Licensed Material-Property of IBM . LY24-5215-0 File No. 8370/4300-50

# Data Language/I Disk Operating System/ Virtual Storage {DL/I DOS/VS) Logic Manual, Volume 2

Program Number 5746-XX1

# Program Product

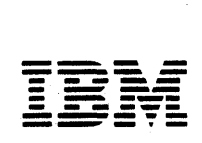

## **Preface**

This manual is to be used with *the.Data Language/I Disk Operating System/Virtual Storage (DL/J. DOS/VS) Logic Manual, Volume 1,* LY12-5016, and program listings for DL/I DOS/VS. It contains the HlPO diagrams that illustrate the program logic described in Volume I. It is intended for use by persons involved in program maintenance and by system programmers who are altering the program design.

DL/1 DOS/VS is a data management control system that assists the user in creating, accessing; and maintaining large common data bases. In conjunction with the Customer Information Control System (CICS/VS), DL/I DOS/VS can be used in an online teleprocessing environment.

Because DL/I DOS/VS is a functional subset of the IBM Information Management System/Virtual Storage (IMS/VS), some specific IMS or os terms are used in this manual. These terms are used to allow easy reference to the documentation of the related systems.

This manual contains only "Section 2: Method of Operation" which consists of HIPO diagrams that describe the DL/I modules. The diagrams include cross reference to labels in the program listings.

Because Section 2 was formerly a part of Volume I, considerable cross reference exists between other sections of Volume I and Section 2. The figure numbering system has been retained for Section 2 to ensure credibility of cross references found in Volume I.

Note: *In this publication, the system and component name DOS/VS should be read as DOS/VSE unless the name explicitly refers to DOS/ VS release 34 or an earlier DOS/VS release.* 

### Related Publications

*DL/l DOS/VS General Information Manual,*  GH20-1246 *DL/l DOS/VS Application Program Reference Manual,*  SH12-541 l *DL/I DOS/VS Data Base Administration,* SH24-501 l *DL/l DOS/VS Resource Definition and Utilities,*  SH24-5021 *DL/ I DOS/ VS Messages and Codes,* SH12-5414 *DL/l DOS/VS Guide/or New Users,* SH24-5001 *DL/l DOS/VS Diagnostic Guide,* SH24-5002 *DL/l DOS/VS Logic Manual, Volume 1,* LY12-5016.

For DOS/VS messages and return codes:

*DOS/VSE Messages,* GC33-5379 *DOS/VSE Macro User's Guide,* GC24-5139 *DOS/VSE Macro Reference,* GC24-5l40 *Using VSE/VSAM Commands and Macros,* SC24-5144 *VSE/VSAM Messages and Codes,* SC24-5146.

Users employing DL/I DOS/VS in an online environment should have aceess to the following CICS/VS publications:

*CJCS/VS System Programmer's Reference Manual,*  SC33-0069

*C/CS/VS Application Programmer's Reference Manual,*  SC33-0079

*CICS/VS System Application Design Guide,* SC33-0068 *CICS/VS System Programmer's Guide (DOS/VS),*  SC33-0070.

#### First Edition (June 1981)

This edition, LY24-5215-0, applies to Version 1, Release 6 (Version 1.6) of IBM System/370 Data Language/I Disk Operating System/Virtual Storage (DL/I DOS/VS), Program Number 5746-XXI. This manual was formerly Section 2 of *Data Language/I Disk Operat*ing System/Virtual Storage Logic Manual, LY12-5016. This edition applies to all subsequent releases and modifications unless otherwise indicated in new editions or Technical Newsletters.

Changes are made periodically to the information herein; before using this publication in connection with the operation of IBM systems, consult the latest *I BM System/ 370 and 4300 Processors Bibliography,* GC20-000 I.

It is possible that this material may contain reference to, or information about, IBM products (machines and programs), programming, or services that are not announced in your country. Such references or information must not be construed to mean that IBM intends to announce such IBM products, programming or services in your country.

Publications are not stocked at the address given below; requests for IBM publications should be made to your IBM representative or to the IBM branch office serving your locality.

A form for reader's comments is provided at the back of this publication. If the form has been removed, comments may be addressed to IBM Programming Publications, Dept. G60, P.O. Box 6, Endicott, NY, U.S.A. 13760. IBM may use or distribute any of the information you supply in any way it believes appropriate without incurring any obligation whatever. You may, of course, continue to use the information you supply.

© Copyright International Business Machines Corporation 198 I

 $\ddot{\phantom{0}}$ 

## **Contents**

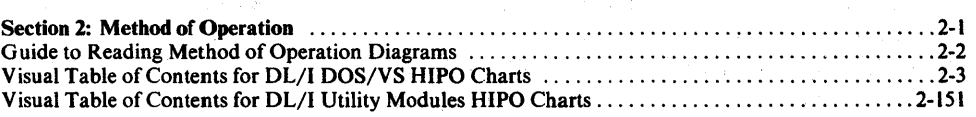

 $\bar{z}$ 

 $\hat{\mathcal{A}}$ 

## **Figures**

 $\frac{1}{2} \left( \frac{1}{2} \right)$  ,  $\frac{1}{2} \left( \frac{1}{2} \right)$  ,  $\frac{1}{2} \left( \frac{1}{2} \right)$  ,  $\frac{1}{2} \left( \frac{1}{2} \right)$ 

 $\sim$ 

 $\sim$   $\sim$ 

 $\sim$ 

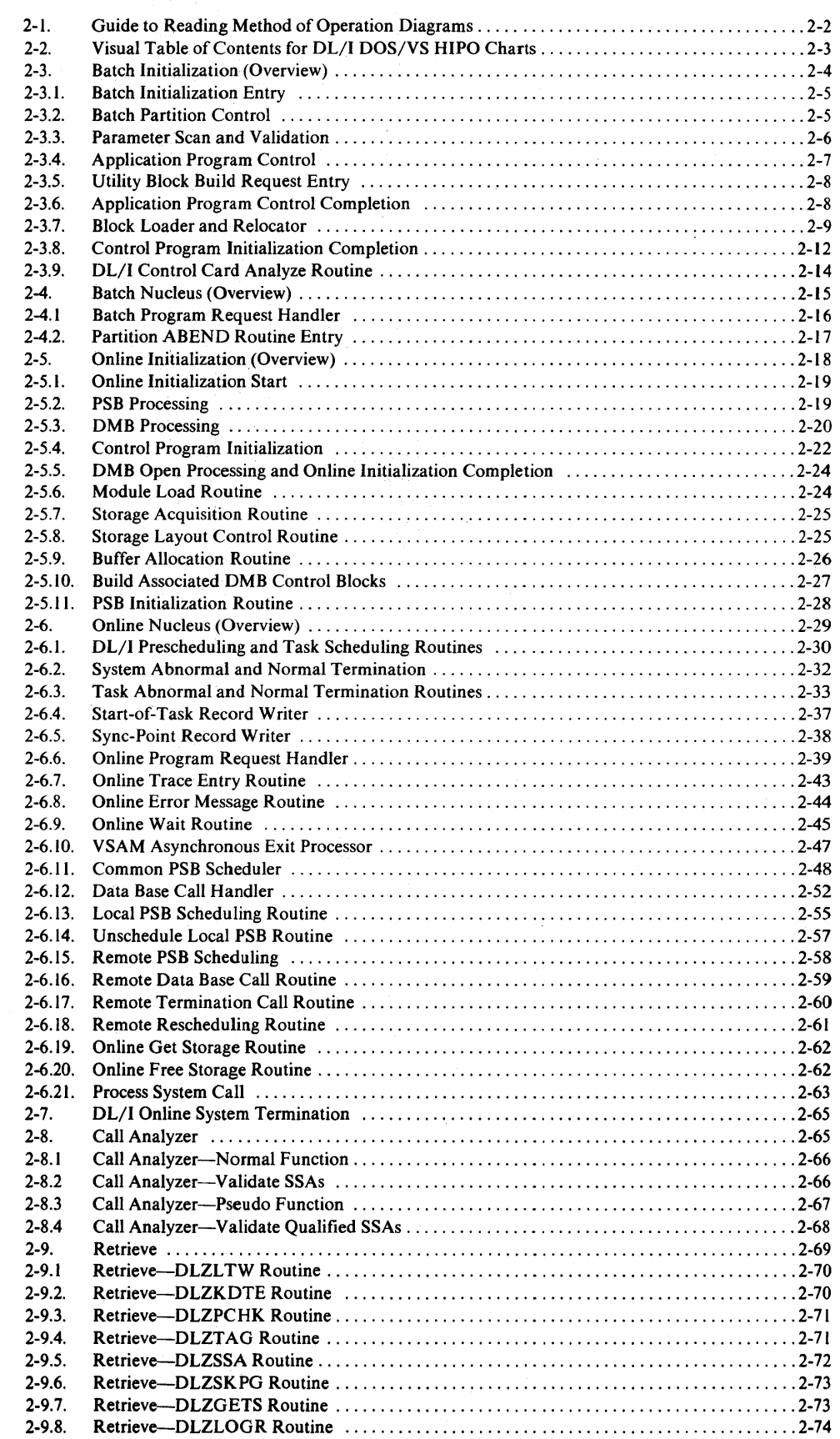

 $\langle \cdot \rangle$ 

 $\ddot{\phantom{a}}$ 

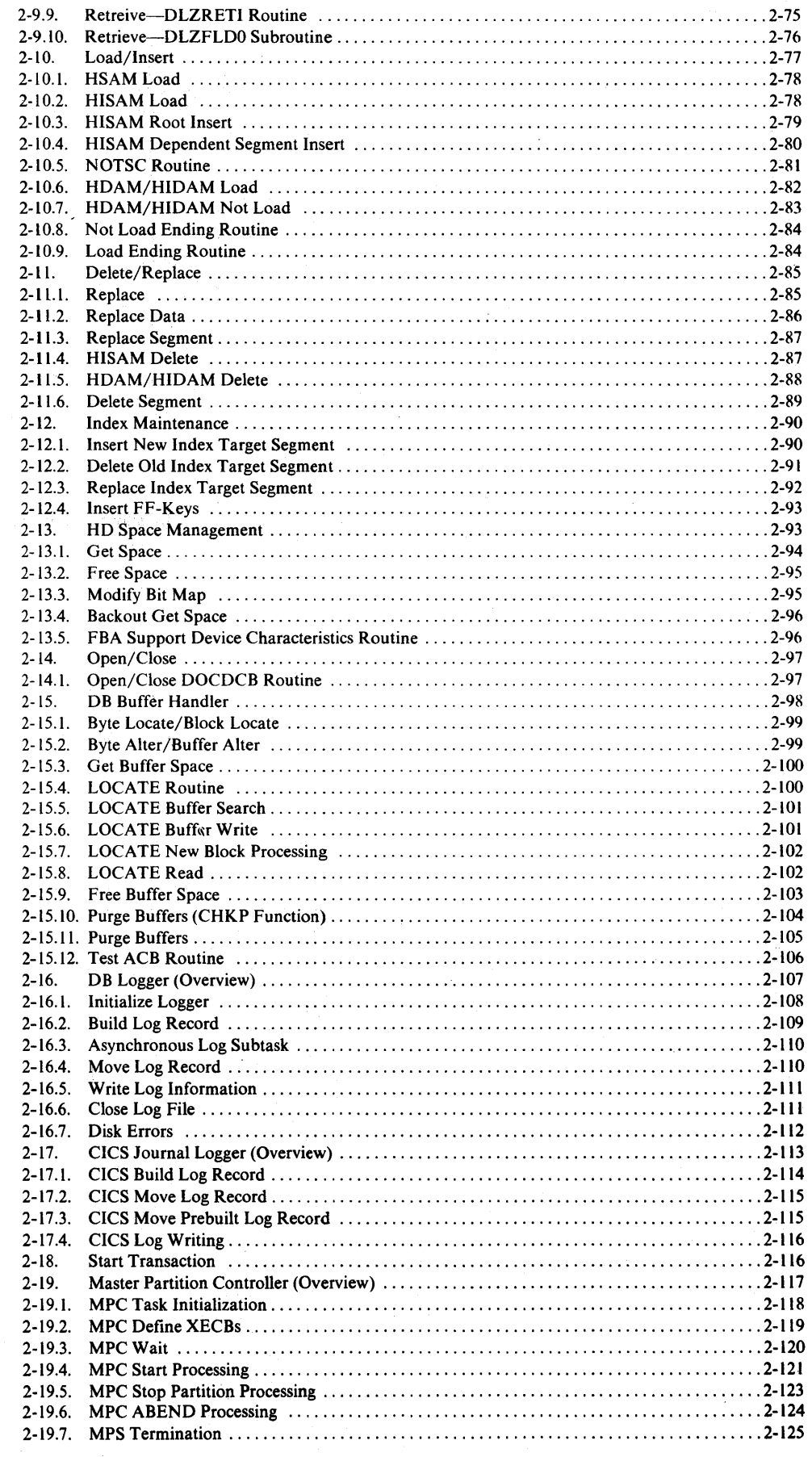

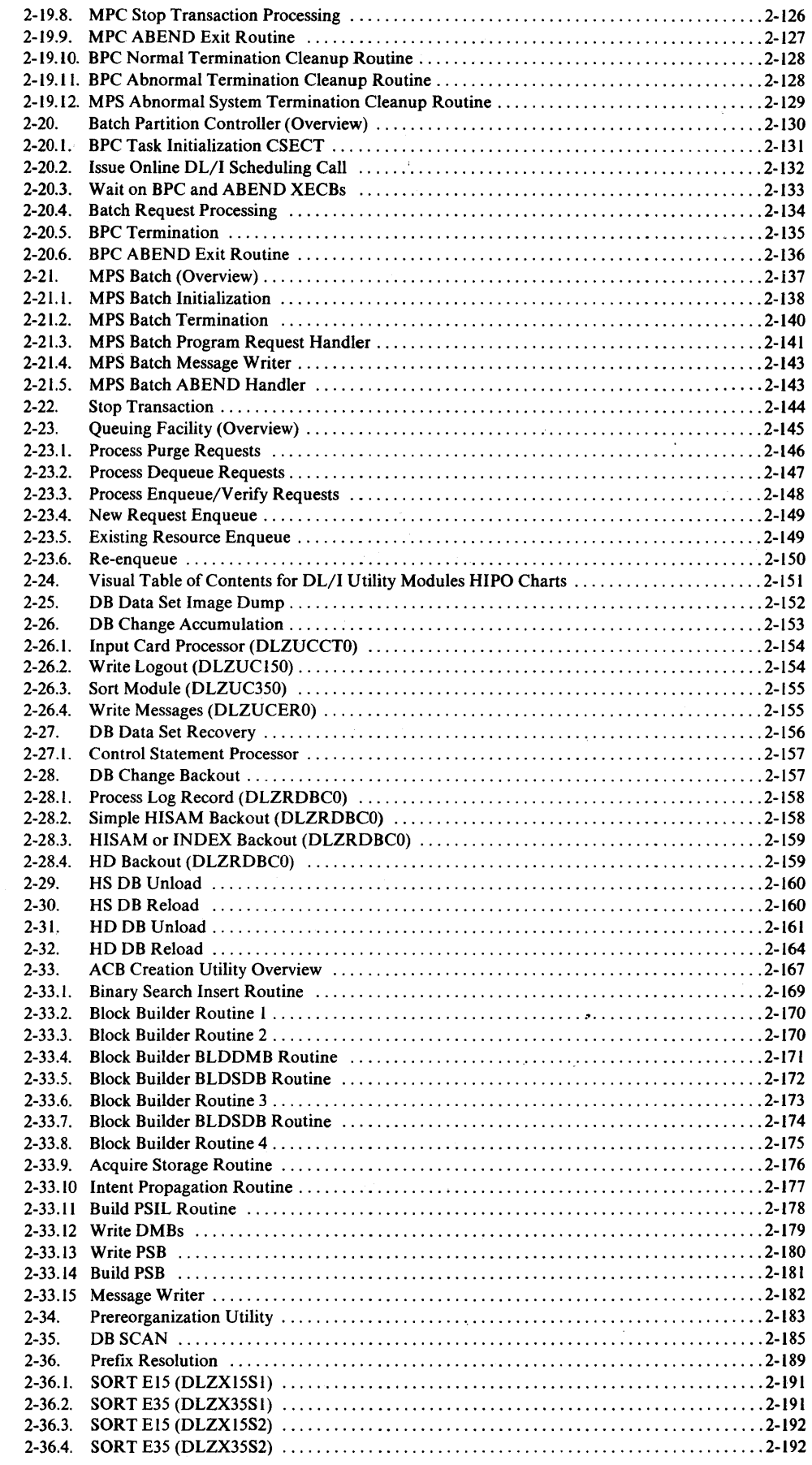

 $\mathcal{L}$ 

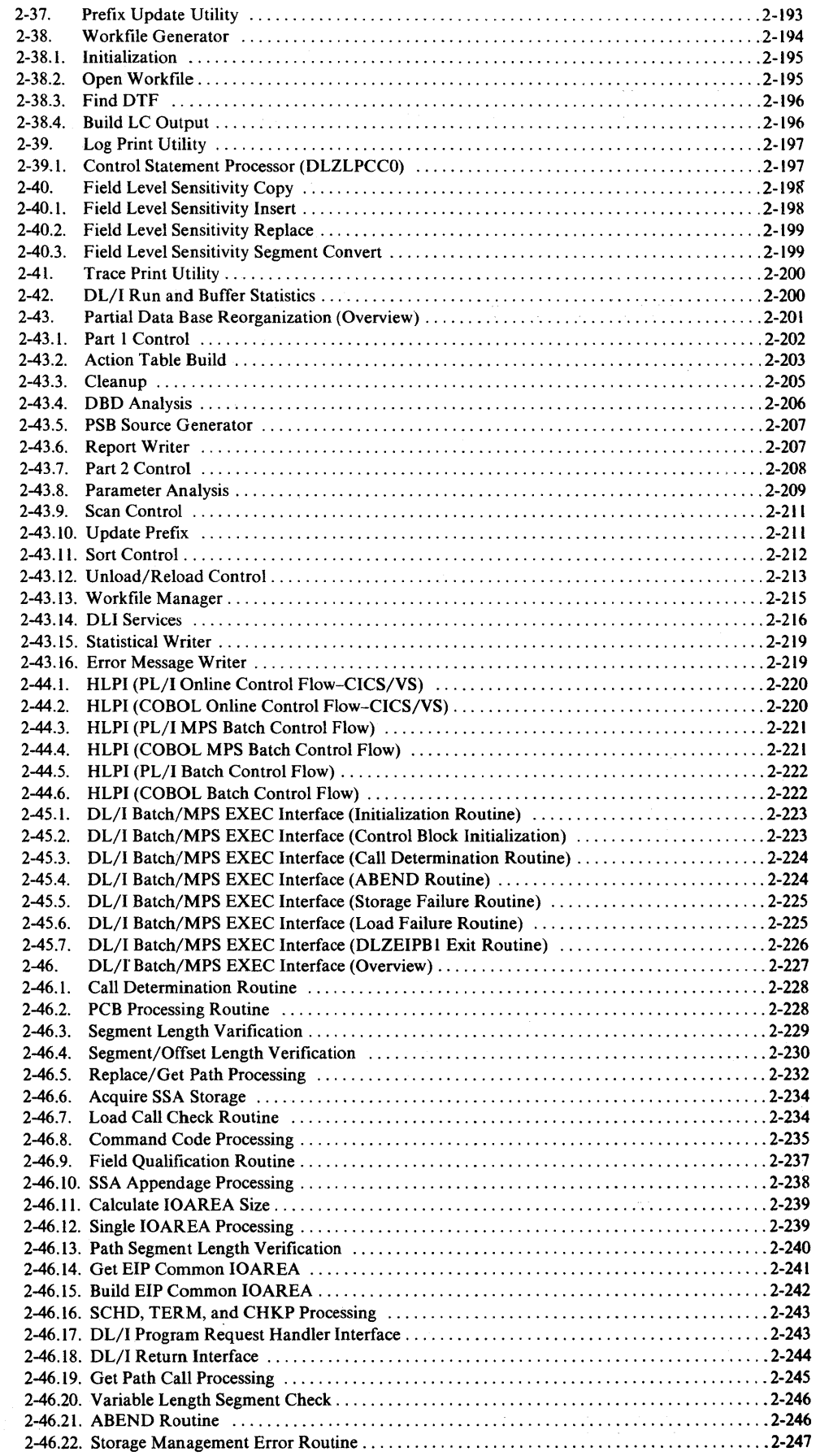

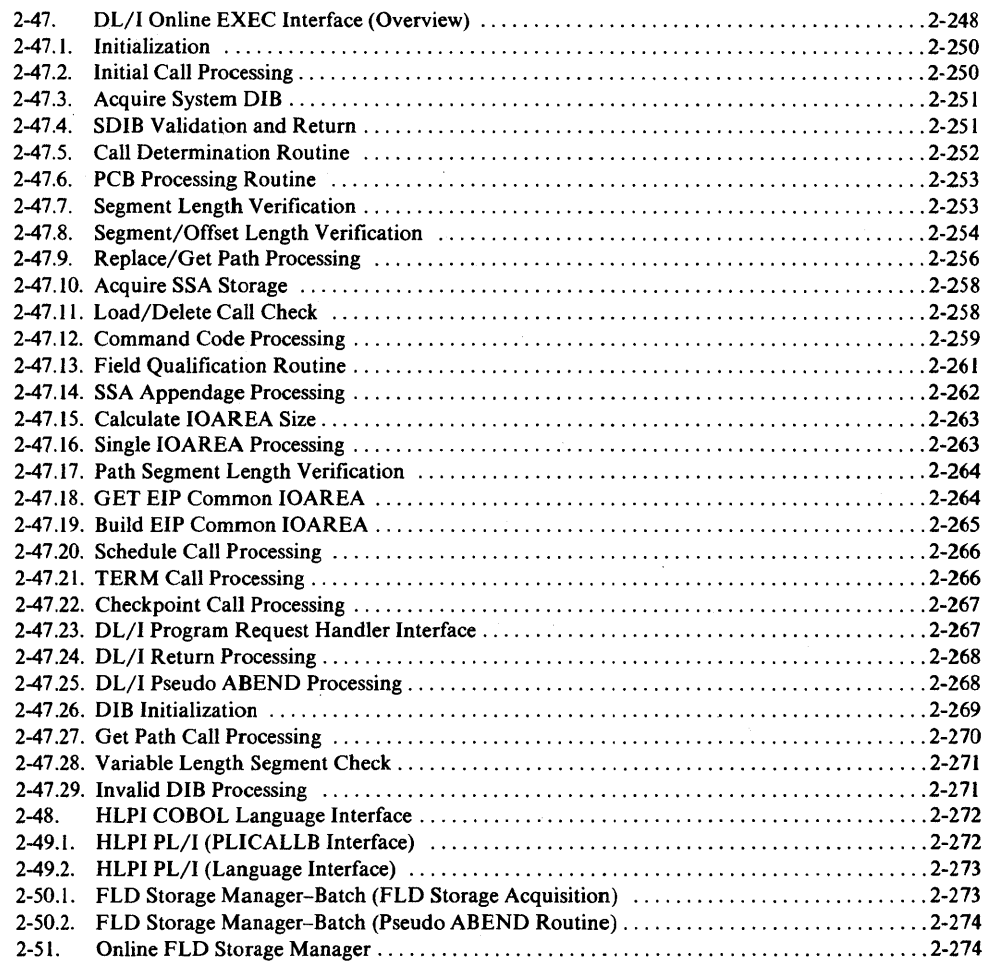

 $\sim 10^{-10}$ 

## **Section 2: Method of Operation**

This section contains HIPO (Hierarchy, plus Input, Process, Output) diagrams.

The three areas of each HIPO diagram are, from left to right, the input area, process area, and output area. Read the diagrams beginning with the process area. This describes a function that is performed. Arrows leading from the input area show what, if any, input is used to perform that function. Arrows leading to the output area show what output, if any, is produced.

At the bottom of each HIPO diagram is an area called "extended descriptions." This area contains comments not included in the process area of the diagram. For most items in the process area, extended description items with the same numbers give details that cannot be easily shown in diagram form or in the space allowed.

Various forms of arrows represent different usage conventions. Also, items are often boxed in to show that they are related to the same function. Figure 2-1 shows the conventions used in the HIPO diagrams.

Figure 2-2 is a visual table of contents with figure numbers. The figure numbers refer to the HIPO diagrams.

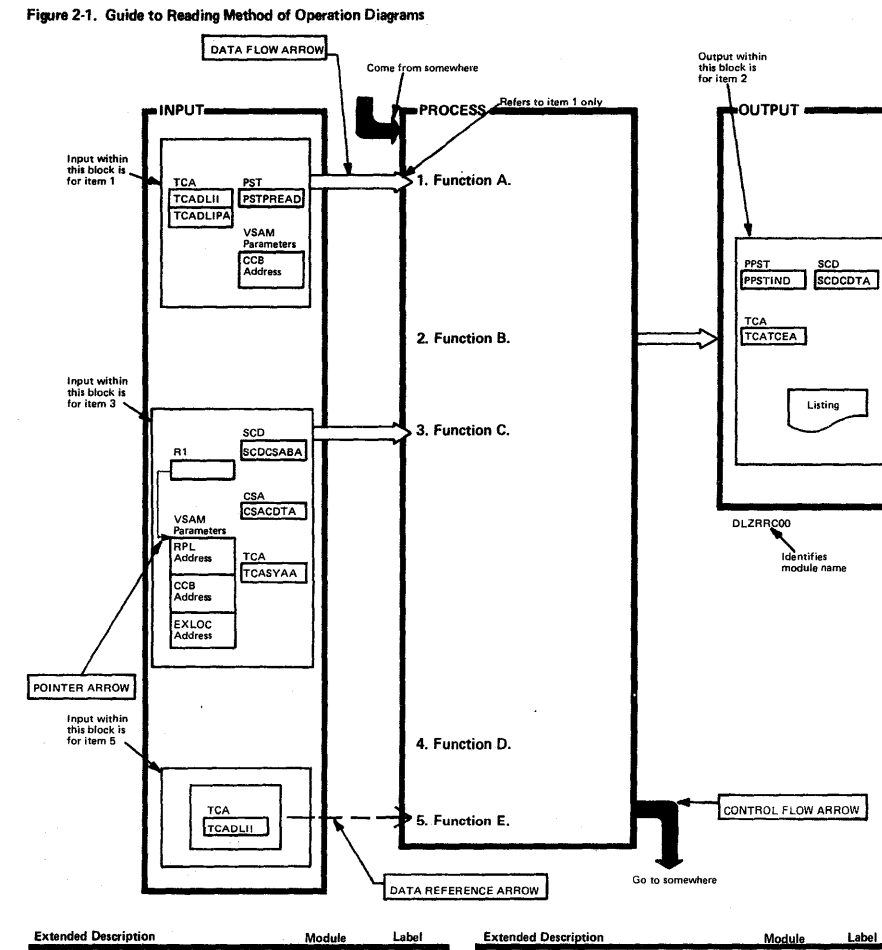

÷.

 $\bar{\mathcal{L}}$  ,

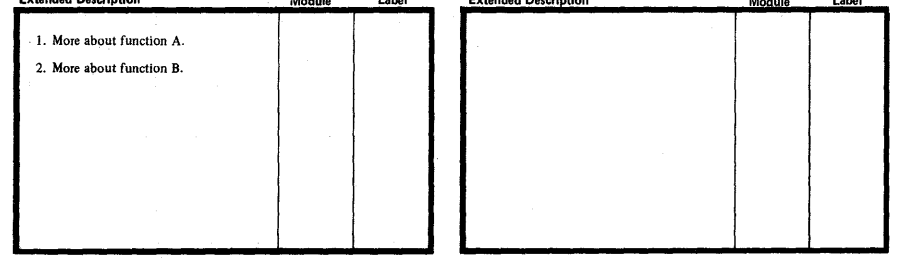

Licensed Material-Property of IBM

#### Figure 2-2. Visual Table of Contents for DL/I DOS/VS HIPO Charts

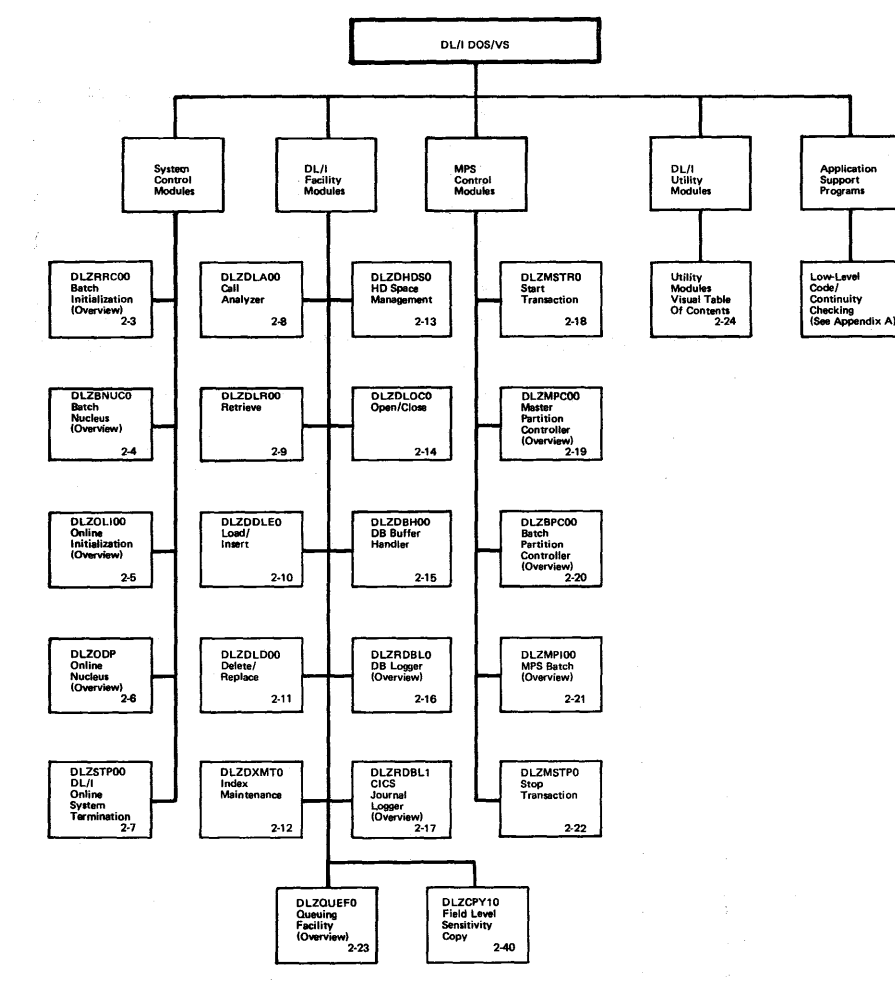

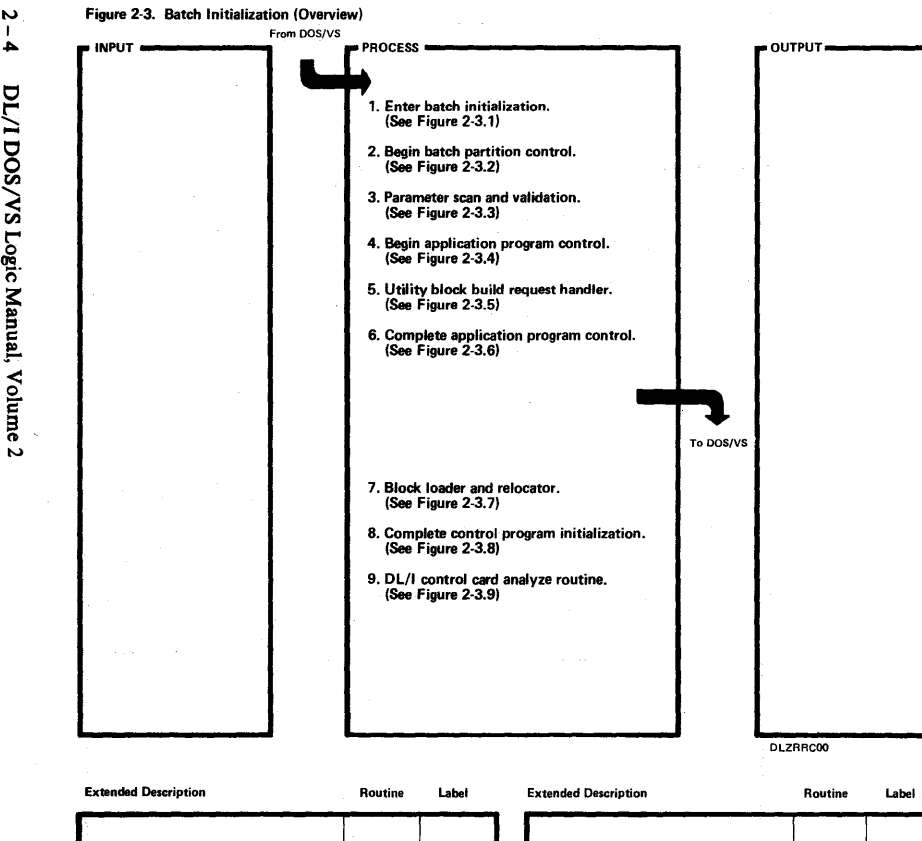

IV I  $\mathbf{A}$ 

 $\Xi^-$ 

 $\mathbf{v}$ 

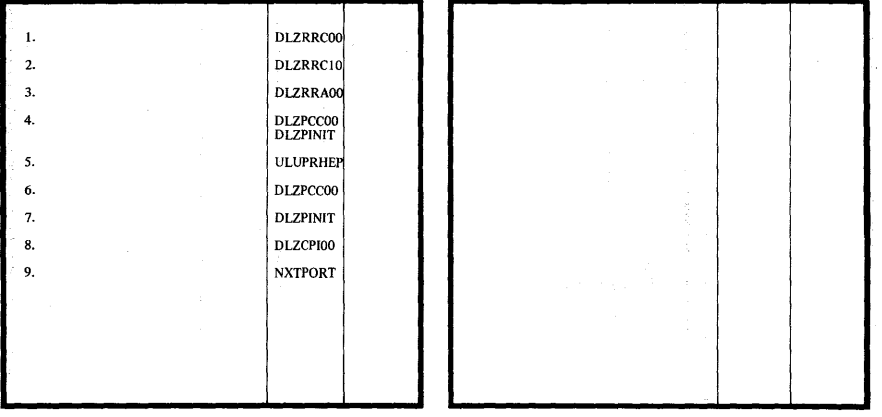

 $\sim$ 

 $\Delta\sigma$  , and  $\sigma$ 

icensed . aterial- $\frac{1}{2}$ perty ء<br>III

**1 自 國際** 

~

 $\ddot{\phantom{a}}$ 

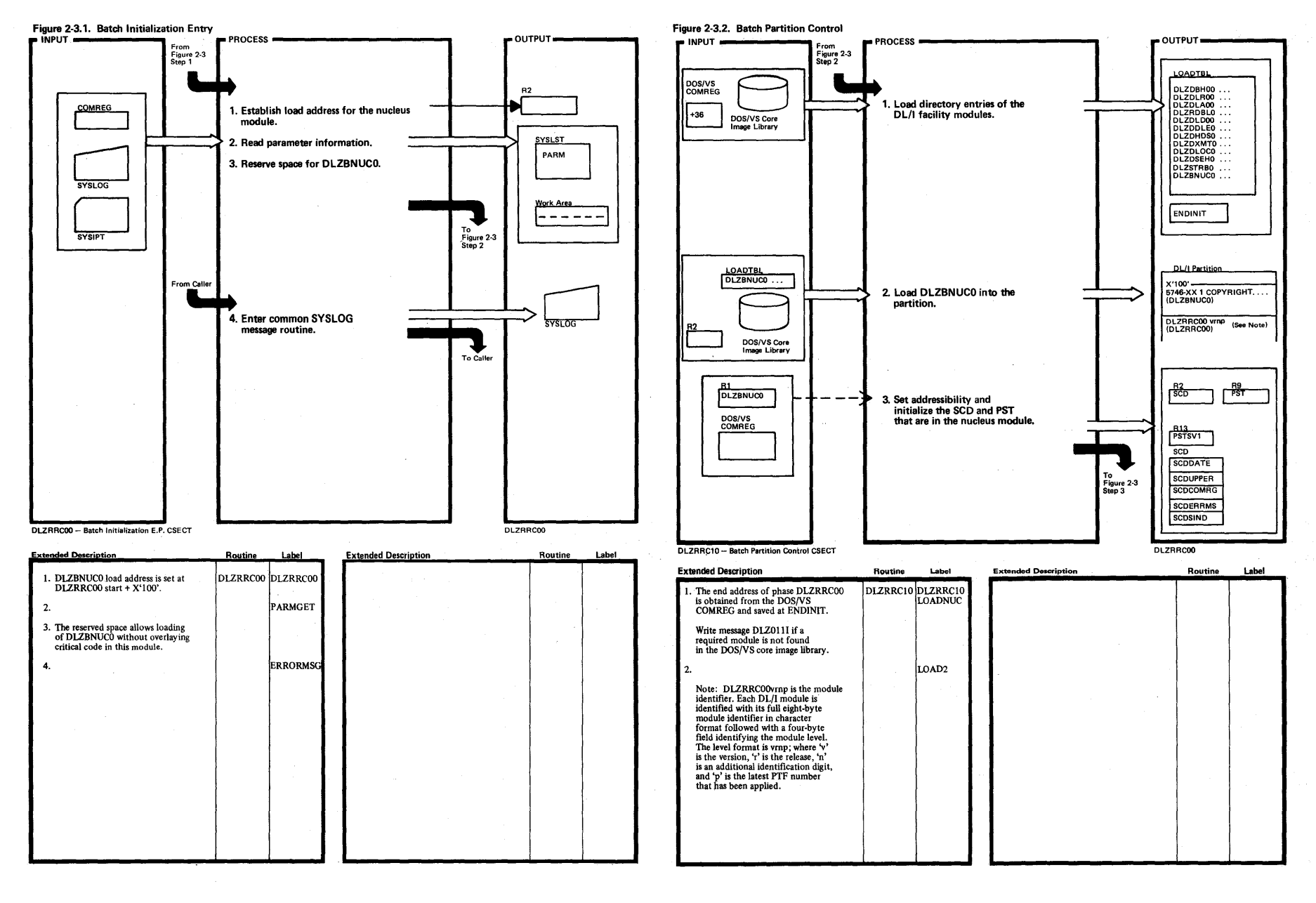

v.

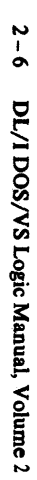

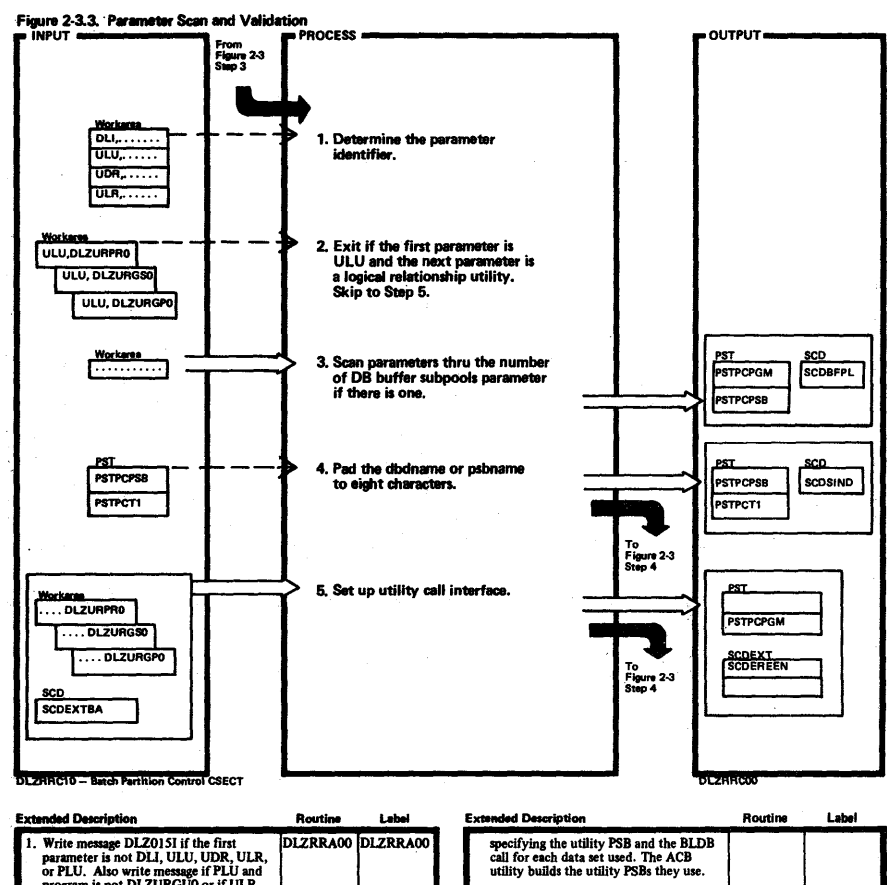

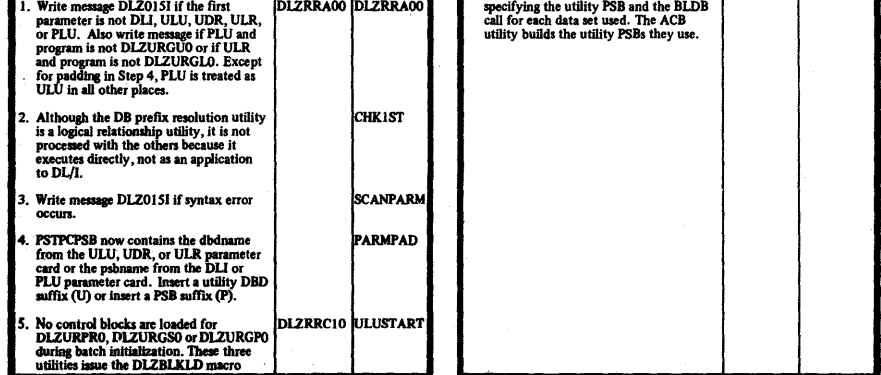

Licensed Material-Property of IBM

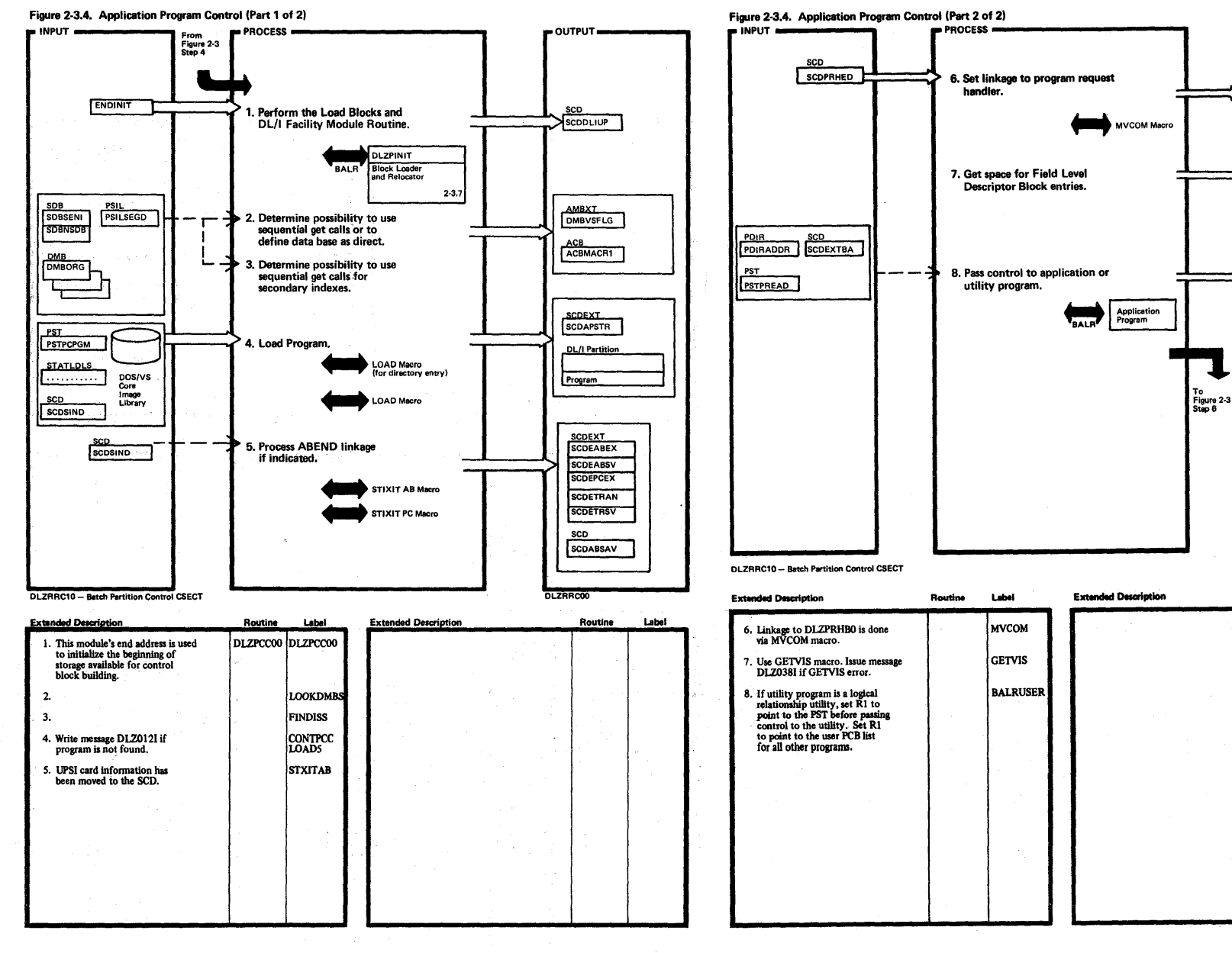

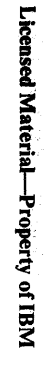

 $\mathbf{I}$ ب

 $\sim$ 

**23. Fax** 

Routine

DLZRRC00

 $=$  OUTPUT $=$ 

DOS/VS<br>COMREG

PSTFLD

PSTFLDN

PSTFLDG

PSBLIST

PCCOSAVE

 $R1$ 

R13

**PPST** 

PPSTIND

 $+16$ 

Label

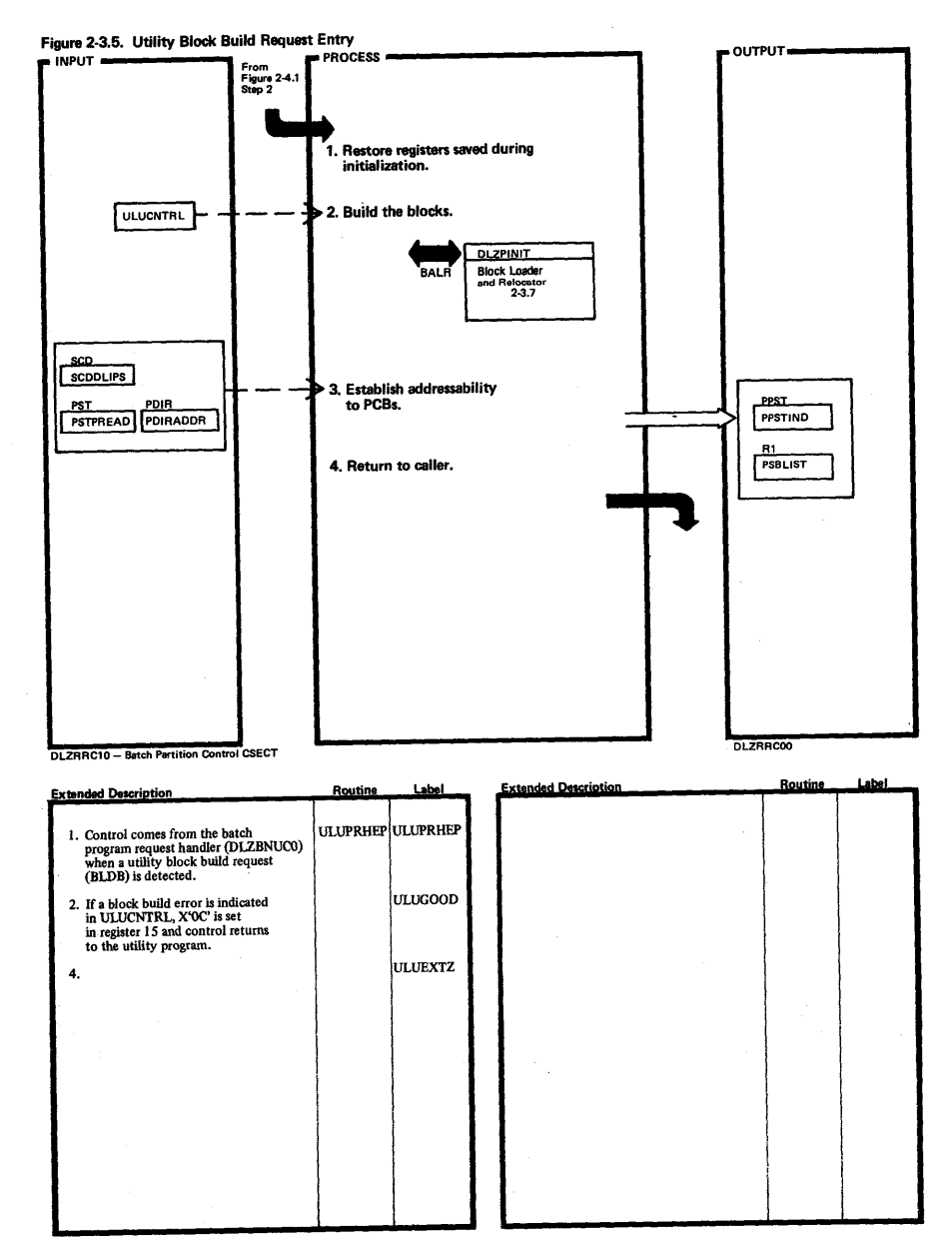

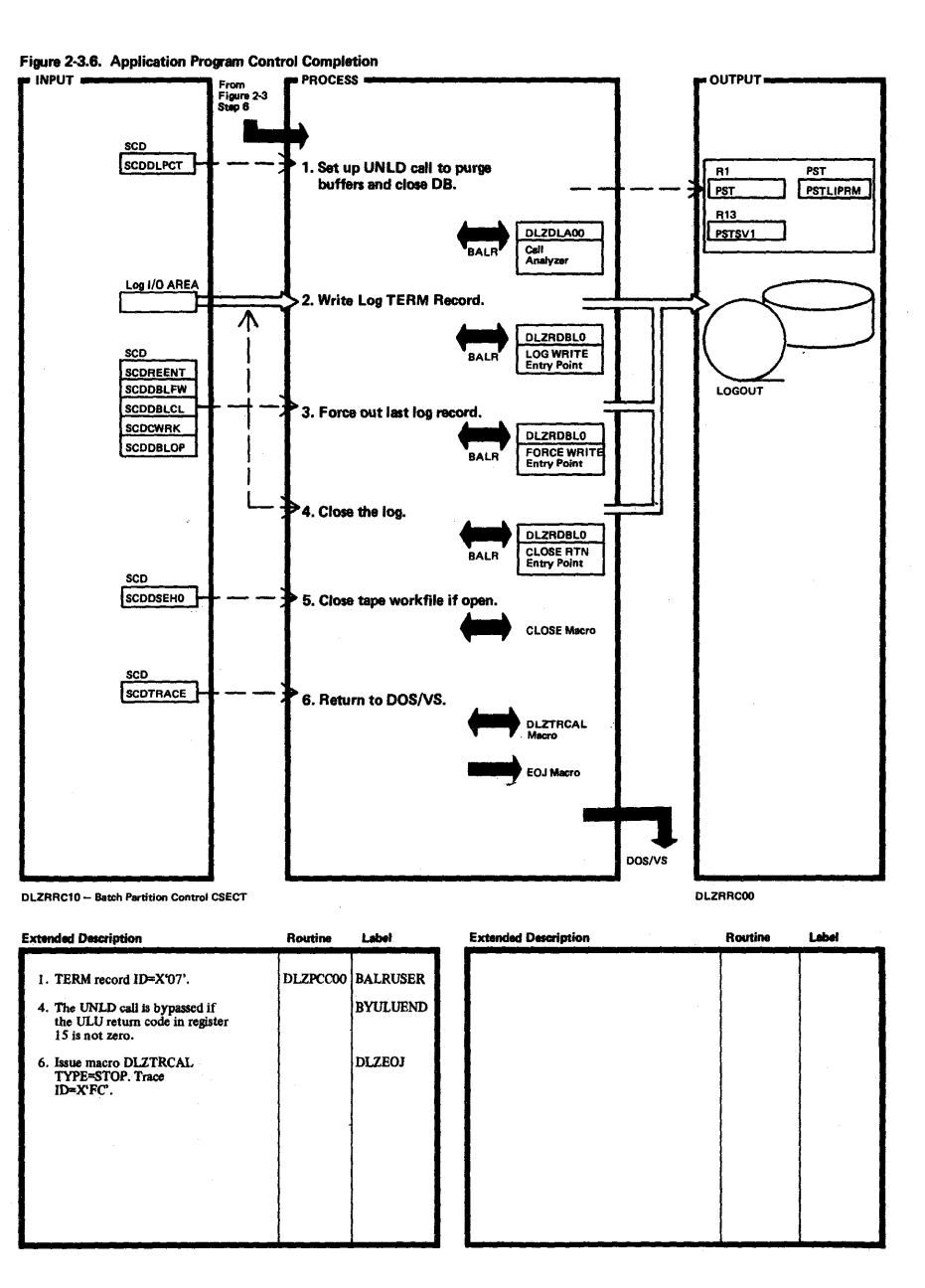

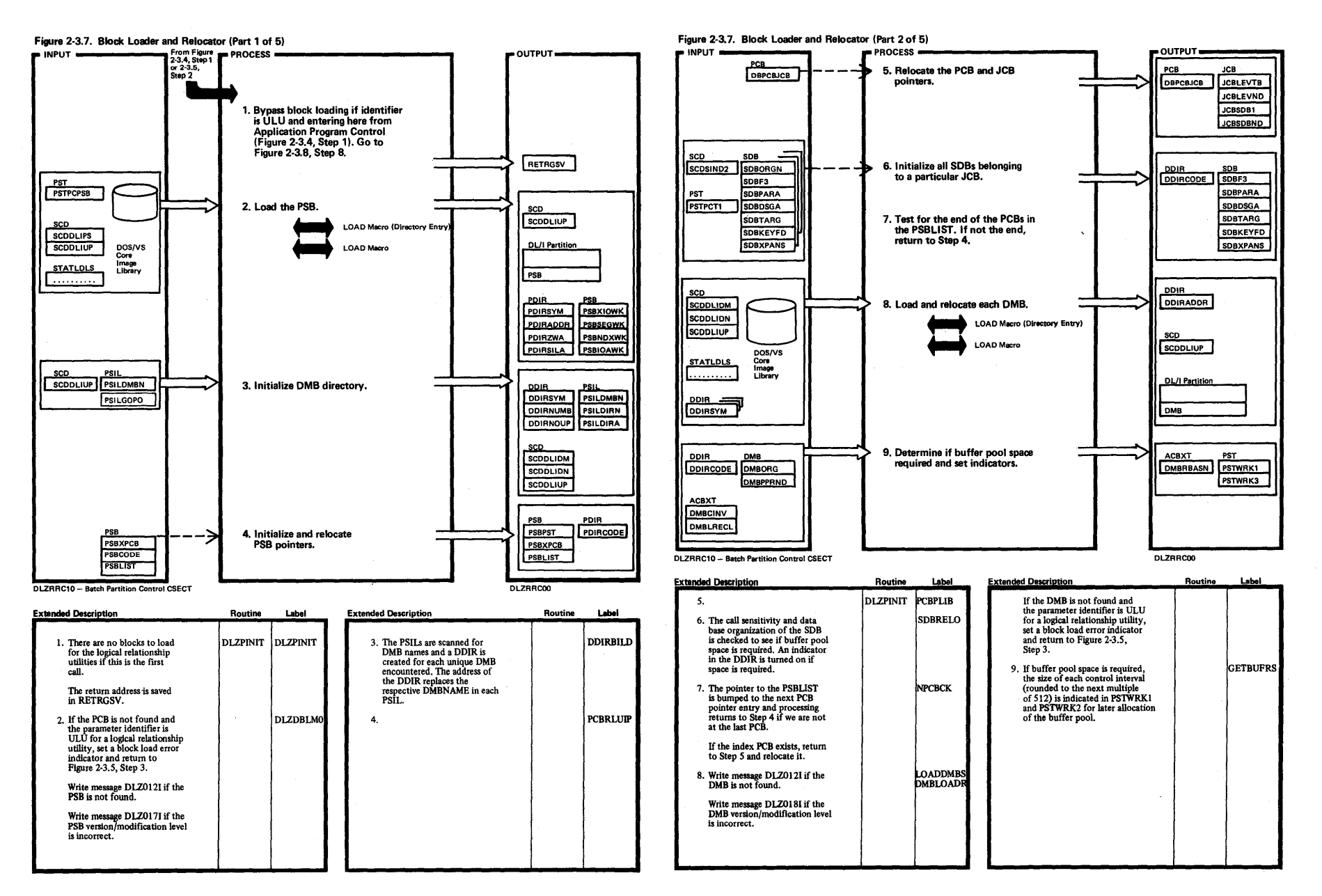

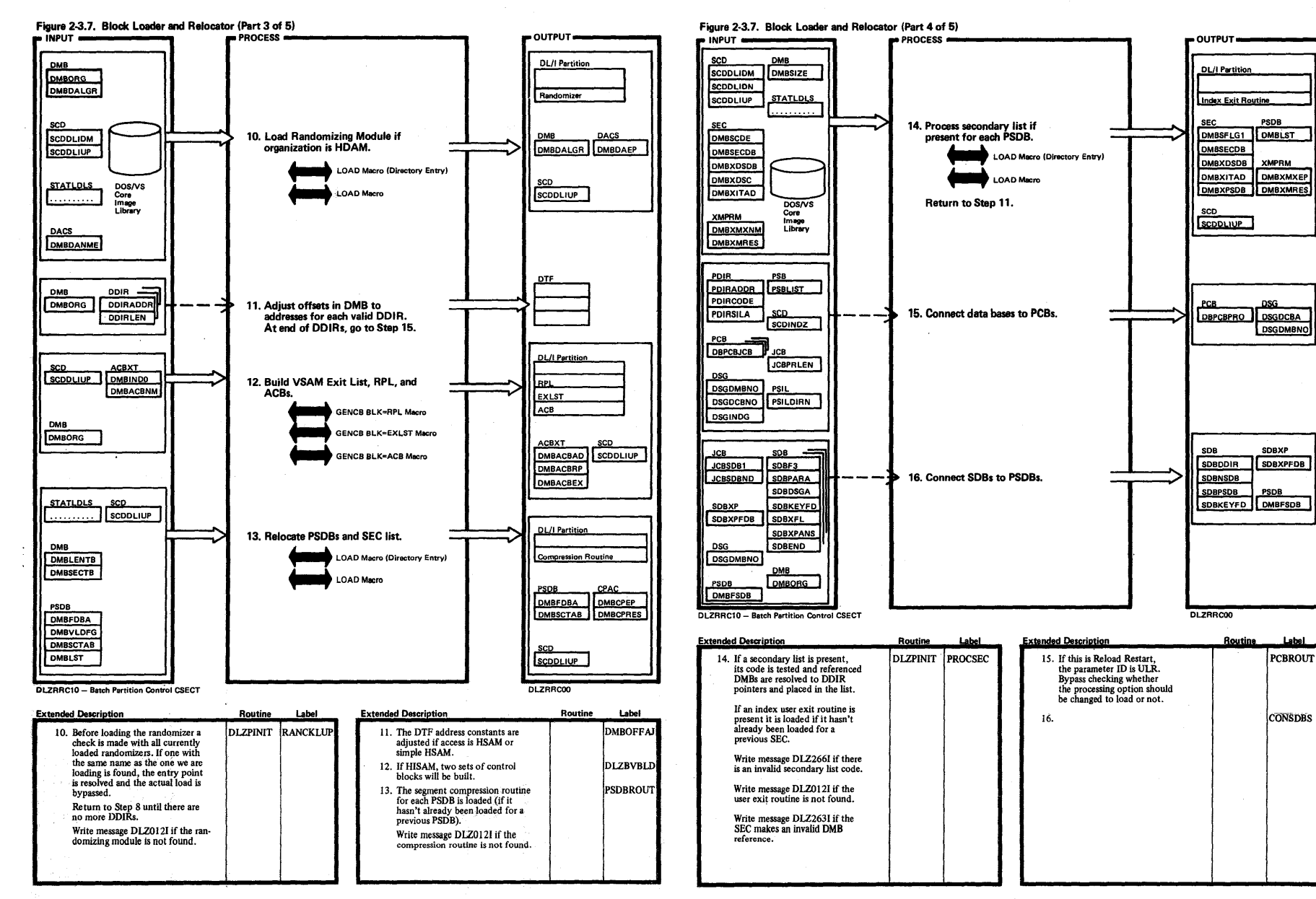

 $\sim 100$ 

![](_page_18_Figure_0.jpeg)

![](_page_19_Figure_0.jpeg)

 $\langle\sigma\rangle_{\rm{eff}}$  .

#### Figure 2-3.8. Control Program Initialization Completion (Part 3 of 3)

![](_page_20_Figure_1.jpeg)

**Extended Description** 

12. Cancel if open error returned. Upon<br>return, the entry points to DLZRDBL0<br>in the 'Data Base Change Log Scetion'<br>of the SCD (beginning with the<br>SCDREENT) are initialized.

13. The scheduled record ID='08'.

14. Return is made to the instruction<br>following the BALR to DLZPINIT.

Routine

Label

LOAD9

NUCLODUC

Routine

Label

NOLOMOD

**PCCORET** 

 $\overline{\omega}$ 

**Extended Description** 

fails.

11. Issue macro DLZTRCAL TYPE=START

following the load. Trace ID=X'FE'. Write message DLZ026I if initialization

9.

Licensed Material-Property of IBM

![](_page_21_Figure_0.jpeg)

![](_page_21_Figure_1.jpeg)

Licensed Material-Property of IBM

![](_page_22_Figure_0.jpeg)

![](_page_22_Picture_202.jpeg)

Licensed P **Materiz**  $\mathbf{p}_\mathbf{p}$ 'roperty o **W81 10 41**   $\overline{\mathbf{v}}$ 

![](_page_23_Figure_1.jpeg)

![](_page_23_Picture_68.jpeg)

Licensed Material-Property of IBM

![](_page_24_Figure_0.jpeg)

![](_page_24_Figure_1.jpeg)

![](_page_24_Figure_2.jpeg)

 $\rightarrow$  OUTPUT

**PSTLIPRM** 

 $OCT$ 

 $R4$ 

PSTERCOD

SYSLST

DLZDLA00

DL/I Analyzer

dule

DLZRRC00

Error Message<br>Writer 2-3.1

DLZTRCAL<br>TYPE=STOP Macro

**LOAD MACRO** 

![](_page_24_Picture_165.jpeg)

 $\overline{u}$ 

![](_page_25_Figure_0.jpeg)

Licensed M  $\frac{1}{4}$ **i·**  j wal lo

N  $\overline{\phantom{a}}$ DL/I DOS/VS L c Manual, ~ g *N* 

![](_page_26_Figure_0.jpeg)

Licensed Material-Property of IBM

 $\mathbf{1}$ 5

![](_page_27_Figure_0.jpeg)

 $\bullet$ 

**ACBXT** 

ACBXT

**DMBACBAD** 

**DMBACBRP** 

**DMBACBEX** 

**Routine** 

**RPI** 

**ACB** 

EXLST

**DMDVORED** 

![](_page_28_Figure_0.jpeg)

 $\mathbf{r}$ 

![](_page_28_Picture_208.jpeg)

Licensed Material-<br>Licensed Material-Property of IB ~

t'll

![](_page_29_Figure_0.jpeg)

![](_page_30_Figure_0.jpeg)

![](_page_31_Figure_0.jpeg)

![](_page_32_Figure_0.jpeg)

![](_page_33_Figure_1.jpeg)

![](_page_34_Figure_0.jpeg)

![](_page_34_Figure_1.jpeg)

![](_page_35_Figure_0.jpeg)
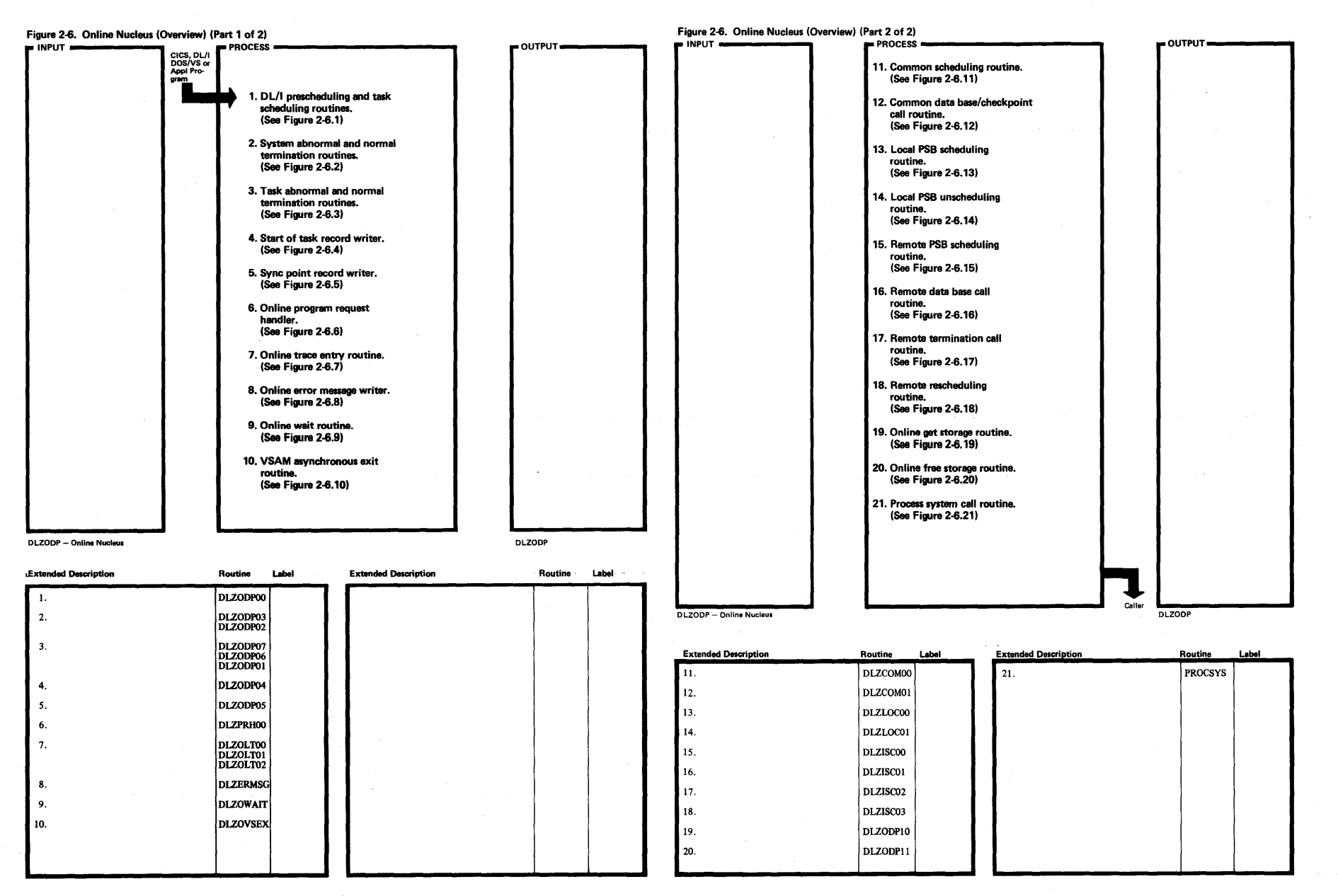

29

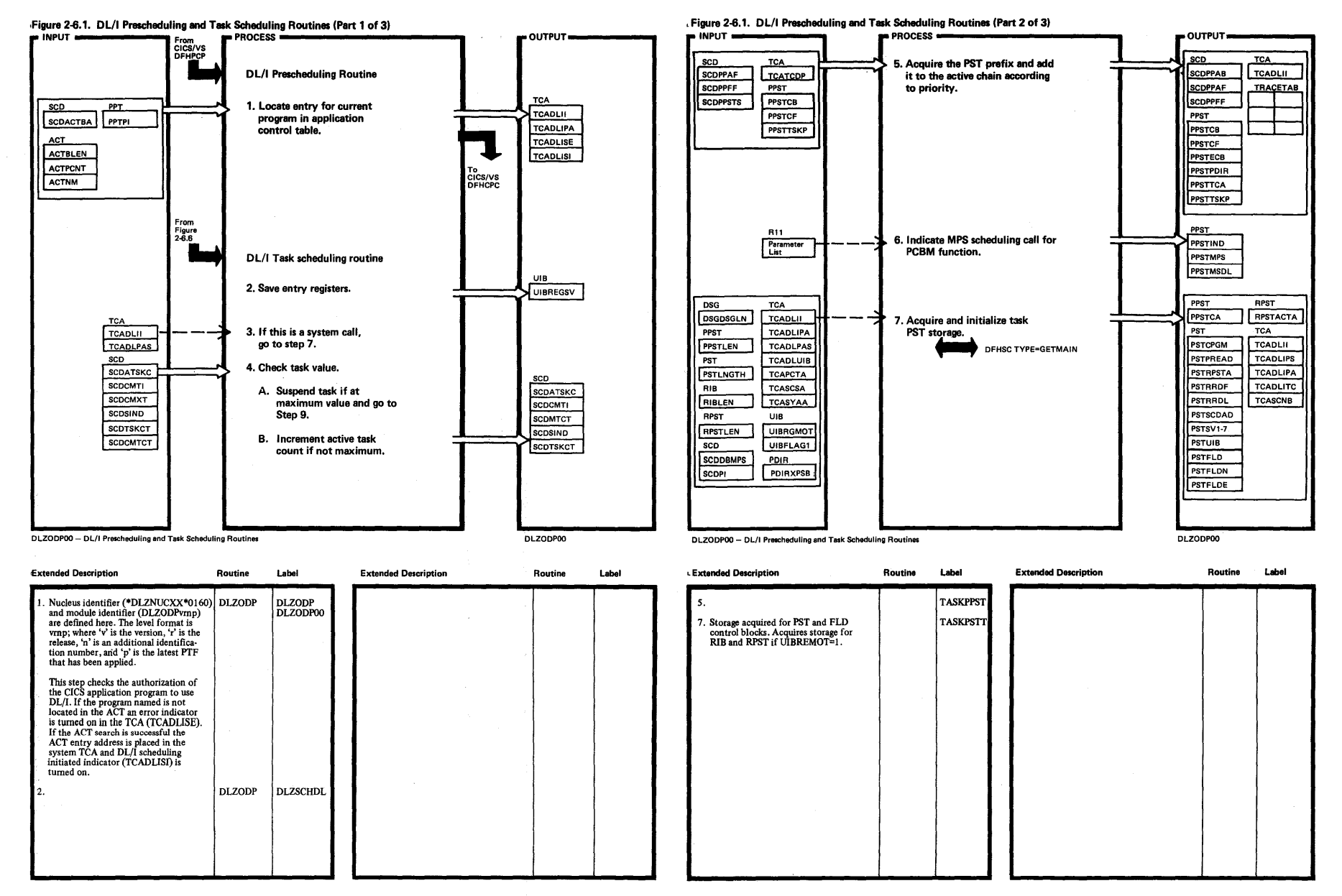

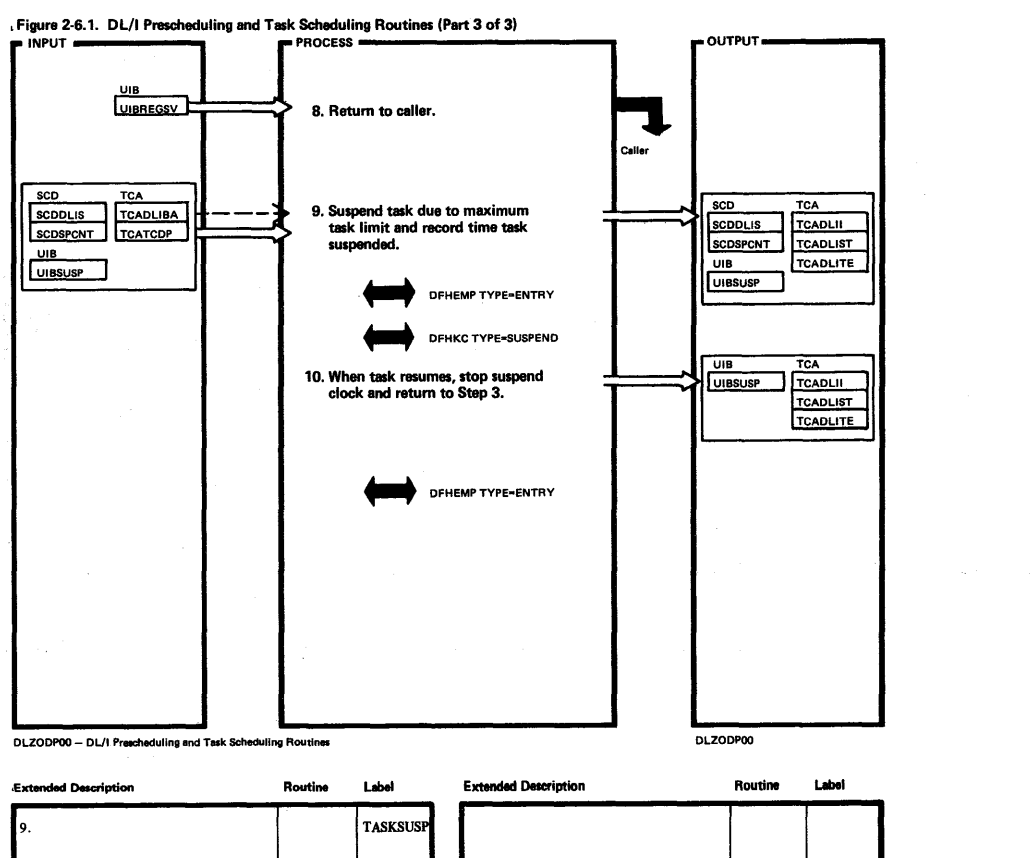

UIB UIBREGSV

 $TCA$ 

SCDSPCNT TCATCDP

**TCADLIBA** 

 $SCD$ 

SCODLIS

UIB<br>UIBSUSP

**Extended Description** 

9.

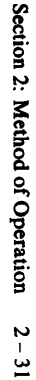

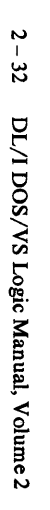

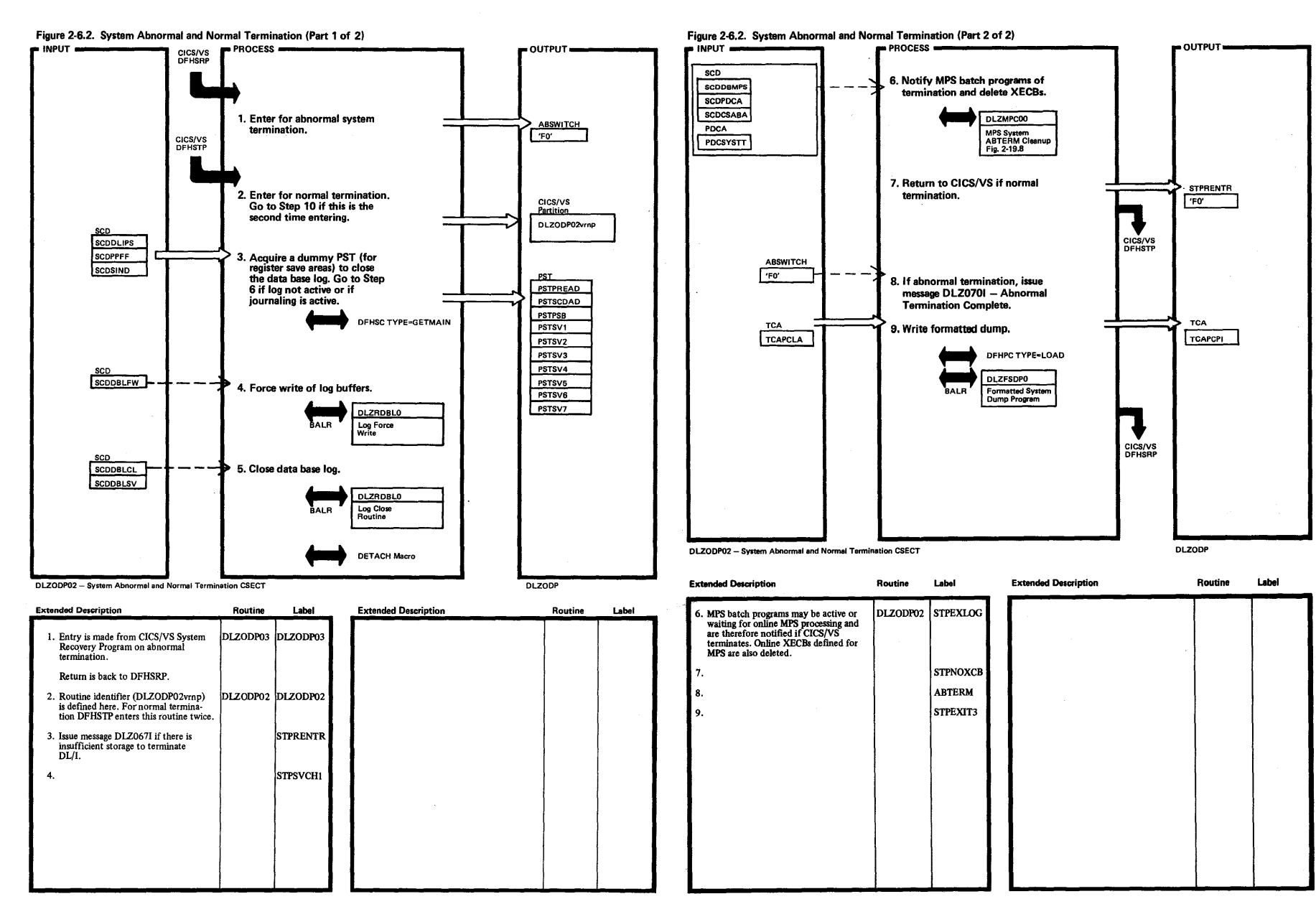

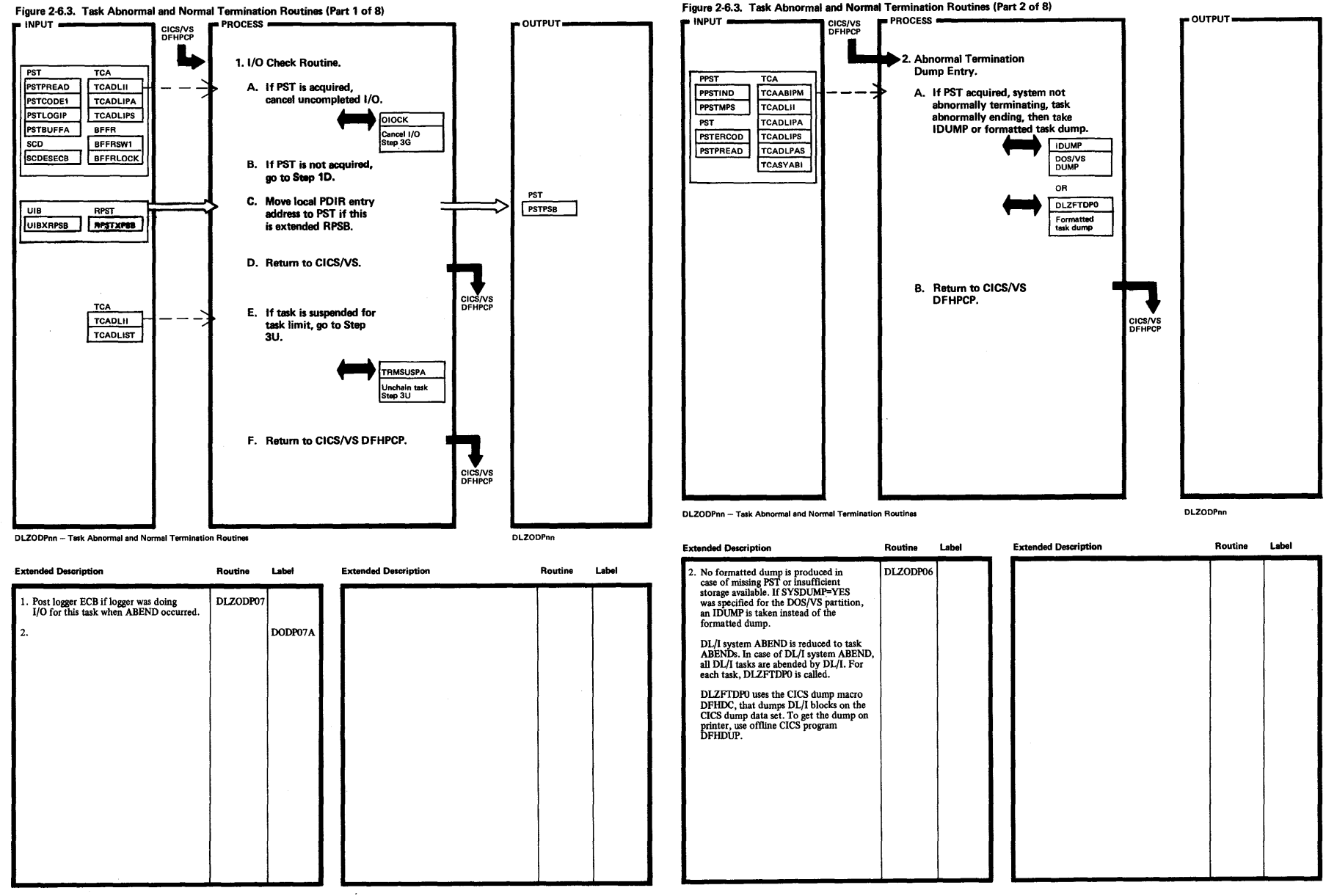

Licensed Ma

terial—Property

 $\mathbf{a}$ MEI JO A

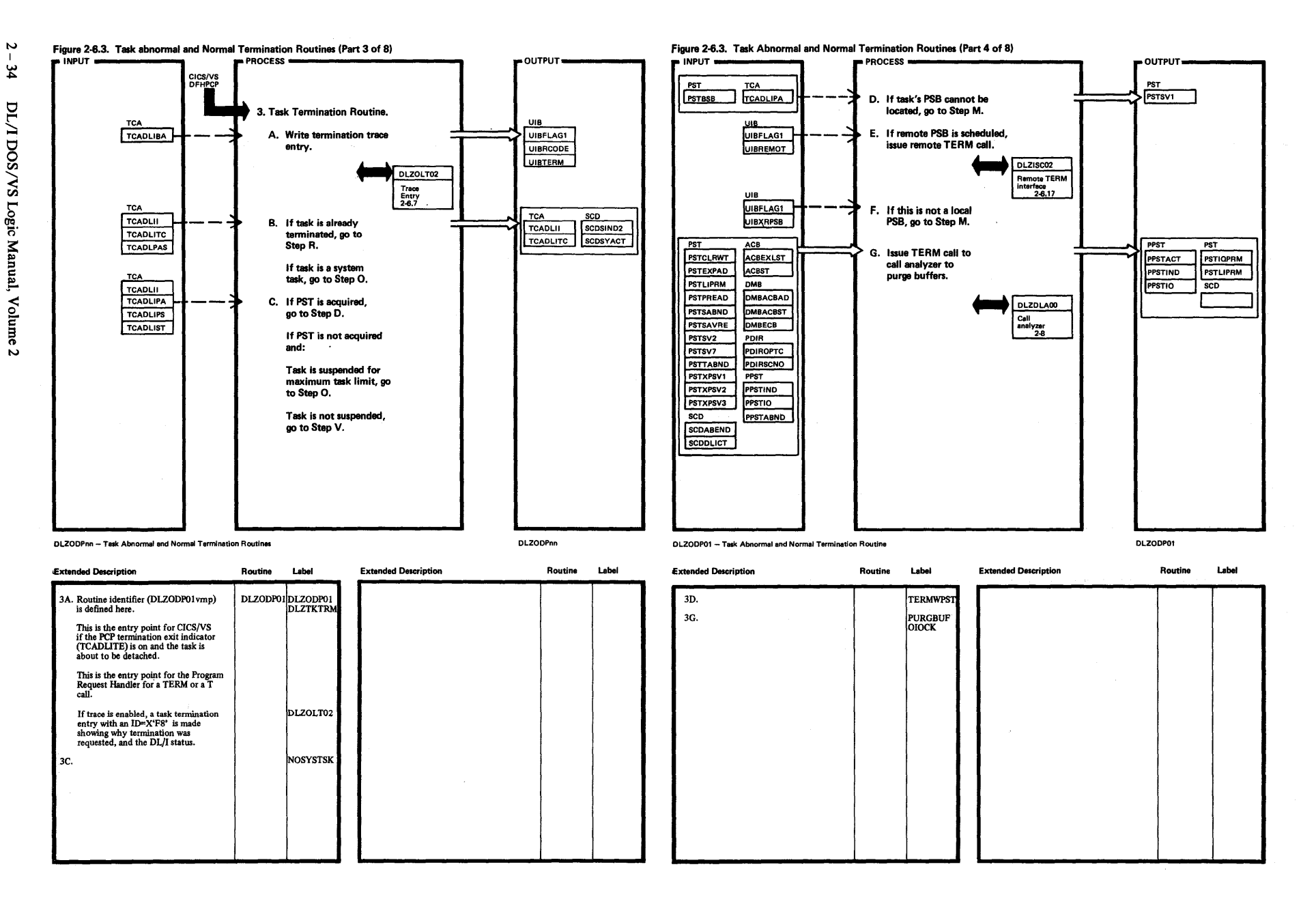

icensed<br>icensed  $\mathbf{r}$ ~. !..  $\frac{1}{2}$ perty ~ M81 Jo (1)

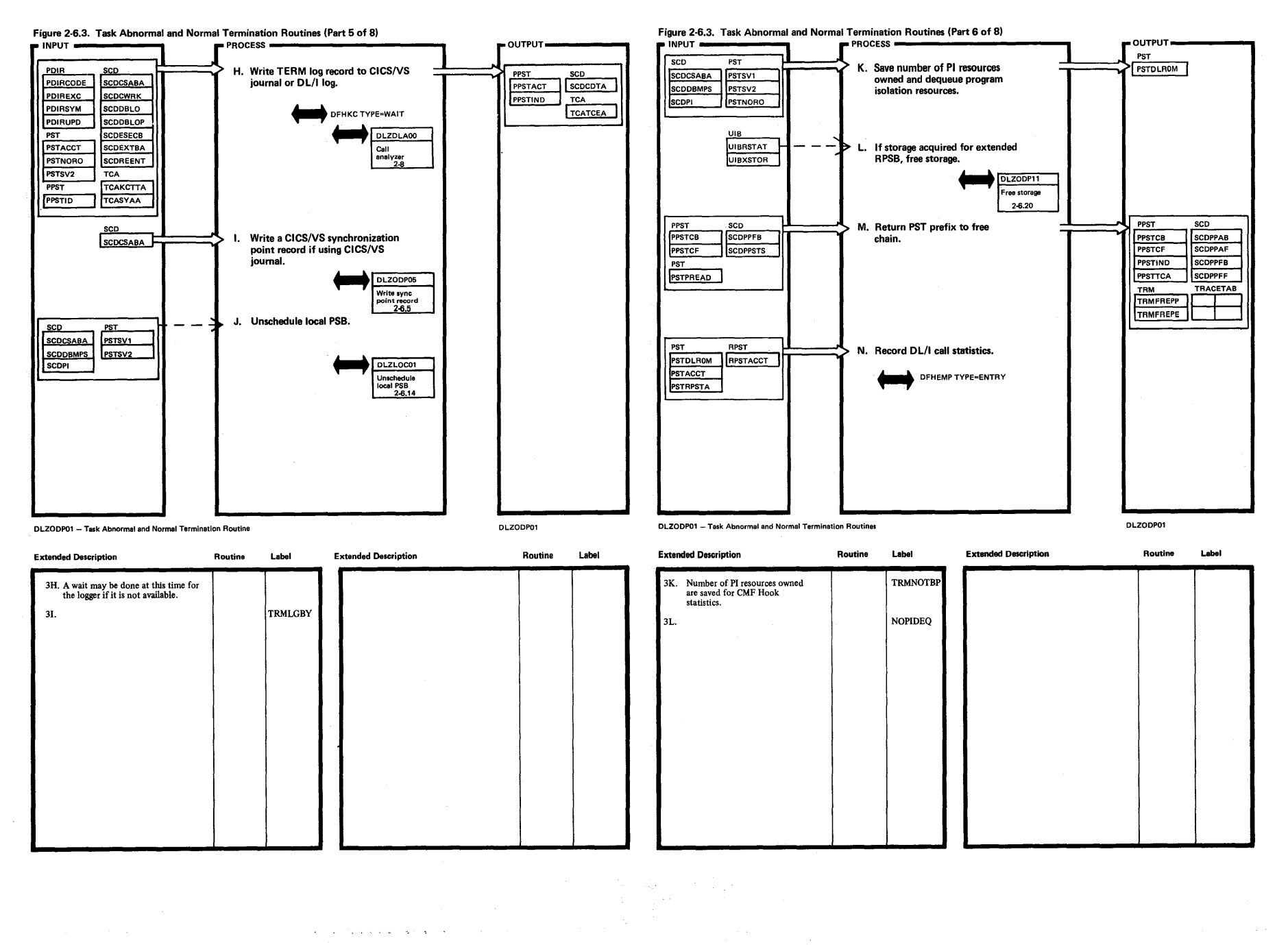

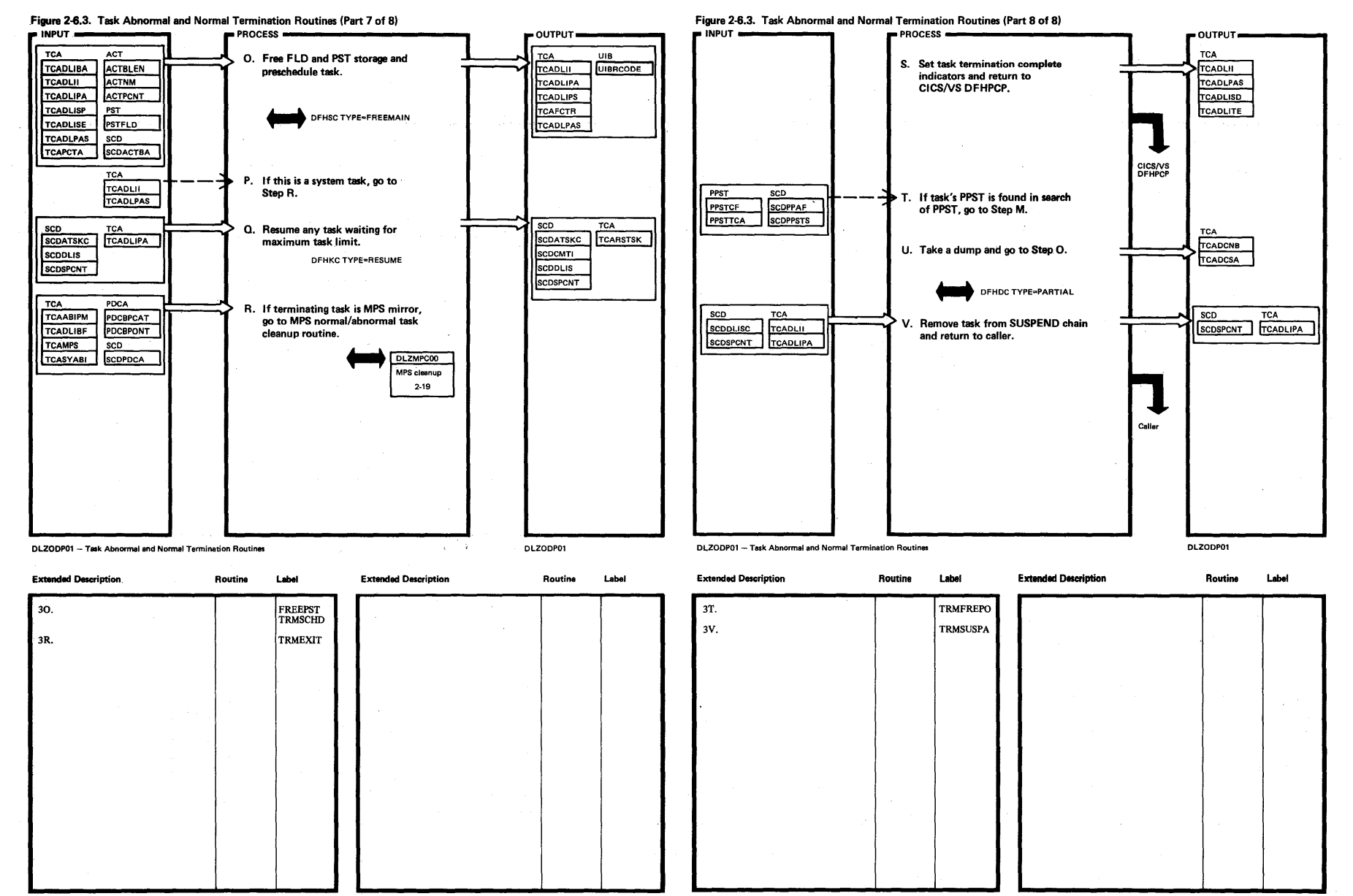

 $\sim$ 

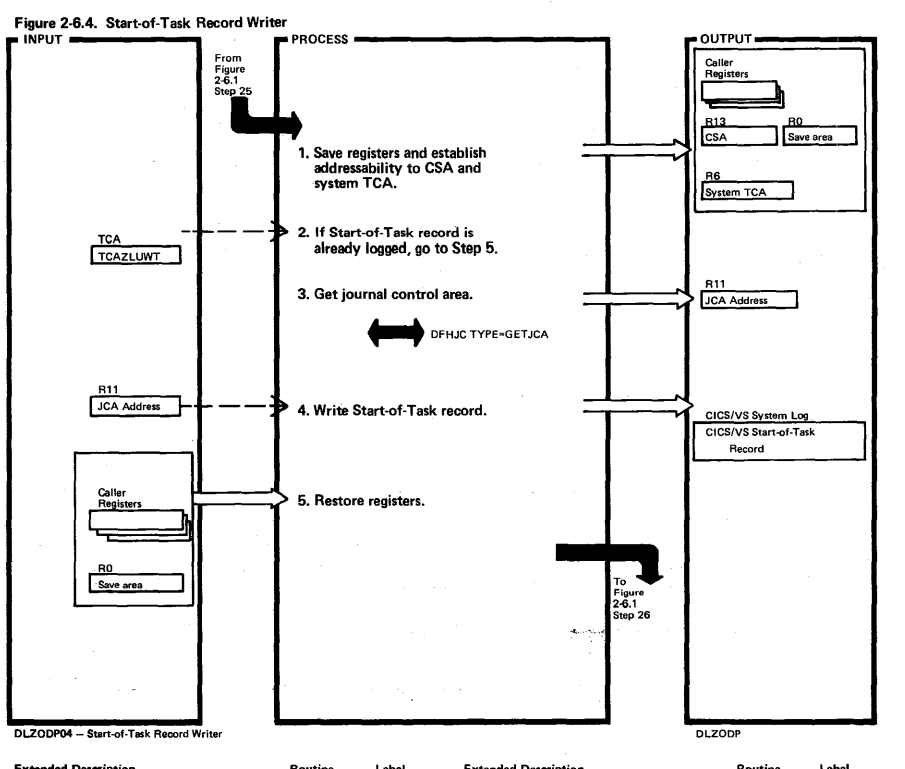

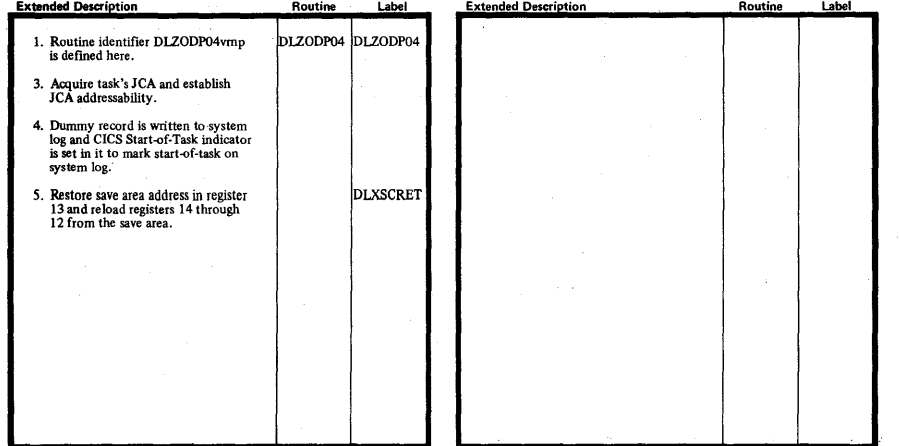

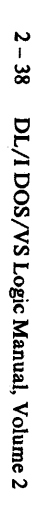

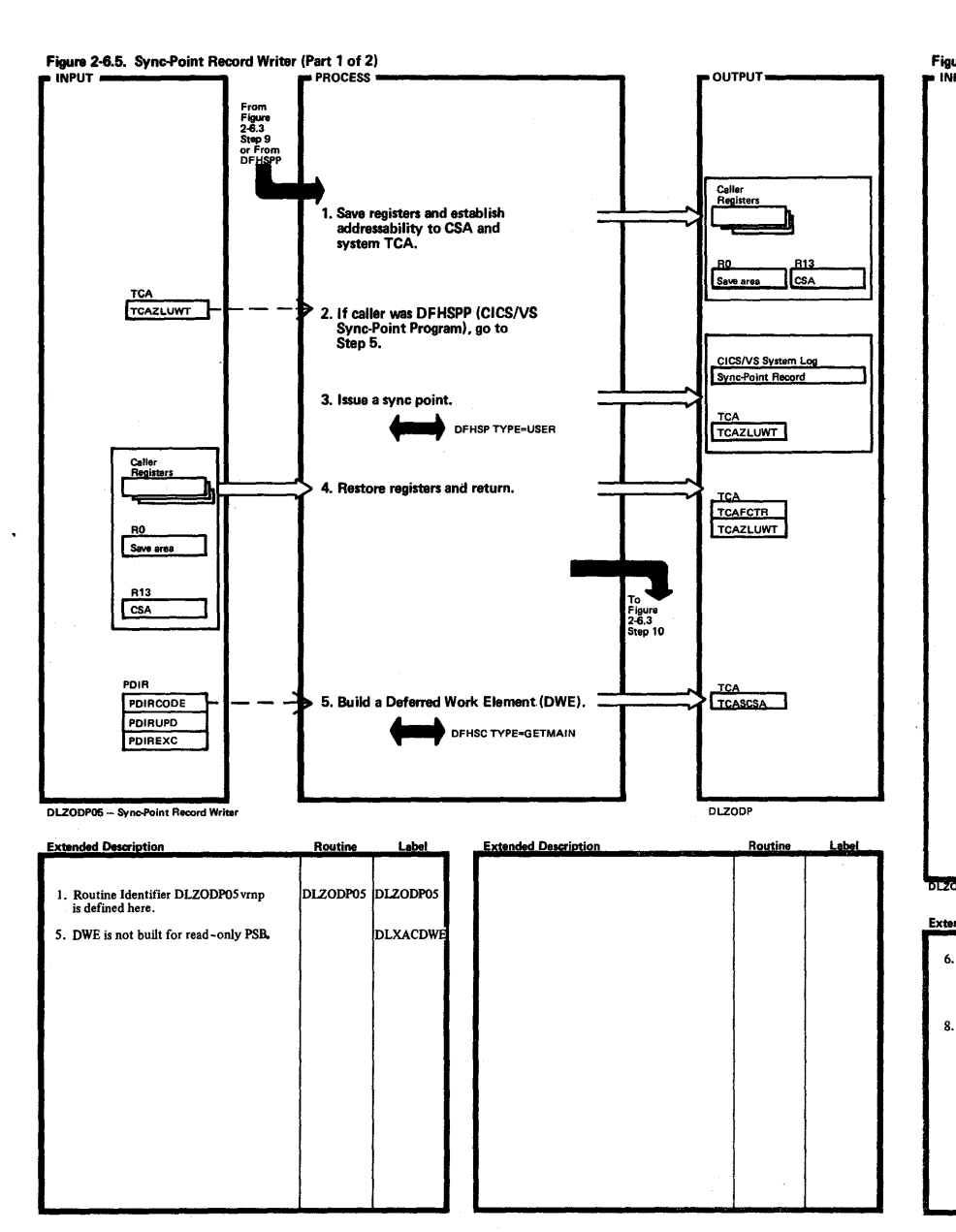

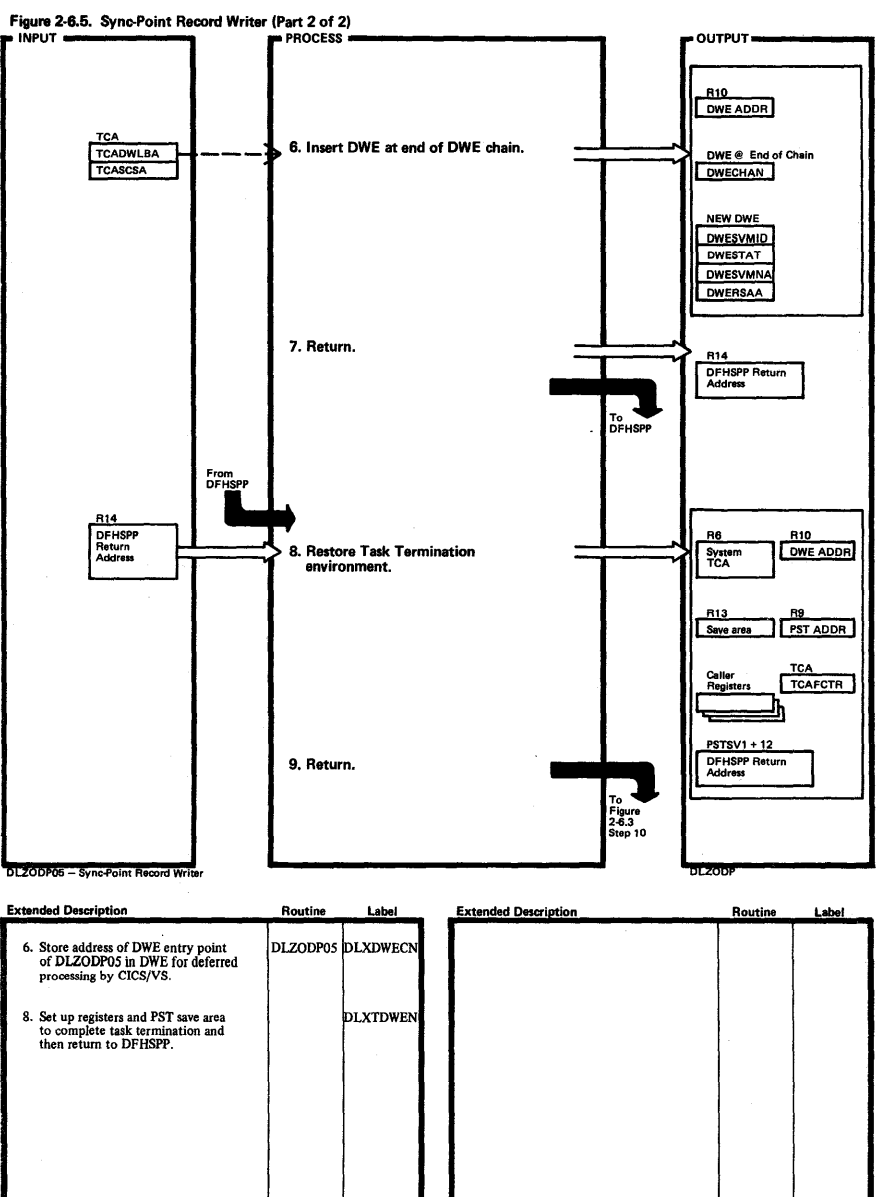

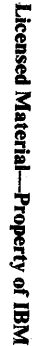

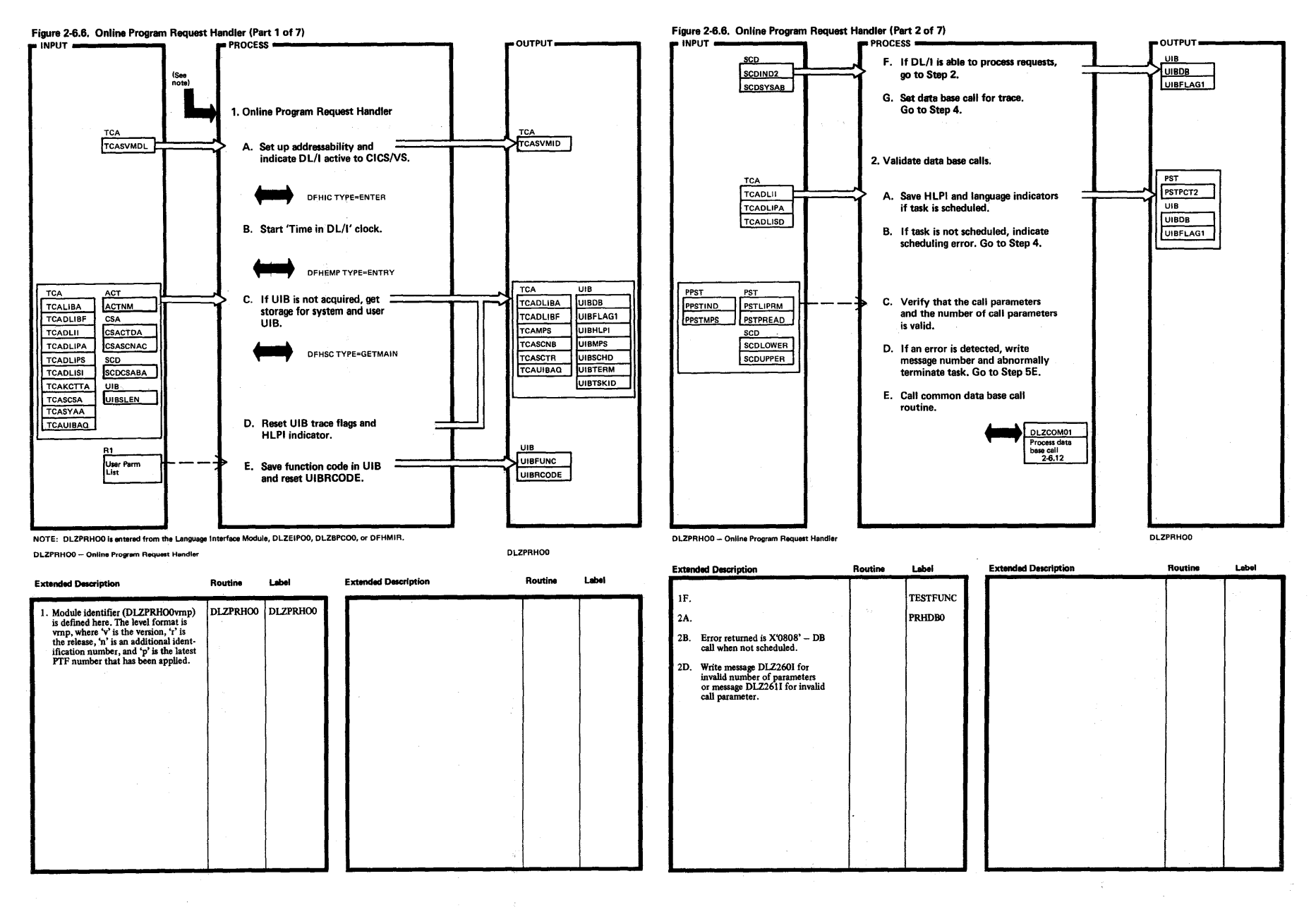

I  $\mathbf{\breve{\circ}}$ 

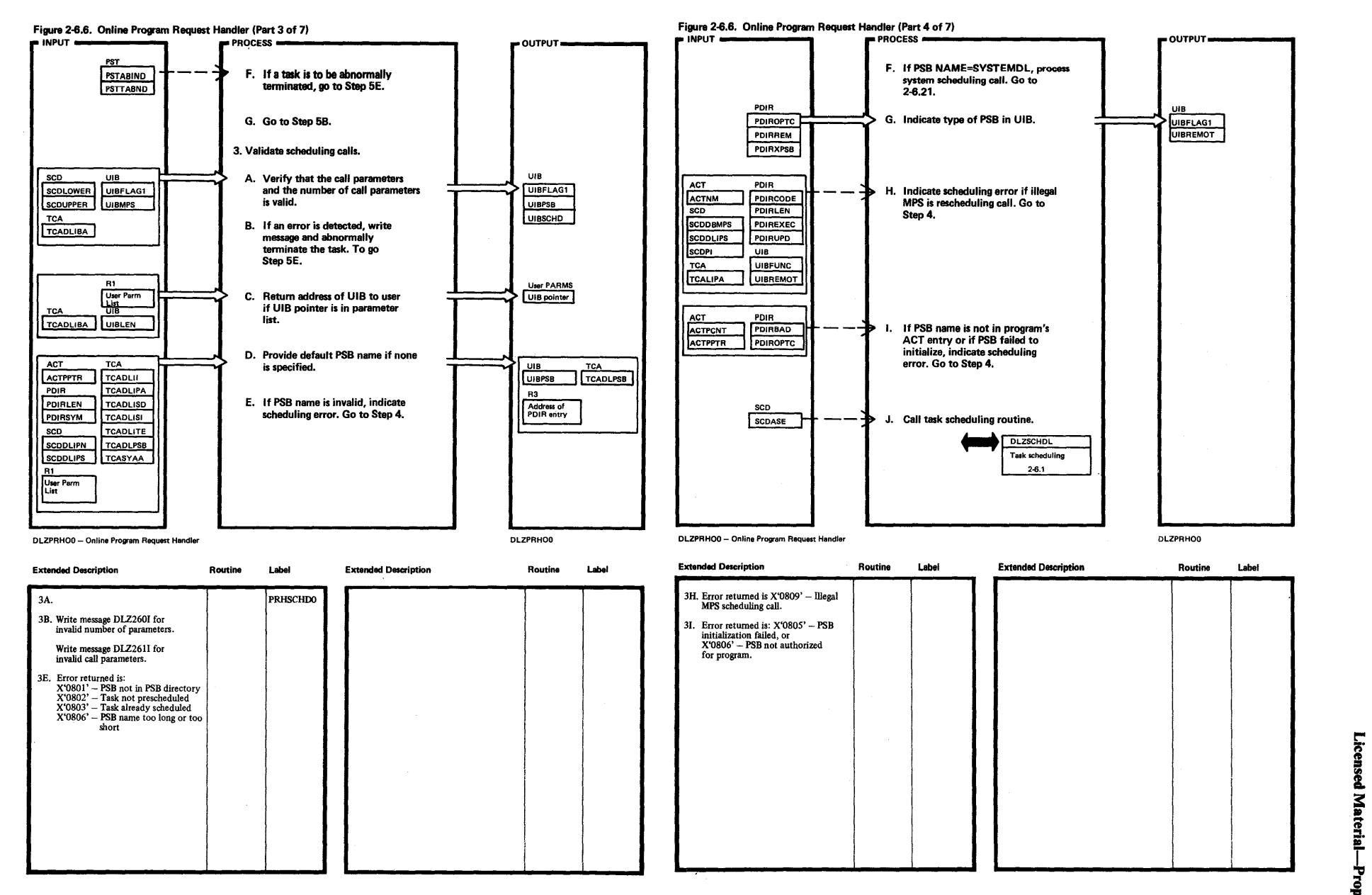

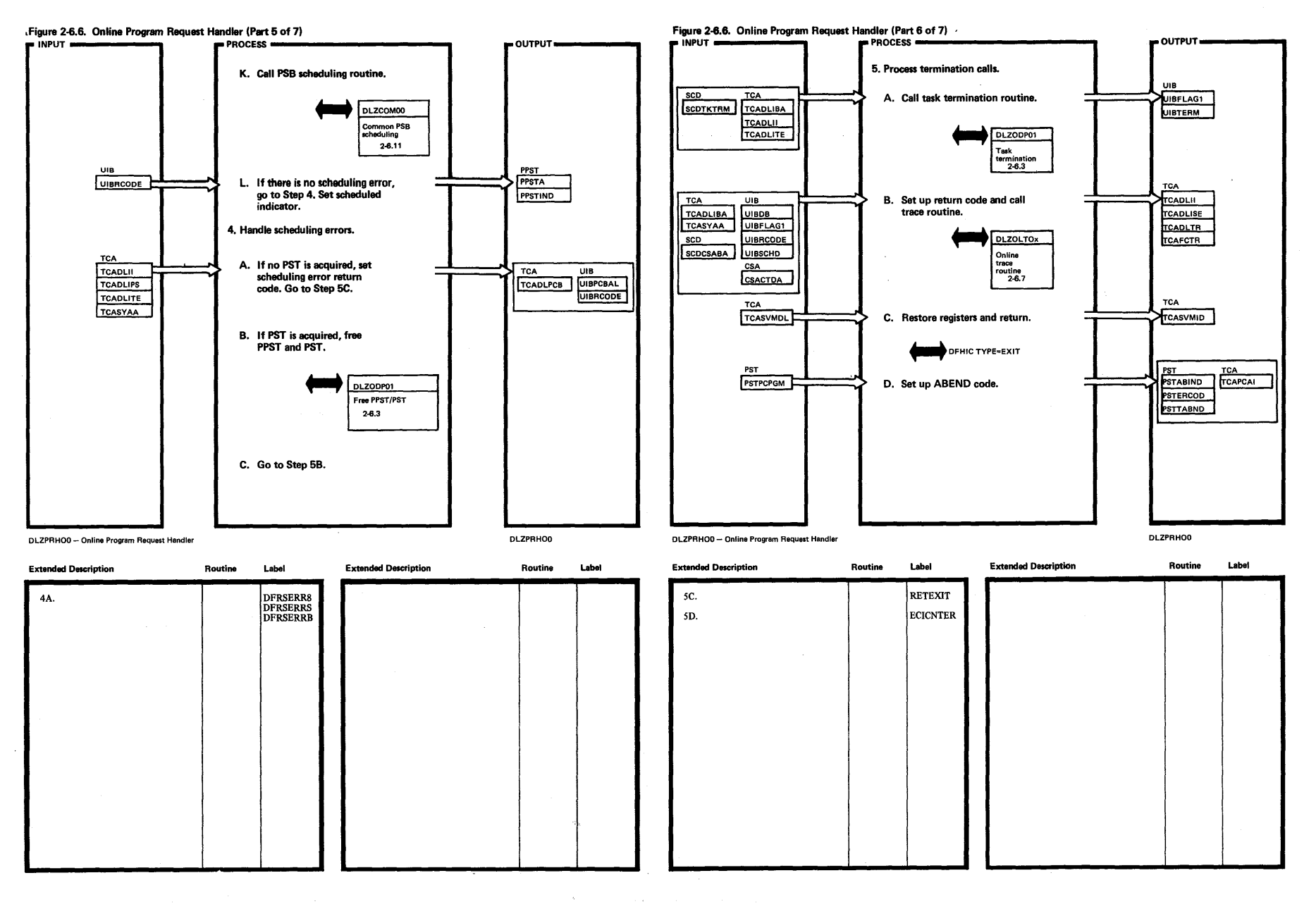

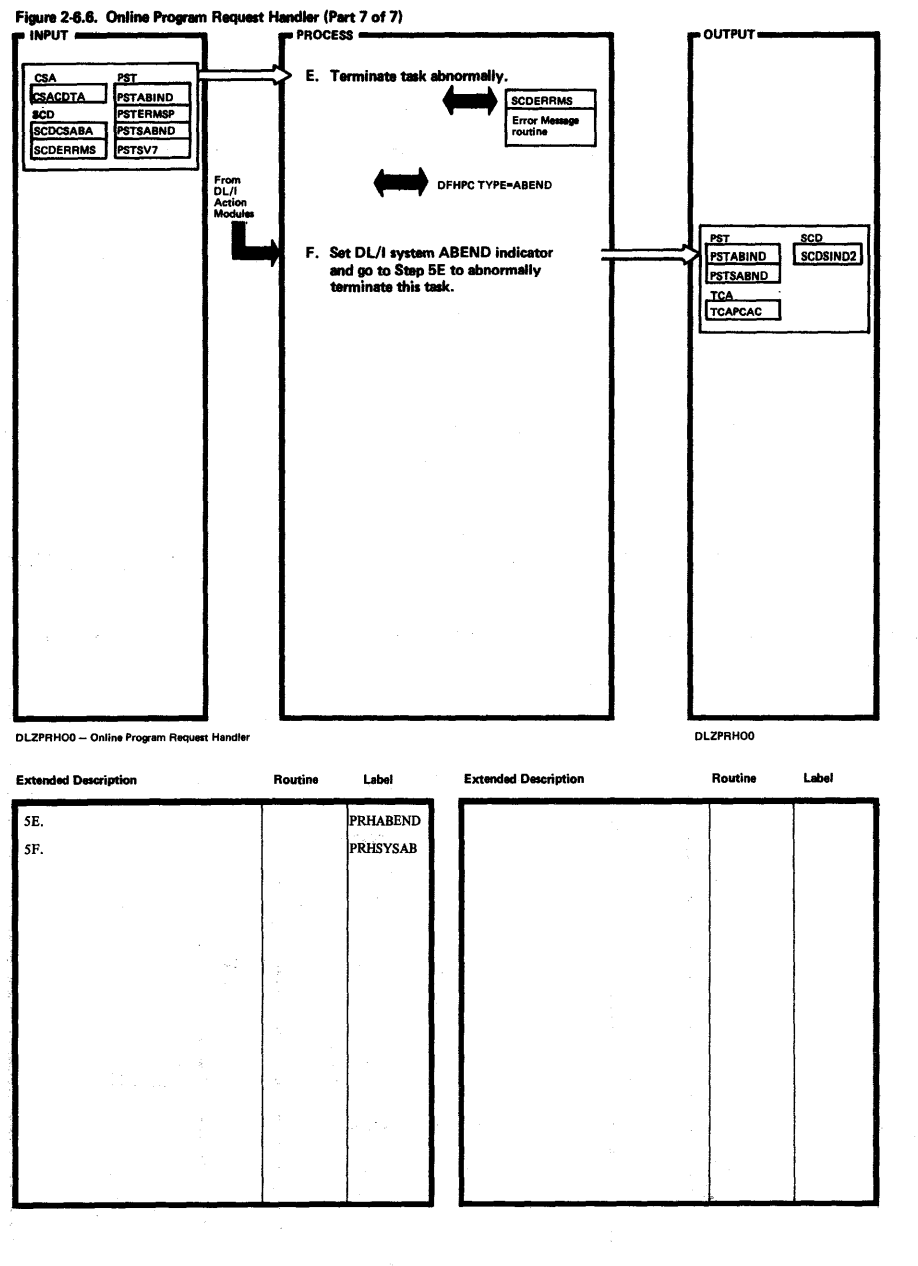

 $\tilde{\mathcal{A}}_{\rm{in}}$ 

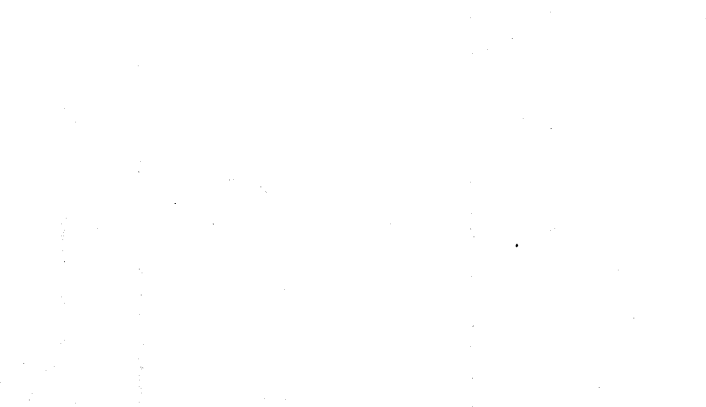

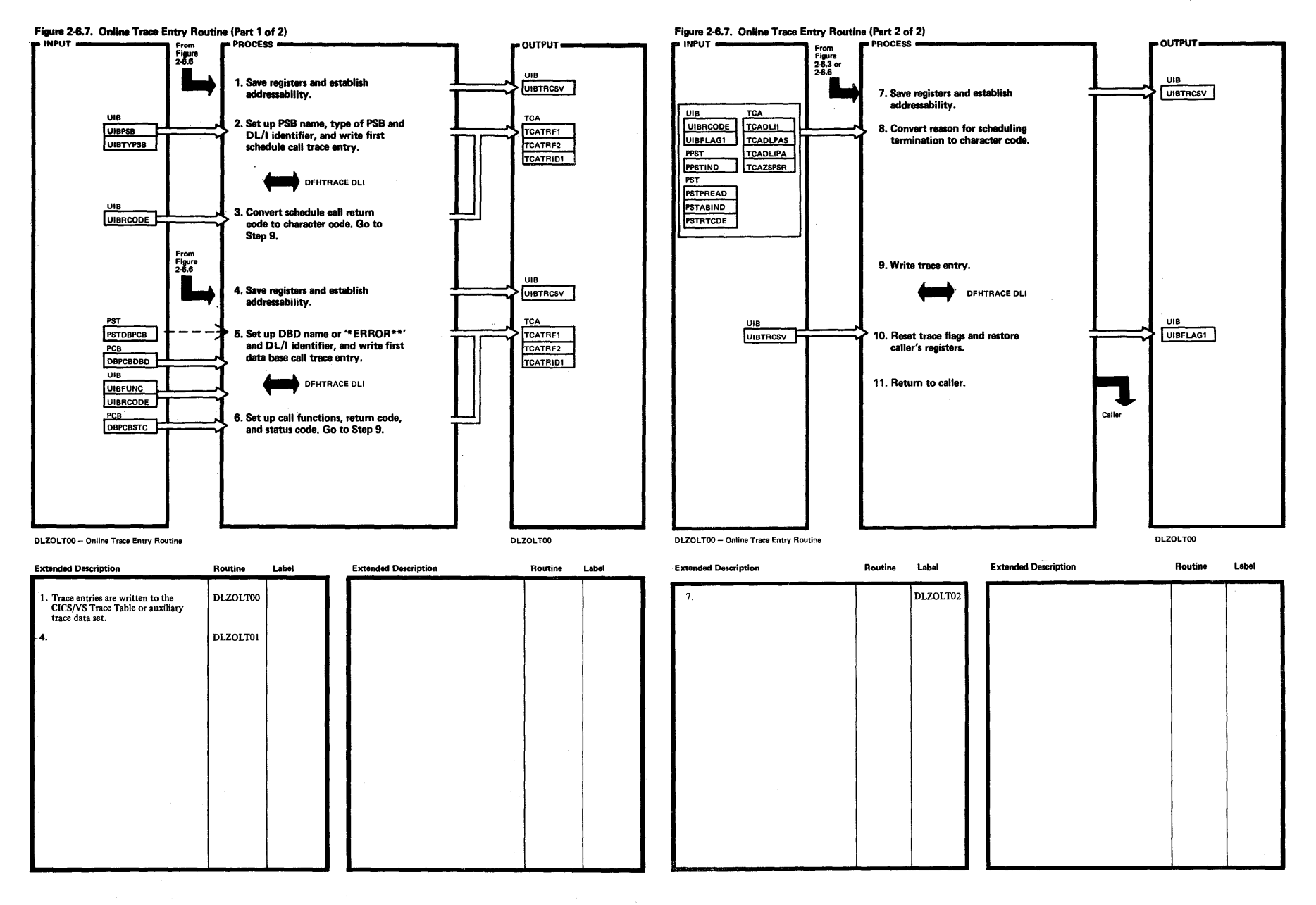

Å.

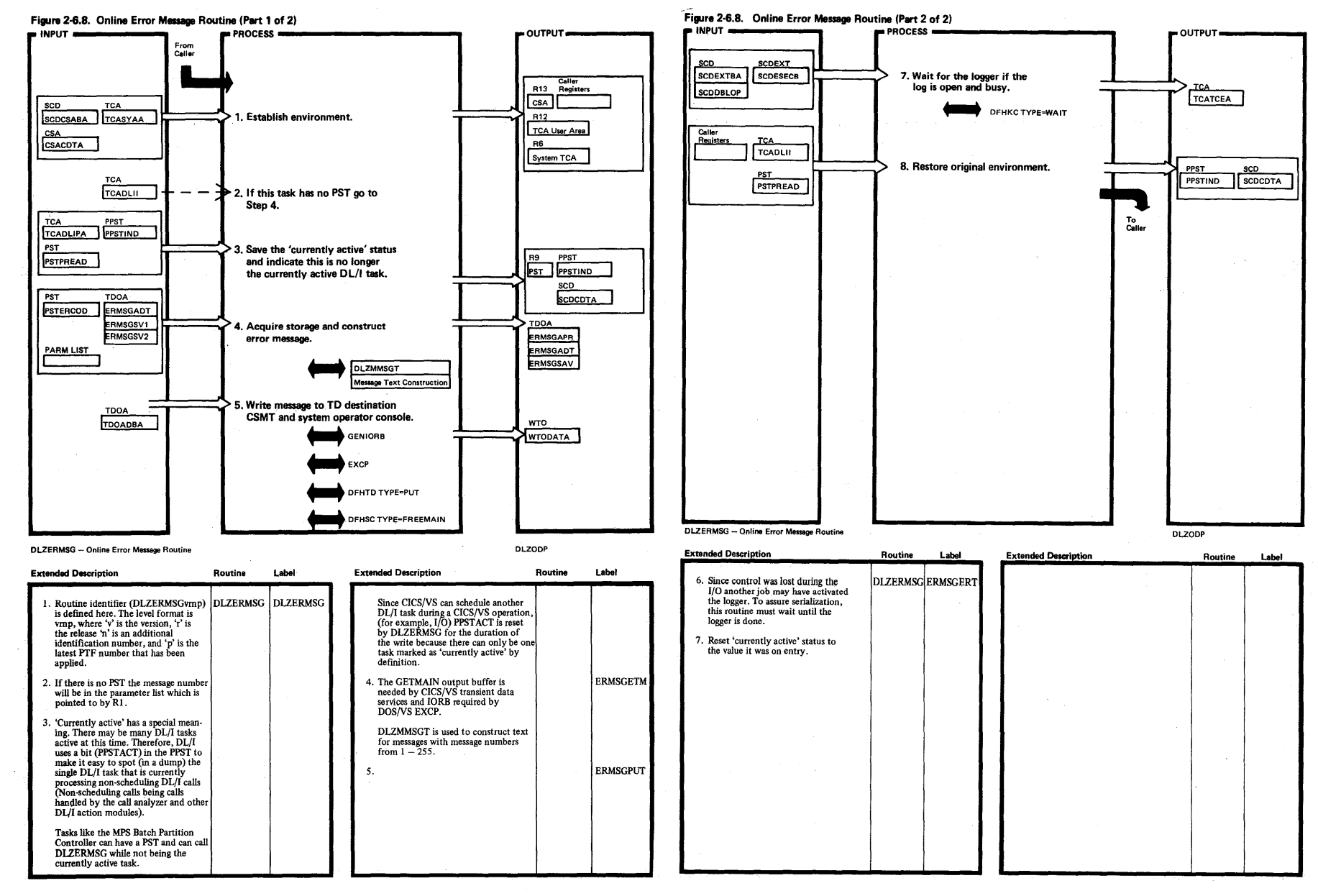

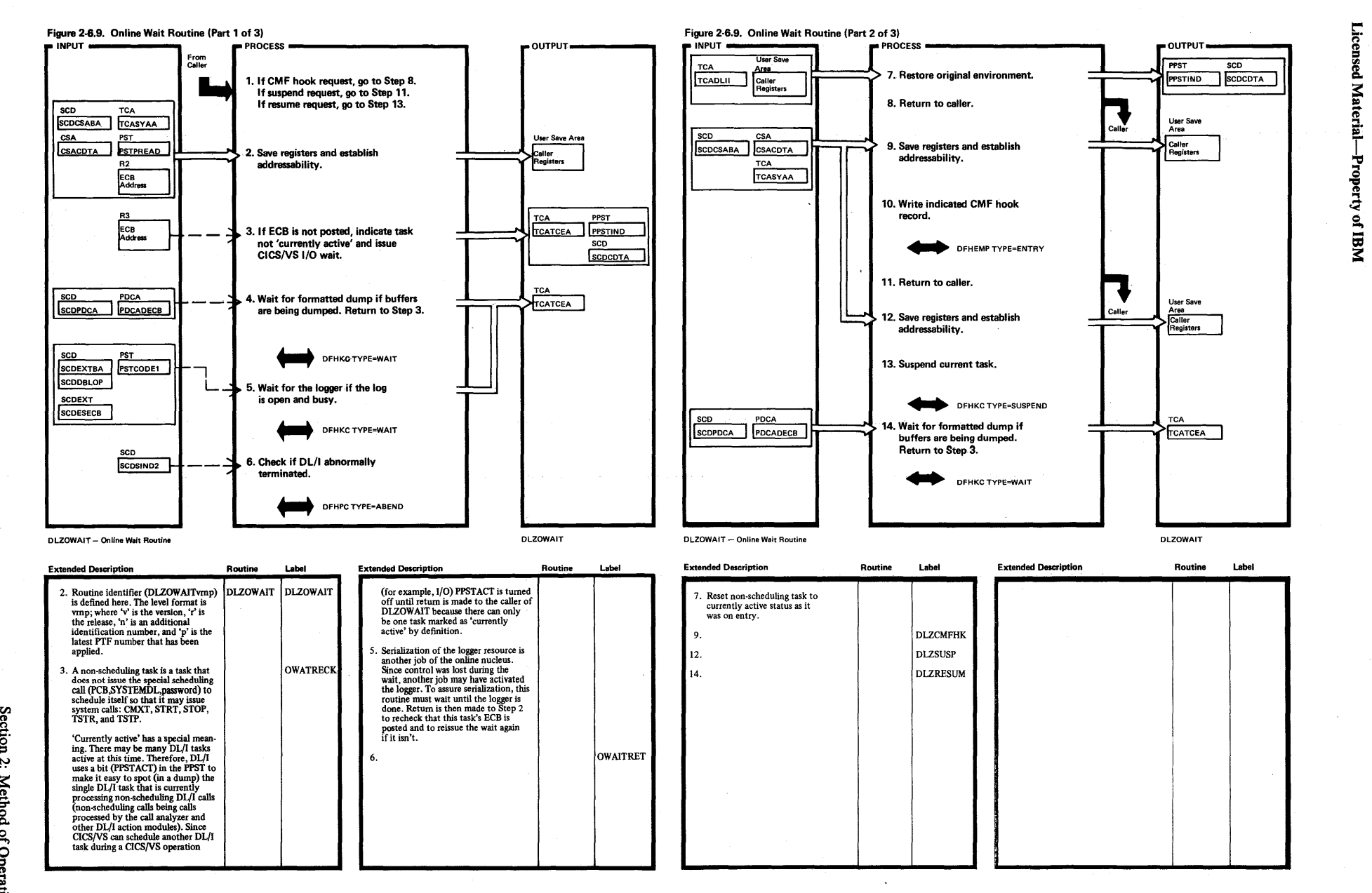

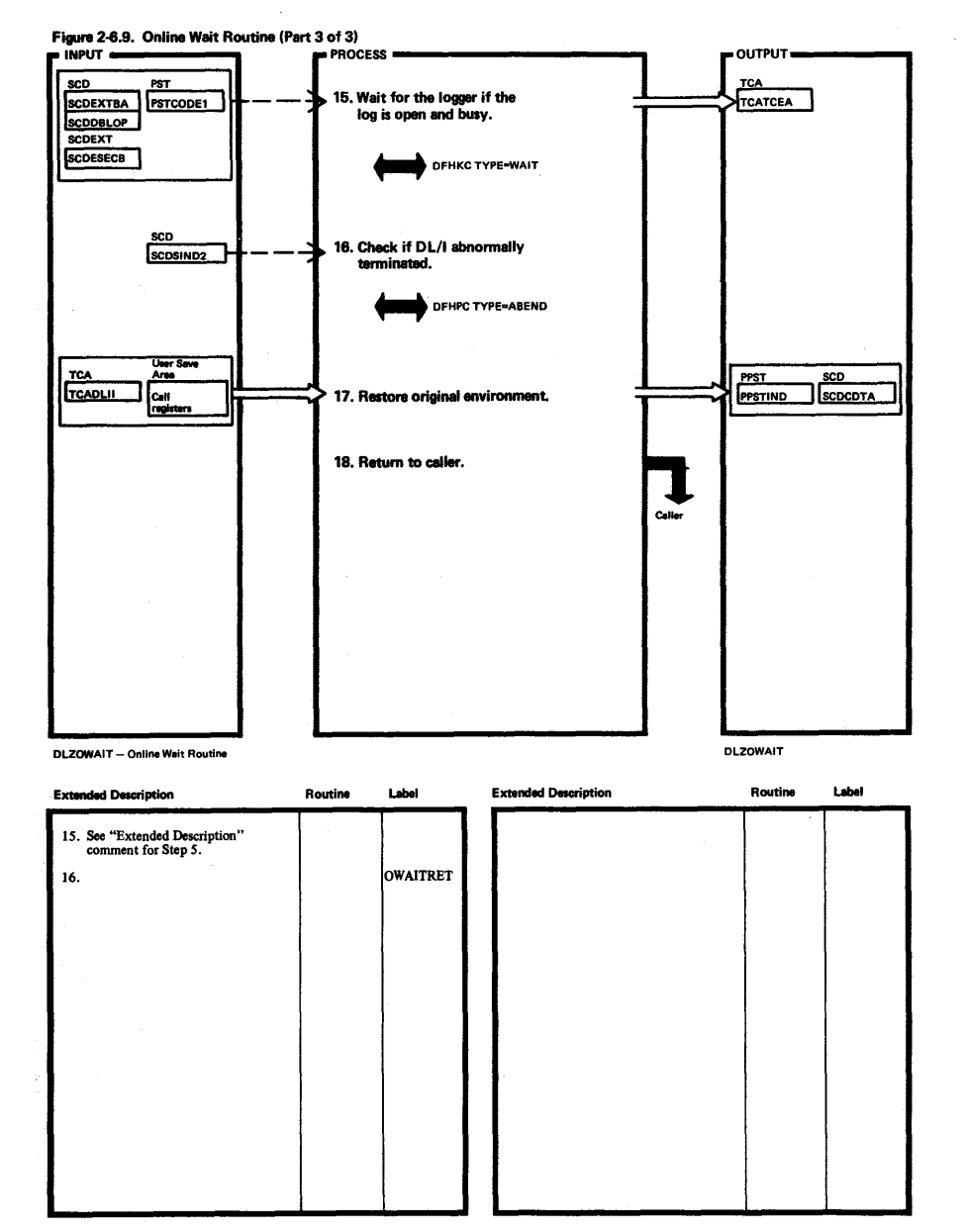

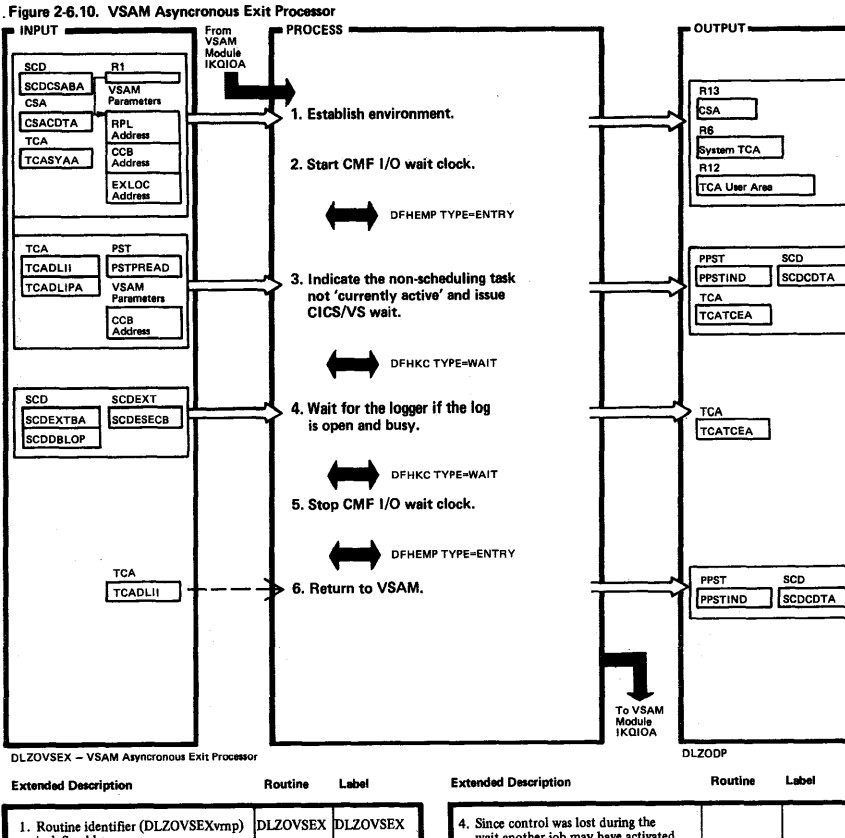

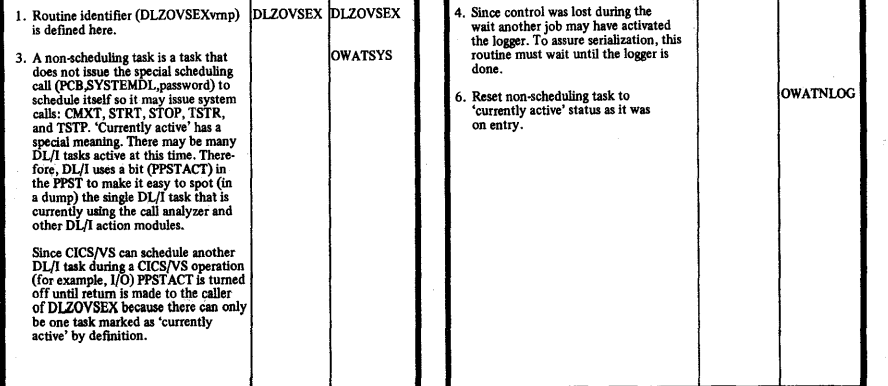

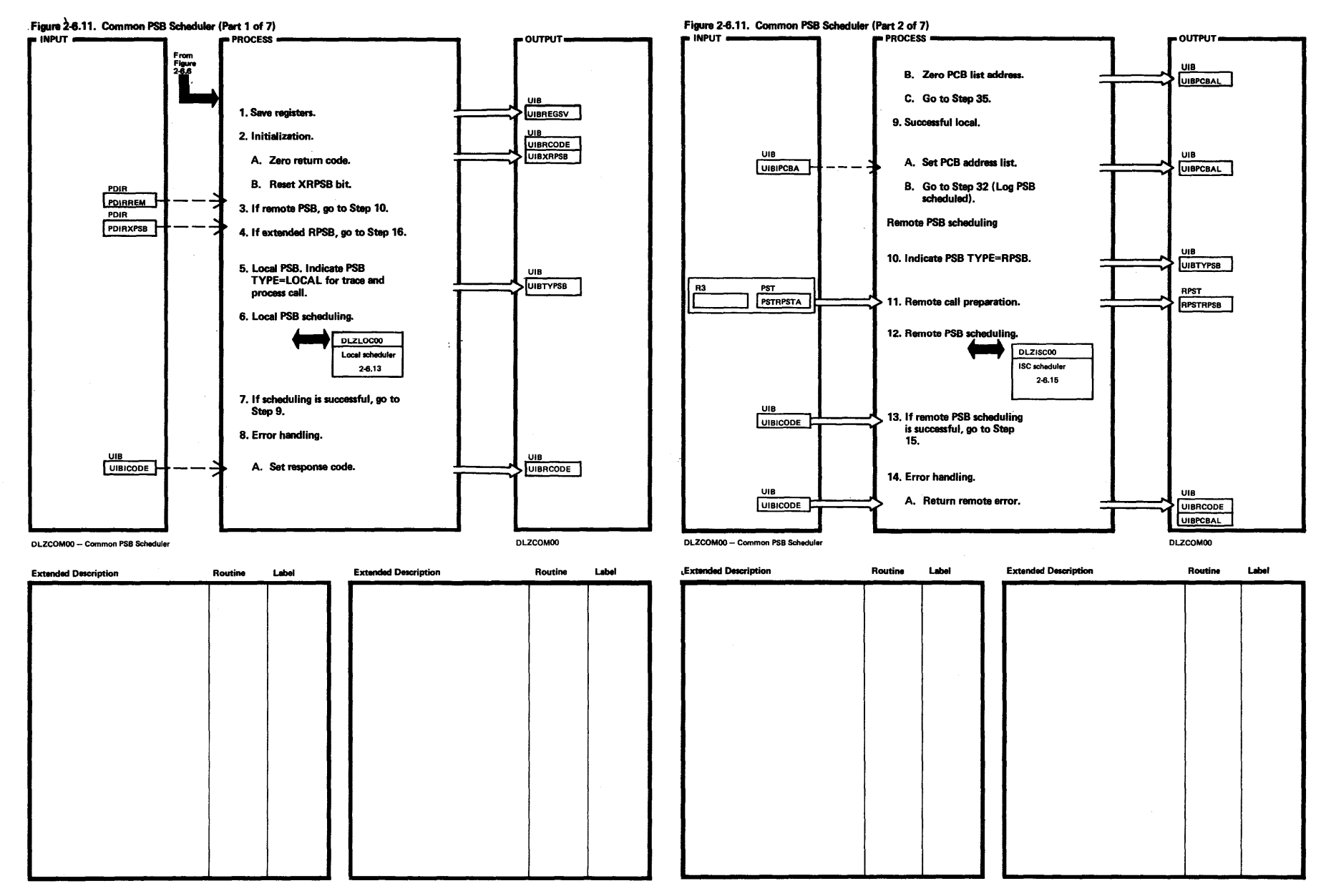

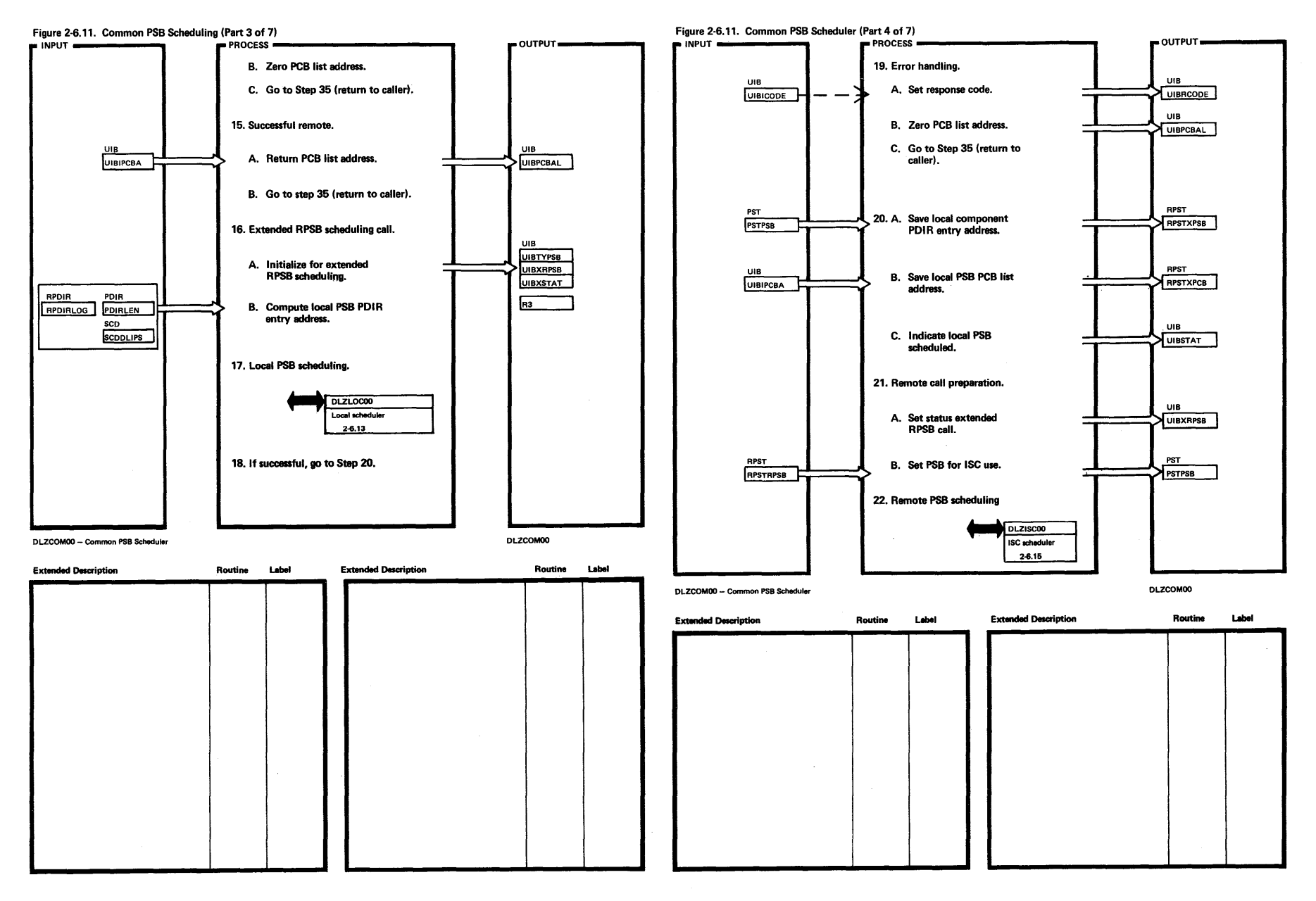

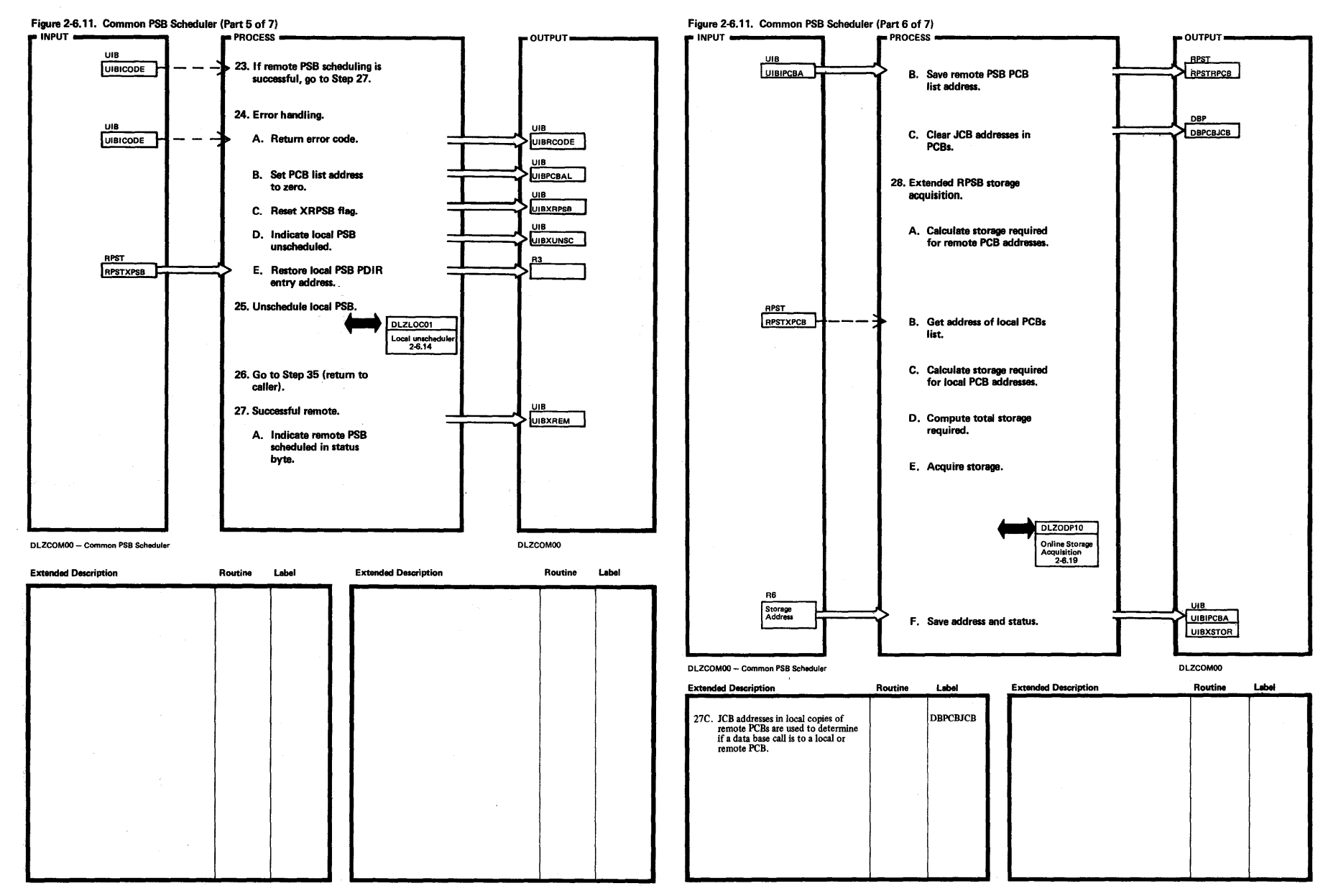

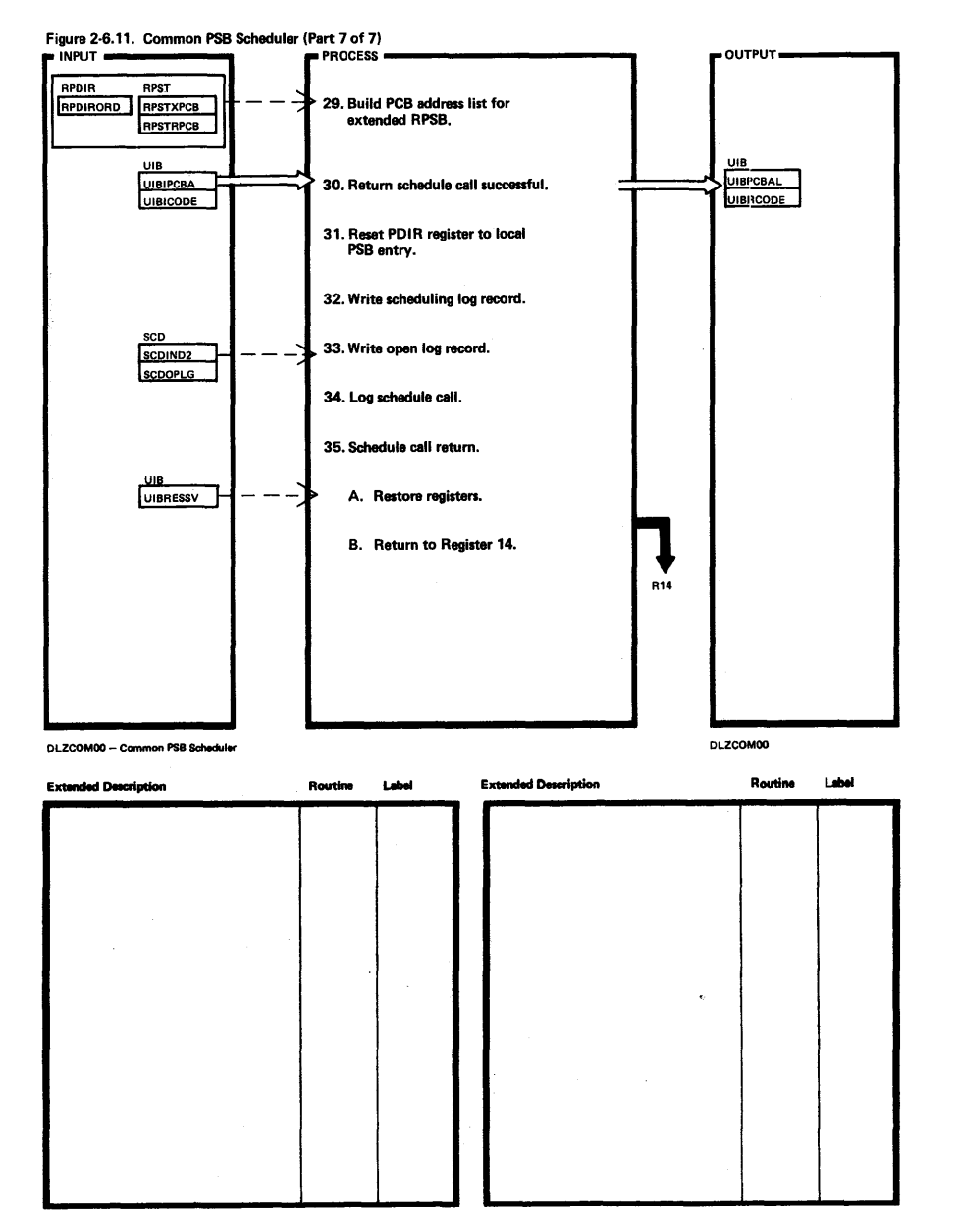

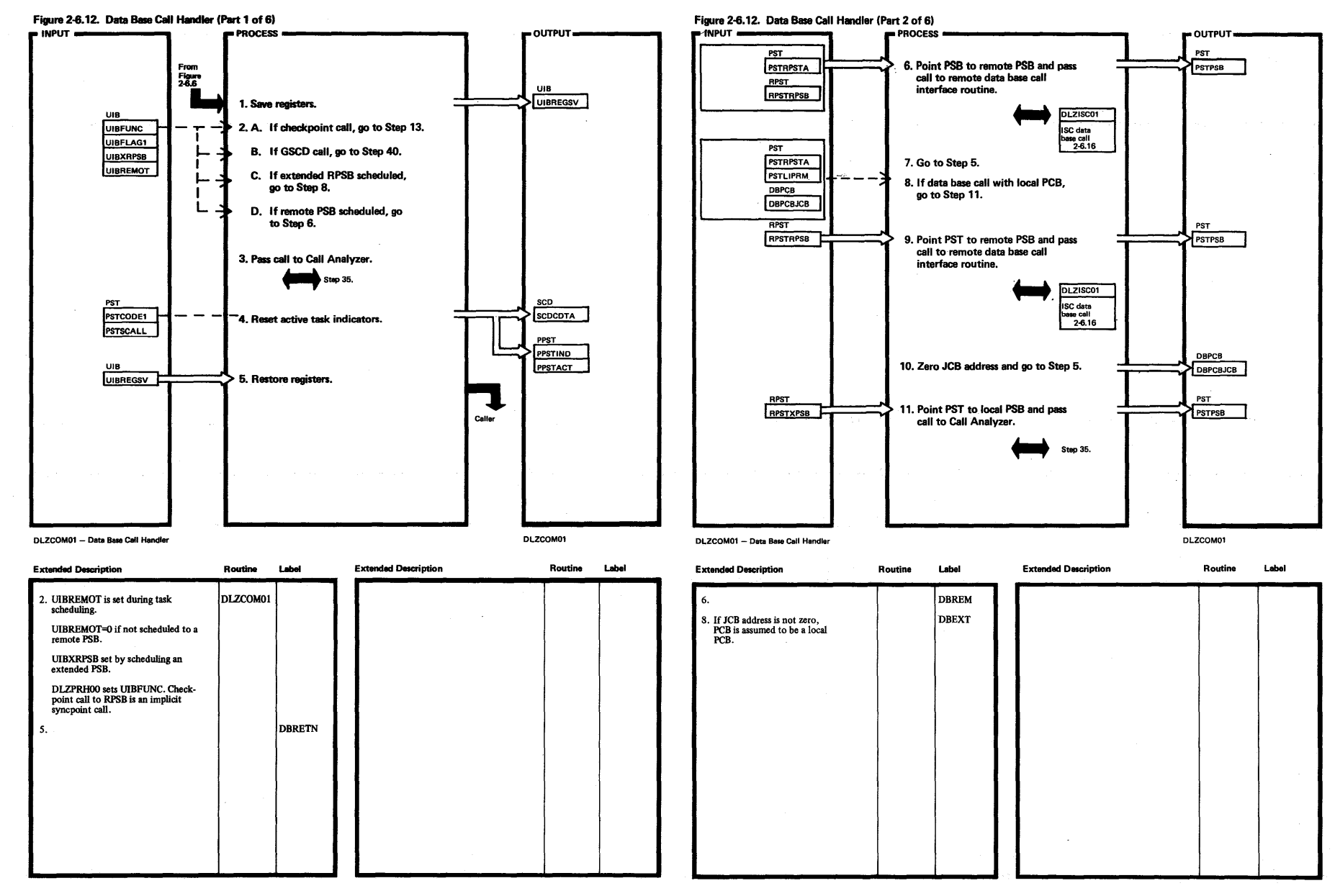

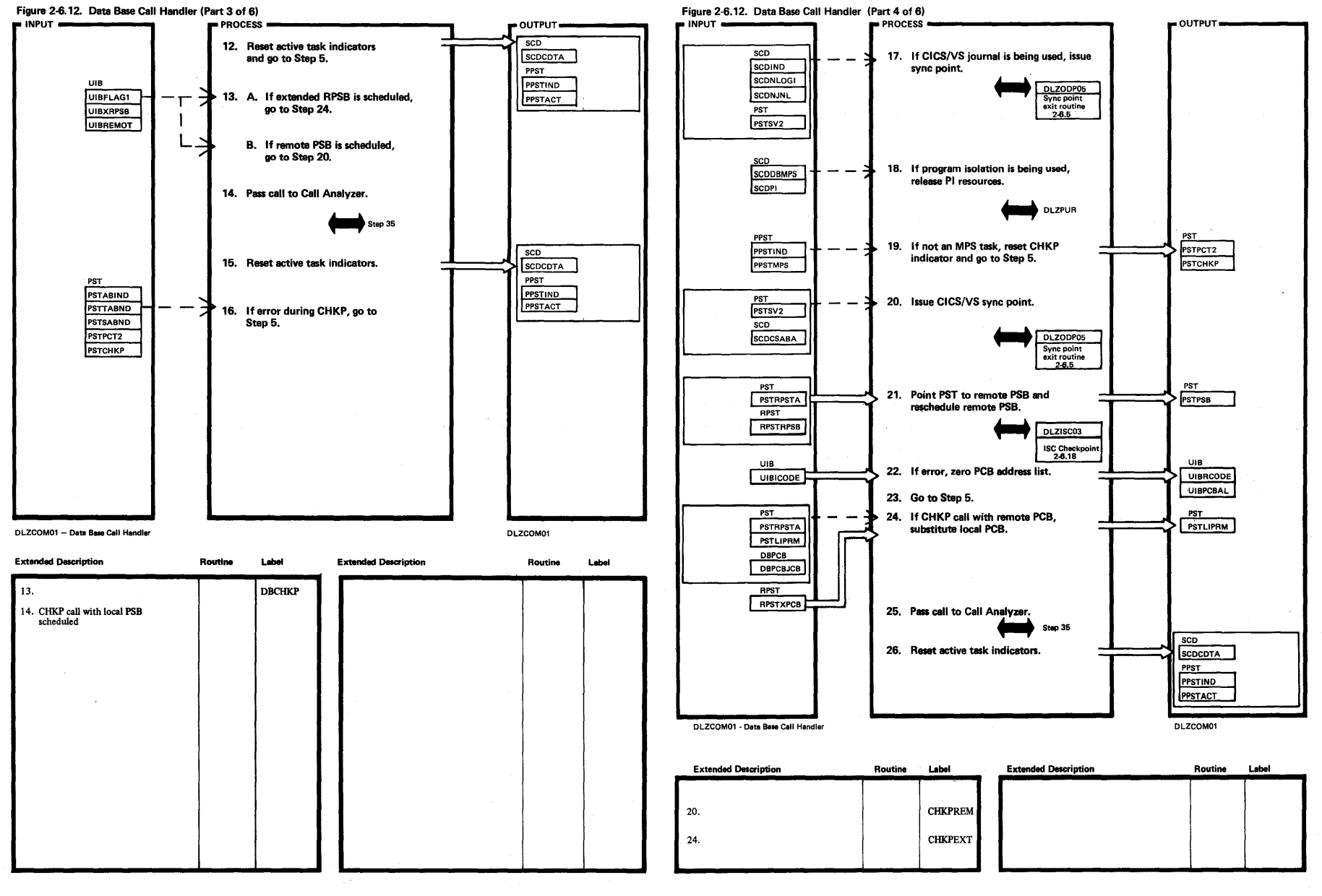

S3

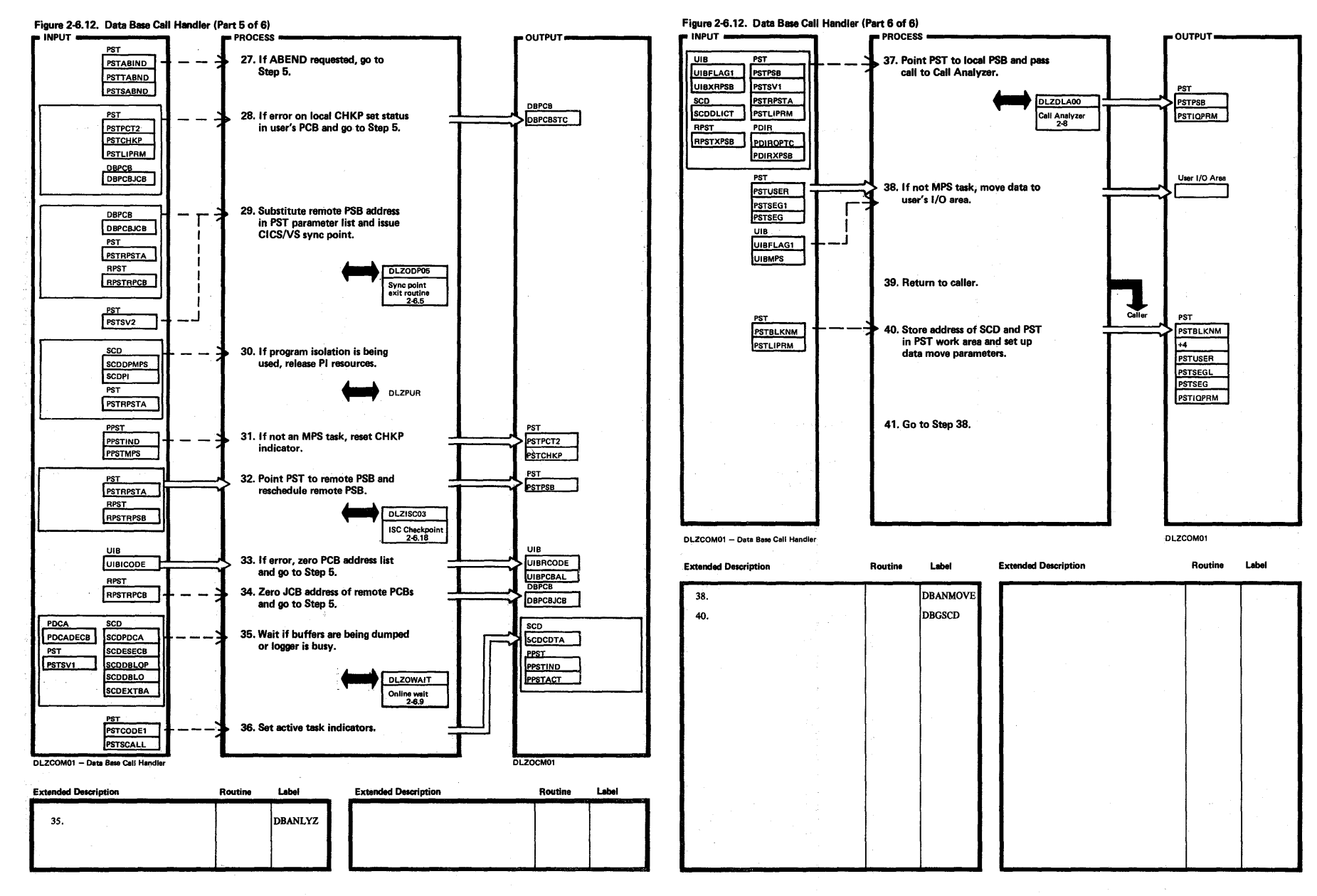

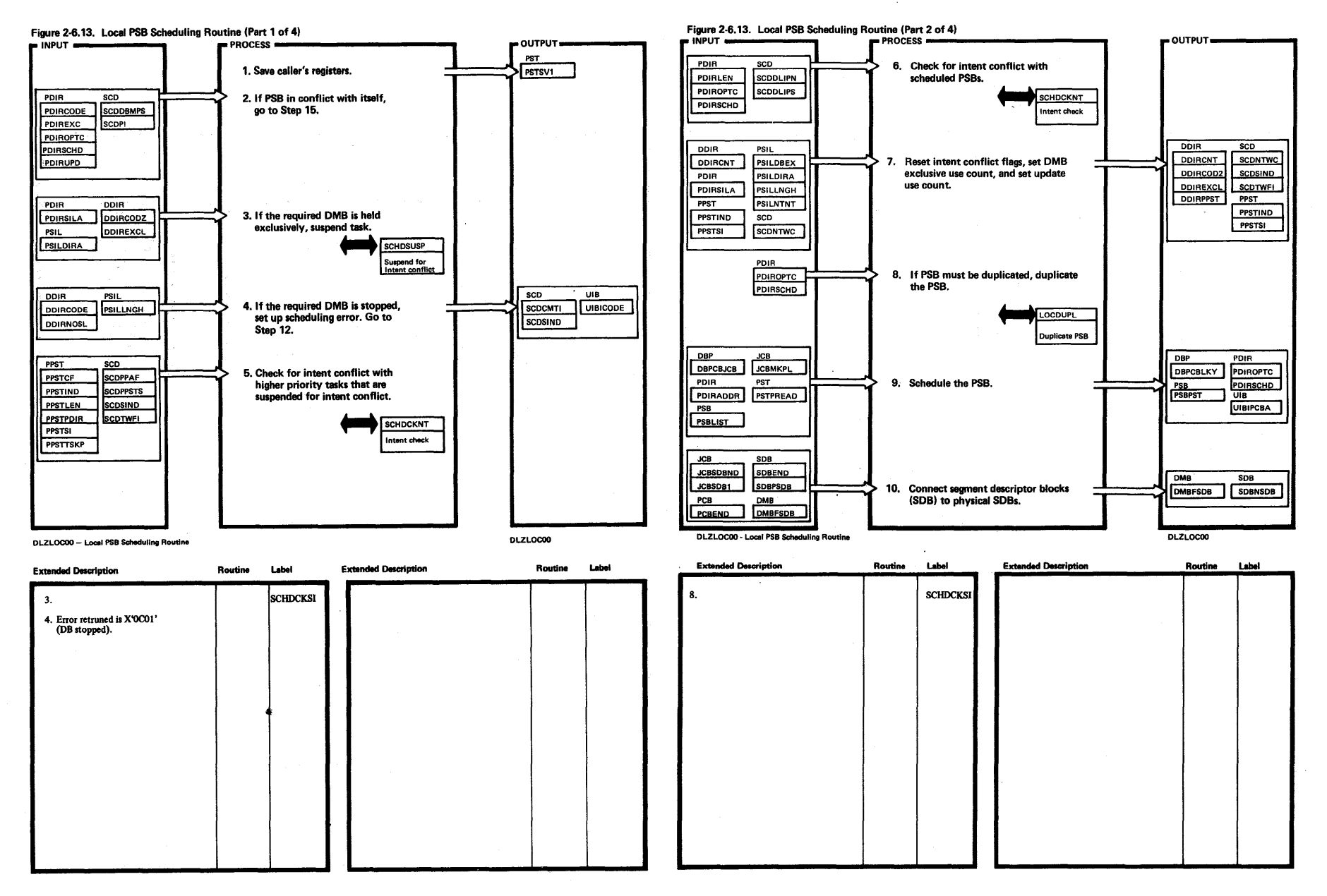

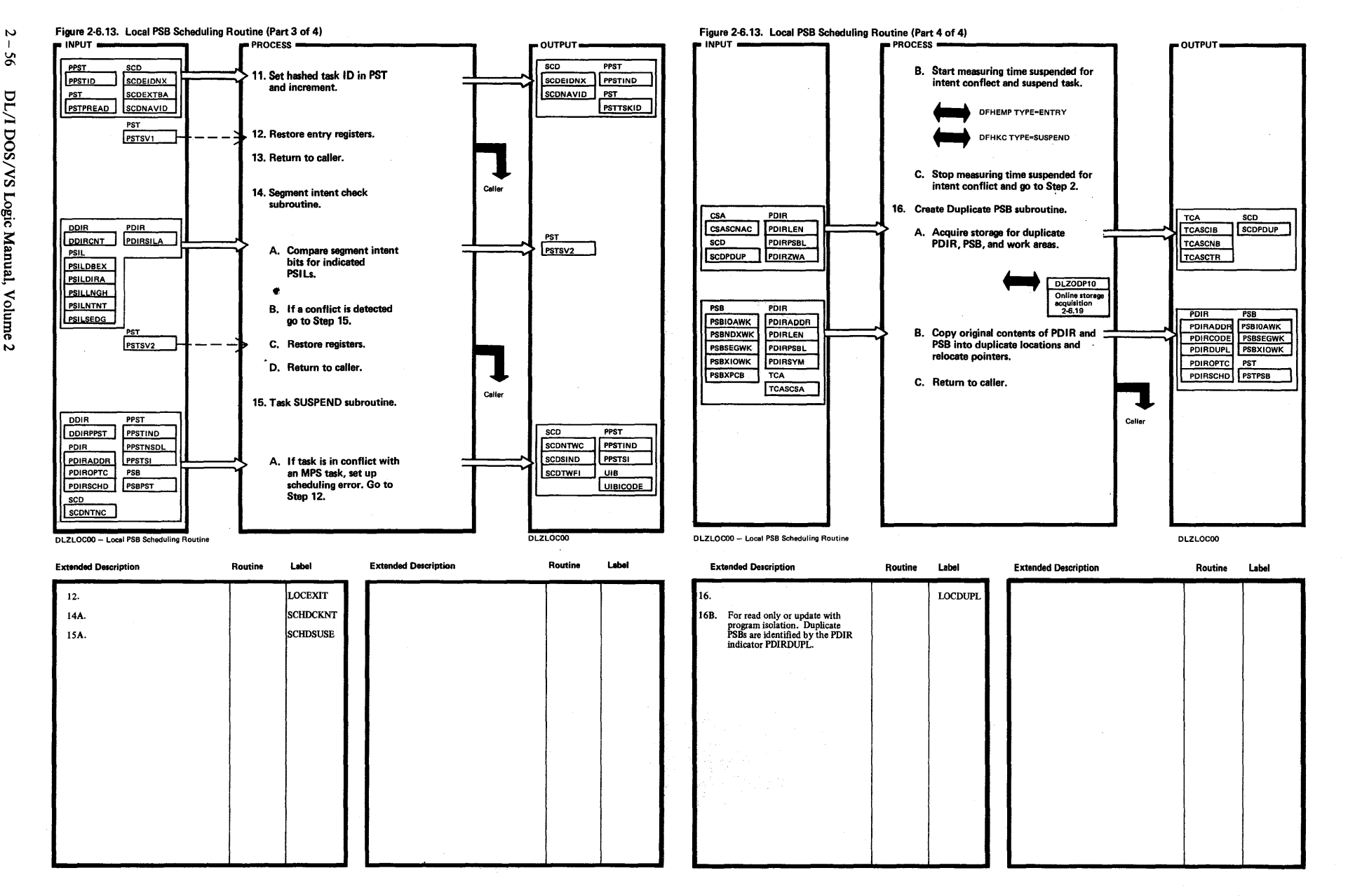

———————————

IV DL/1 DOS/VS

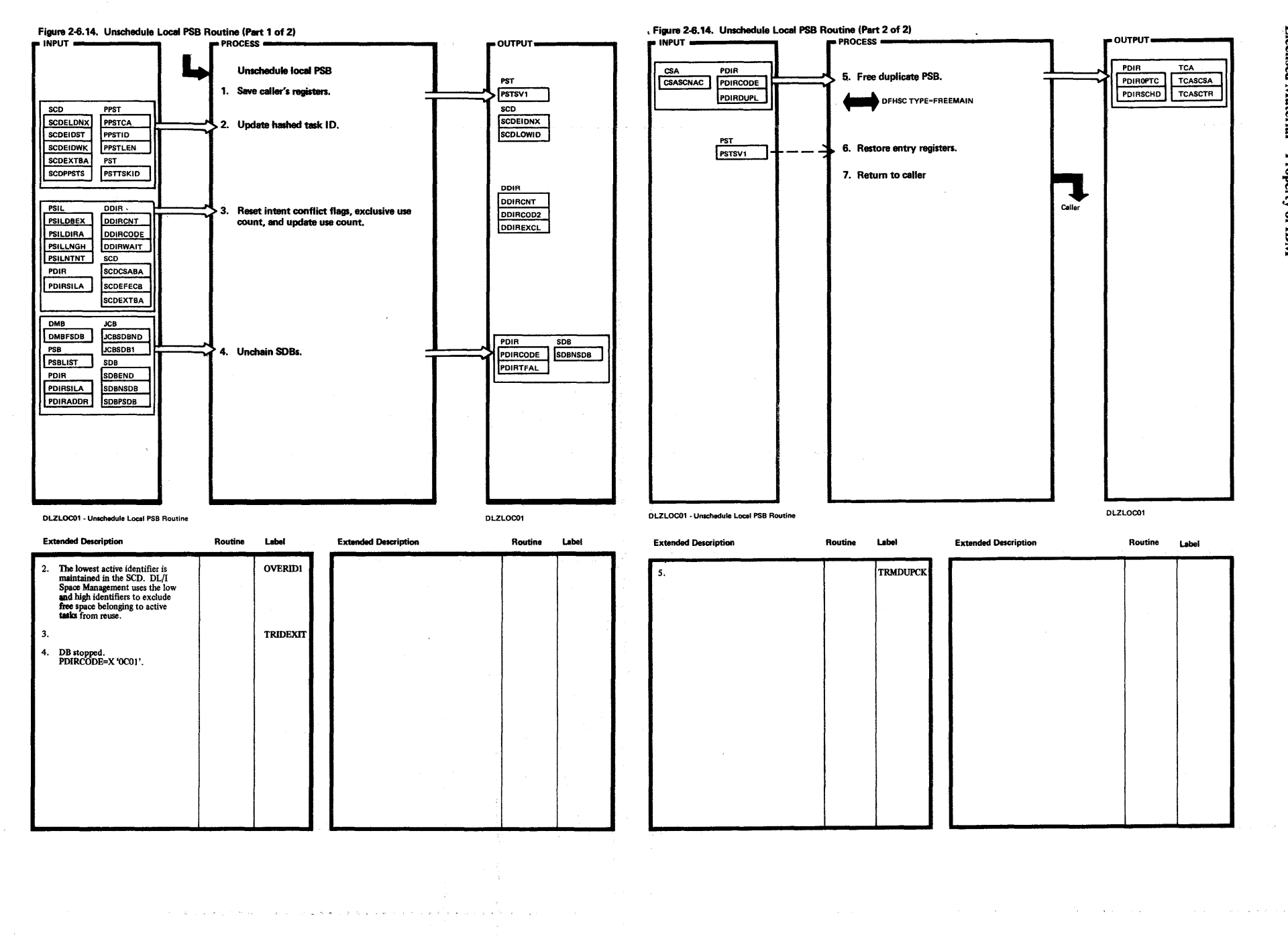

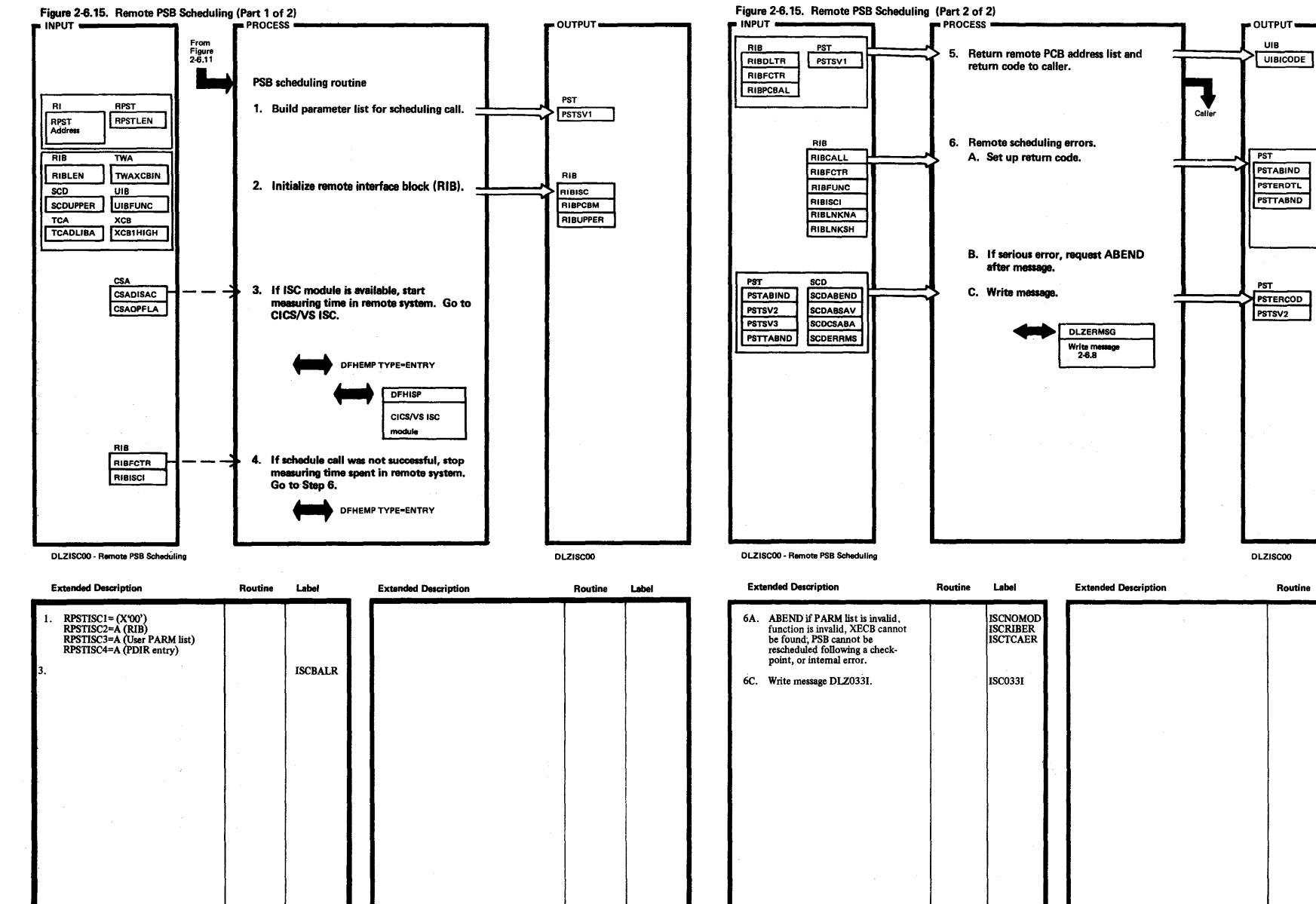

RIB

**TCA** 

Routine

Label

RIBOLTR

RIBECTR

TCADLII

TCADLISE

 $\hat{\mathbf{z}}$ 

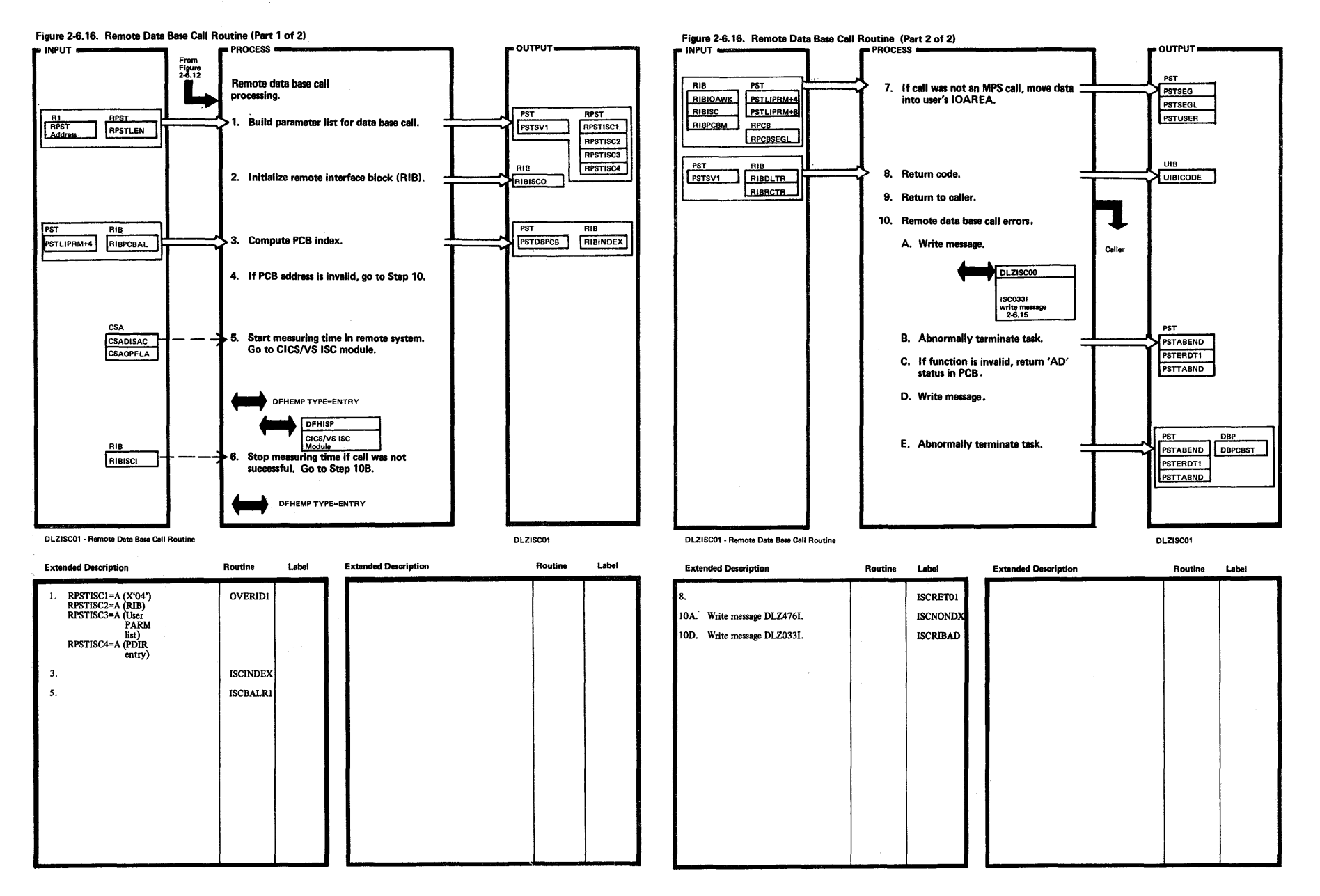

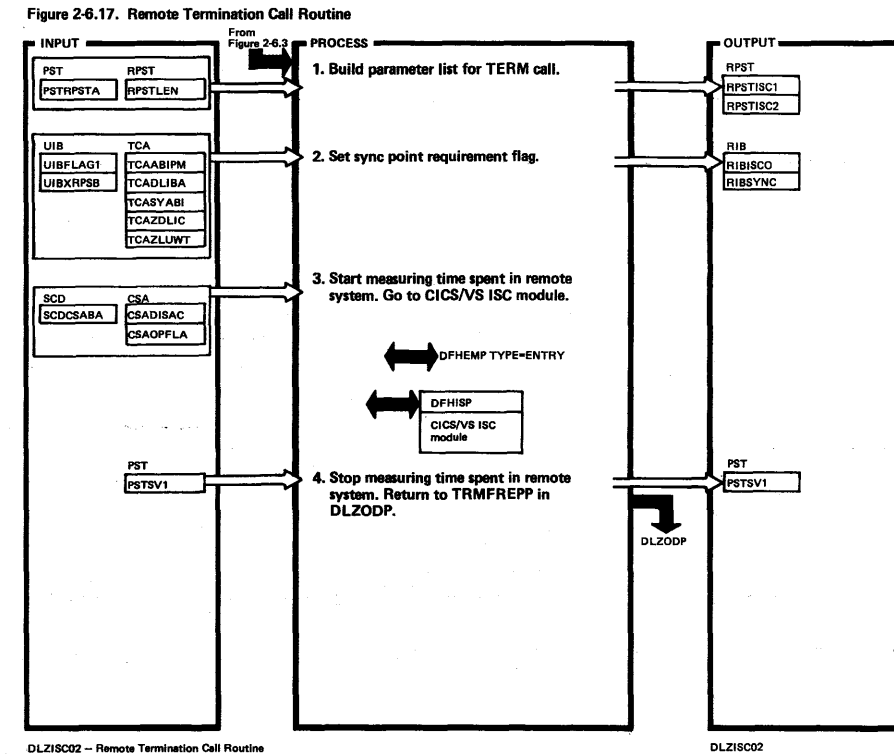

DLZISC02 - Remote Termination Cell Routine

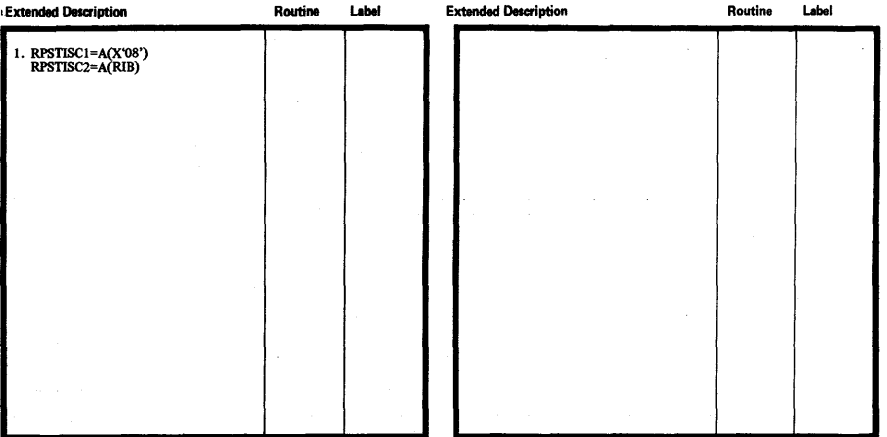

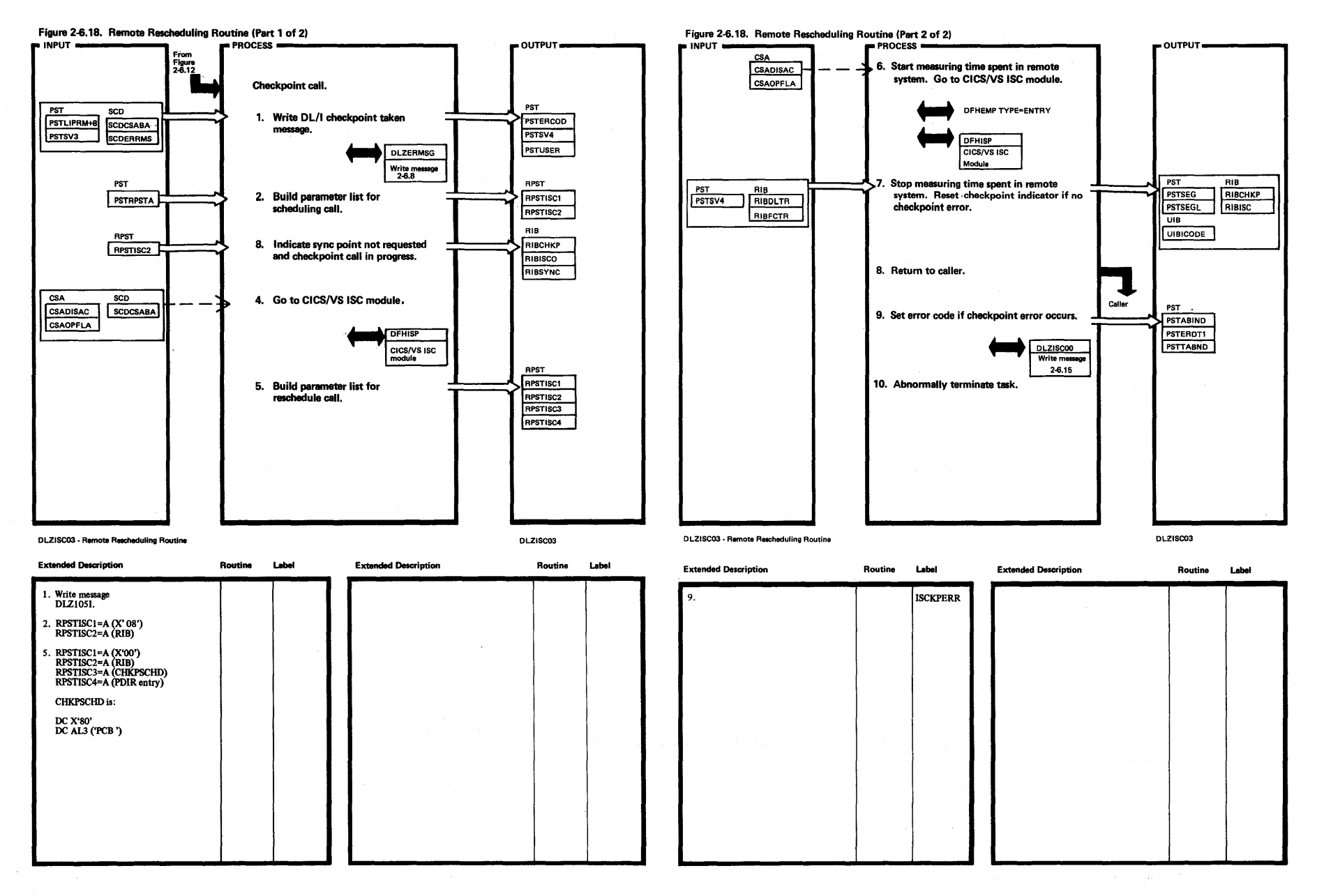

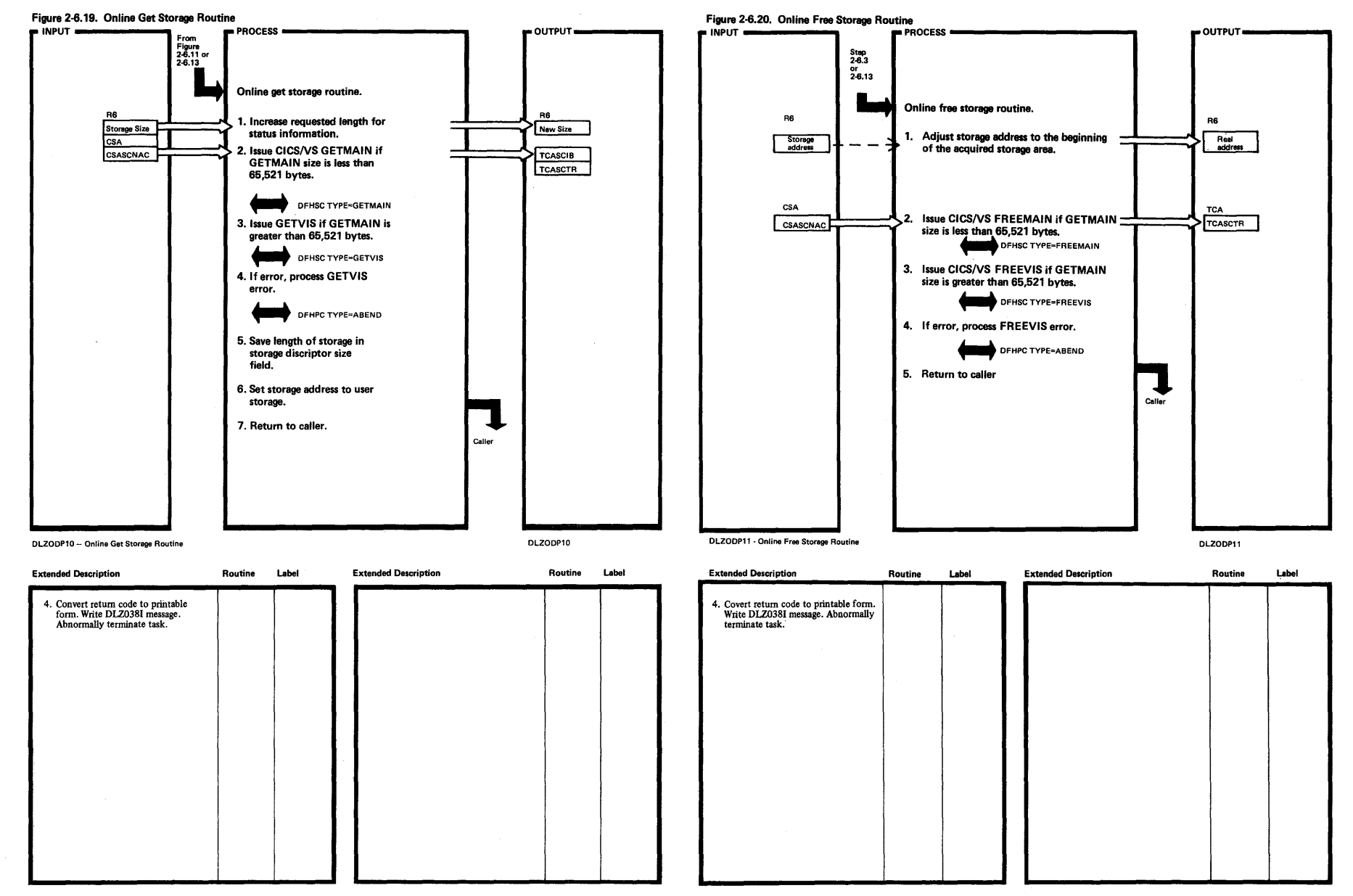

*N*   $\mathbf{g}$ <u>קישו</u> DOS/VS Logic ~ § i: ~ ~ = 9 ~ N

> icensed /laterial—Property of ;

 $\ge$ 

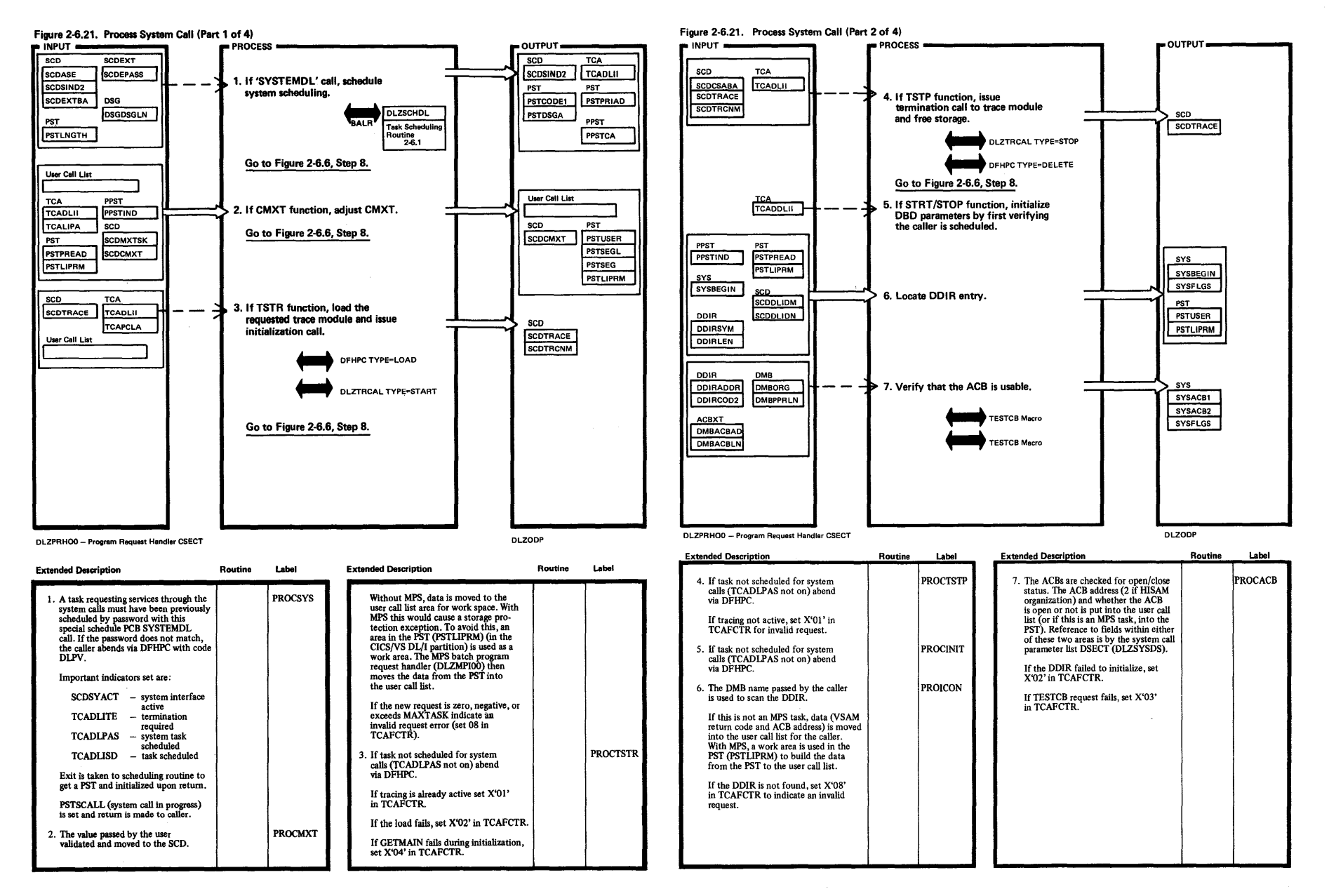

ದಿ

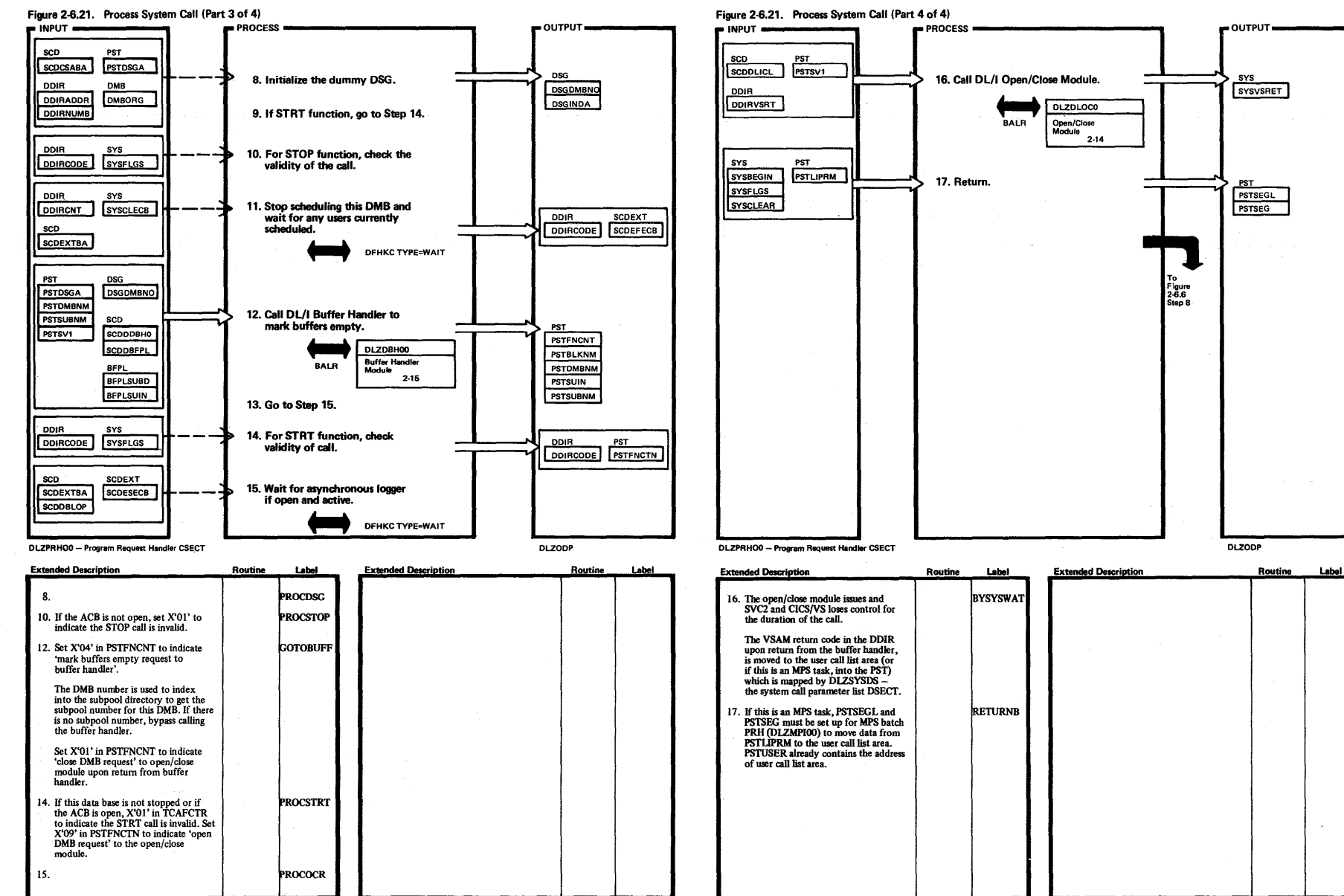
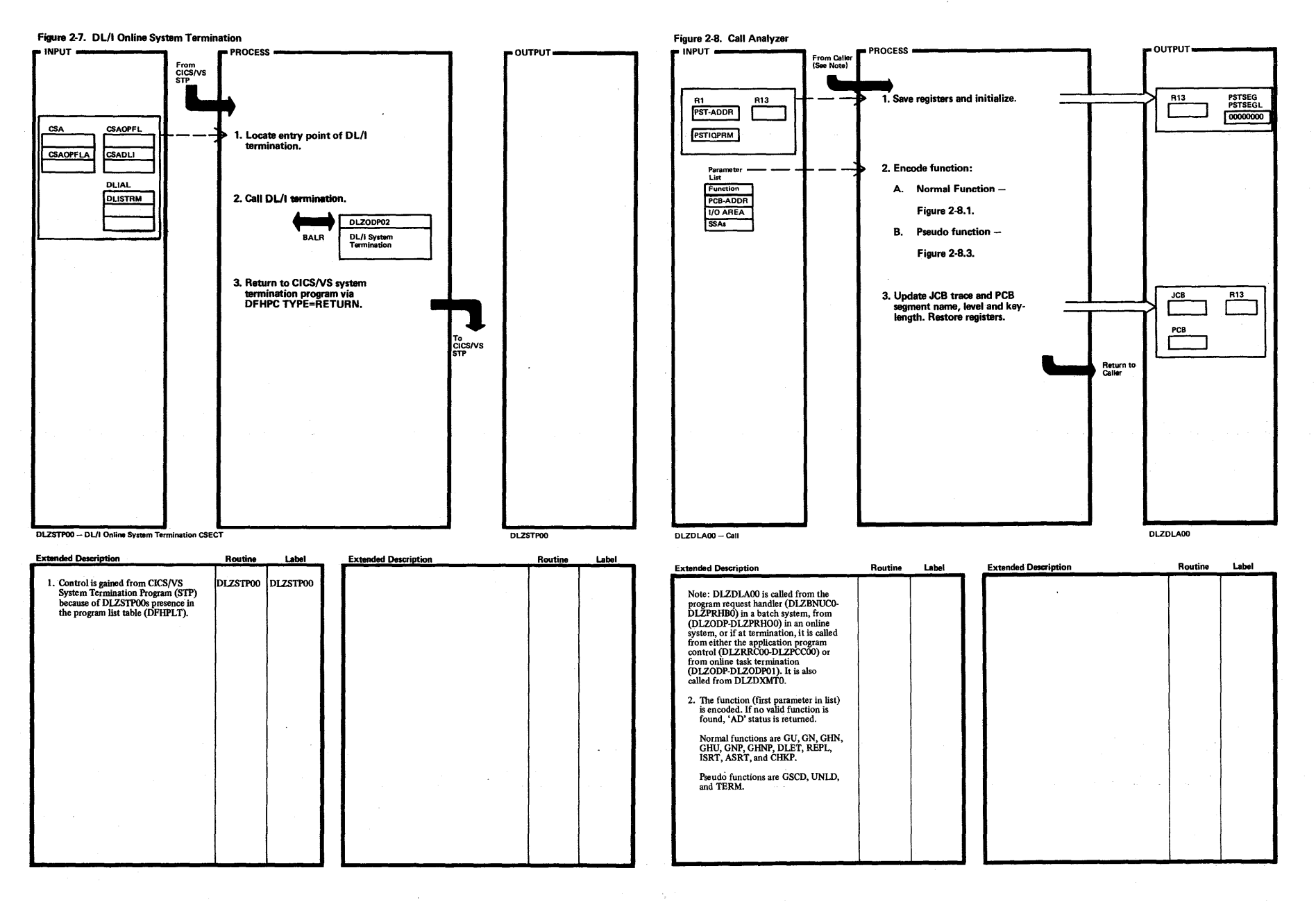

G,

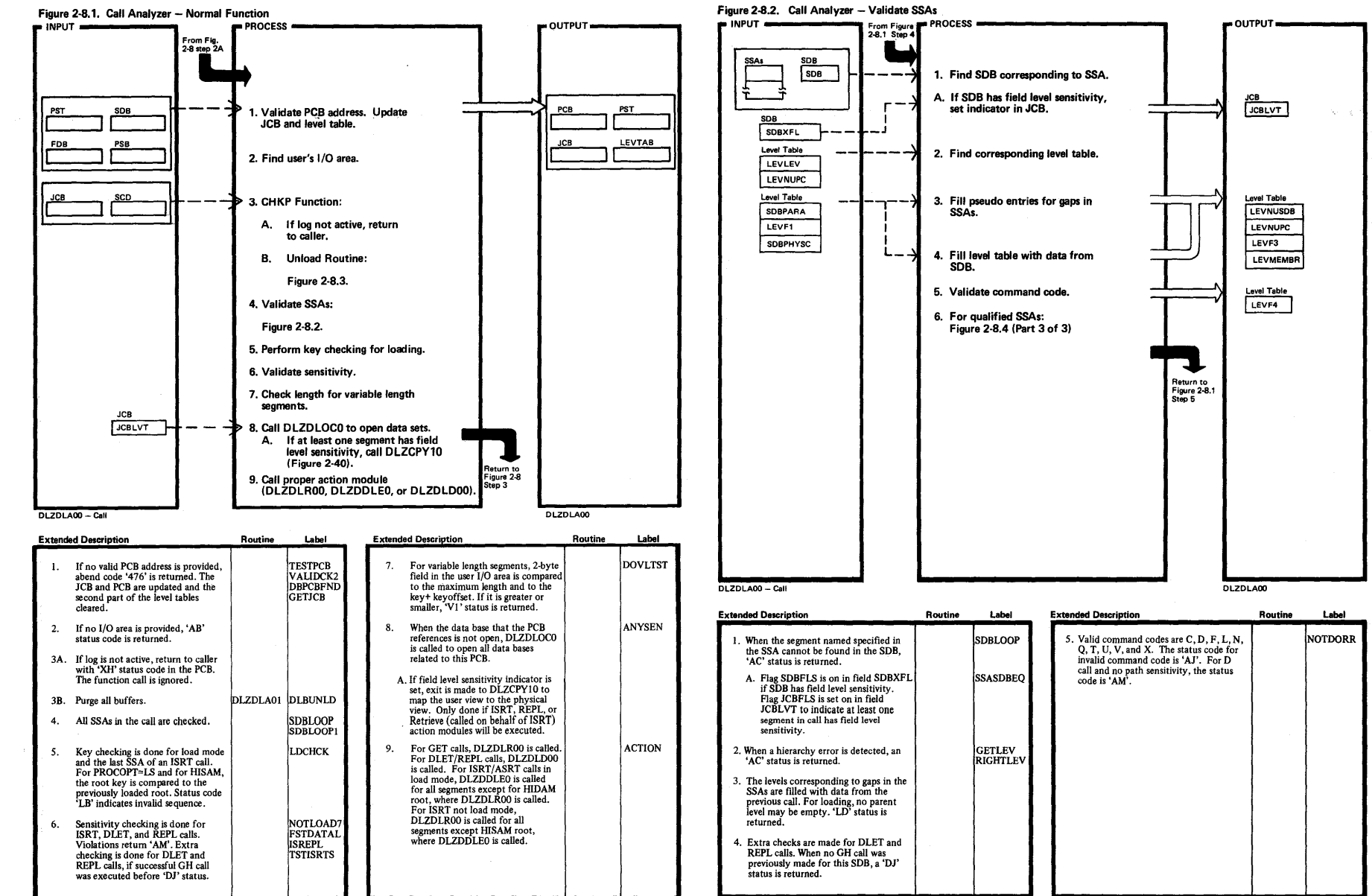

NOTDORR

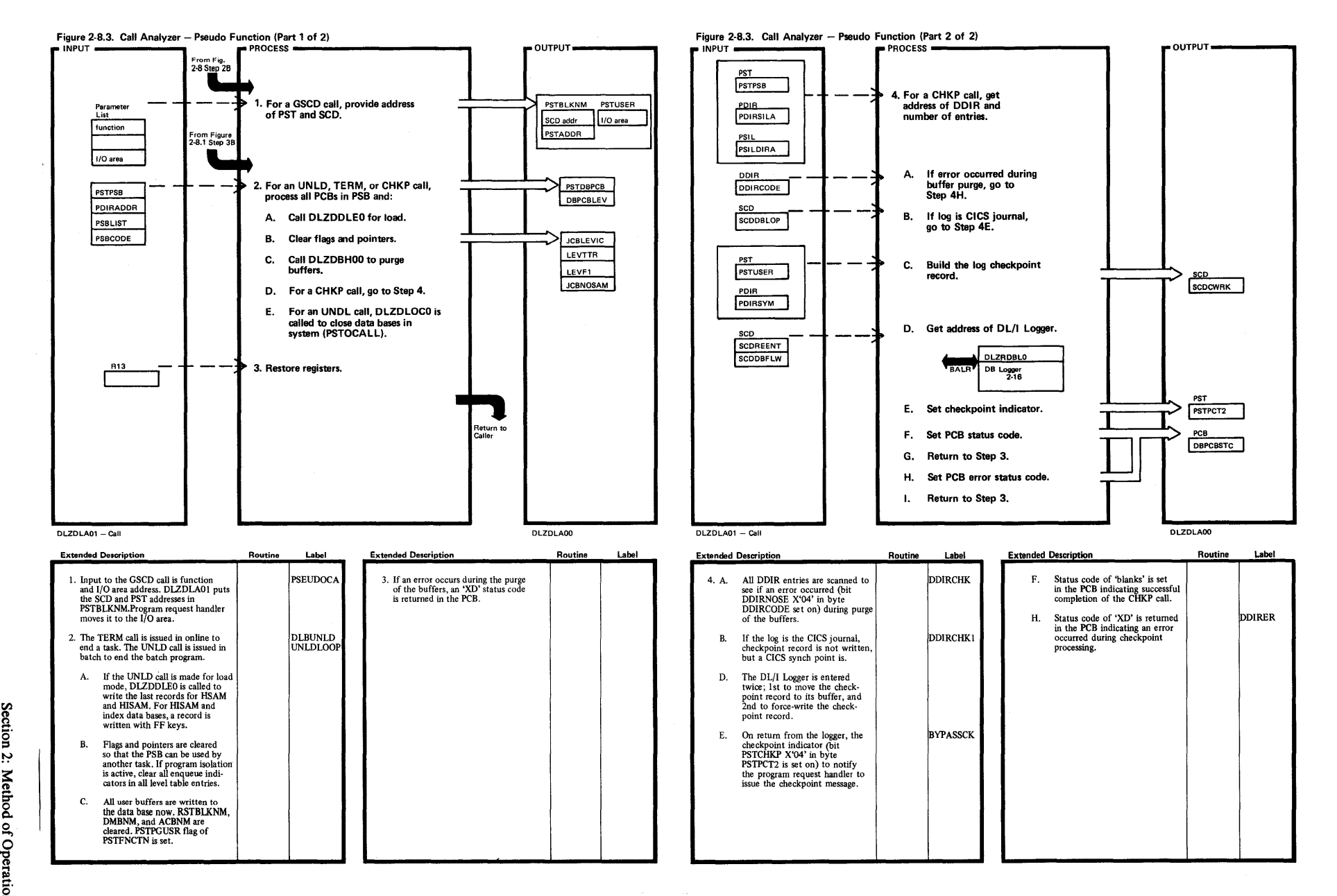

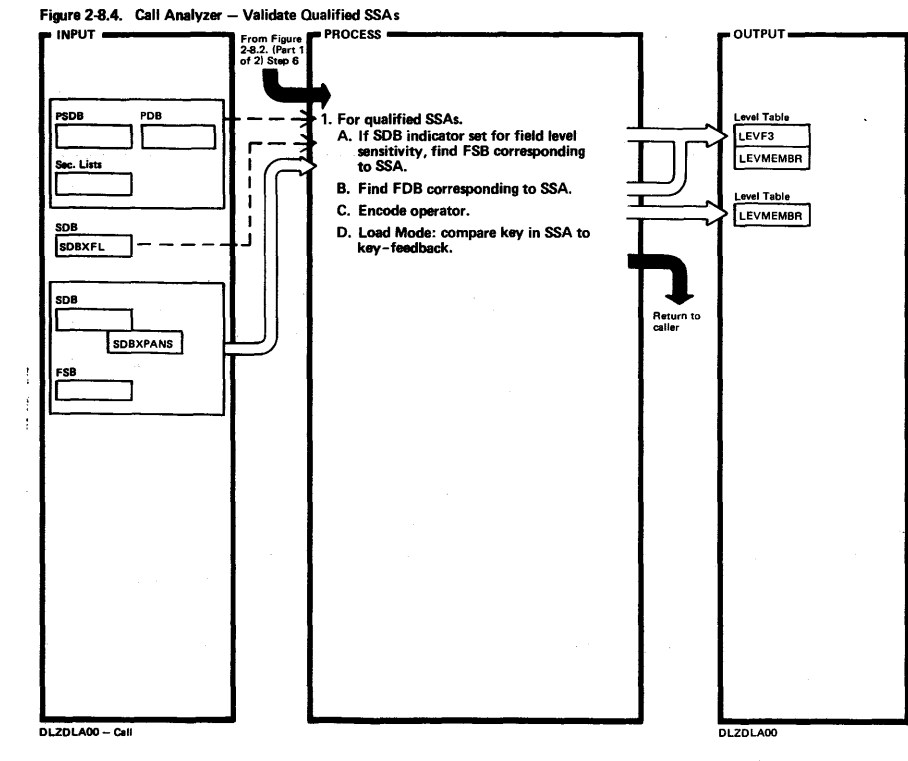

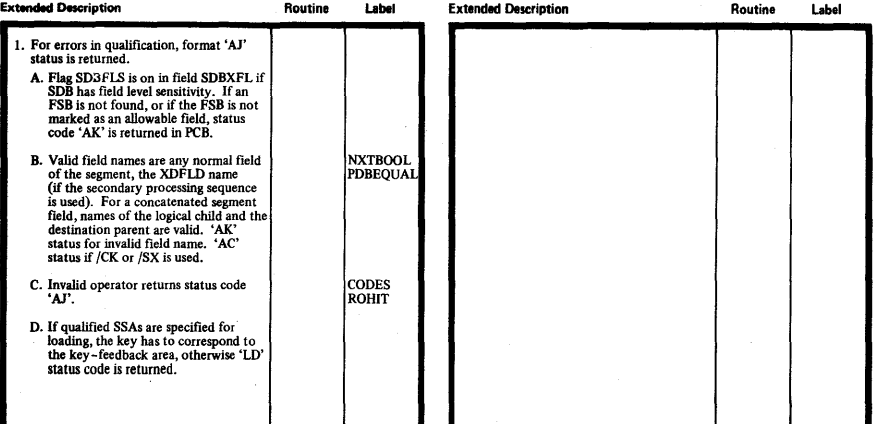

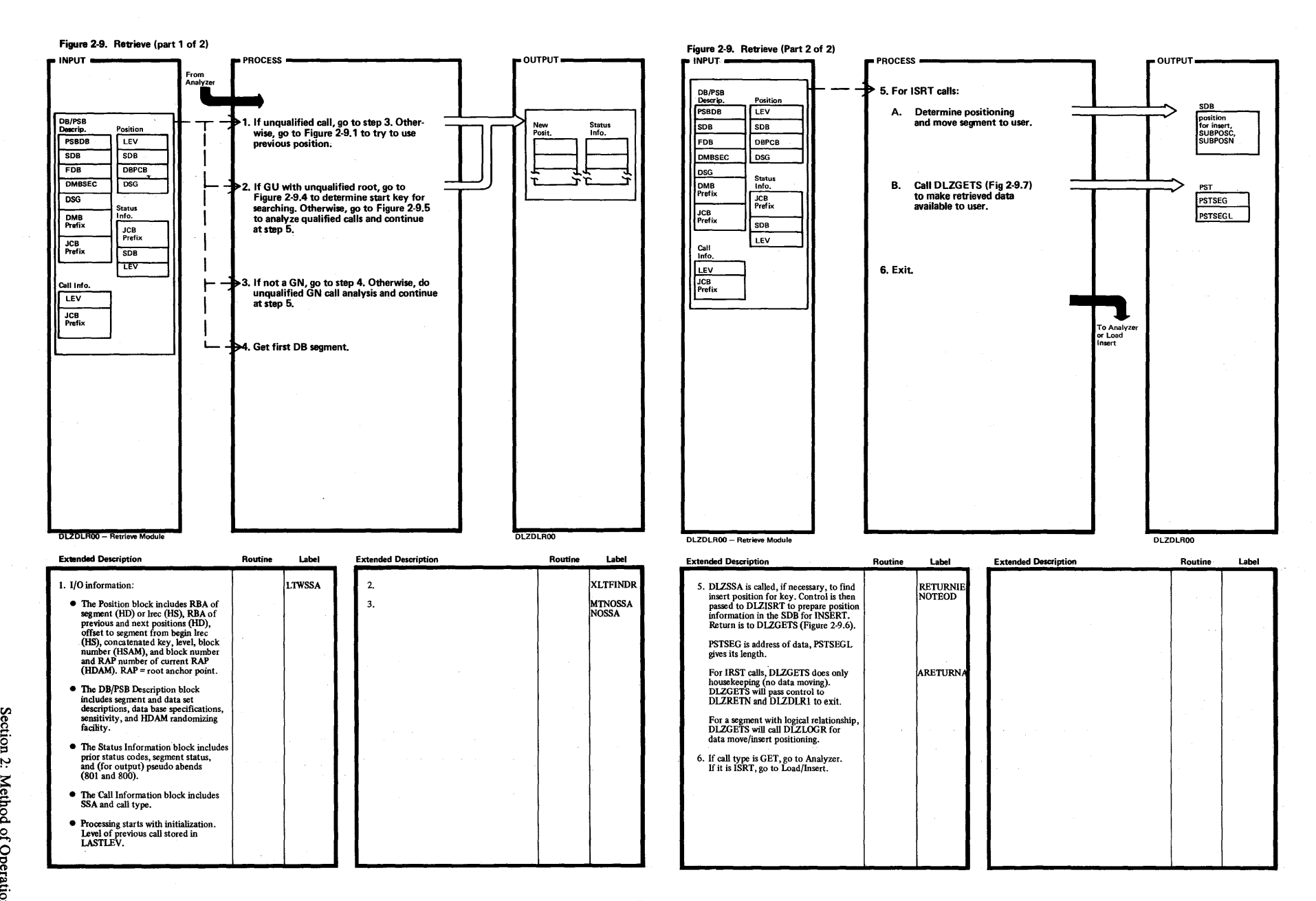

3:

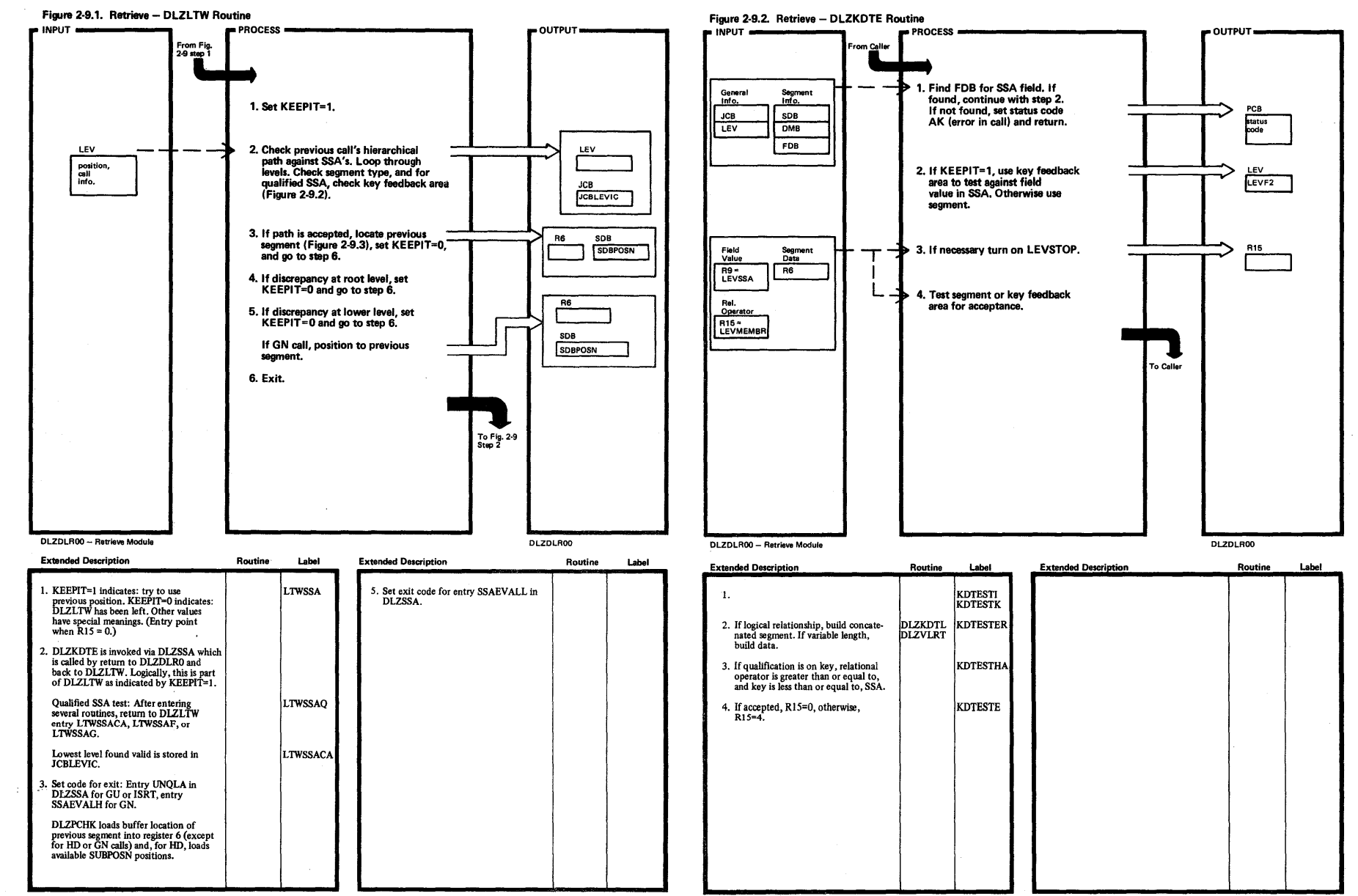

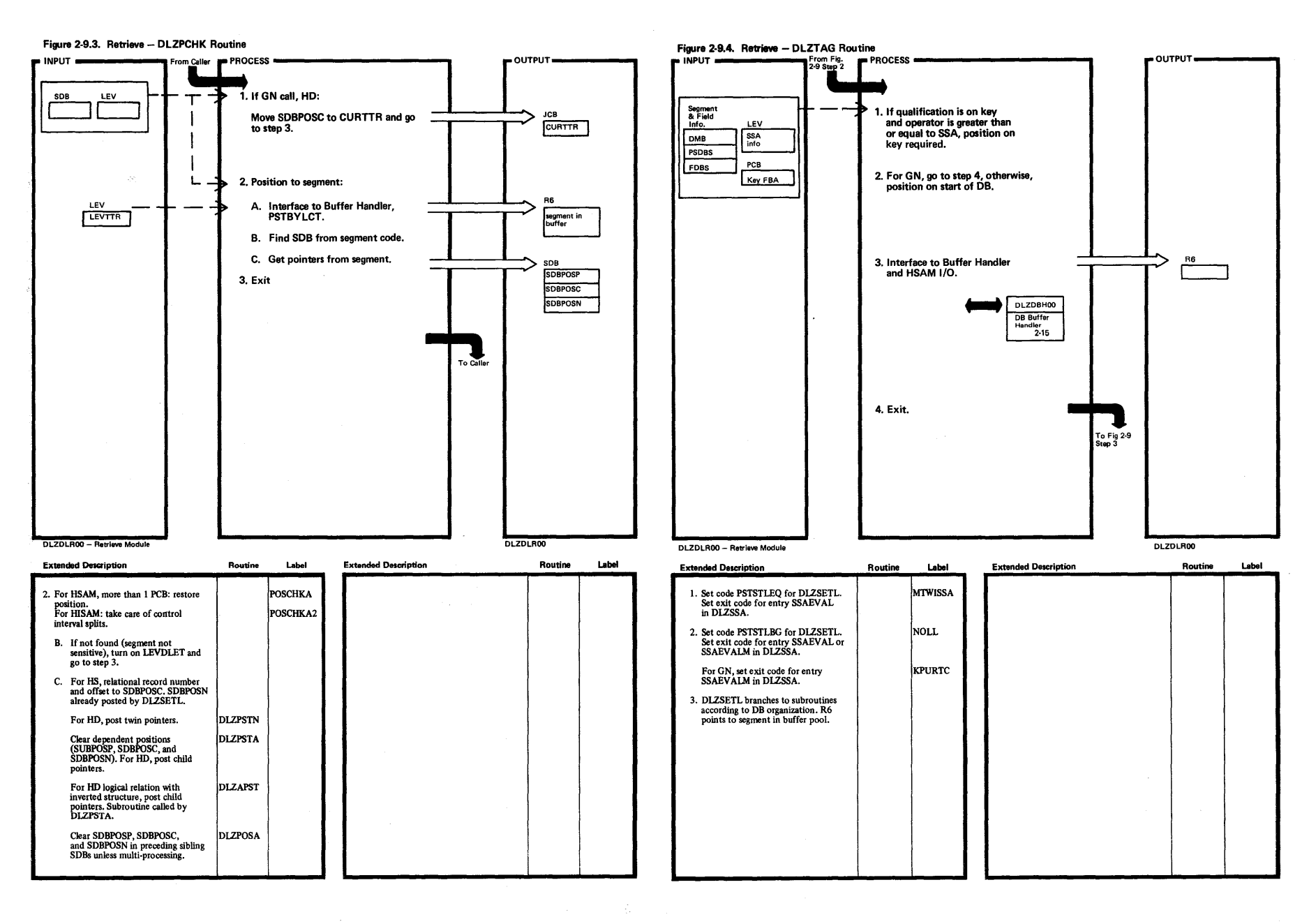

 $\overline{1}$ 

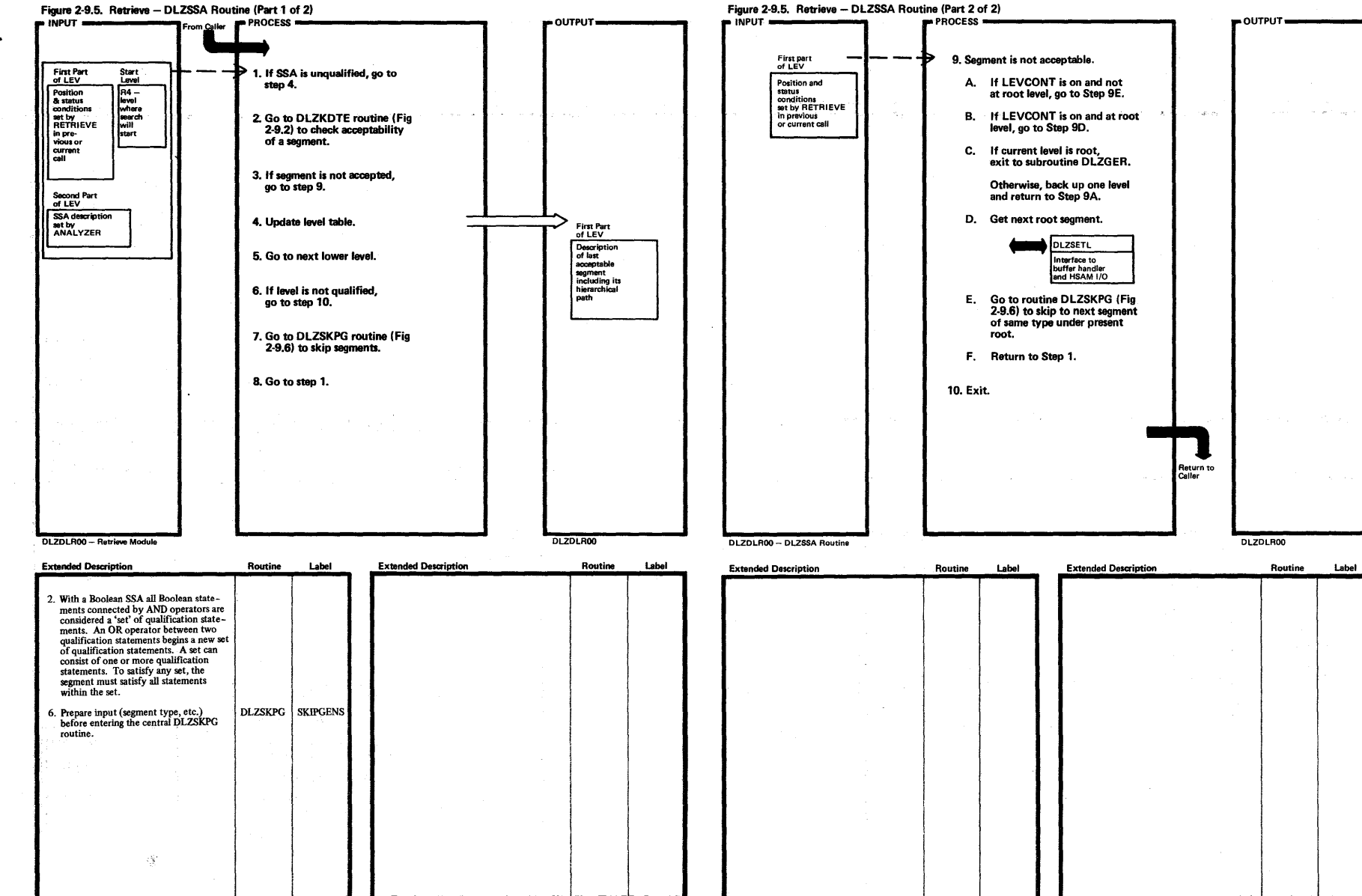

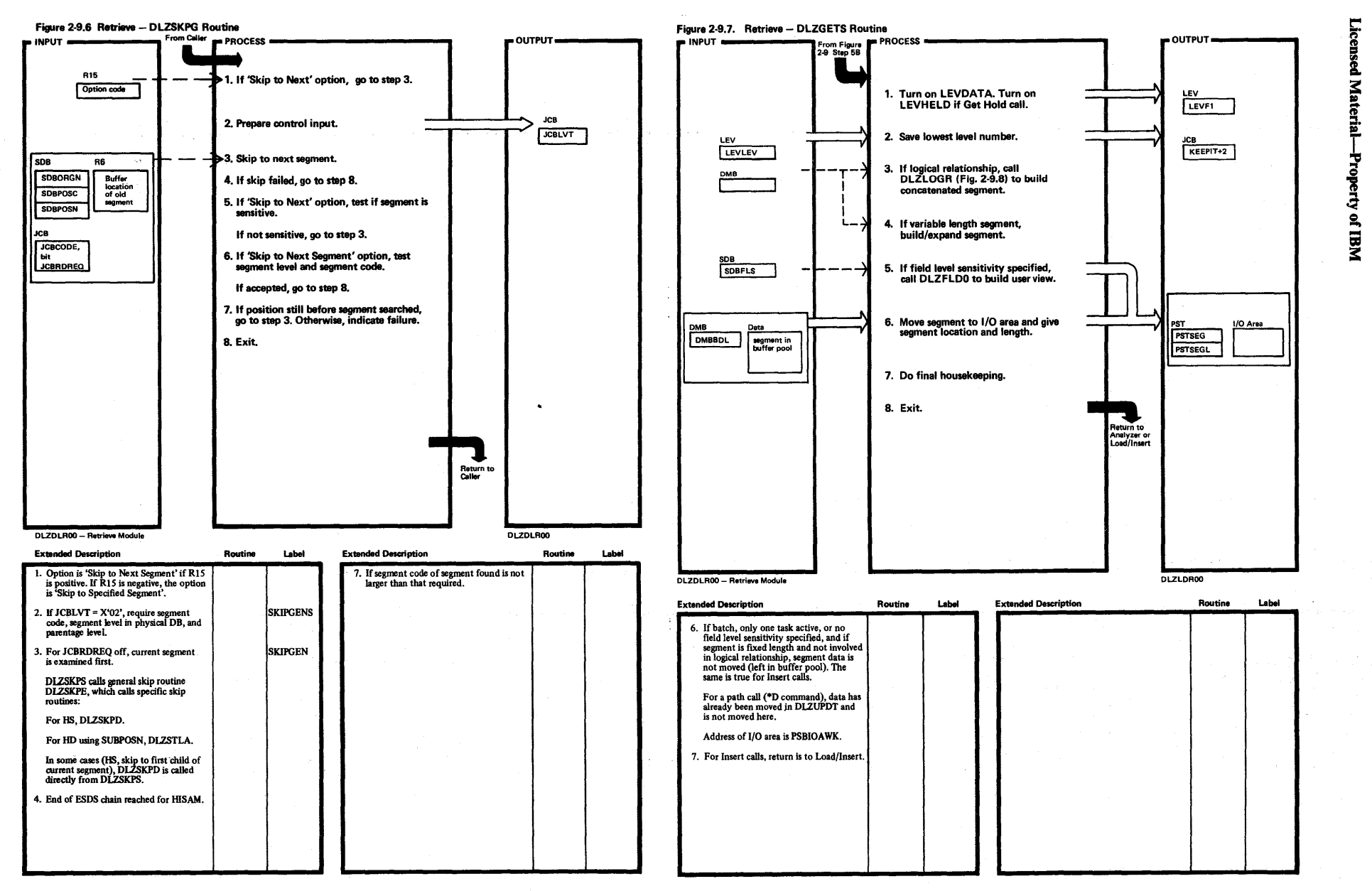

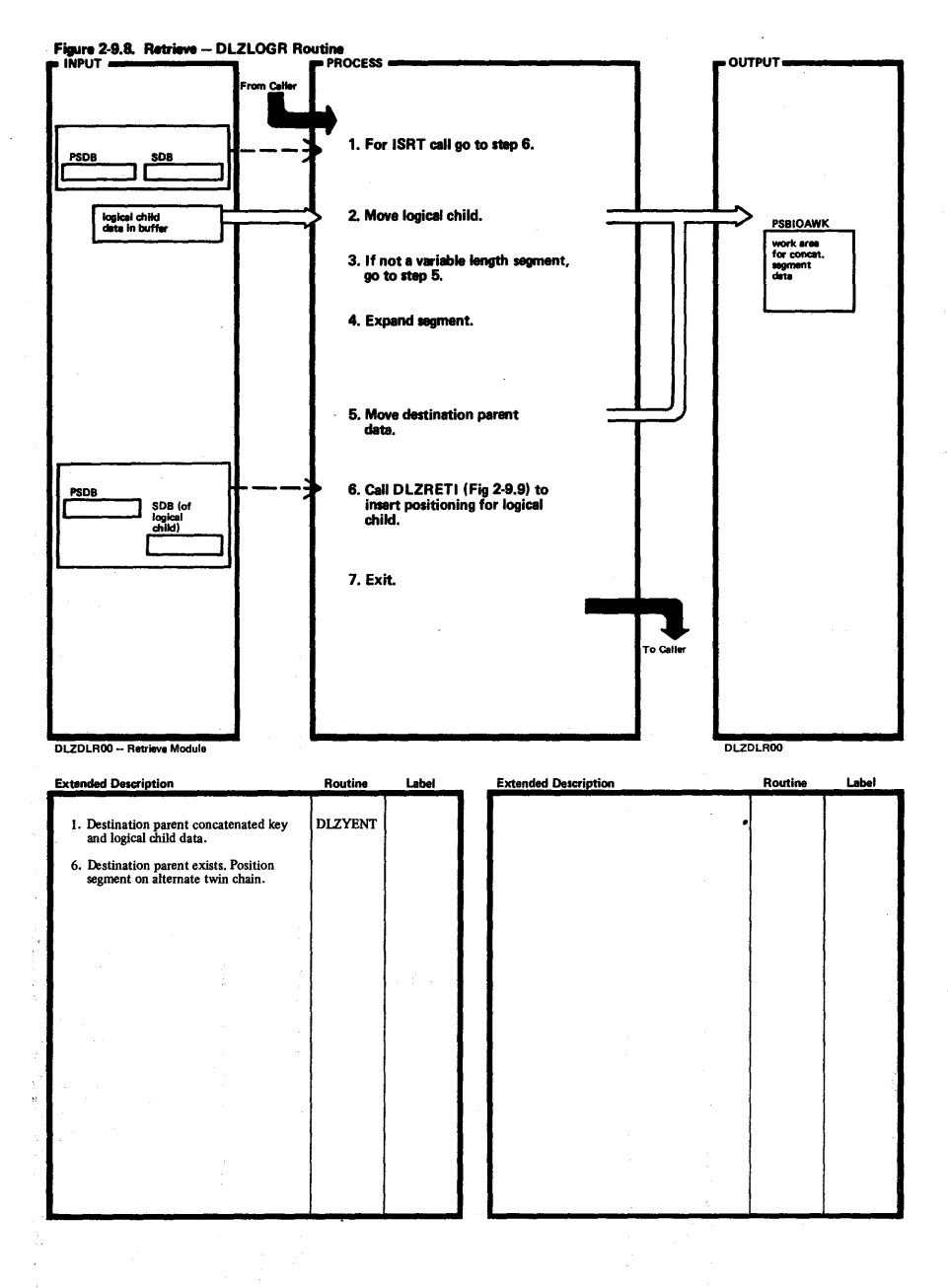

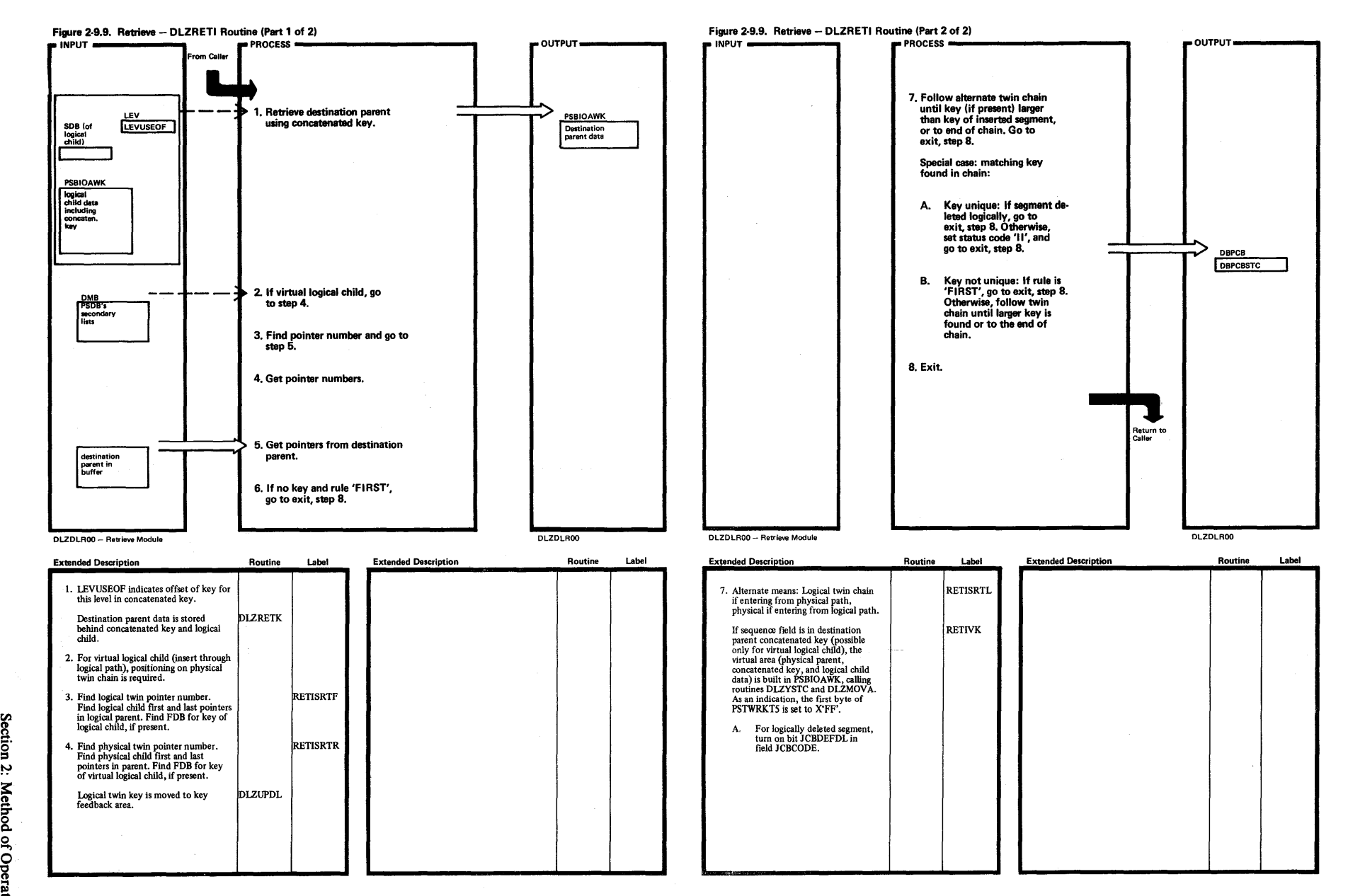

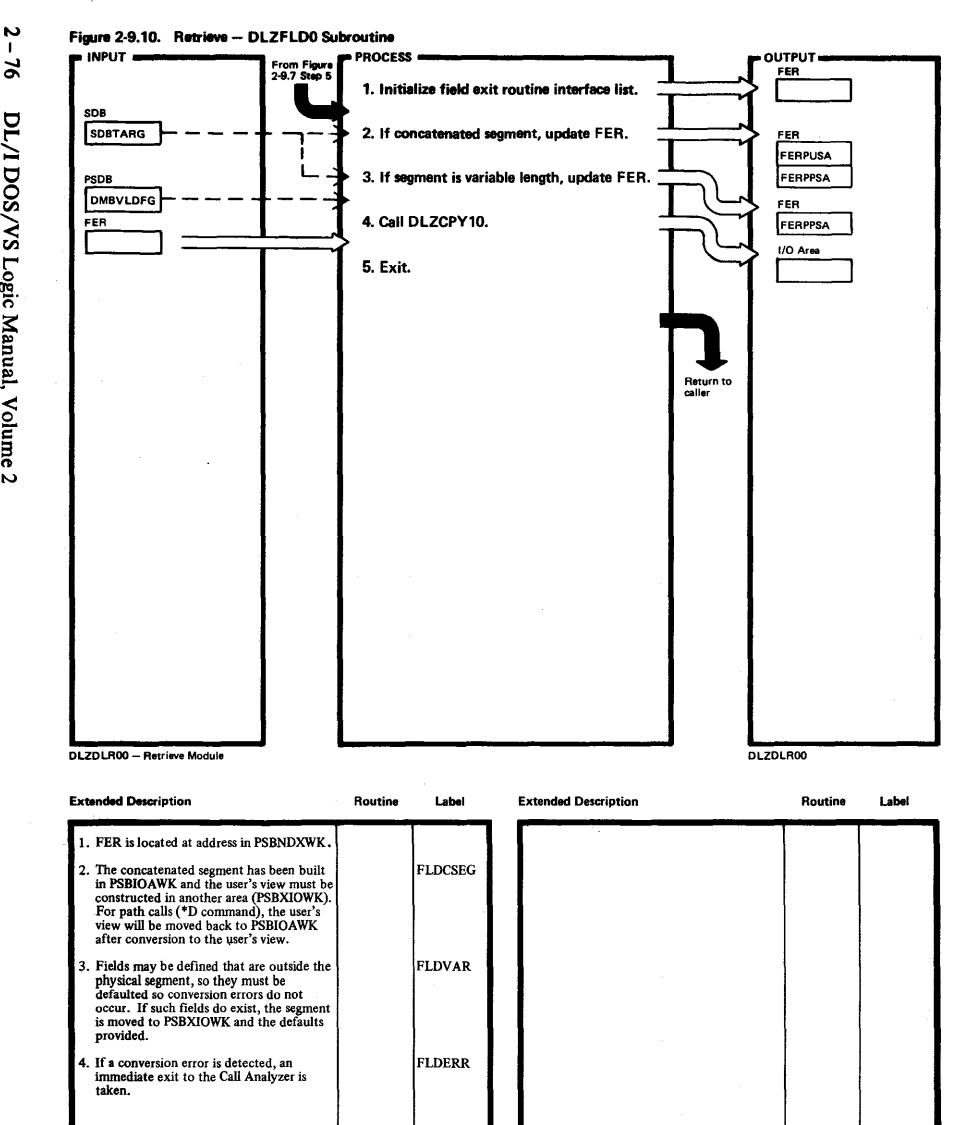

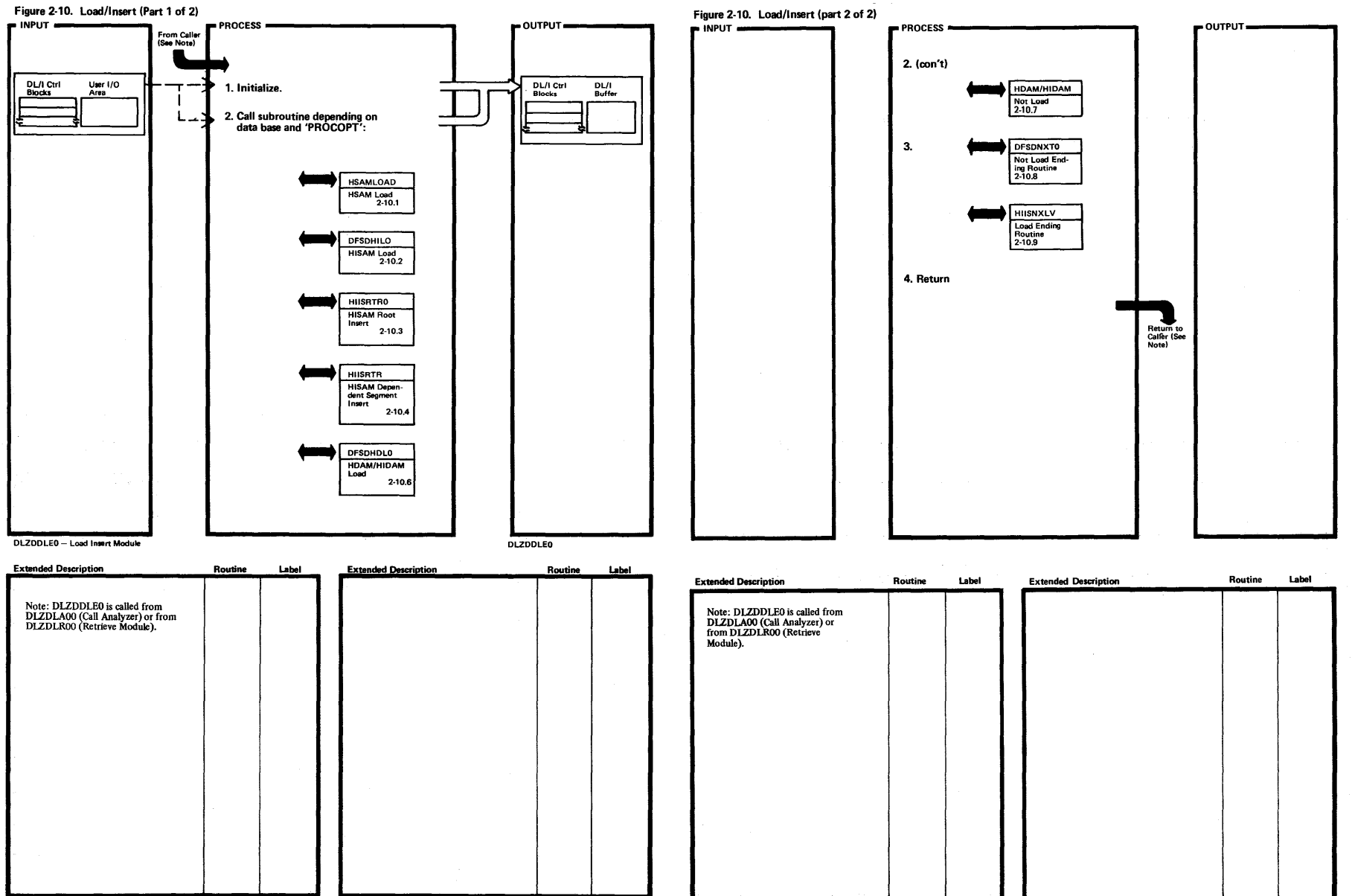

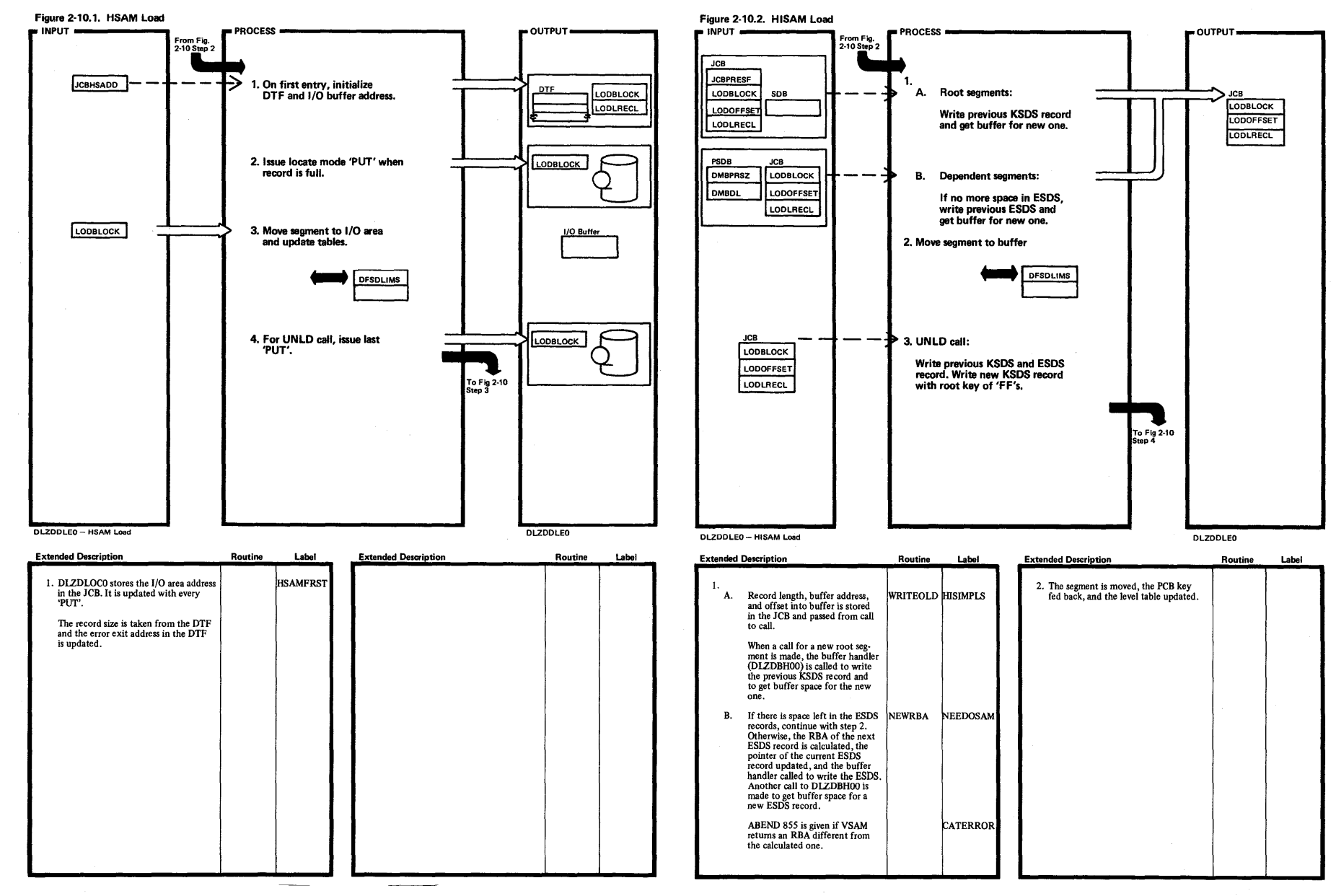

"-> I  $\approx$ DL/I DOS/VS Lo  $\bullet$ /anual, ~ = a n  $\tilde{\mathbf{v}}$ 

> Licens **peg** ::: • rial—Property of 1 y of IBM

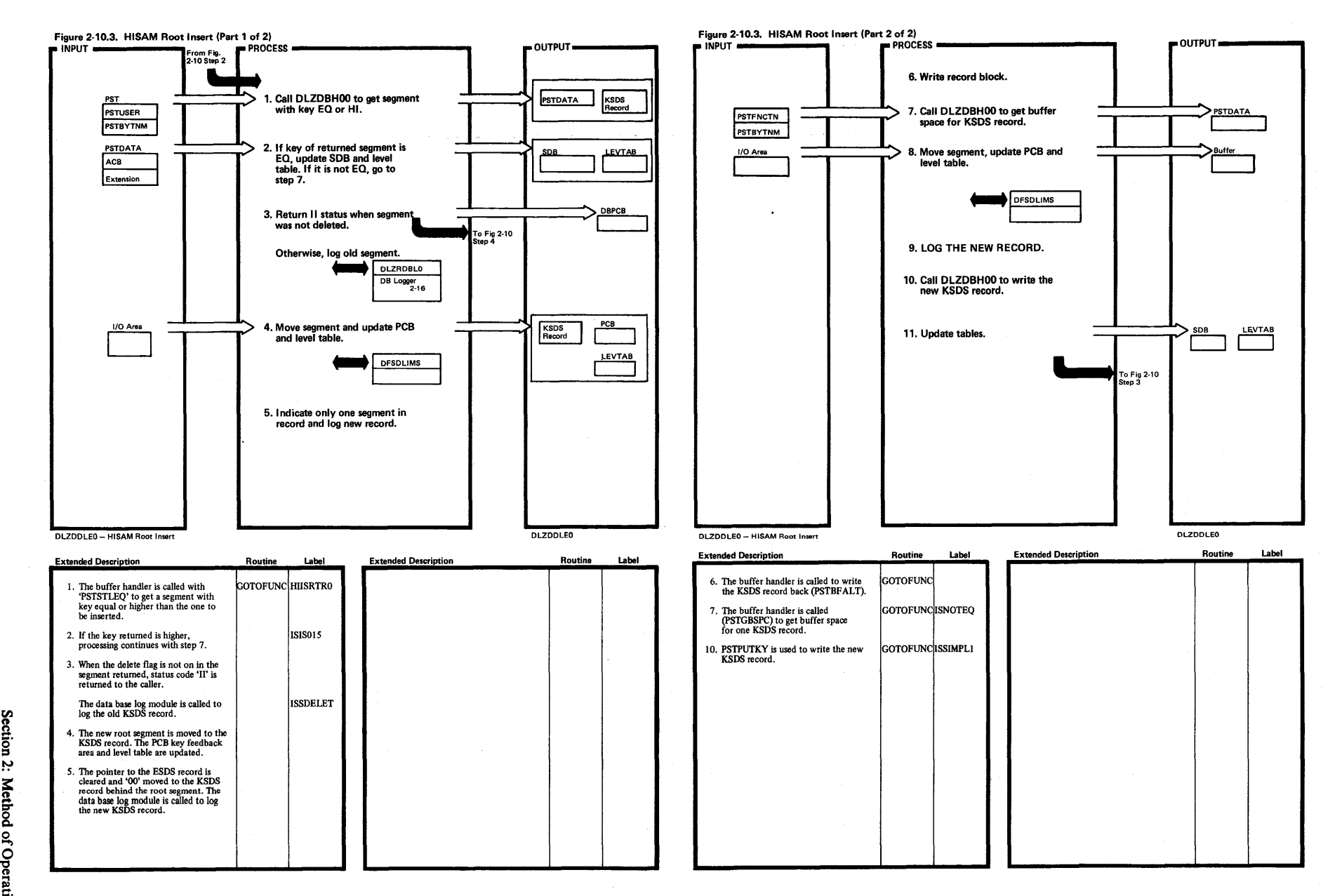

 $\Im$ 

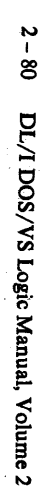

6. DLZDBH00 is called to write back the

old record and to write one or two new<br>ESDS records.

**COTOFUNC KNNDONEX** 

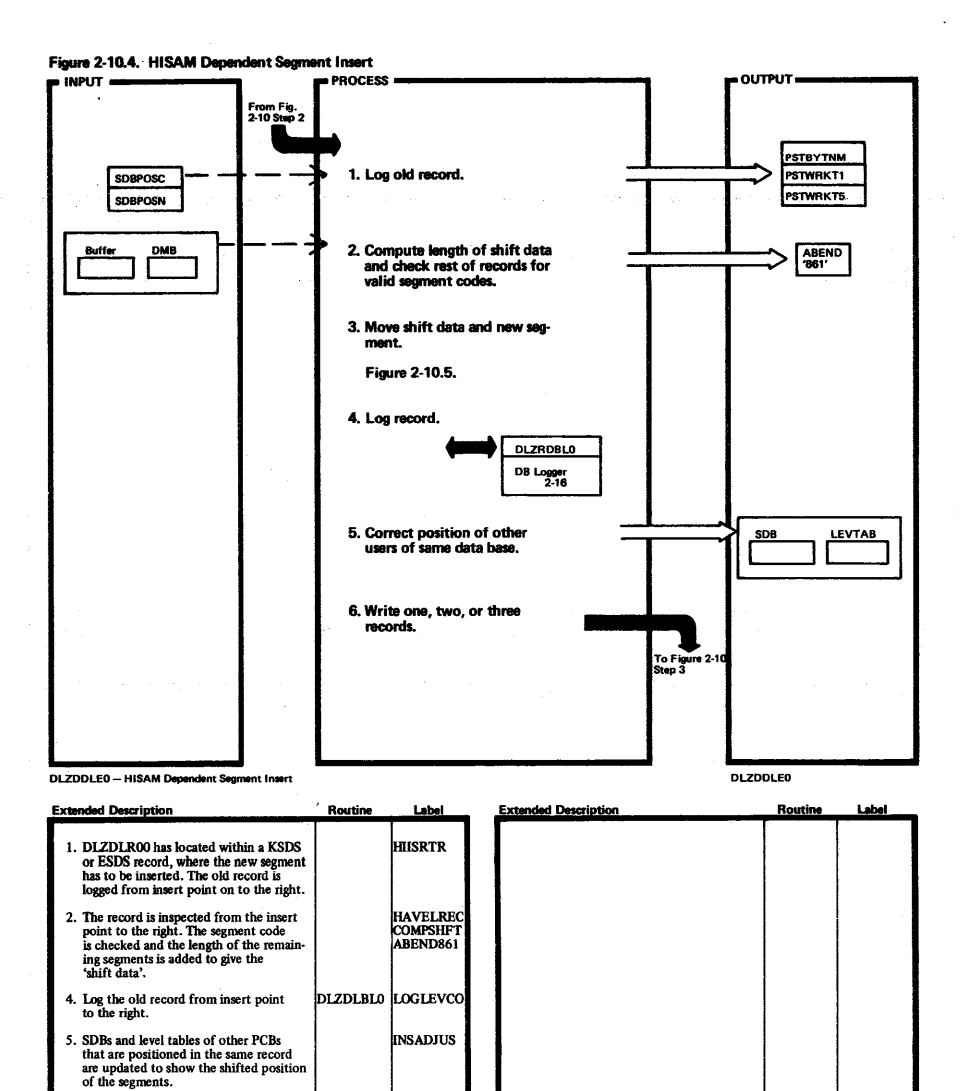

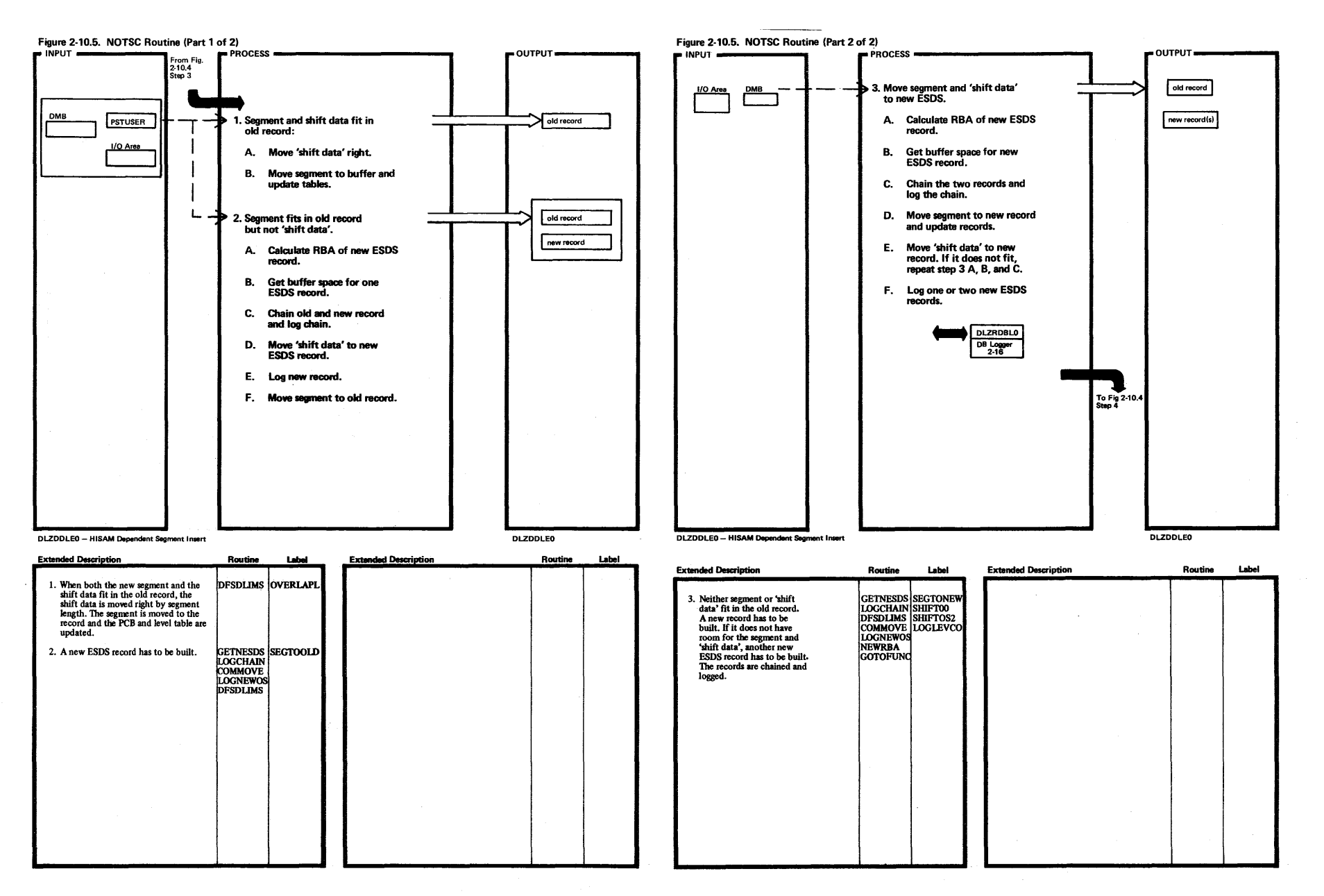

Licensed Material-Property

M81 Jo

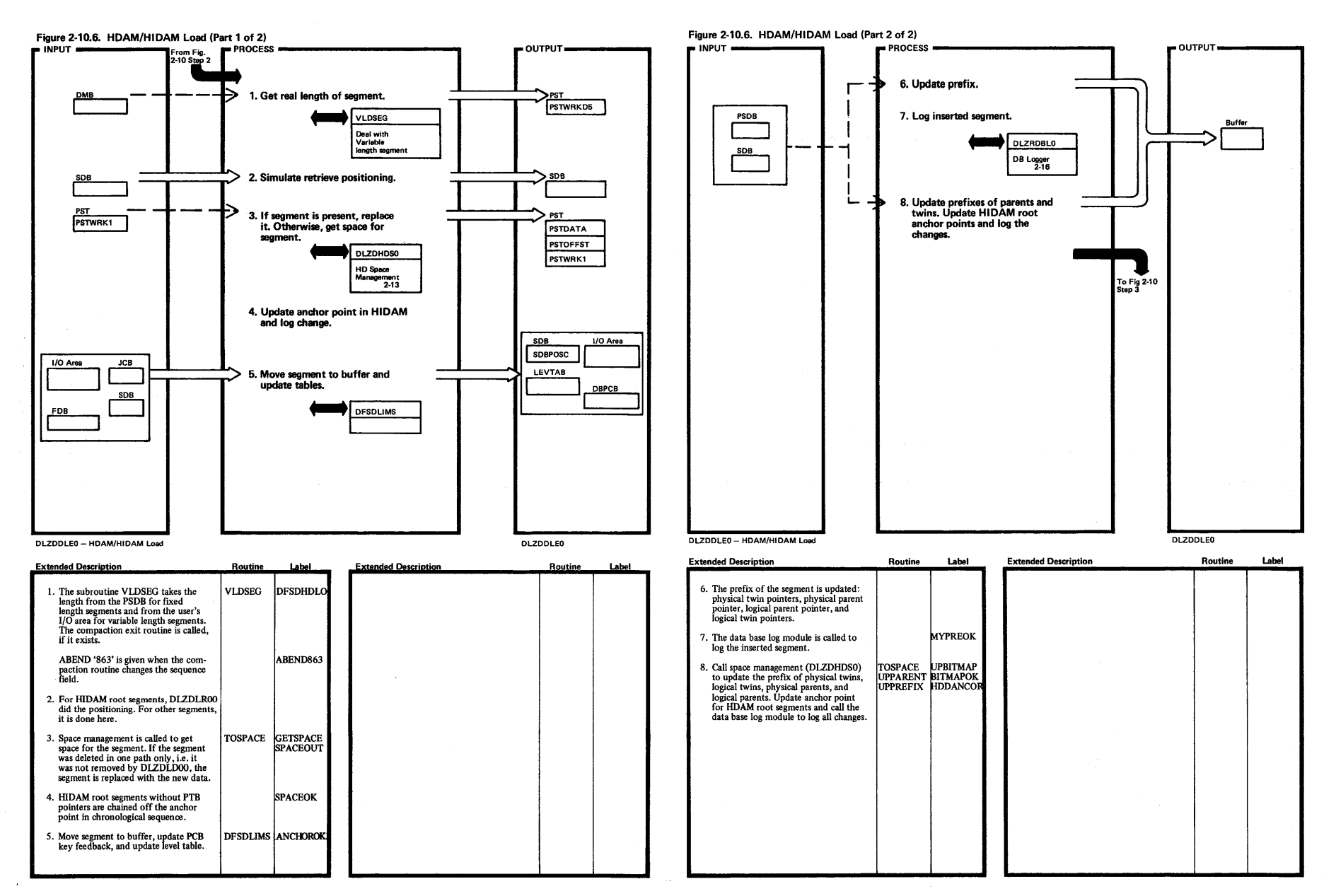

 $\mathcal{A}_{\mathbf{a}} = \mathcal{A}_{\mathbf{a}}$  , where  $\mathcal{A}_{\mathbf{a}}$ 

 $\mathcal{L} = \mathcal{L}^{(1)}$  .

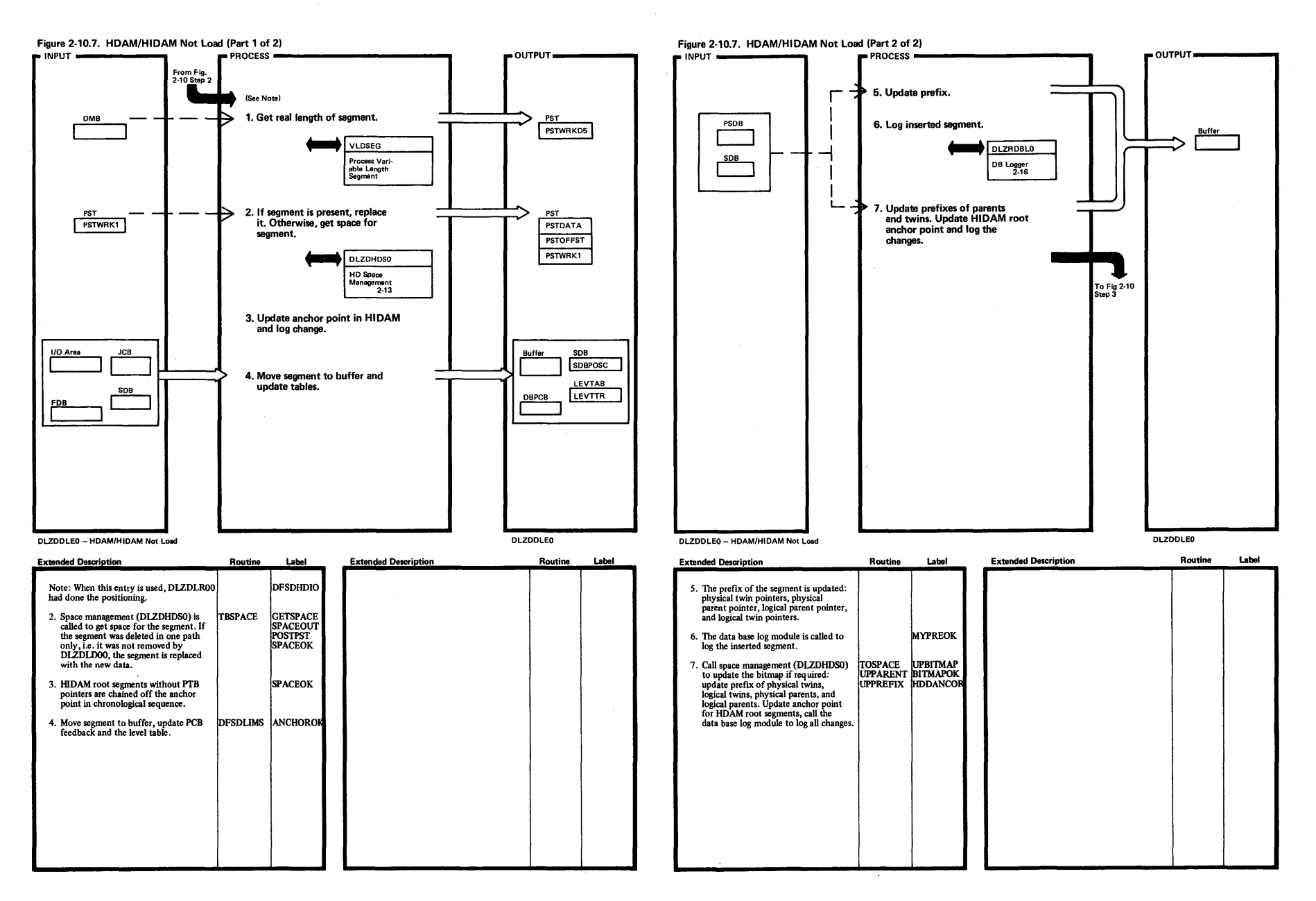

~

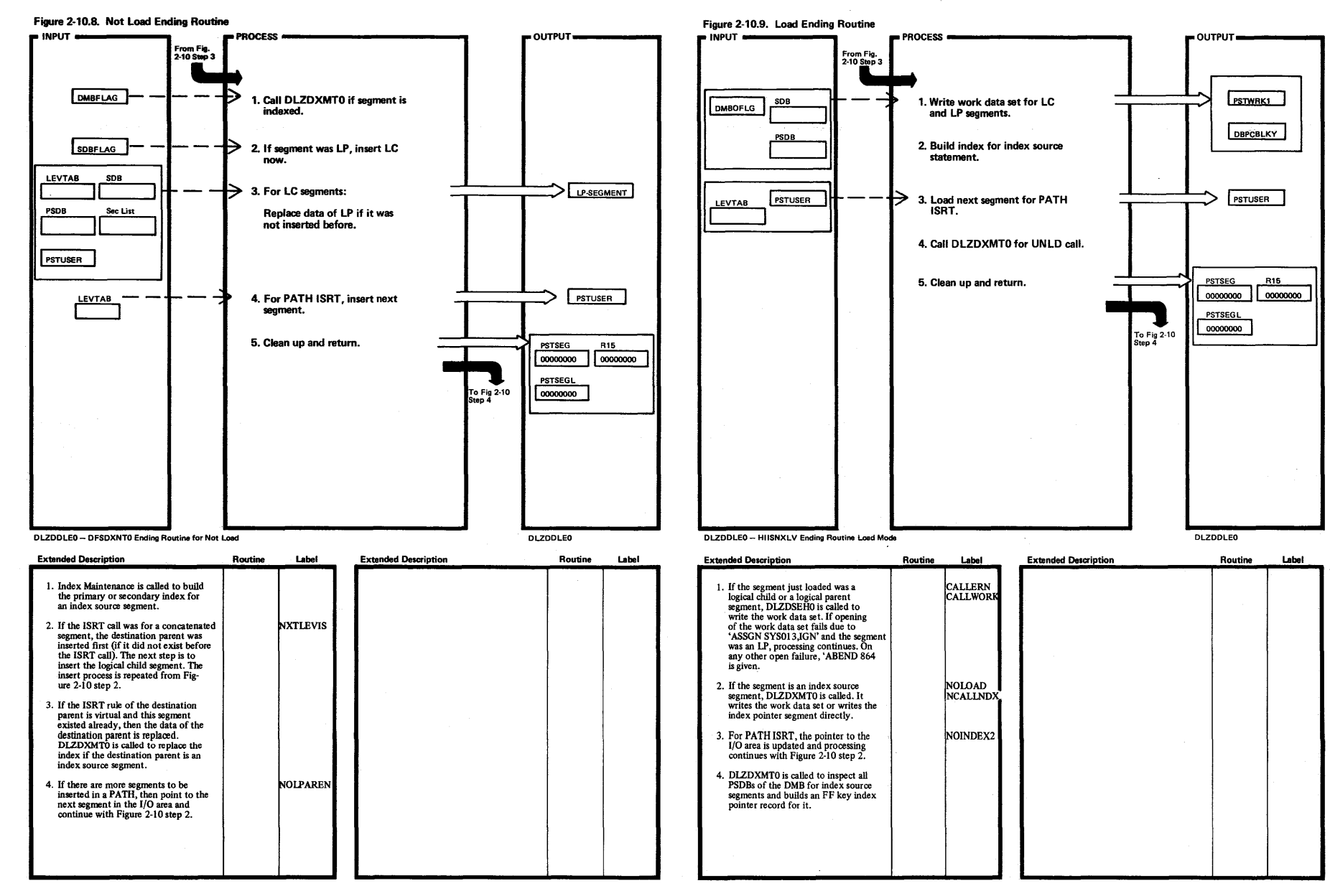

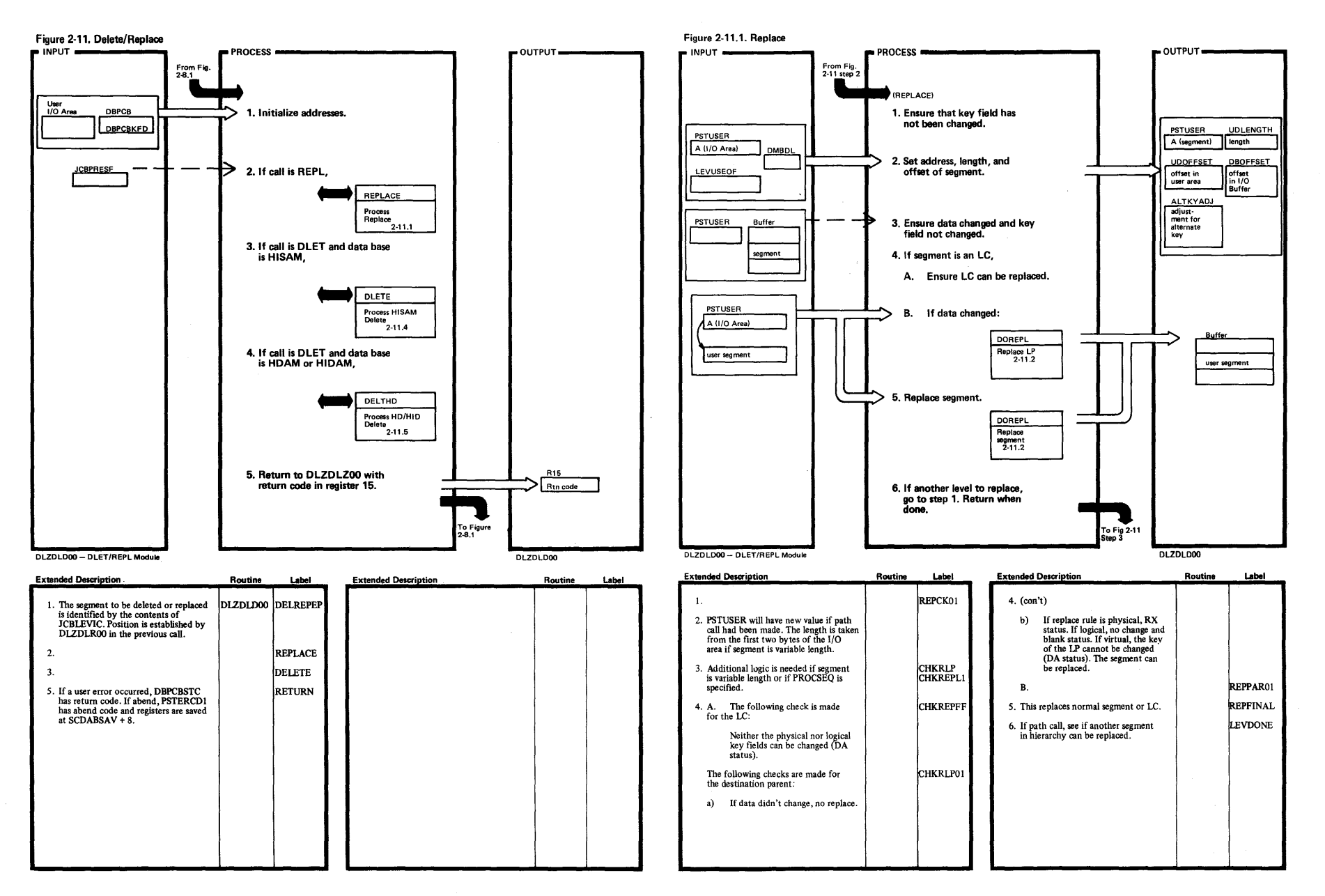

00 VI

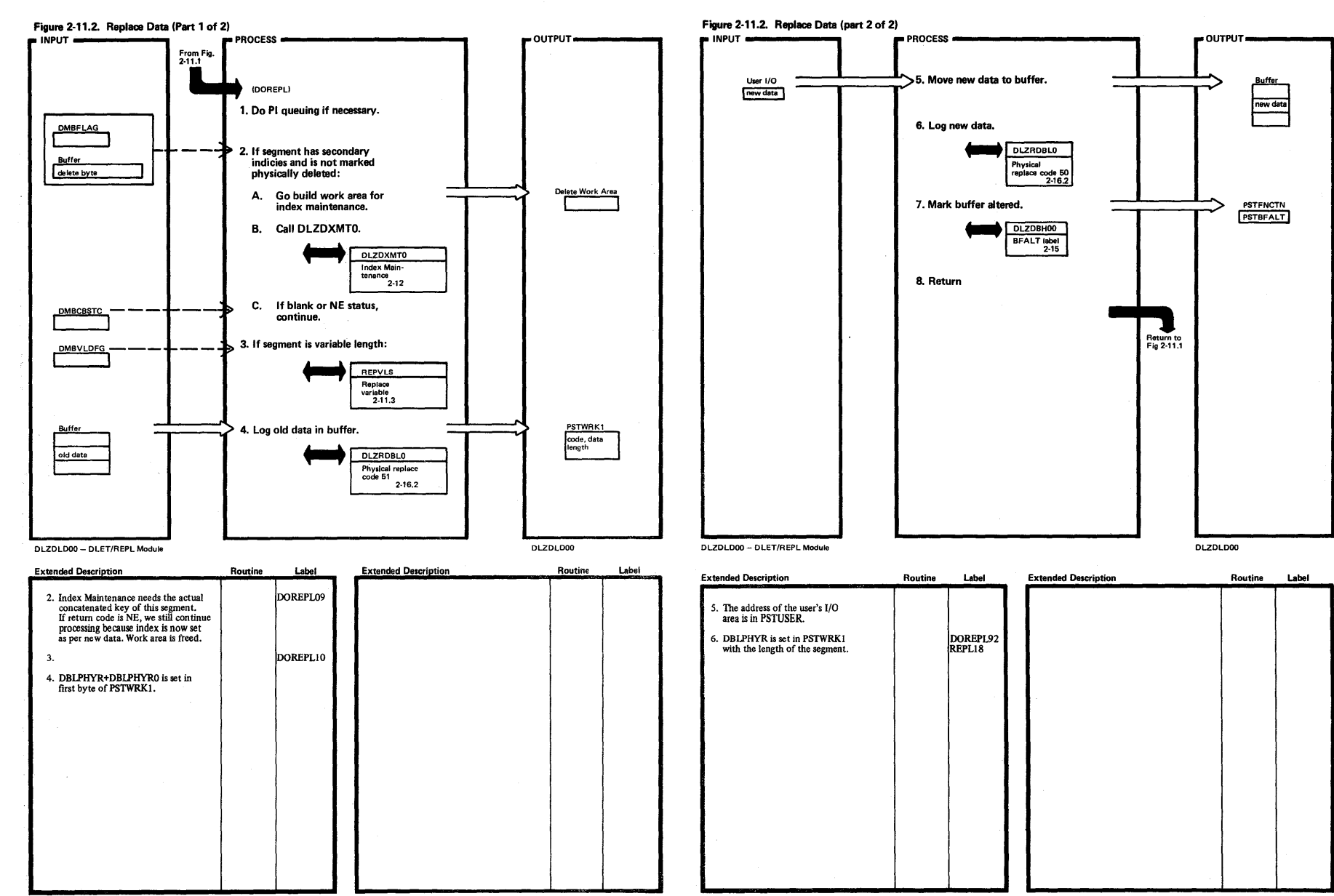

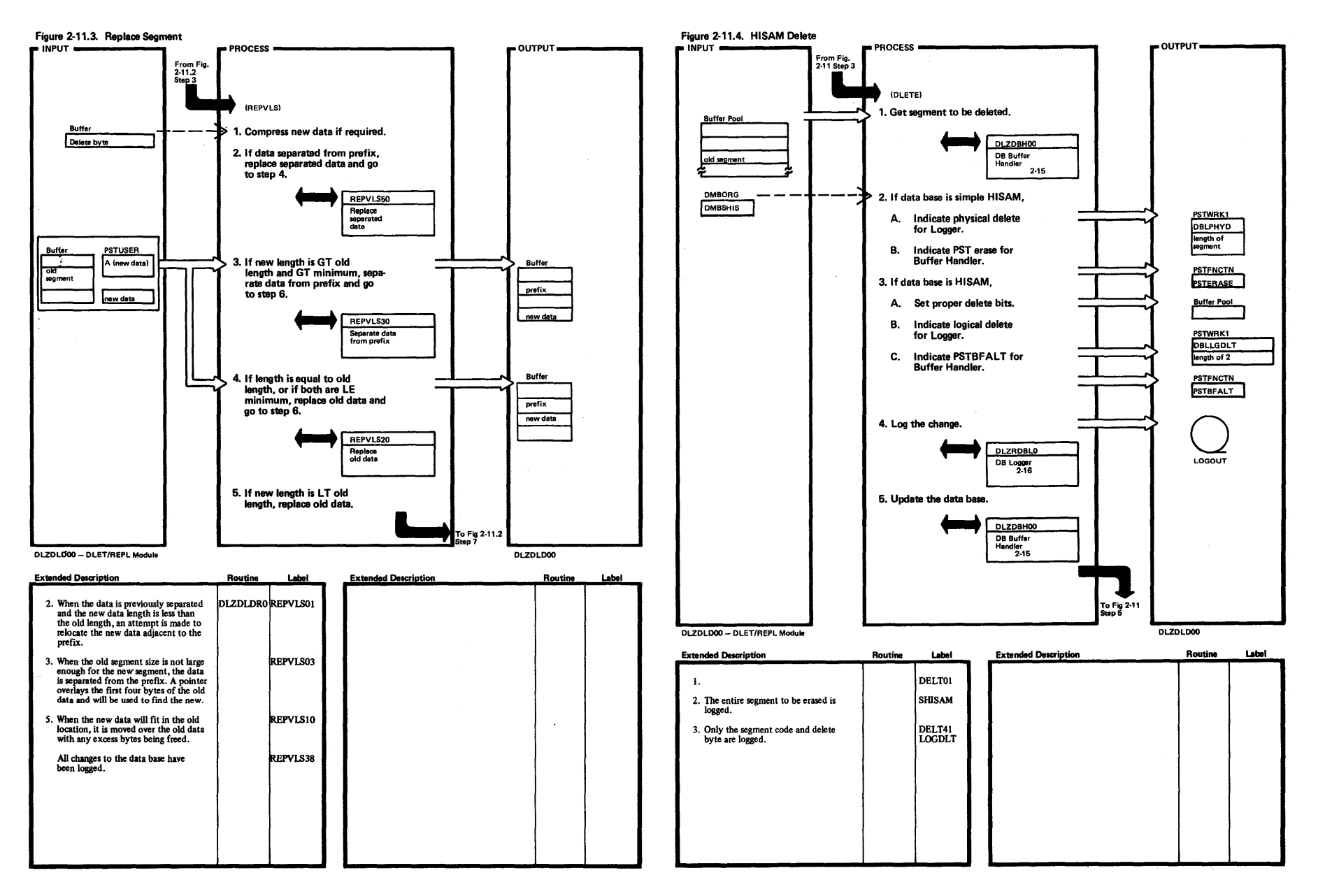

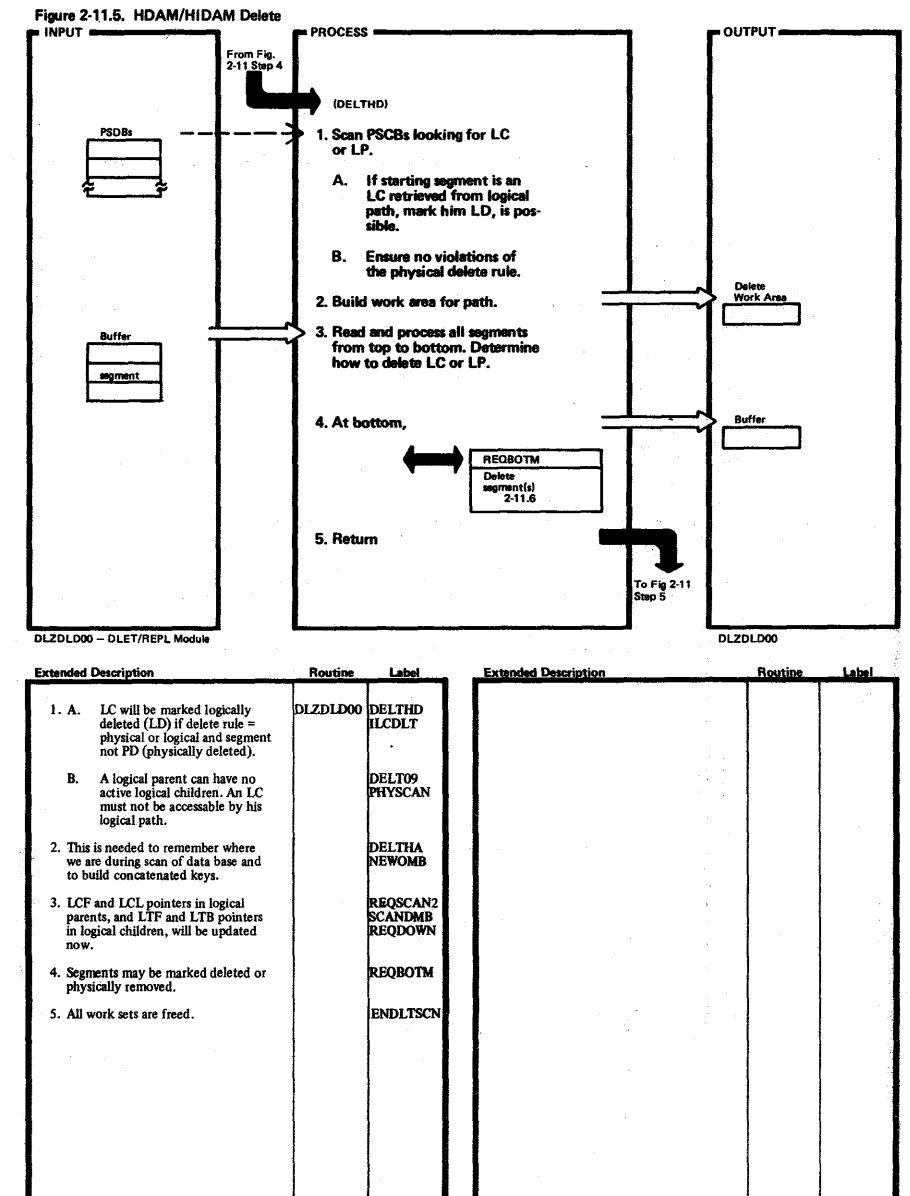

 $\overline{z}$ 

88

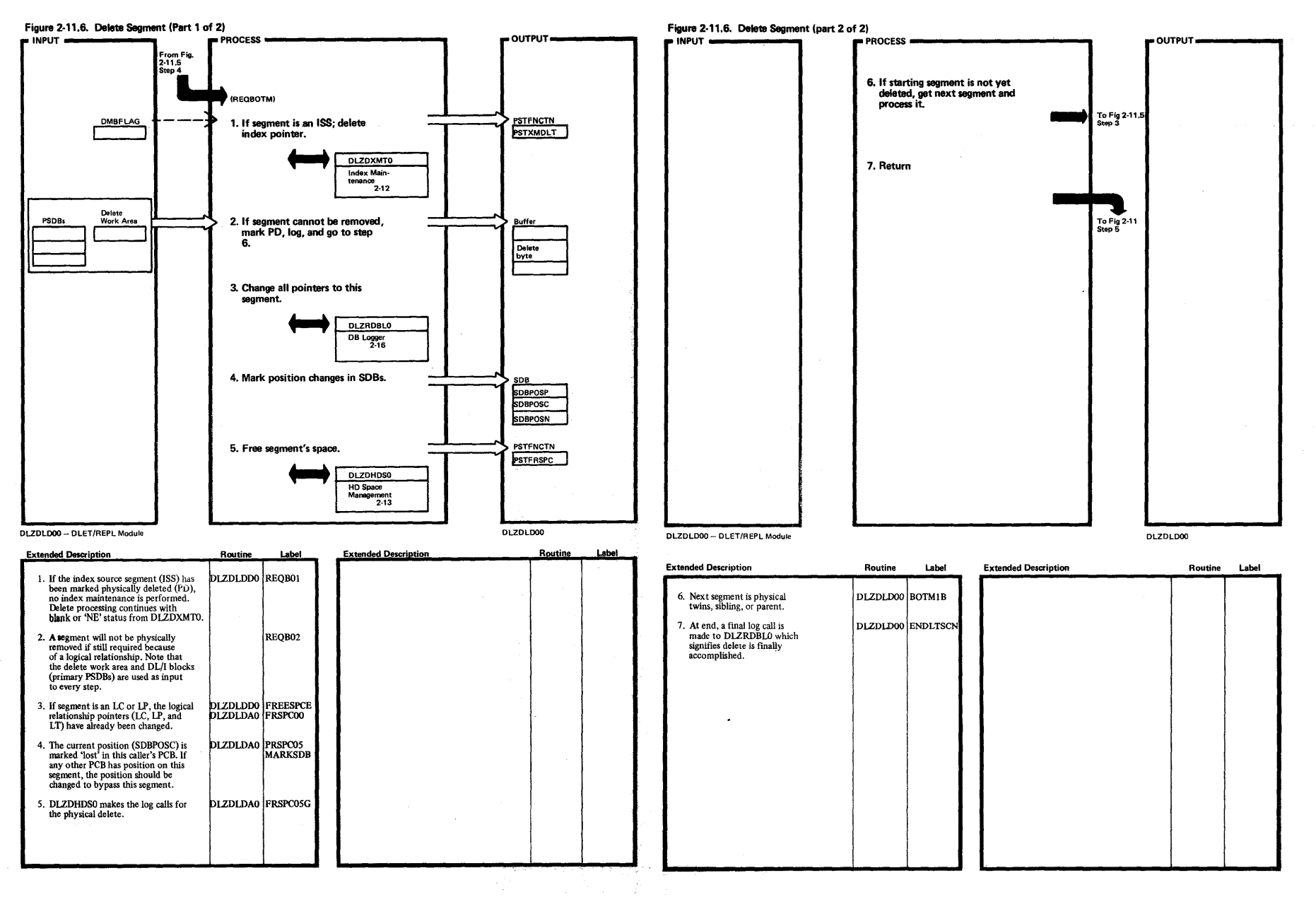

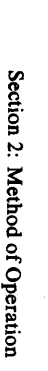

**Method** of Operation N I ទី

Licen nsed Materi <u> بـ</u> Property of IBM

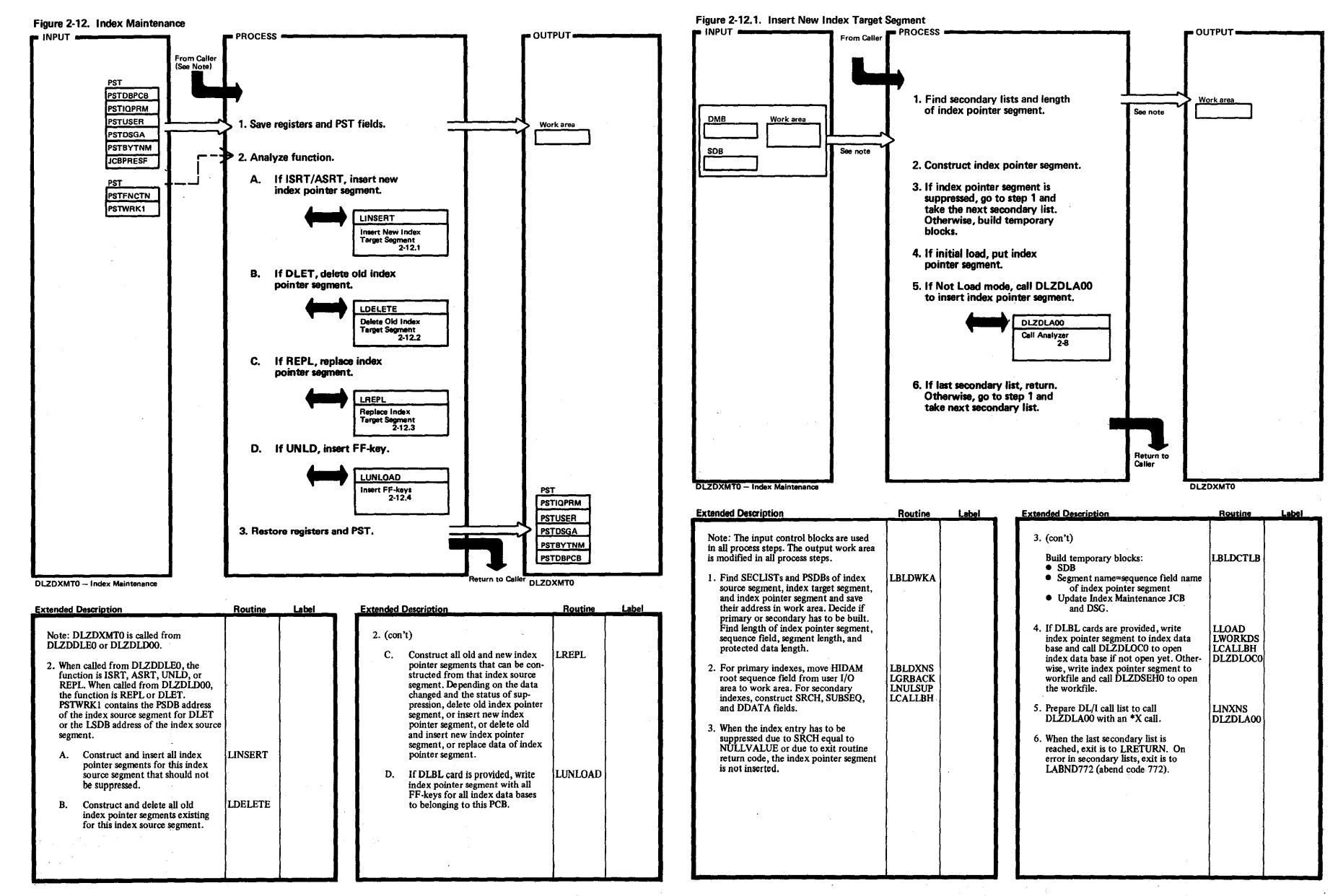

N

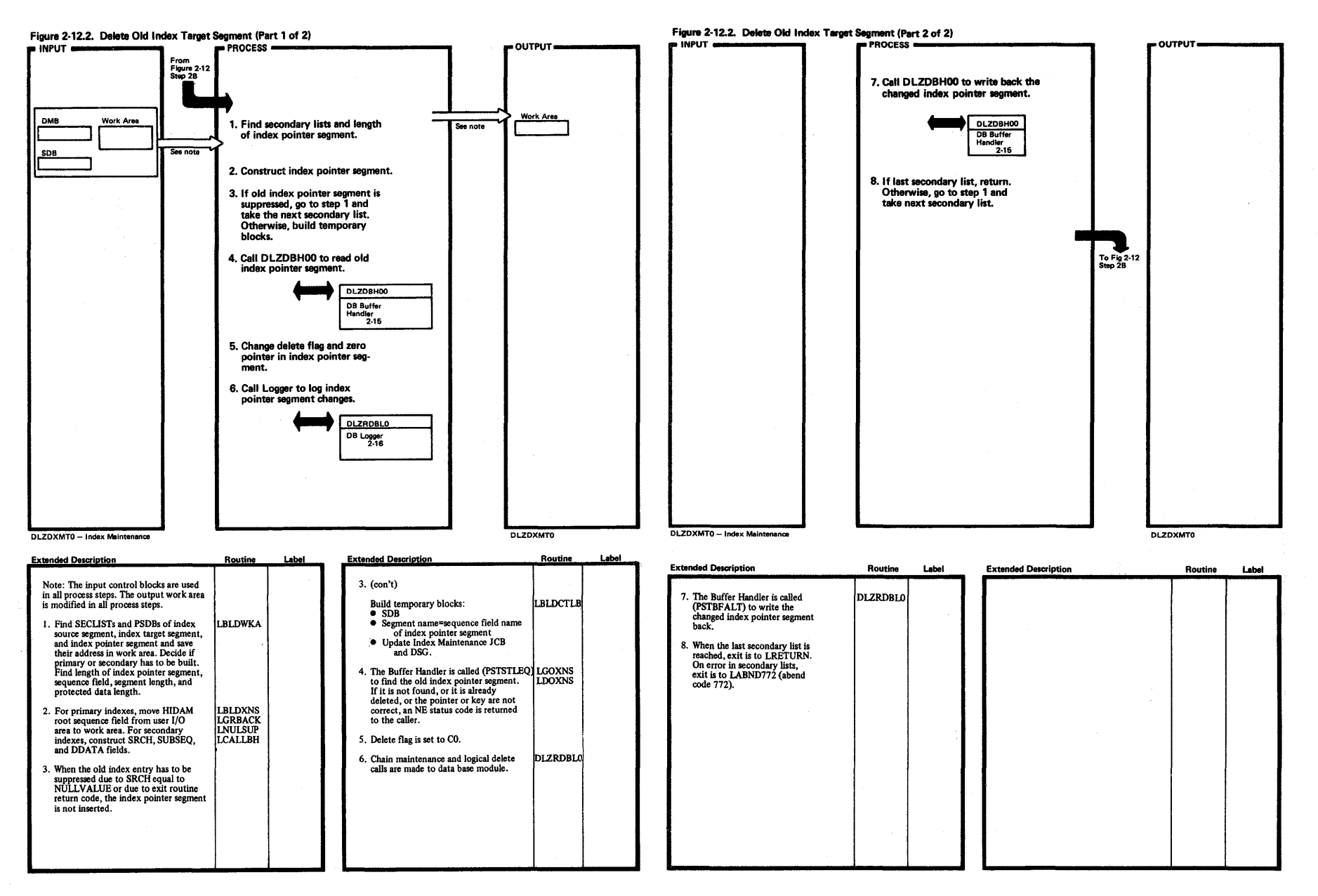

 $\frac{16}{1}$ 

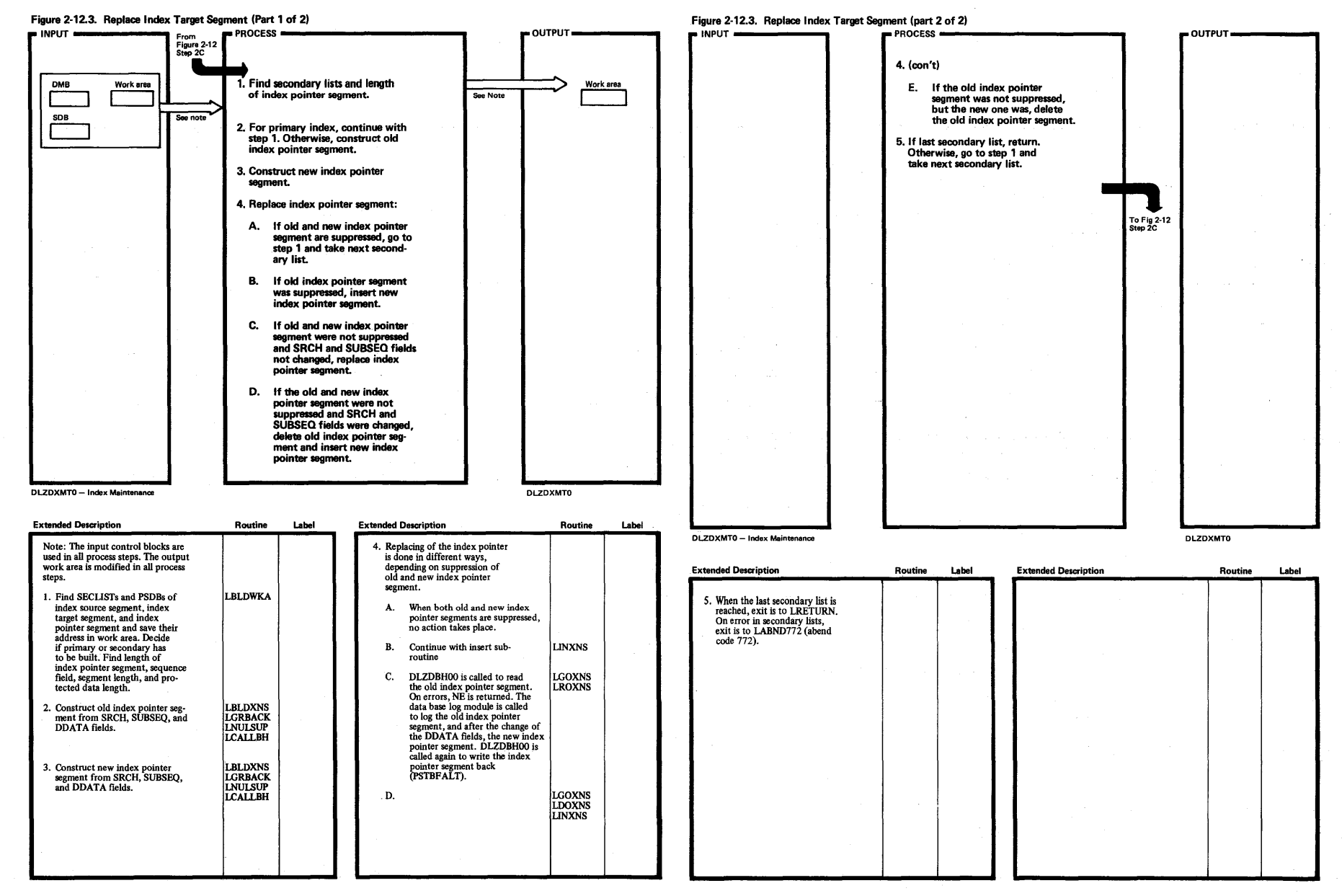

 $\mathbf{e}$ "" DL/I DOS, <u>ທີ</u> i. a:  $\mathbf{H}$ olume 2

 $"$ 

icensed<br>**icensed** /laterial—F Propert) a,

~

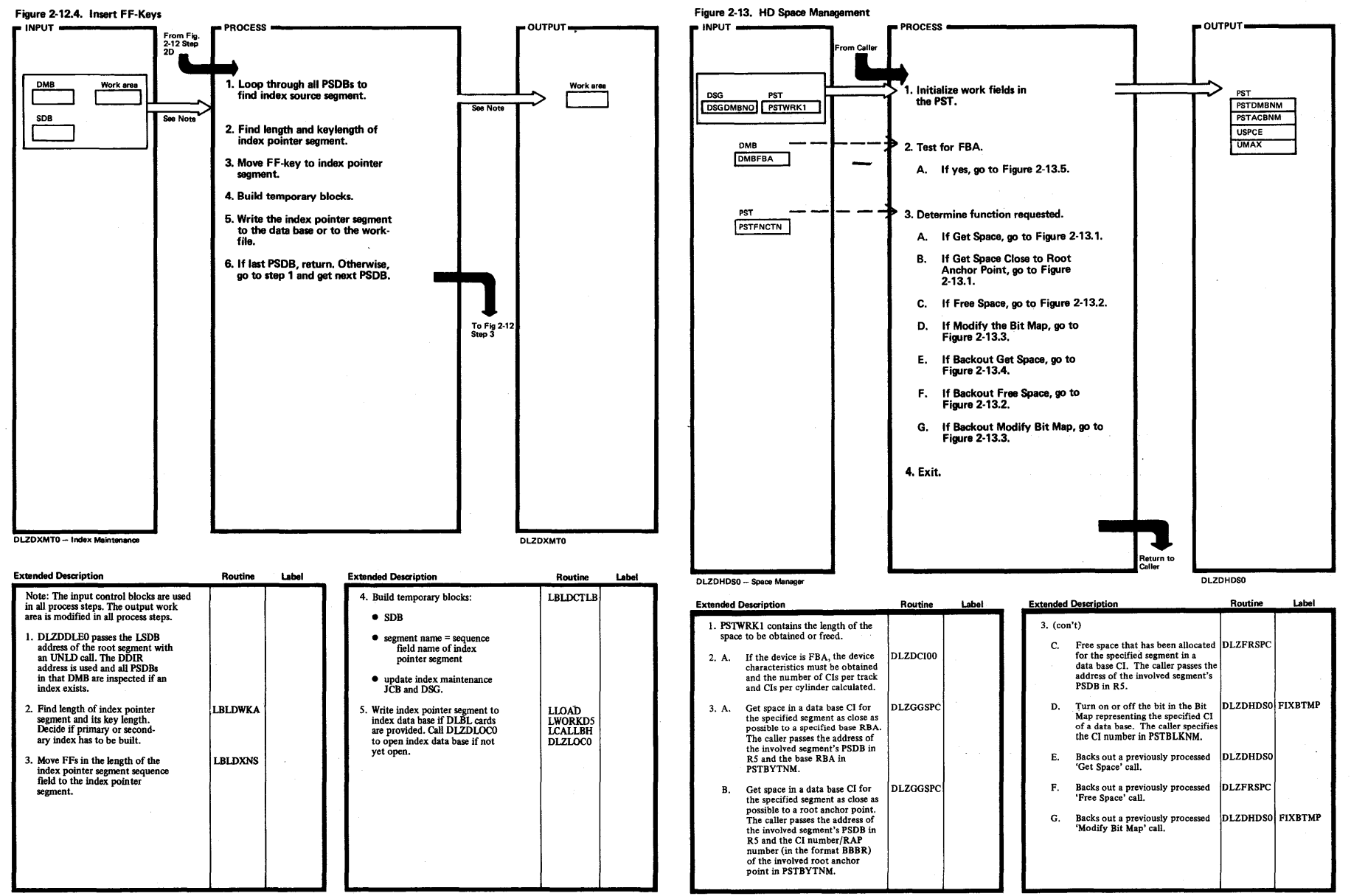

I'll

~

1-.J I  $\mathbf{g}$ 

 $\mathbf{cem}$ I. 3: !!  $\mathbf{F}$ perty of IB 3:

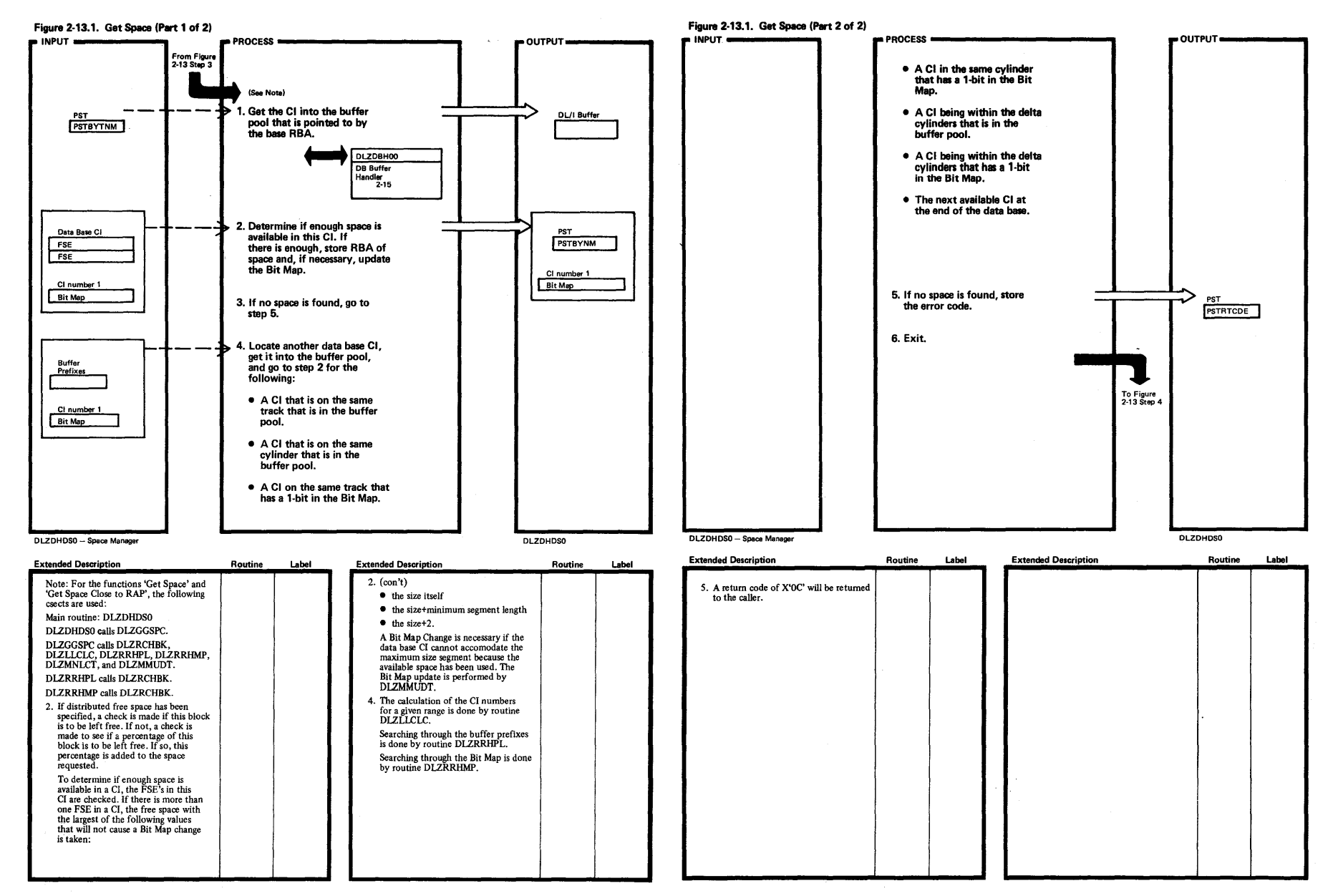

Licensed M

/lateri

rial—Propert)<br>rial—Propert)

~ ty of IBM

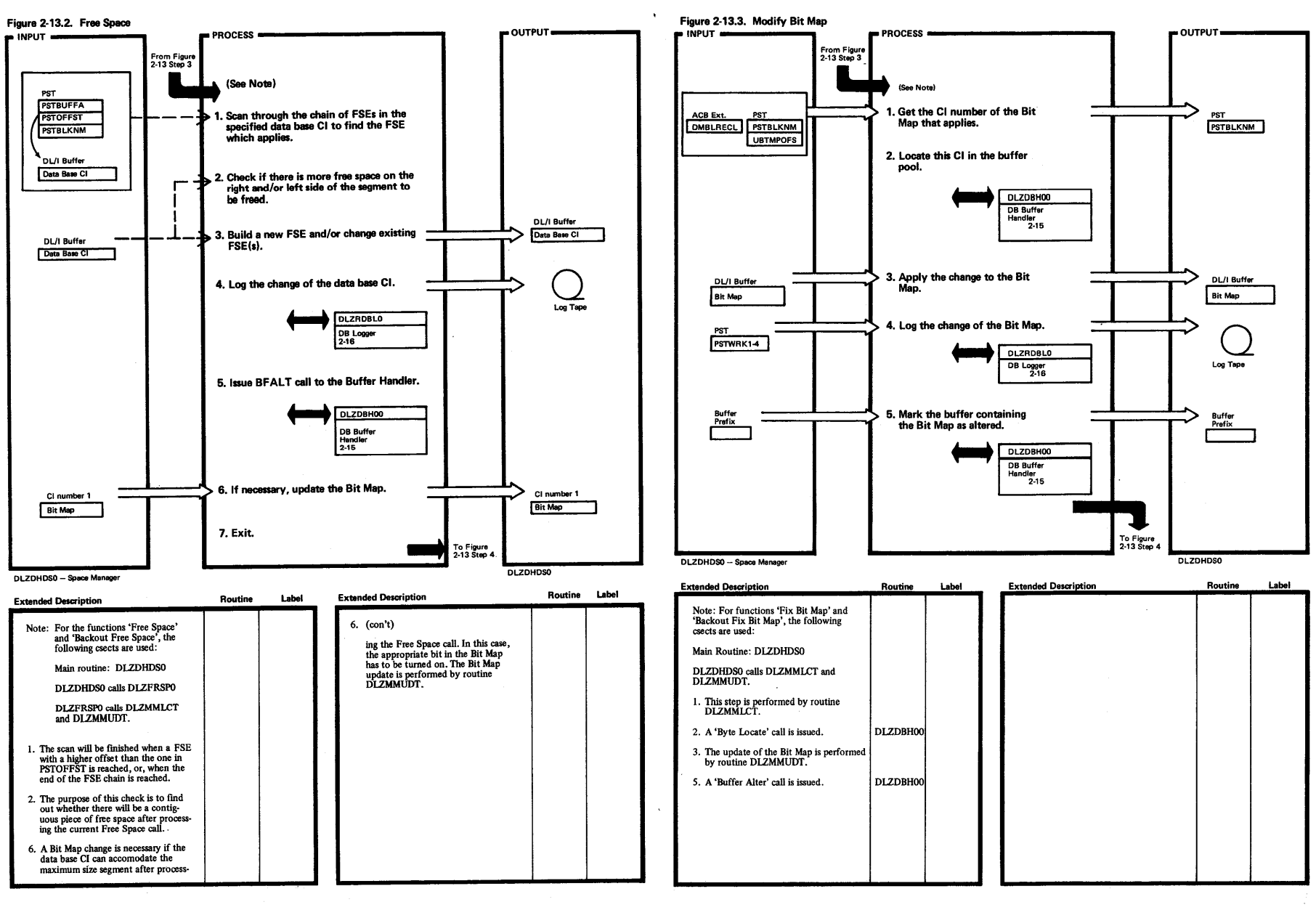

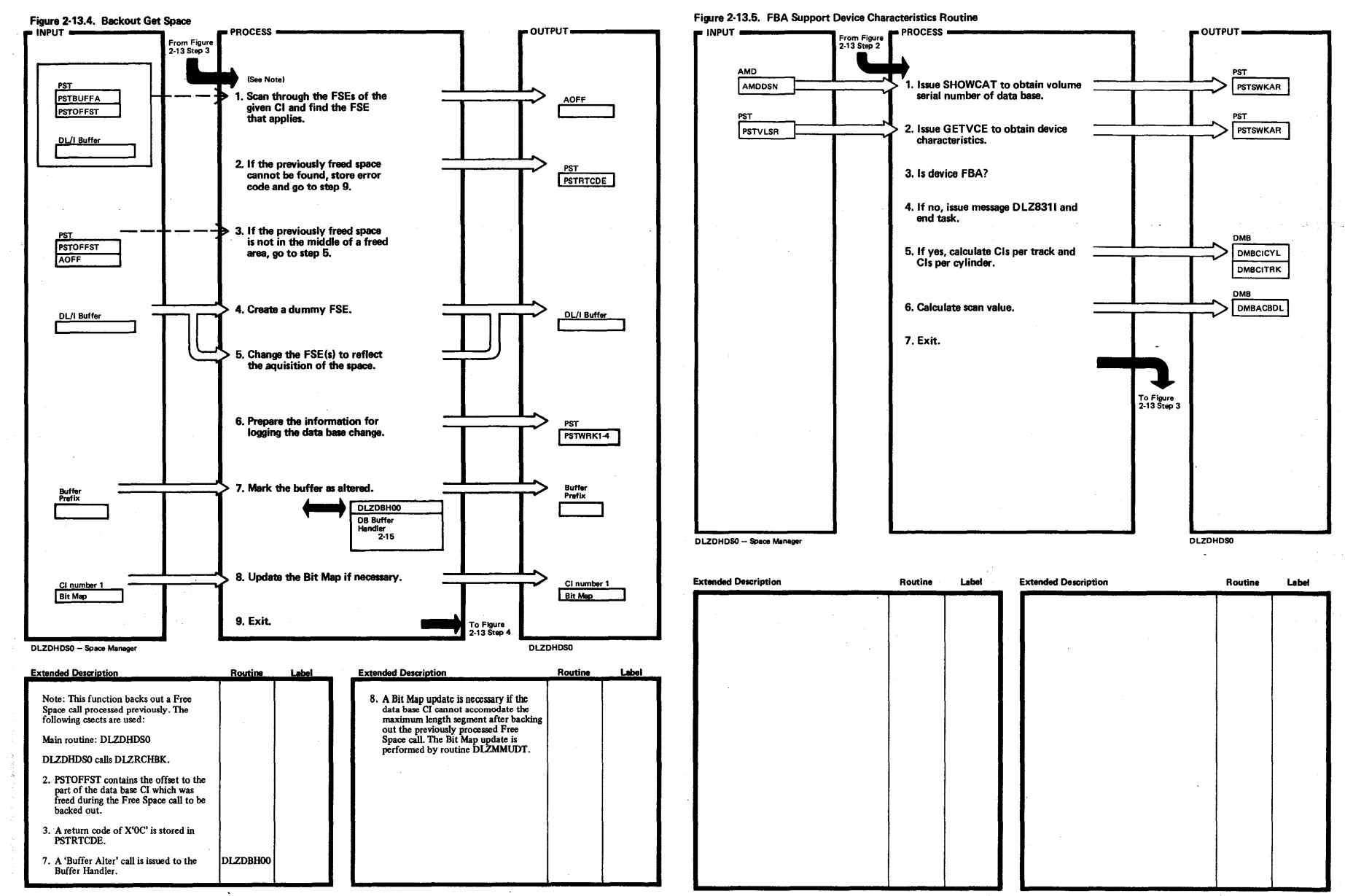

N I ~ DL/I DOS, ~  $\overline{\mathbf{e}}$ ić ~ ~ s:: ~ . Volume  $\ddot{\phantom{1}}$ 

> Licensed Material—Pr <sup>roperty of IB</sup>

> > rs:

Licensed Material-

Property of IBM

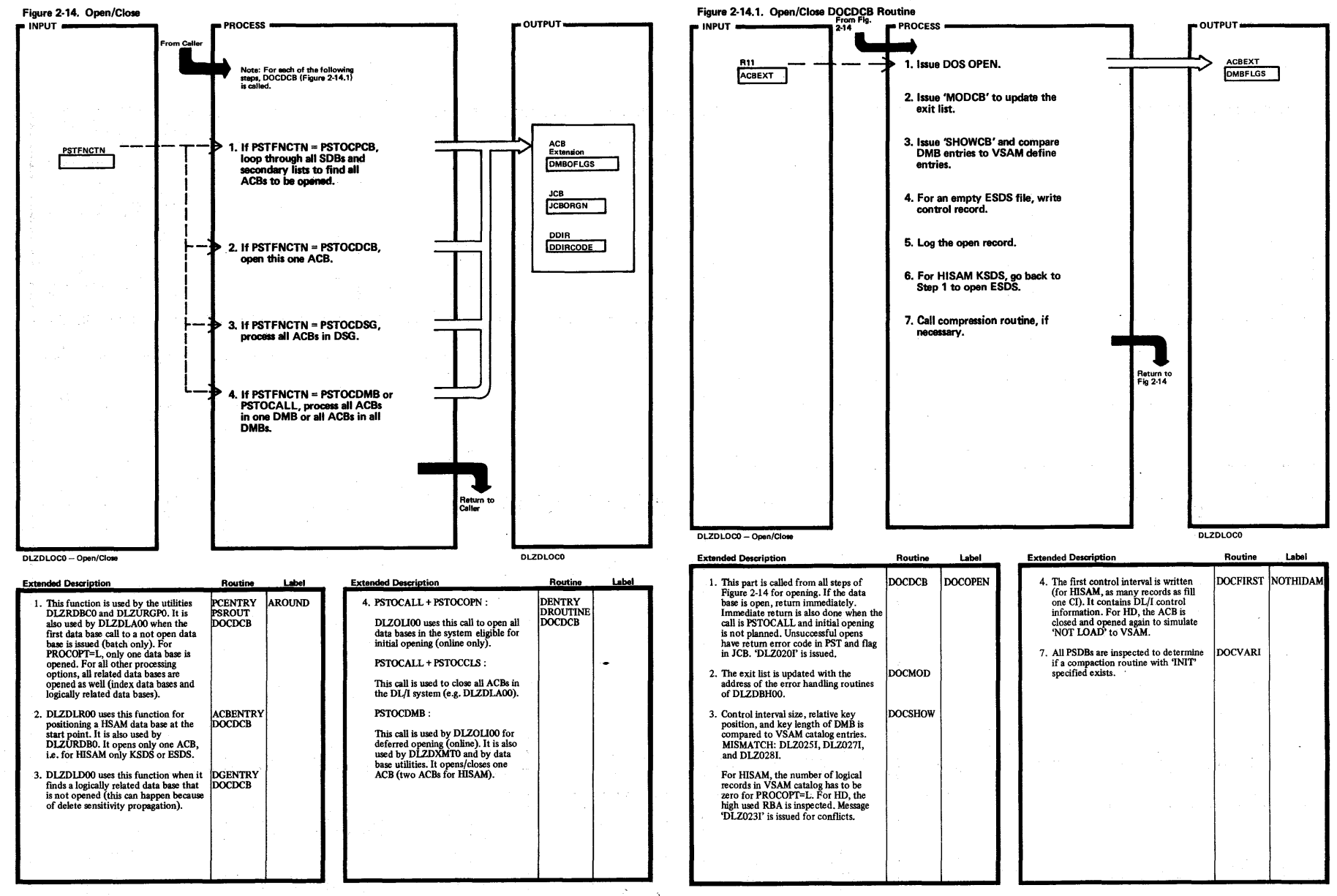

and a series of a subsequent contact.

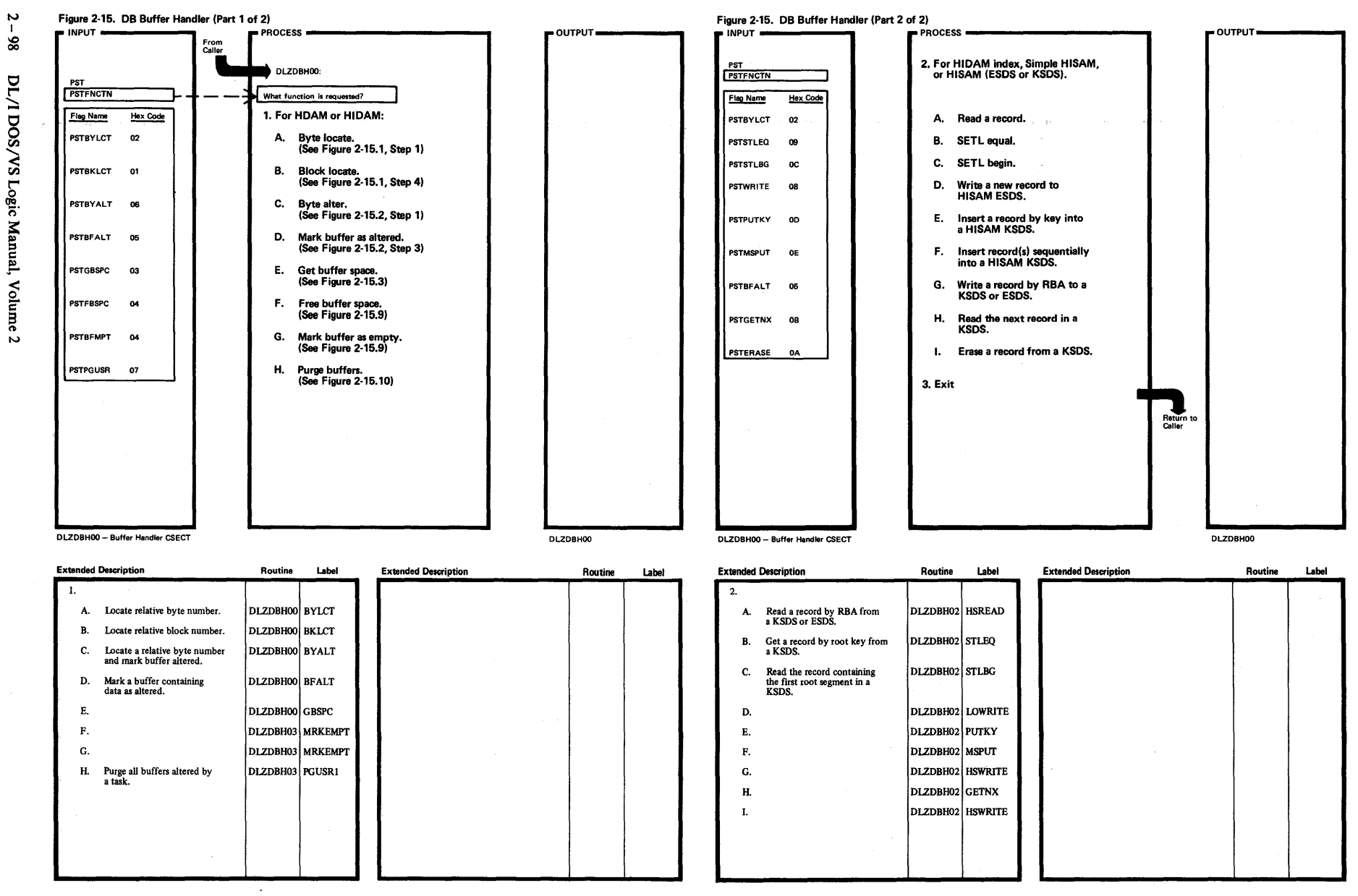

icensed I **Materi :Ial—Property of IB** 

≦.

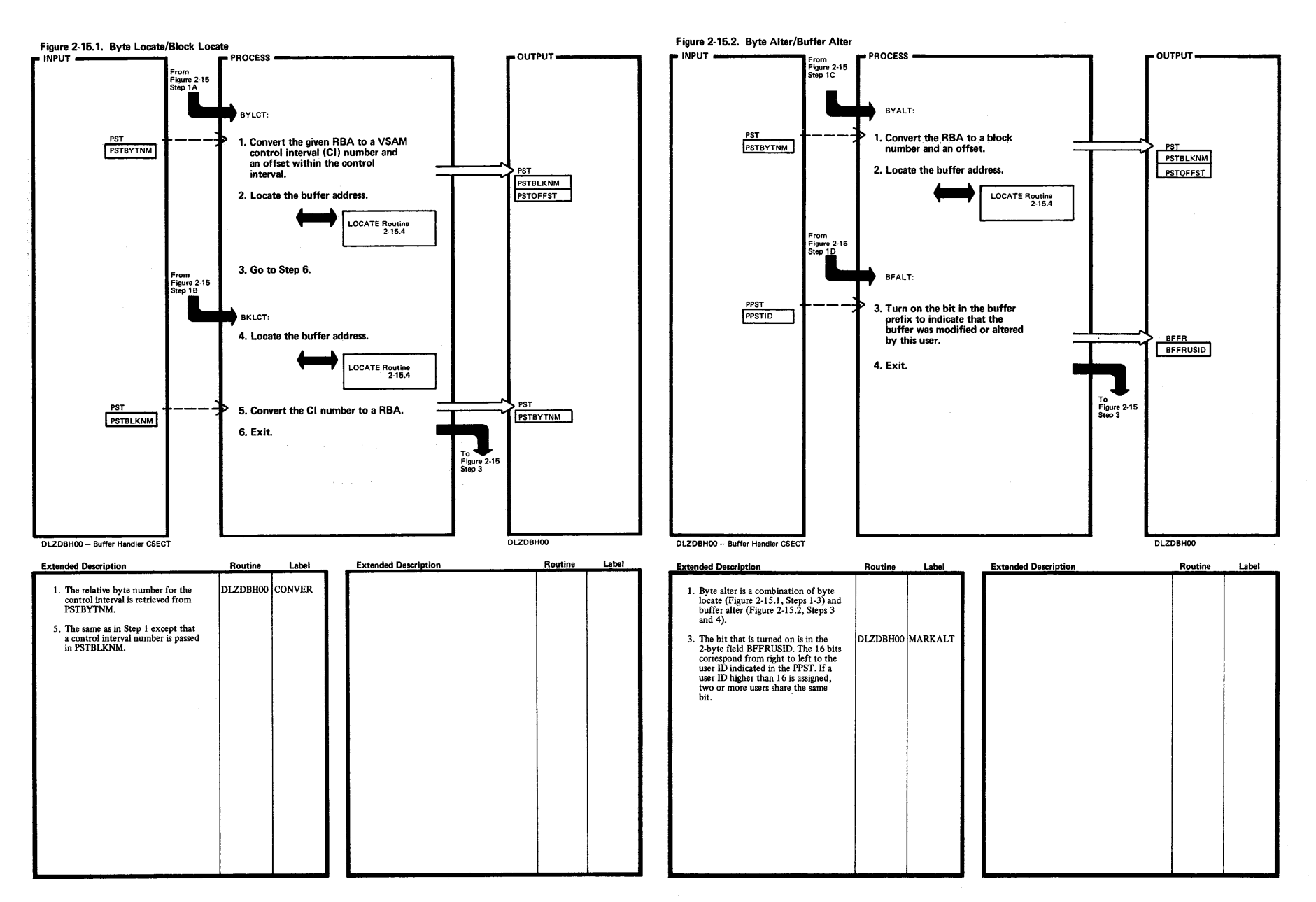

 $\omega$   $\approx$ 

. The following the spectral property is the corresponding to the  $\alpha$ 

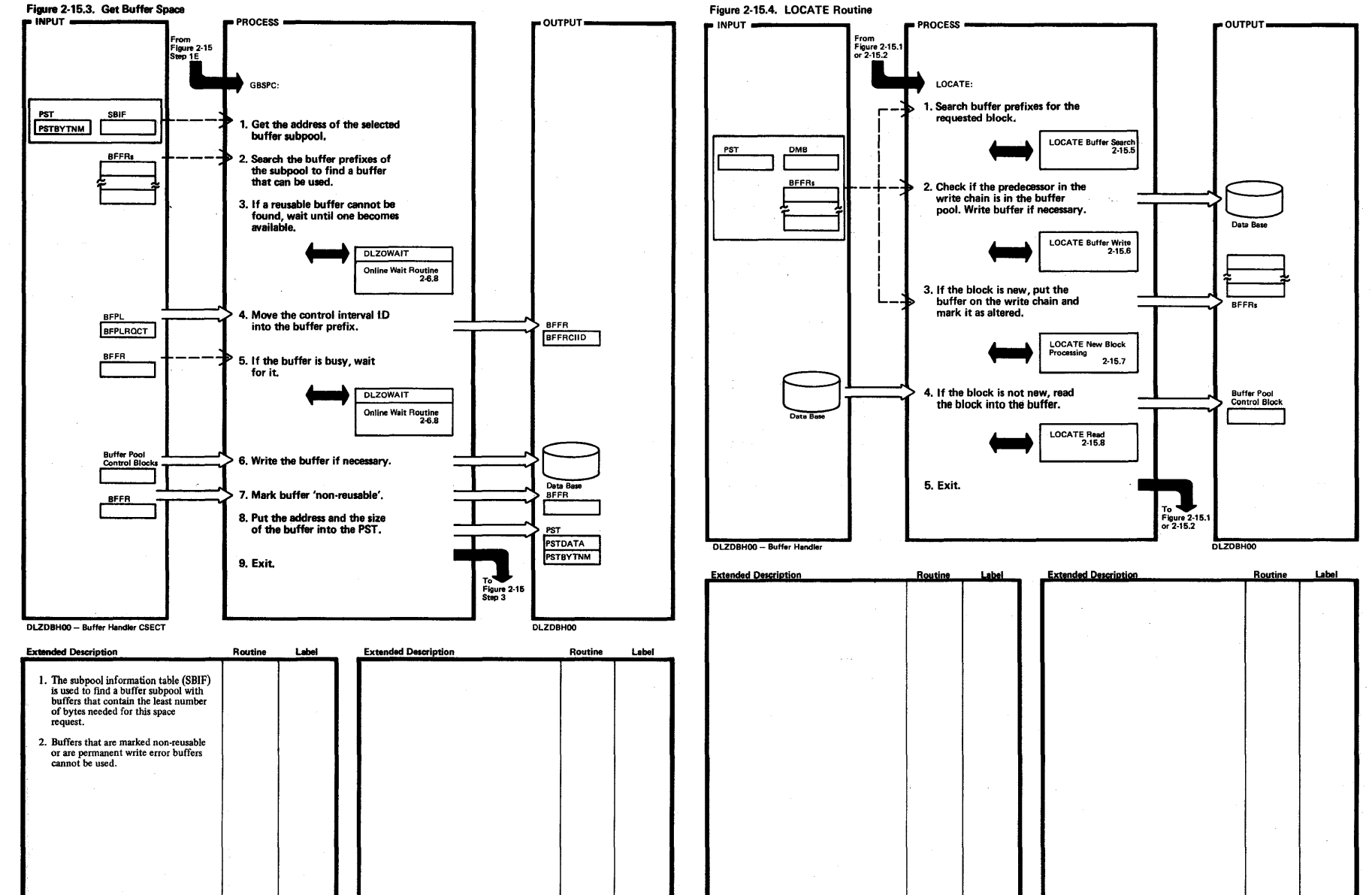

 $\sim$  $\mathbf{I}$  $\bar{8}$ DL/I DOS/VS Logic Manual, Volume  $\overline{c}$
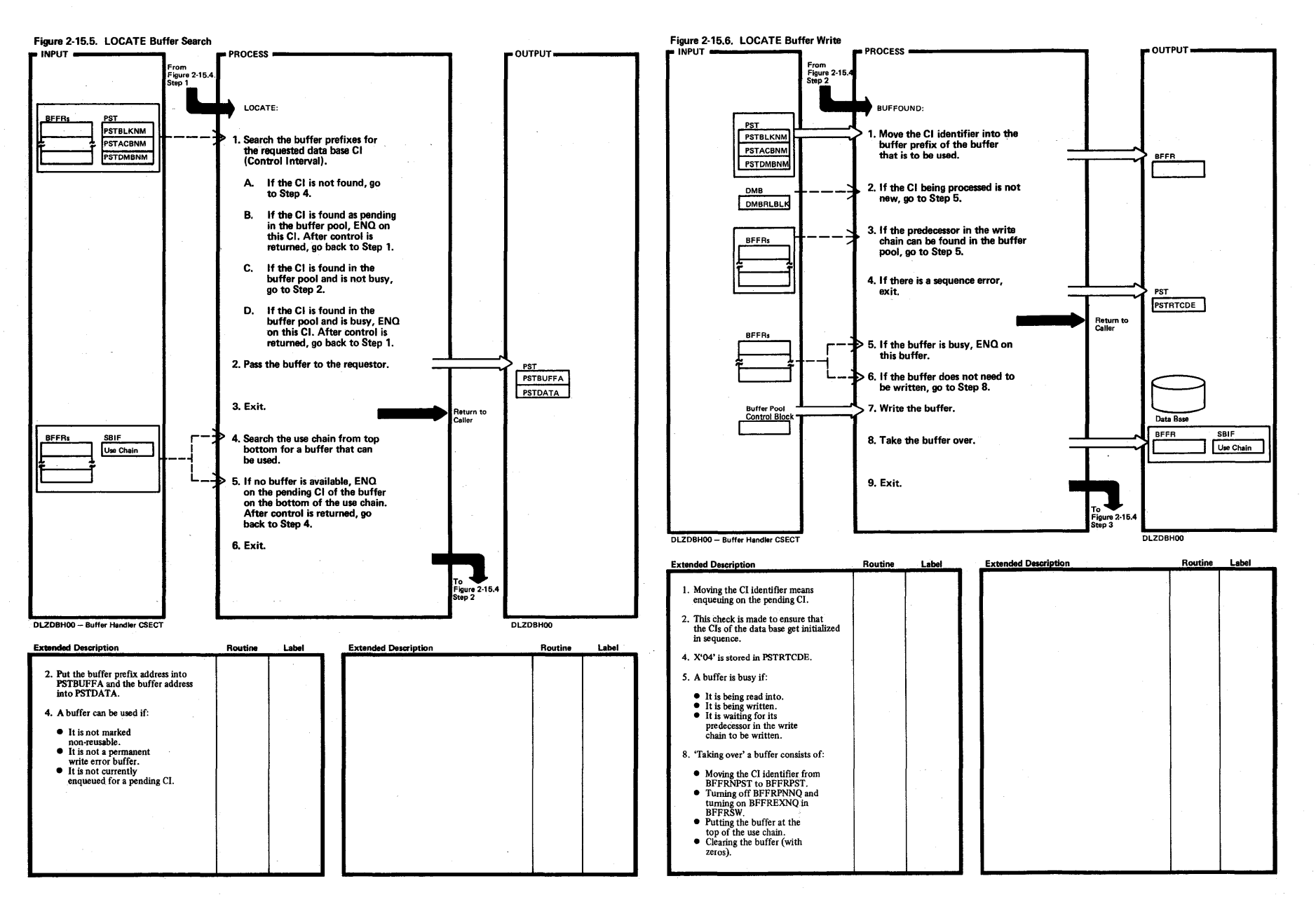

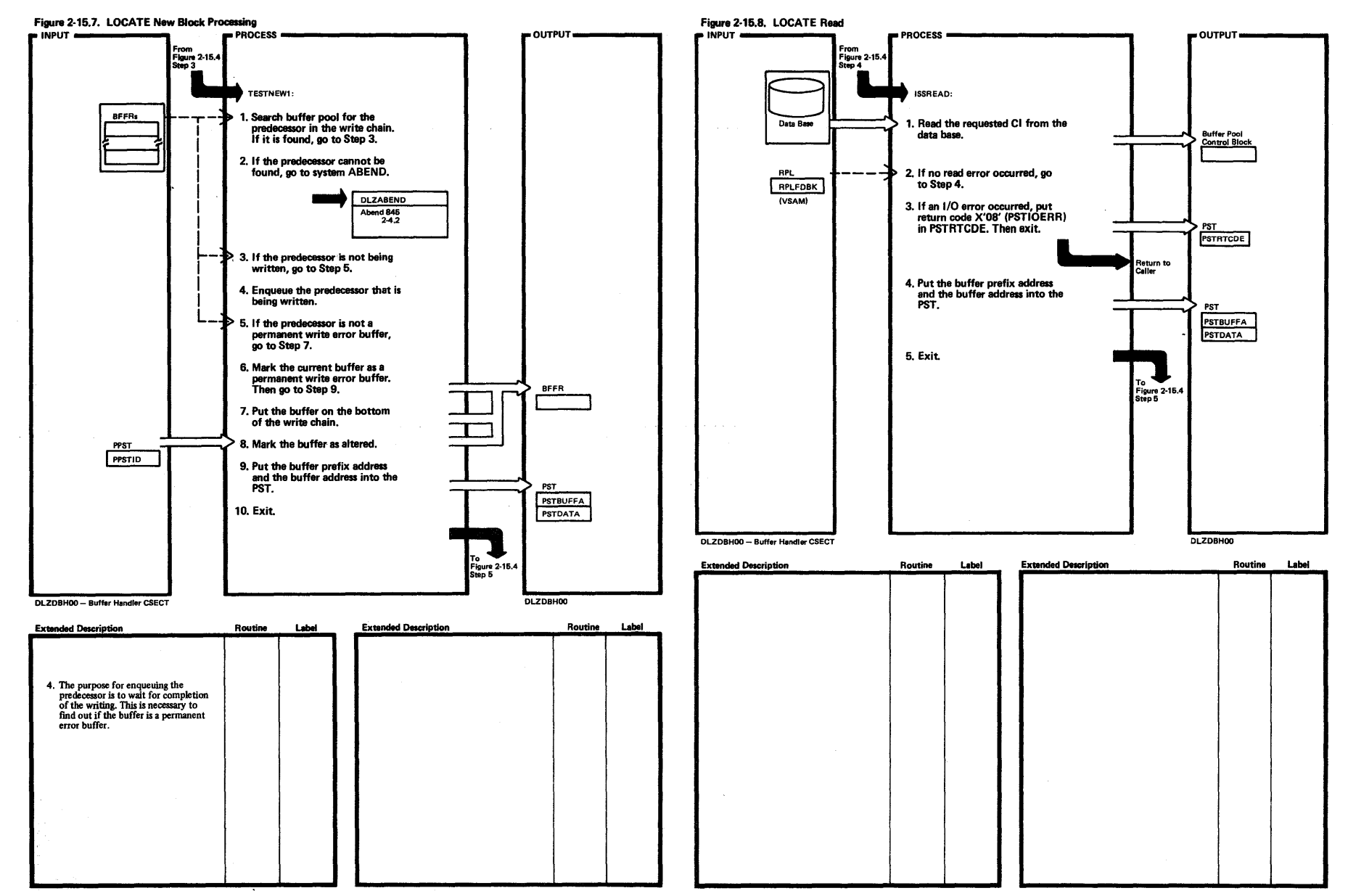

 $\overline{2}$  $\overline{a}$ DL/I DOS/VS Logic Manual, , Volume

 $\sim$ 

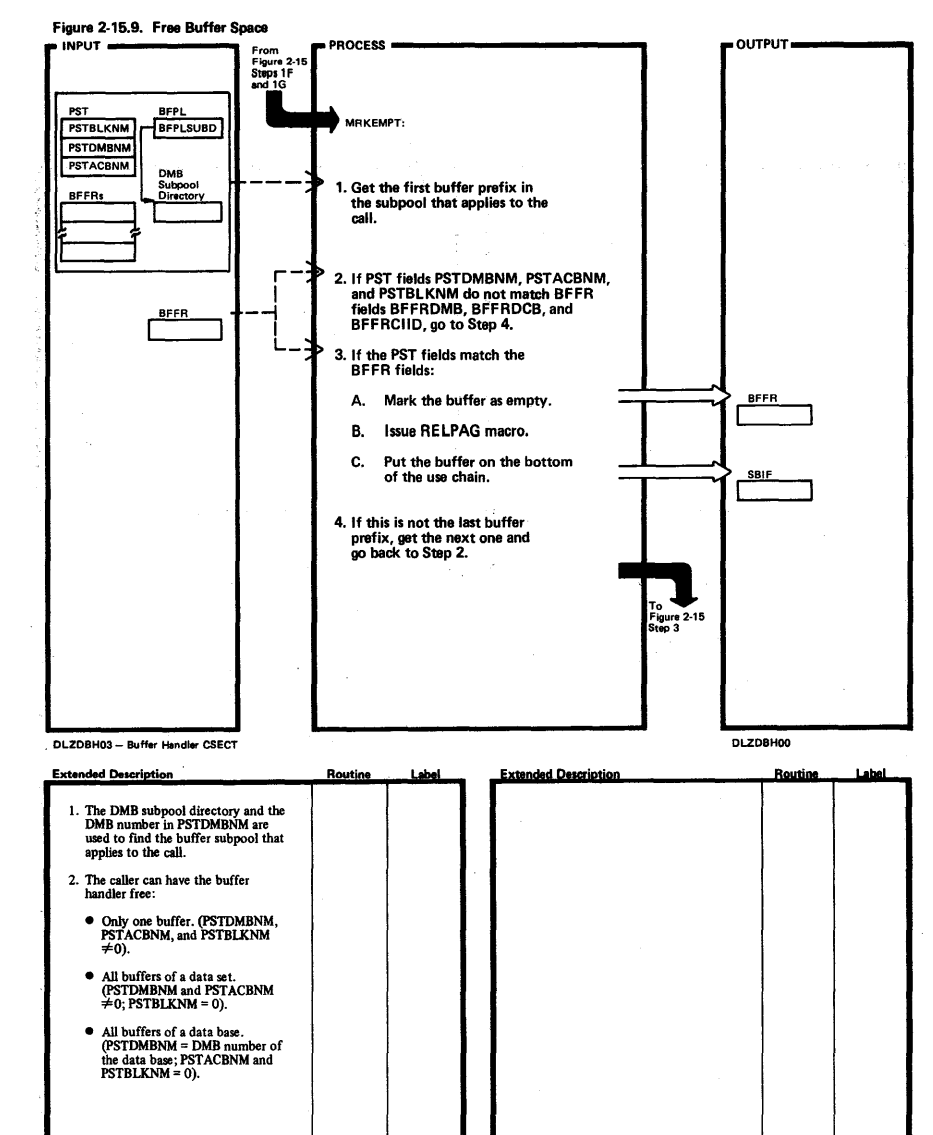

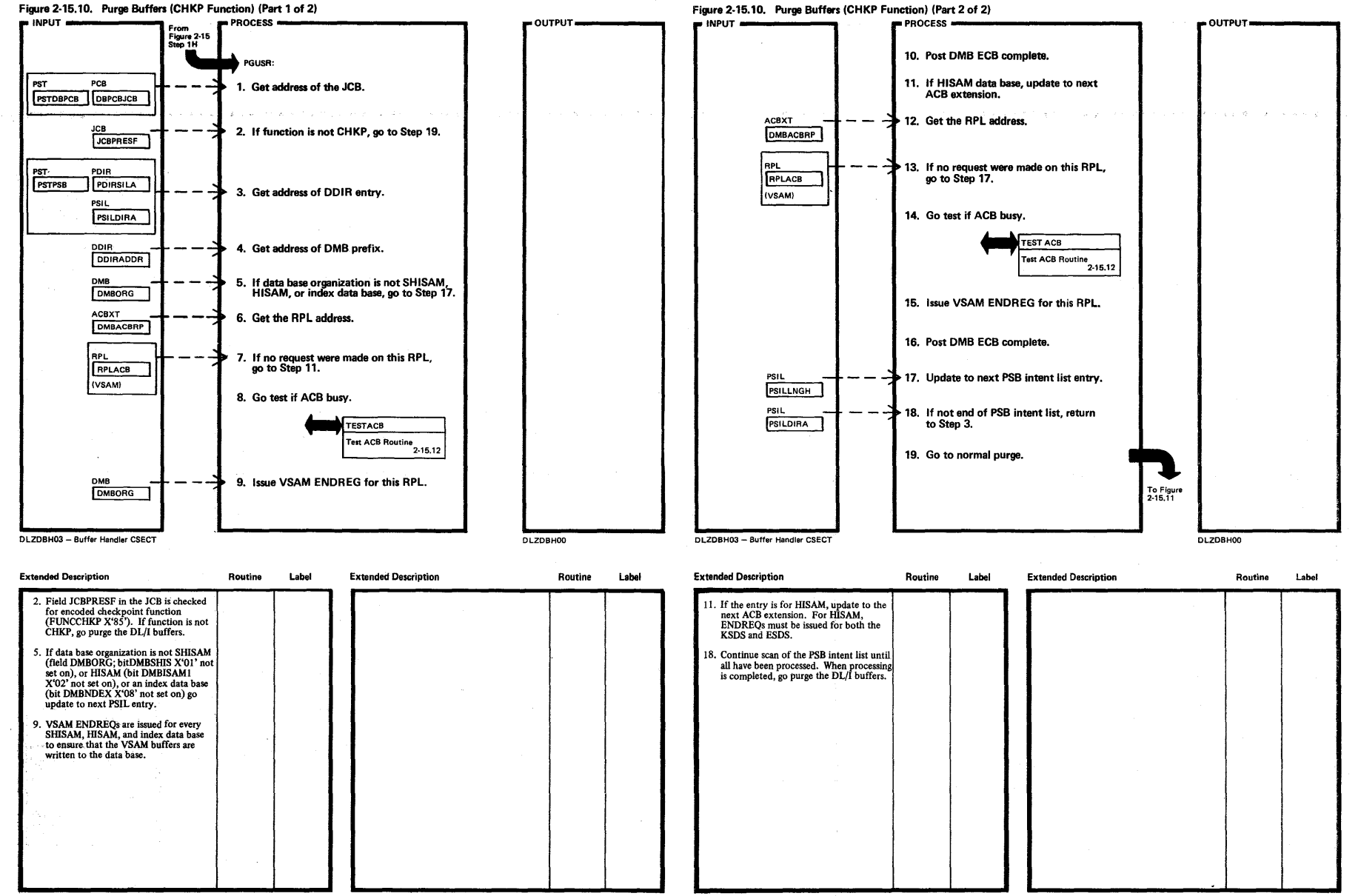

 $\mathcal{L}^{\mathcal{L}}$ 

 $\mathbf{I}$  $\overline{Q}$ DL/I DOS/VS Le  $\ddot{\tilde{e}}$  . danu:  $\frac{1}{2}$ , Volume  $\ddot{\phantom{1}}$ 

N

Licensed Material—Property of IBM<br>Licensed Material—Property of IBM

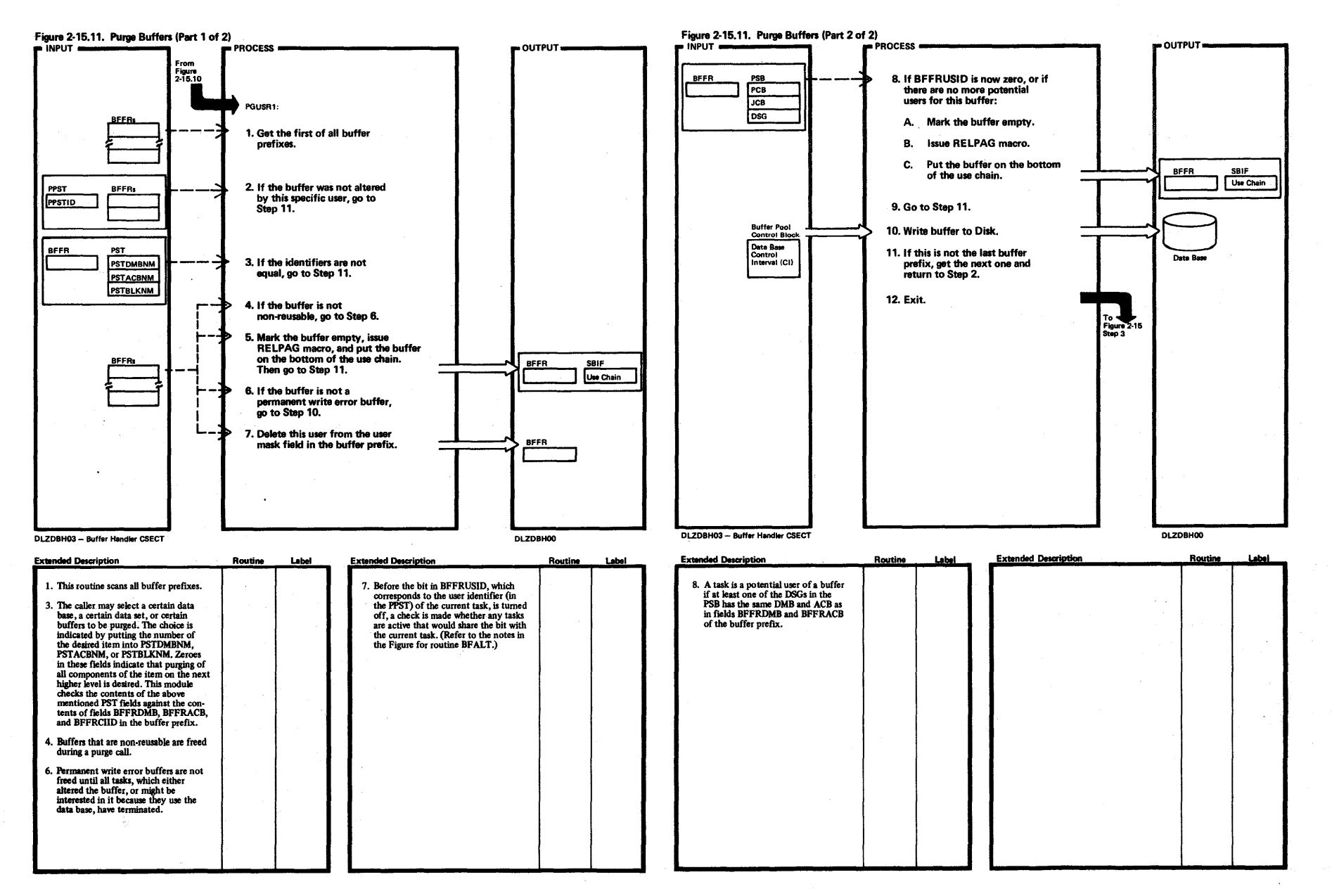

~

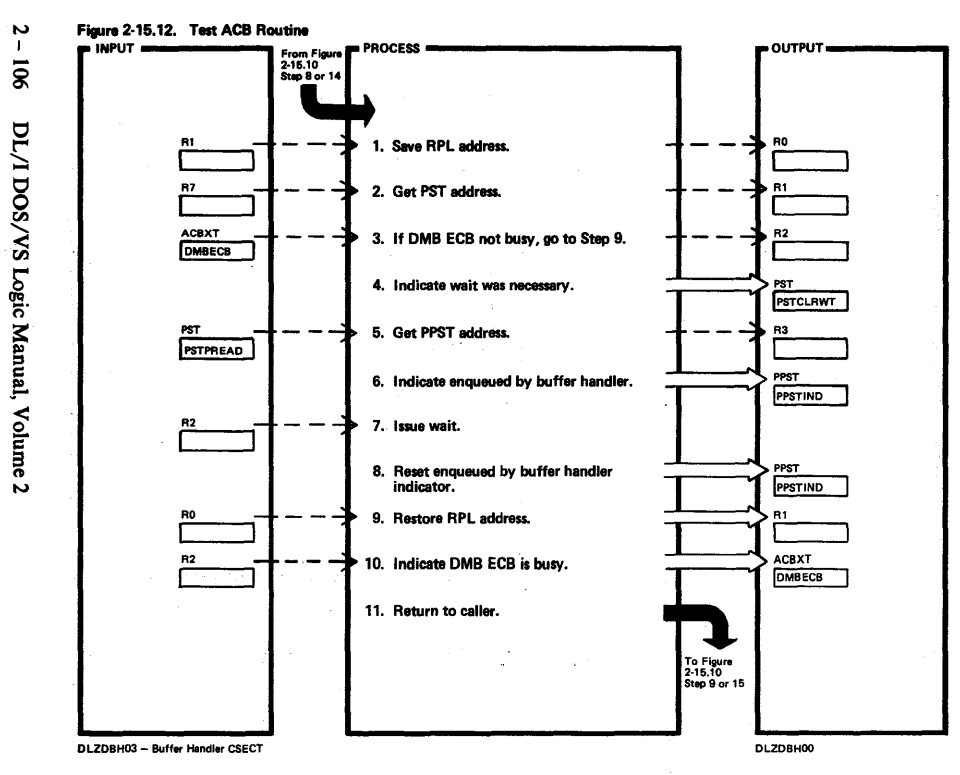

**Extended Description** Label **Extended Description** Label Routine Routine 3. Byte 2 of DMB ECB set to X'80'. TESTACB 4. Bit PSTIWAIT in field PSTCLRWT in<br>PST set on. 6. Bit PPSTBF in field PPSTIND in PPST set on. 7. DLZIWAIT macro issued. 8. Bit PPSTBF in field PPSTIND in PPST set off. NOWAIT 9. 10. X'80' in byte 2 of DMBECB turned off.  $\Delta$ ÷. Ł. ł  $\sim 3-2$  $\sim 10^{11} \rm{eV}^{-1}$ 

Licensed Material-Property of IBM

 $\mathcal{A}$ 

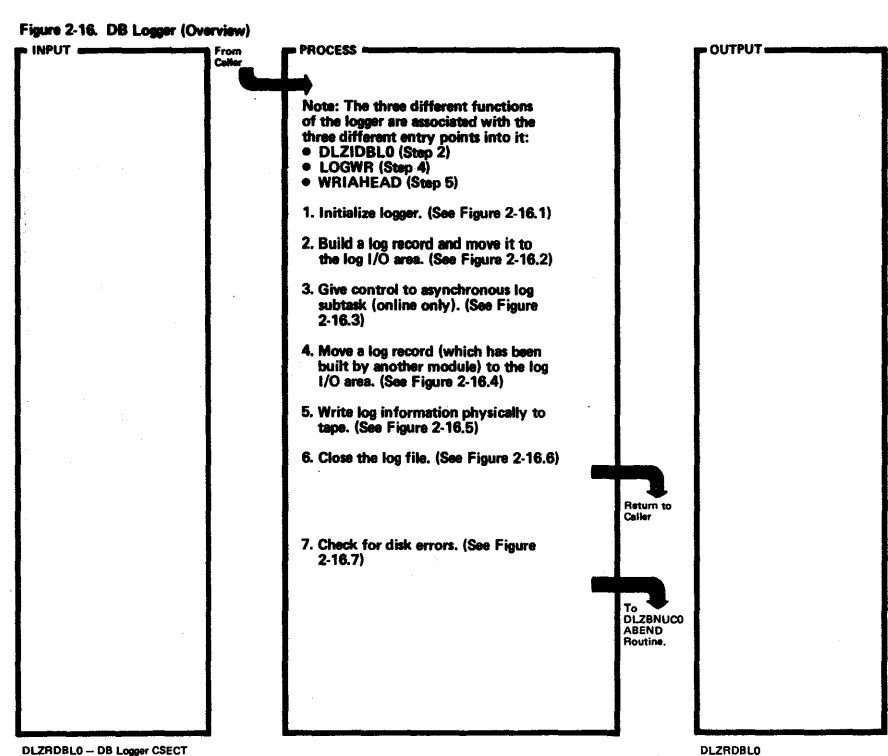

DLZRDBLO - DB Logger CSECT

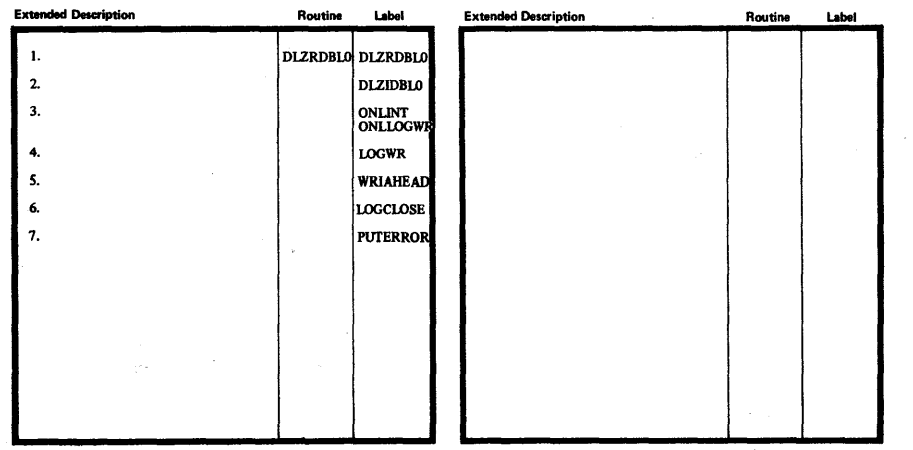

Section 2: Method of Operation  $\overline{2}$  $\overline{a}$ 

Licensed Material-Property of IBM

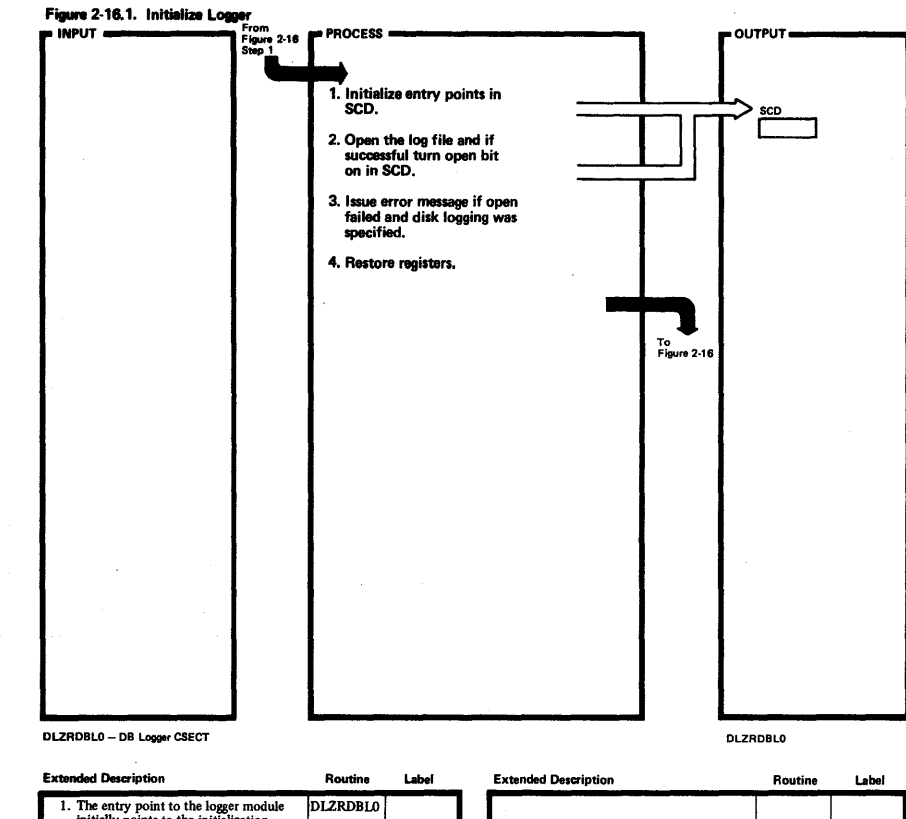

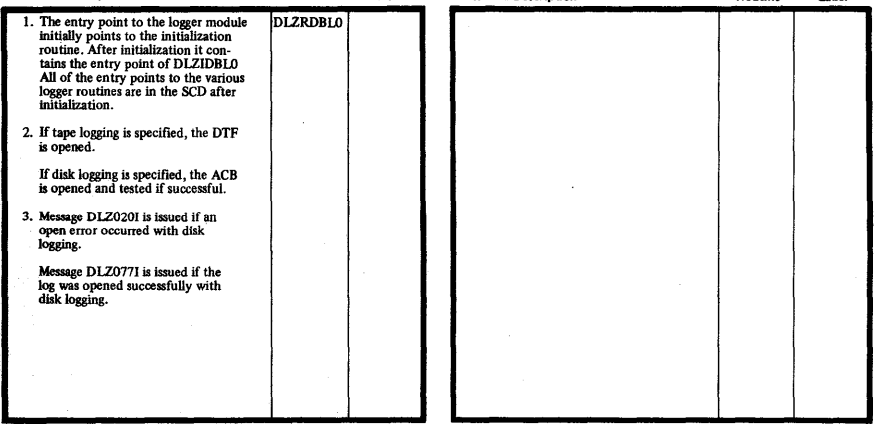

 $\mathcal{L}$ 

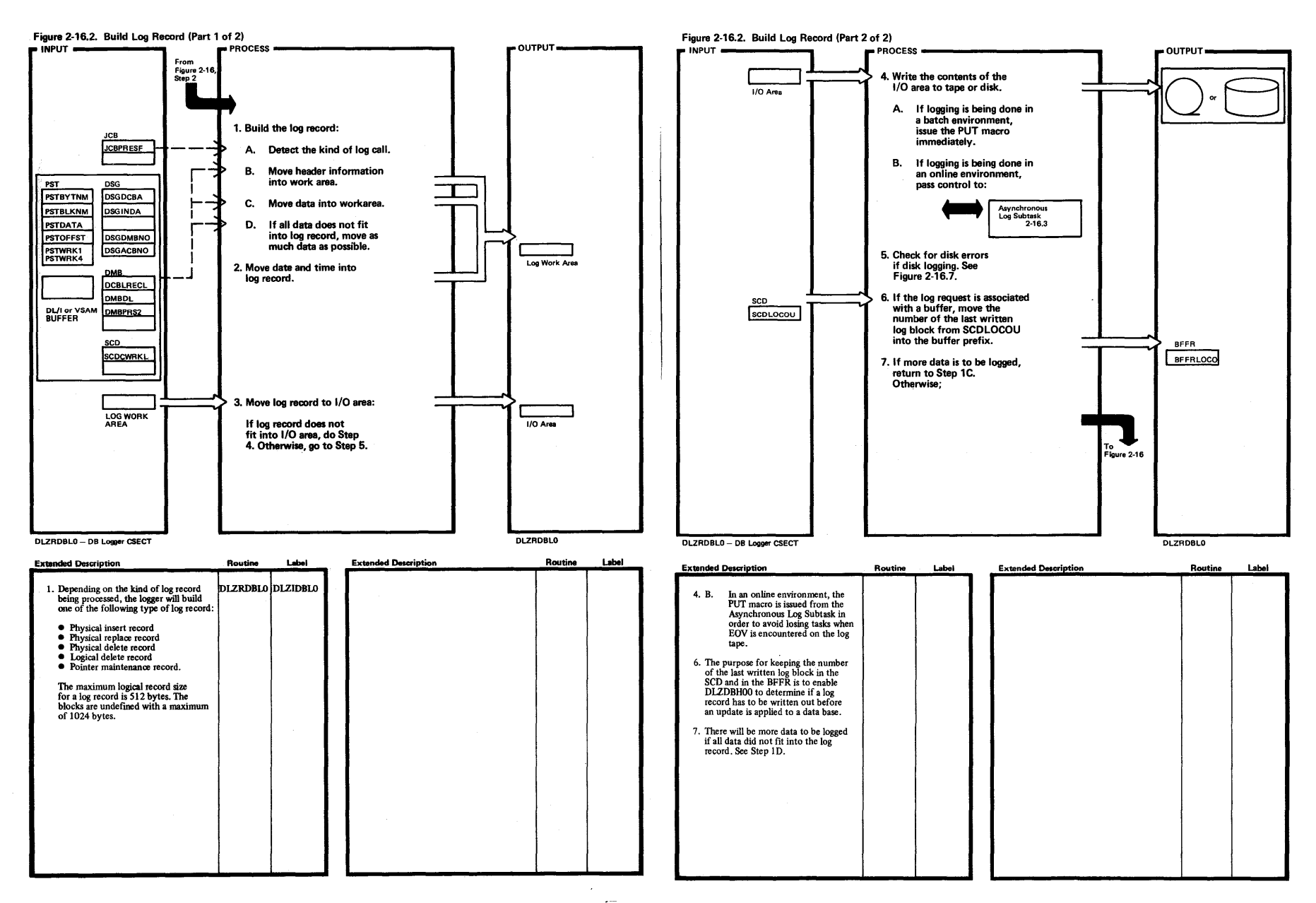

~

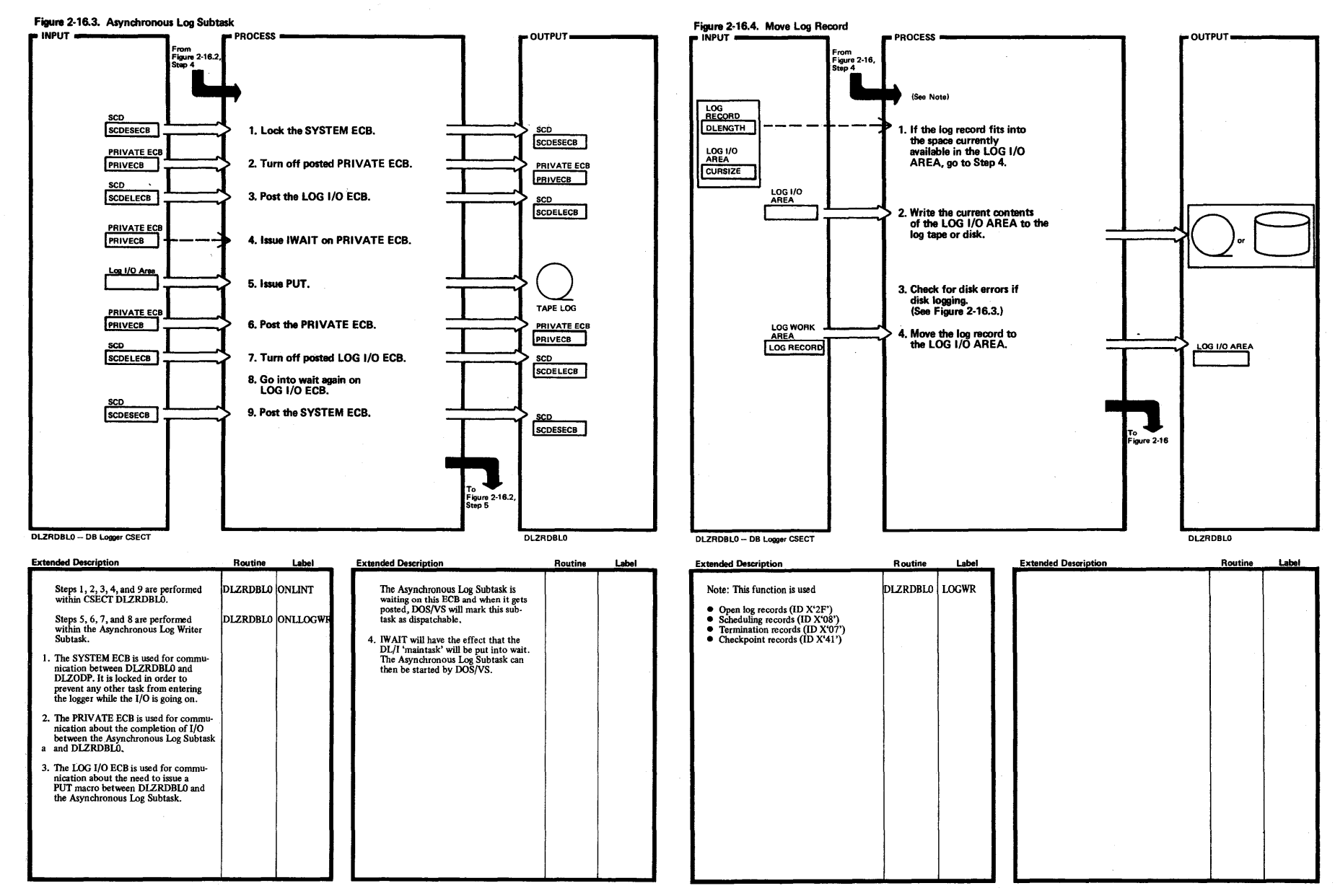

tJ

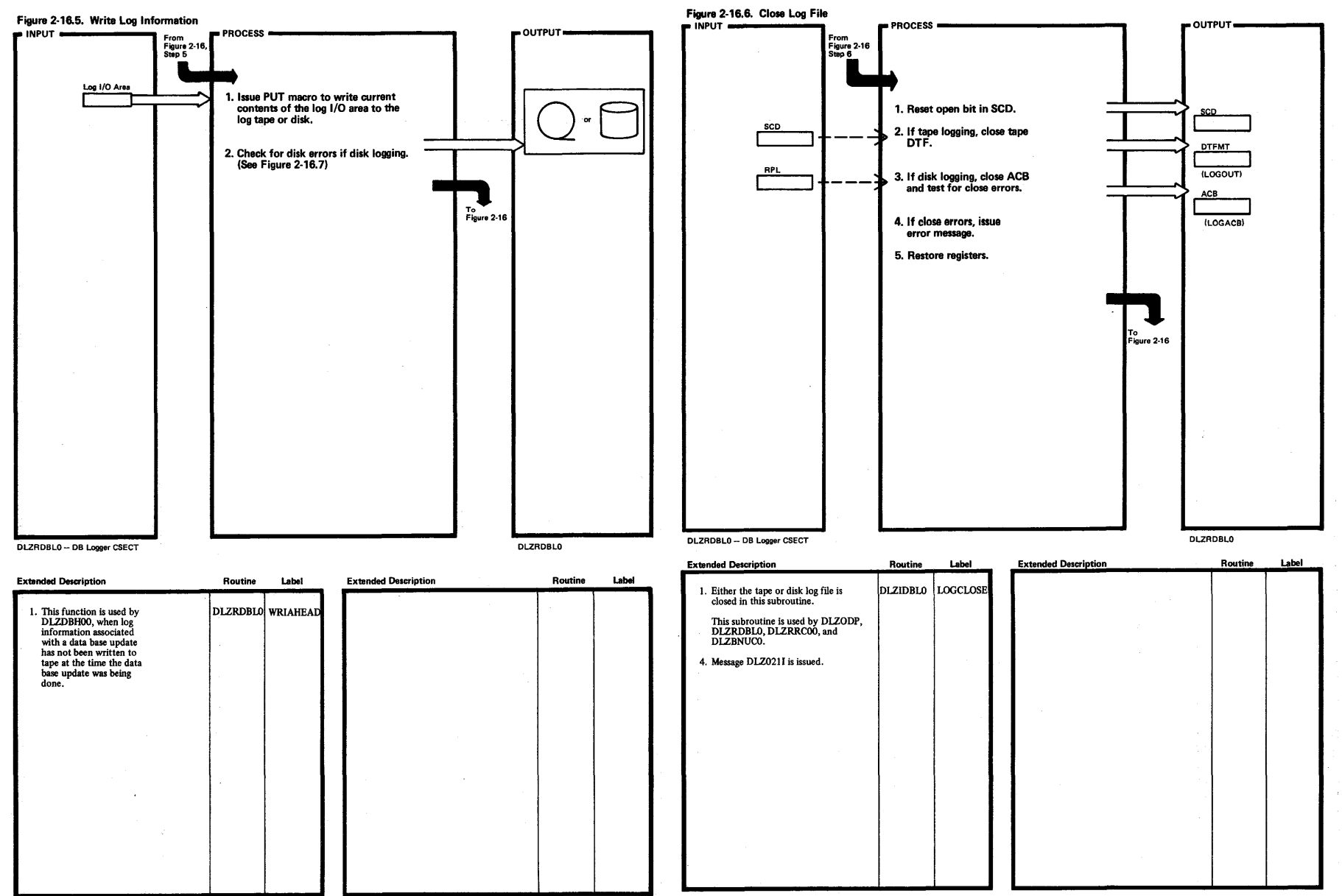

Section 2: Method of Operation

 $\overline{\mathbf{v}}$ Ŧ  $\Xi$ 

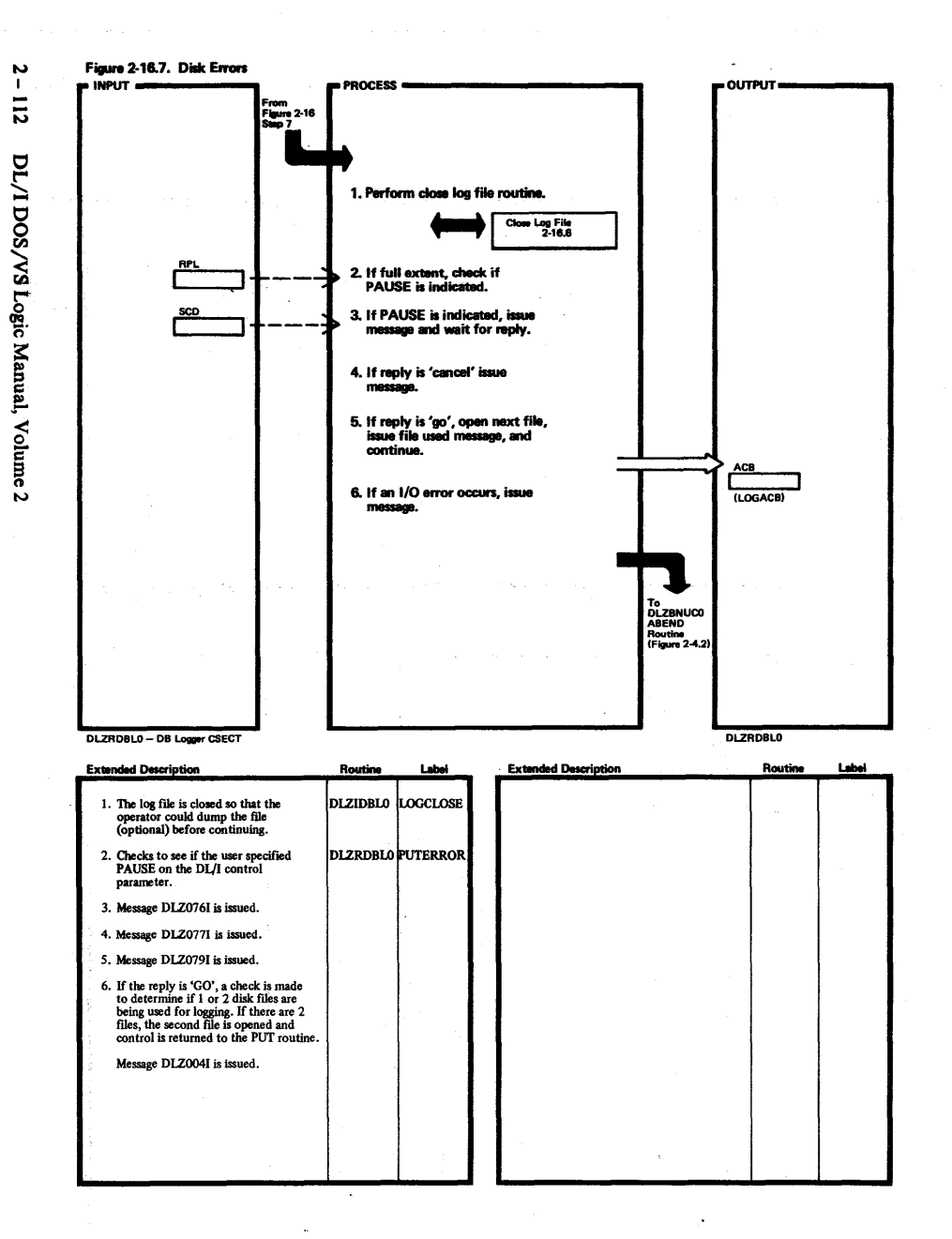

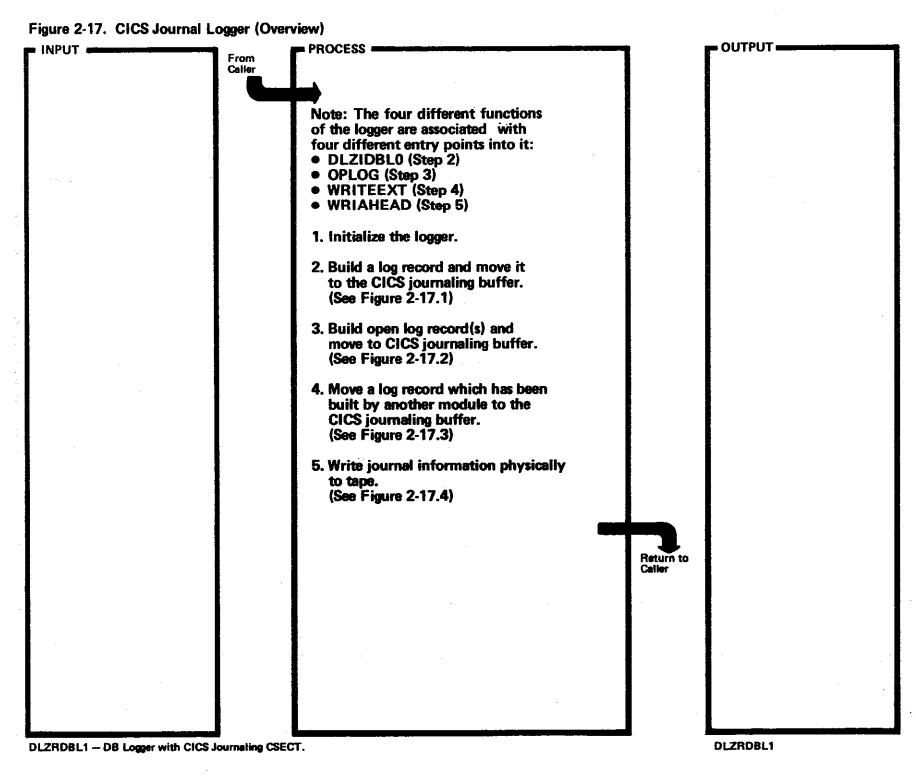

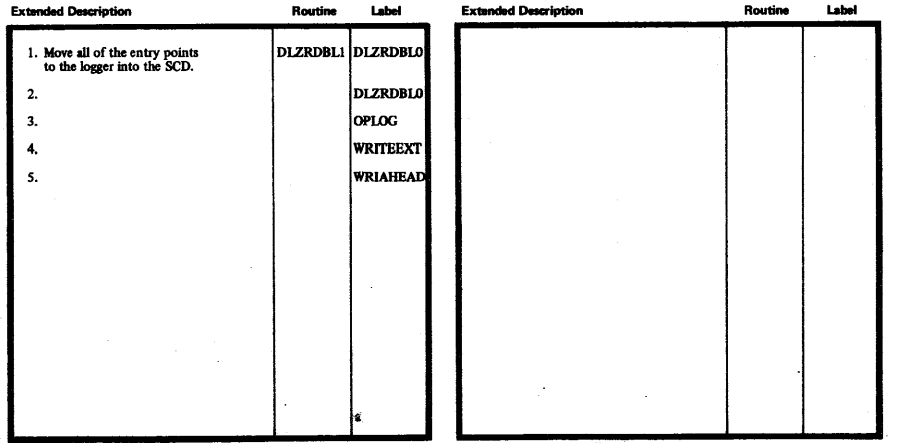

production.

 $\sim$   $\sim$ 

Section 2: Method of Operation  $\frac{1}{2}$  $\overline{5}$ 

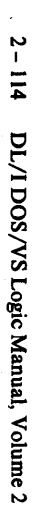

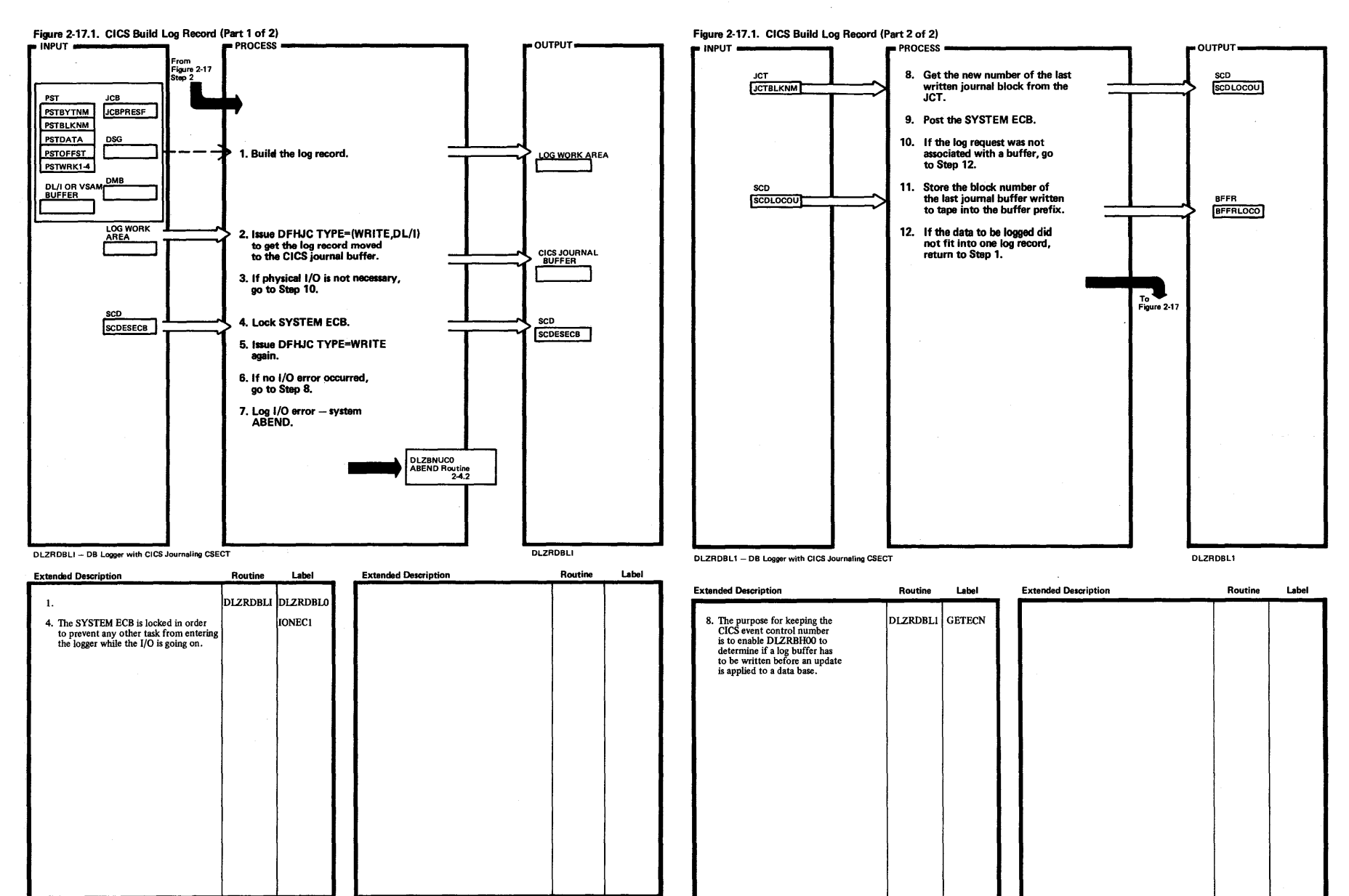

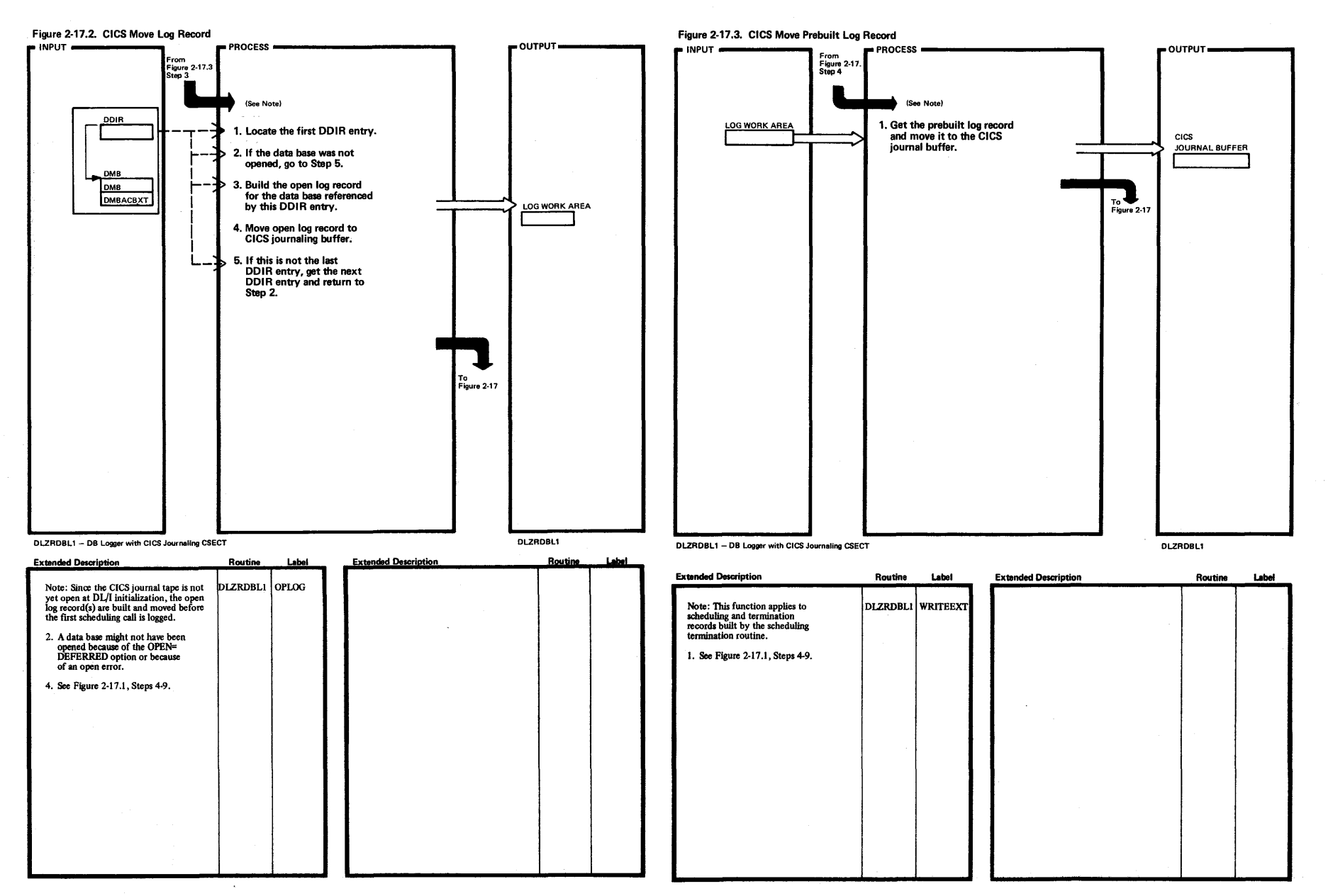

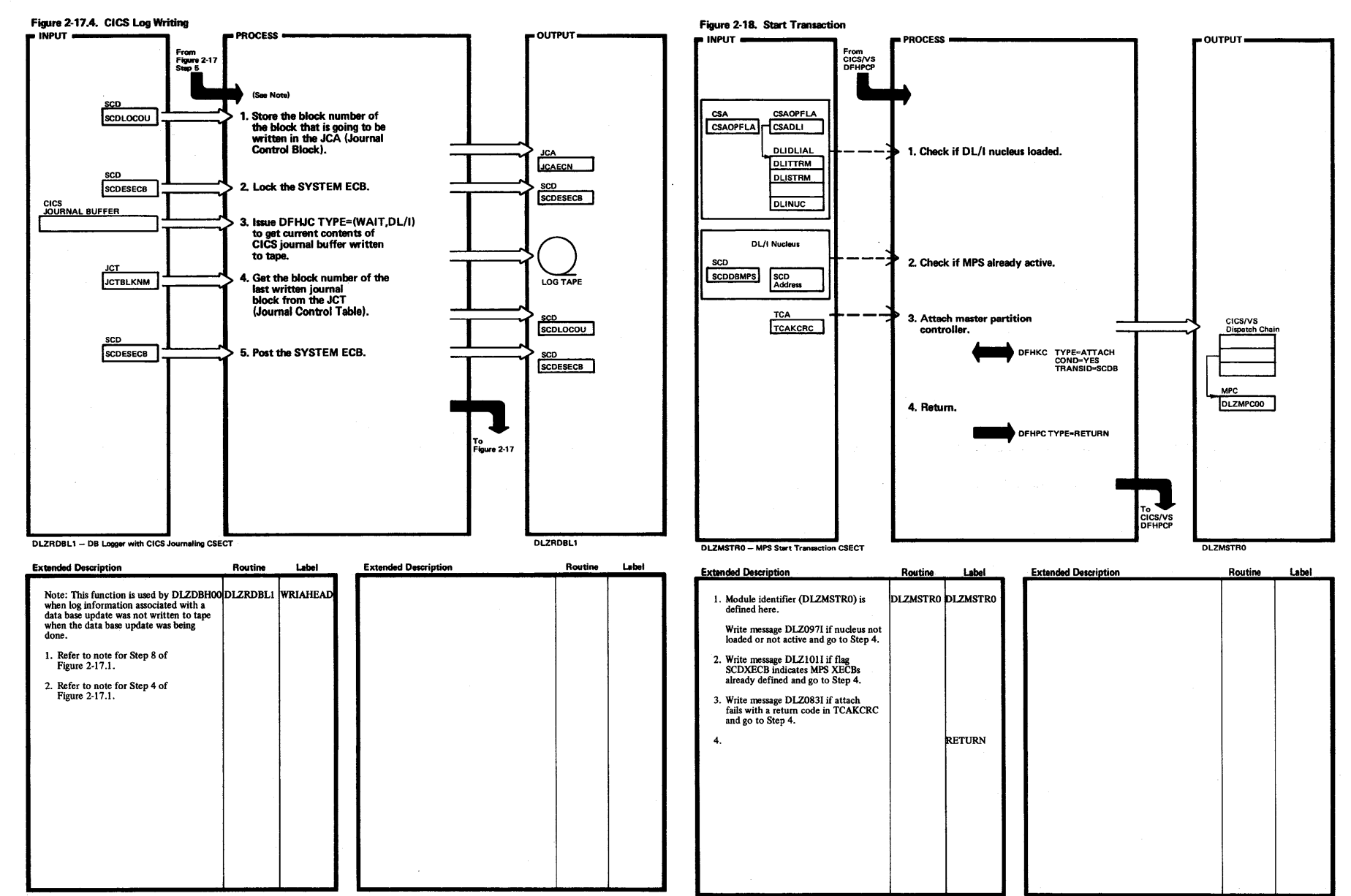

 $\overline{v}$ 

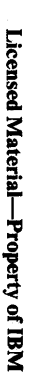

 $\mathcal{L}$ 

 $\sim$ 

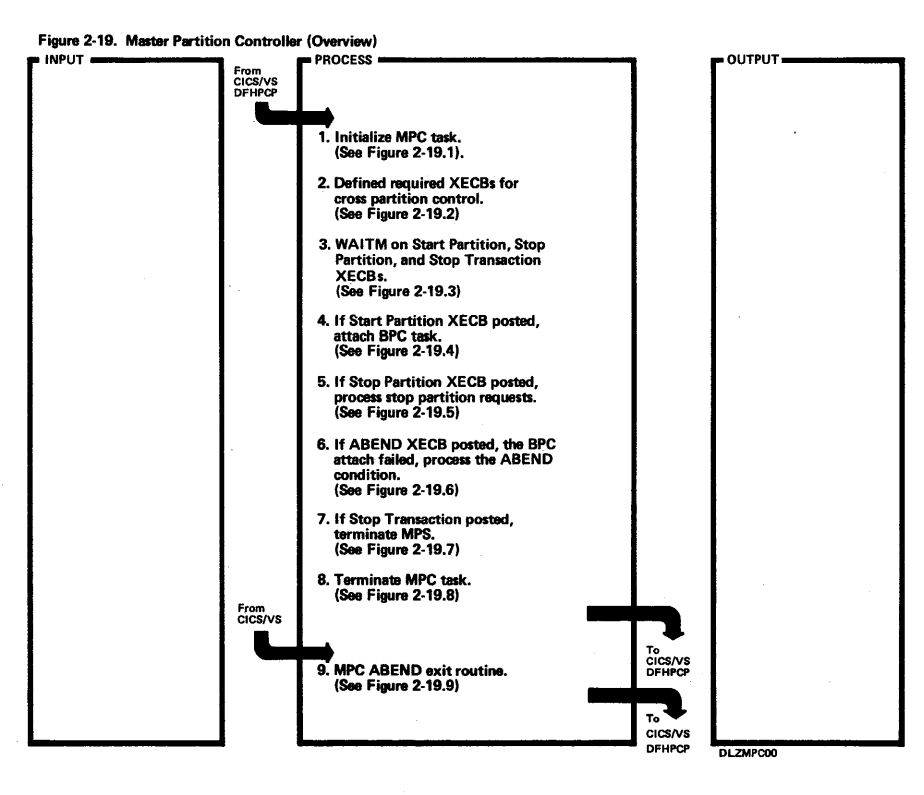

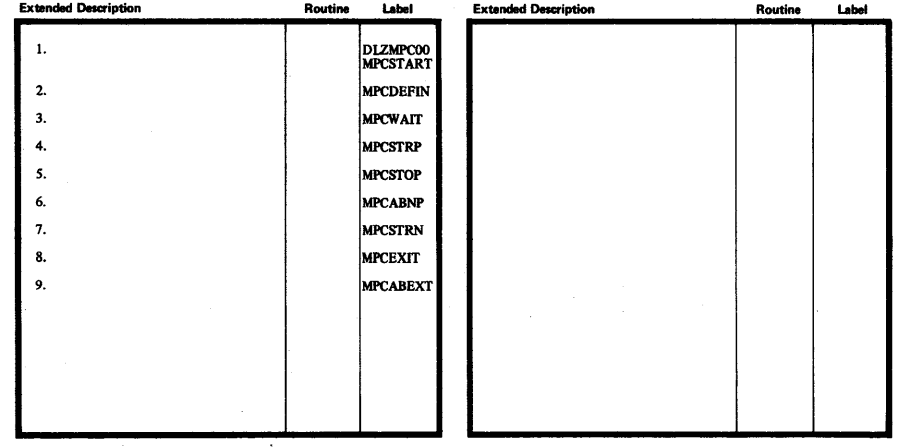

V.

a. g ∵ ب Method of 1 *N*  I ::;

<u>ທ</u>

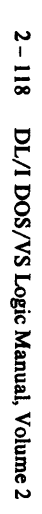

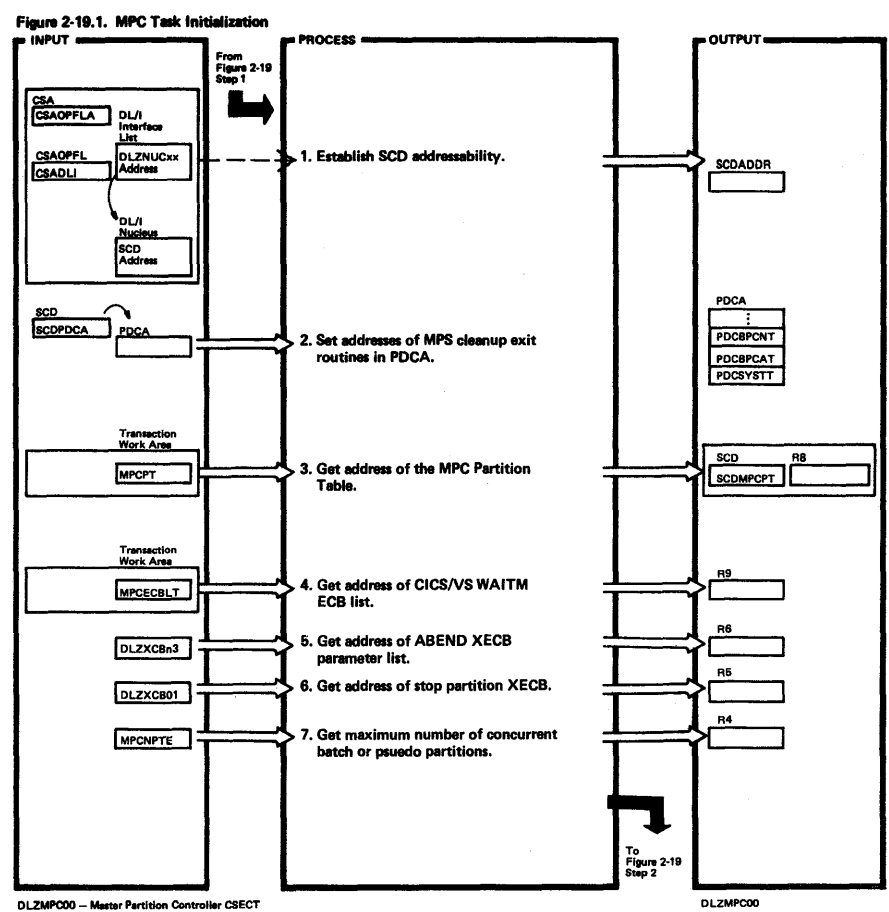

DLZMPC00 - Master Partition Controller CSECT

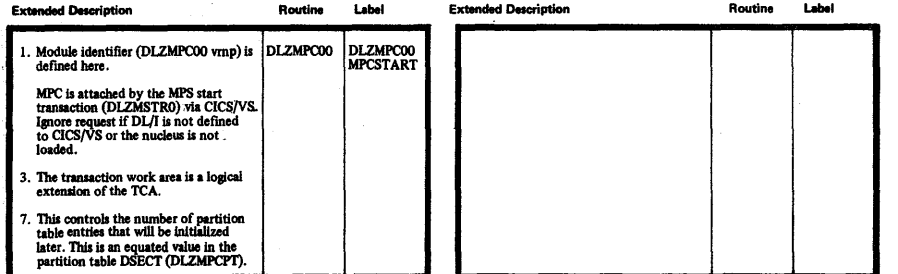

Licensed Material-Property of IBM

 $\vec{q}$ 

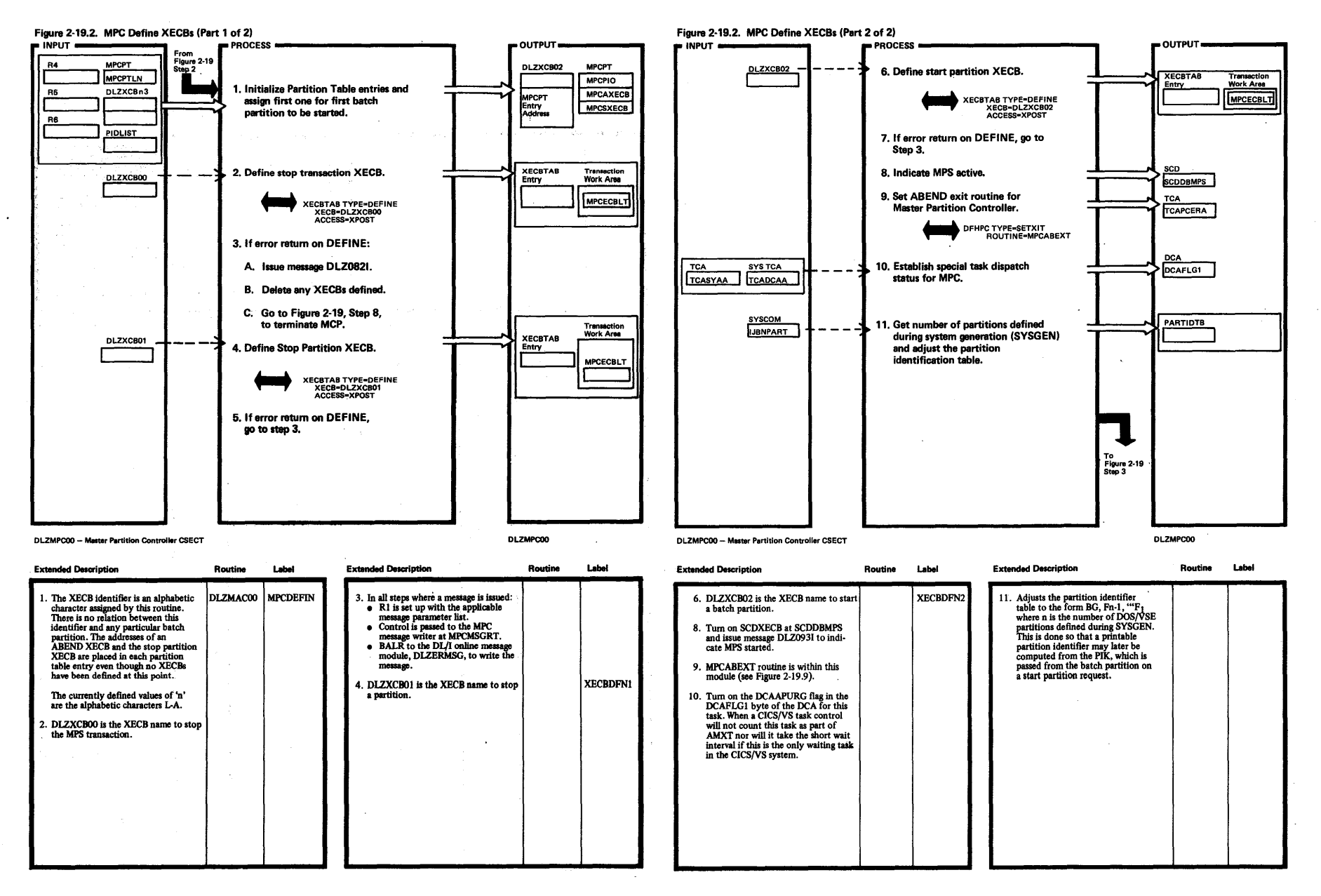

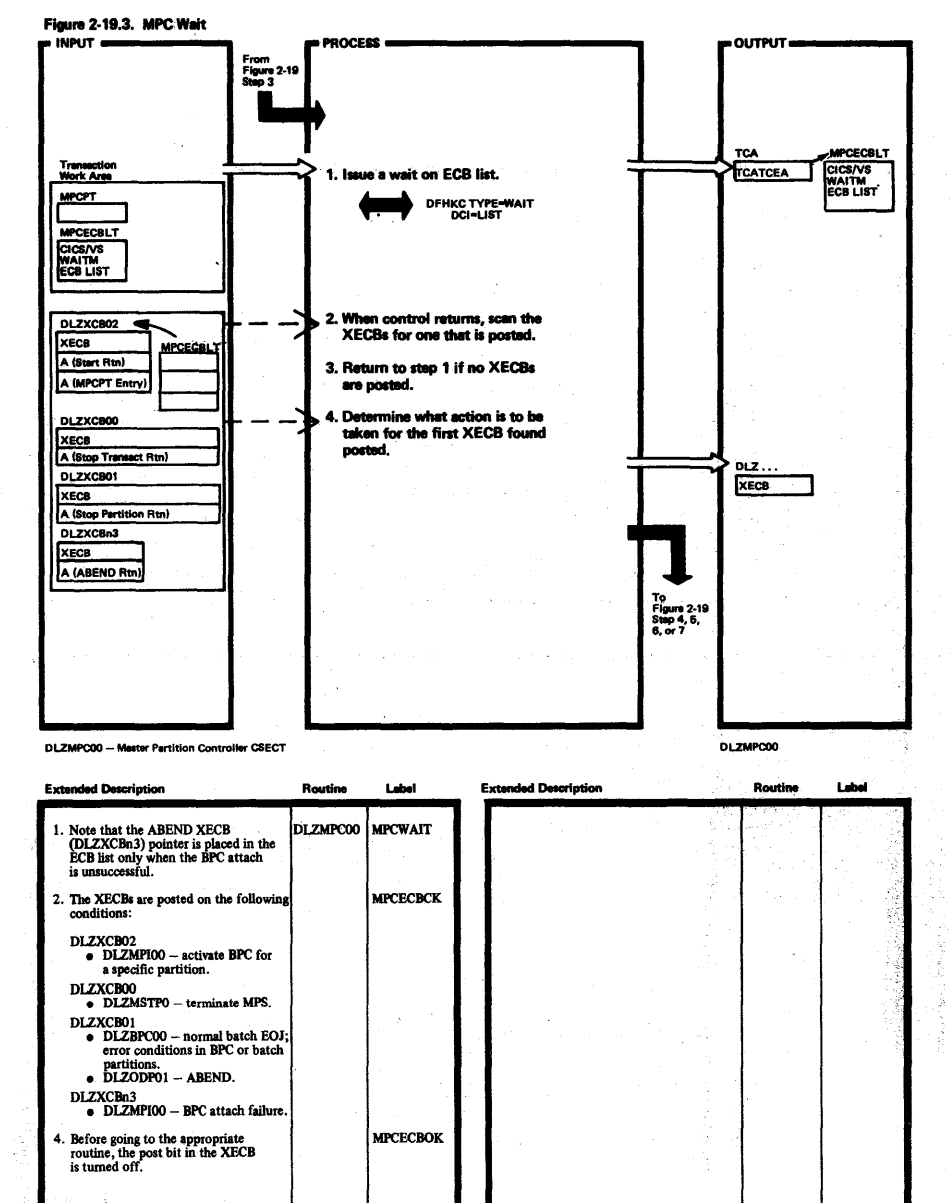

 $\bar{\mathbf{v}}$ 

 $\mathbf{I}$ 120 DL/I DOS/VS Logic Manual, Volume 2

 $\mathcal{A}$ 

 $\overline{\mathbf{c}}$ 

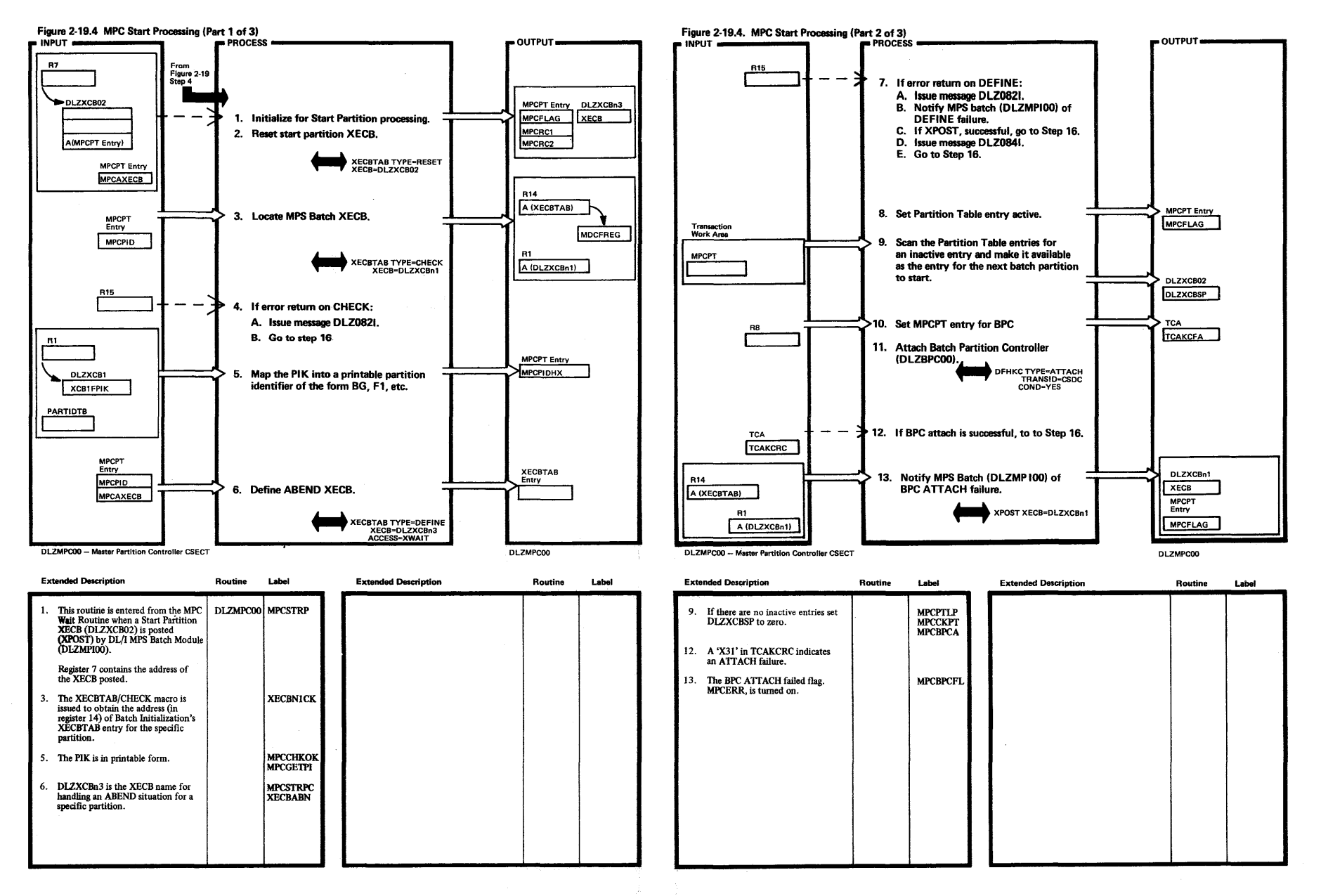

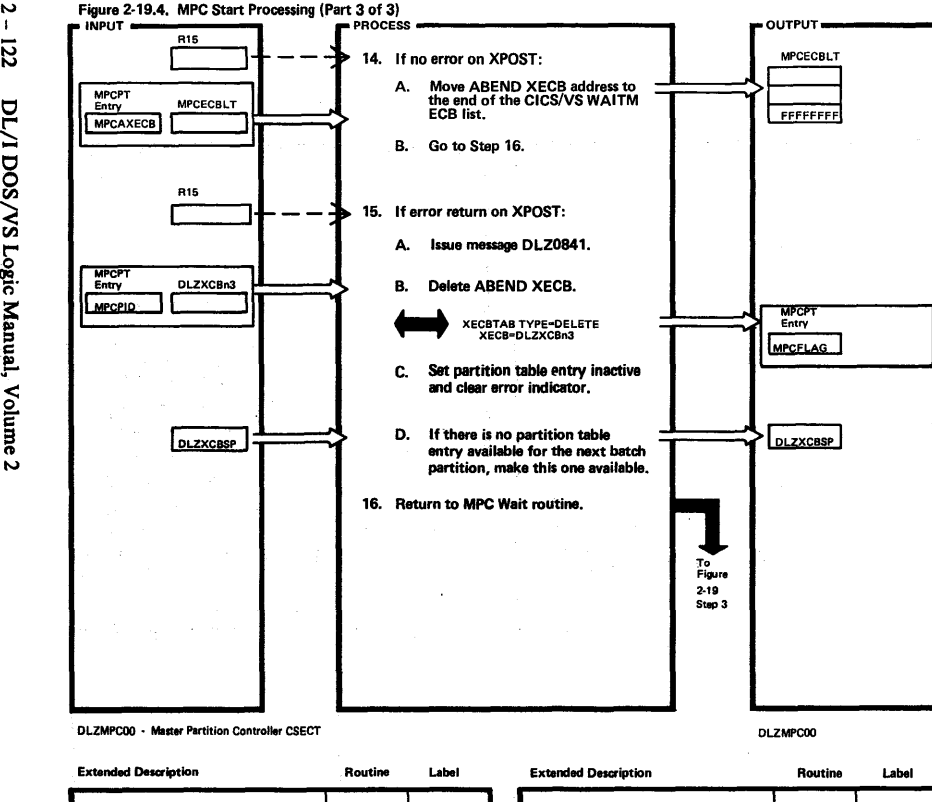

 $\frac{1}{2}$  $\overline{z}$ 

> $\bullet$ ~

> > $~\mu$ mne 2

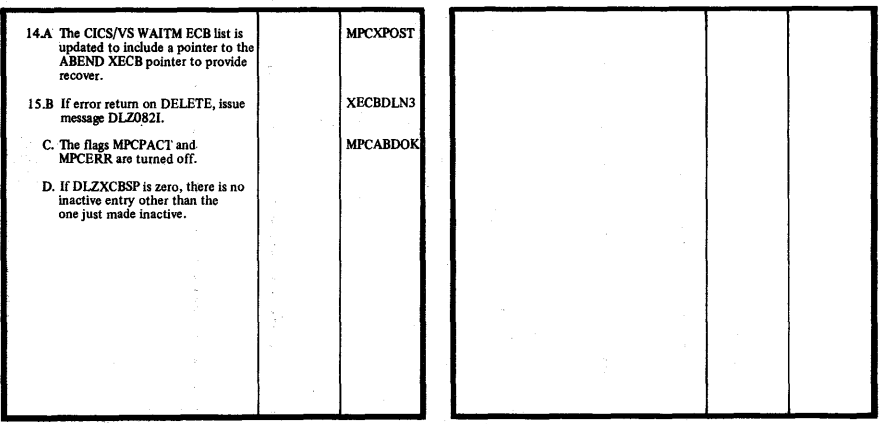

Licensed M: ;. !. Property of

≨.

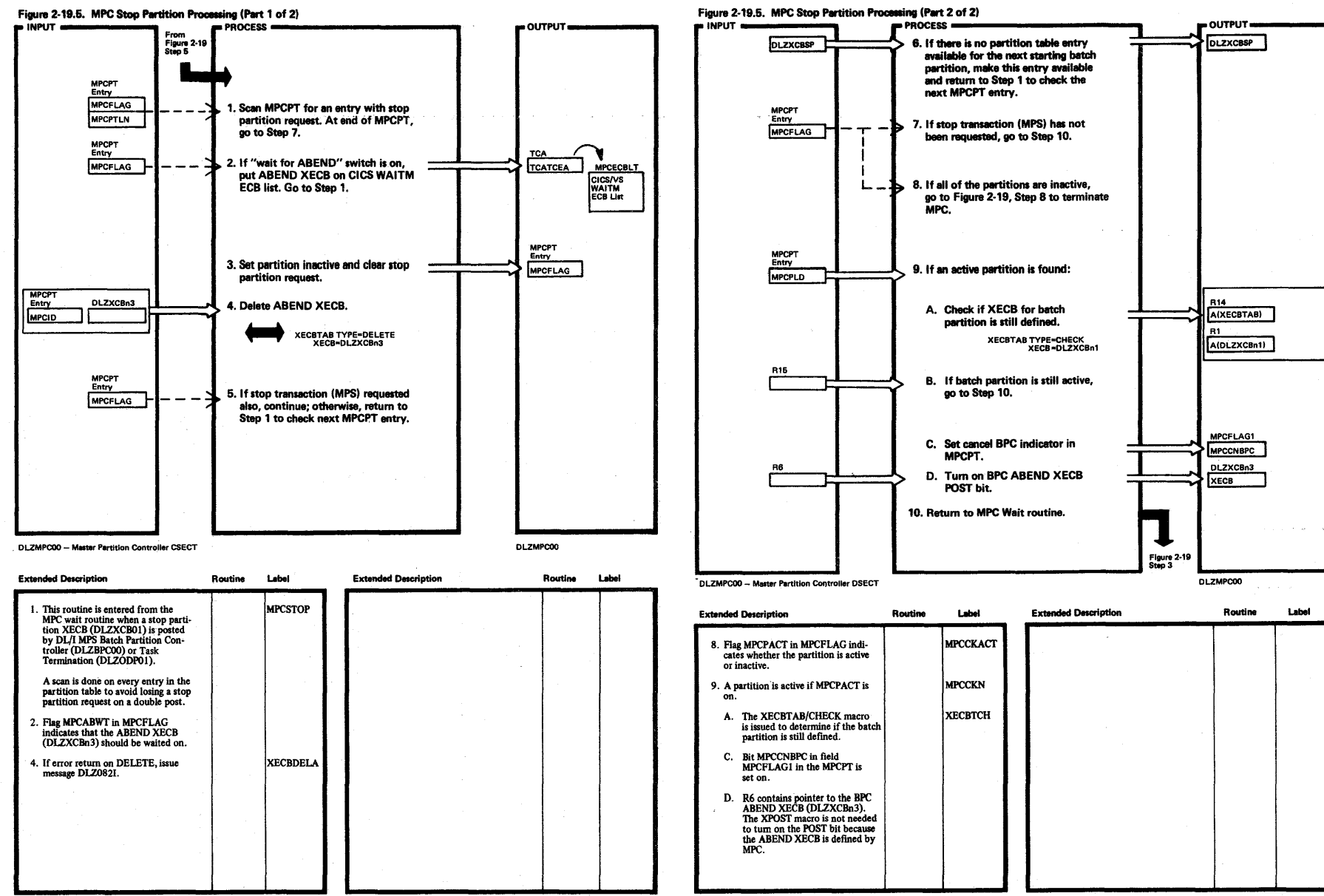

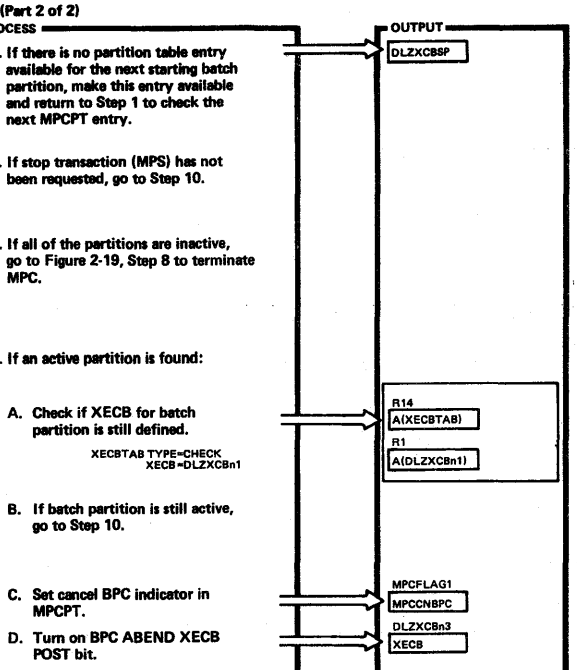

Figure 2-19<br>Step 3

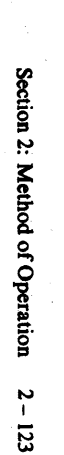

DLZMPCOO

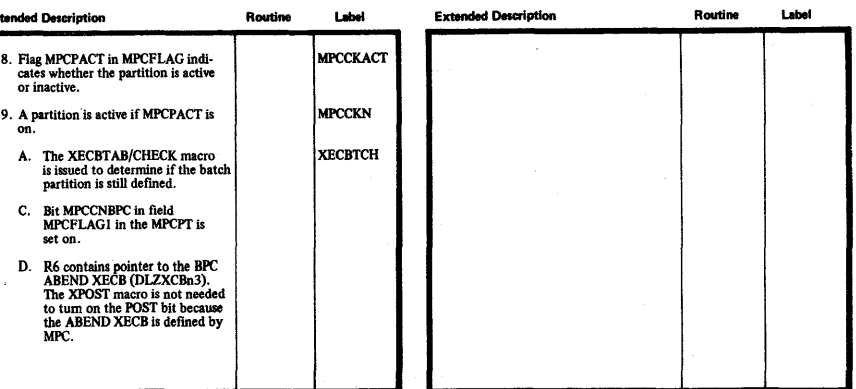

**Tice** *i*censed

 $\frac{1}{2}$ 

erial—Property of IBM<br><sup>ecrial—Property of IBM</sup>

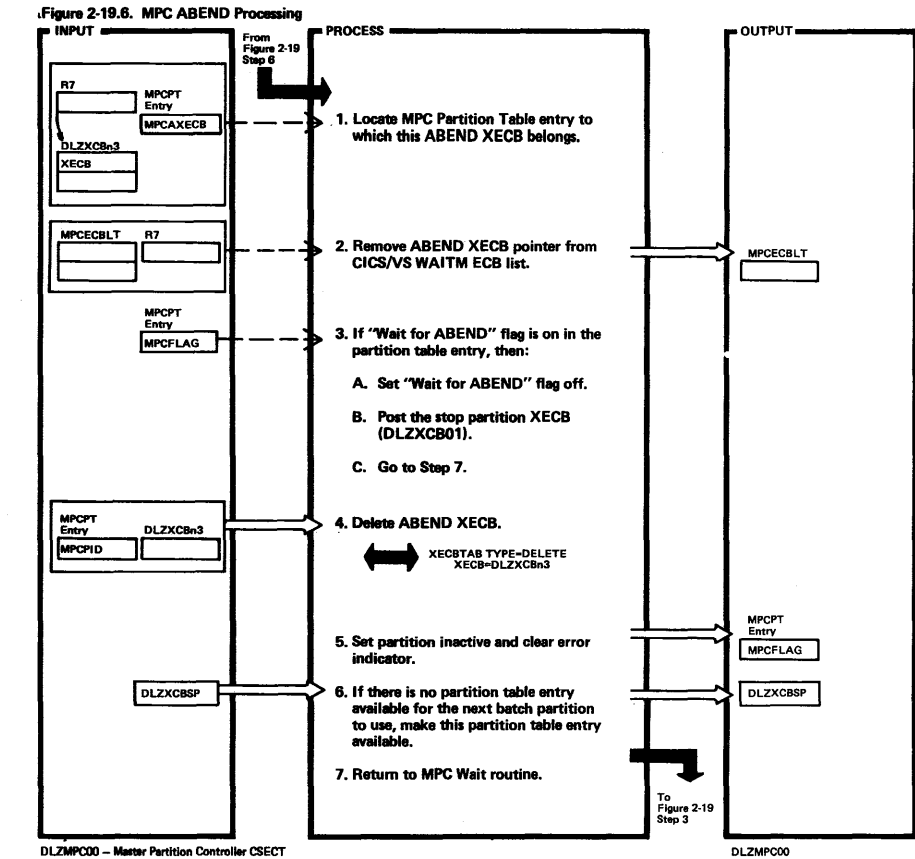

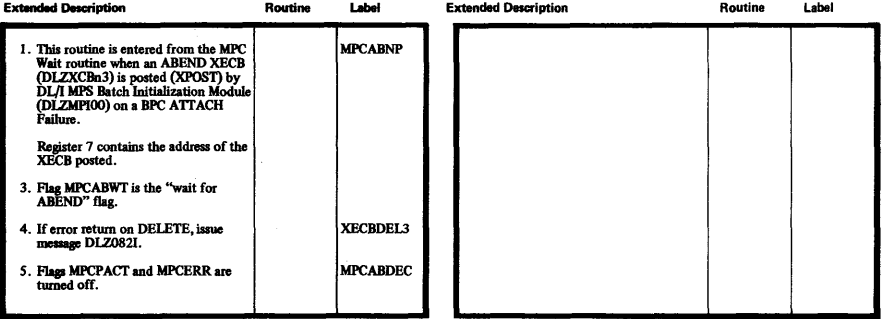

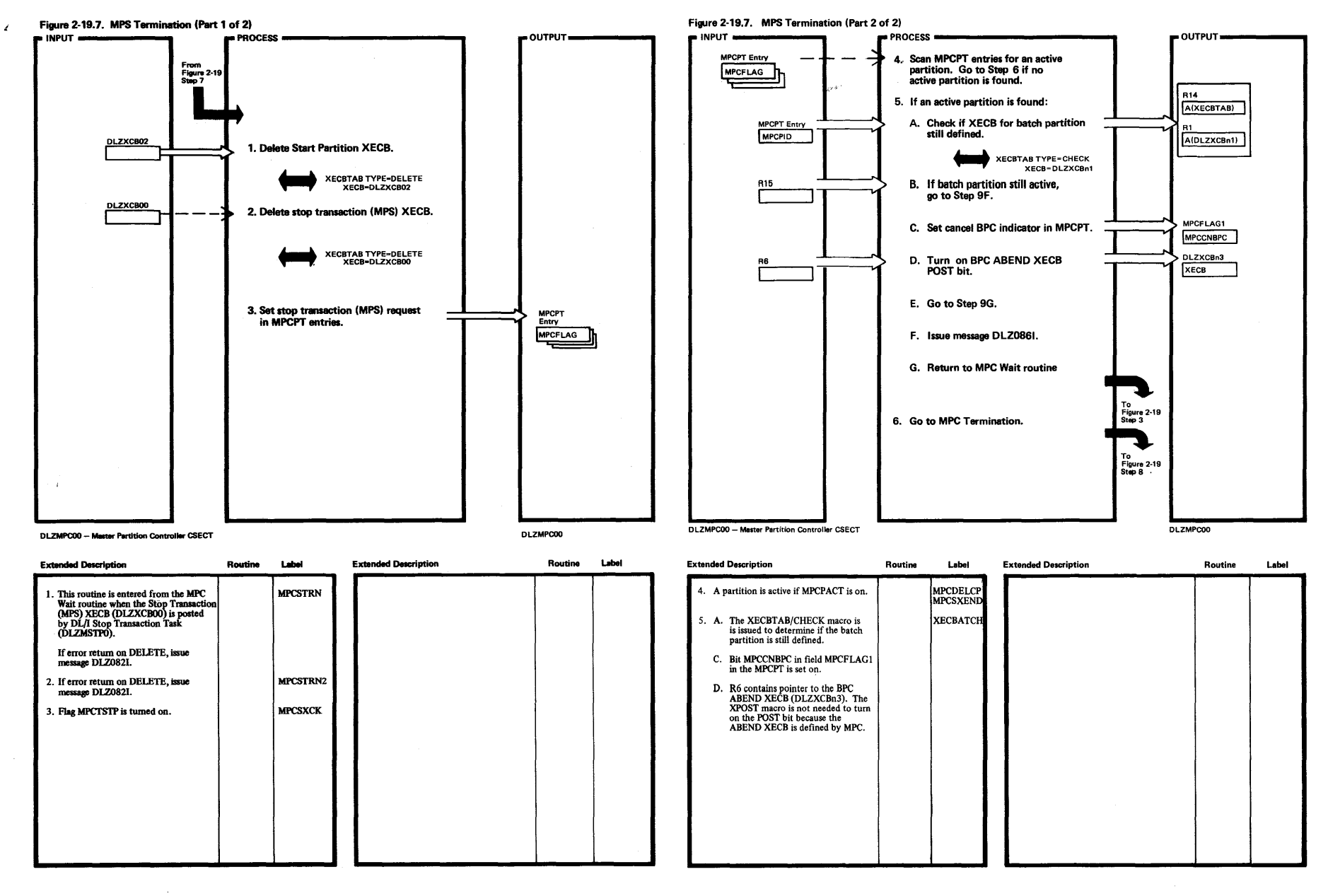

 $\mathcal{L}(\mathcal{L}(\mathcal{L}))$  and  $\mathcal{L}(\mathcal{L}(\mathcal{L}))$  and  $\mathcal{L}(\mathcal{L}(\mathcal{L}))$  . Then  $\mathcal{L}(\mathcal{L})$ 

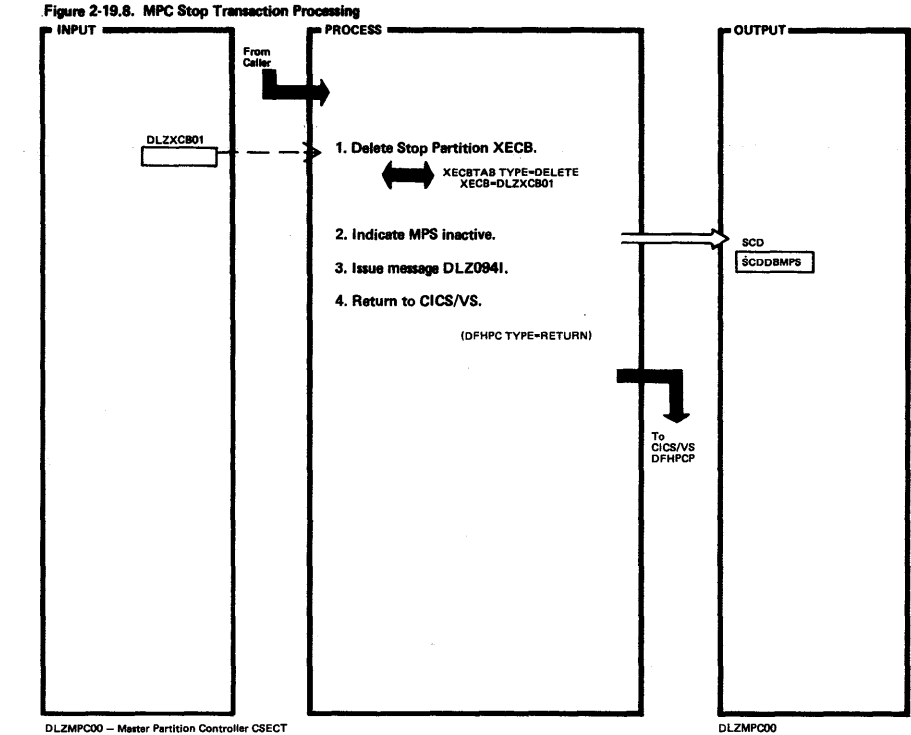

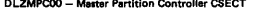

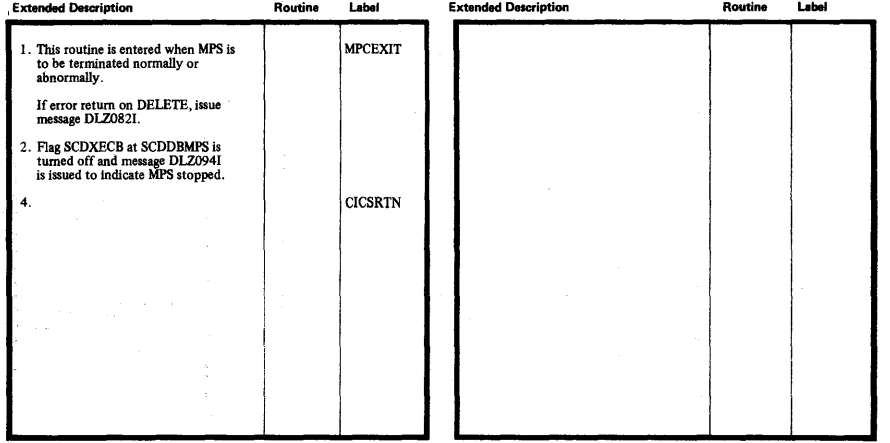

Licensed 3:  $\mathbf{E}$  . Property of IB

 $\ge$ 

 $\ddot{\phantom{a}}$ 

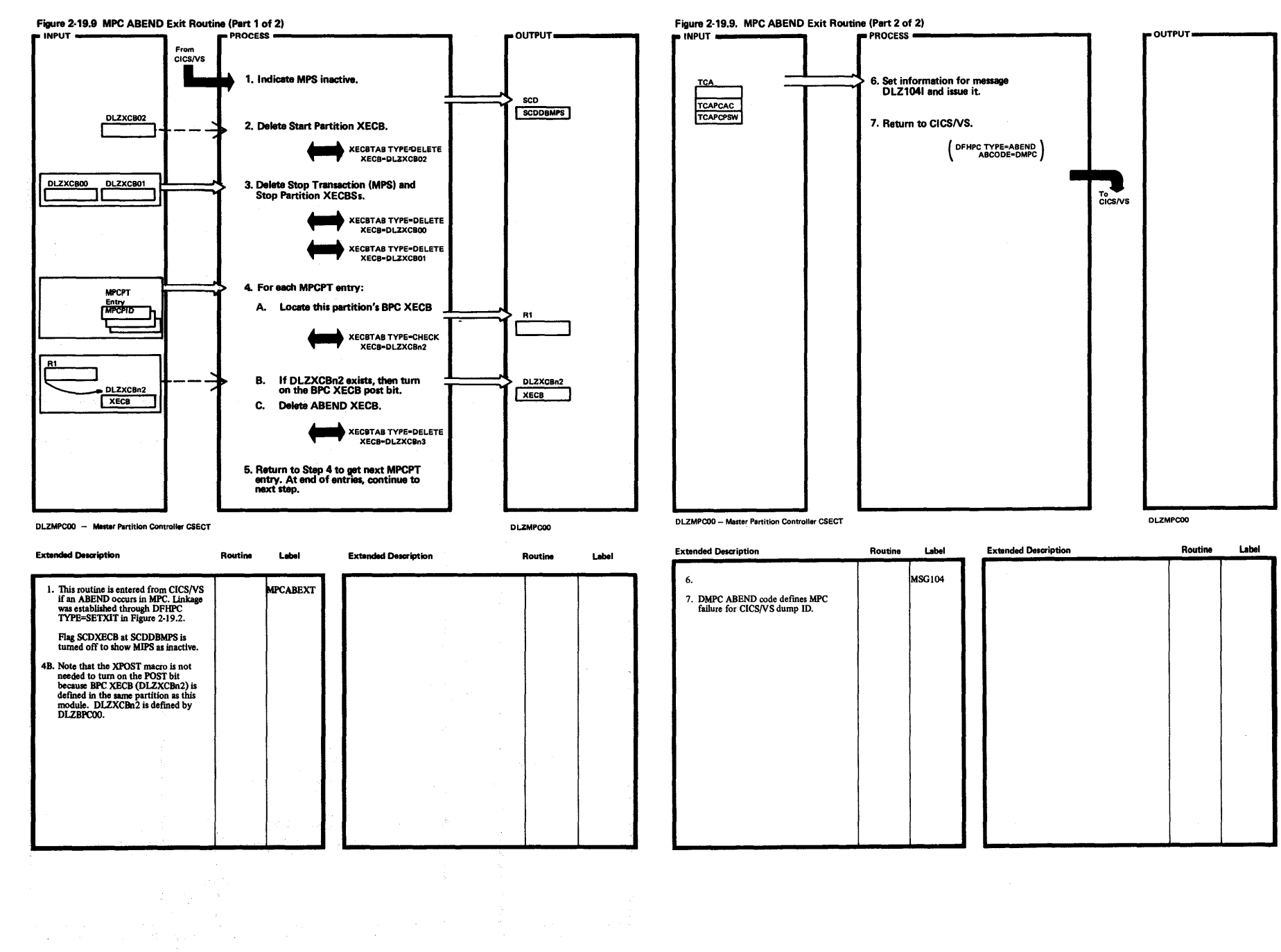

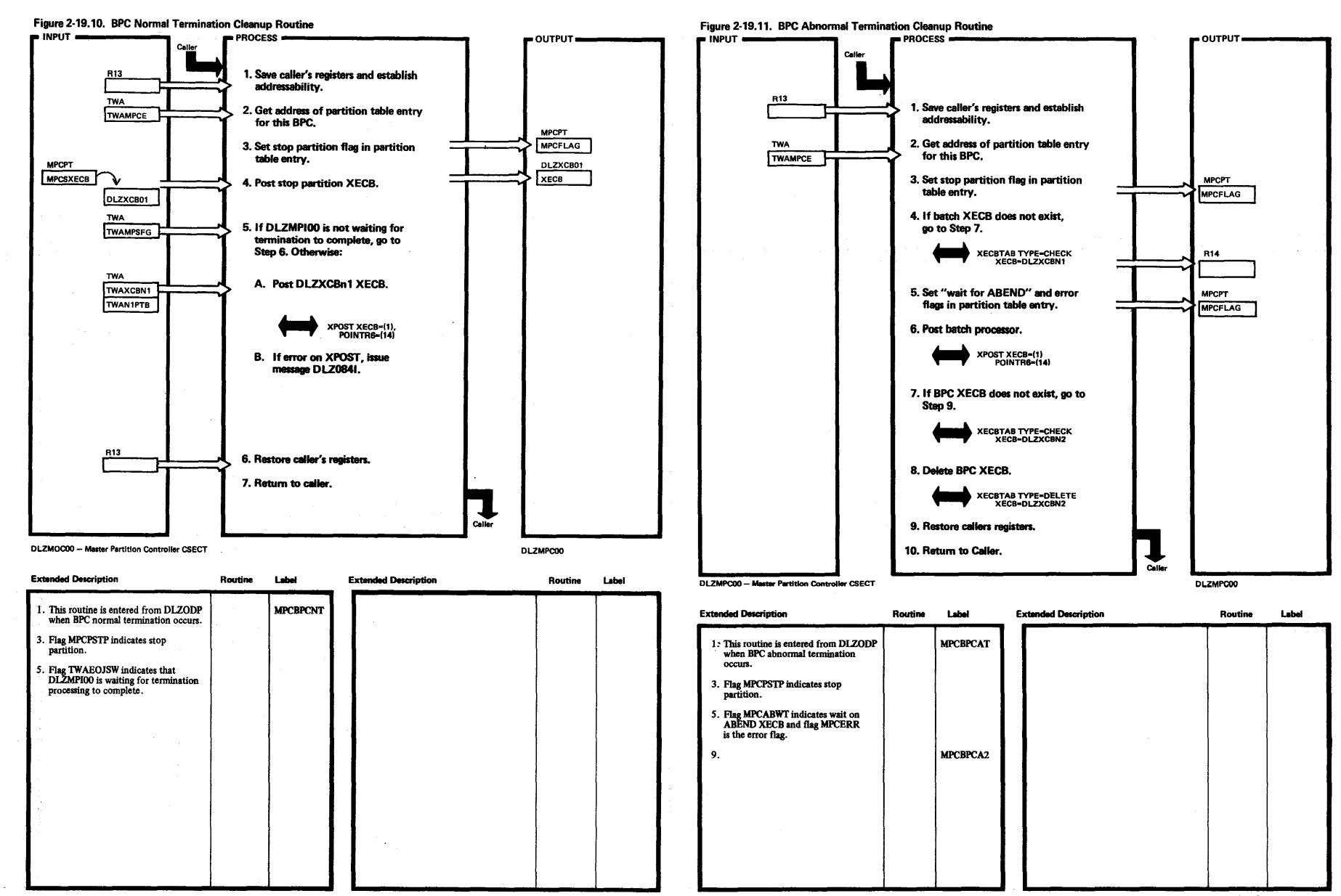

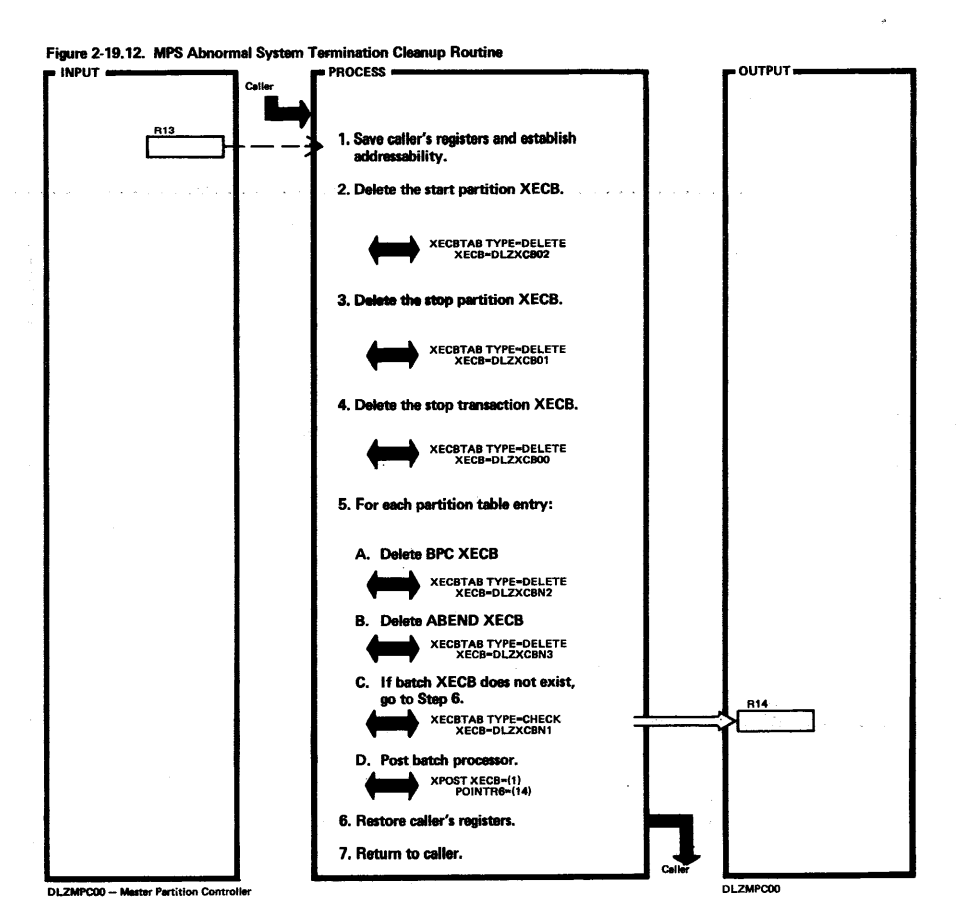

Label **Extended Description** Routine Label **Extended Description** Routine 1. This routine is entered from DLZODP<br>when the system abnormally MPCSYSTM terminates

construction of the

**College** 

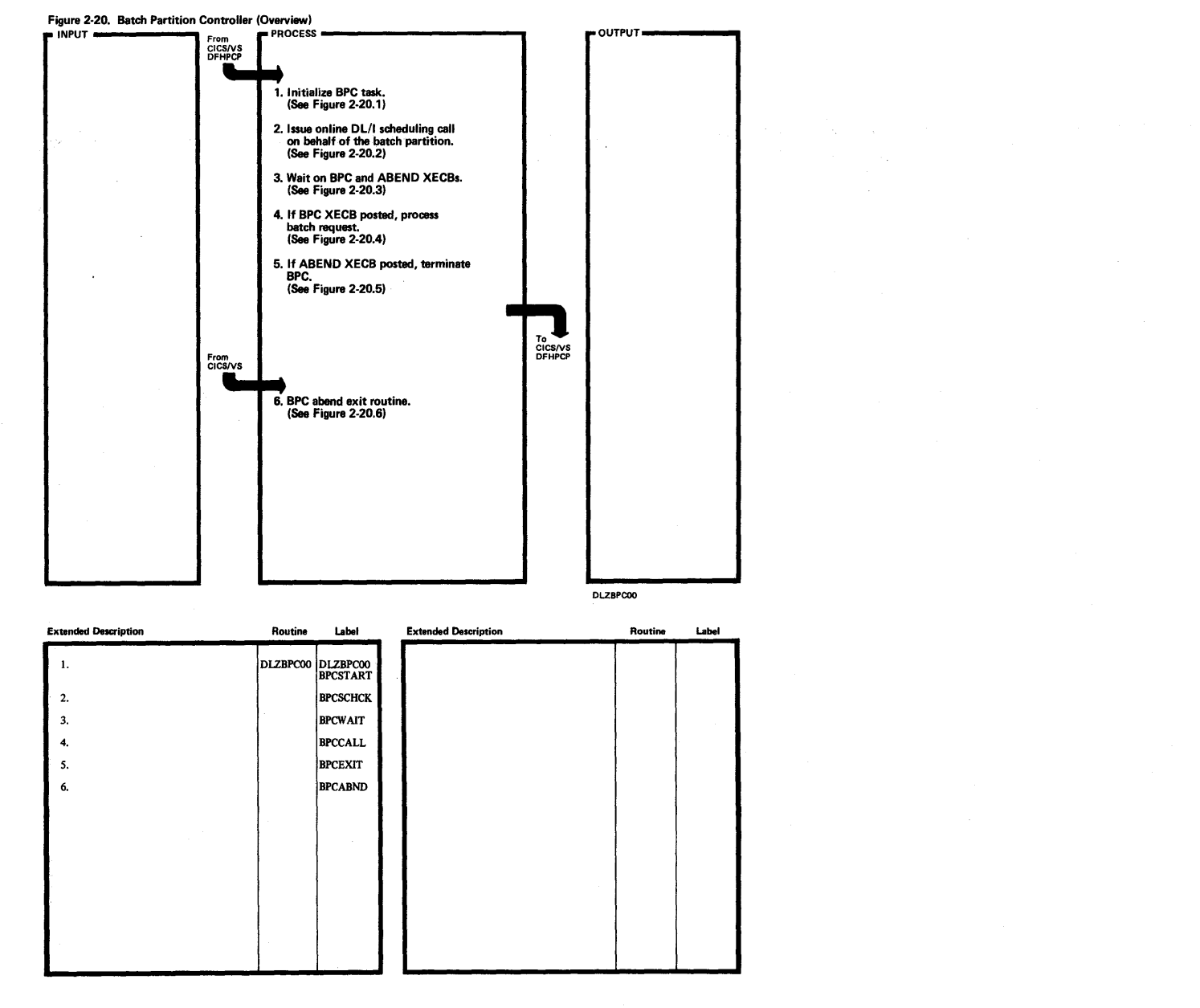

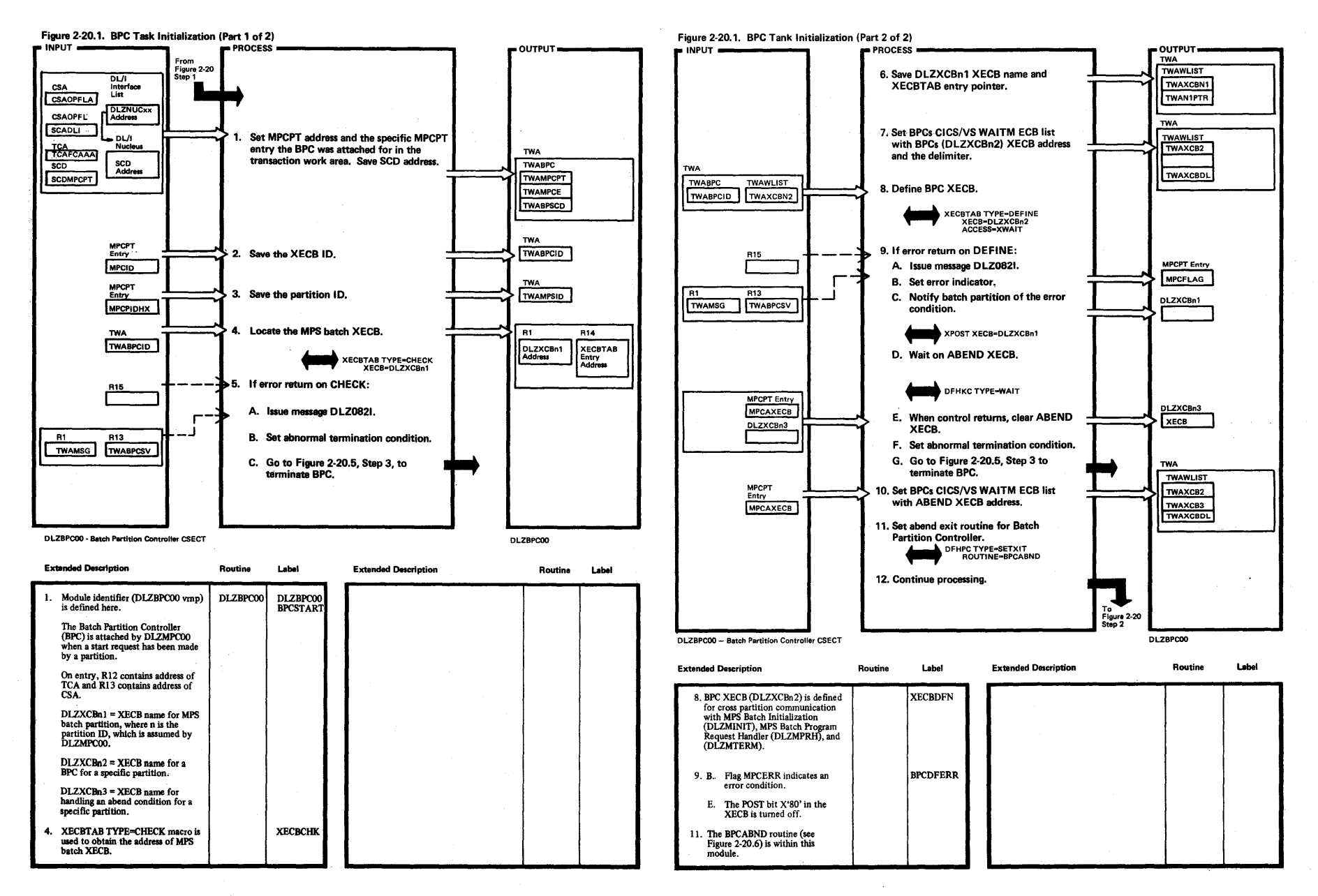

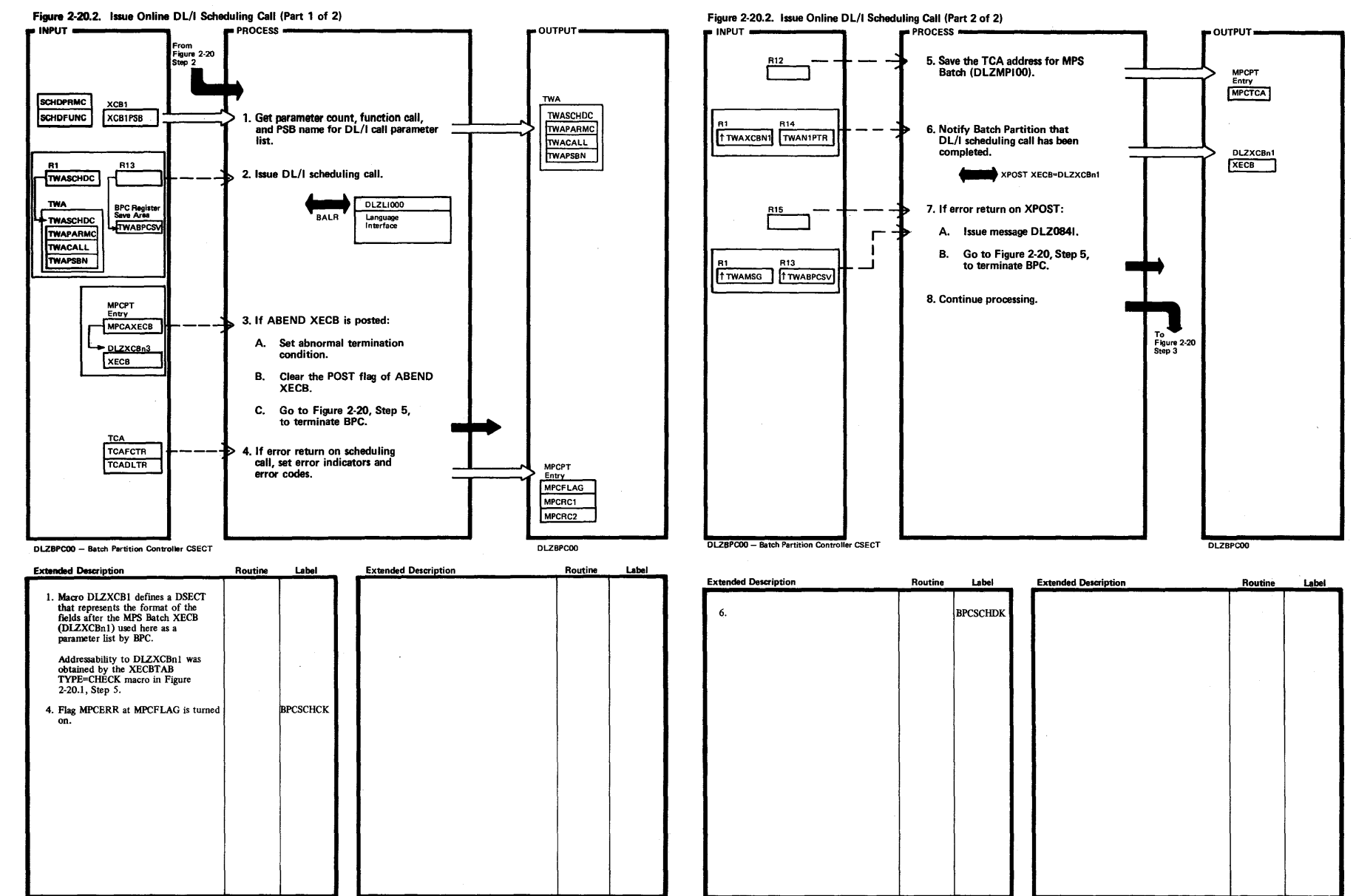

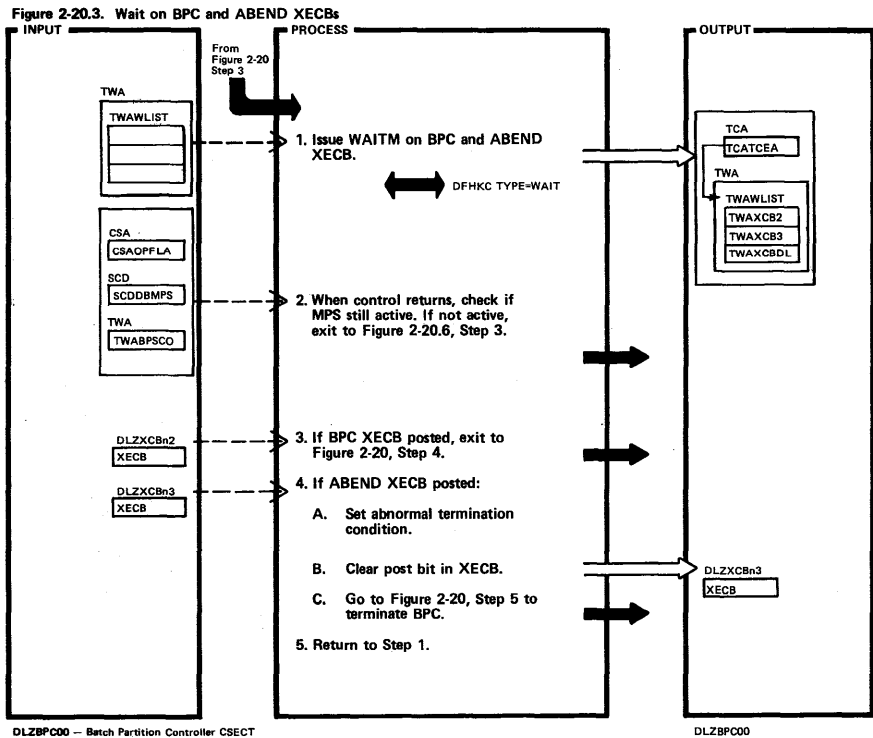

**DLZBPCOO**  - Batch Partition Controller CSECT

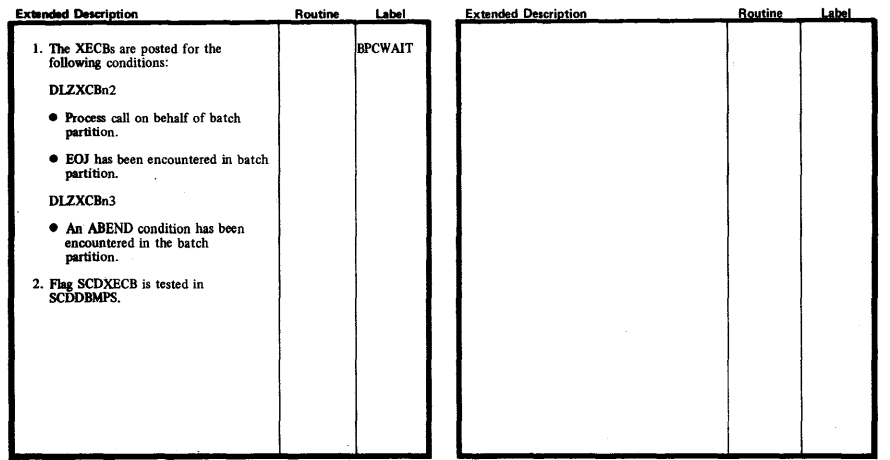

~

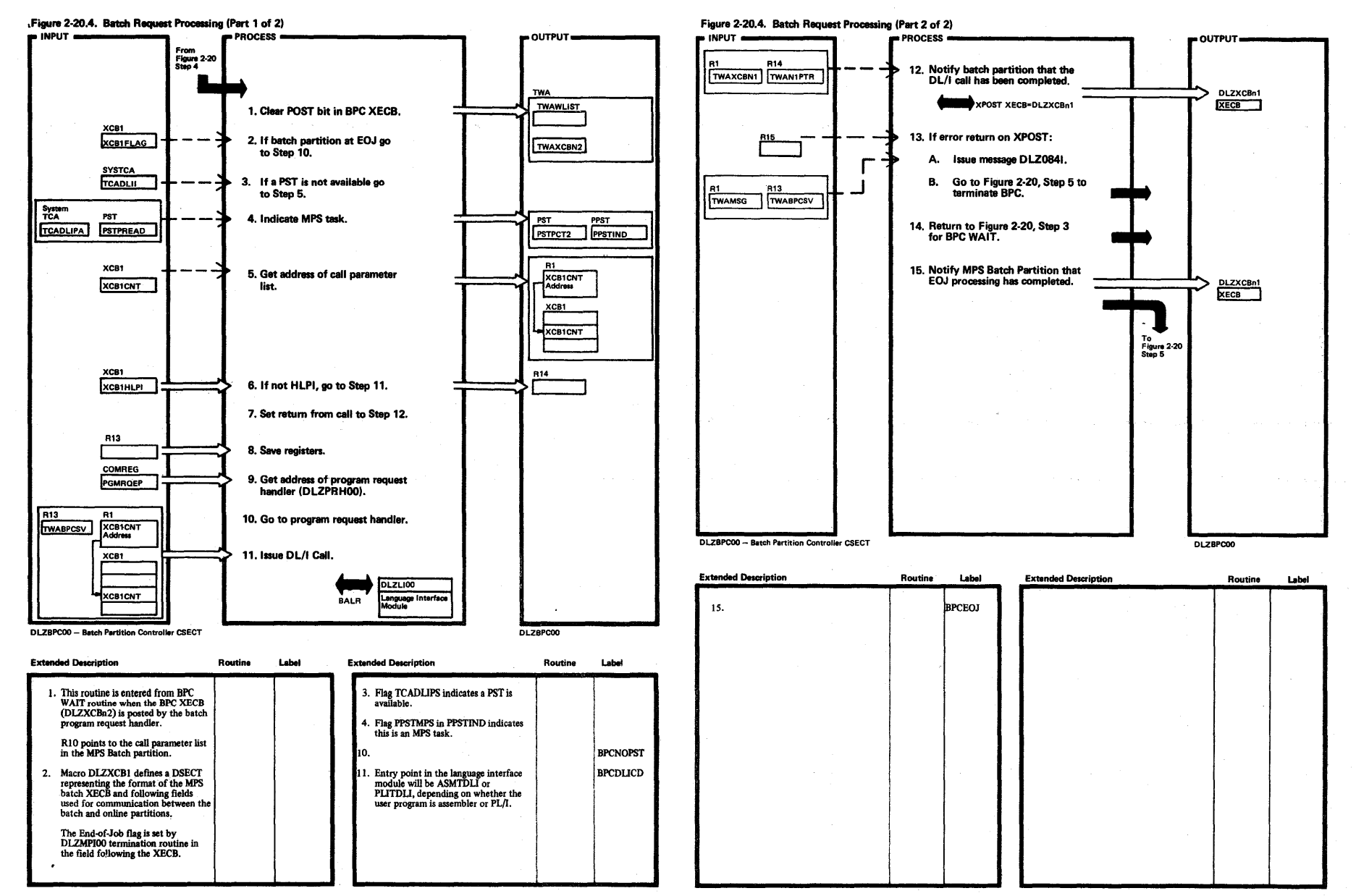

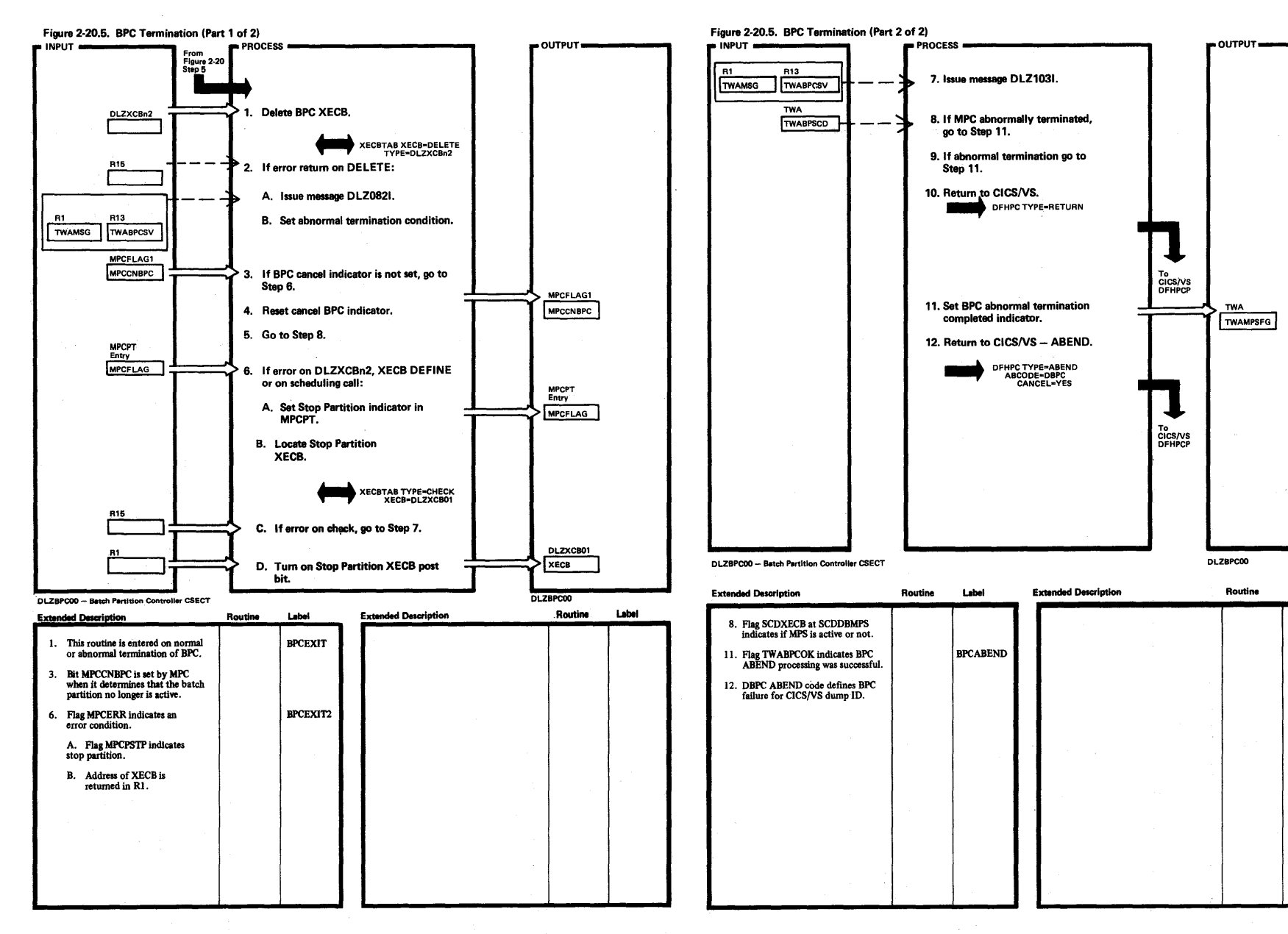

Label

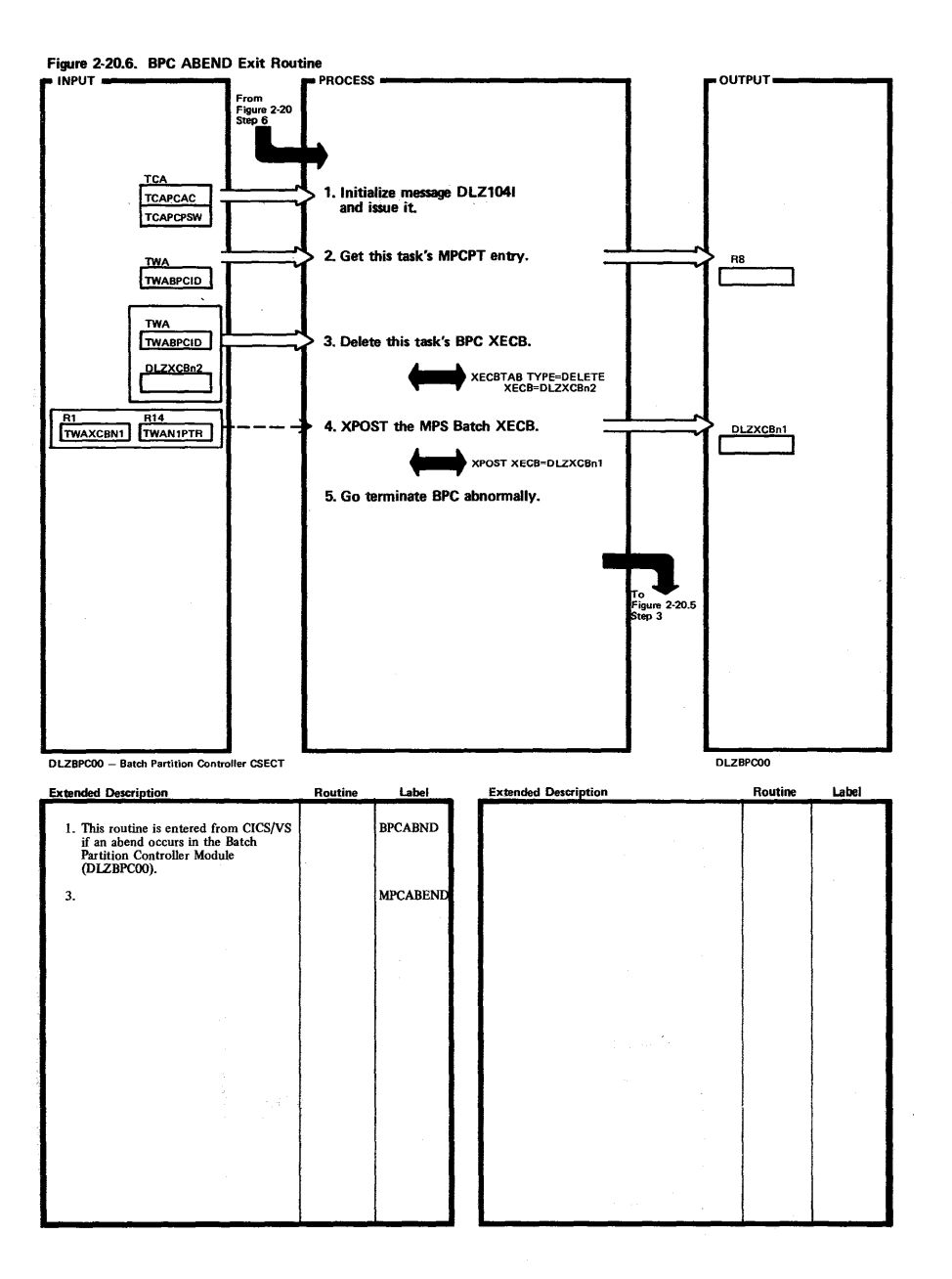
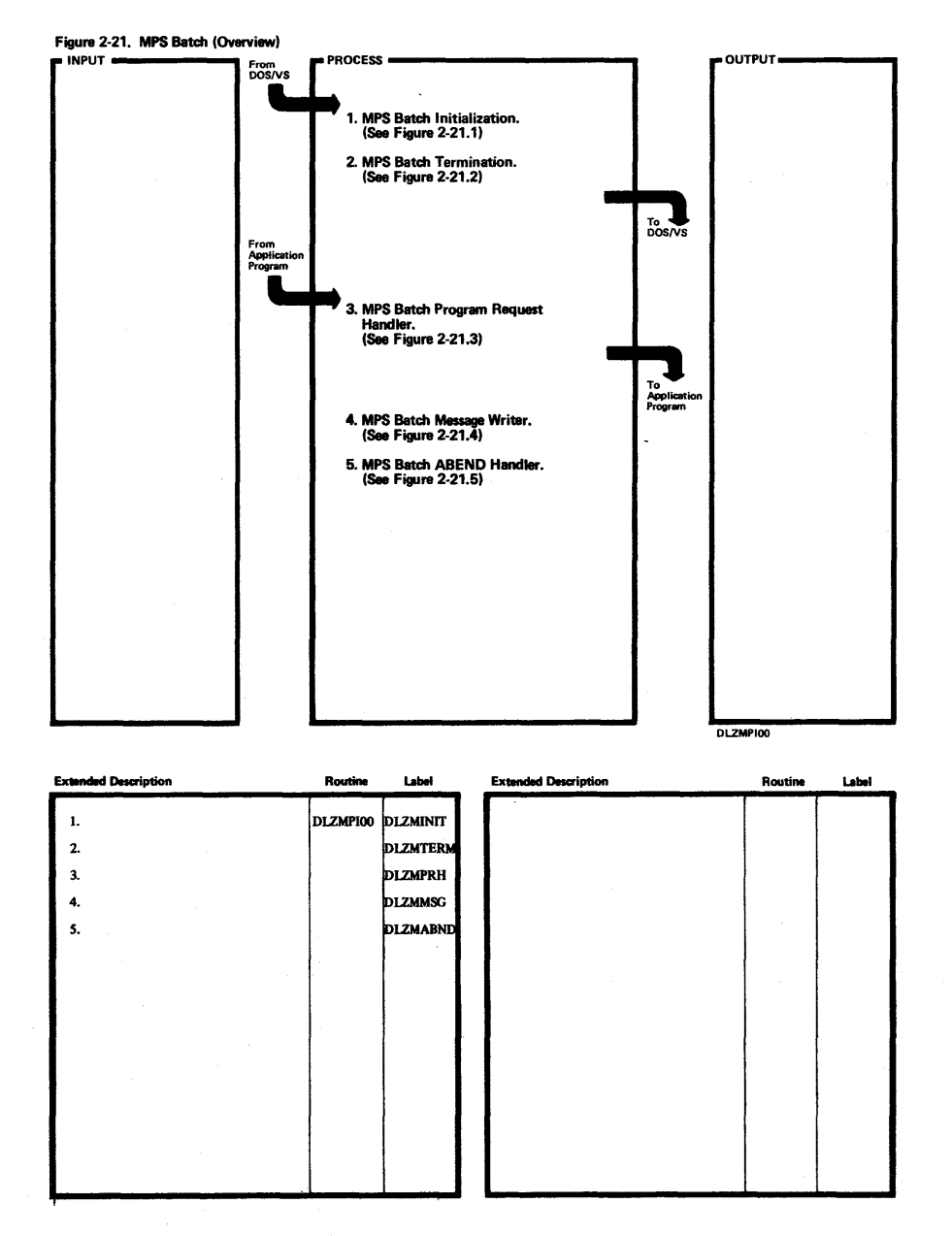

Licensed Material-Property of IBM

 $\sim$  $\sim$ 

 $\sim$ 

 $\sim$  $\mathbf{L}$ 

 $38$ 

DL/I DOS/VS Logic Manual,

 $,$  Volume

 $\overline{a}$ 

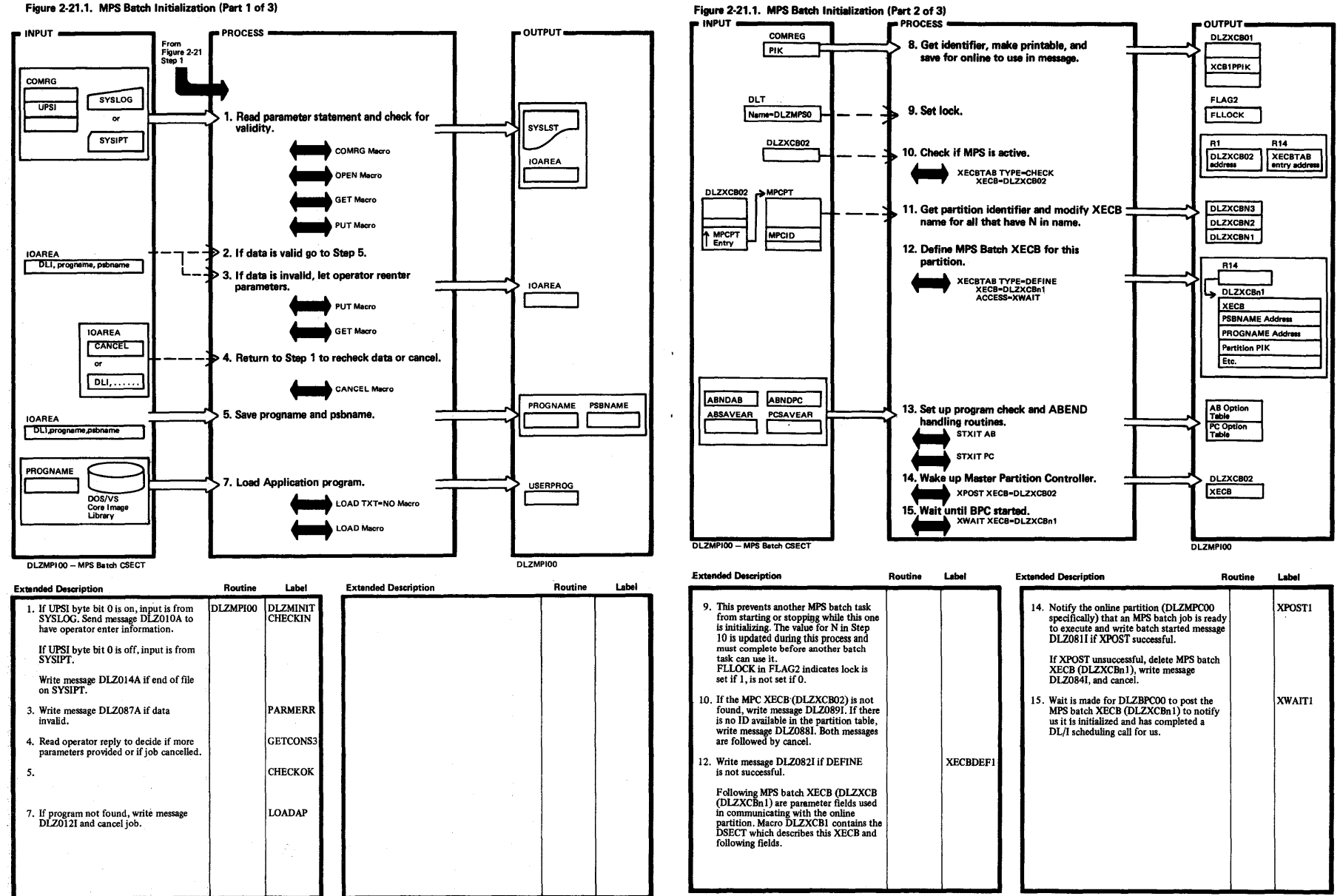

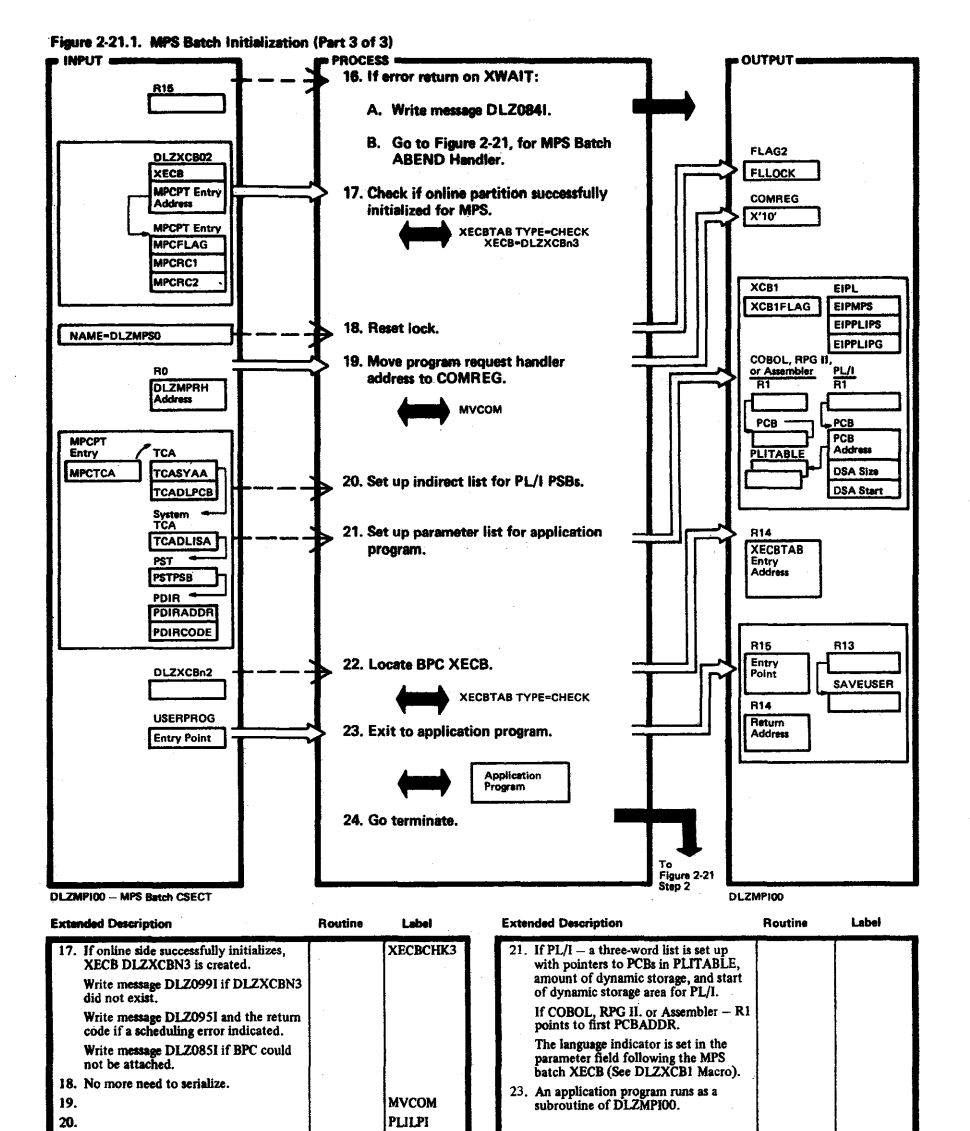

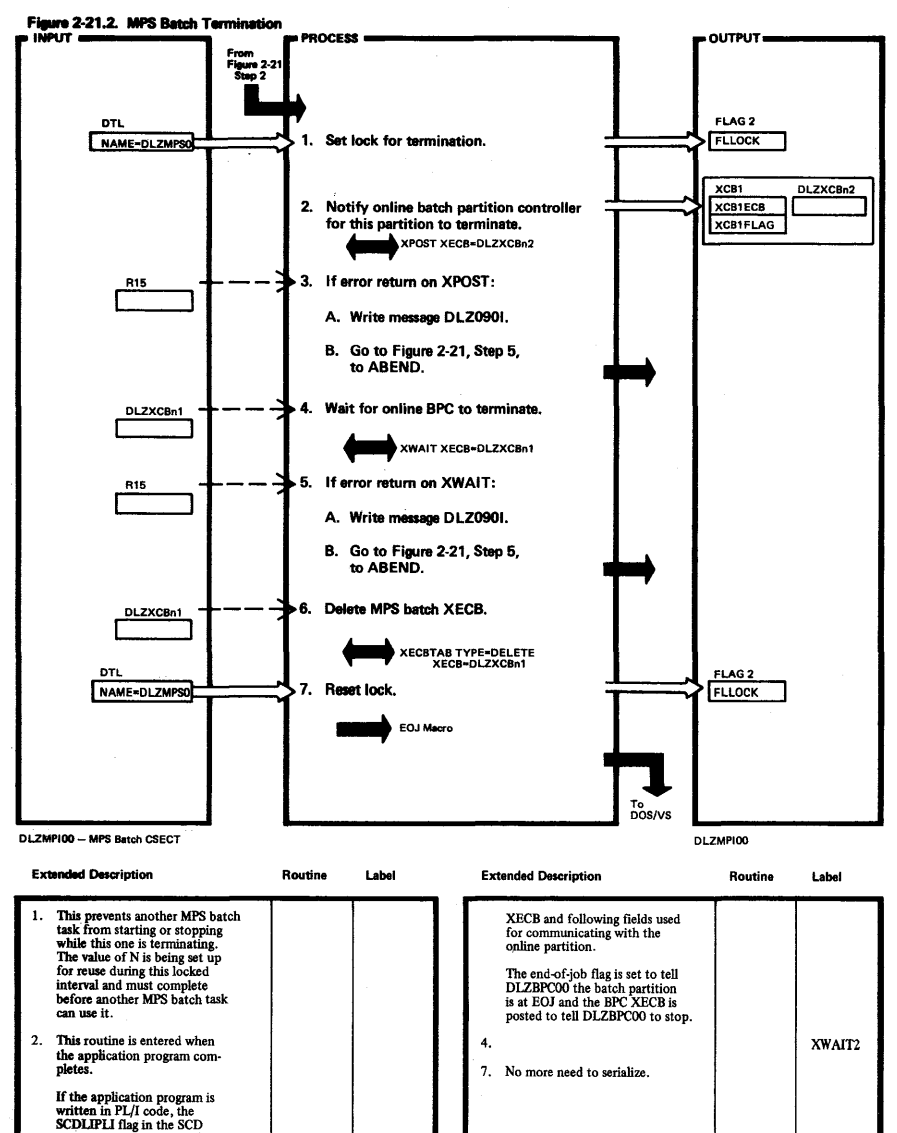

Macro DlZXCBl defines a DSECT representing the format of the MPS batch  $\sum_{n=1}^{\infty}$ 

is reset to 0.

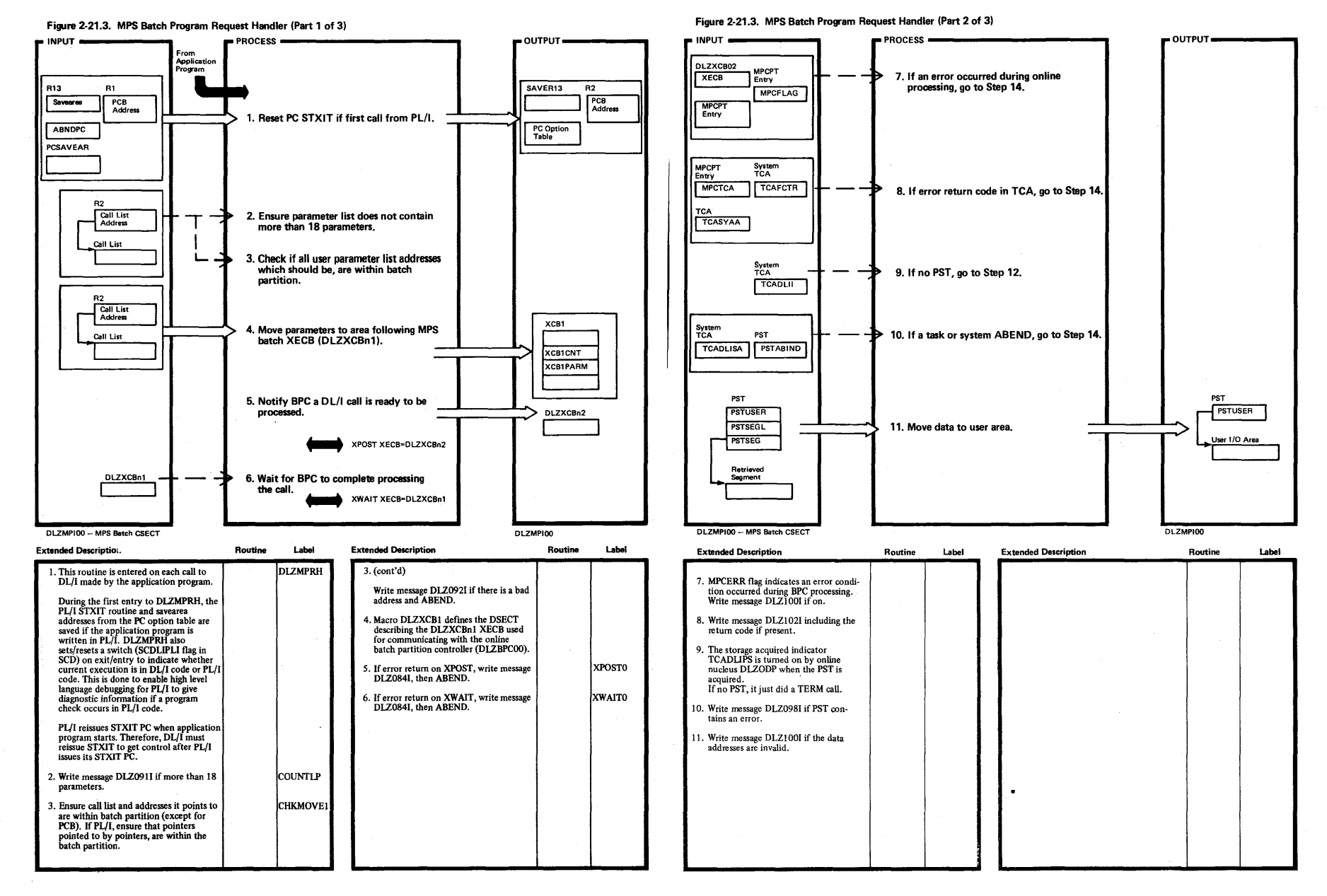

Licensed Material-Property of IBM

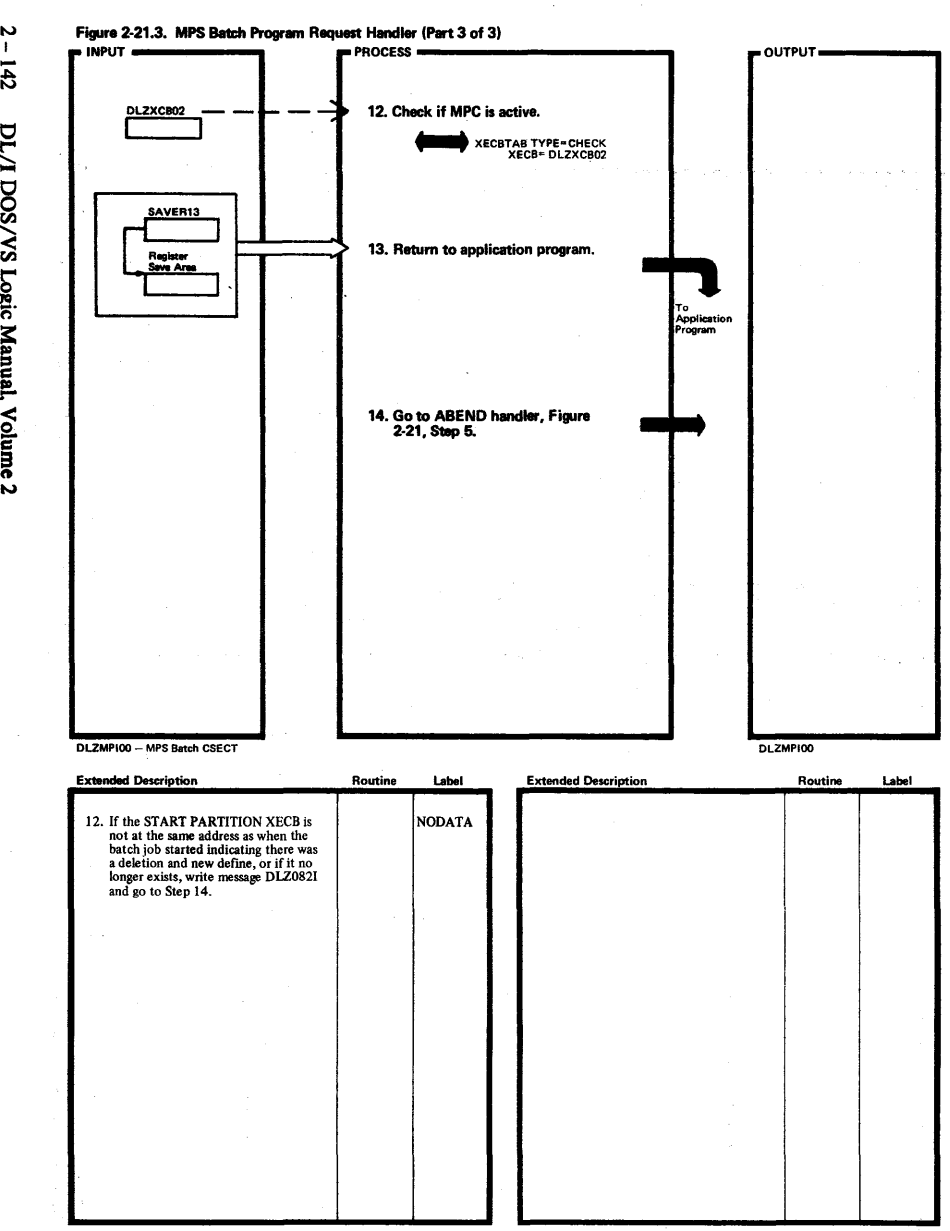

~

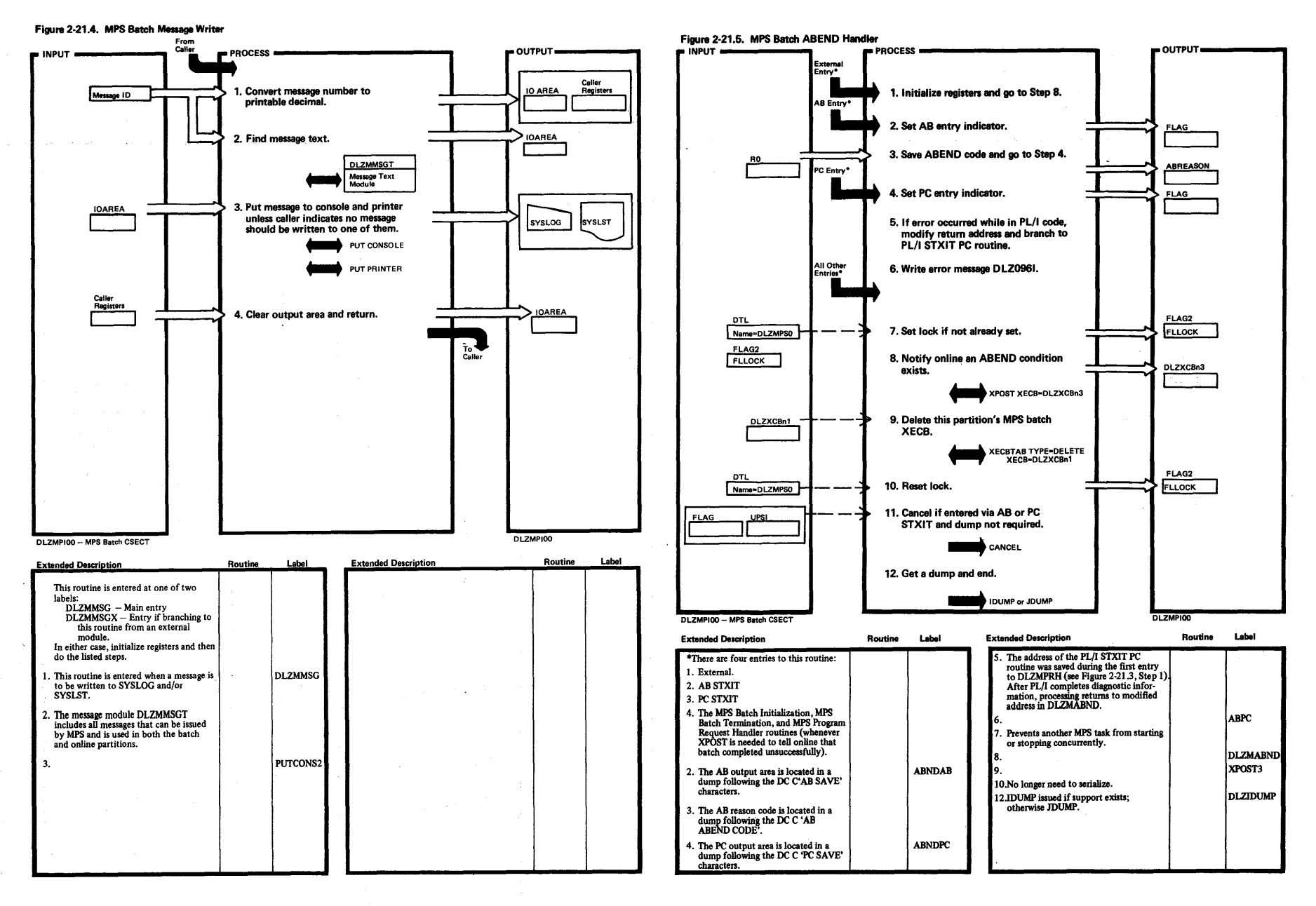

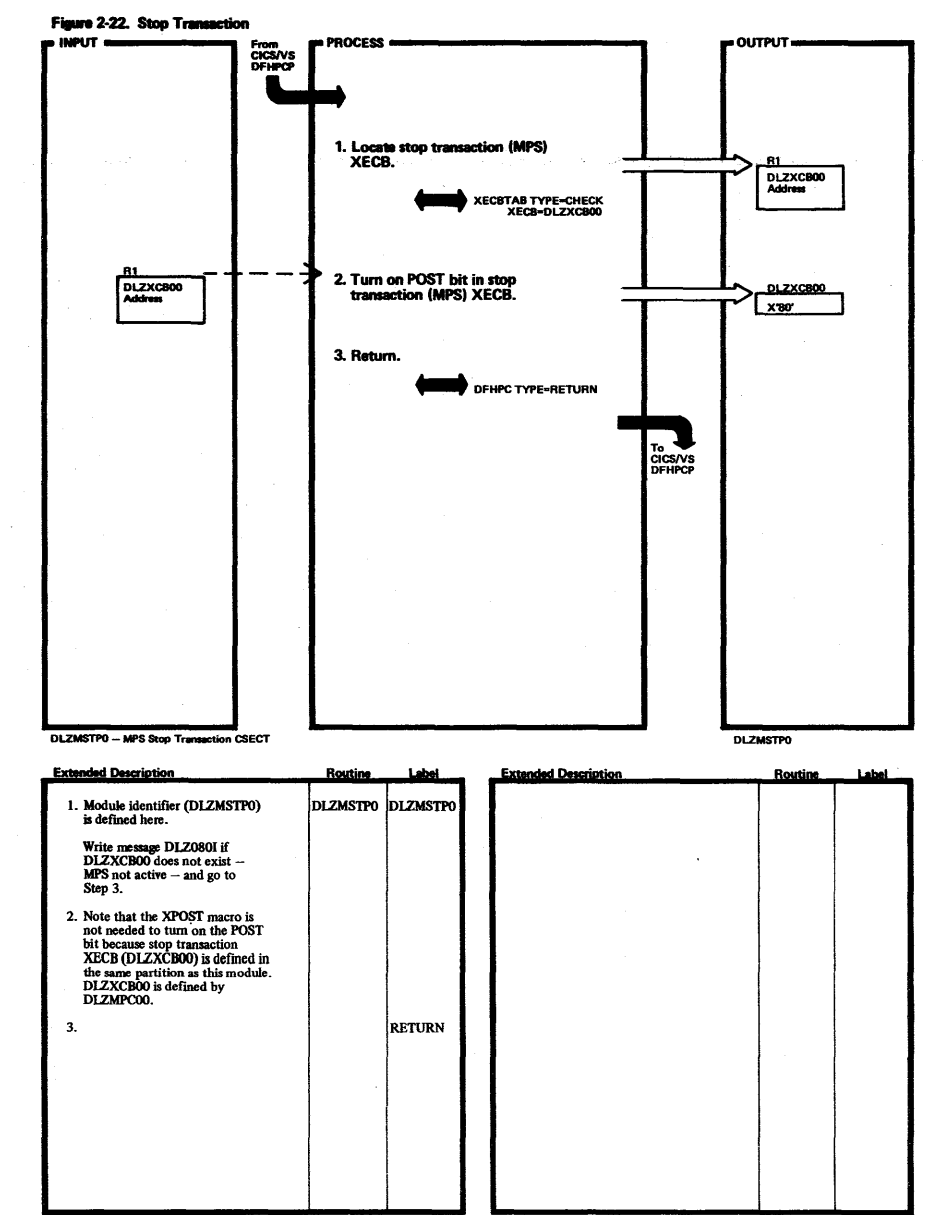

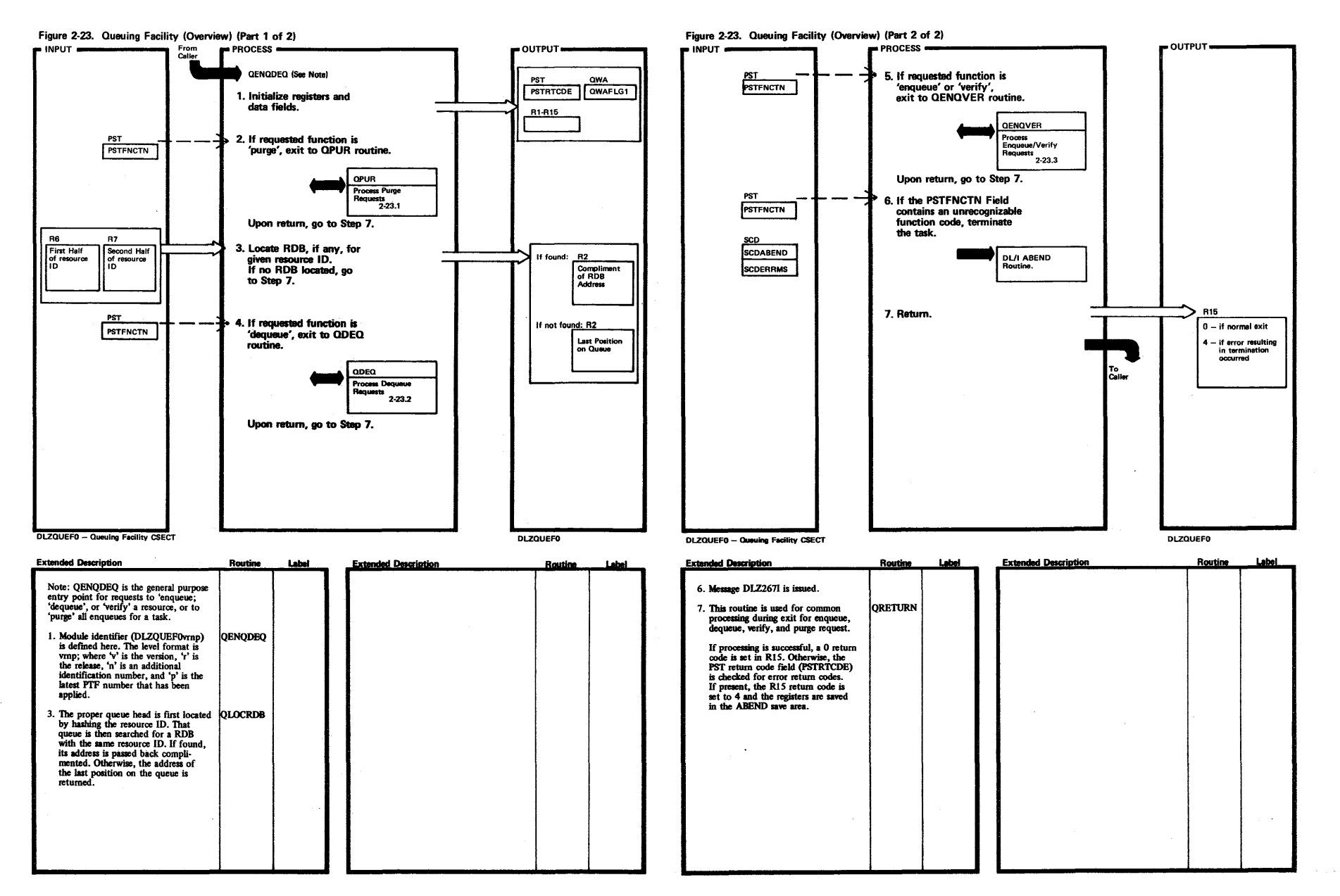

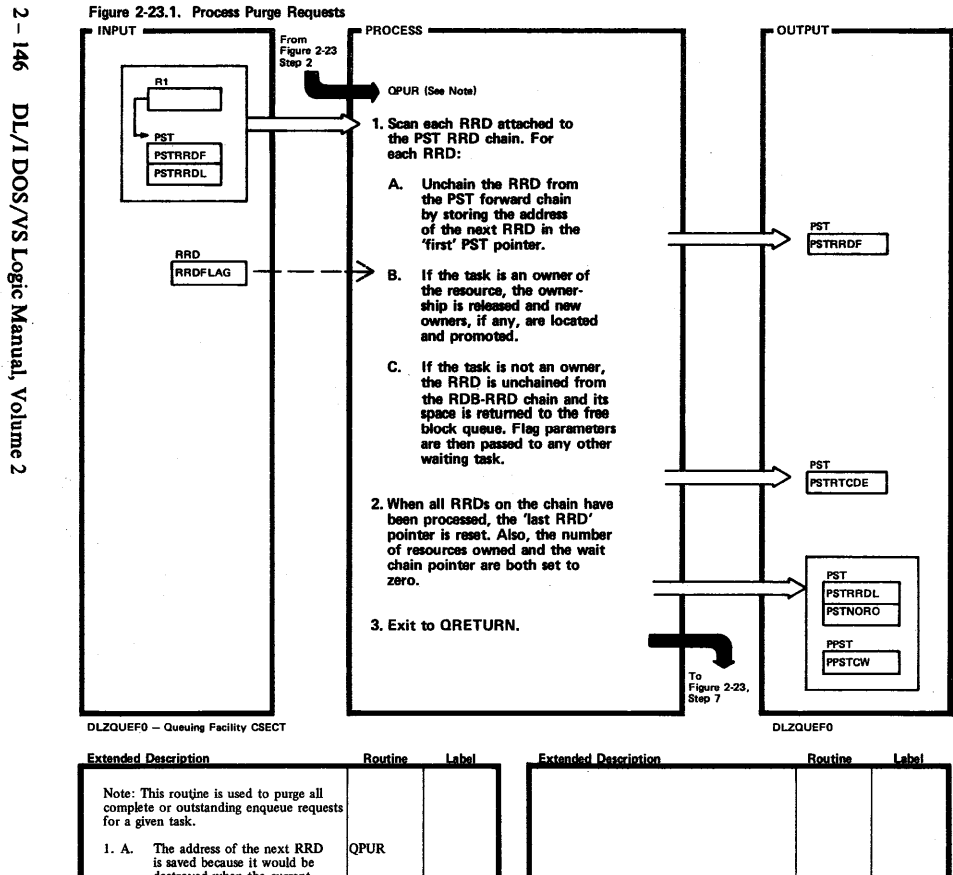

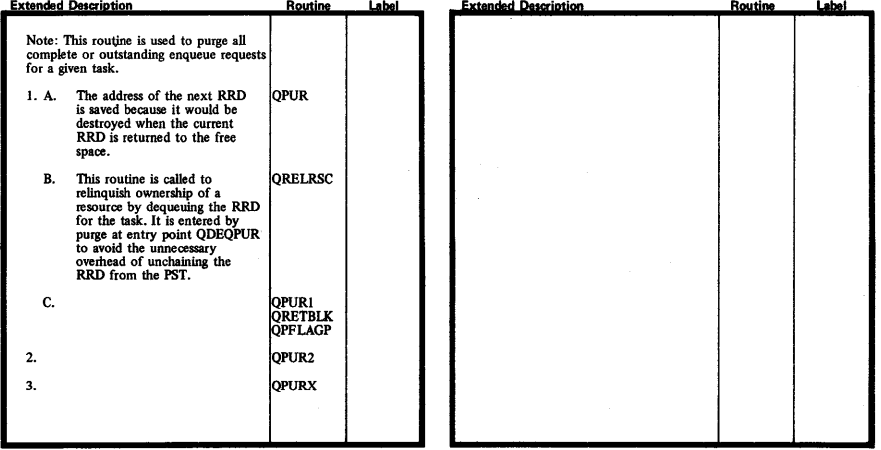

 $\frac{2000 \text{ N}}{2000 \text{ N}}$ <u>୍ଷି</u><br>. Manual,

~ a n N

~

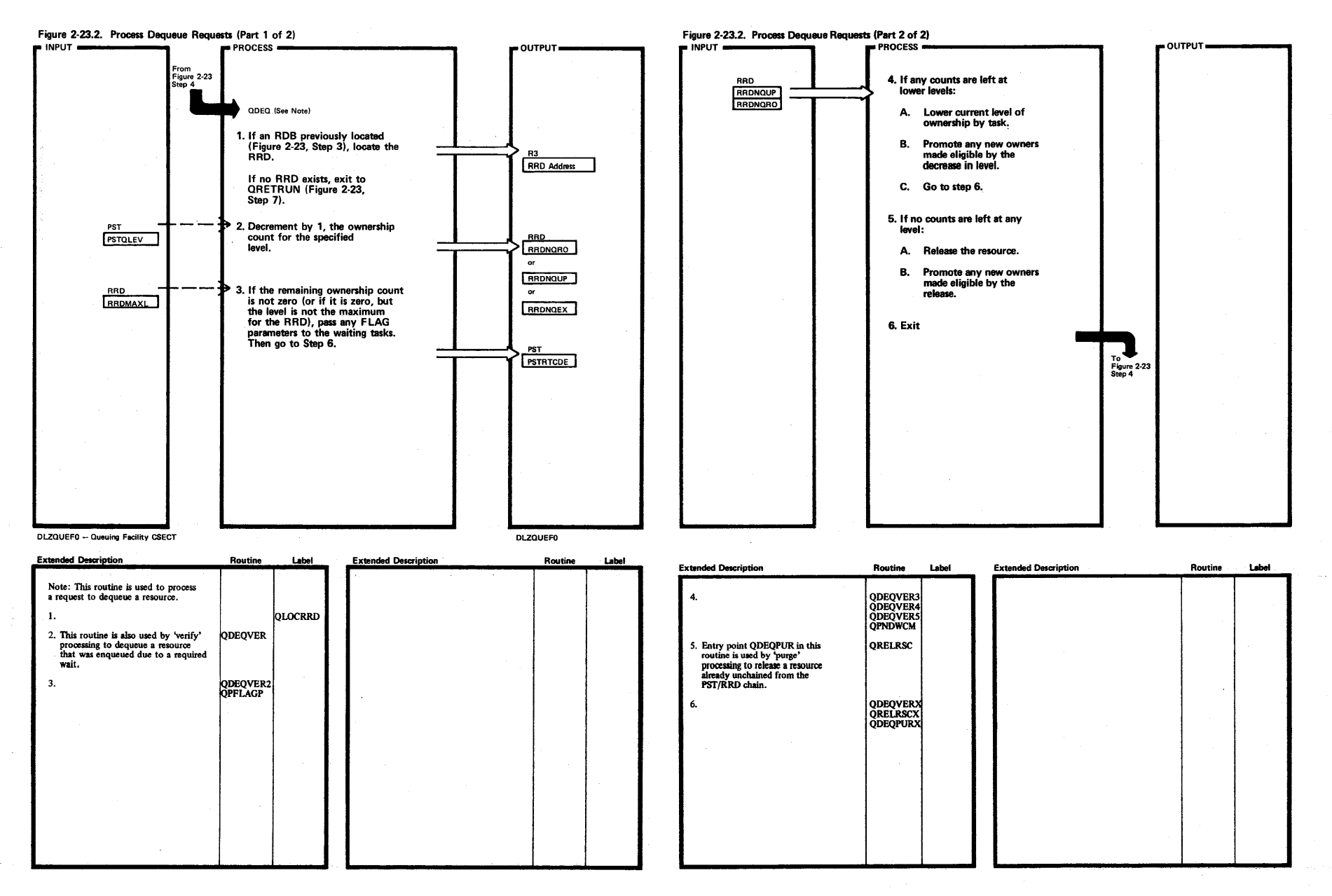

 $^4$ 

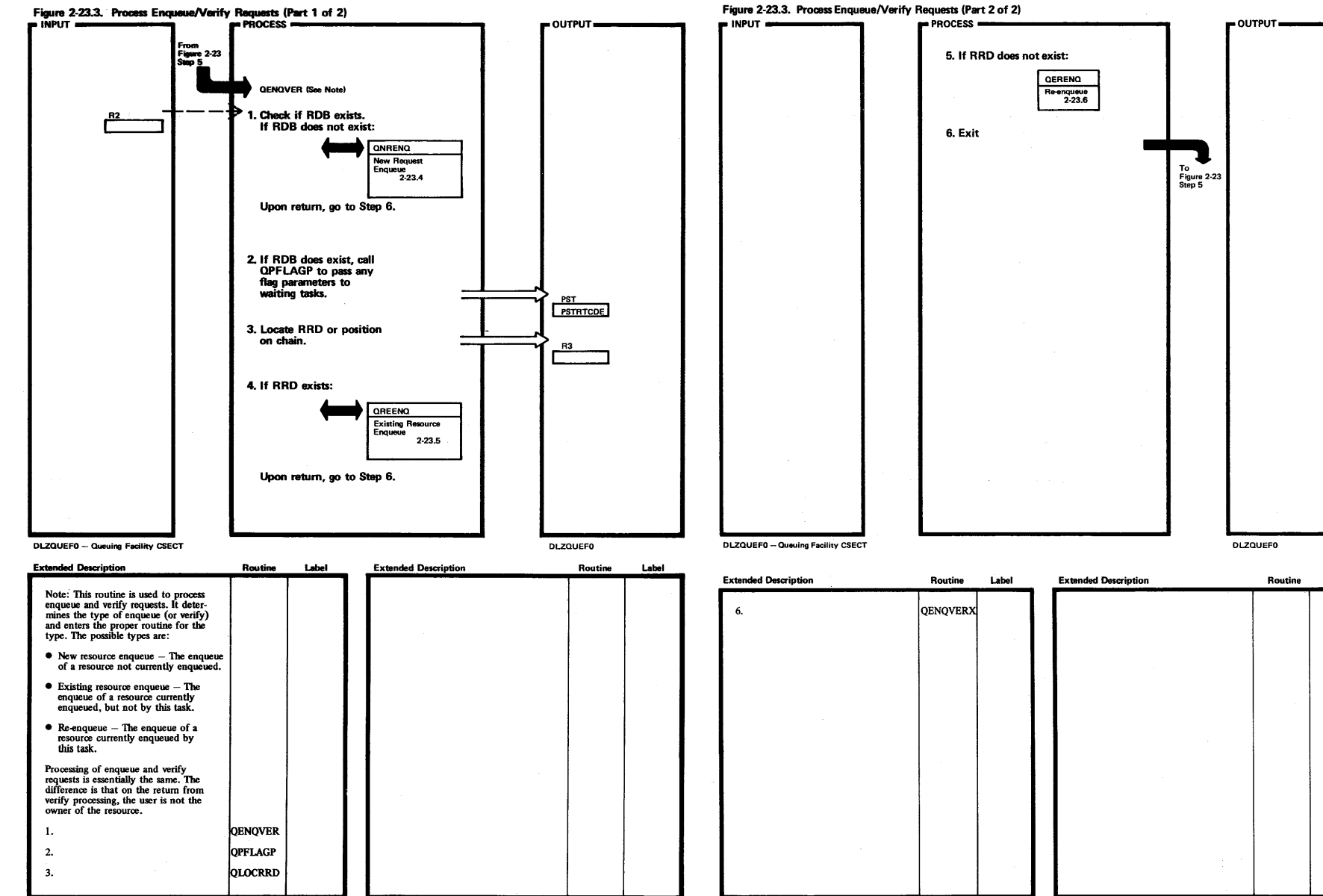

Label

 $\overline{\phantom{0}}$ 

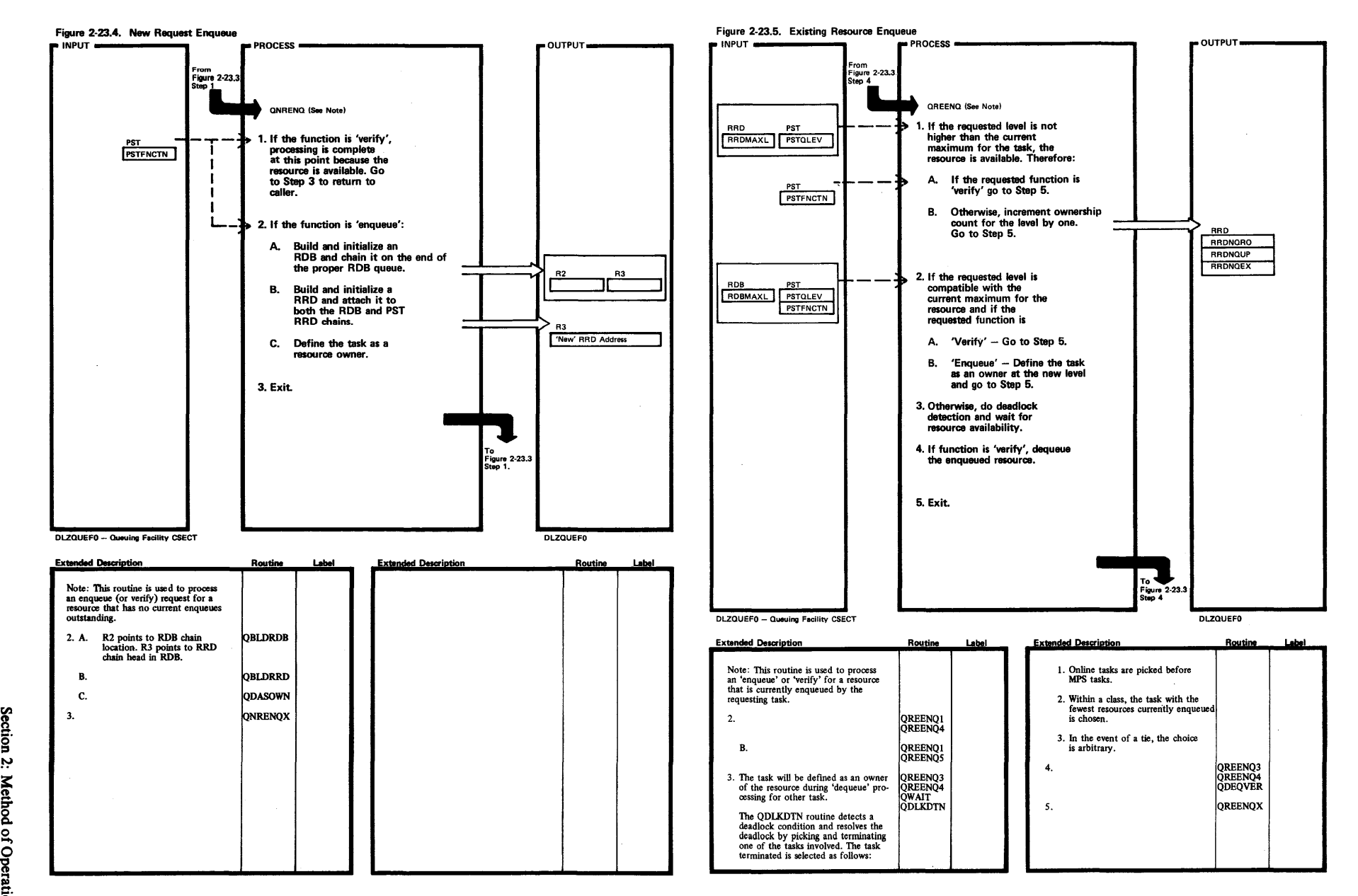

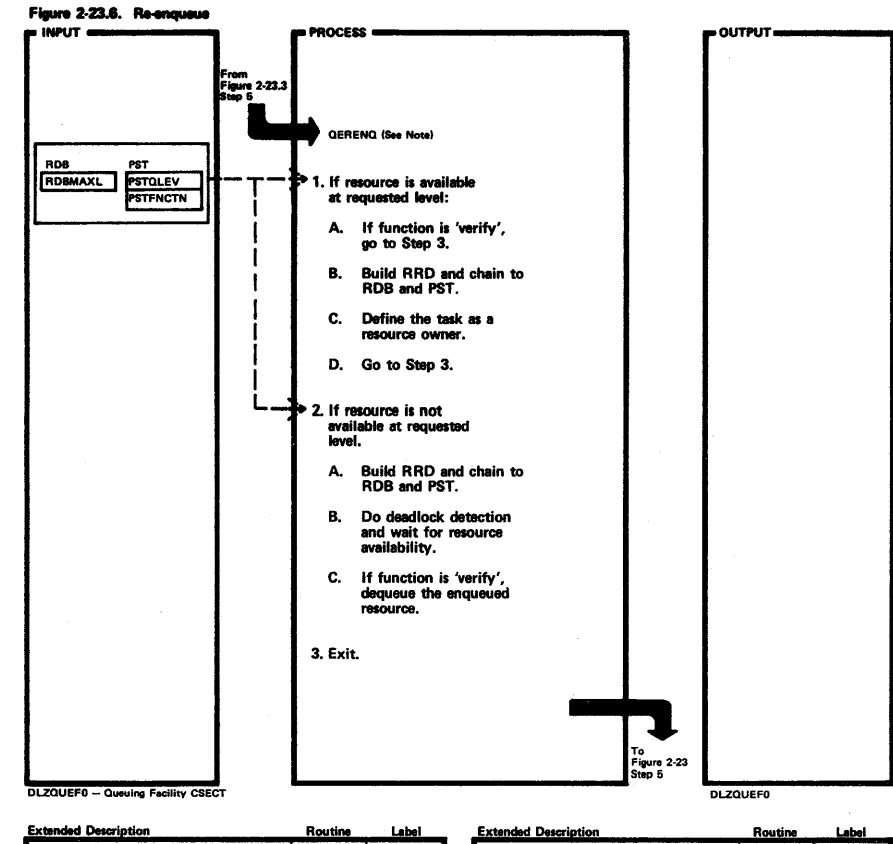

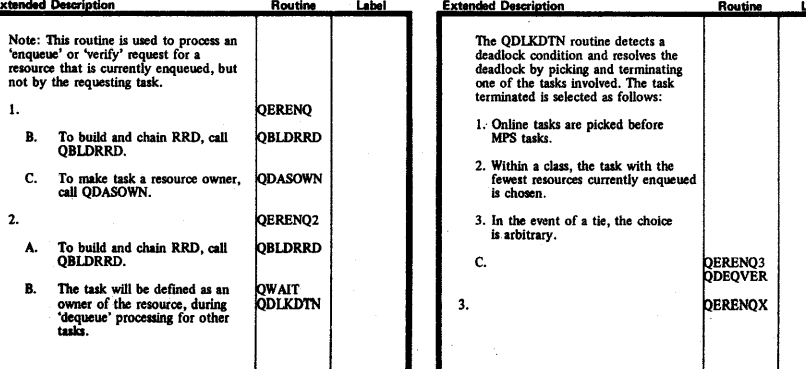

Licensed Material-Property of IBM

 $\sim 0.1$ 

## Figure 2-24. Visual Table of Contents for DL/I Utility Modules HIPO Charts

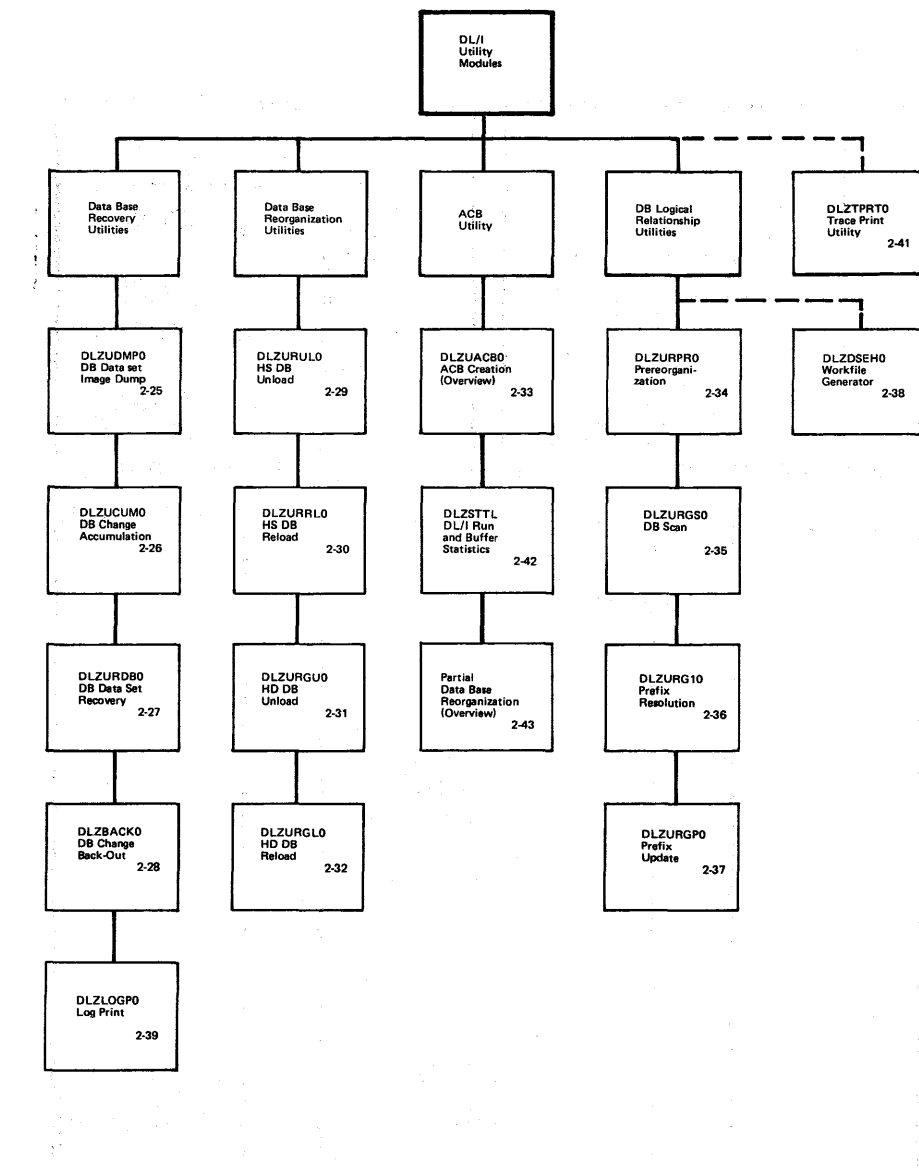

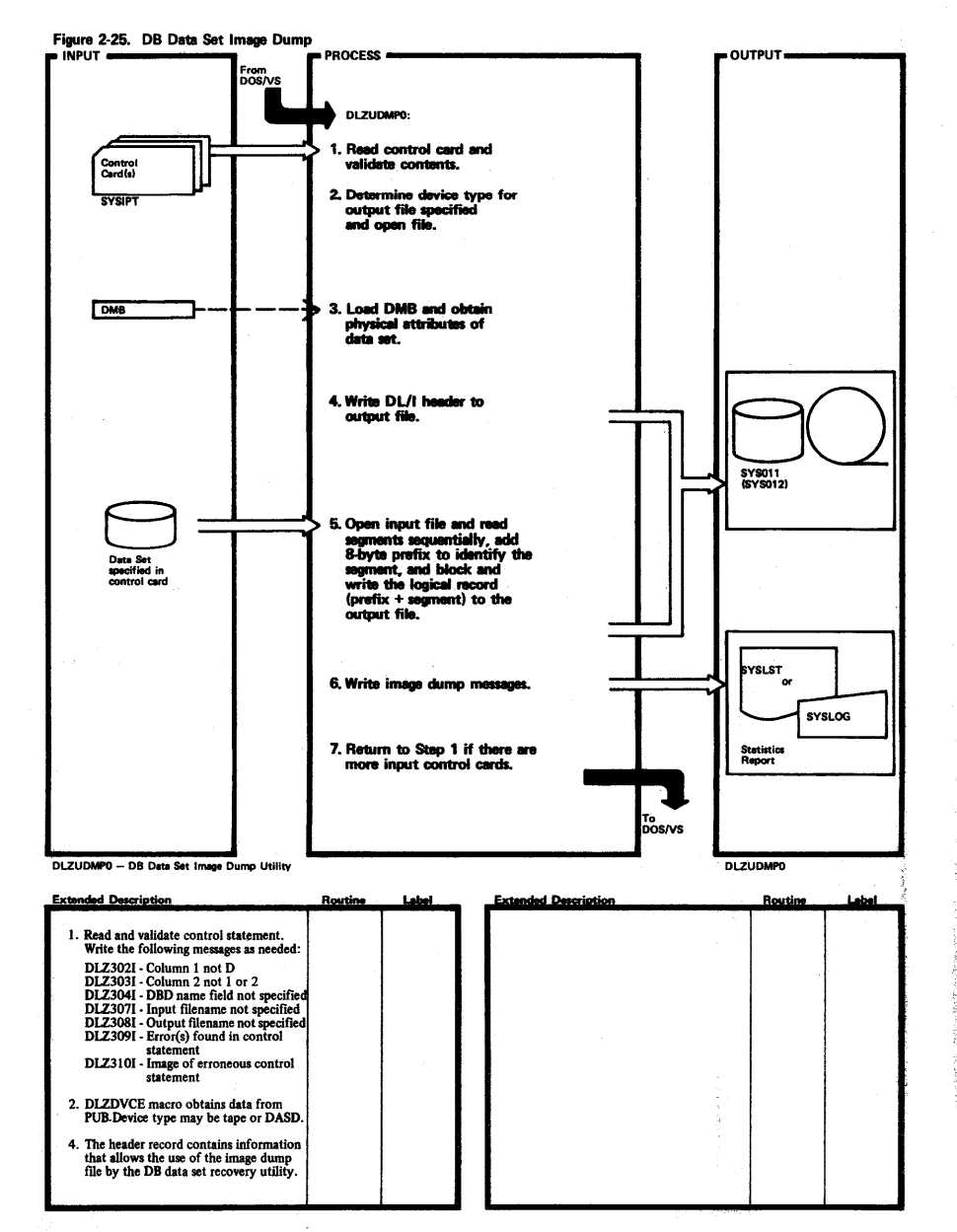

Licensed Material-Property of IBM

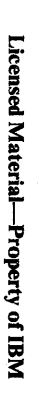

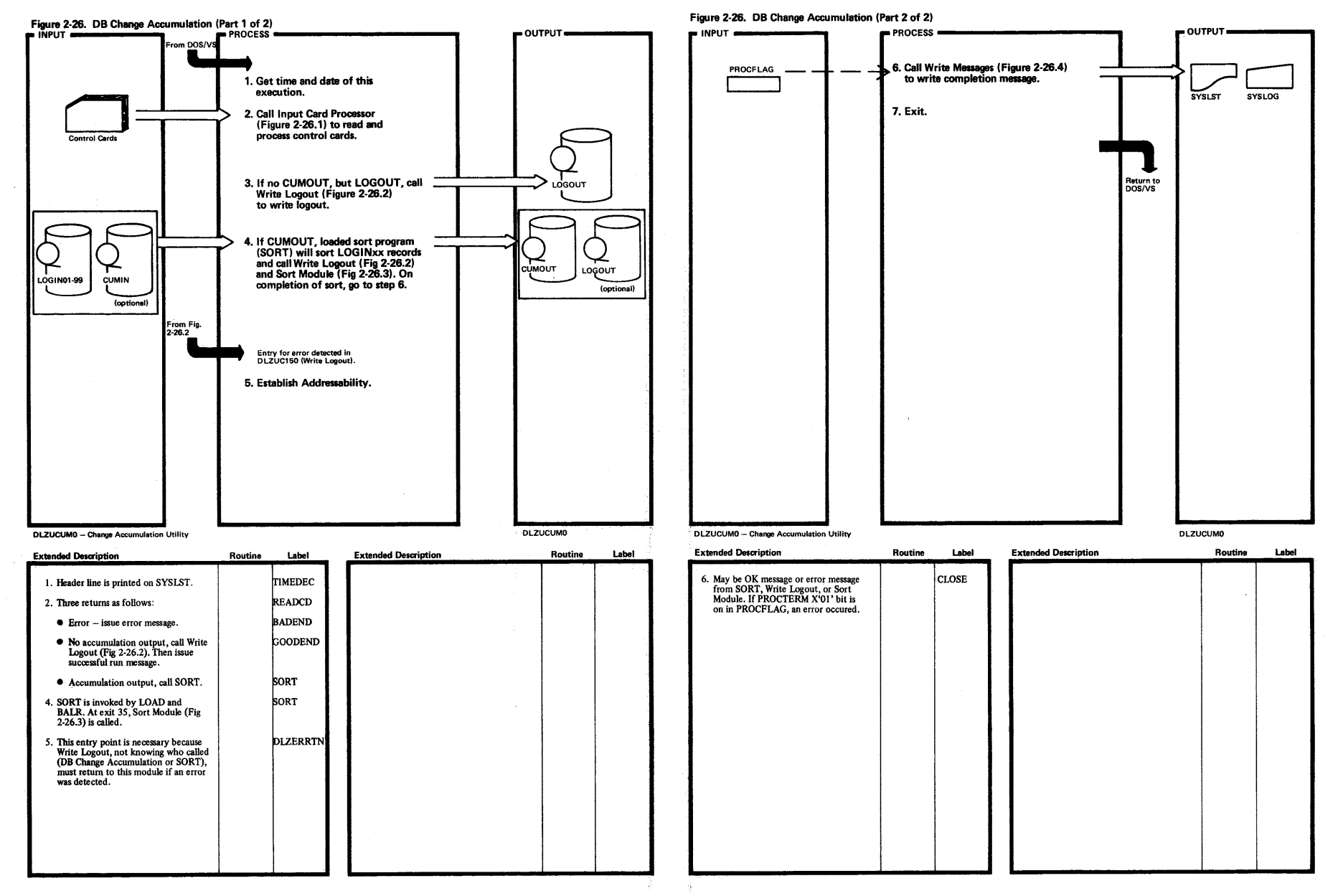

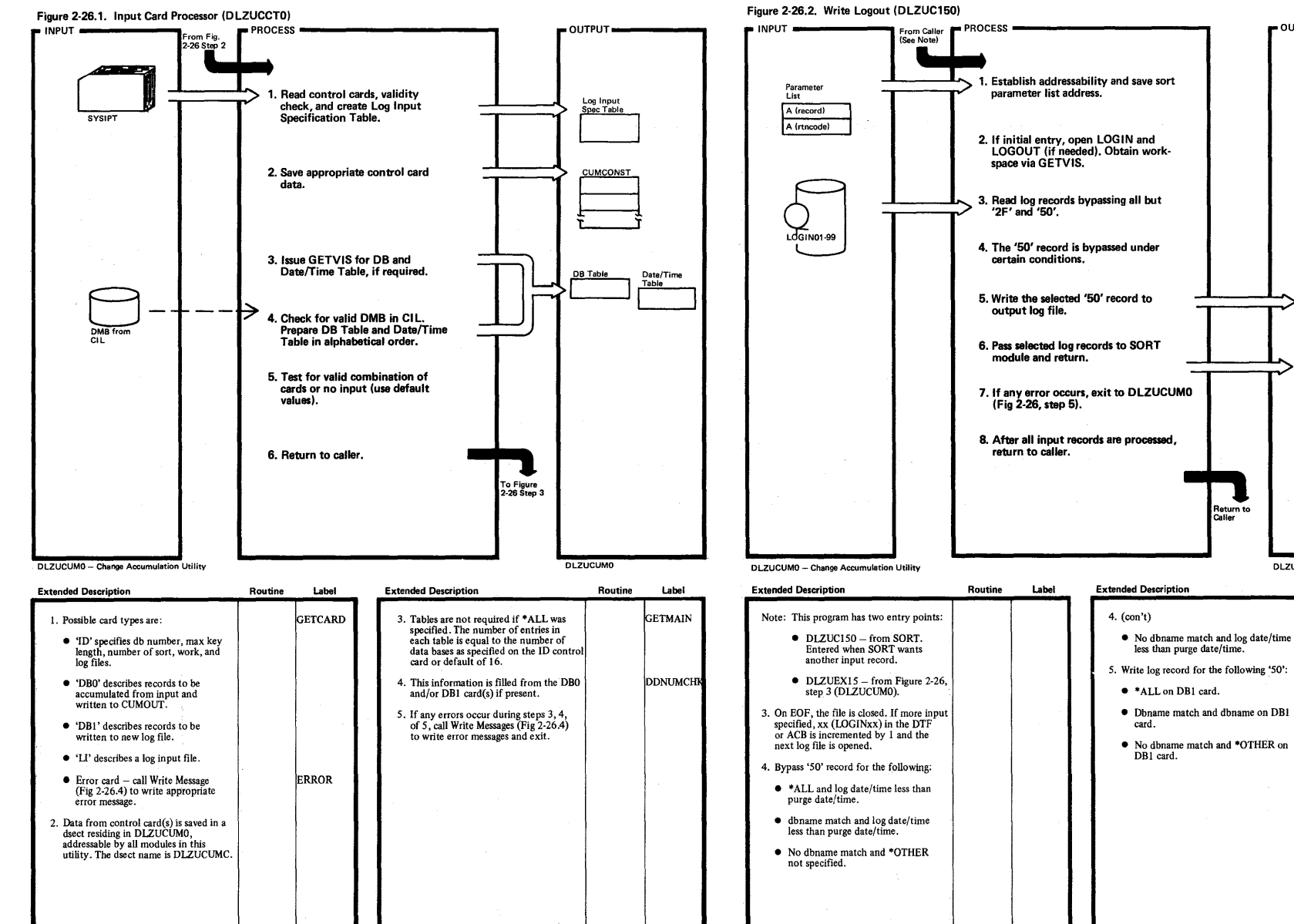

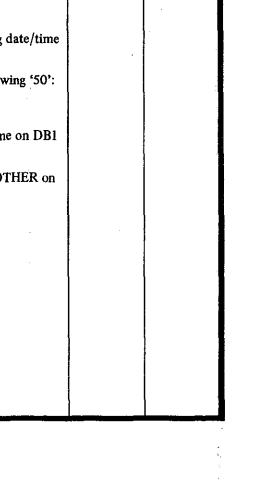

Routine Label

 $-$  OUTPUT-

Log record

DLZUCUMO

 $\begin{bmatrix} 1 & 1 \\ 1 & 1 \end{bmatrix}$ 

 $\sum_{\text{deger}}$ 

**Licensed**  $\tilde{A}$ at ial—Property of IB a:

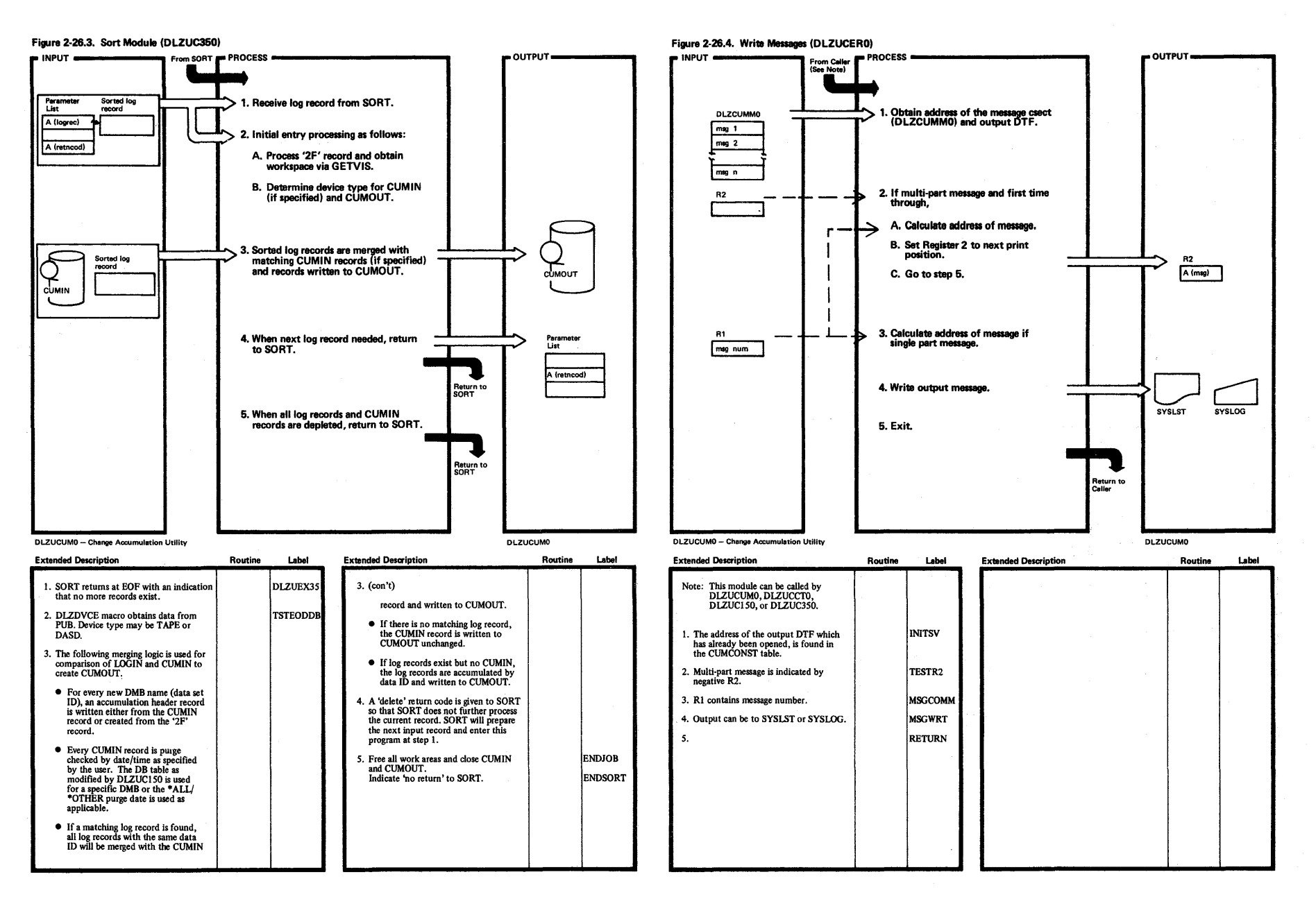

~

*Vl* 

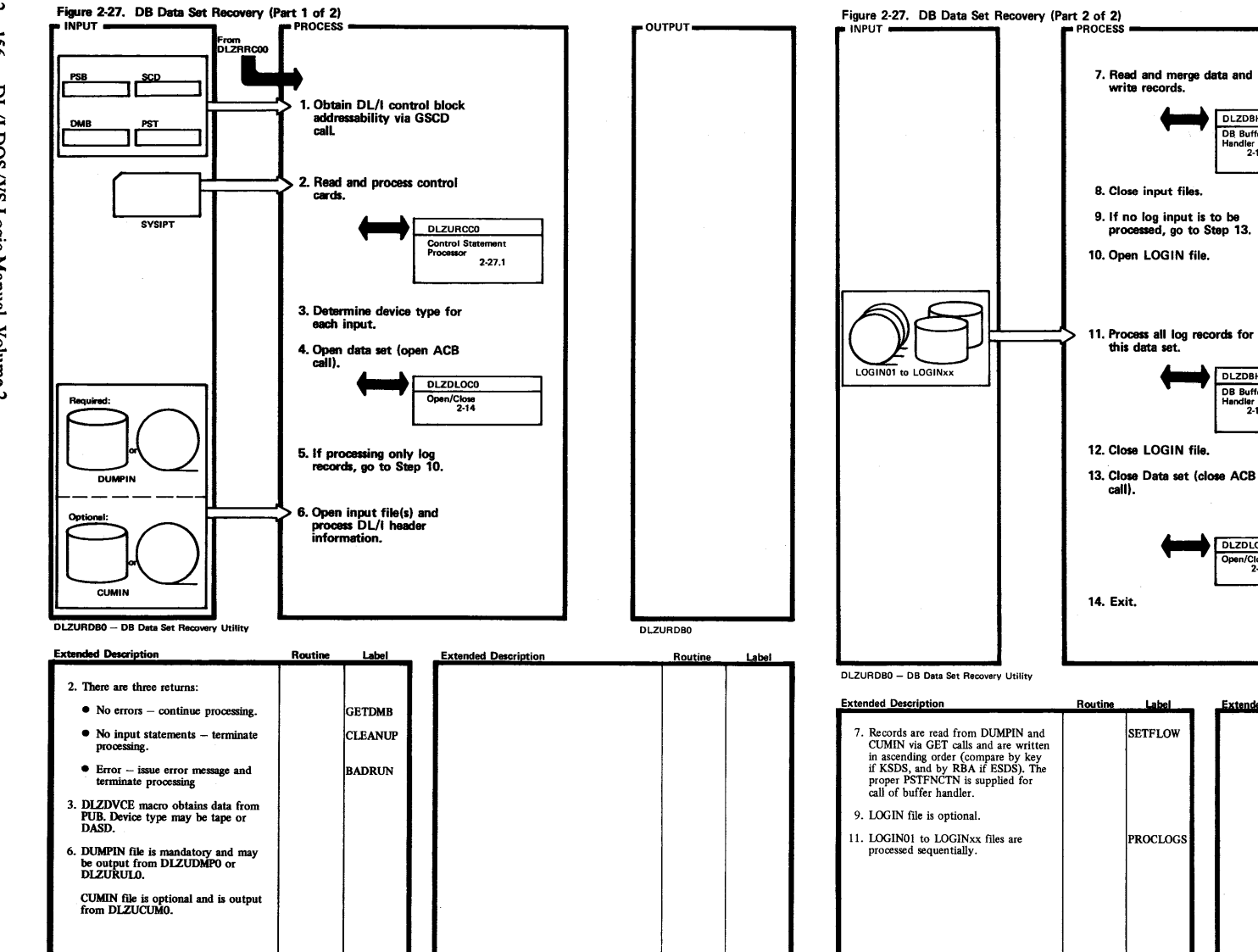

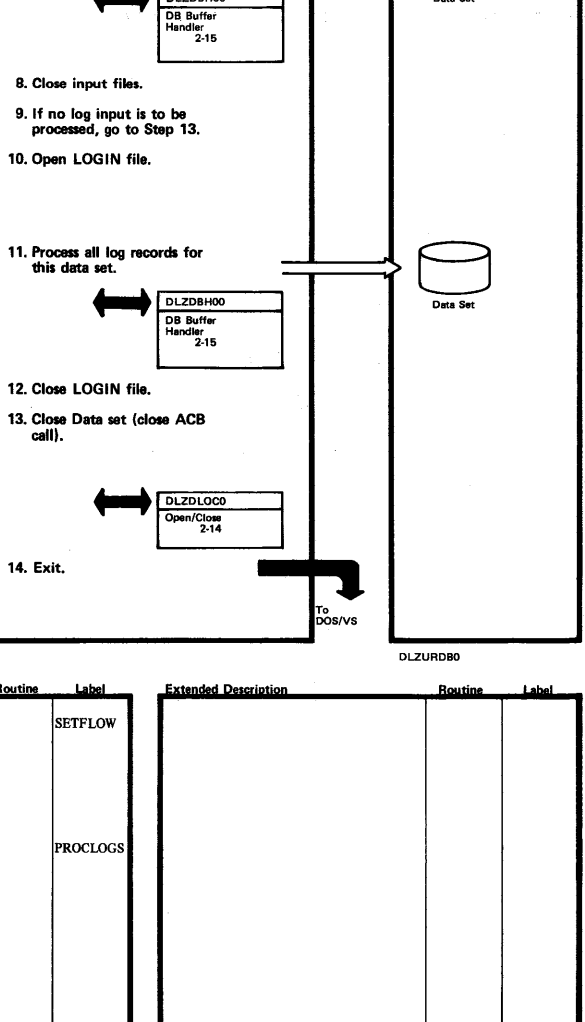

 $\sim$ 

DLZDBH00

 $=$  OUTPUT $=$ 

Data Se

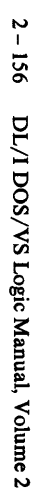

Licensed Material-Property of IBM

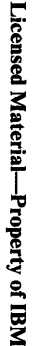

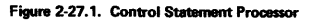

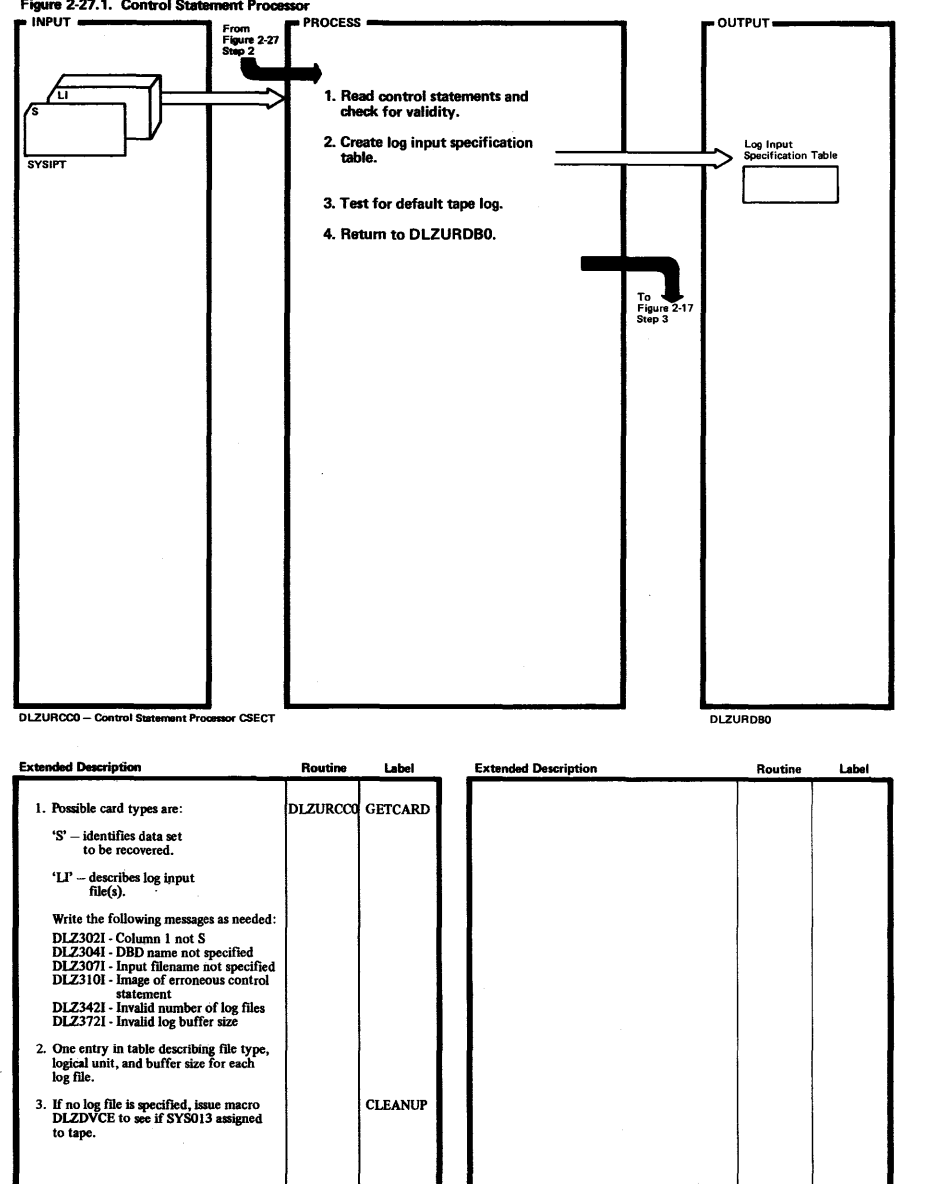

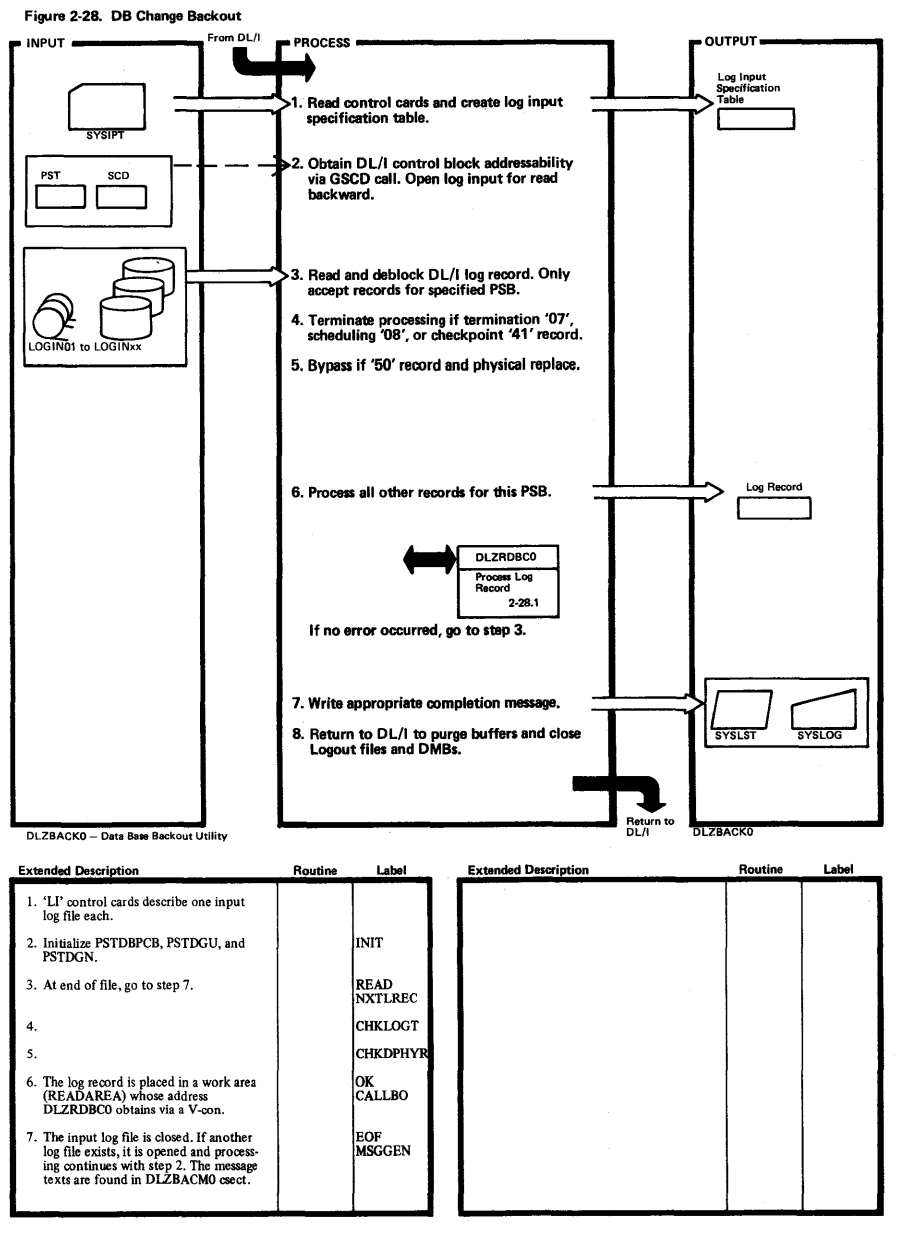

....,

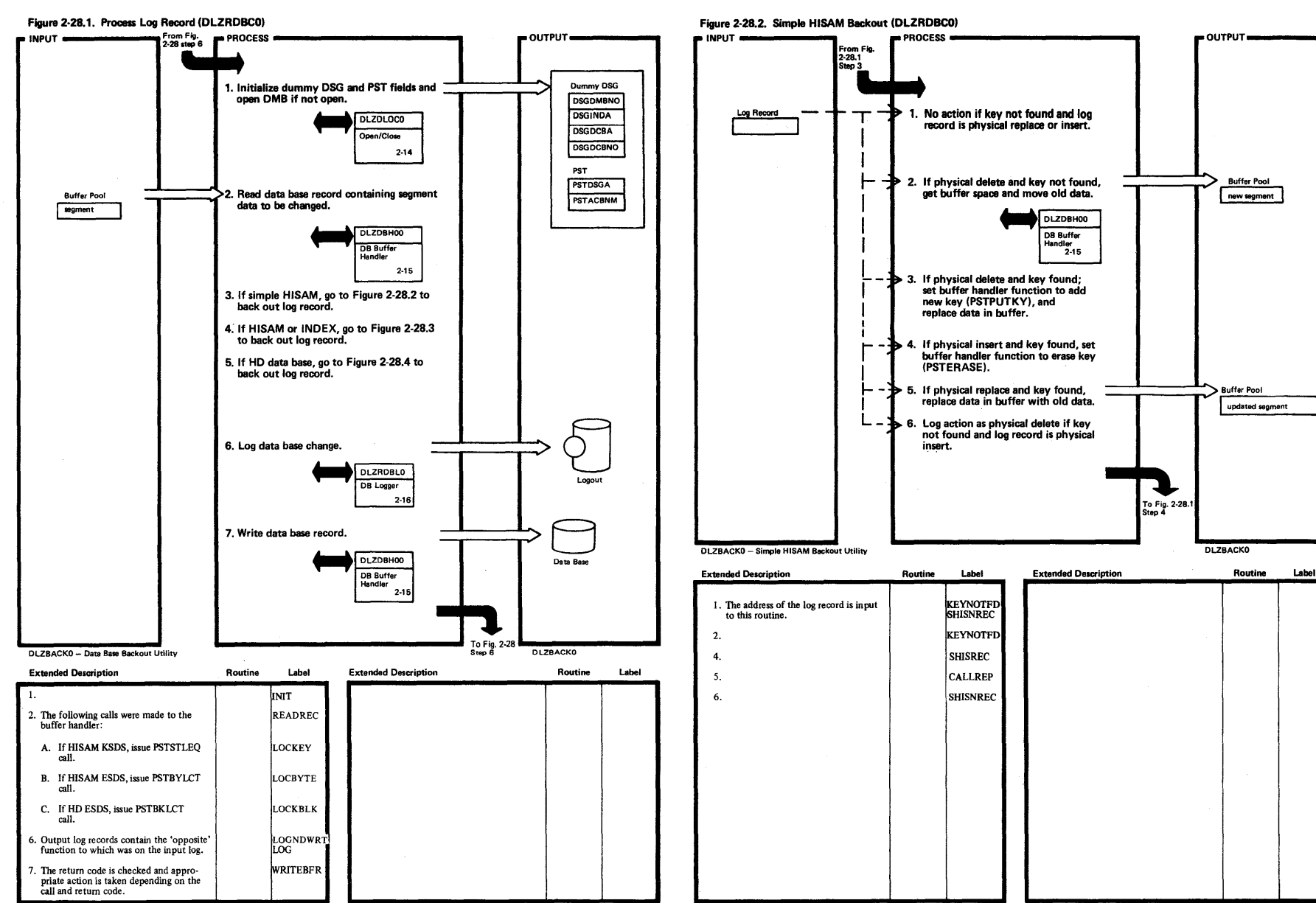

I

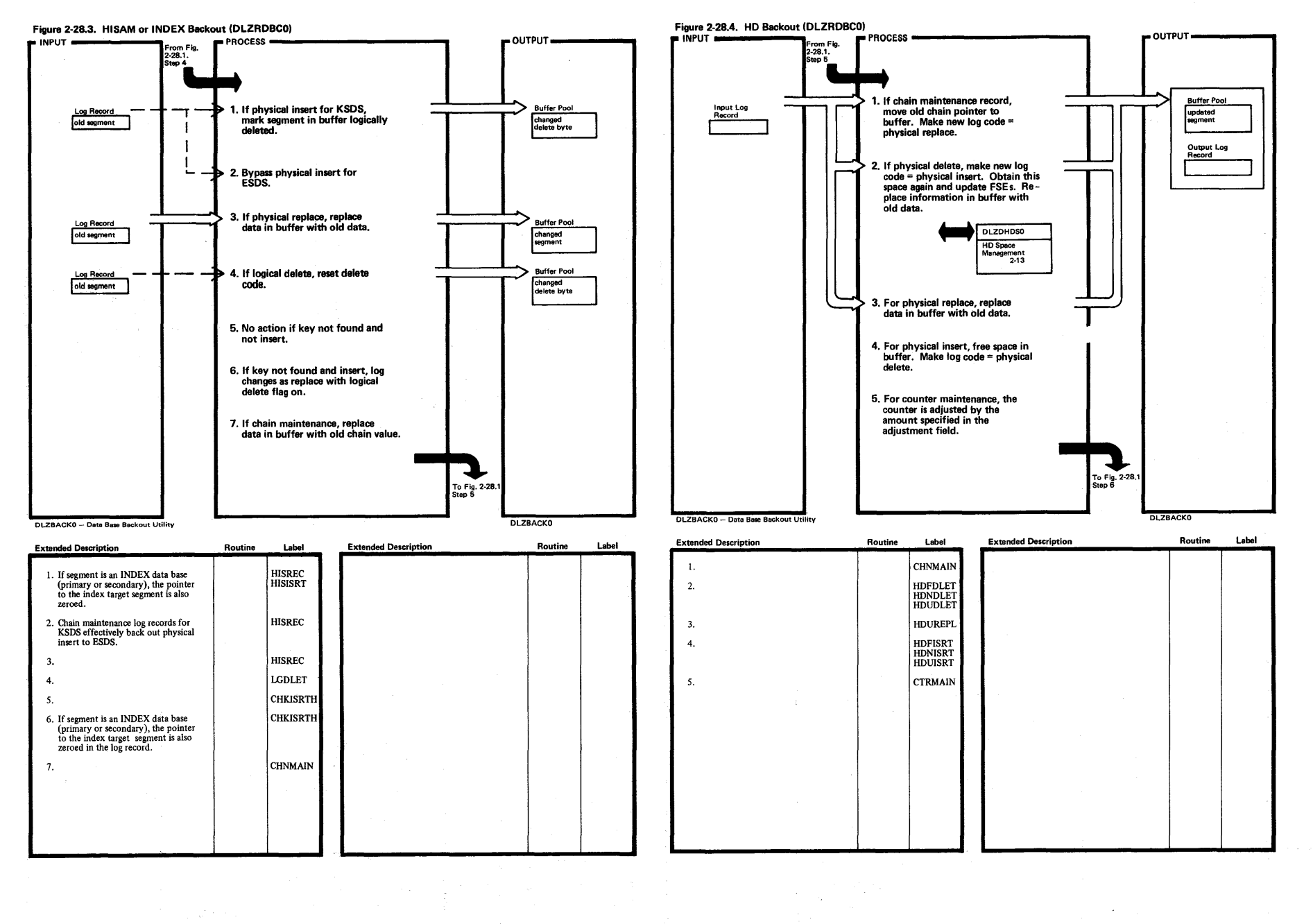

 $\circ$ 

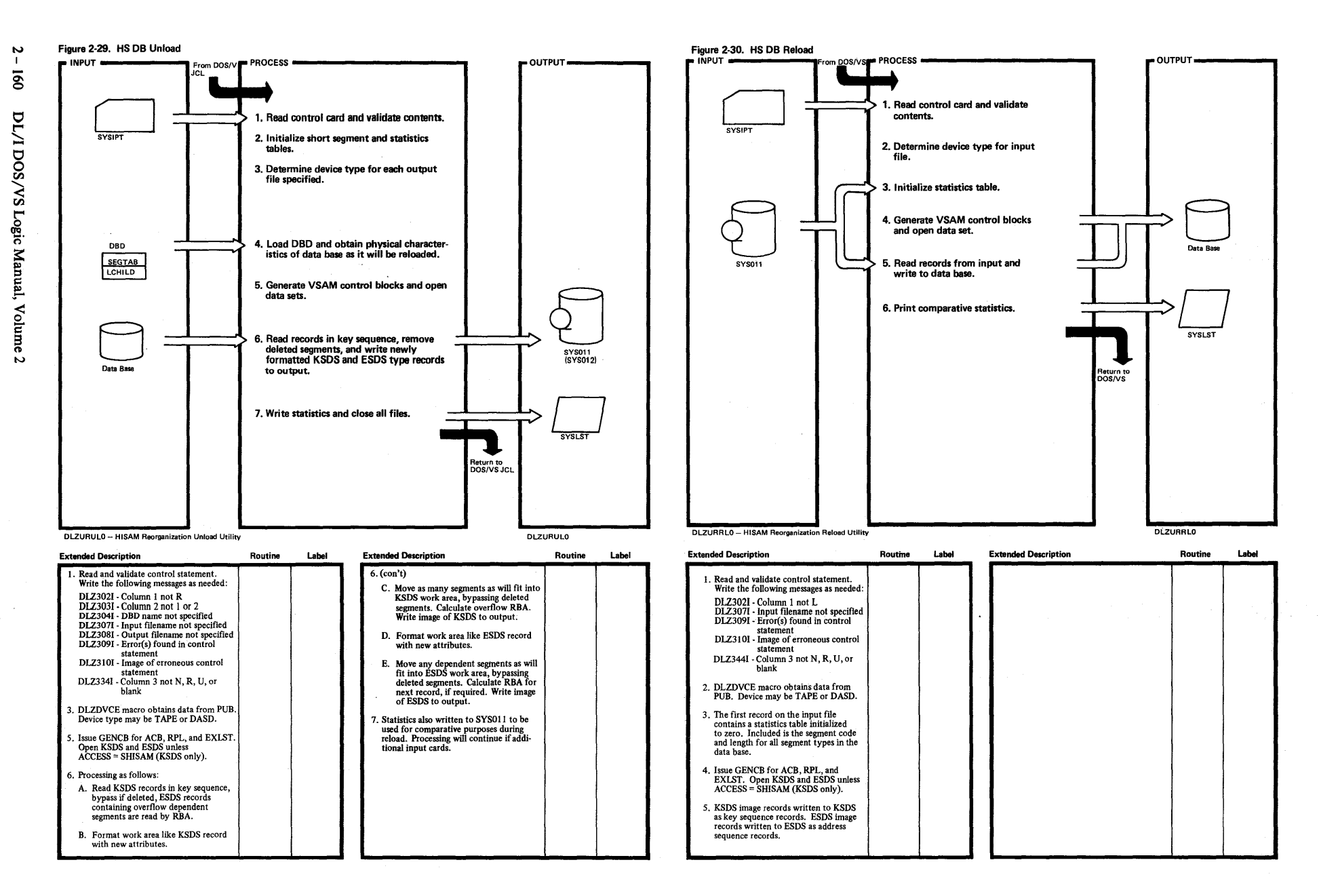

Licensed Material—Pro <sup>r</sup>cperty of IBM

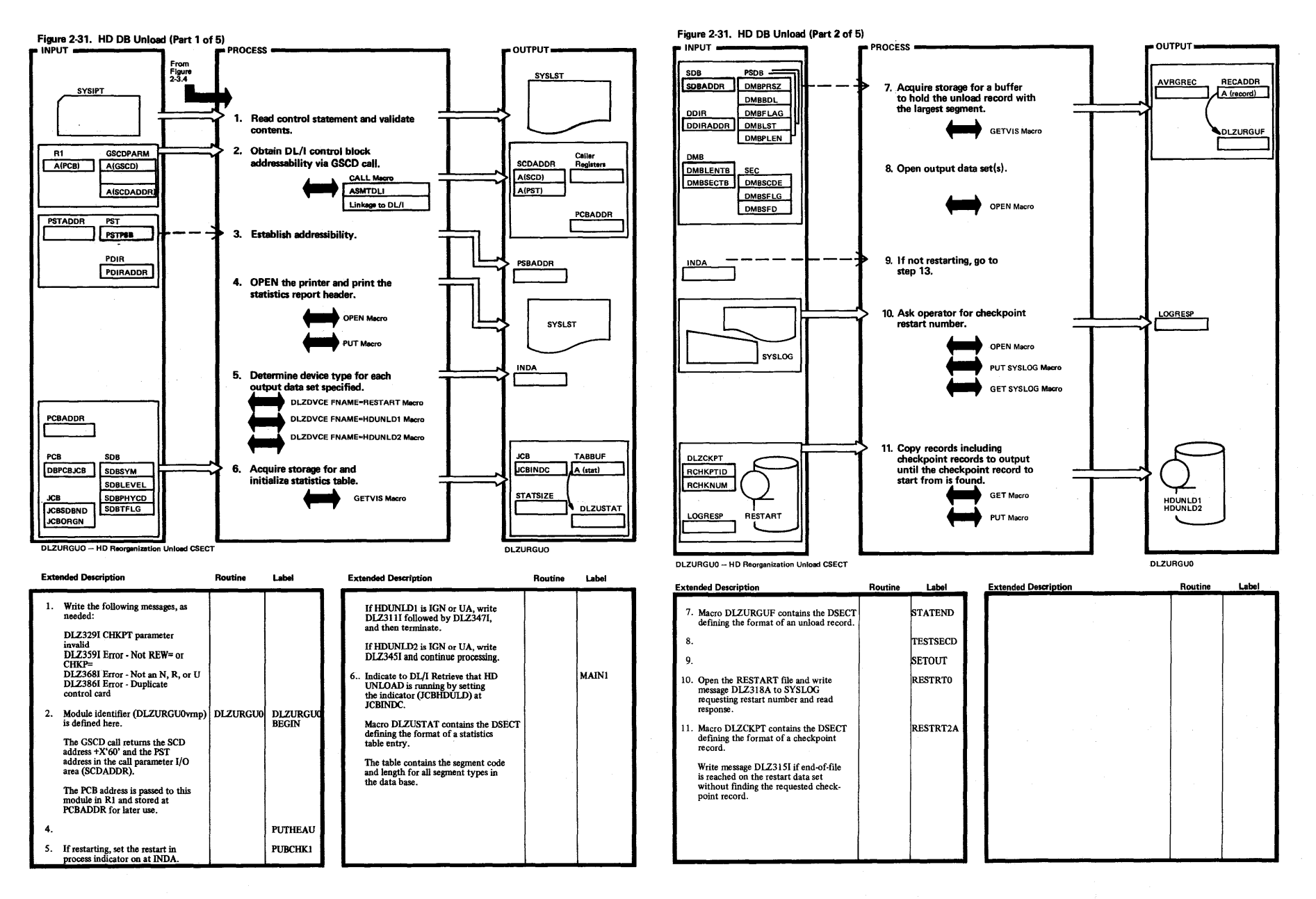

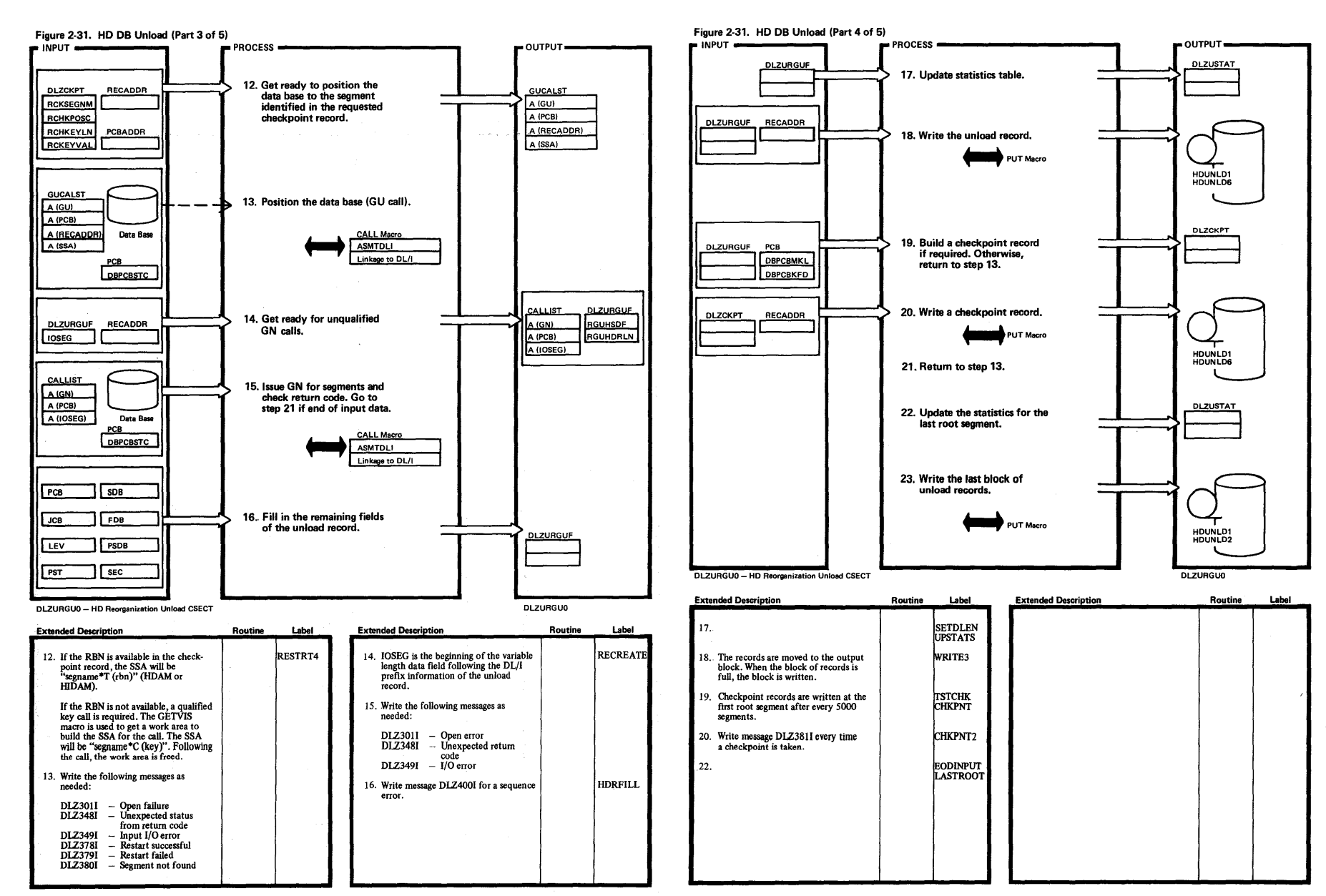

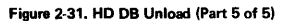

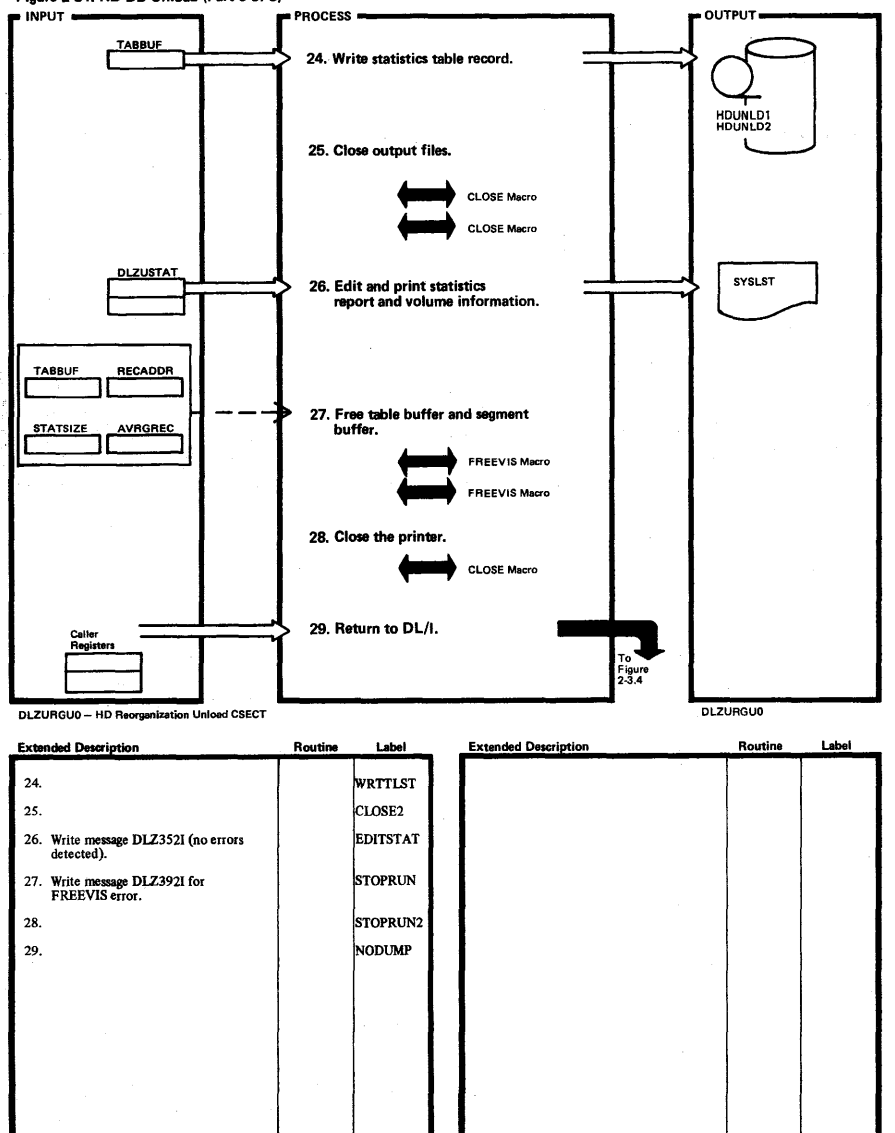

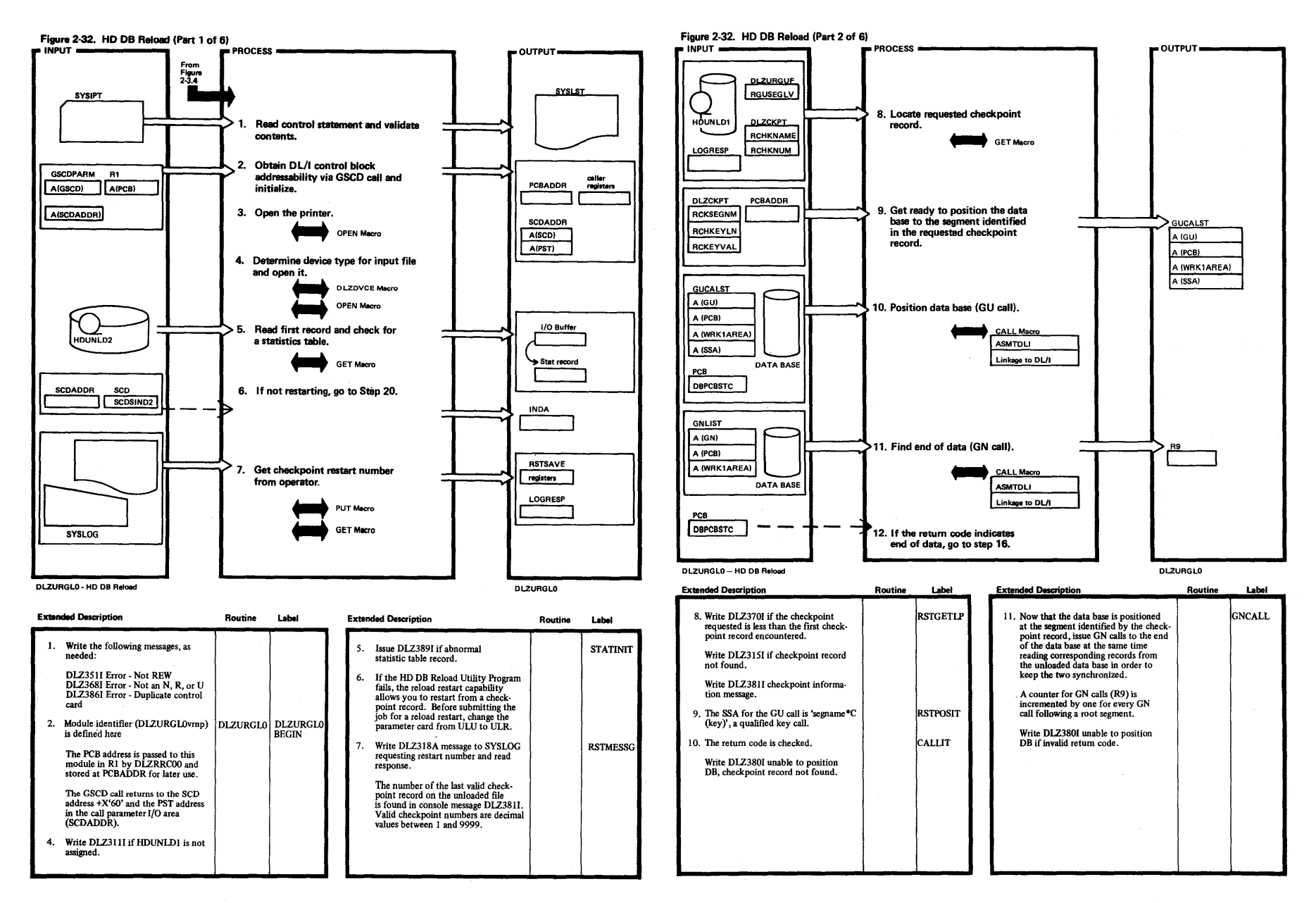

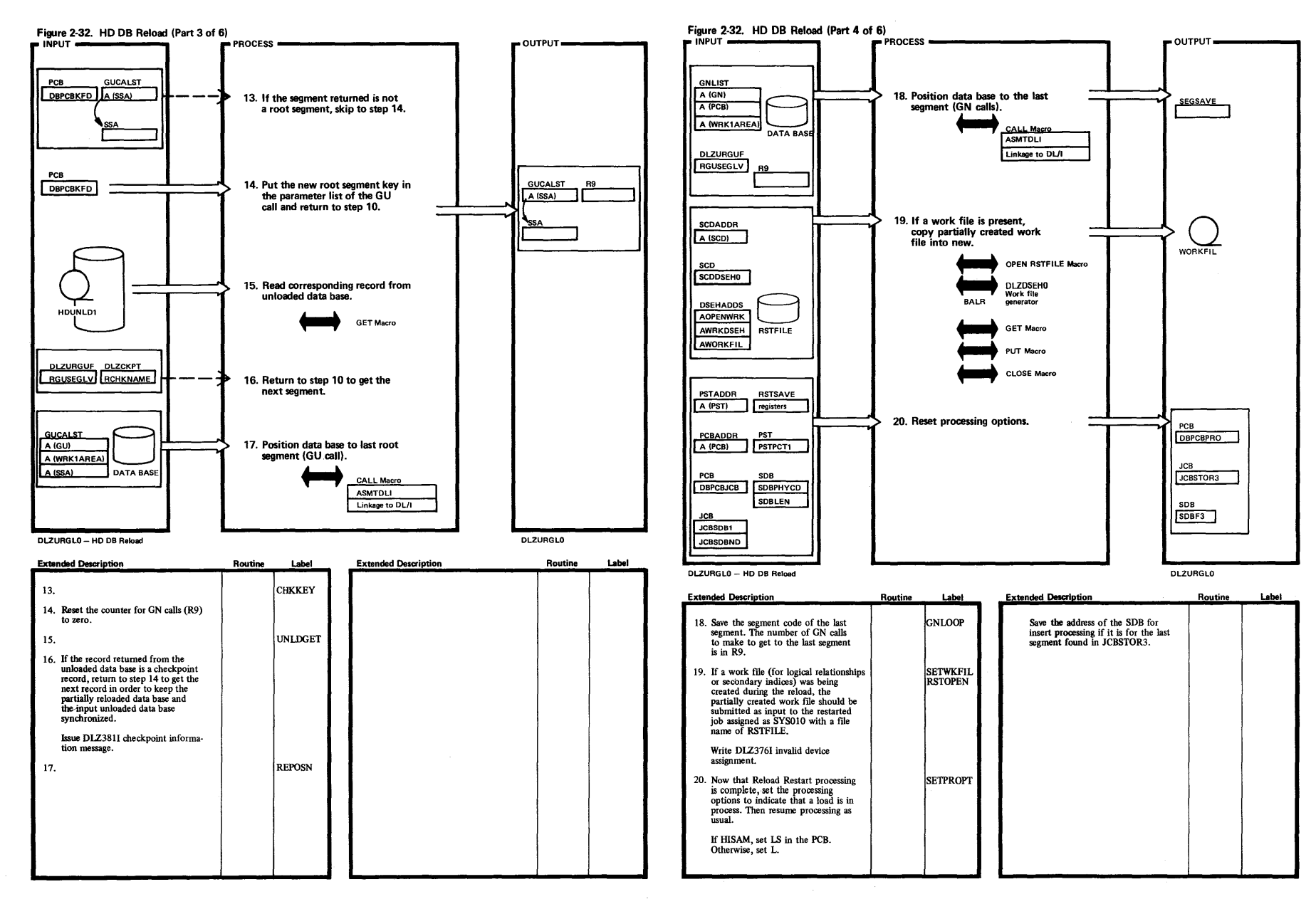

*Vl* 

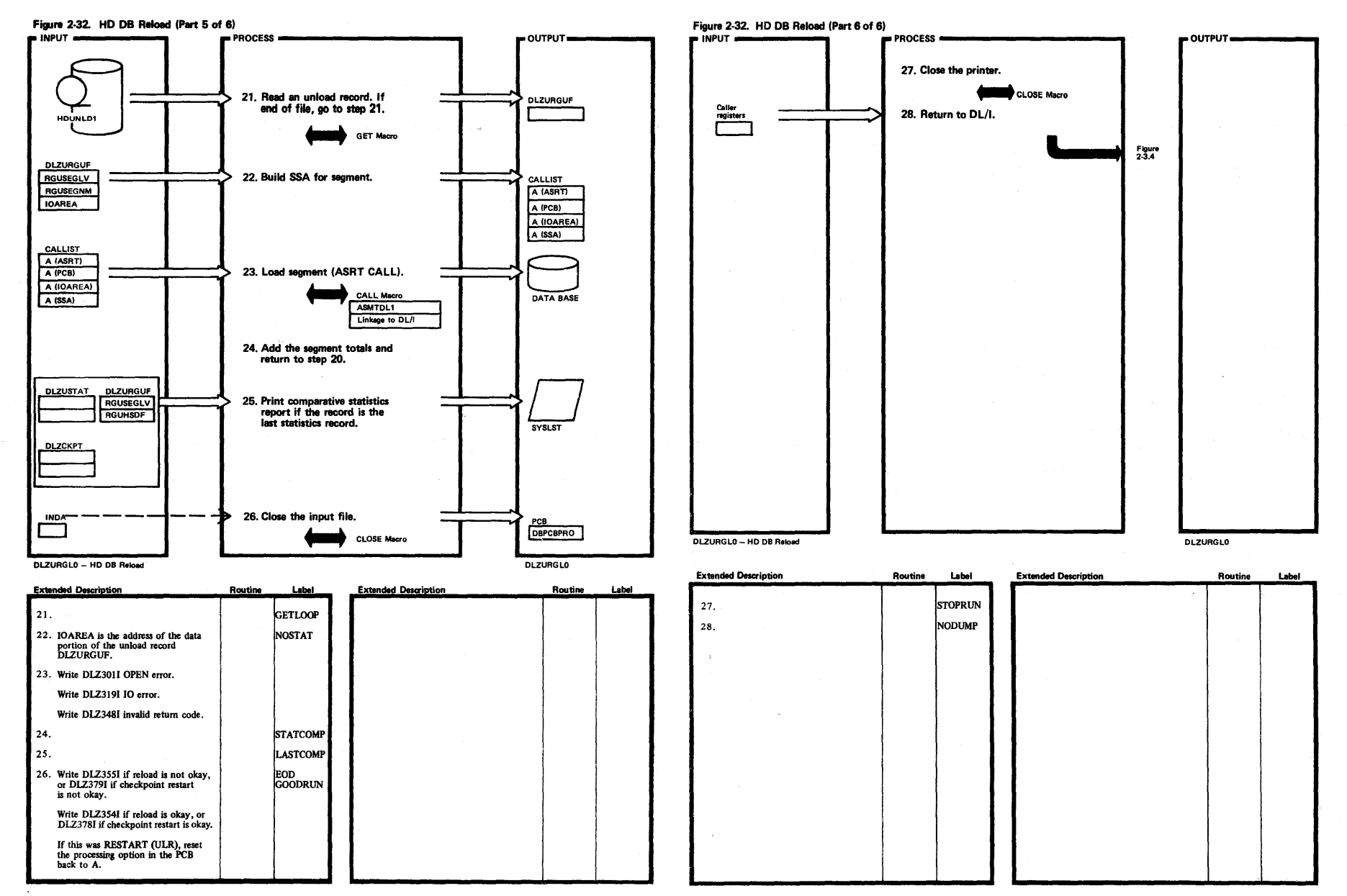

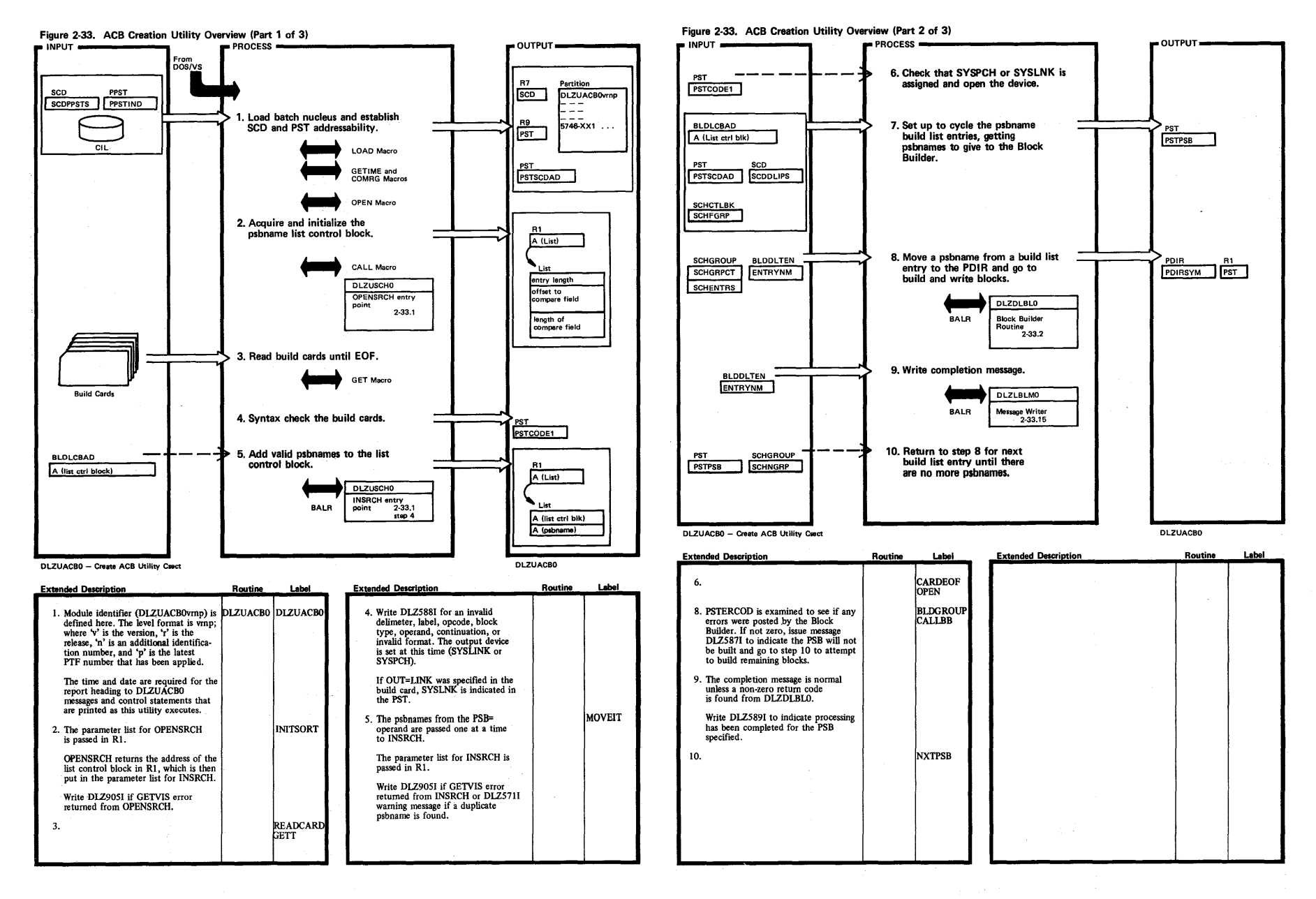

 $\mathbf{r}$ 

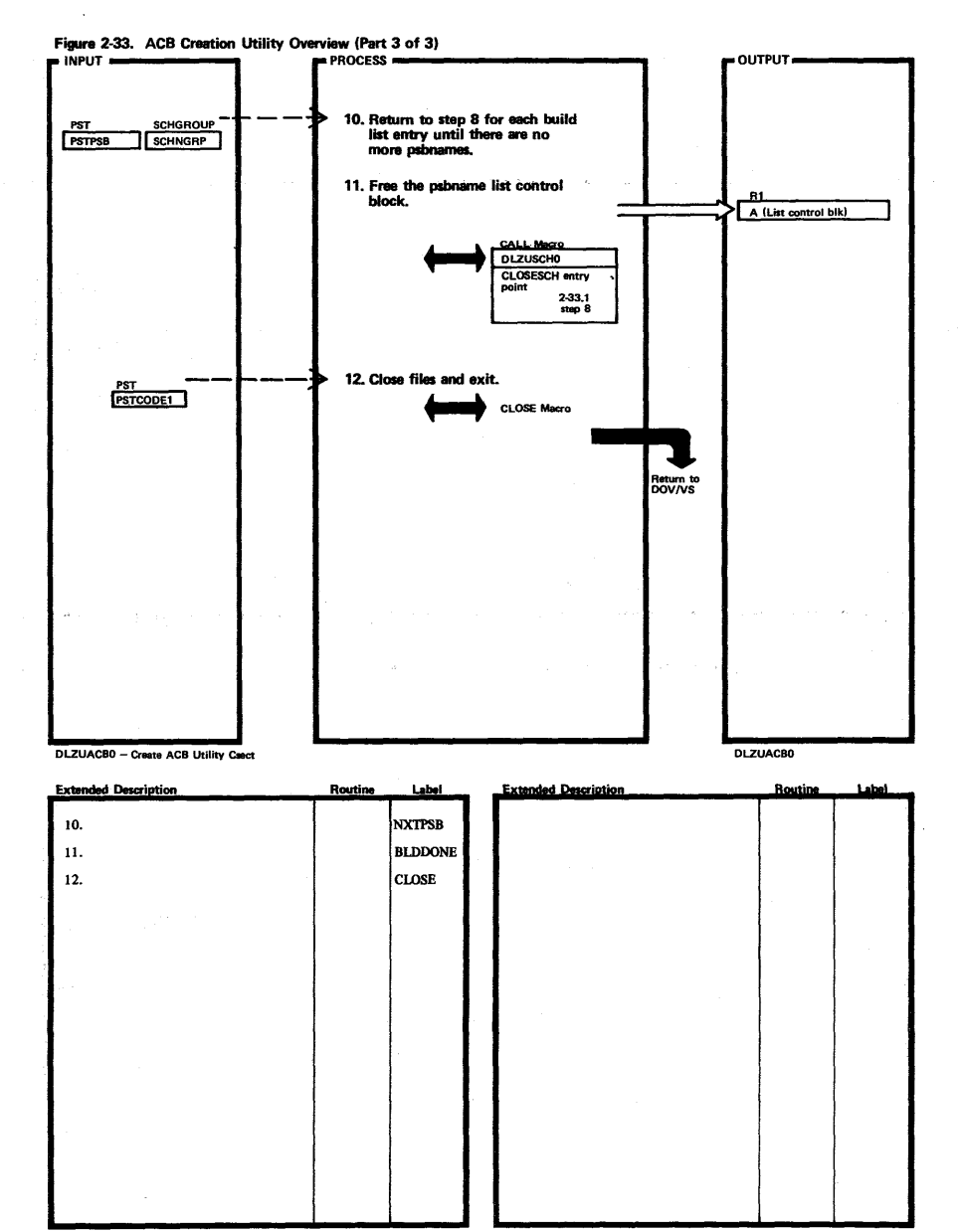

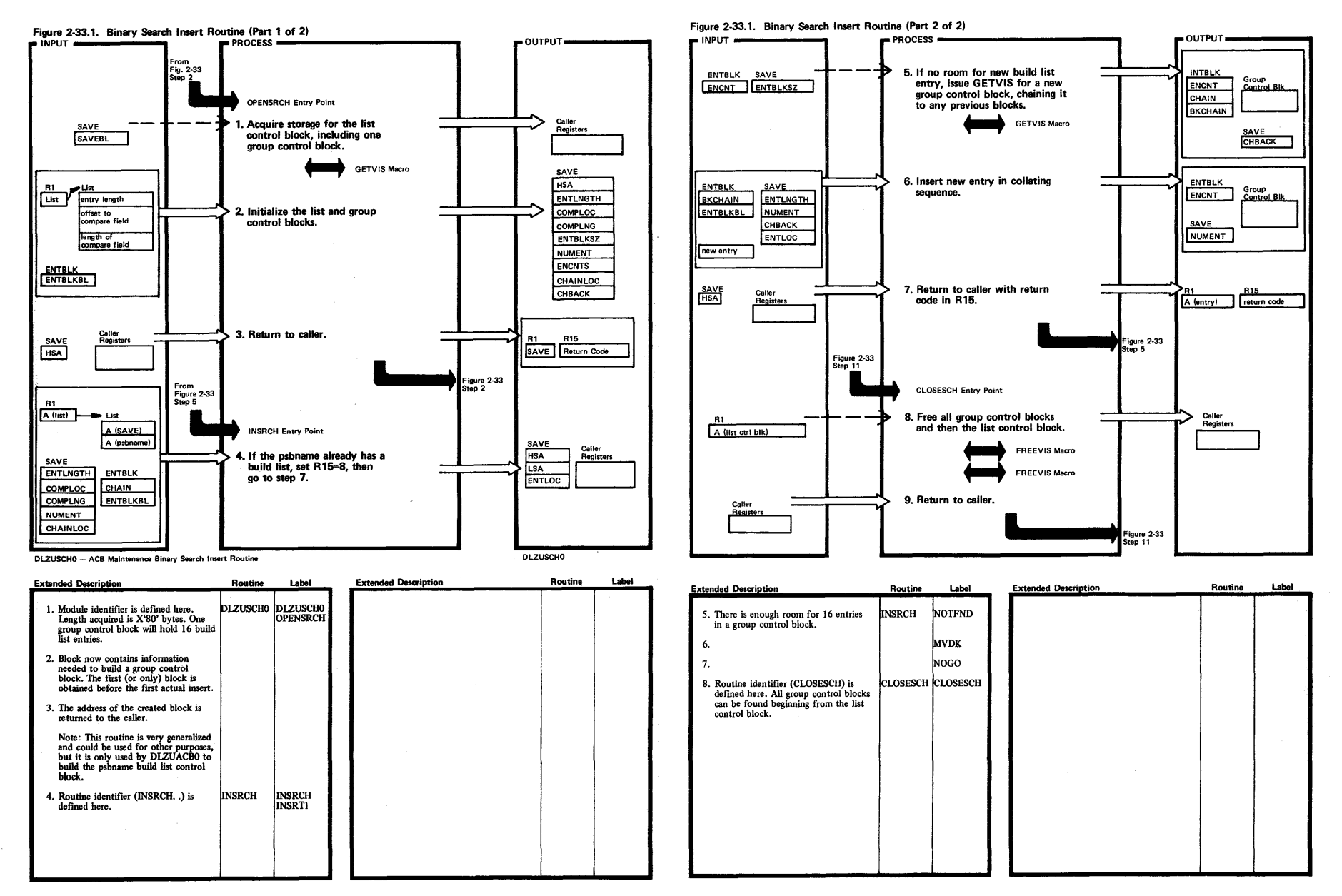

~

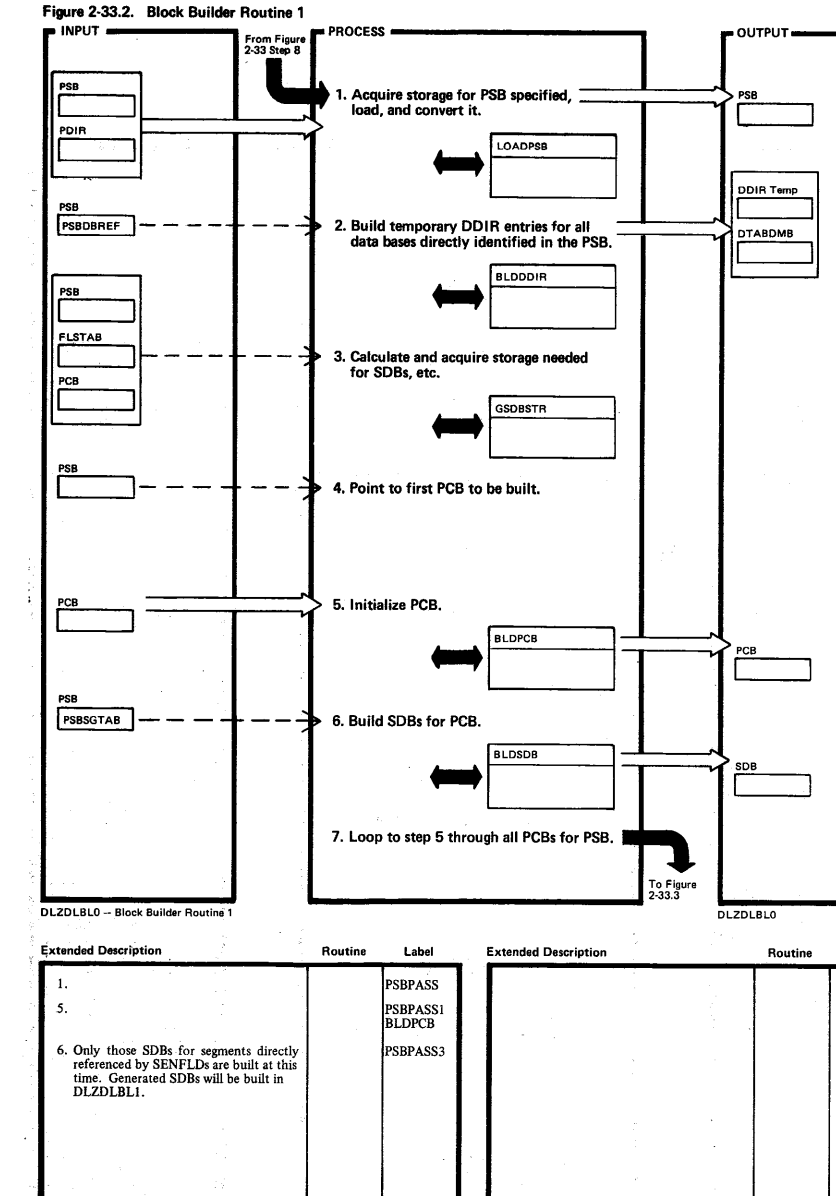

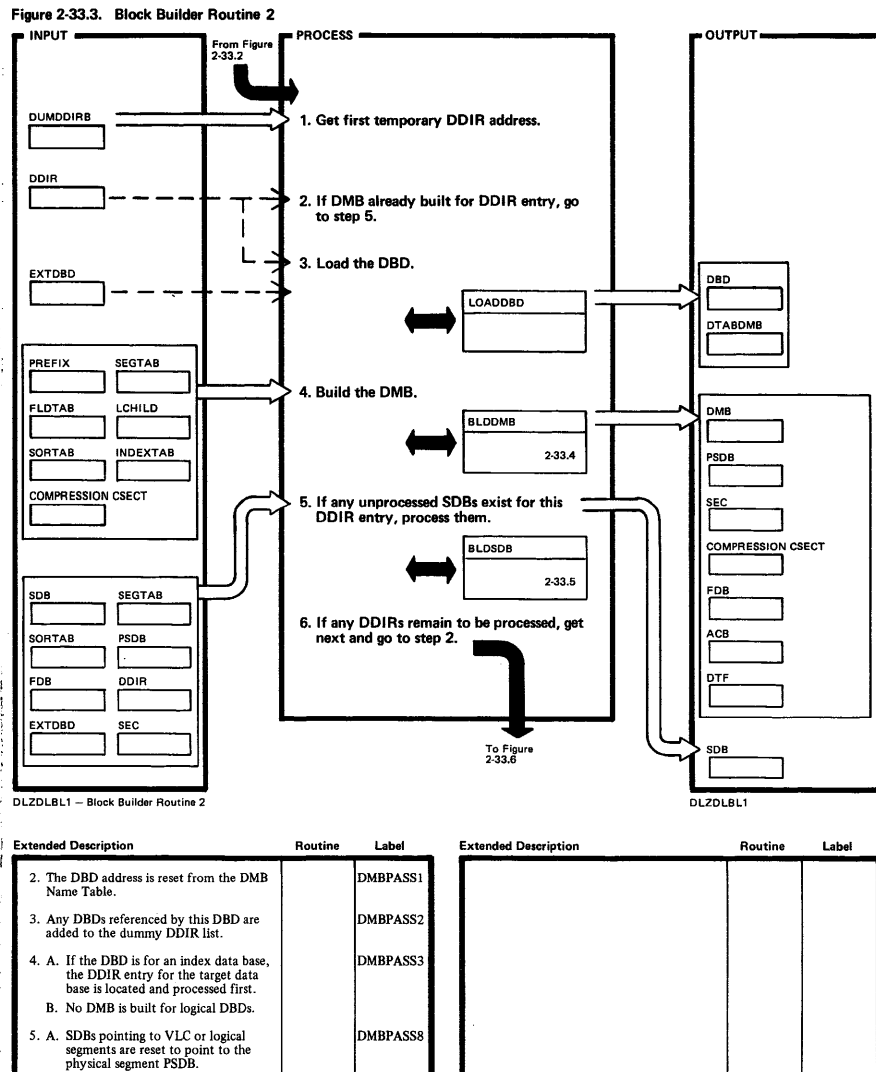

DMBPASS9

Licensed Material-Property of IBM

B. All generated SDBs are built here.

prior DDIR during step 5, return to that<br>DDIR, and go to step 2.

6. If additional SDBs were chained to a

Label

 $\bar{\mathcal{A}}$ 

 $\Delta\phi$  , which is a set of  $\phi$  , where  $\phi$ 

 $\boldsymbol{\kappa}$  $\mathbf{I}$ 

 $\overline{u}$ 

DL/I DOS/VS Logic Manual, Volume 2

 $\sim 10$ 

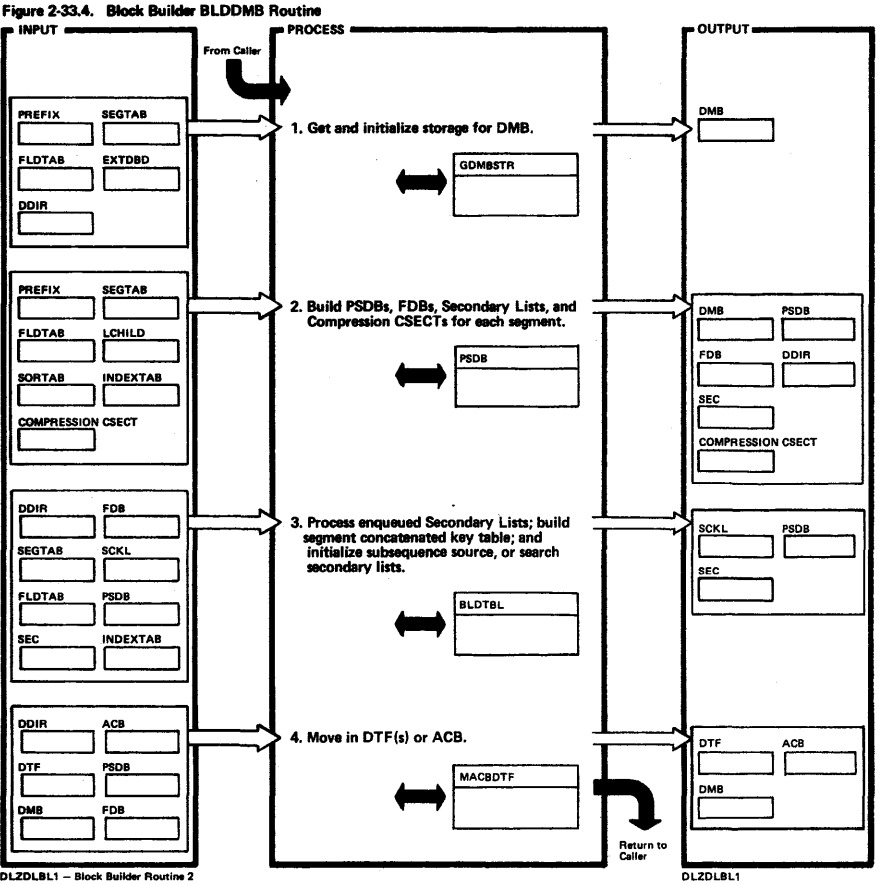

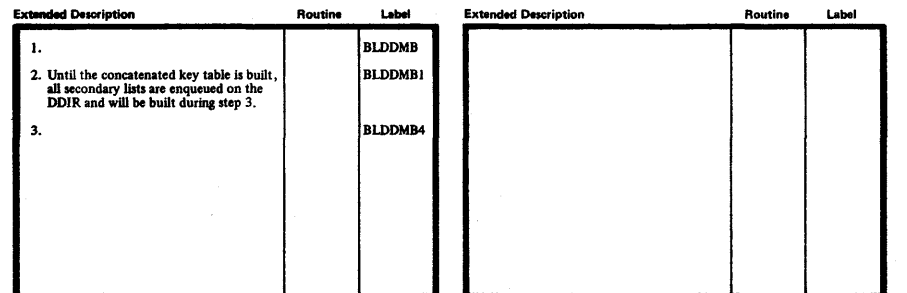

 $\Xi$ ensed Mate: ; ll—Property<br>L  $\mathbf{S}$ IBN

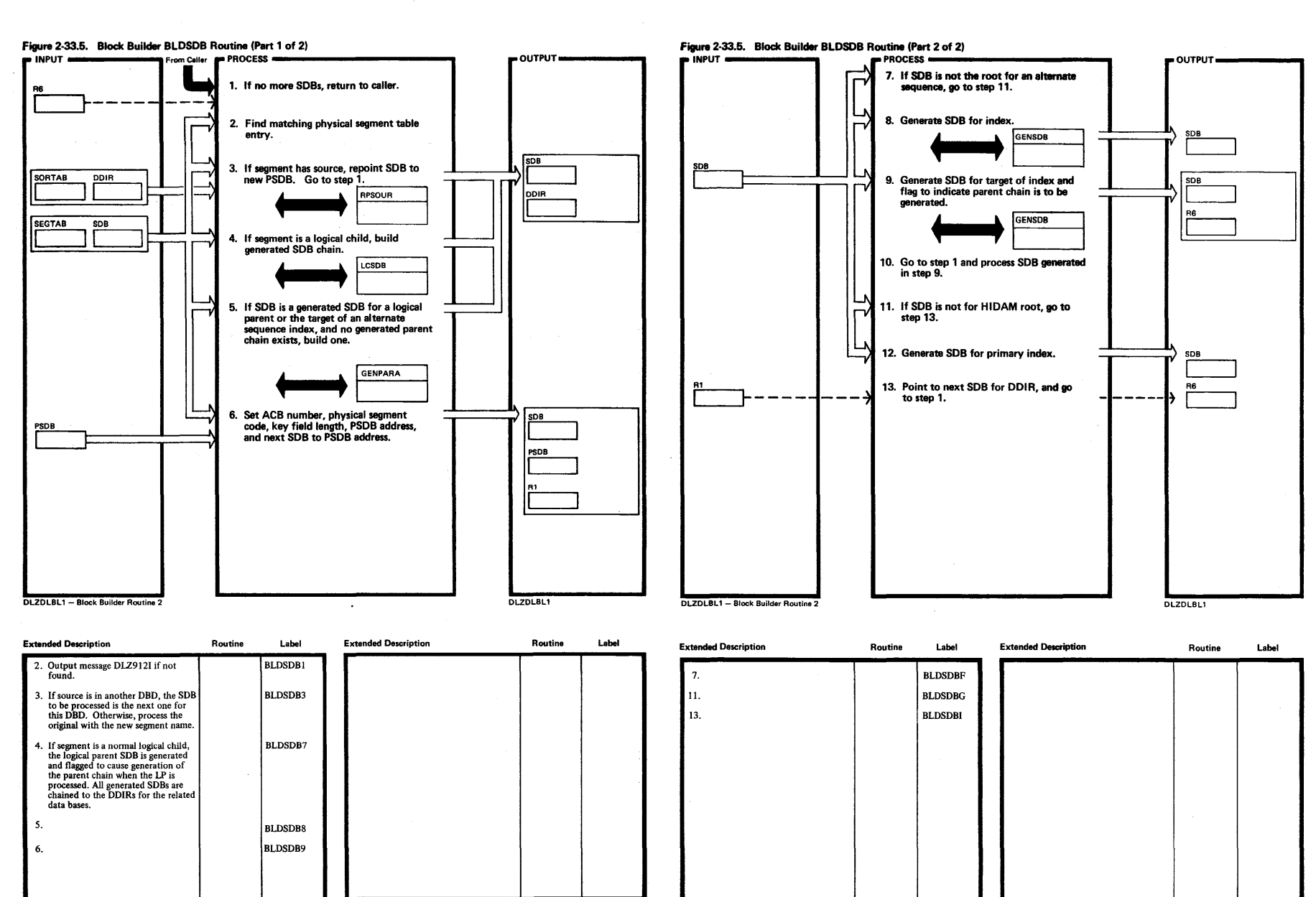

~
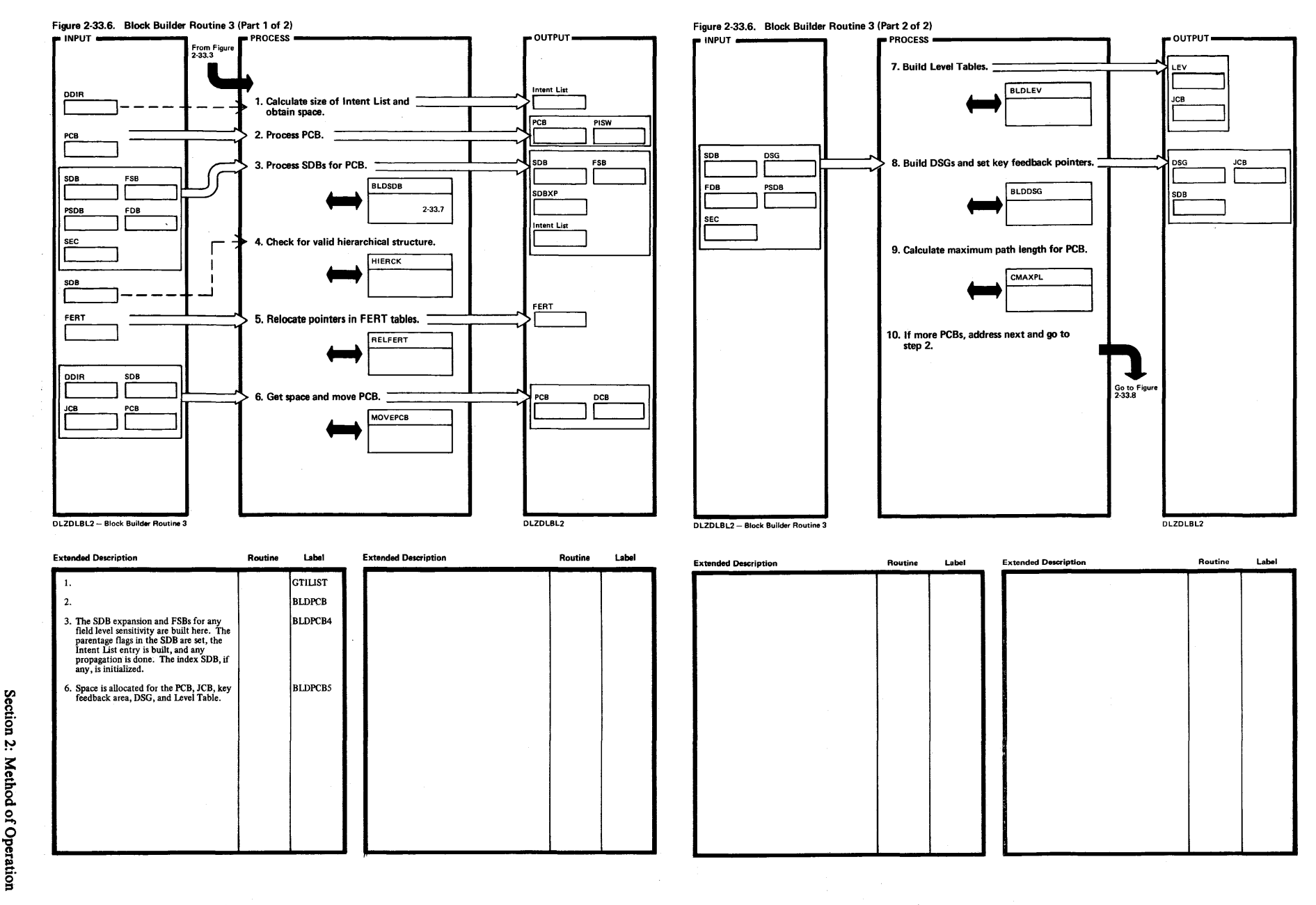

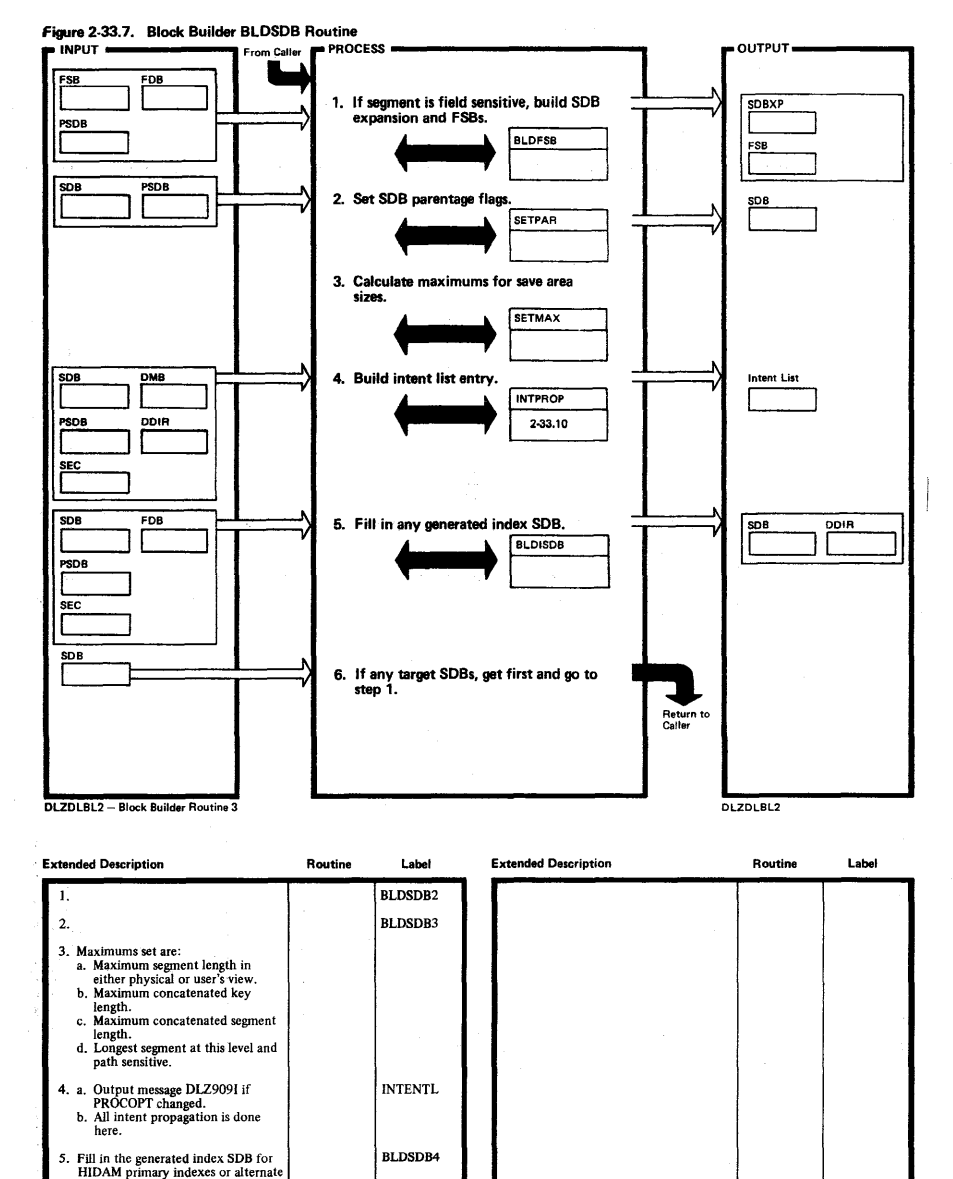

N

sequence.

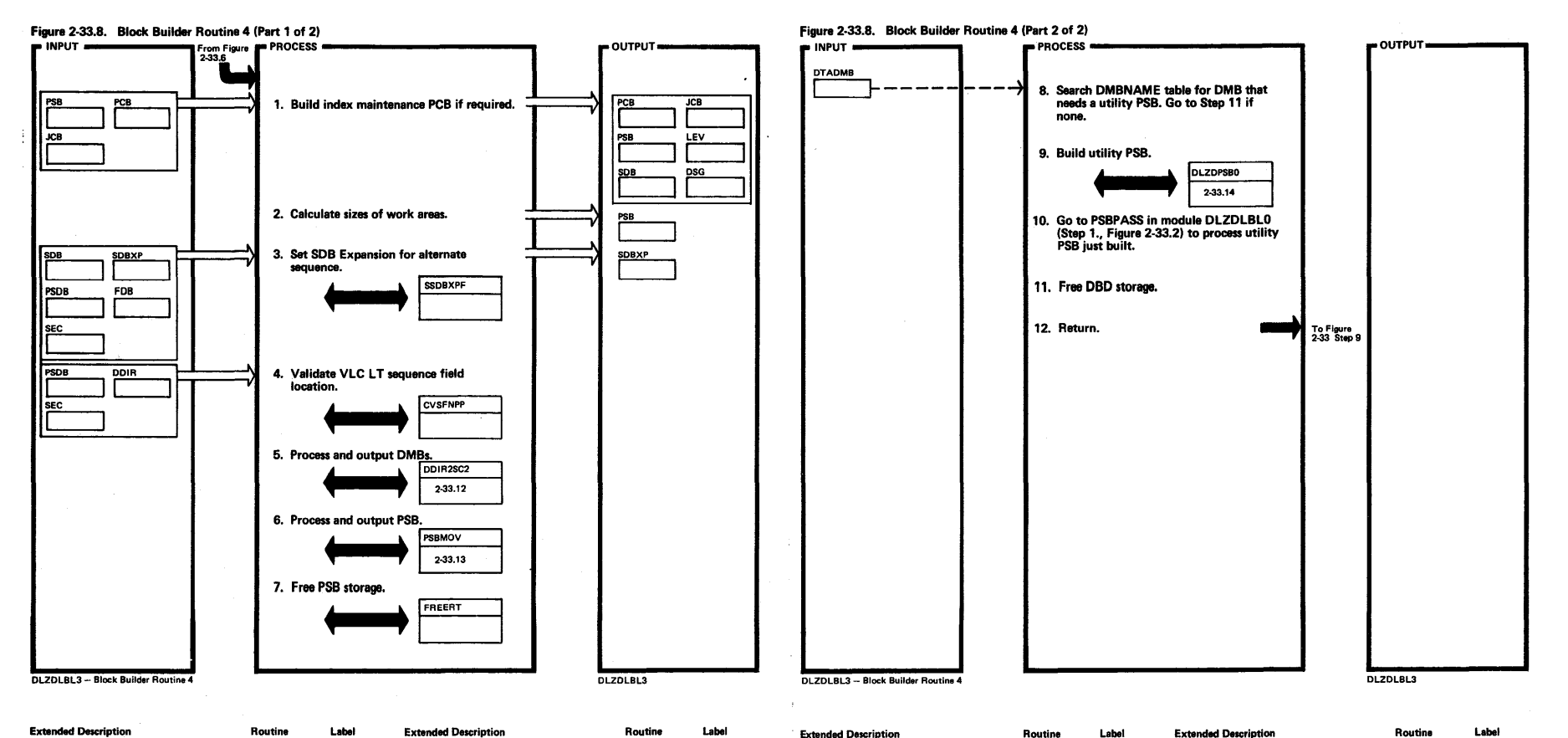

 $\sim 10^7$ 

**Vethod** e, Opei

~-  $\overline{\mathbf{v}}$ I 52

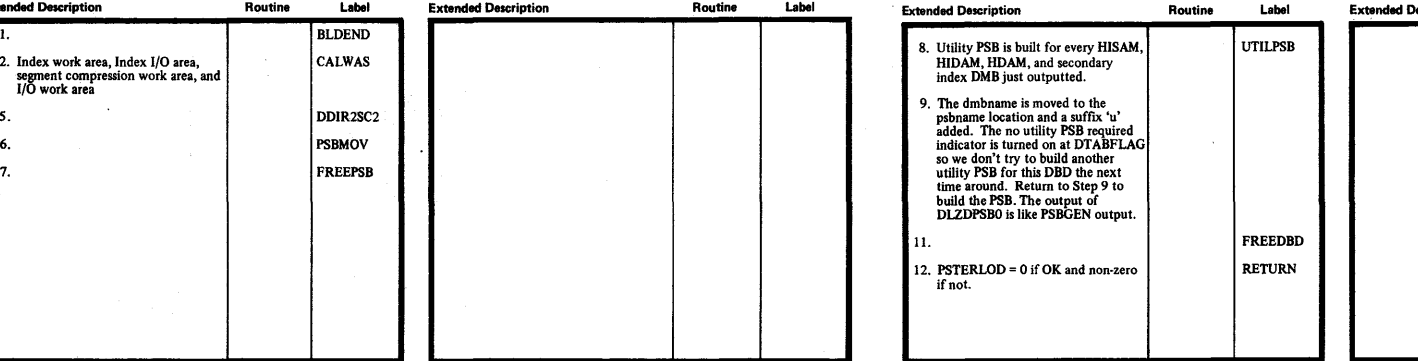

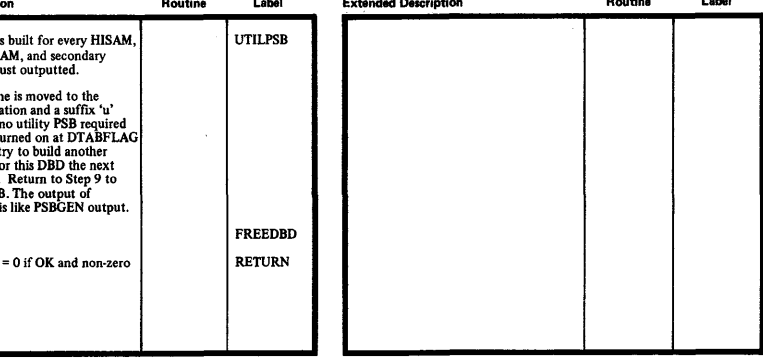

 $\sim$ 

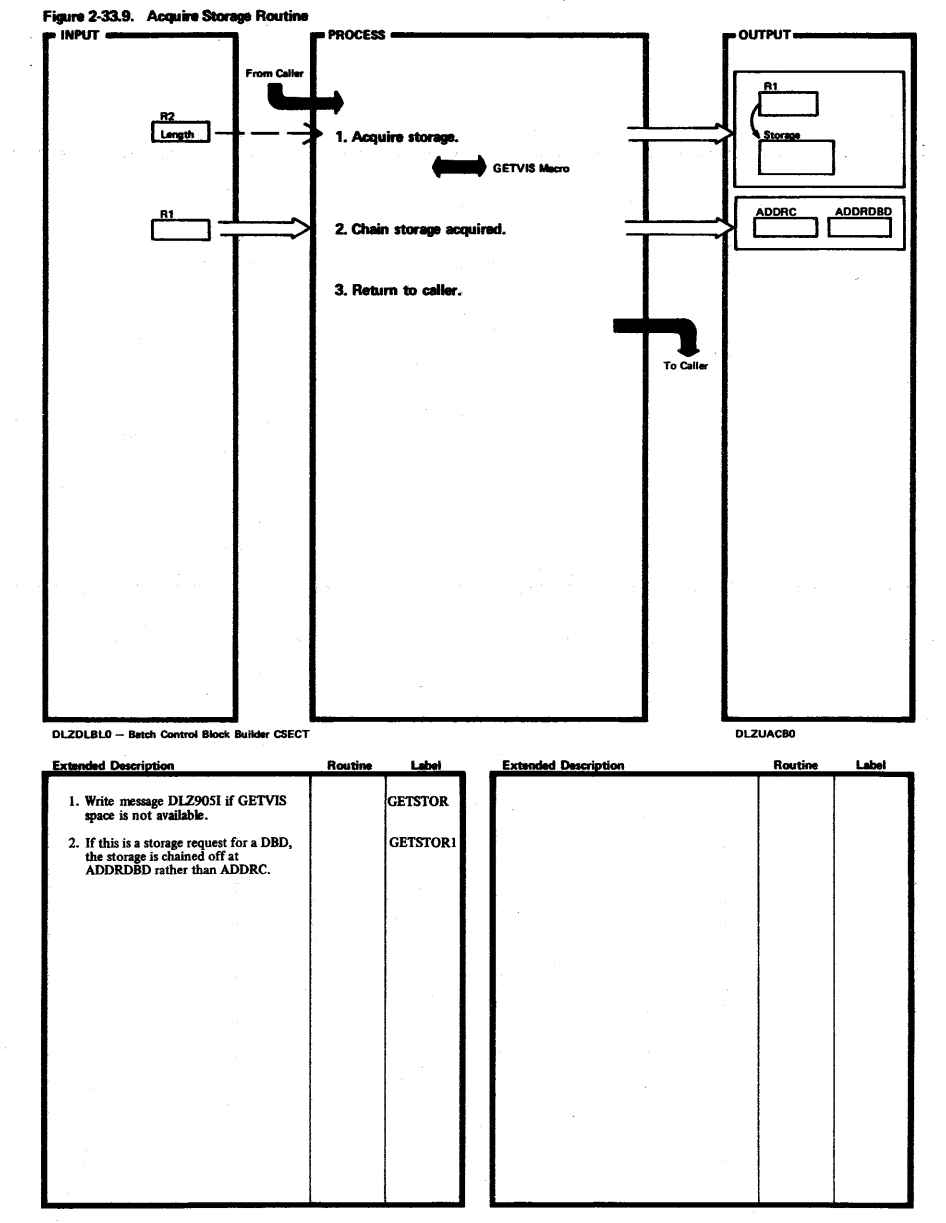

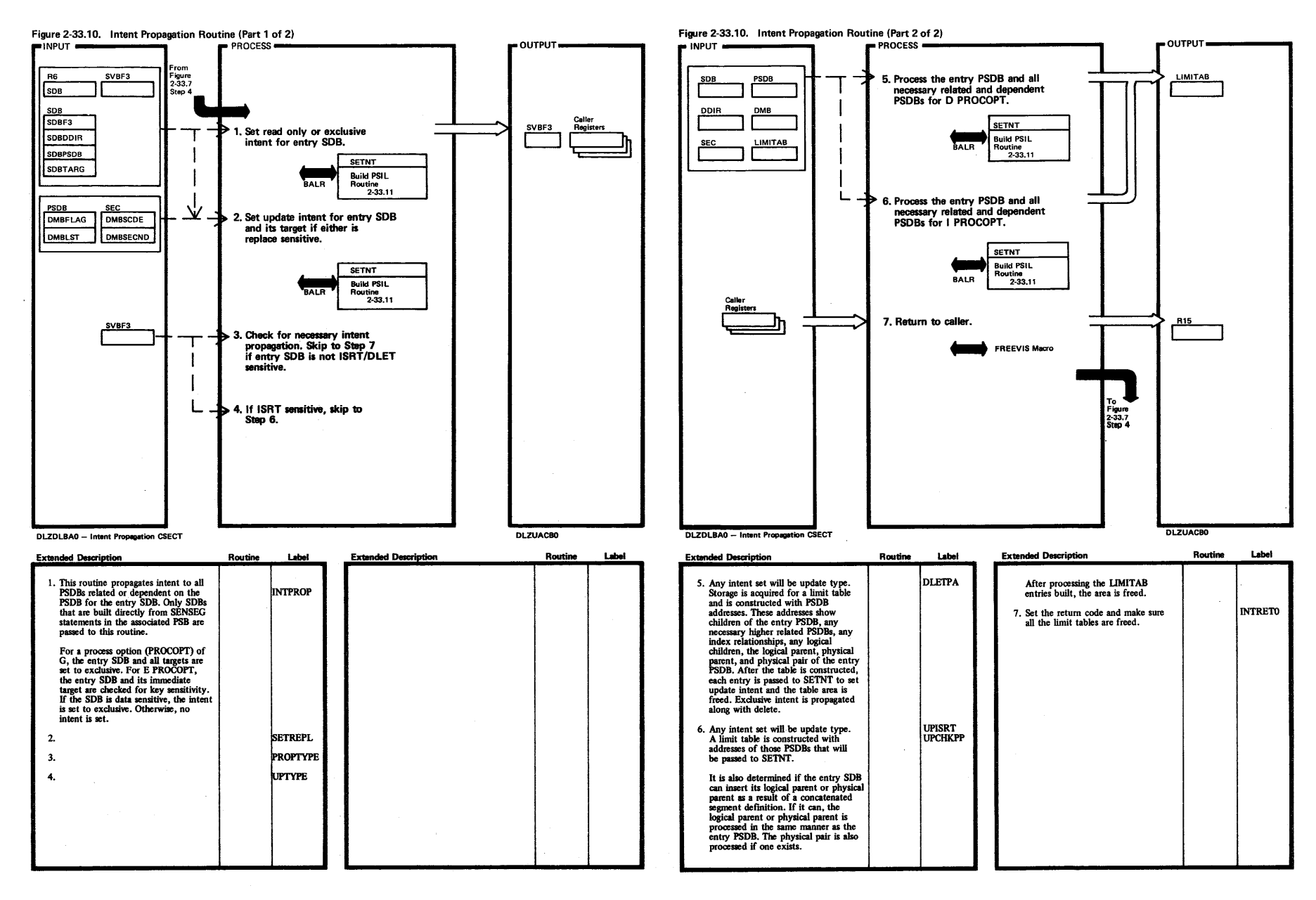

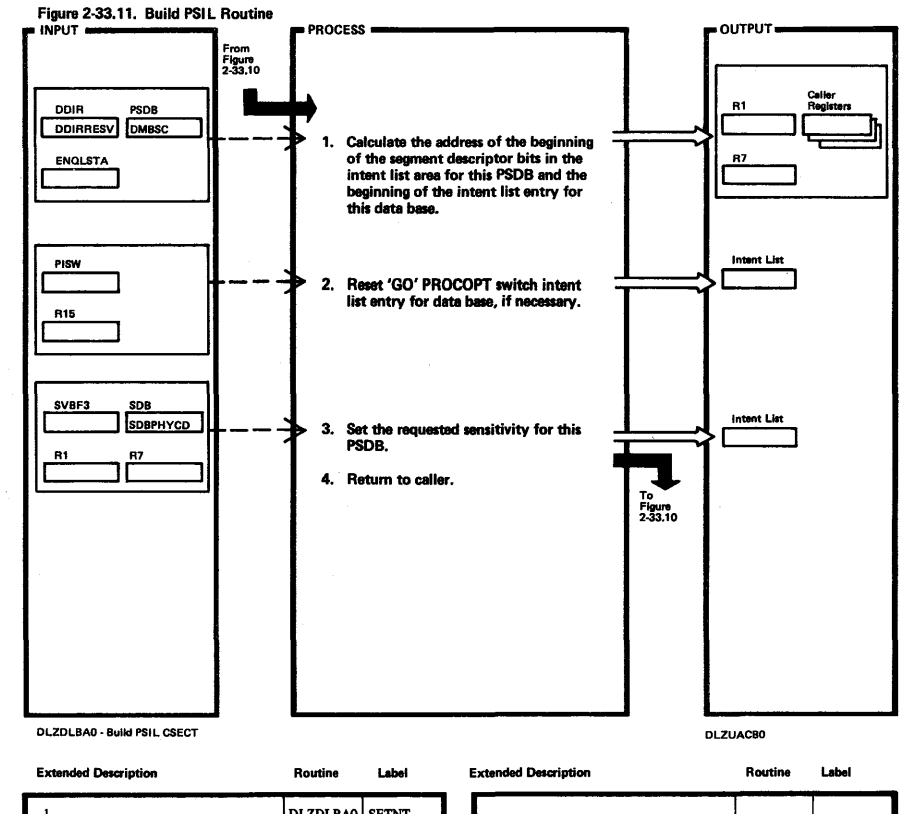

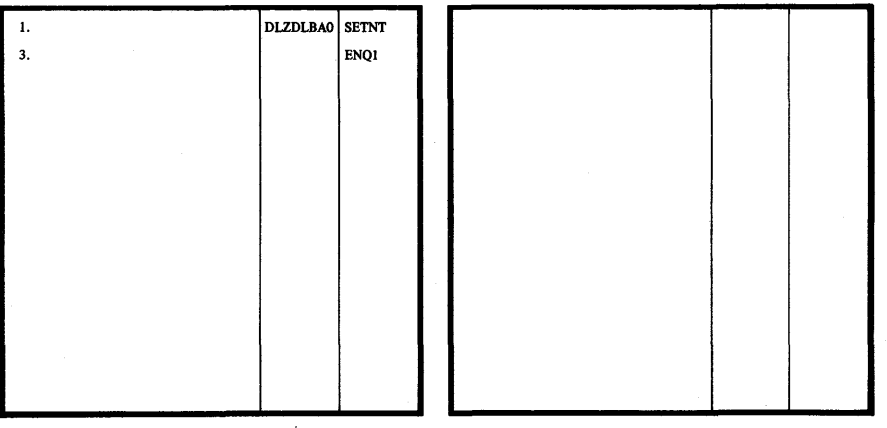

 $\sim$ 

 $\lambda$ 

 $\frac{2}{1}$ 

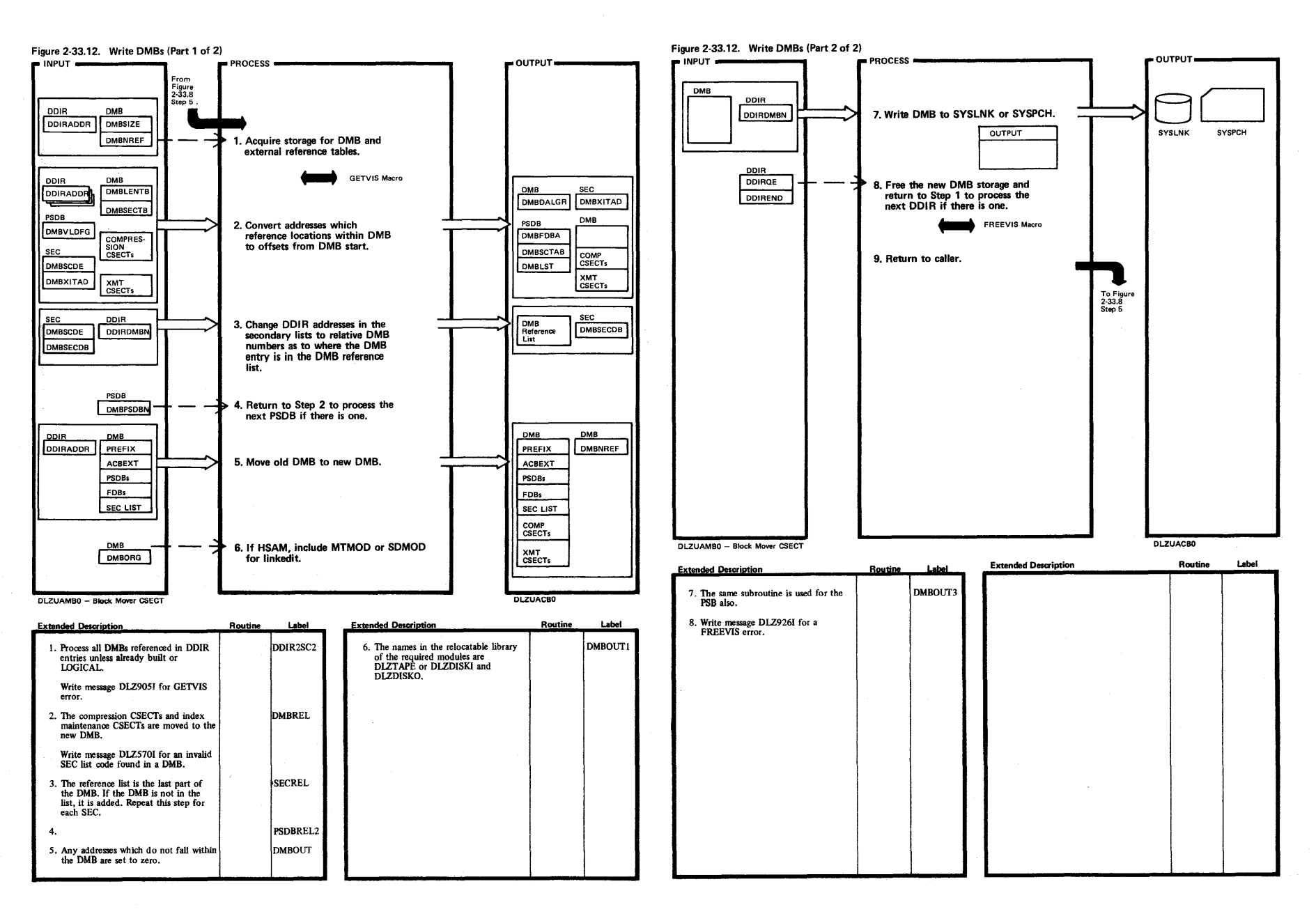

541

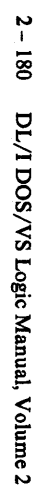

4.

5. Write message DLZ926I for<br>FREEVIS error.

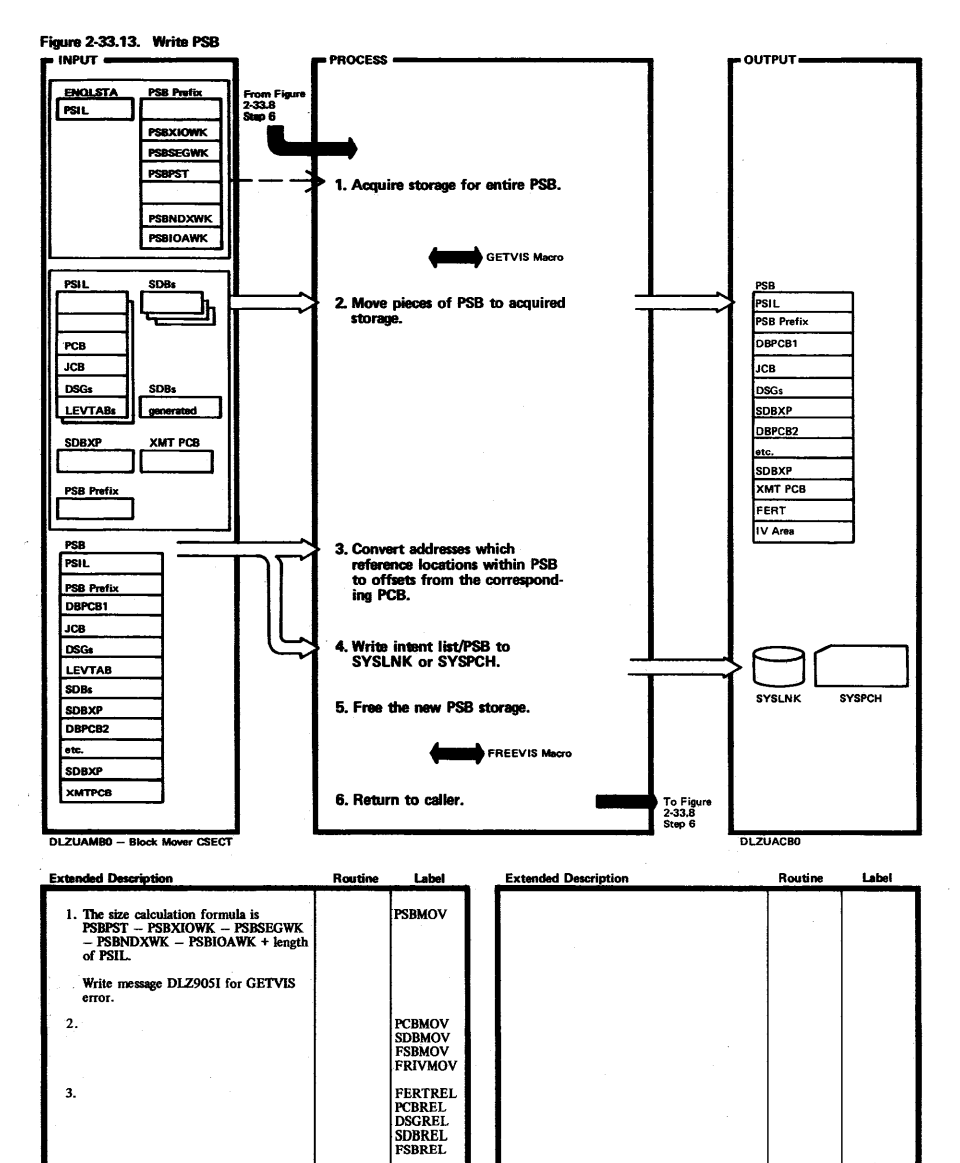

**PSBOUT** 

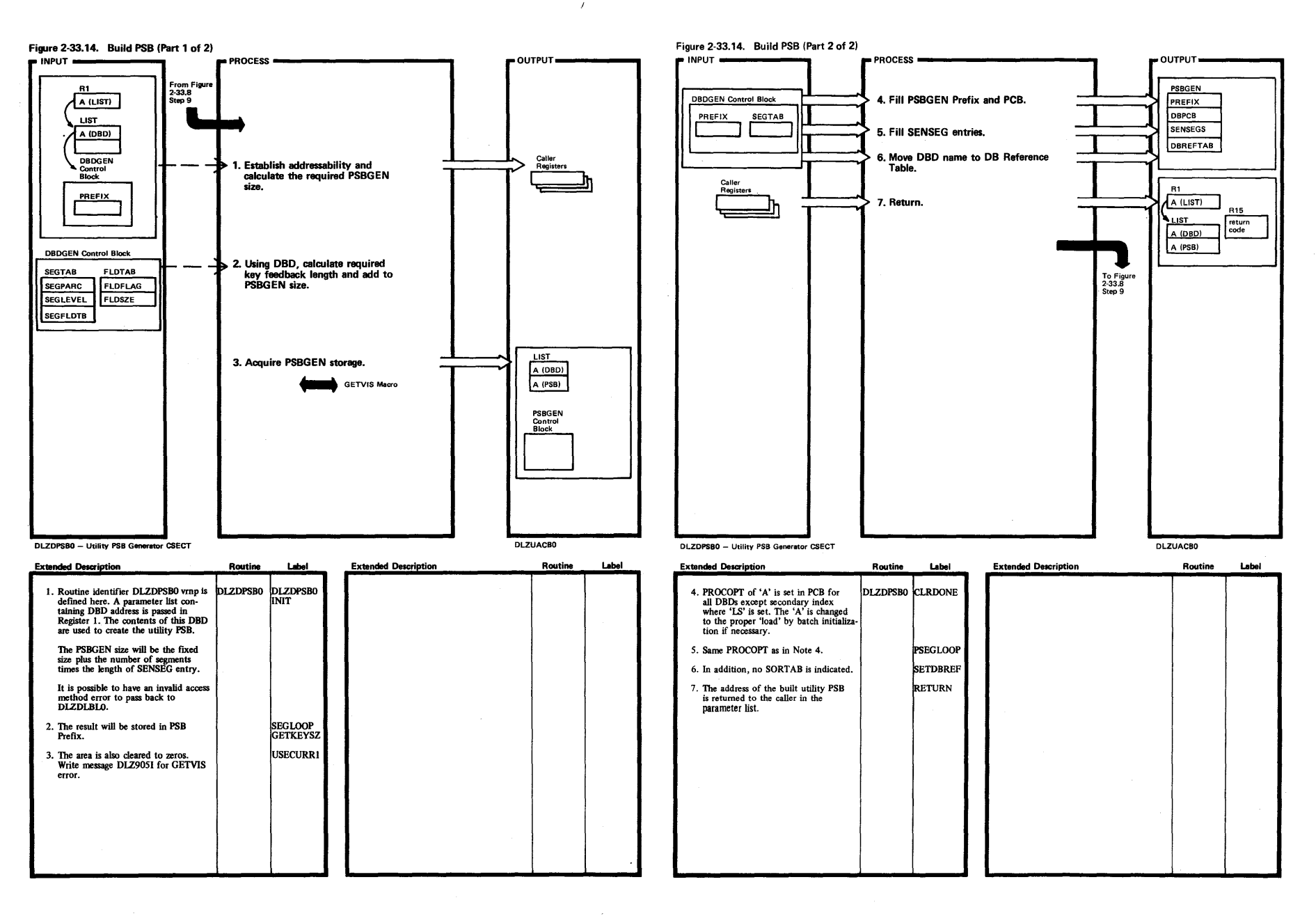

~

 $\overline{181}$ 

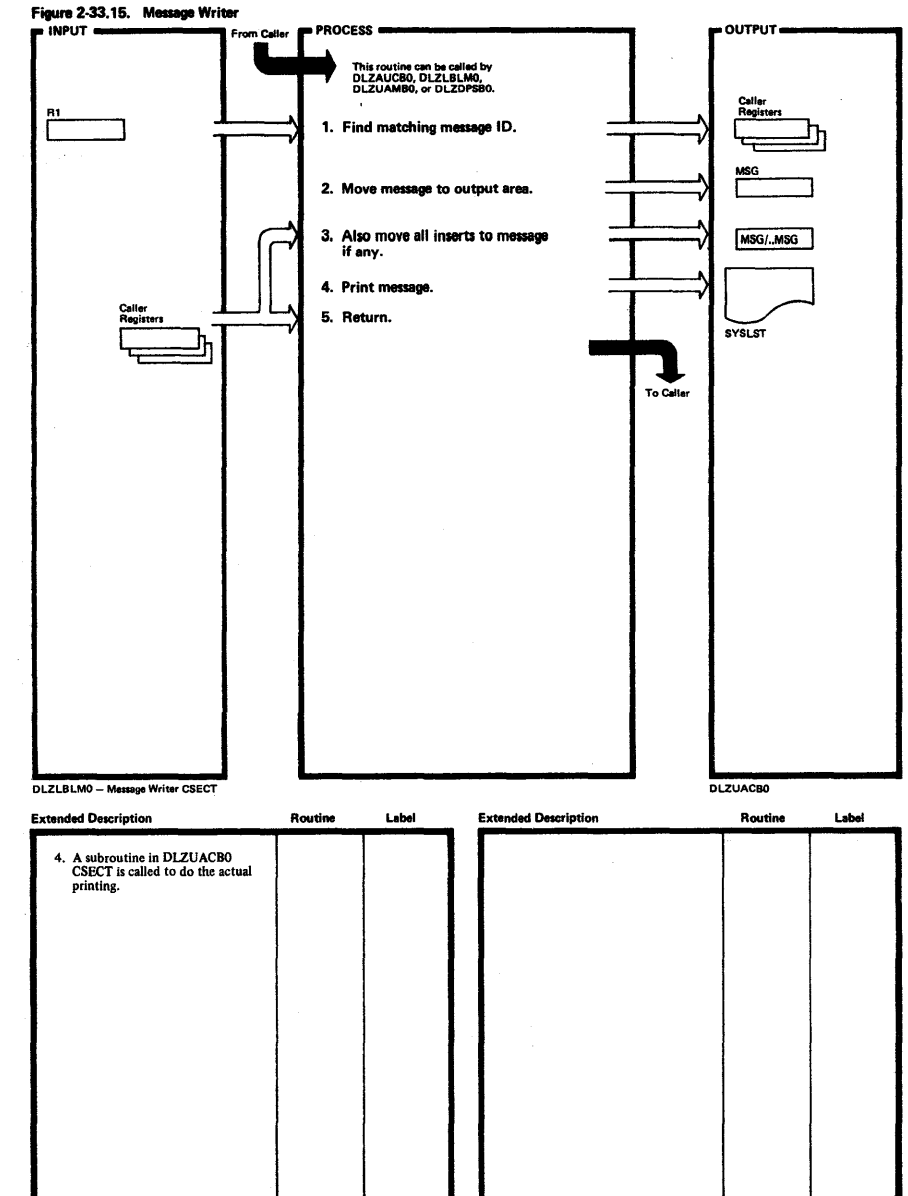

 $\overline{33}$ DL/I DOS/VS Logic Manual, Volume 2

 $\overset{\text{\tiny 1}}{2}$ 

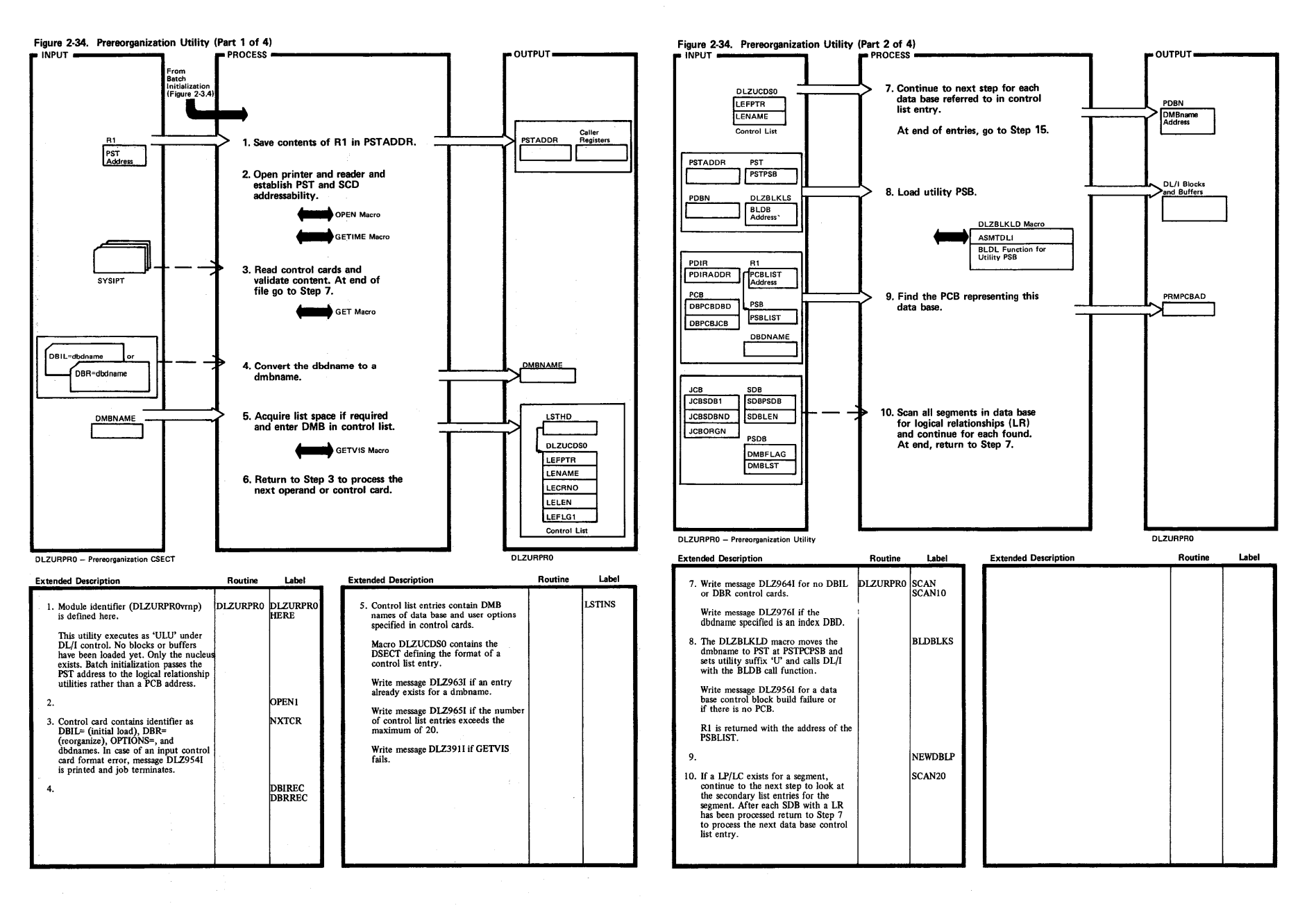

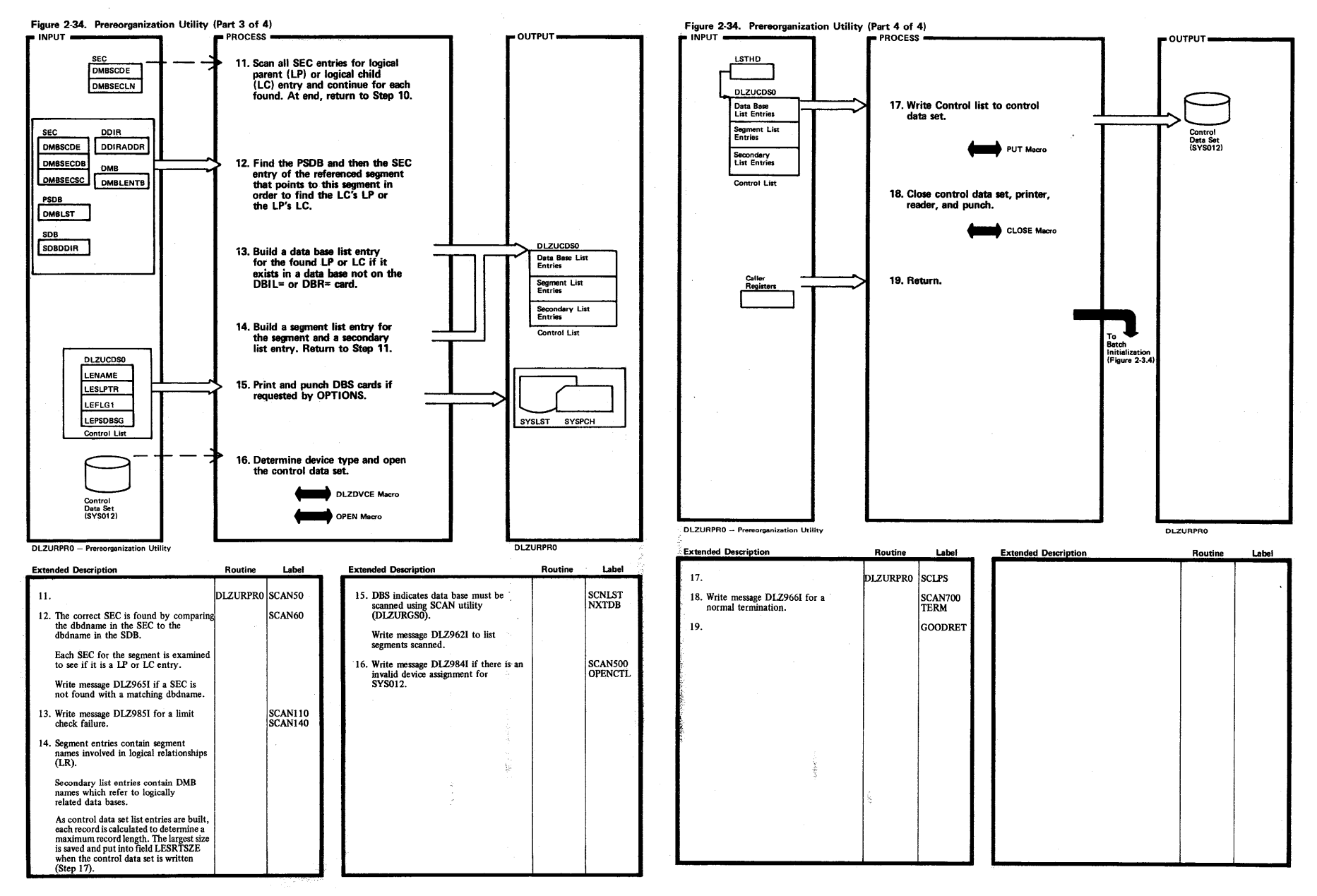

ц÷.

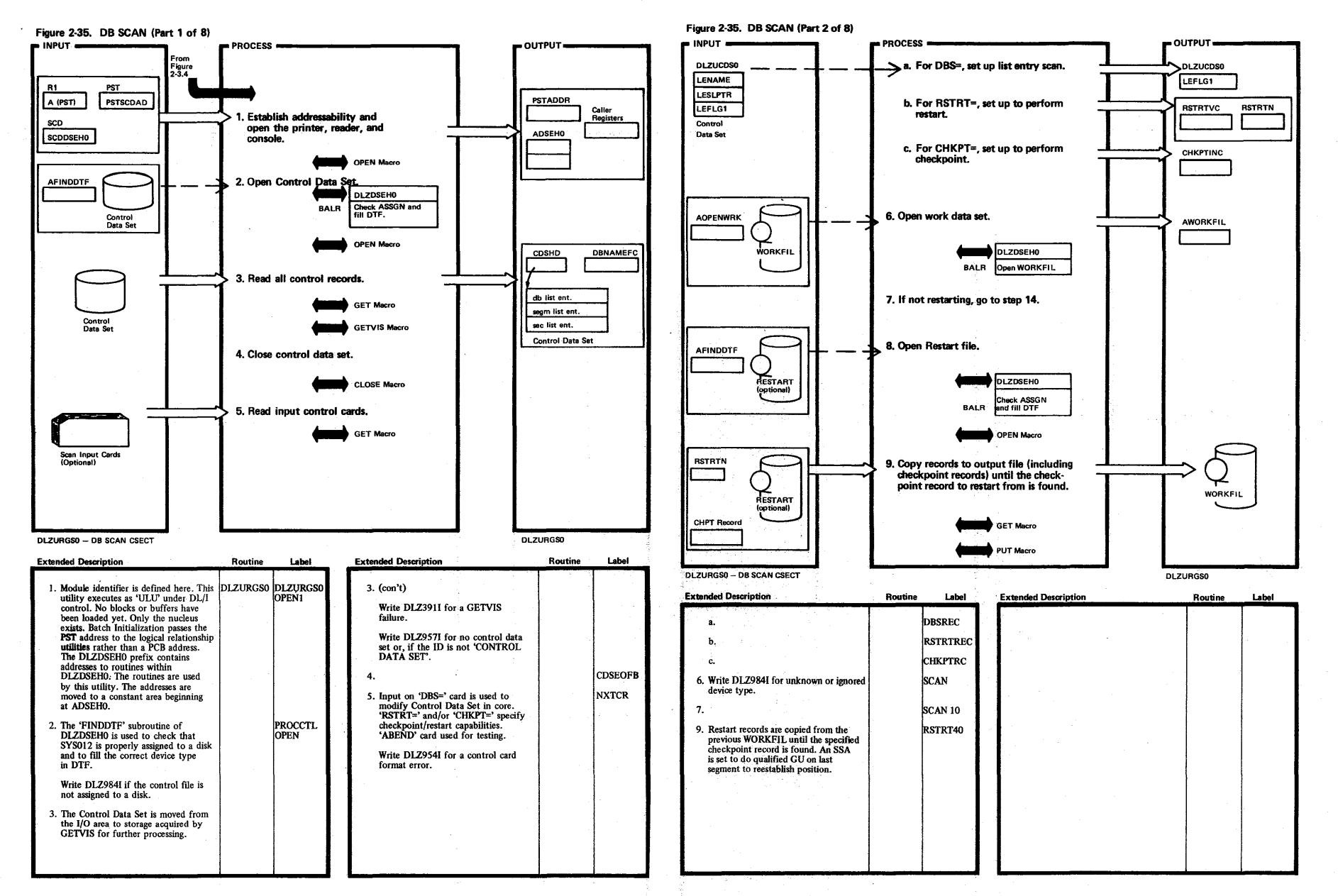

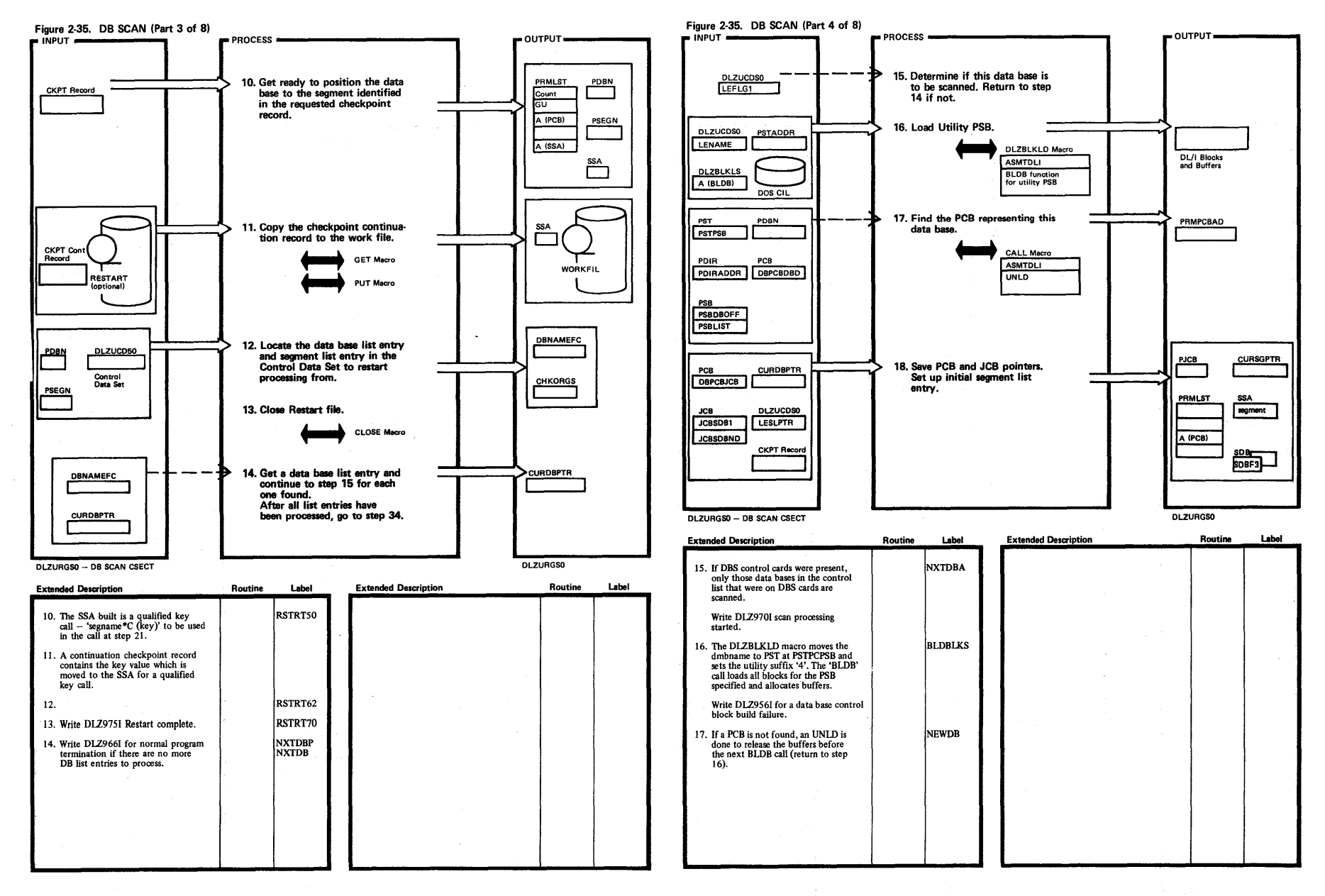

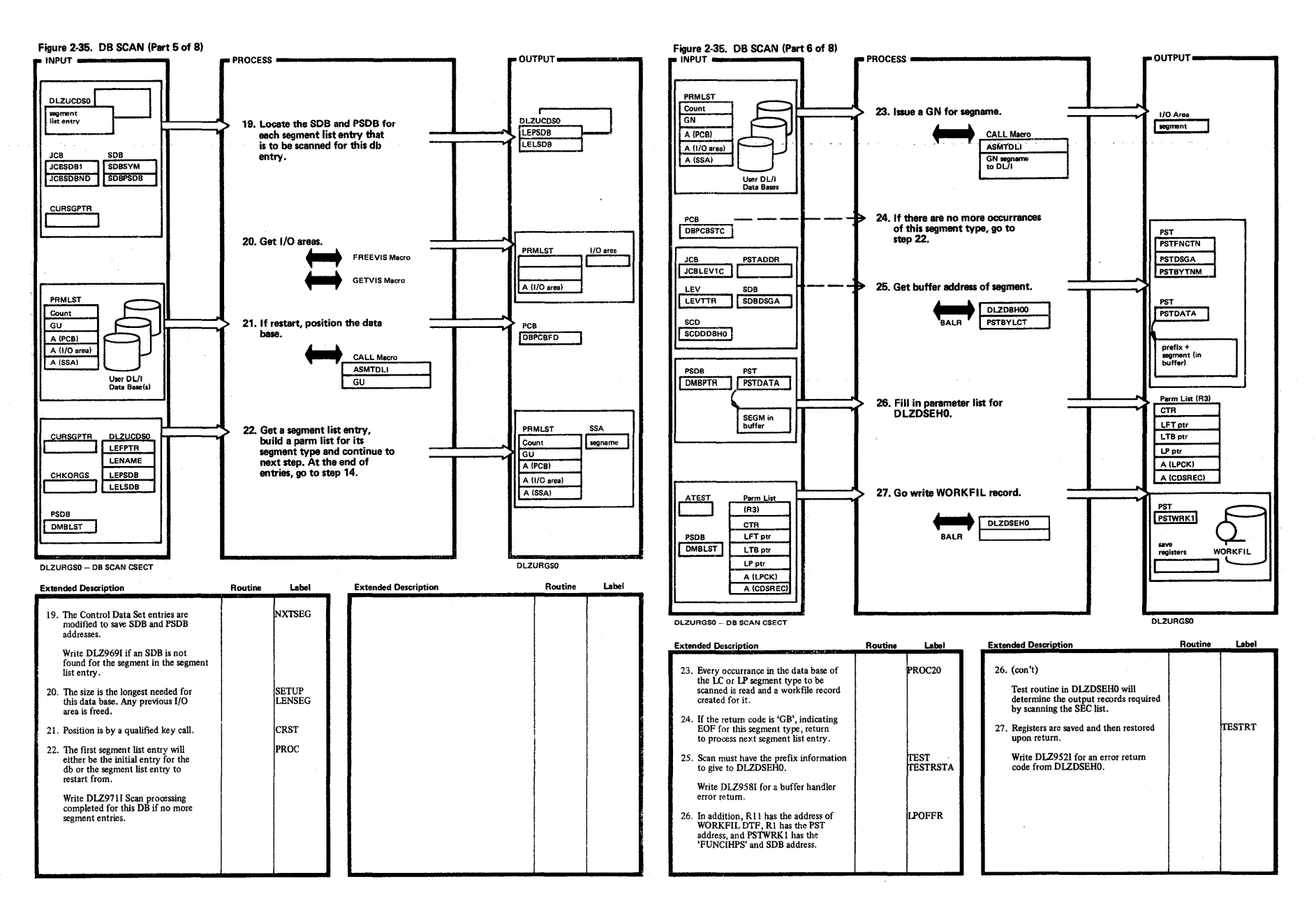

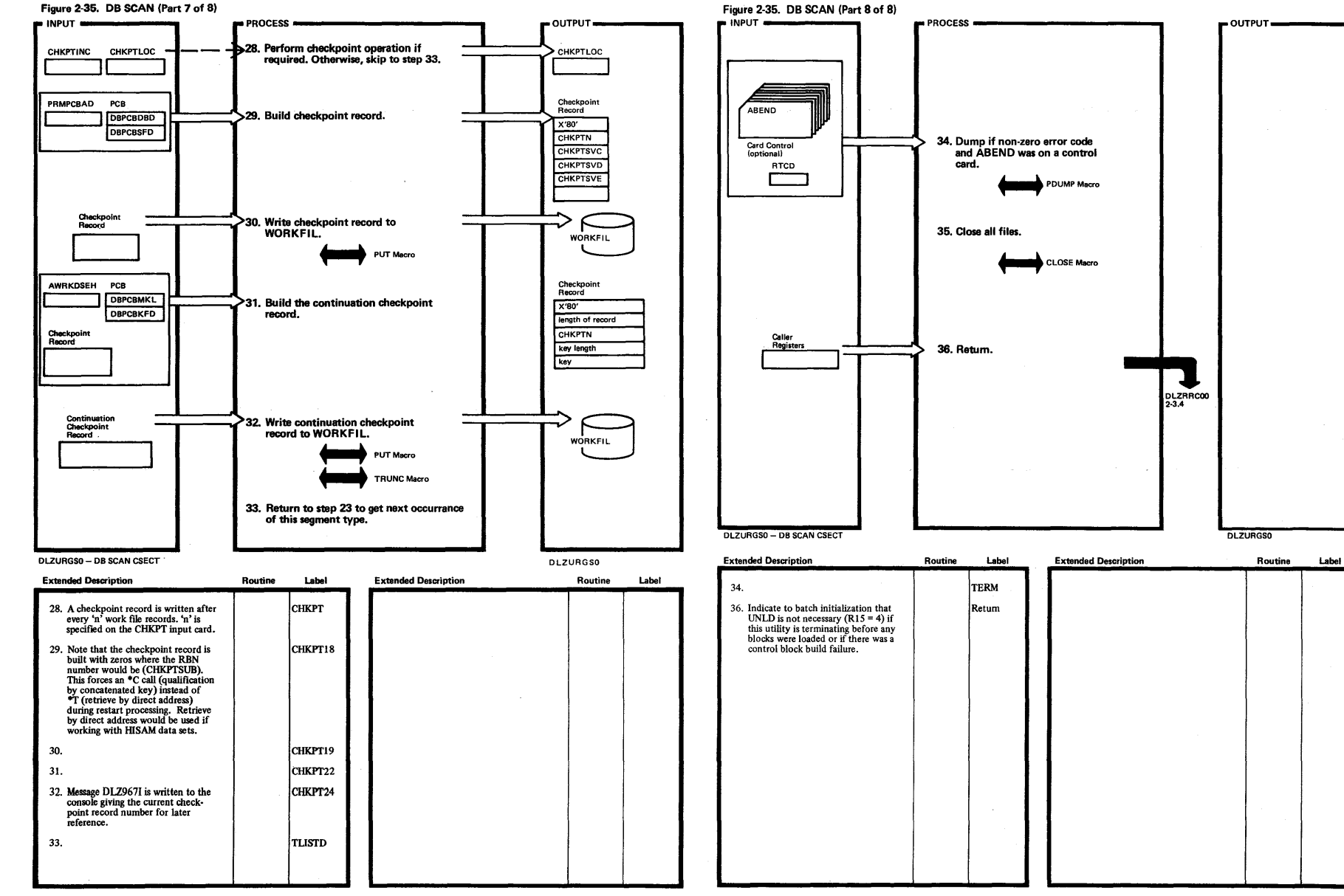

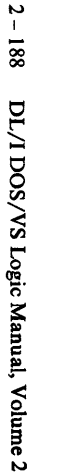

t: ~ l Material—Pr <sup>roperty of IB</sup> 3

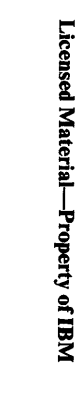

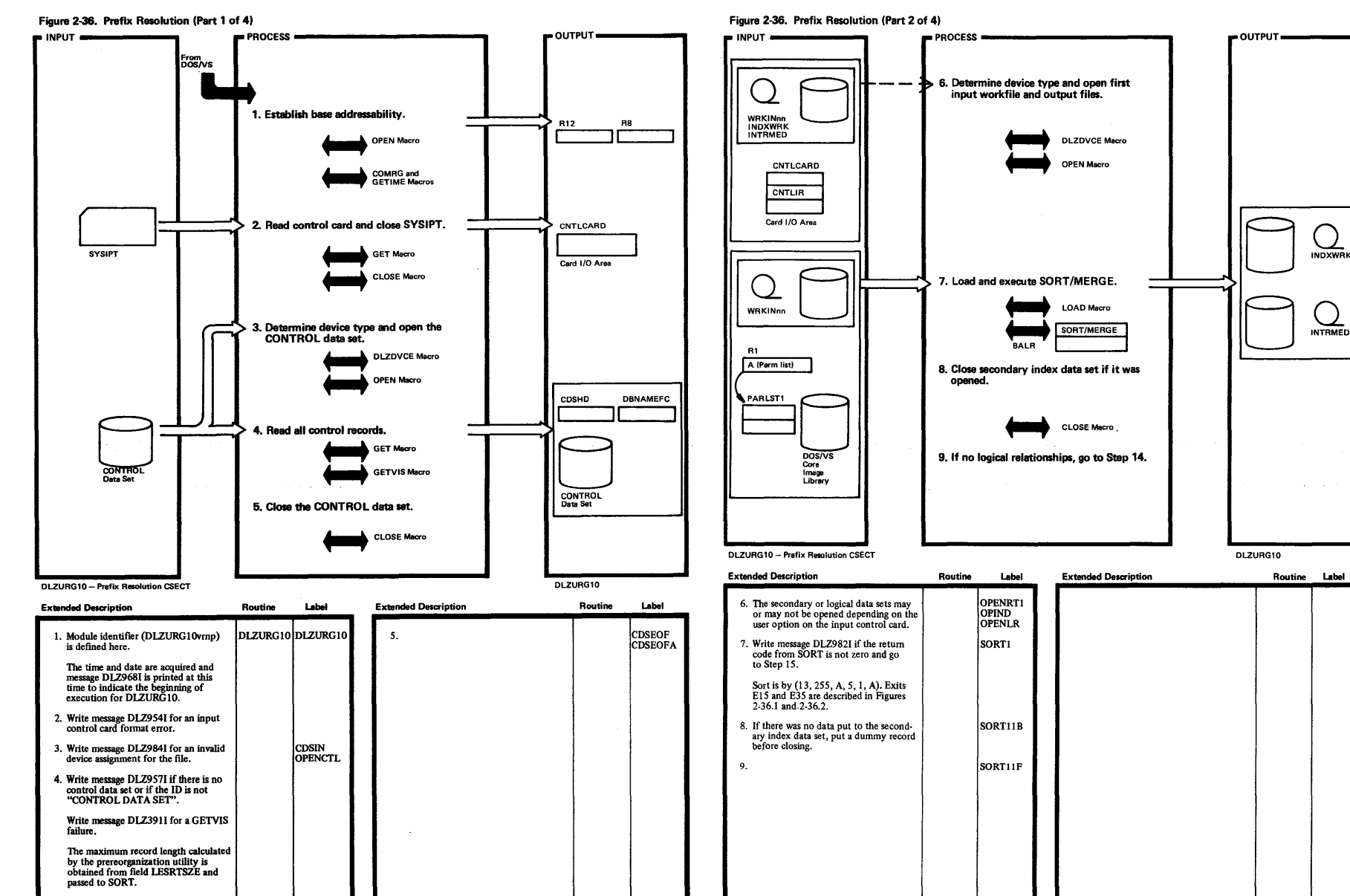

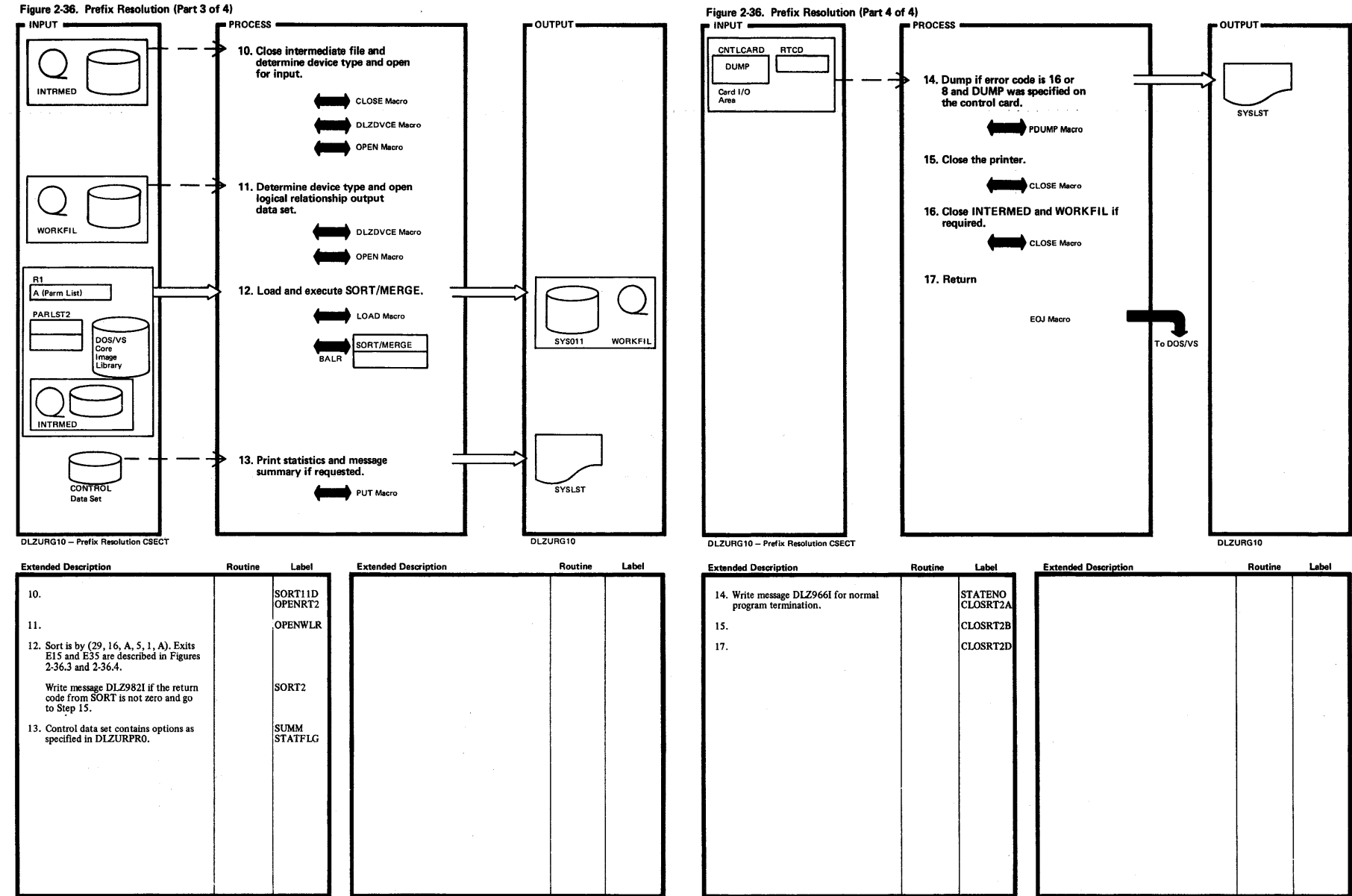

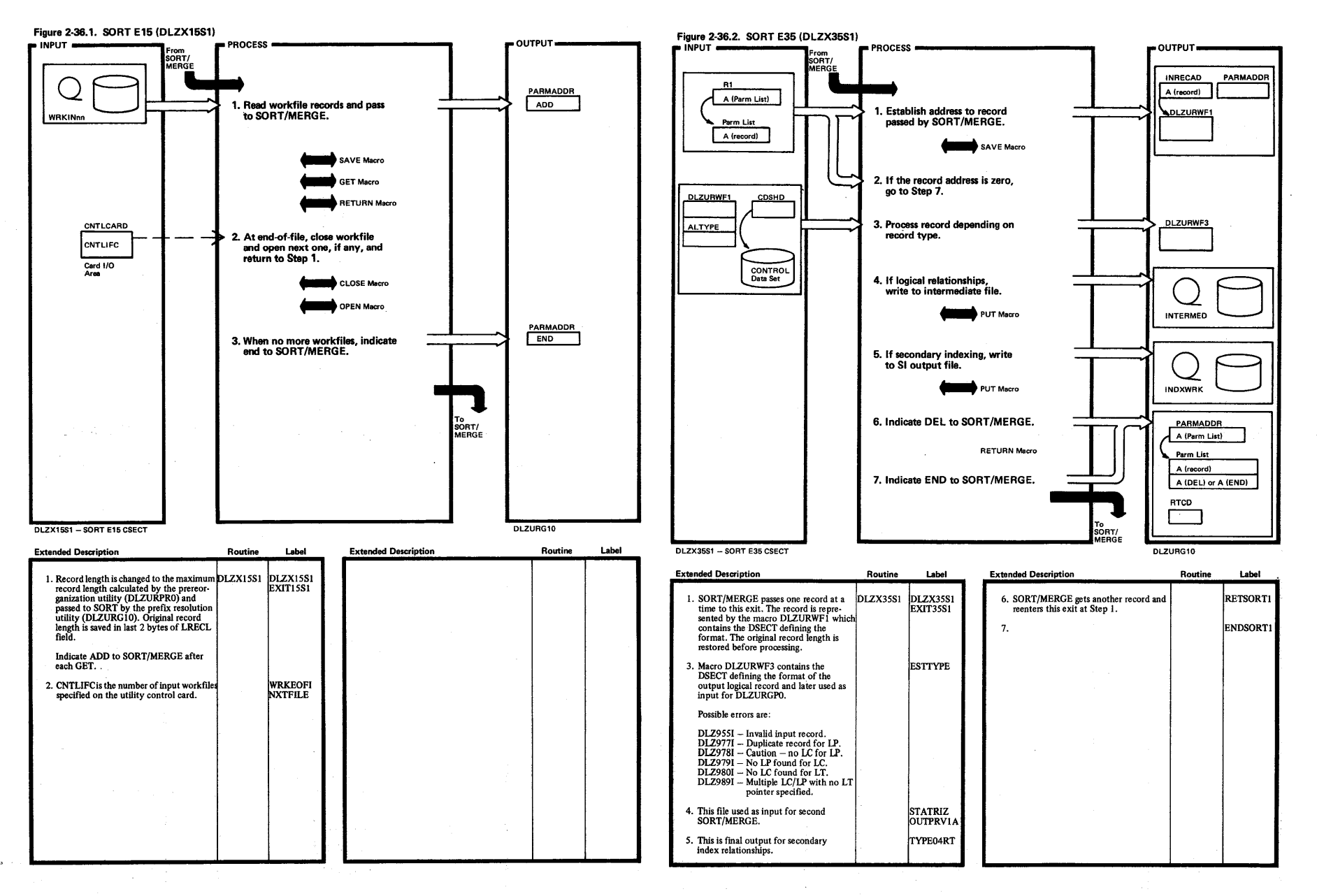

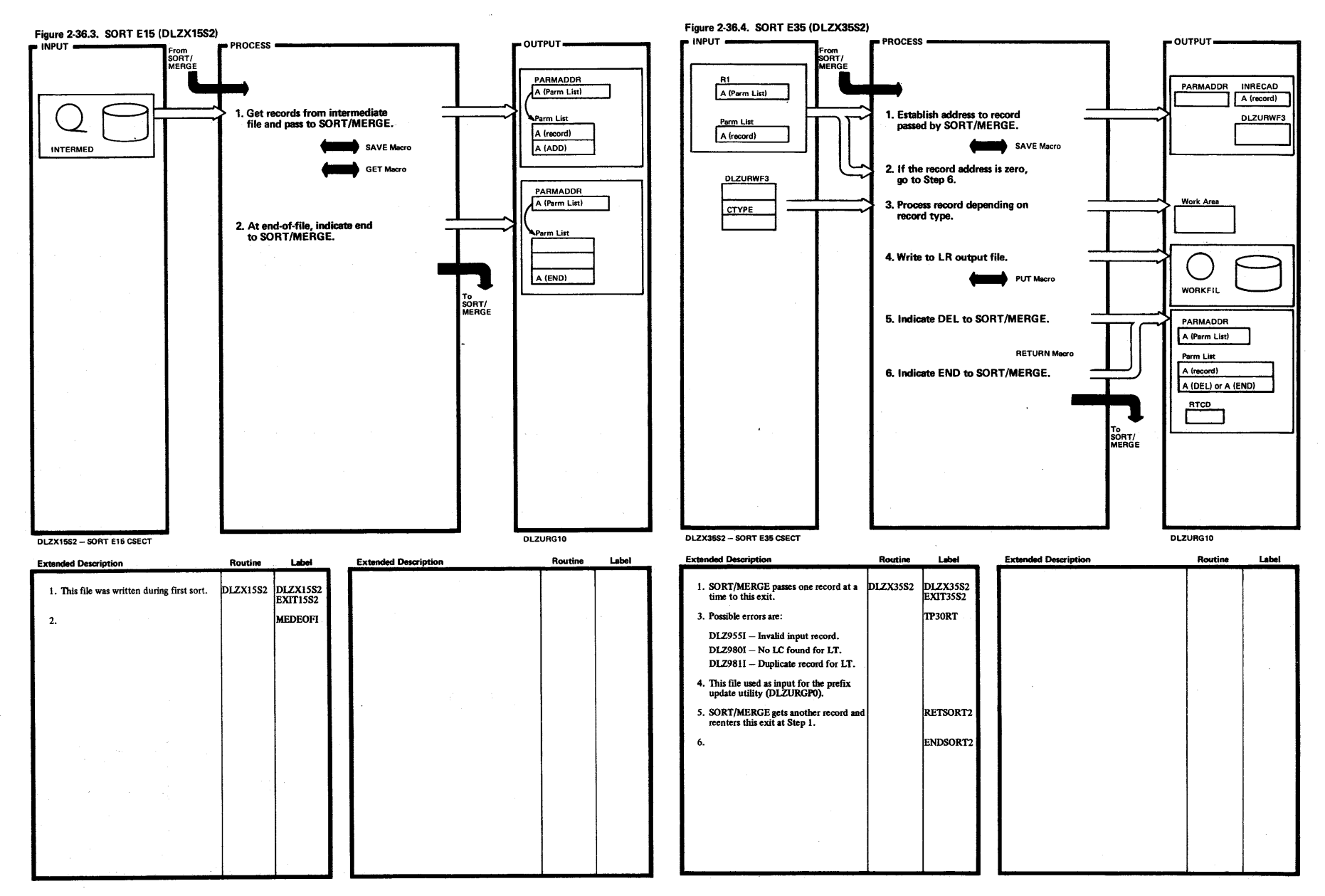

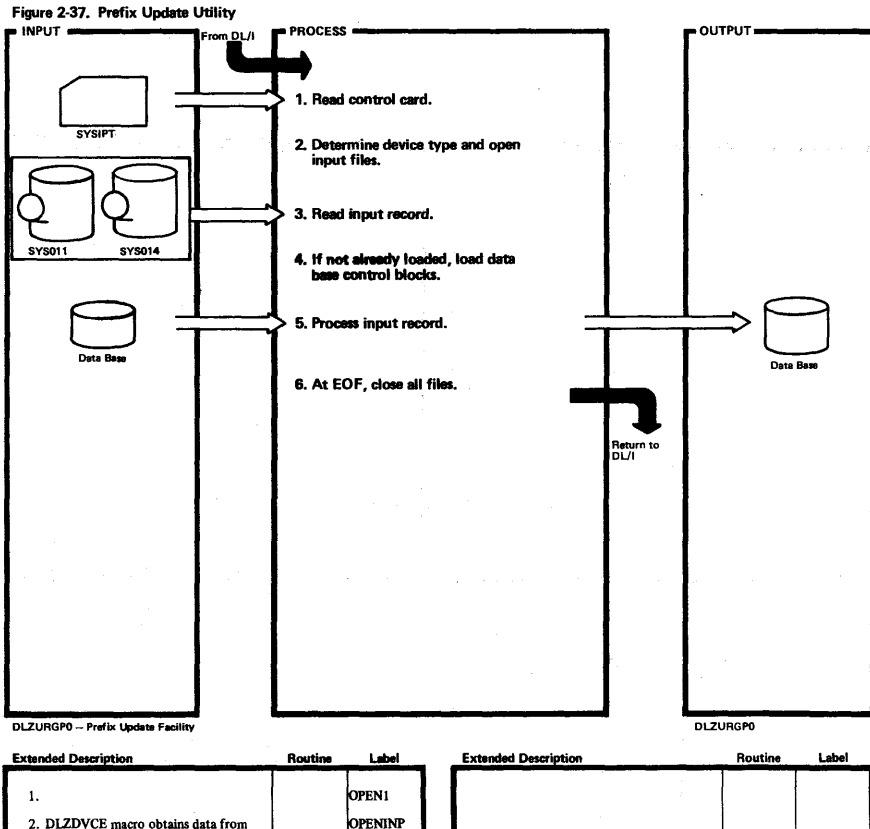

2. DLZDVCE macro obtains data from<br>PUB. Device type may be TAPE or<br>DASD. OPENINP 4. DLZBLKLD macro is used to load DB<br>blocks dynamically. **BLDBLKS** 5. TYPE 0 and TYPE 1 records (LC/LP)<br>are processed by buffer handler calls.<br>TYPE 4 records (SI) are processed by<br>DL/I INSERT/UPDATE calls. TYPE0<br>TYPE1

 $\sim 100$ 

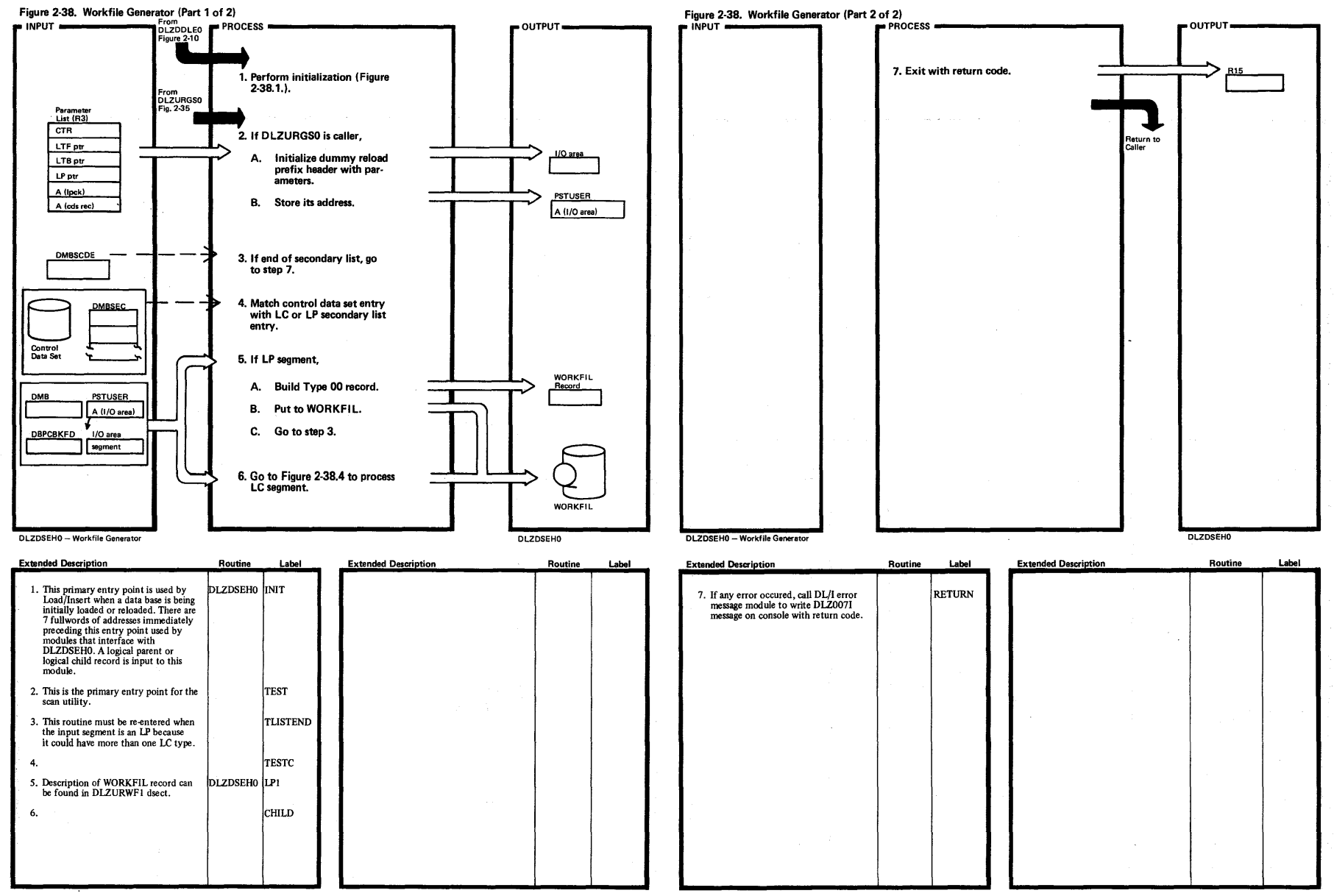

 $\ddot{\tilde{e}}$ : =::  $\epsilon$ 

> $\breve{\mathbf{r}}$  $\mathfrak{so}$

 $\frac{2}{1}$ i94

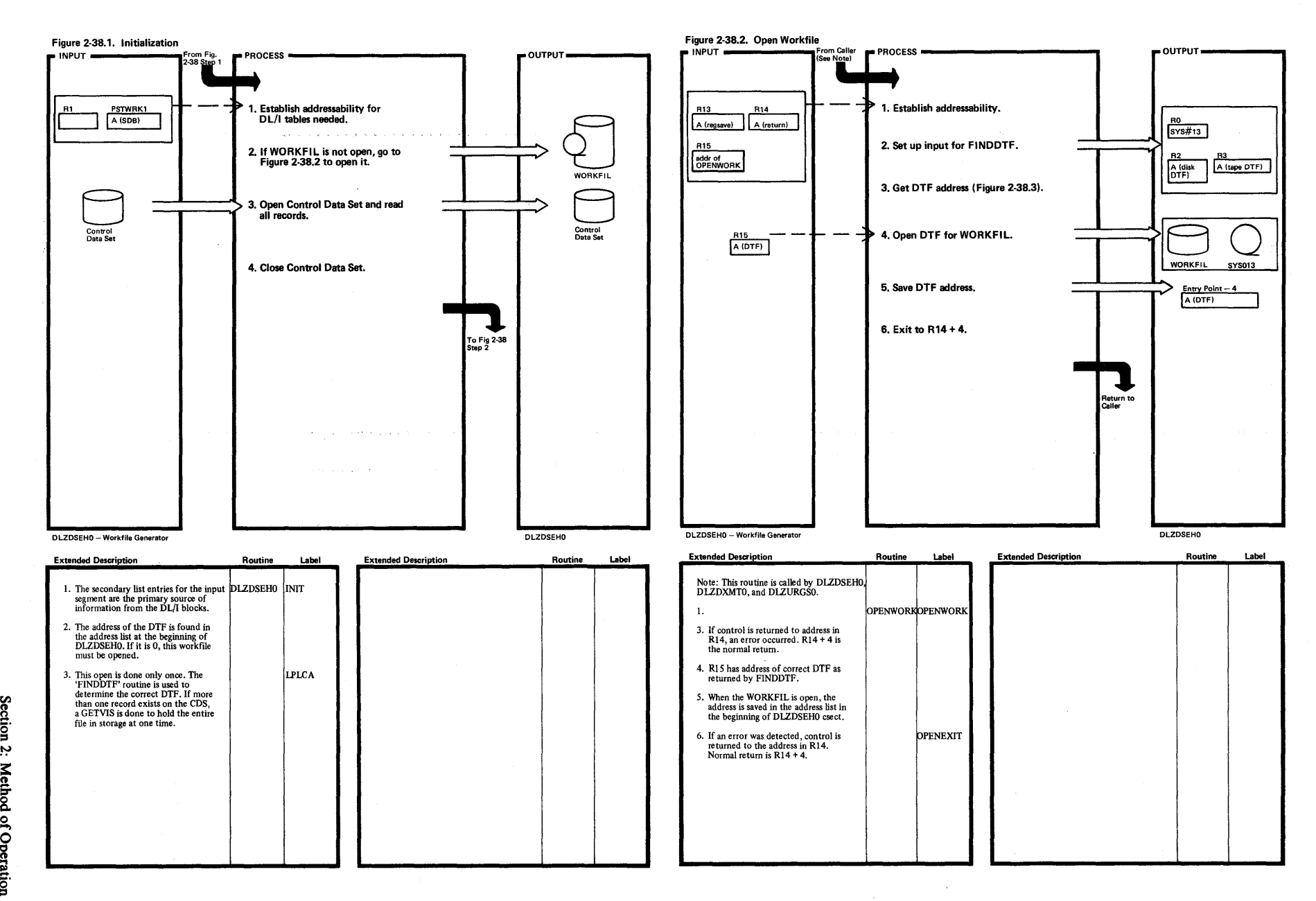

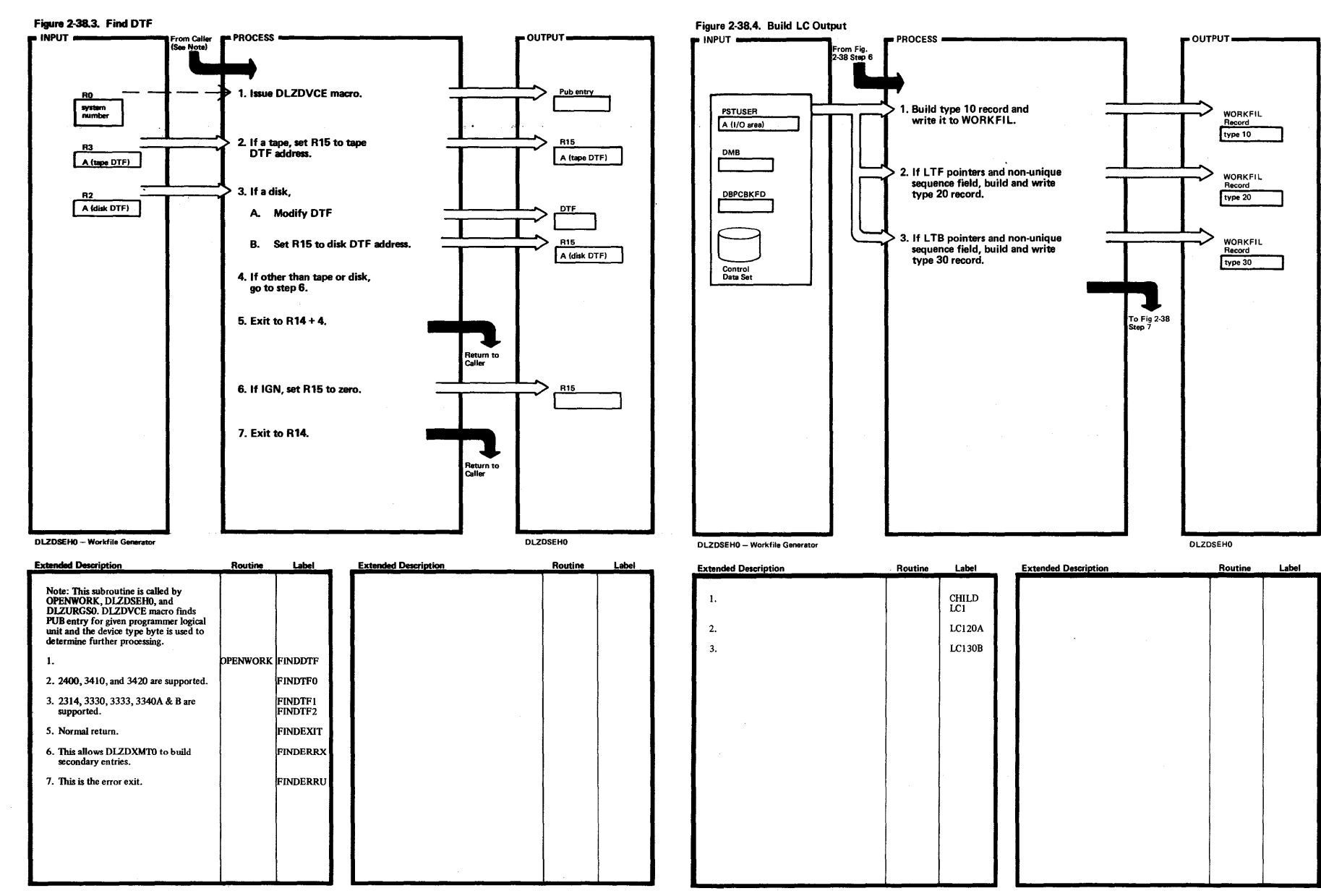

Licens **peg** Material Property of ~

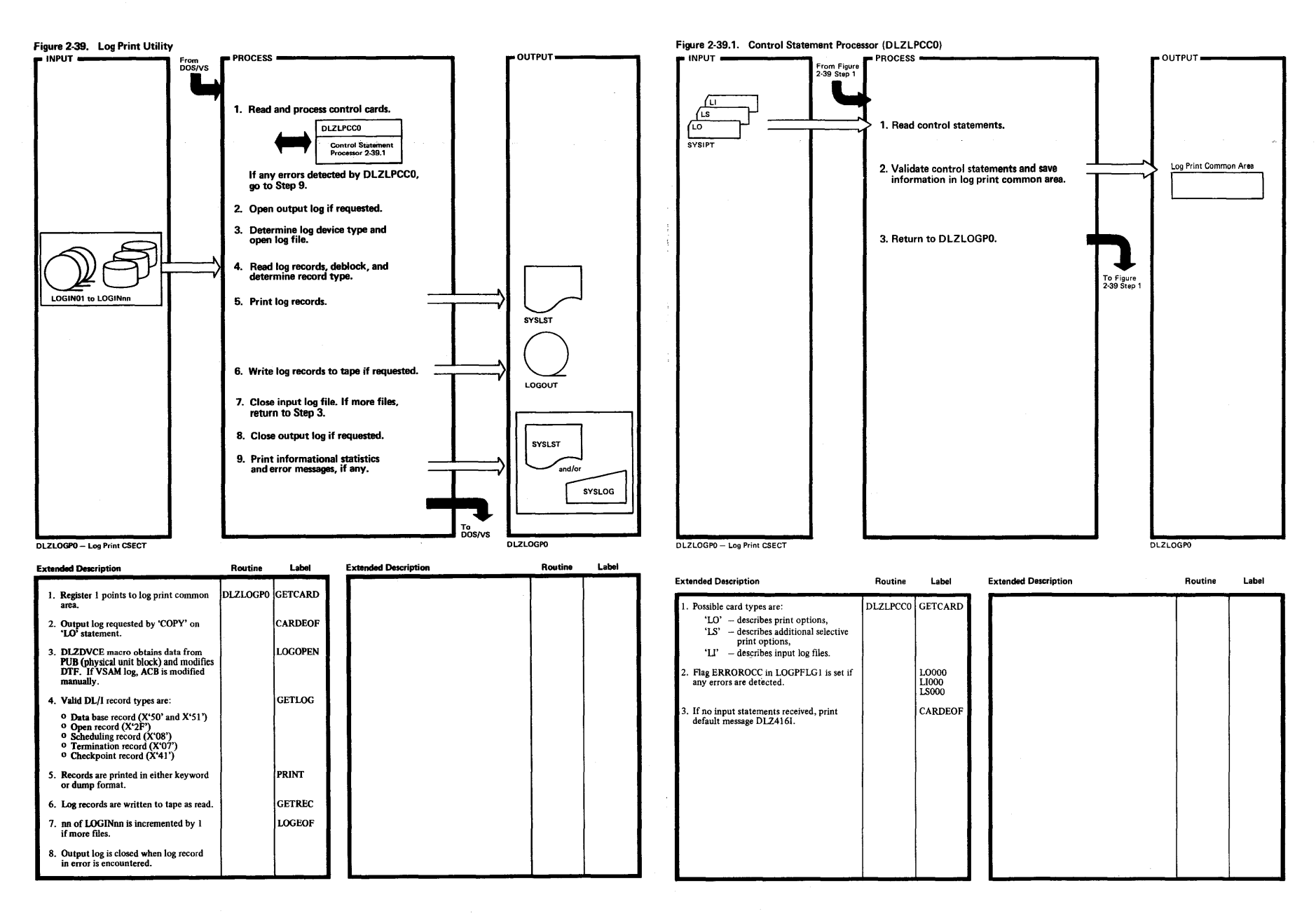

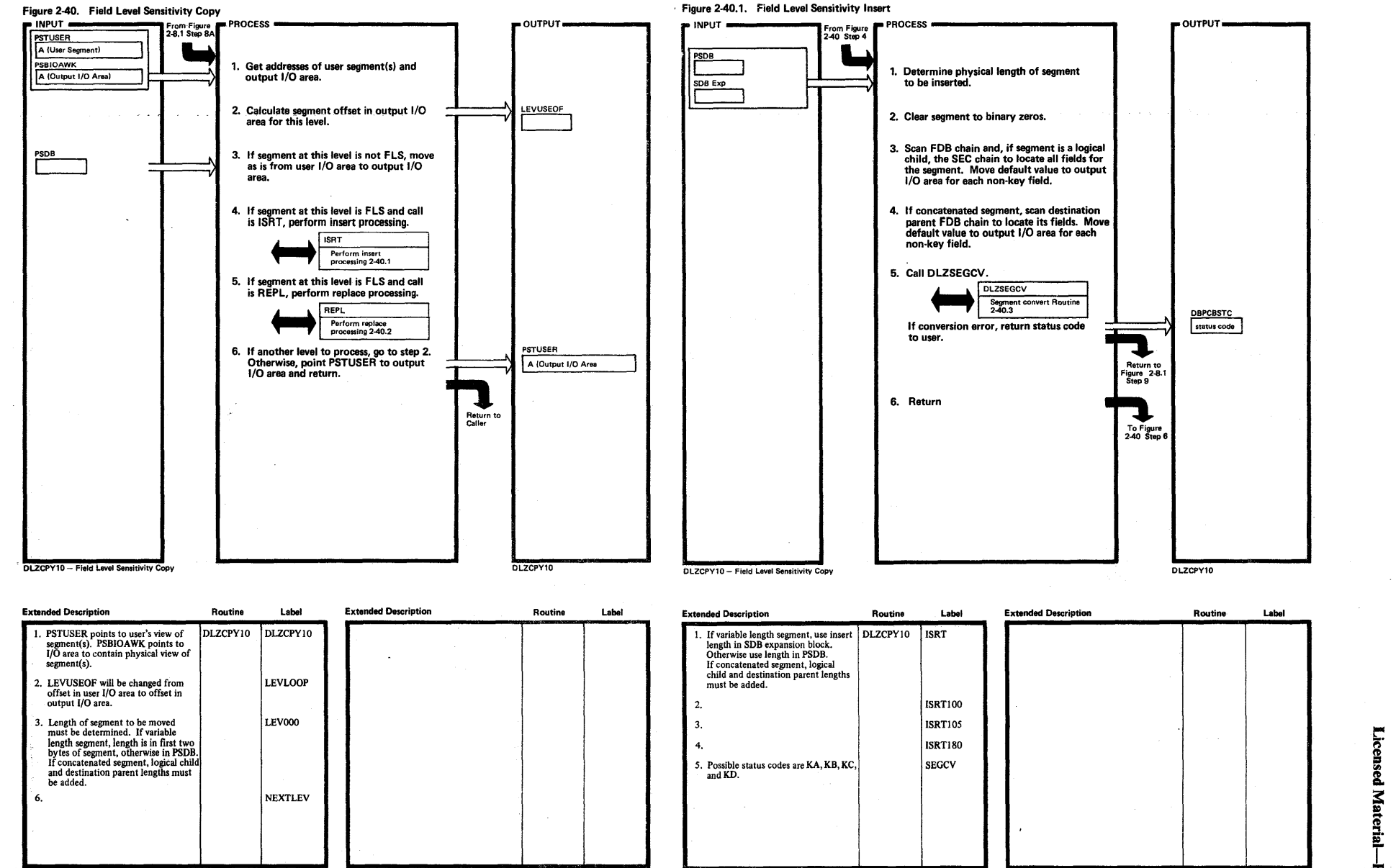

fD = *I'll*  fD Q, viate ë.<br>B Property  $\frac{1}{2}$ 

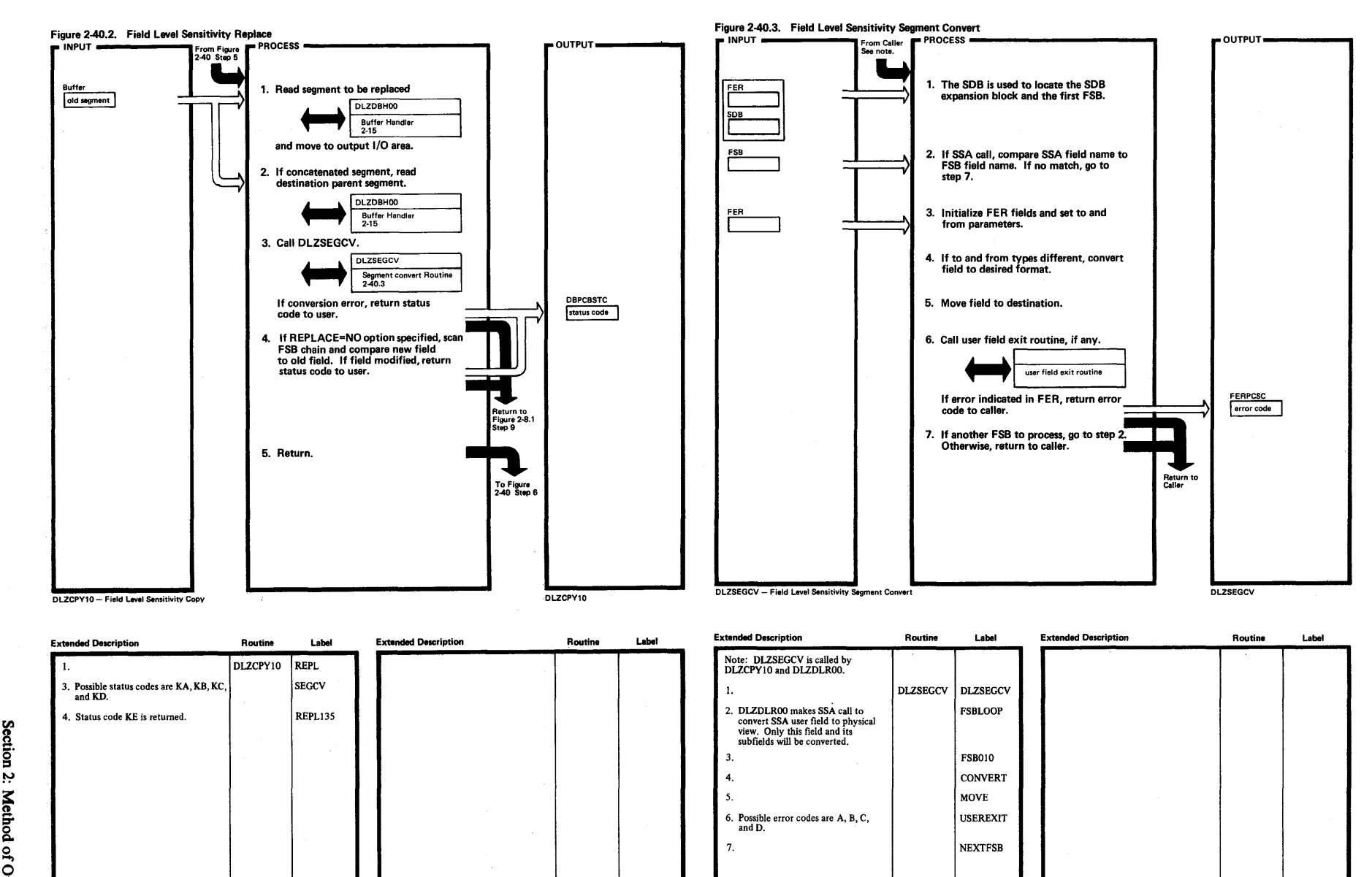

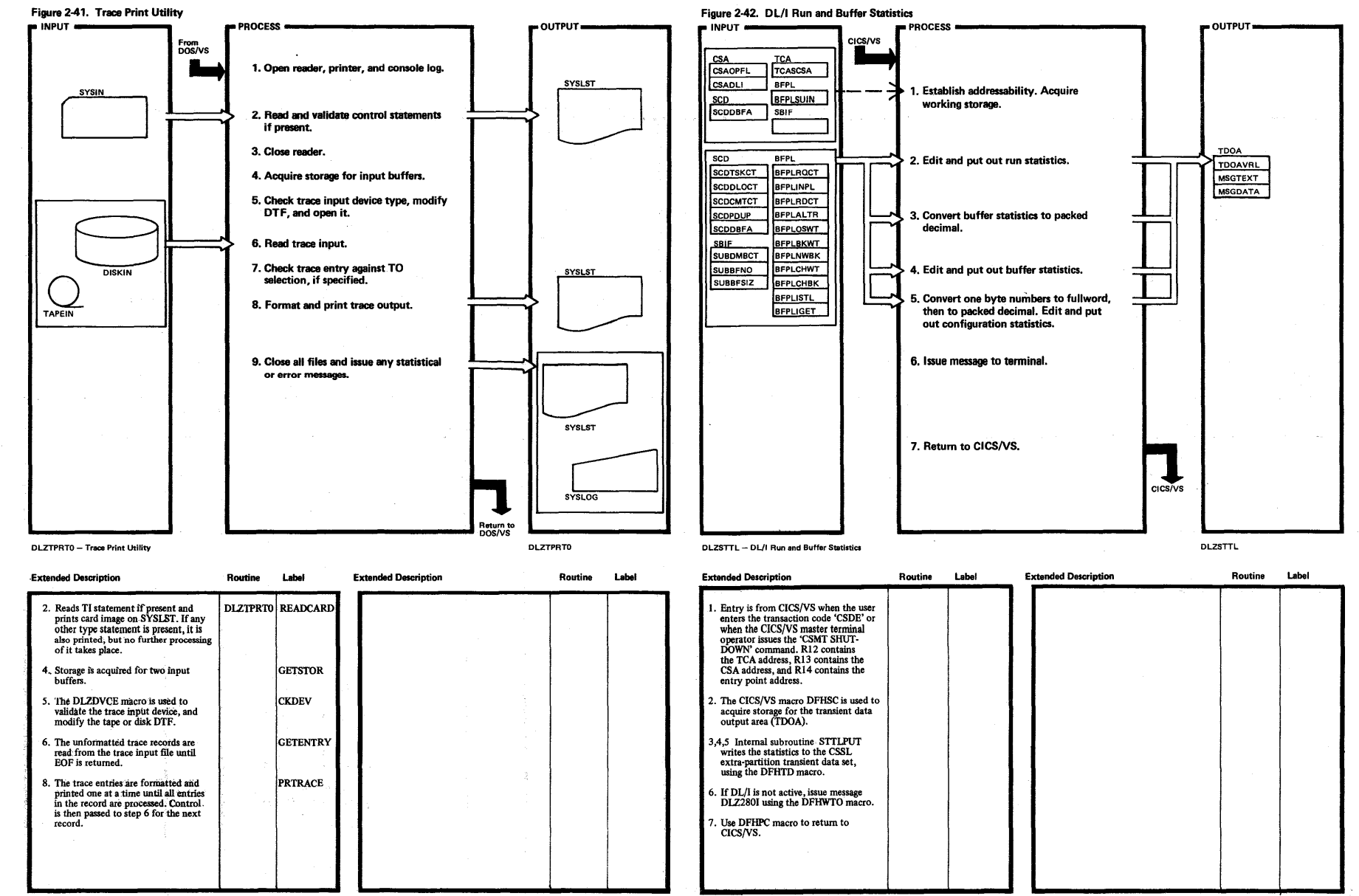

 $\alpha$  , and  $\alpha$  is the second contract of the second contract of  $\alpha$ 

 $\mathbf{I}$ δ DL/I DOS/VS Logic Manual, Volume 2

 $\overline{v}$ 

## Figure 2-43. Partial Data Base Reorganization (Overview)

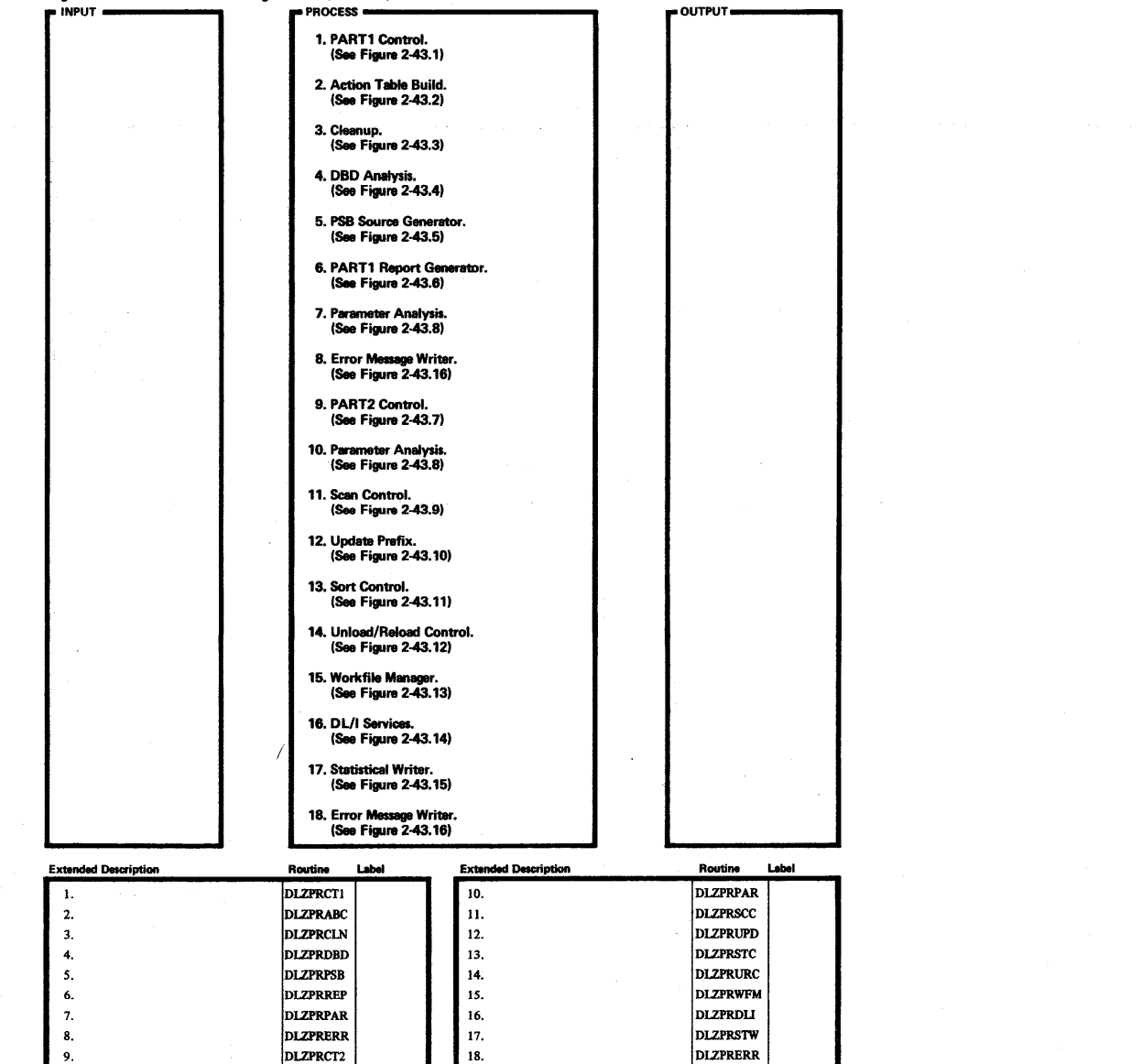

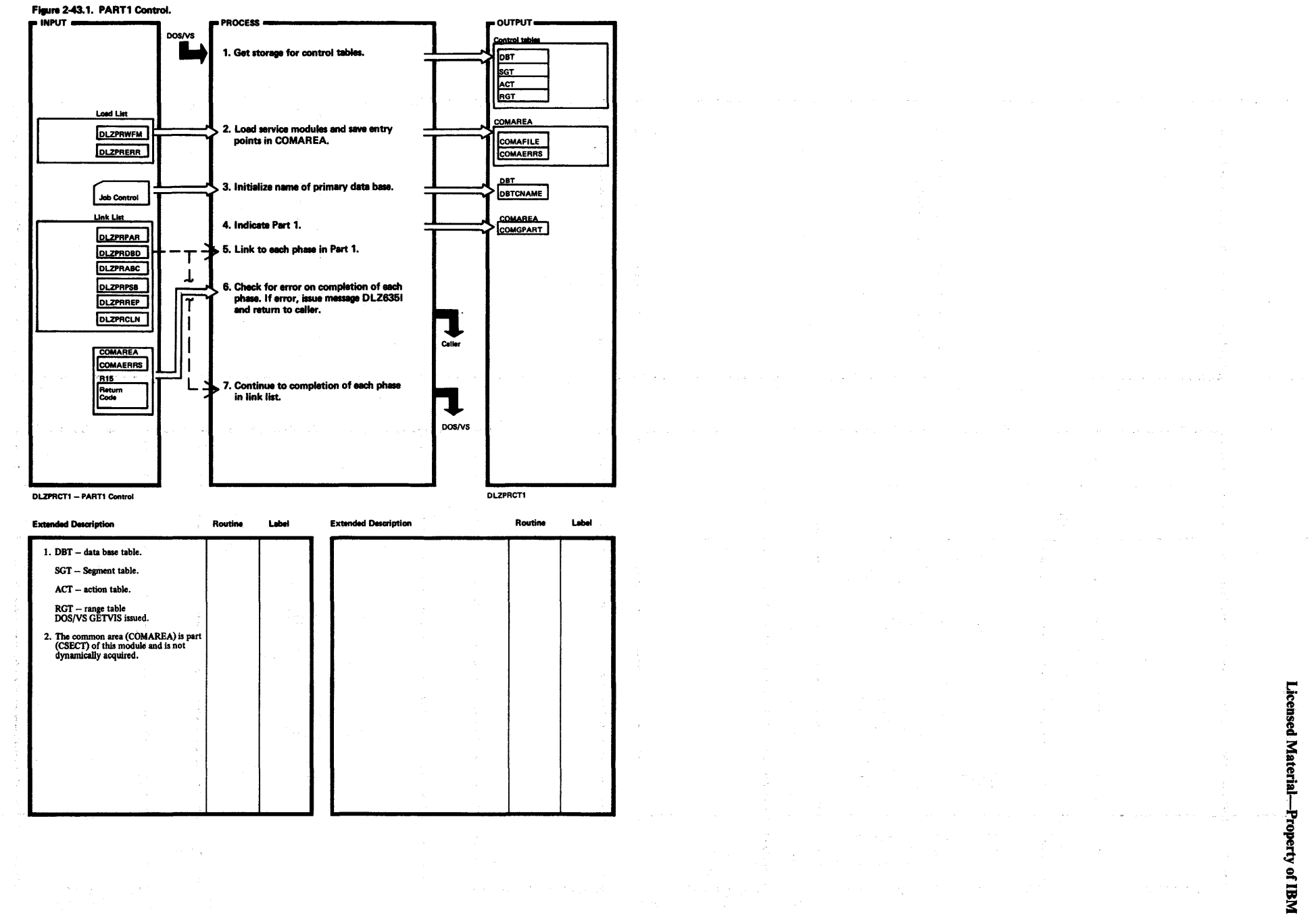

DL/I DOS/VS Logic Manual, Volume 2

 $\frac{1}{2}$ 

 $202$ 

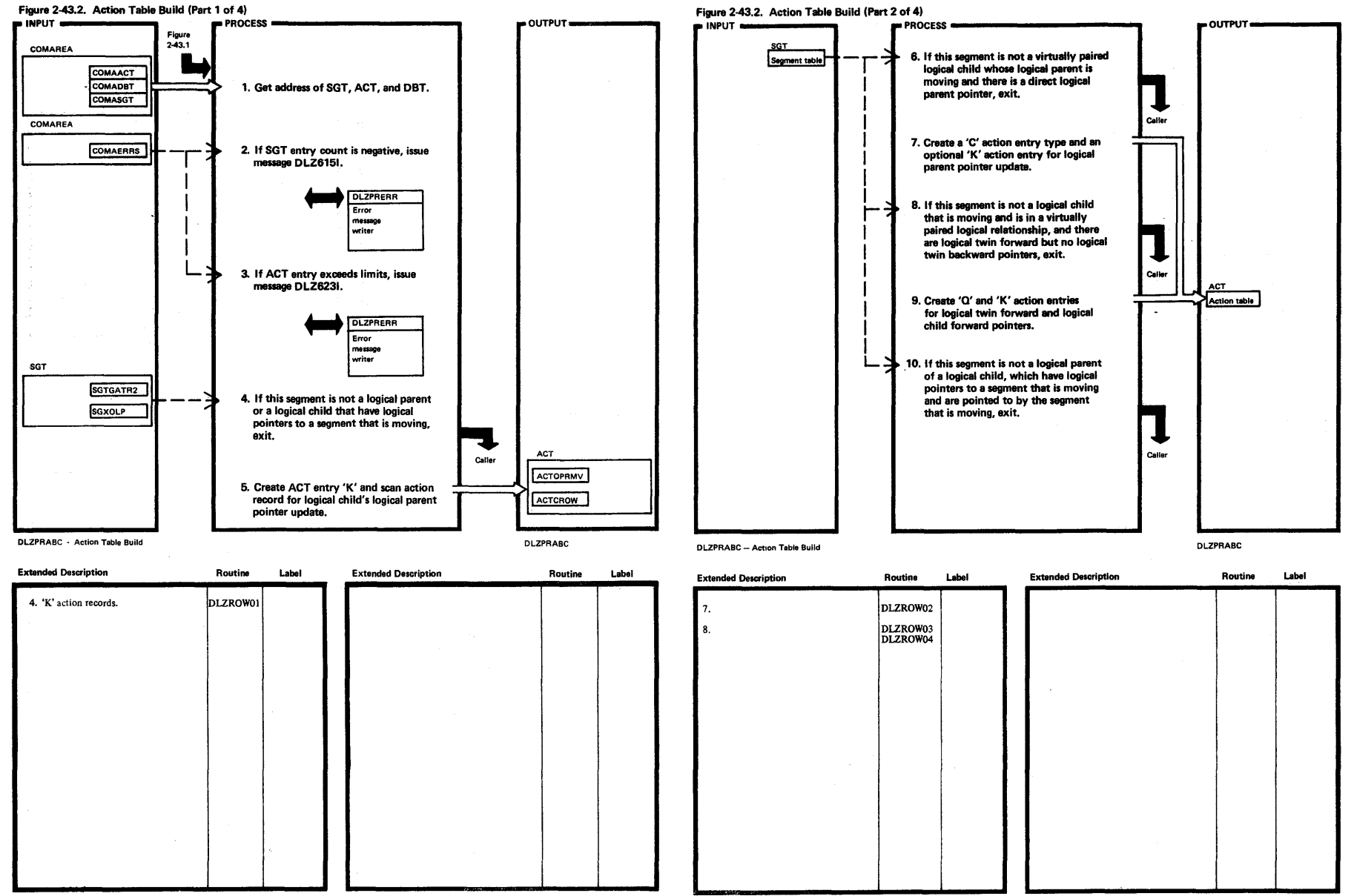

Licensed N

ial—Property of IBM

 $\frac{5}{9}$ 

8

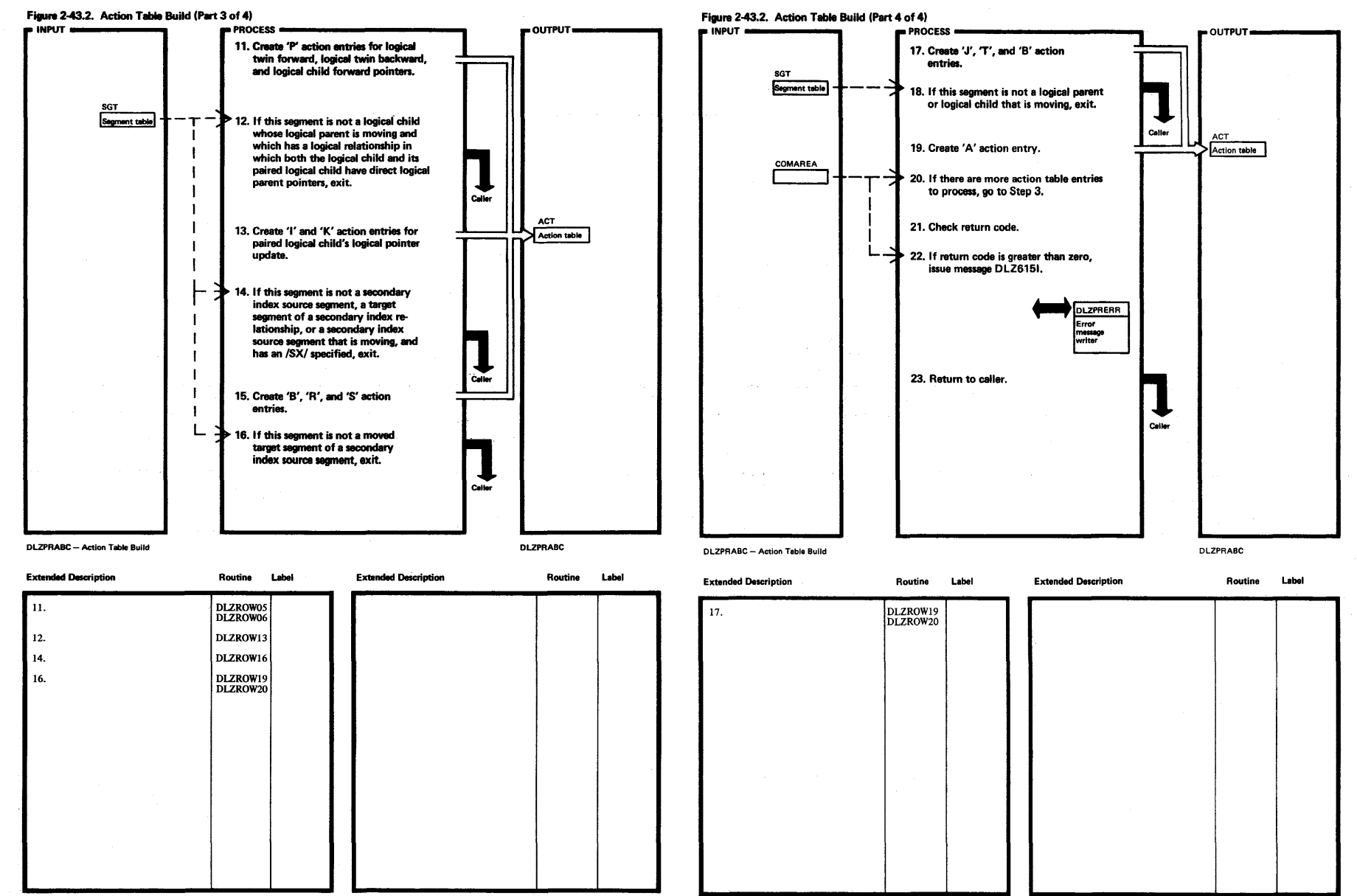

 $\mathcal{A}$ 

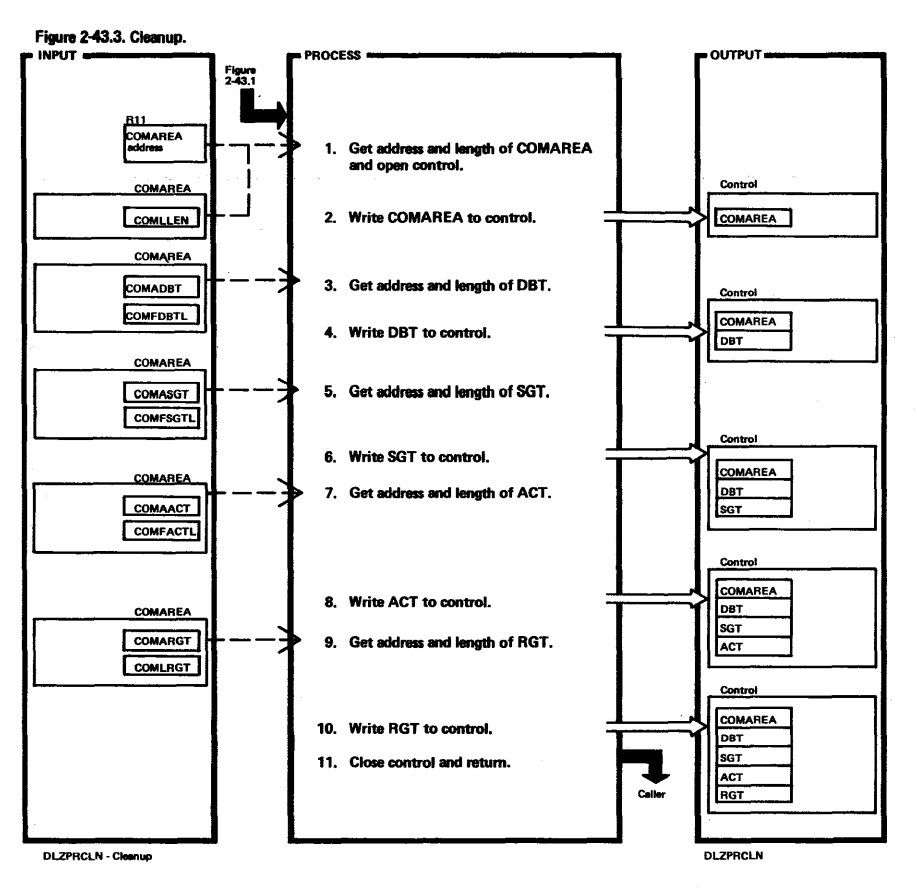

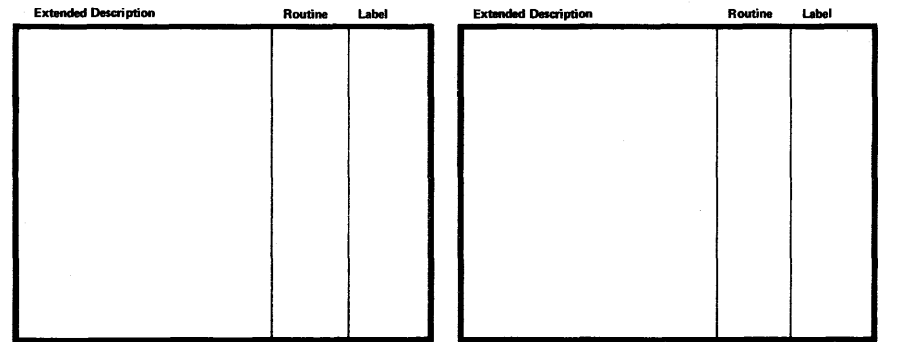

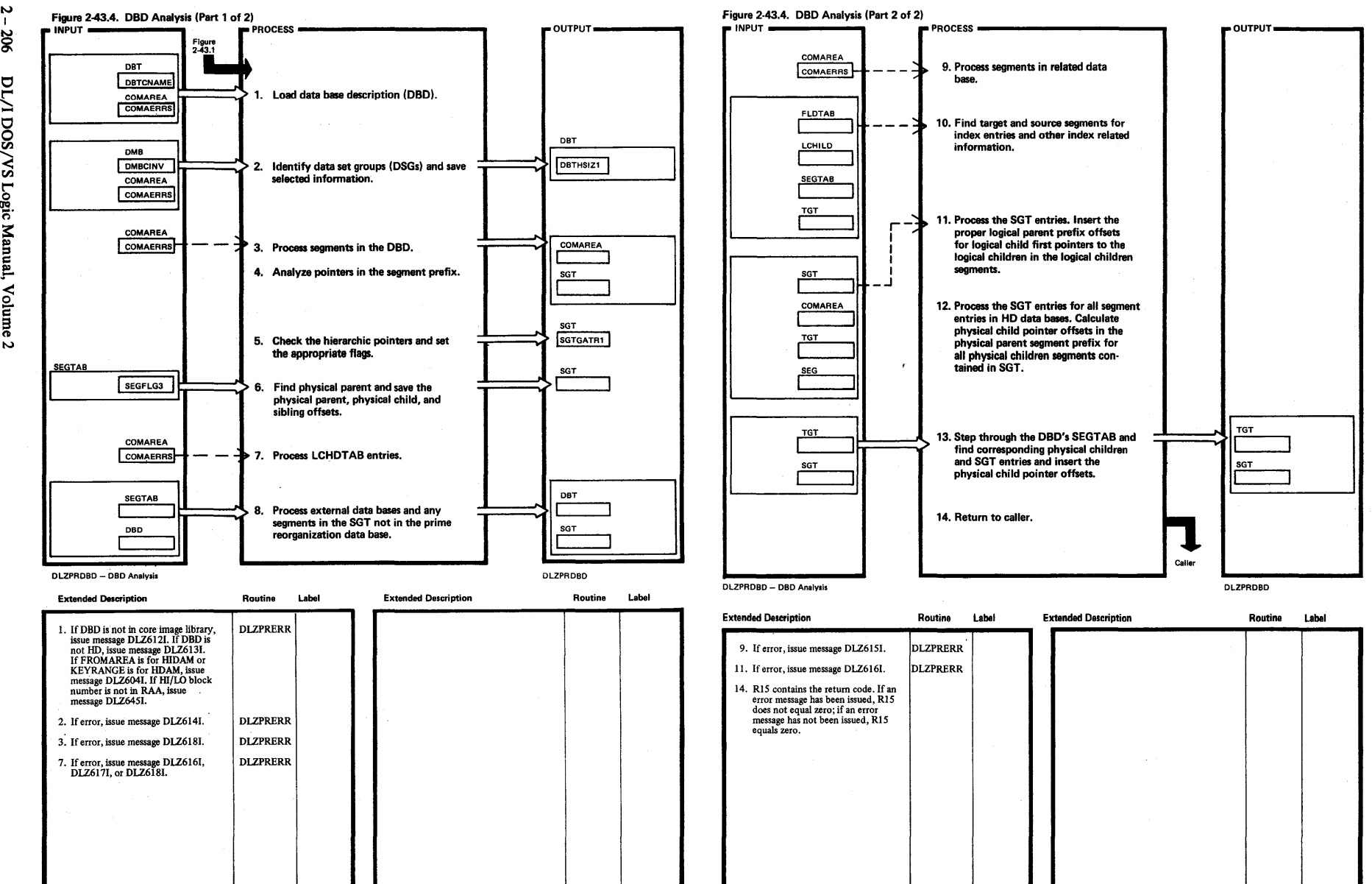

Licensed ≩: !!! Proper berty of IBM

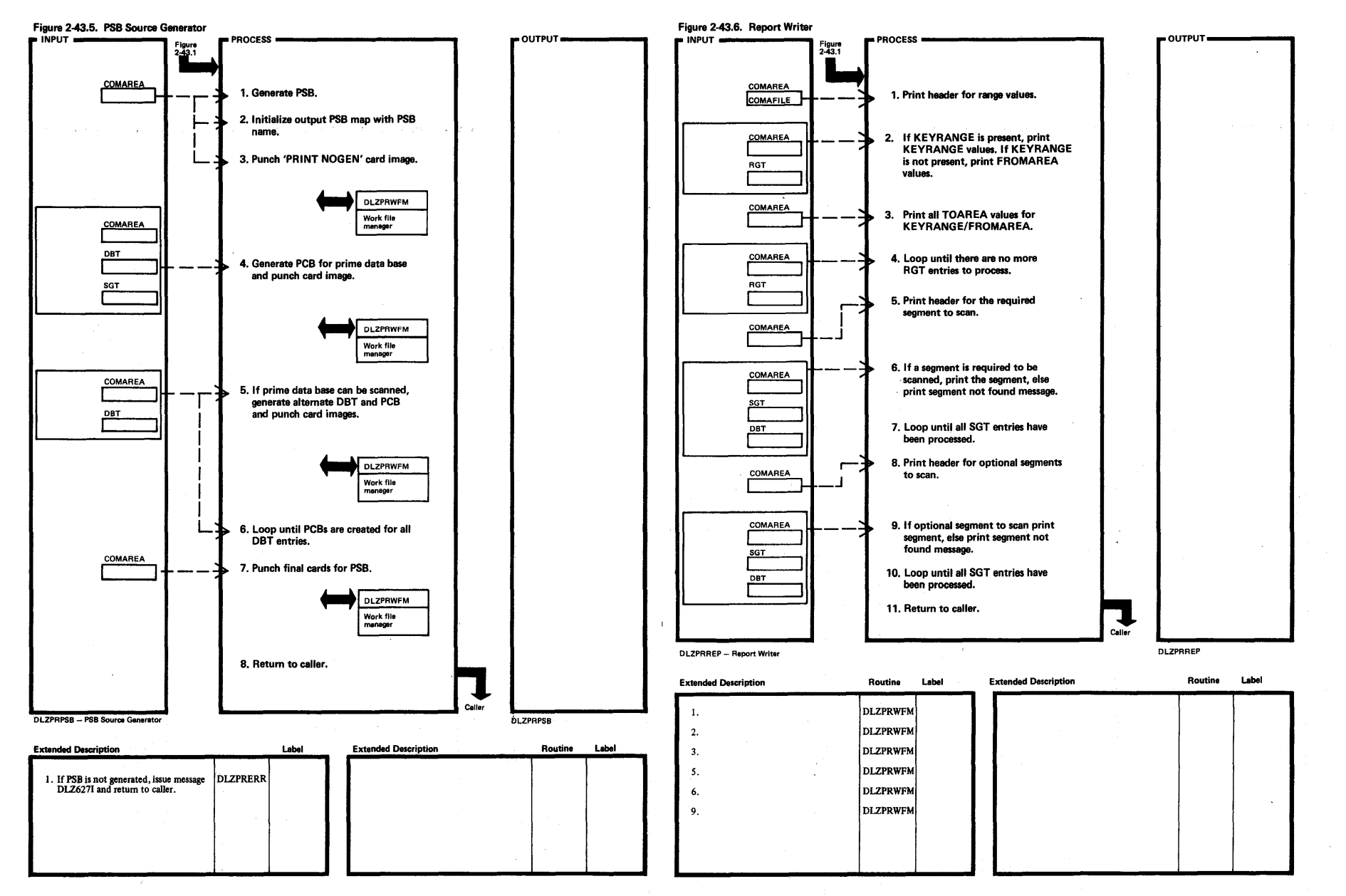

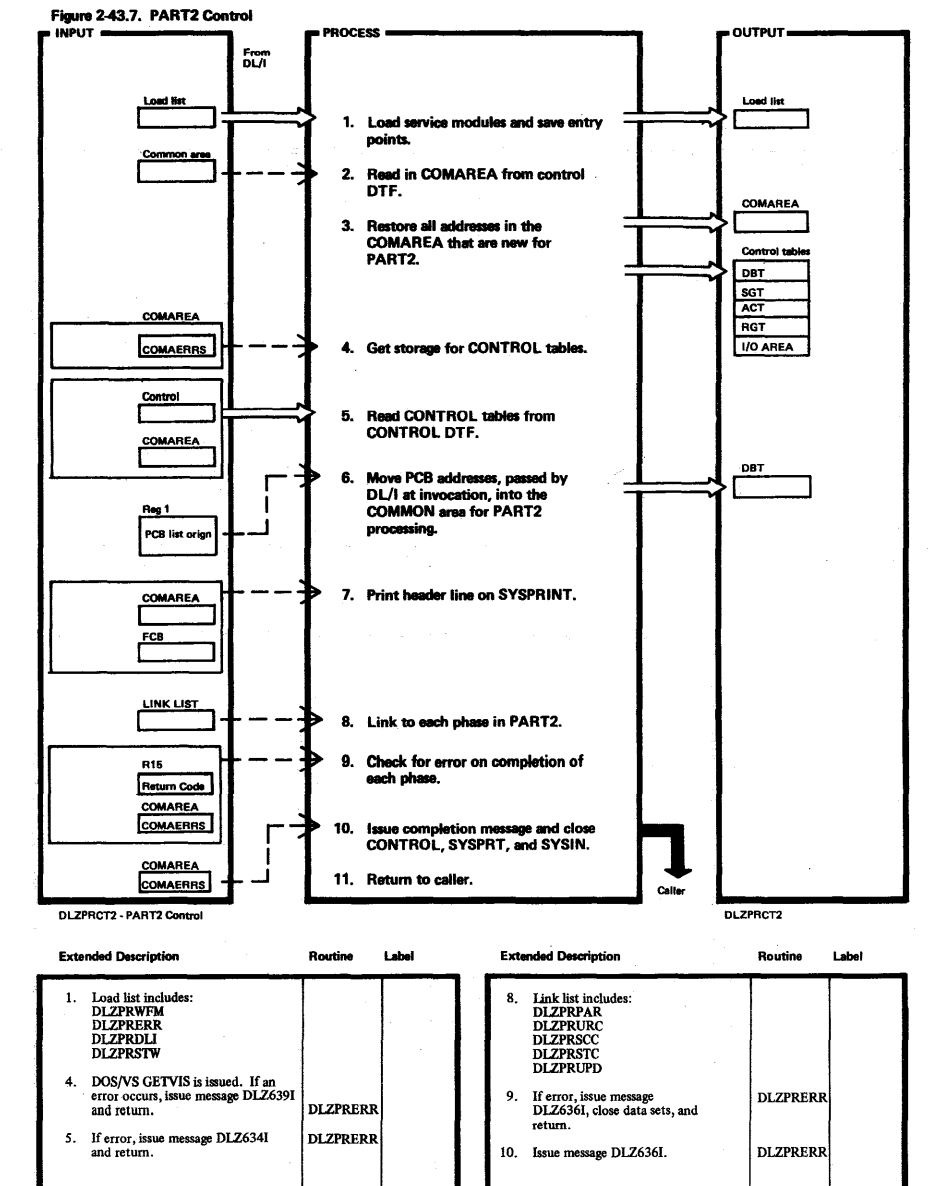

Z
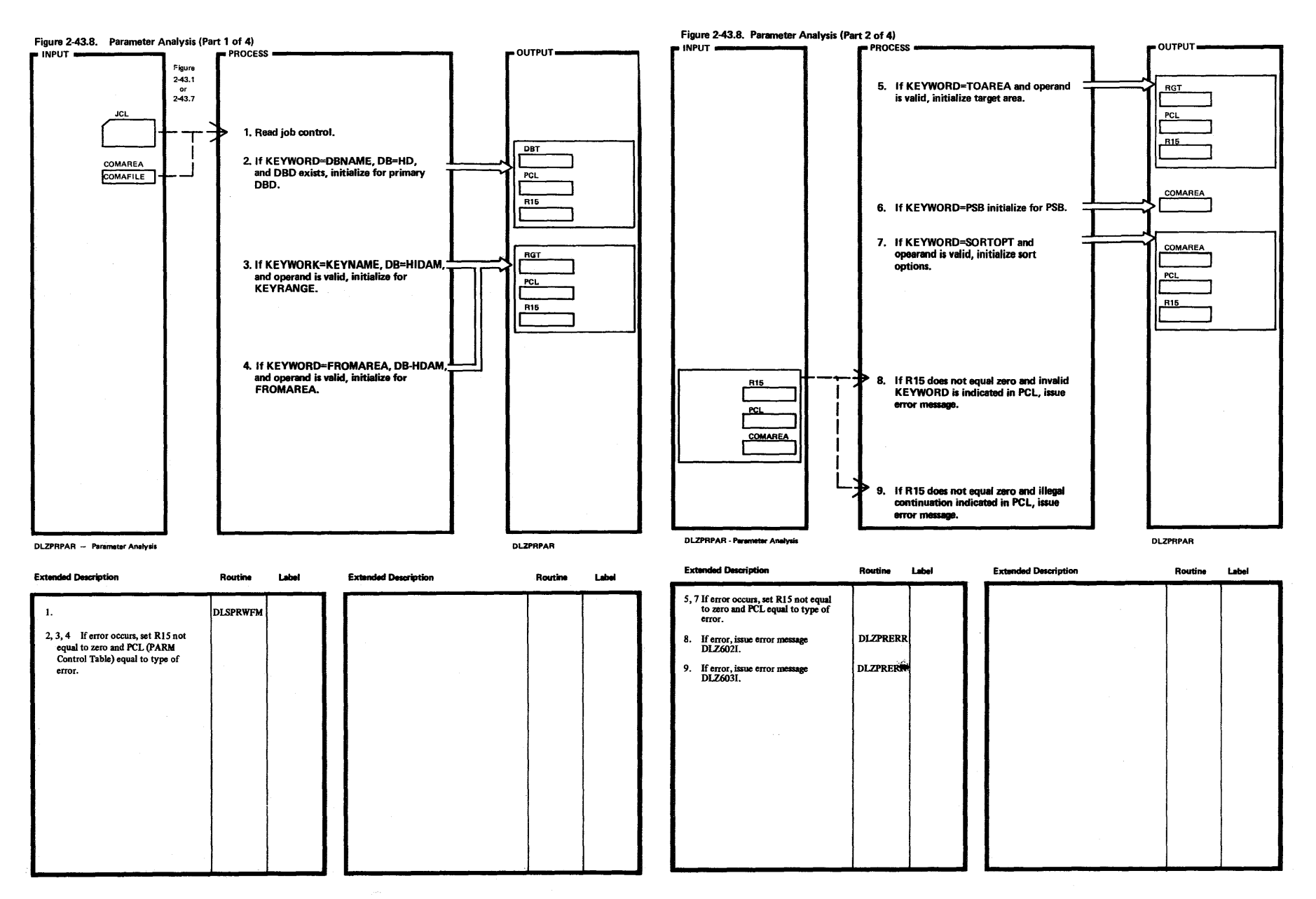

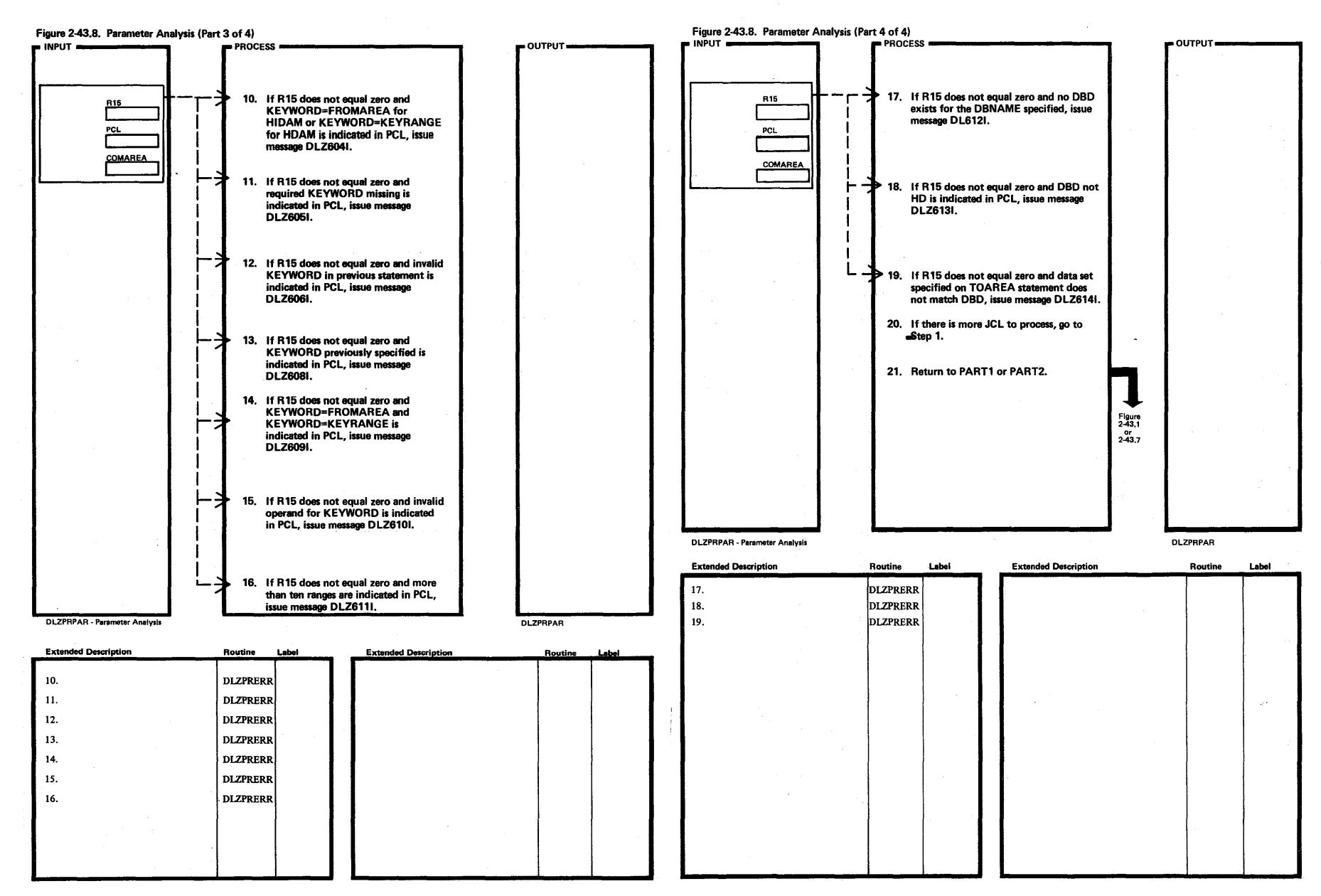

N

Licen ۵g<br>با ~ erial-Property of

~

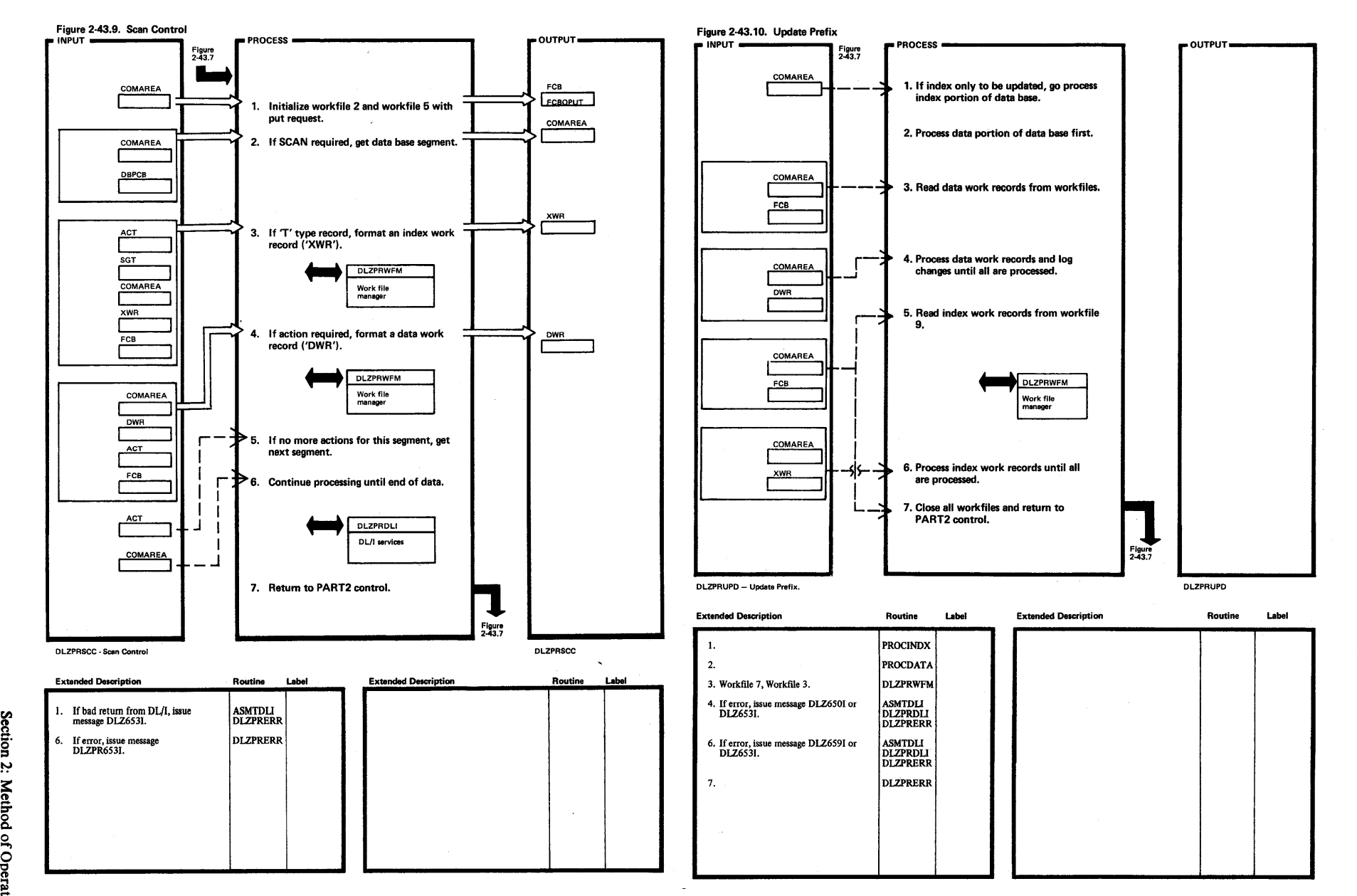

**t"" s·**  lagg ي≩ i.

Property of IBM

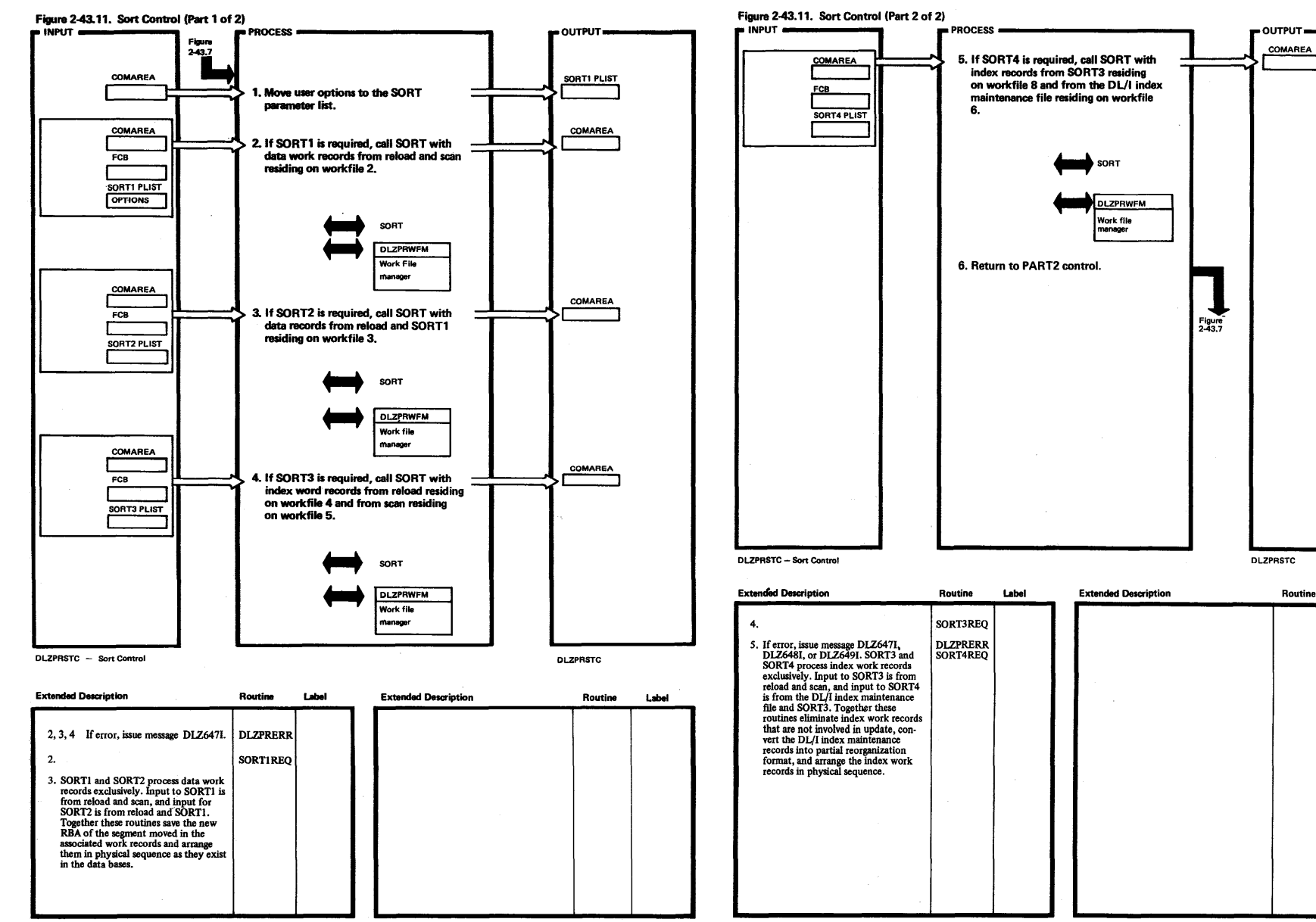

Label

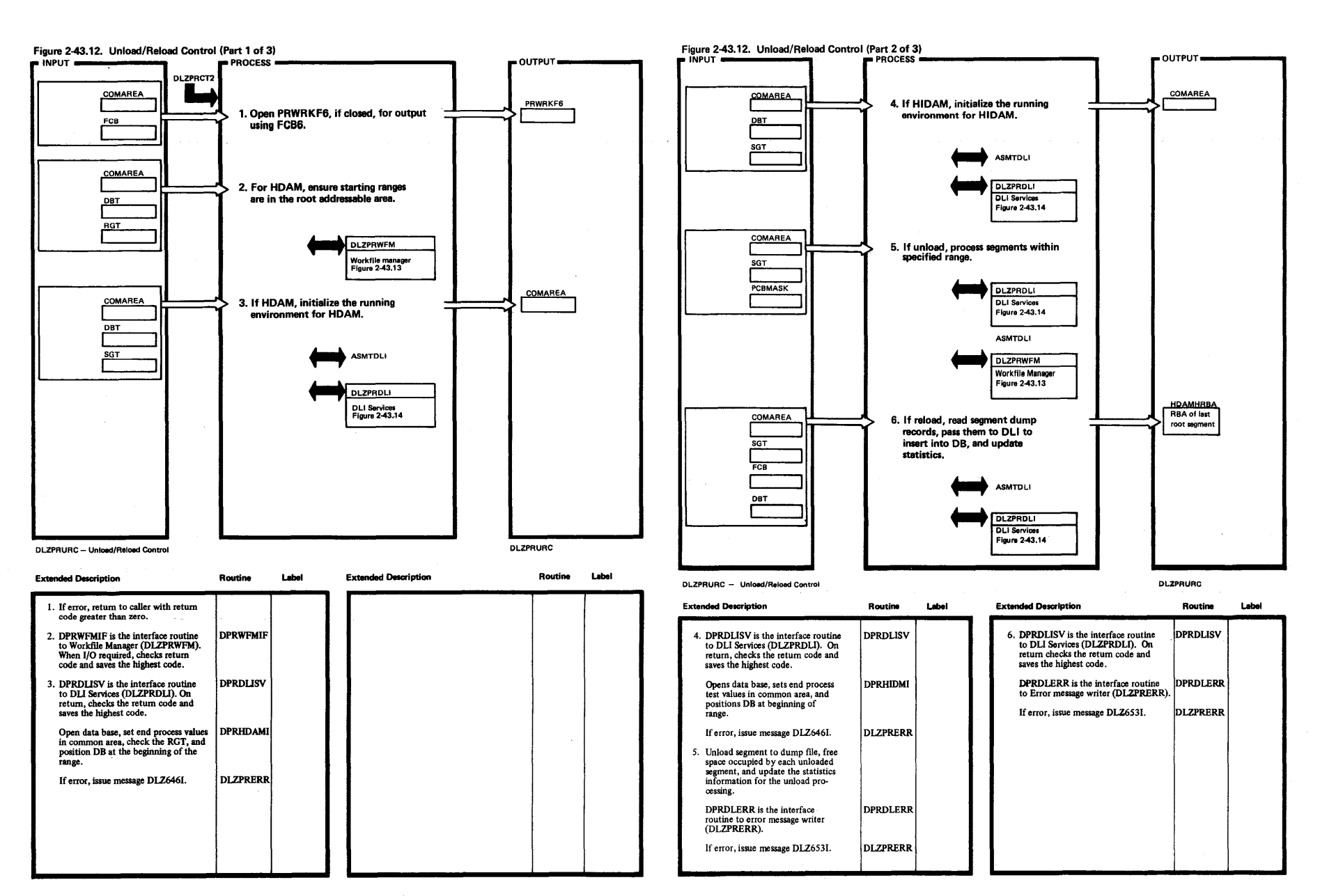

 $\sim$ 

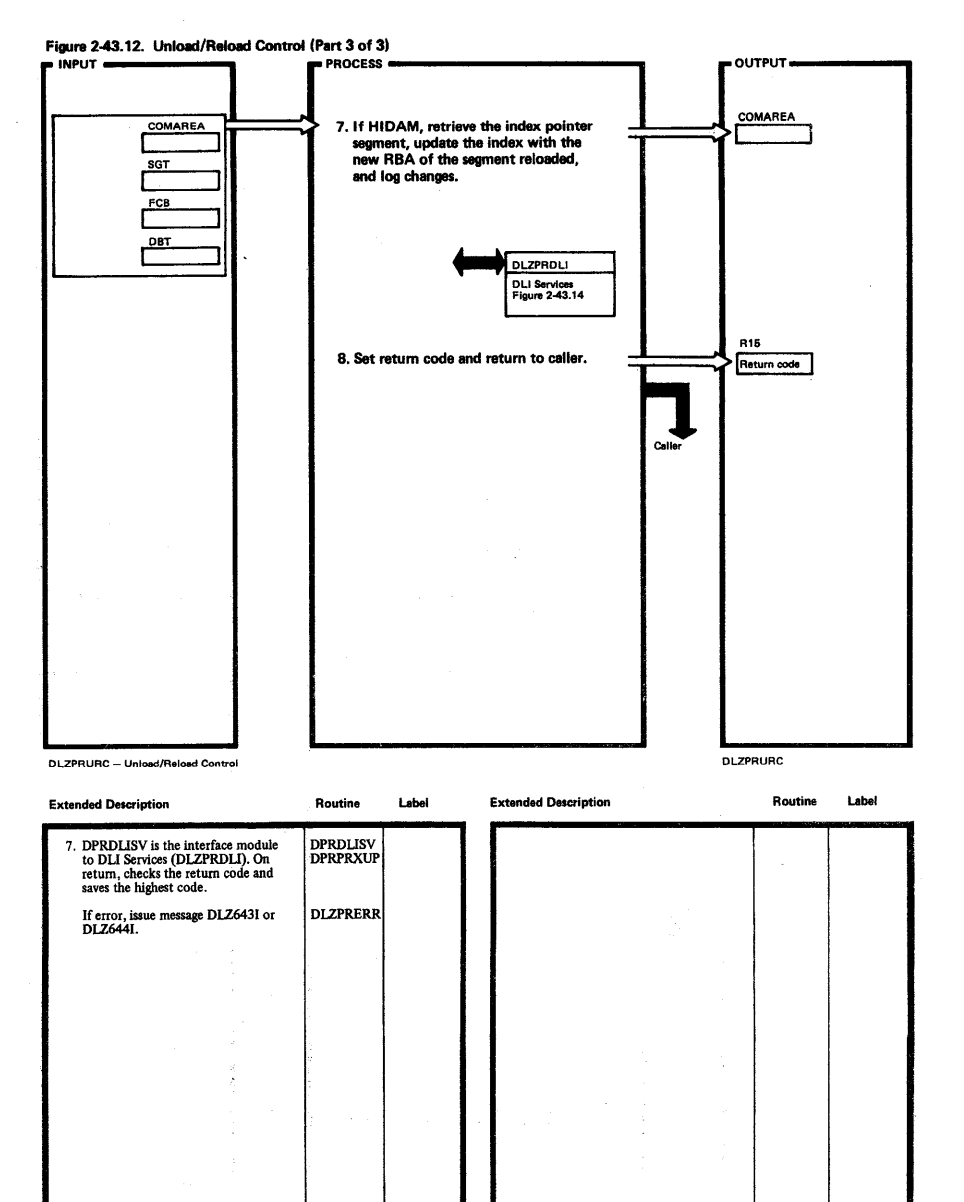

 $\sim$ 

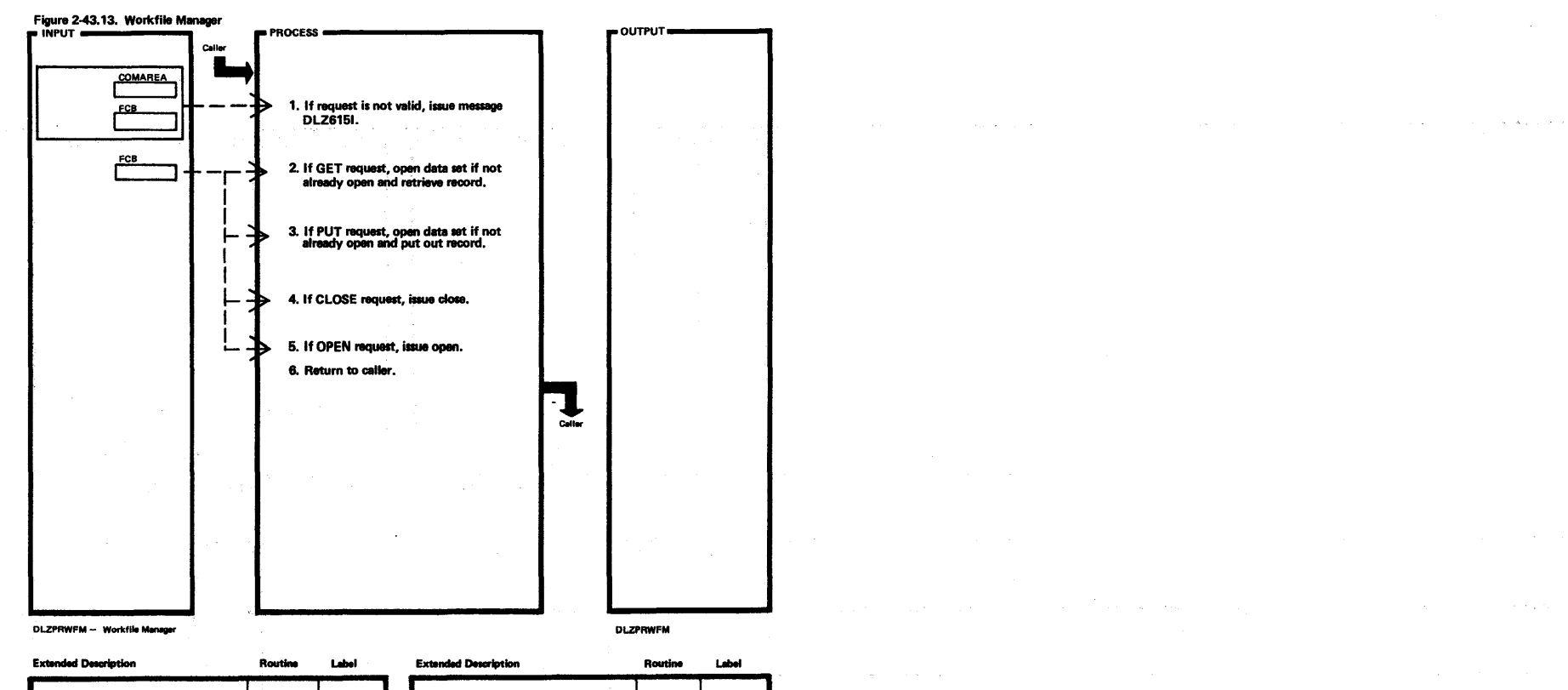

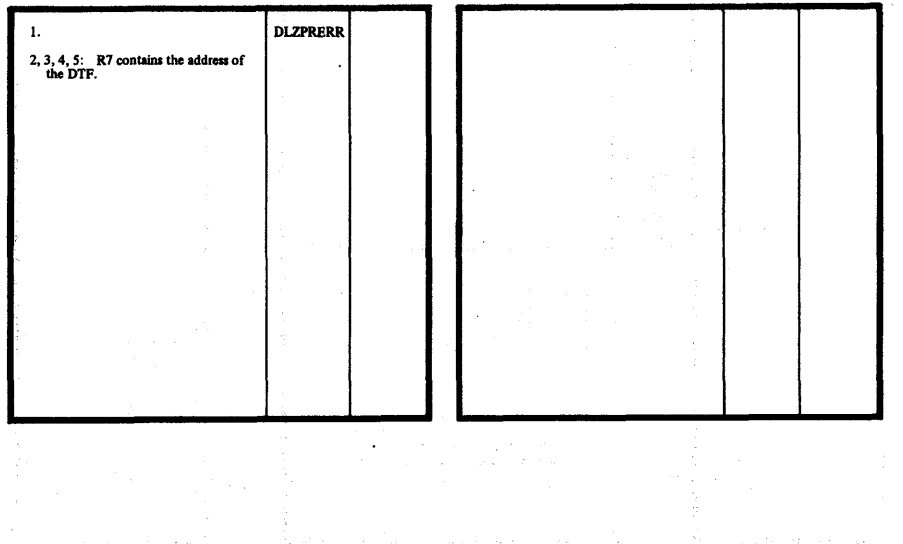

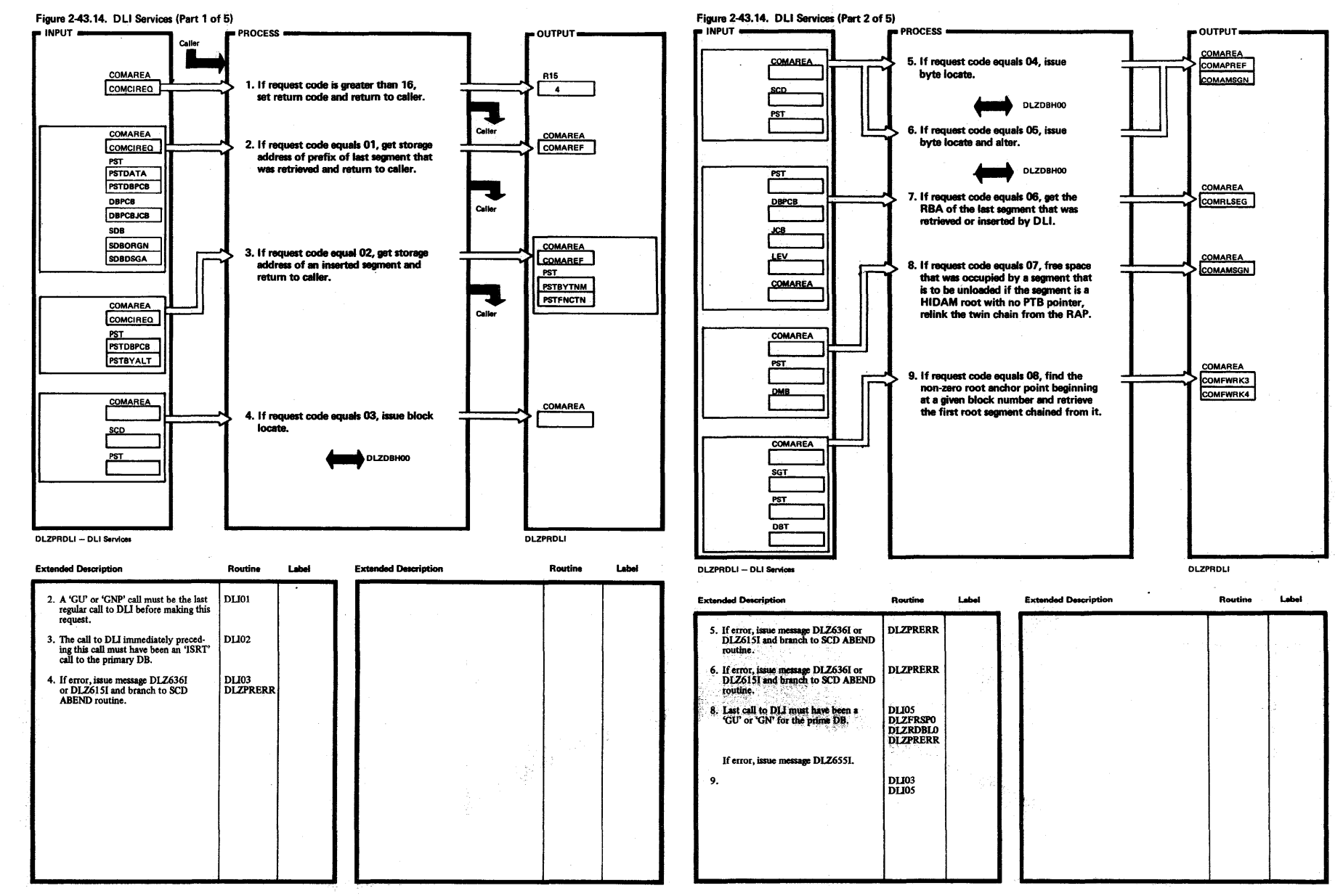

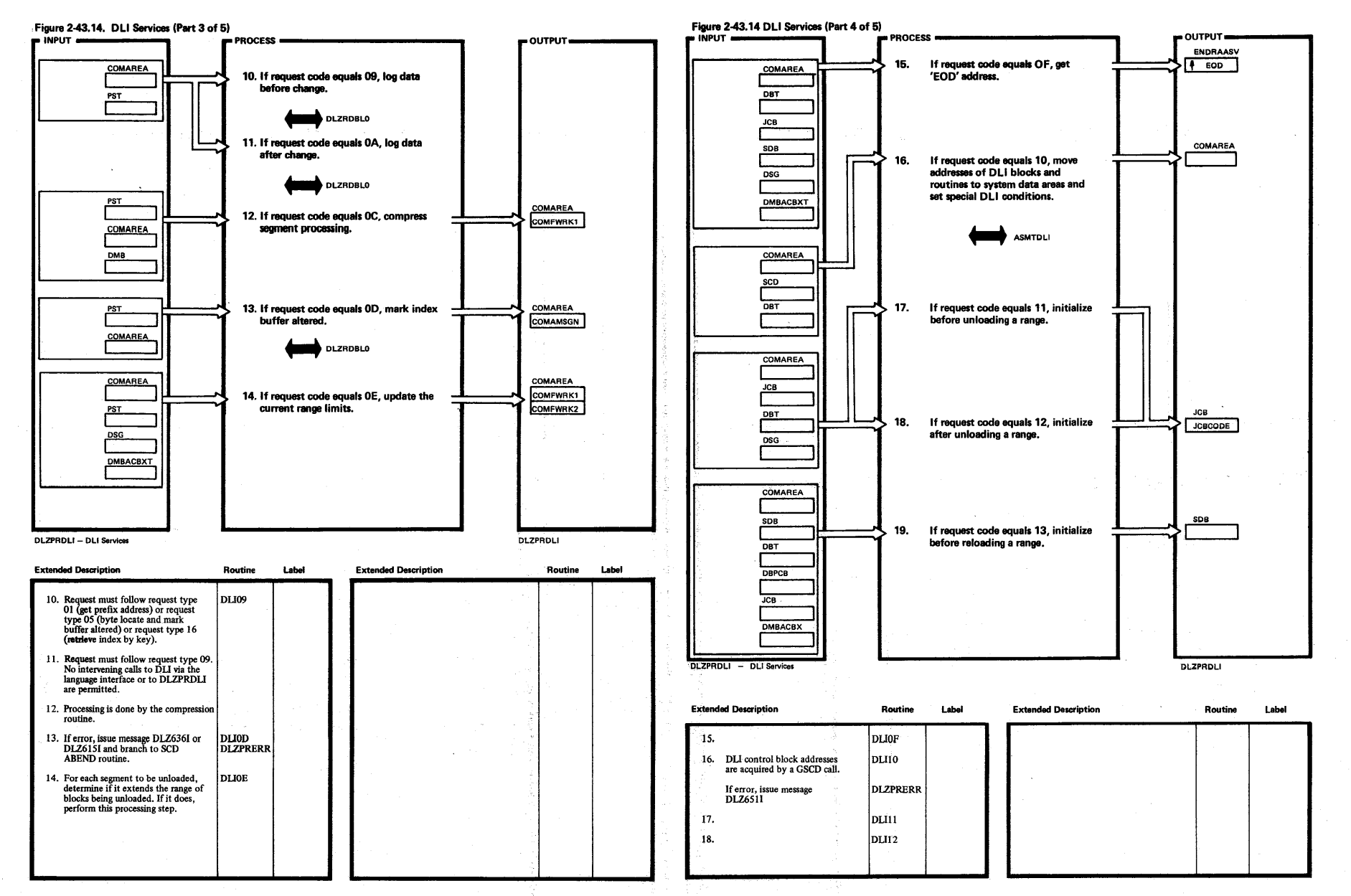

 $\ddot{\phantom{a}}$ 

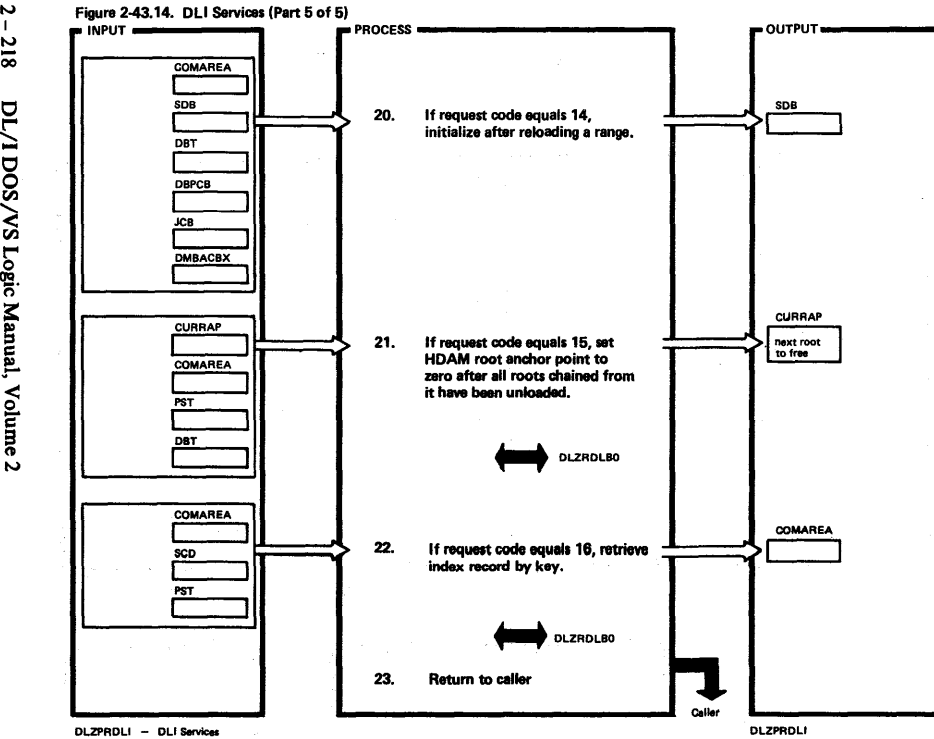

DLZPRDLI – DLI Services

218

DL/I DOS/VS Lo

 $\bullet$ ~  $\bf \Xi$ ~

 ${\tt mm}$ e 2

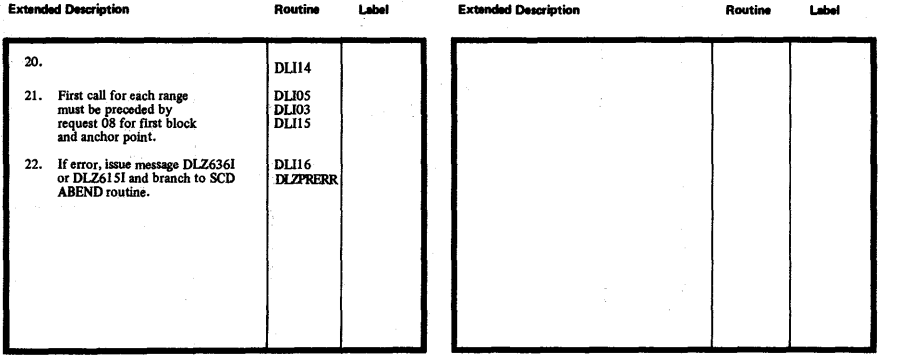

Ò.

Licensed M aterial—Property of .<br>| aterial—Property of . ty of IBM

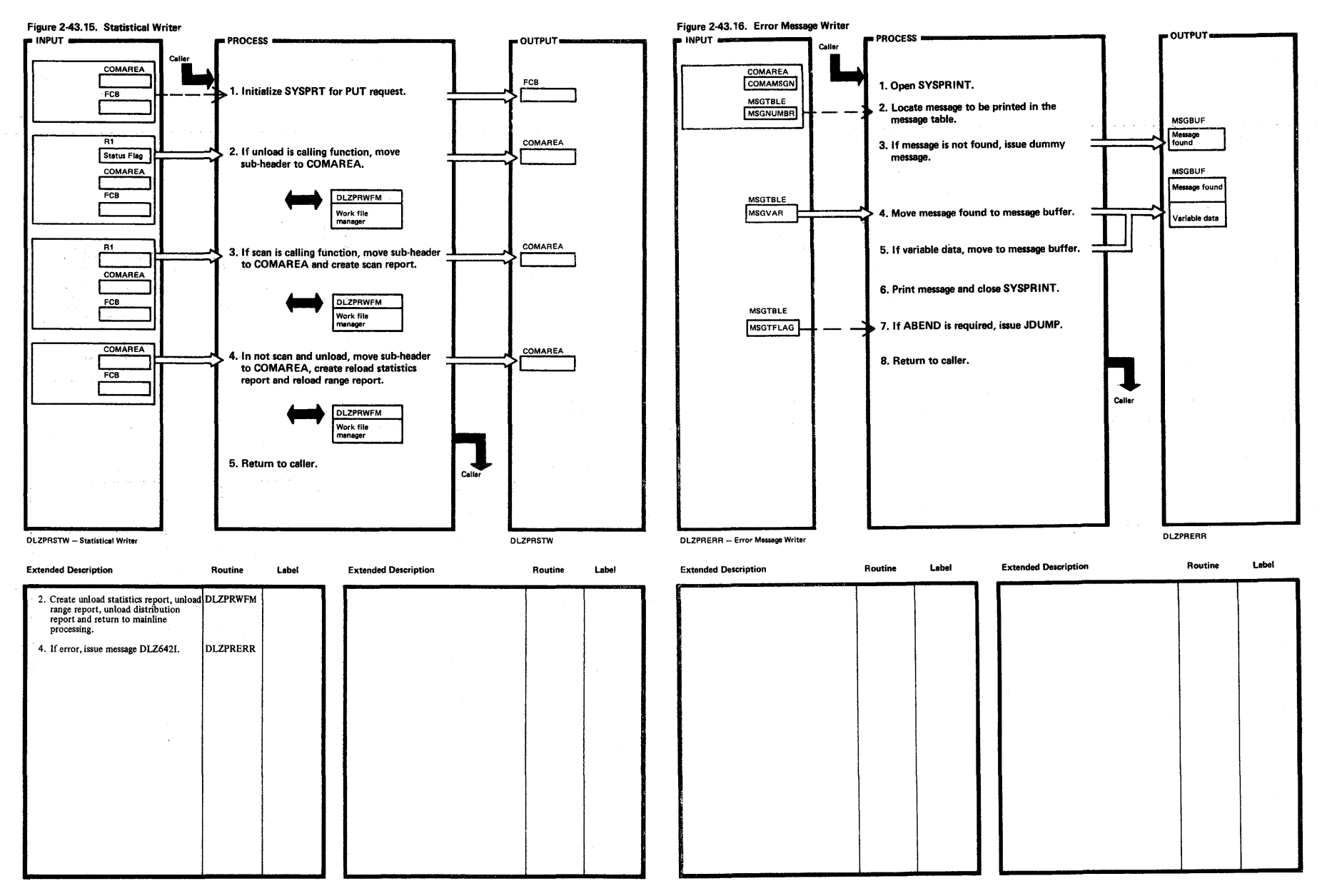

 $rac{21}{2}$ 

**Licensed daterial—Pro** roperty of **i 3:** 

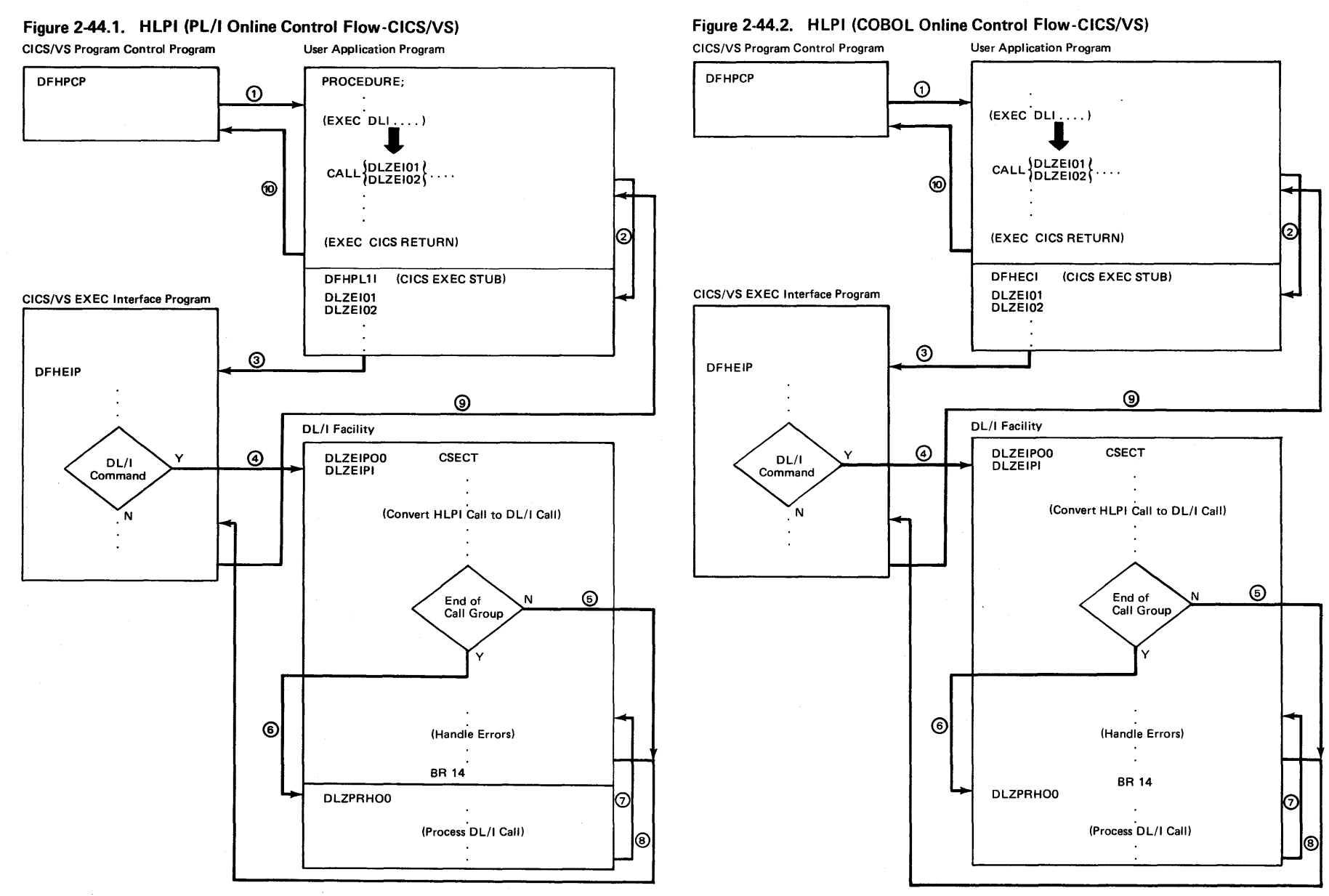

Z

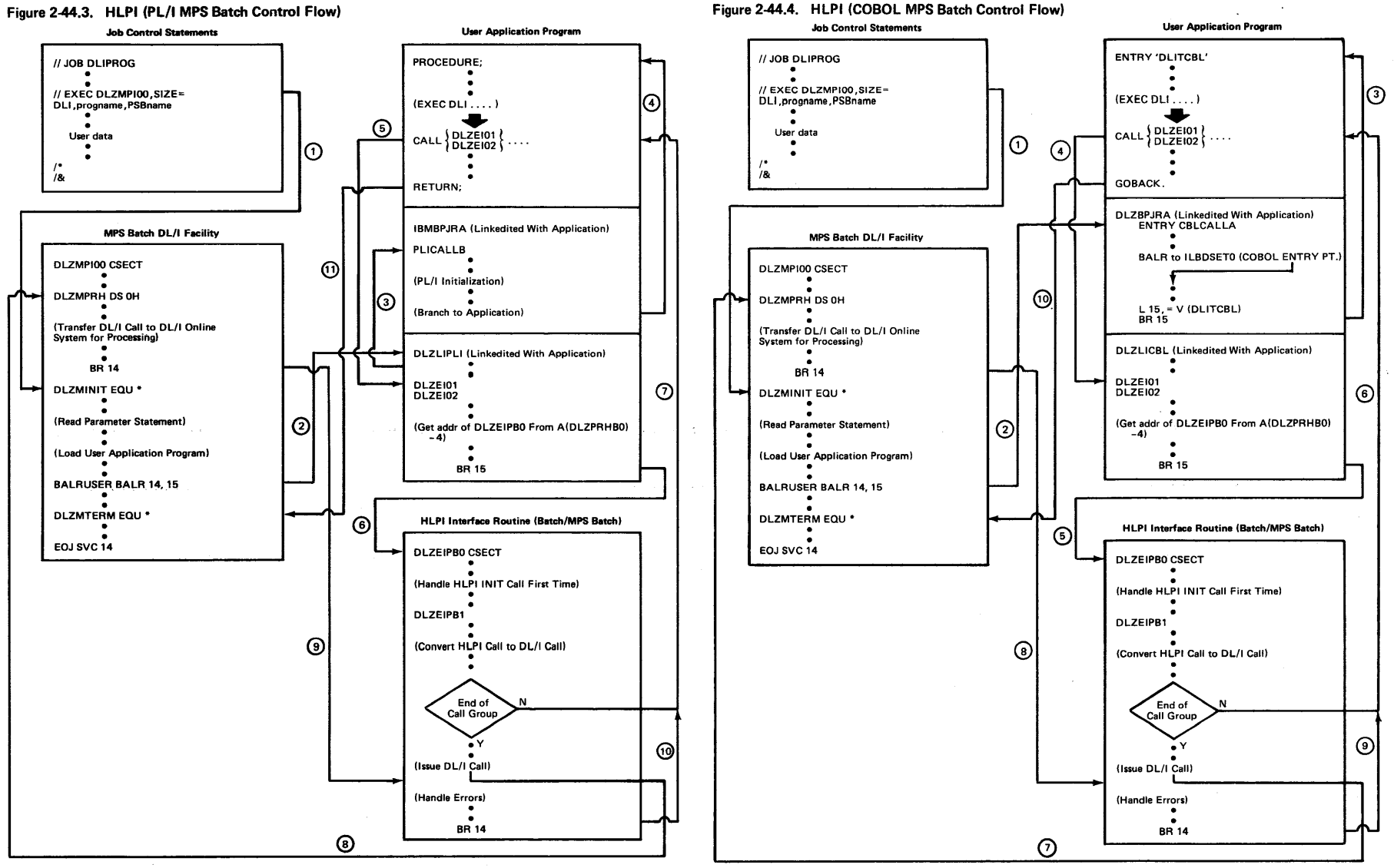

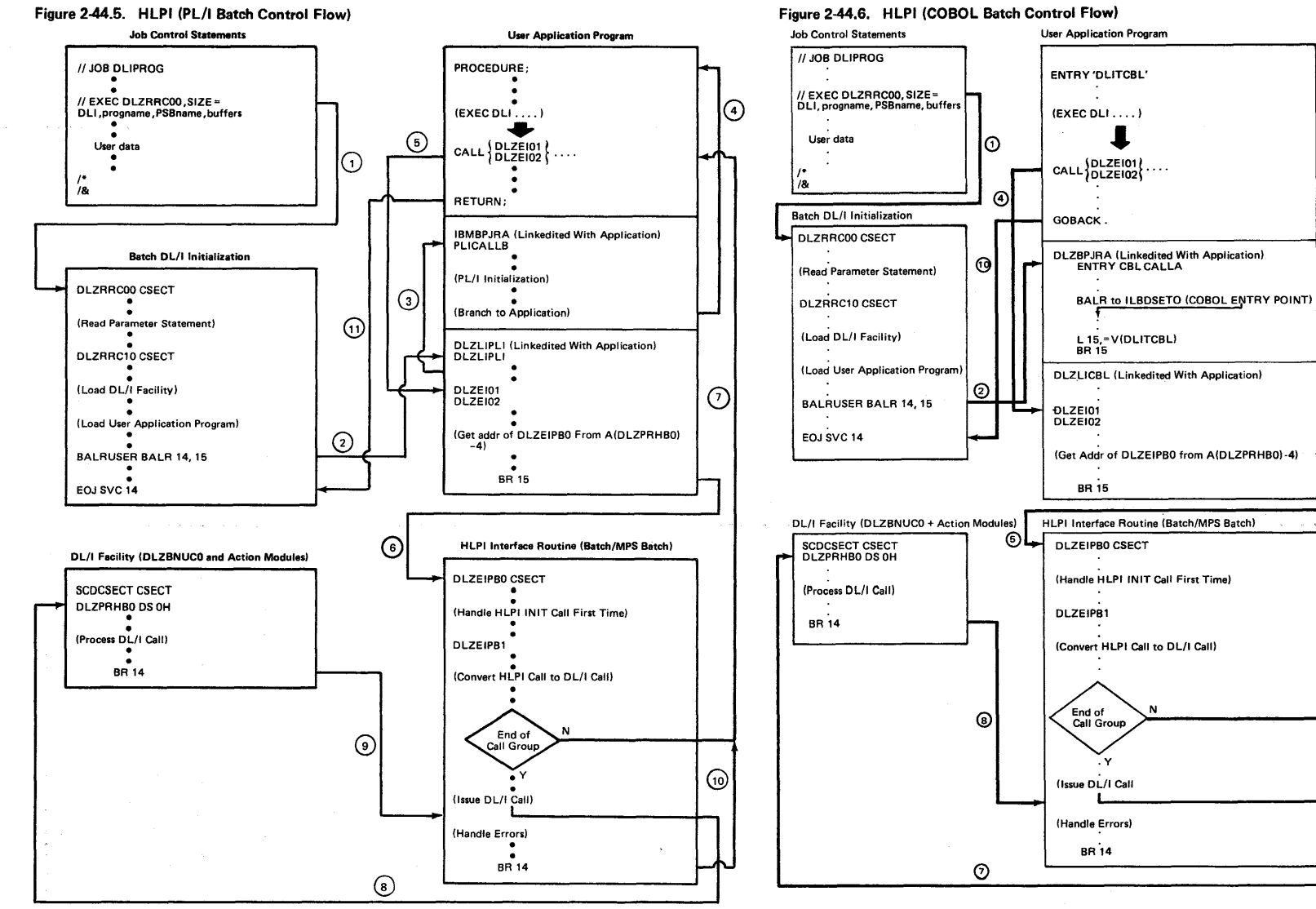

l⊚

 $\odot$ 

 $^{\circ}$ 

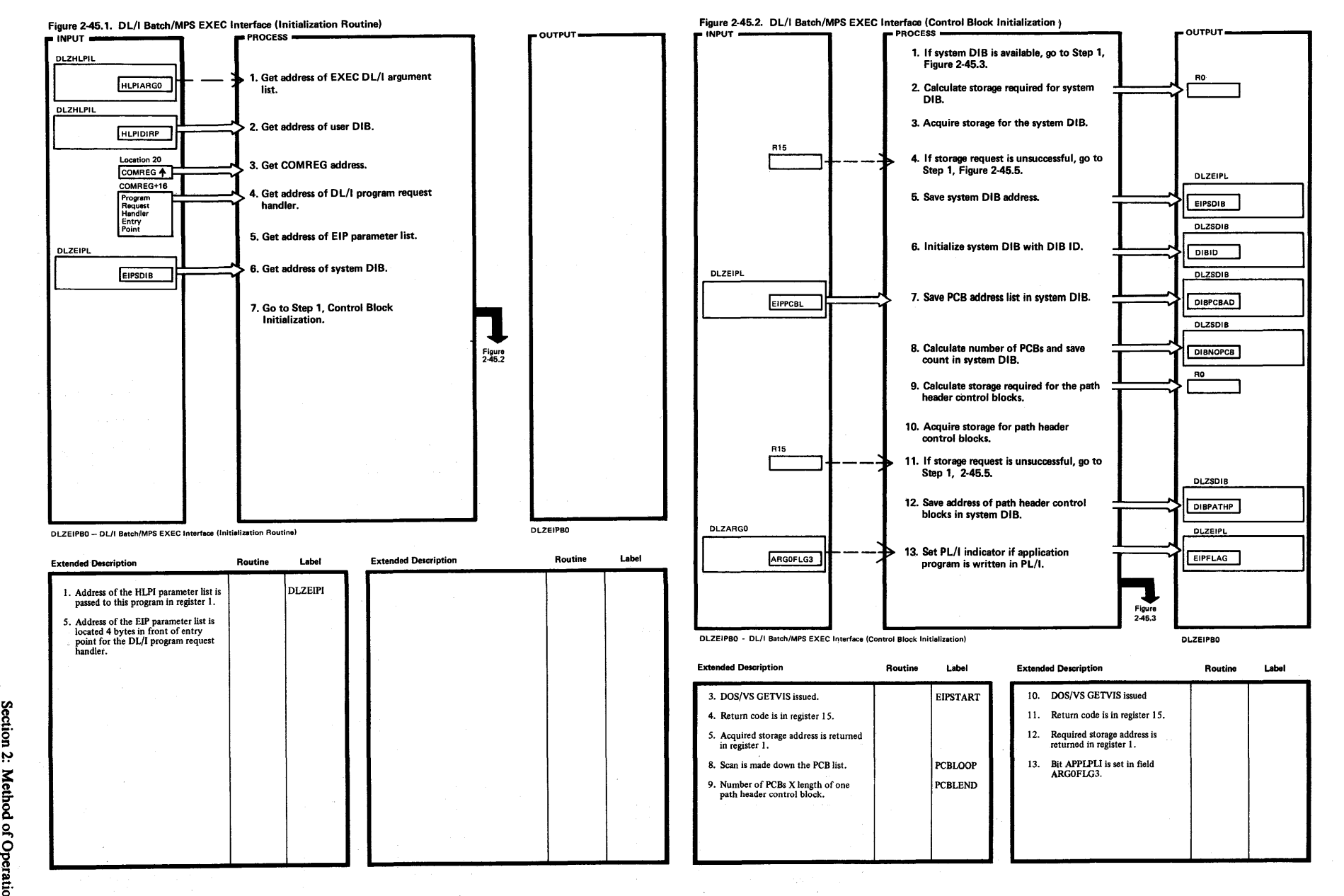

~

ូ

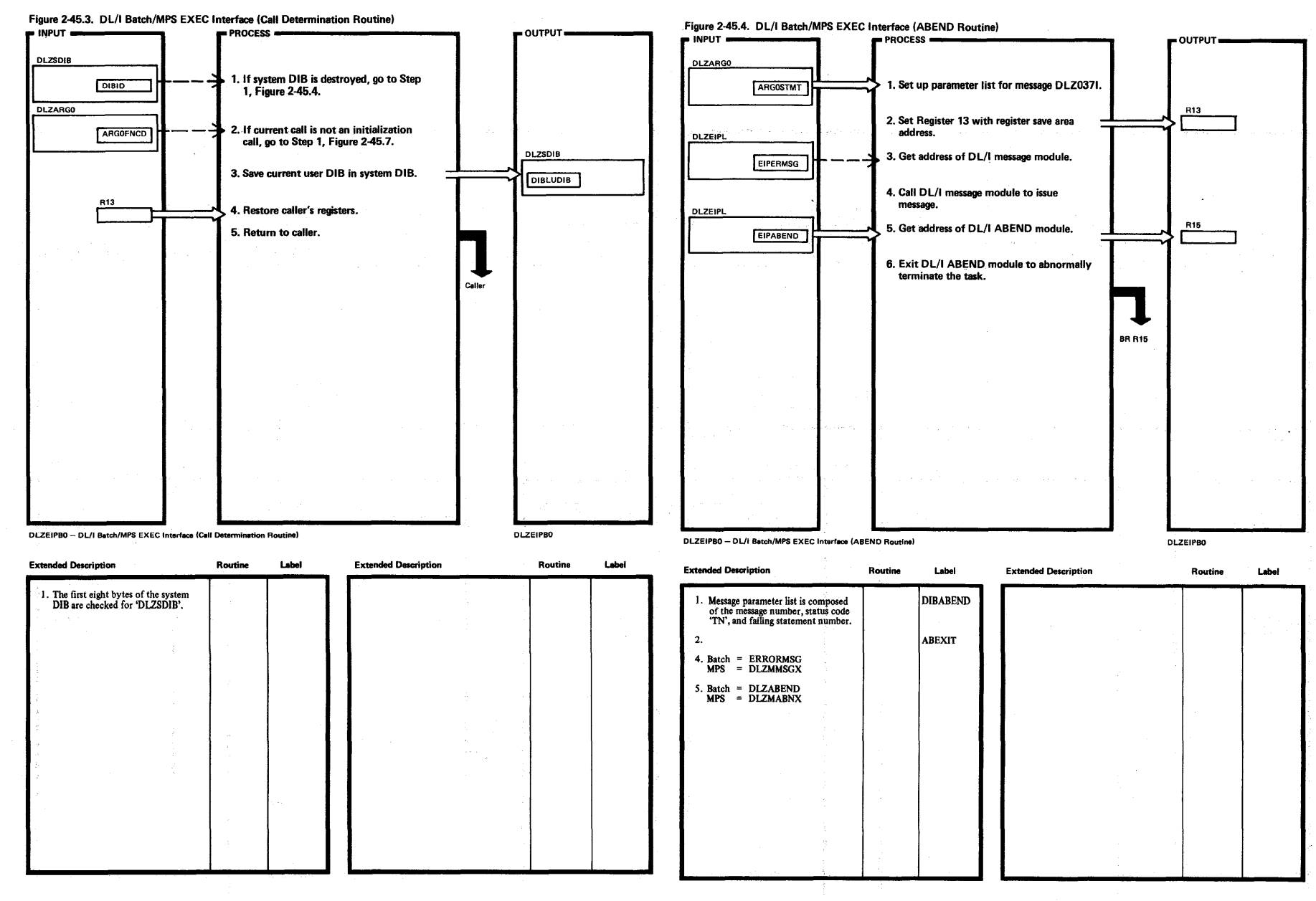

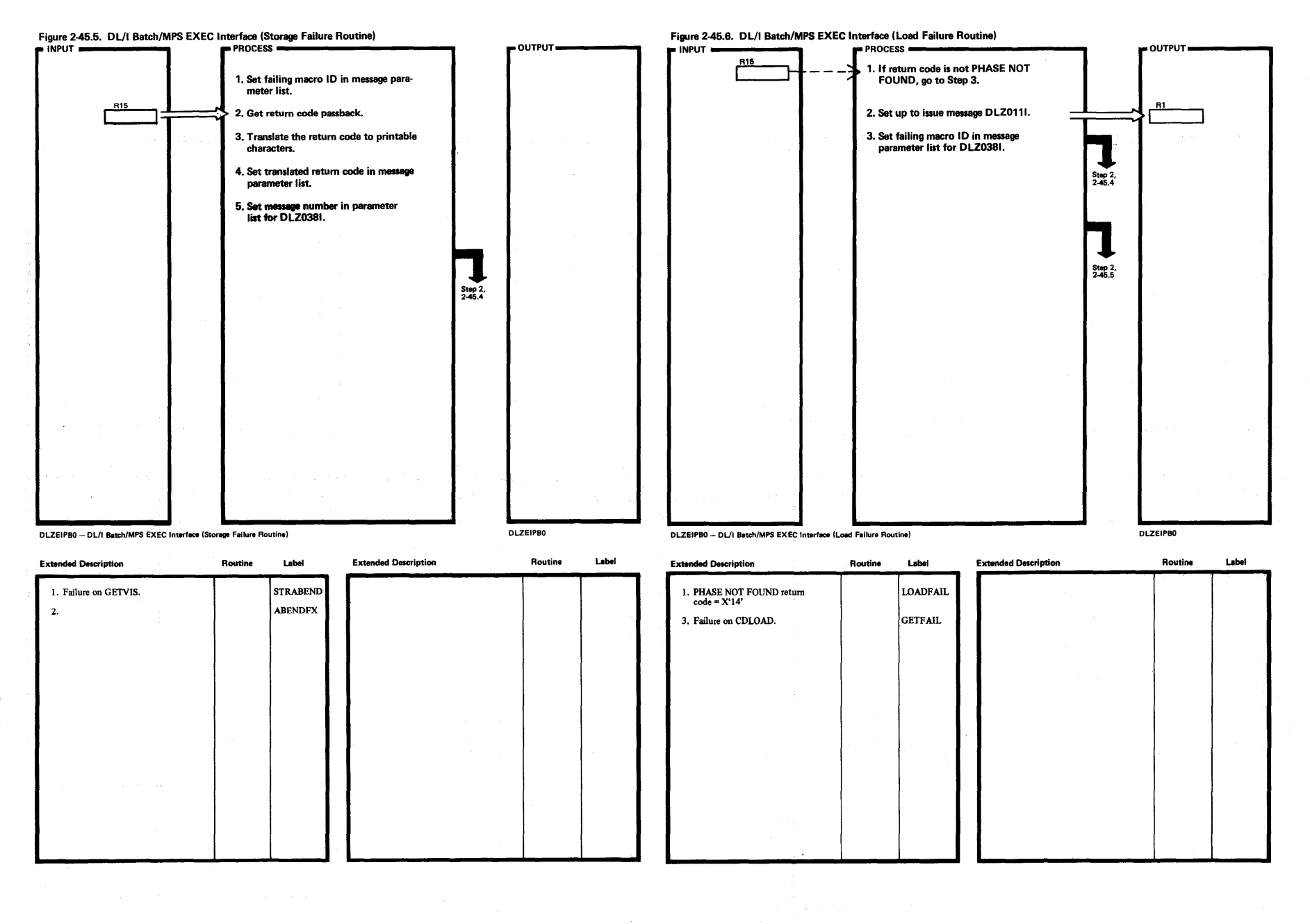

Licensed Material-Property of IBM

Section 2: Method of Operation  $\boldsymbol{\omega}$  $\mathbf{I}$ 225

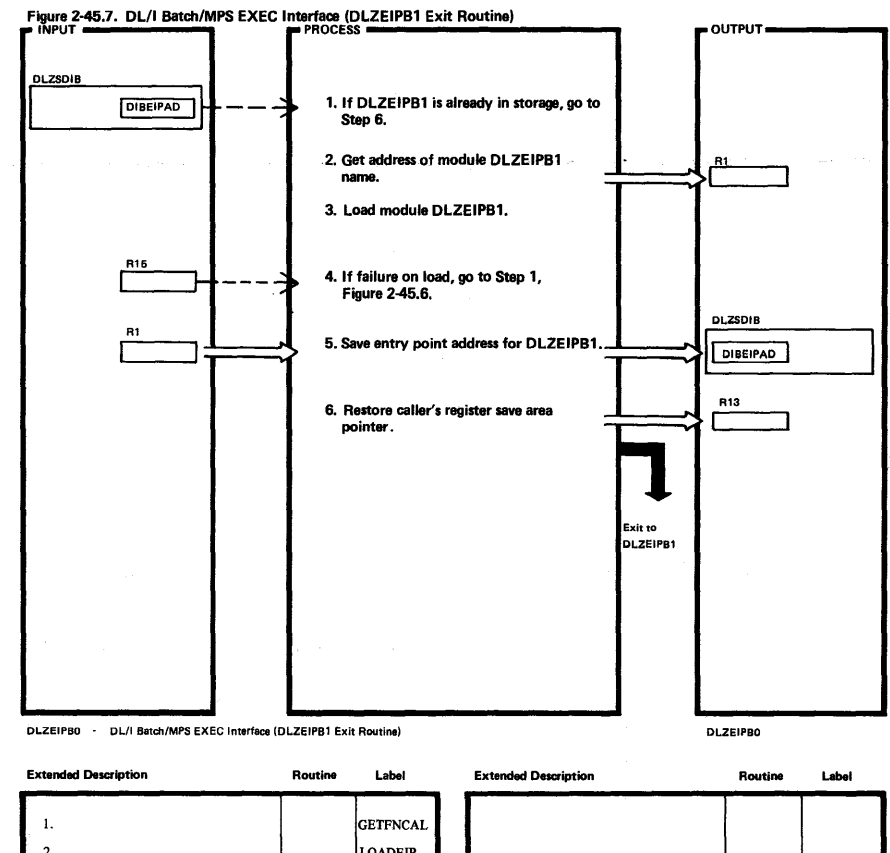

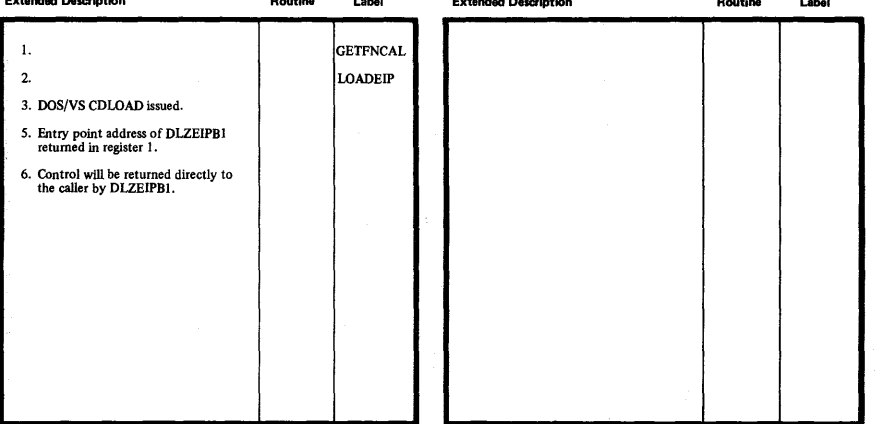

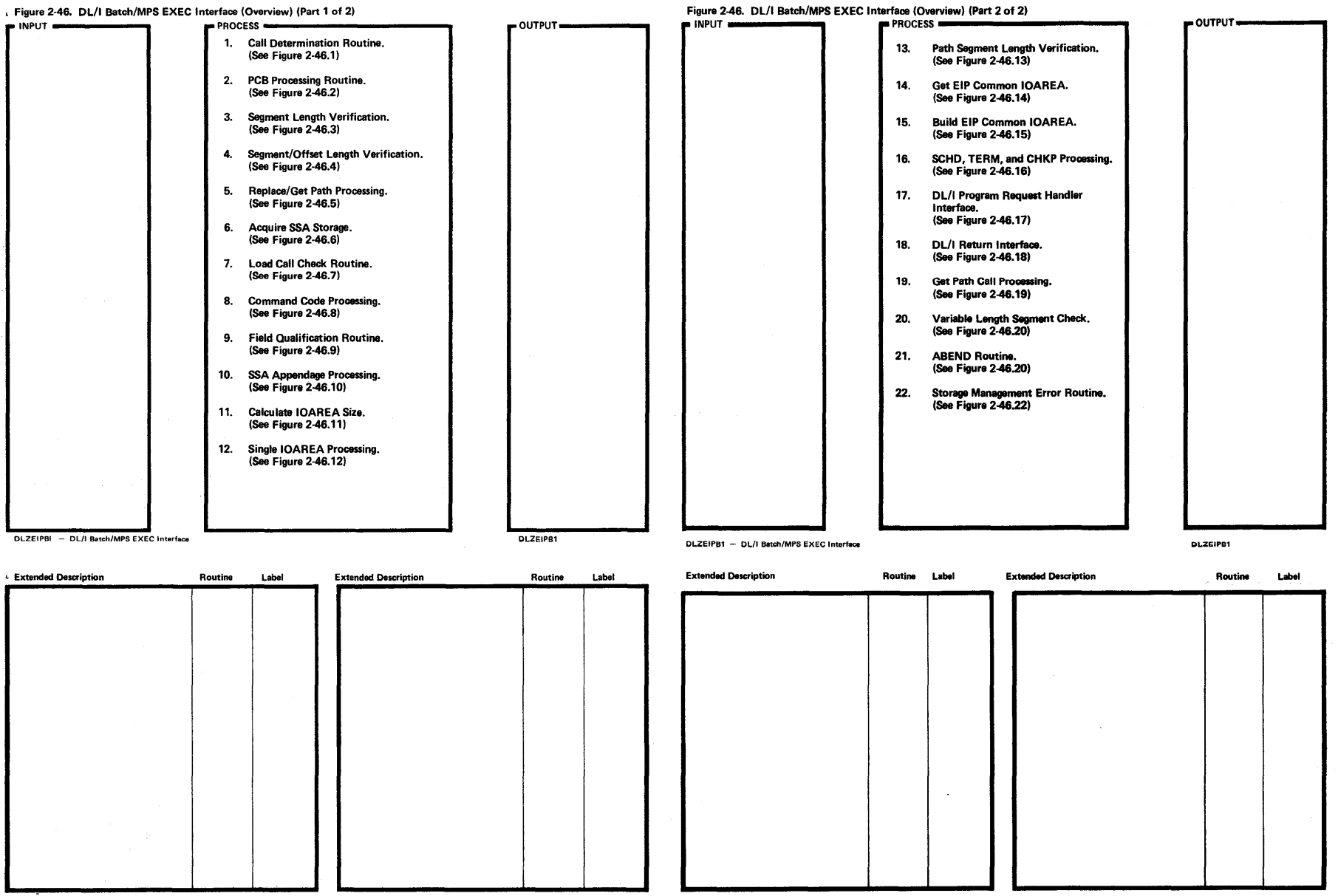

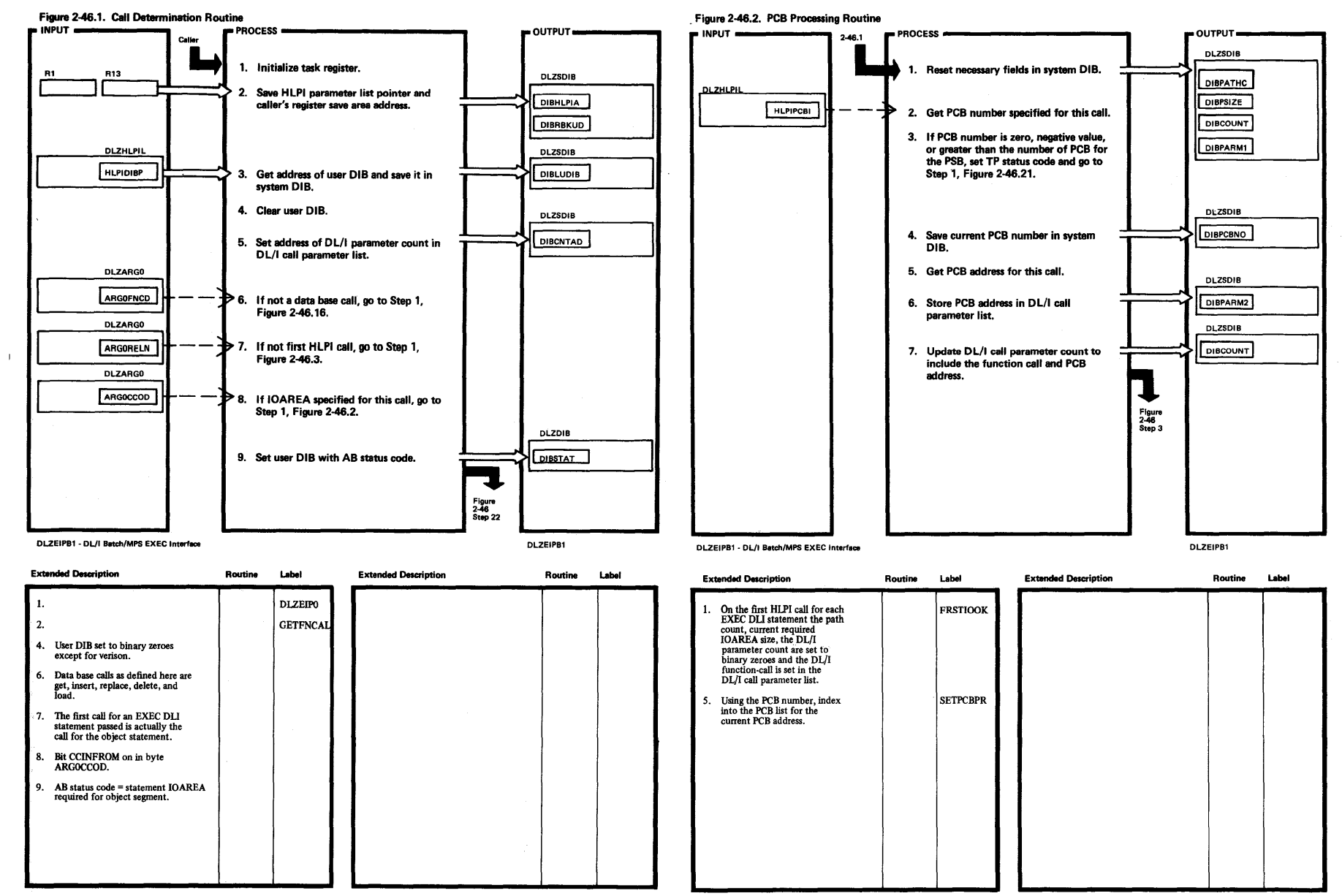

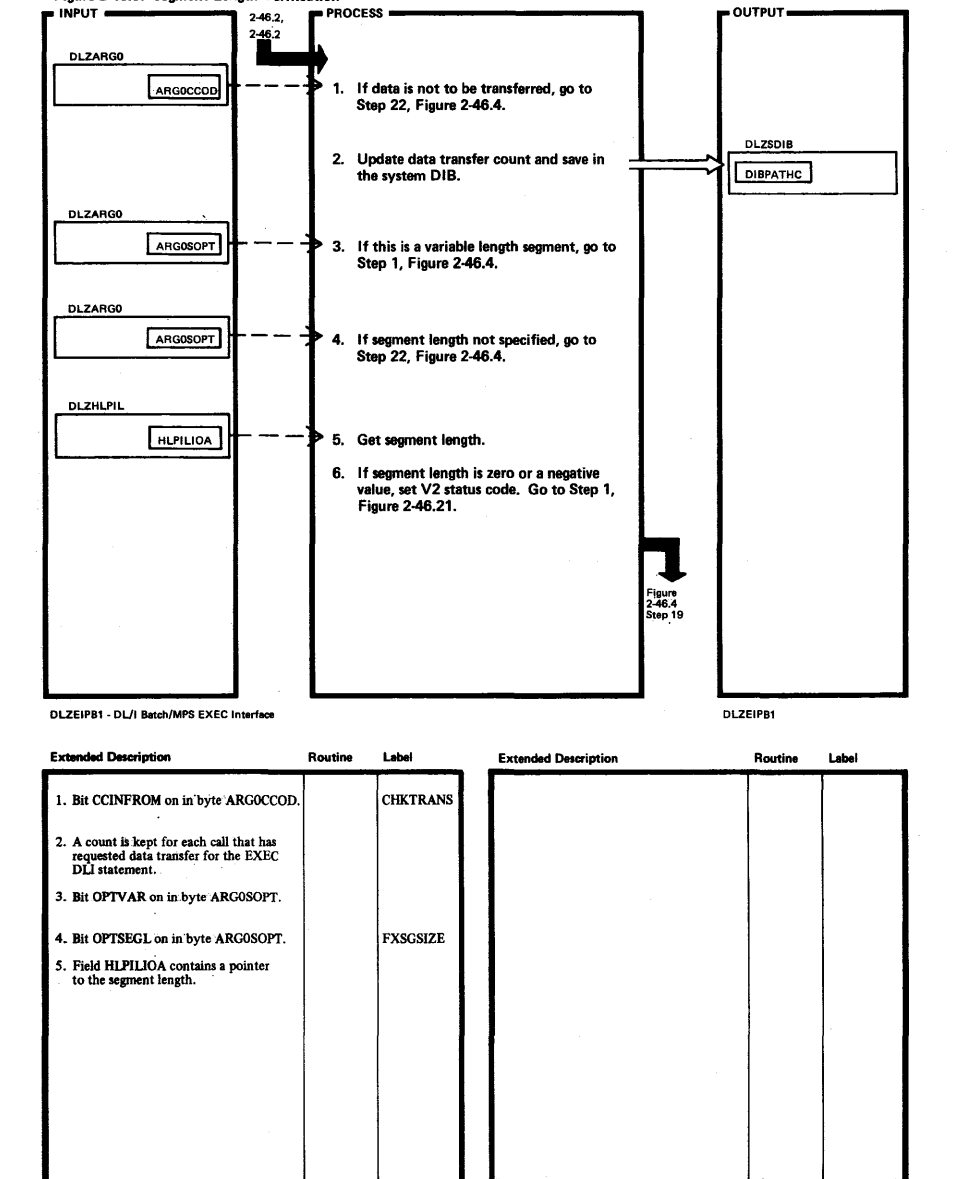

Figure 2-46.3. Segment Length Verification

~

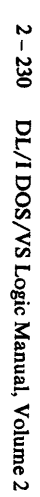

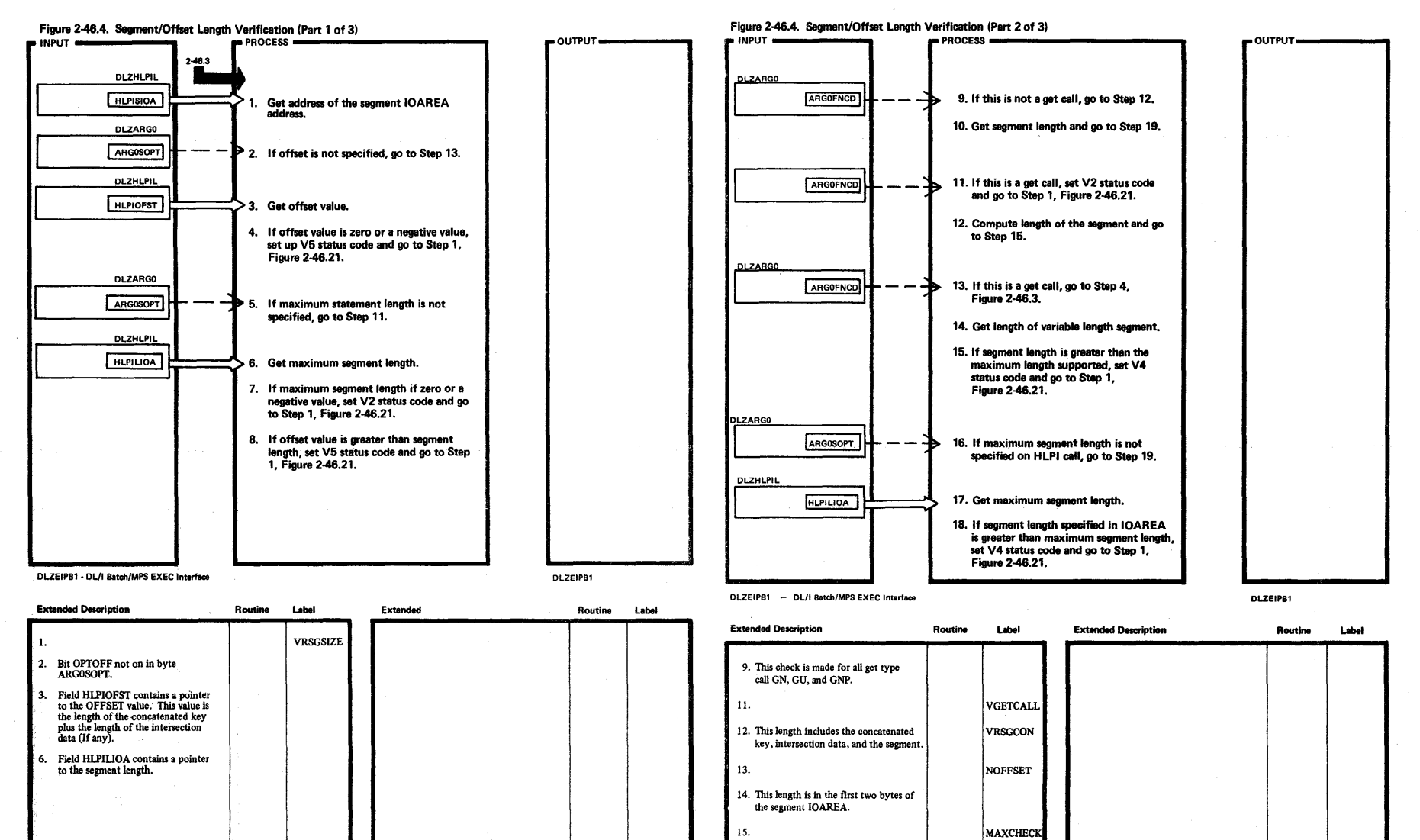

 $15.$ 

16. Bit OPTSEGL not on in field ARGOSOPT.

17. Field HLPILIOA contains a pointer to maximum segment length.

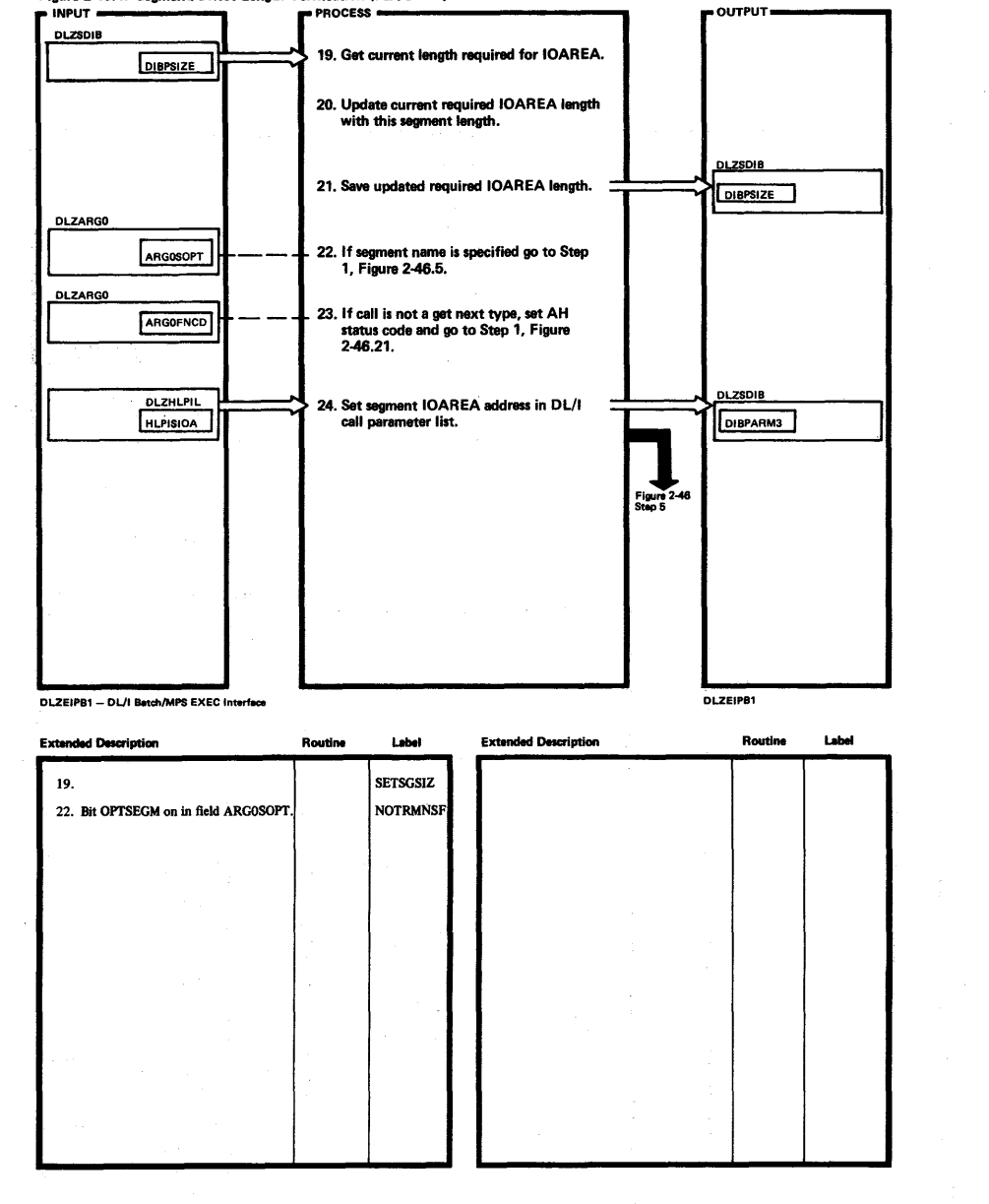

Figure 2-46.4. Segment/Offset Length Verification (Part 3 of 3)

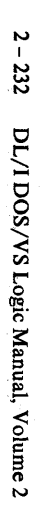

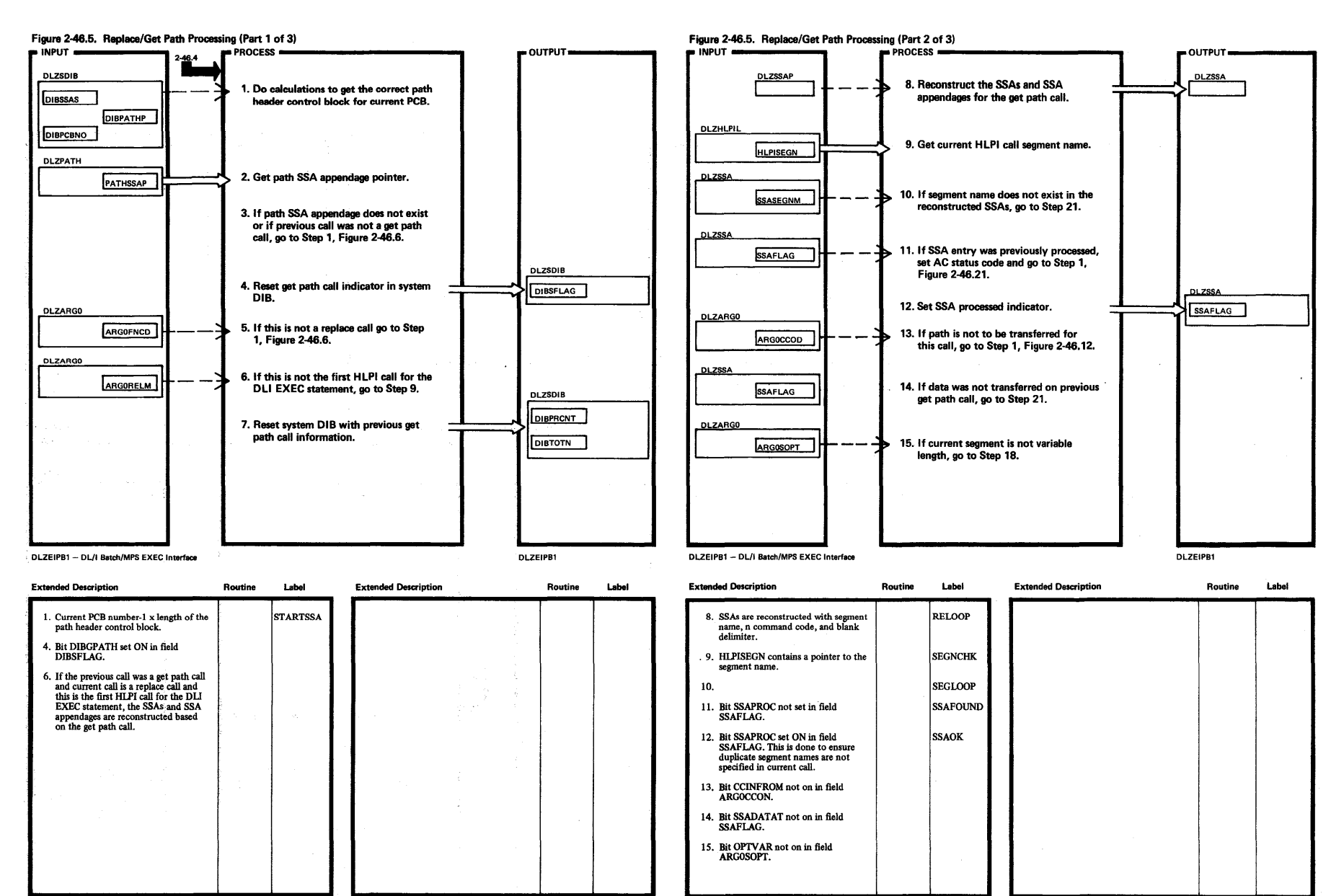

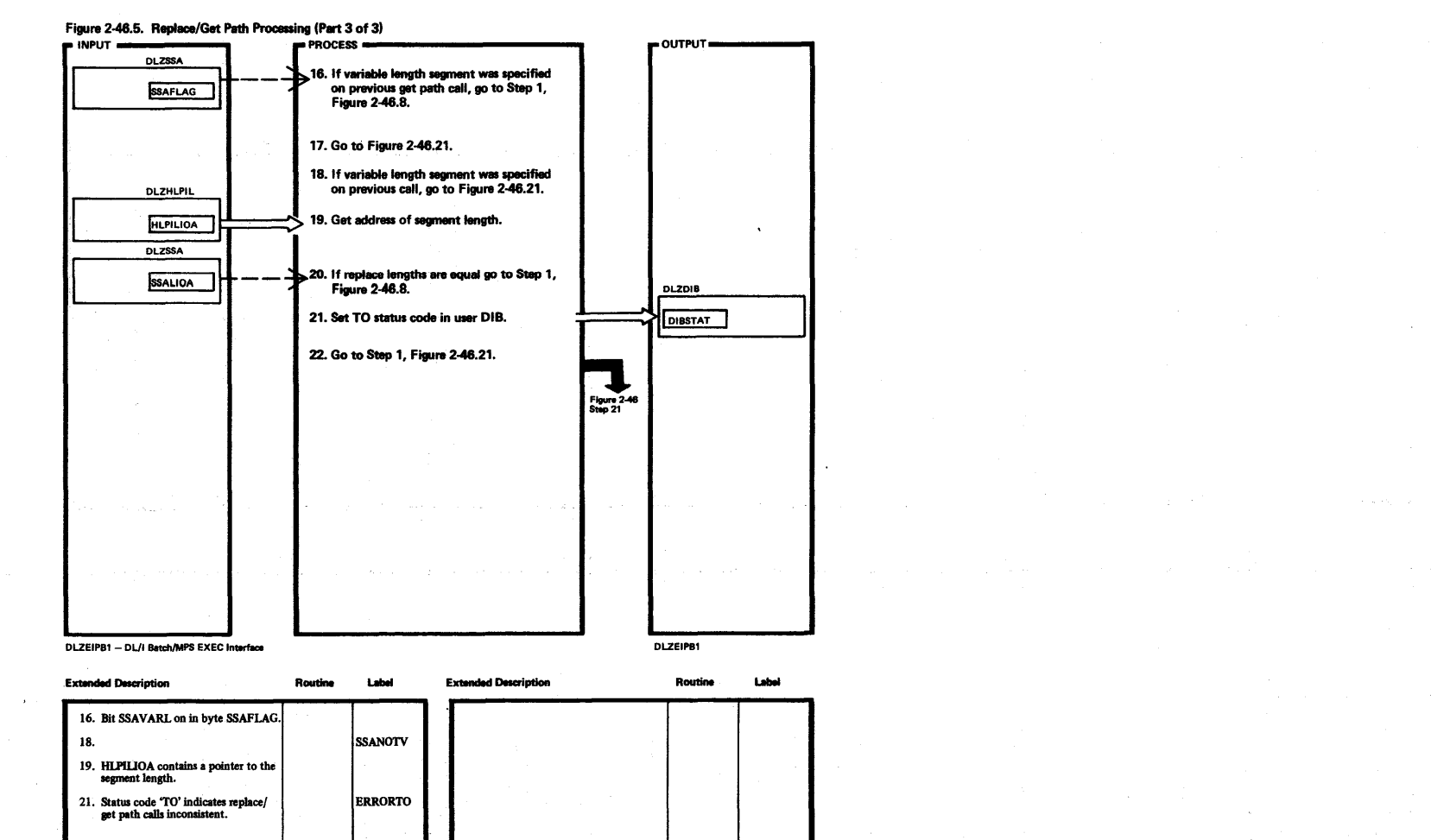

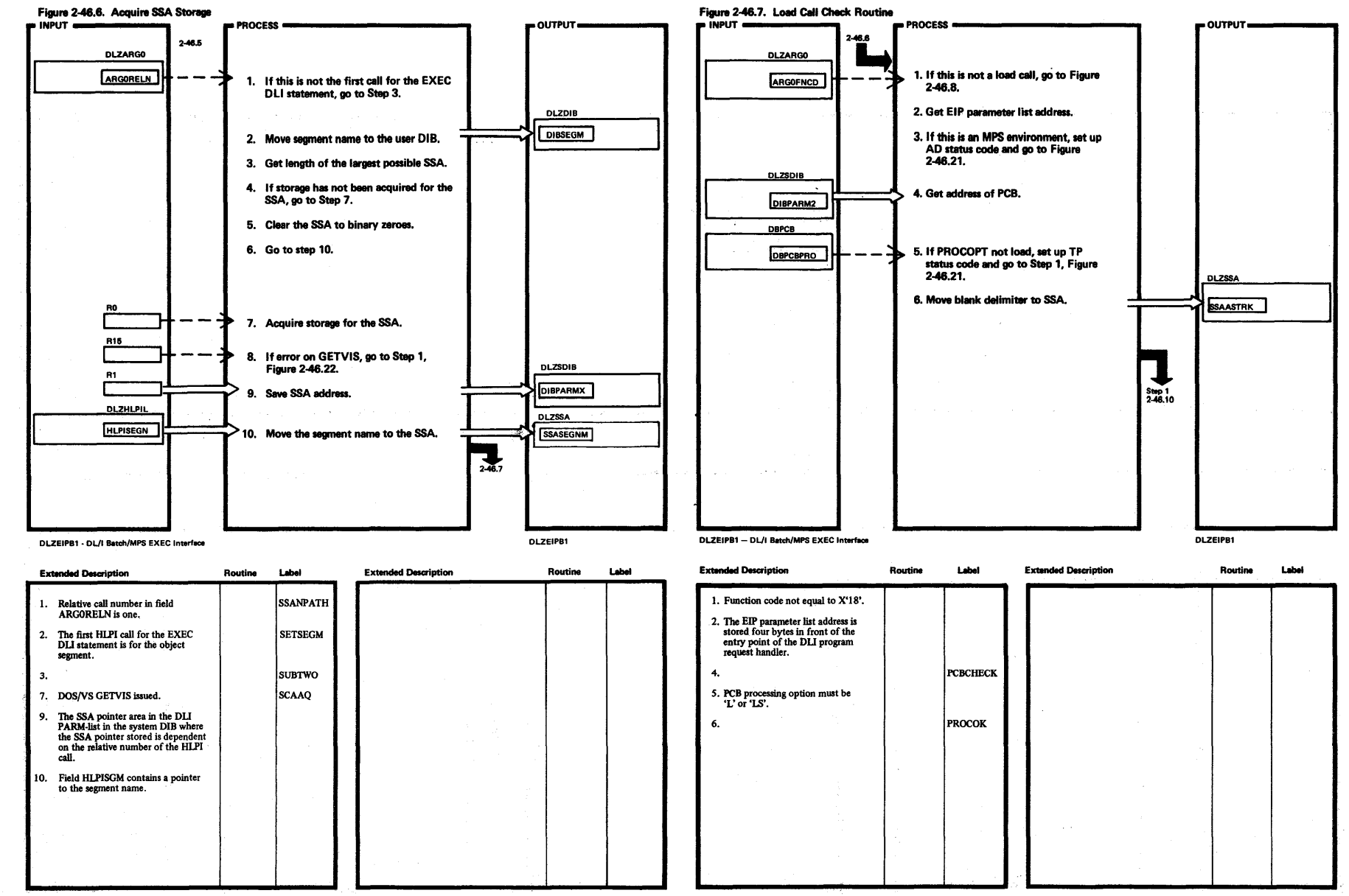

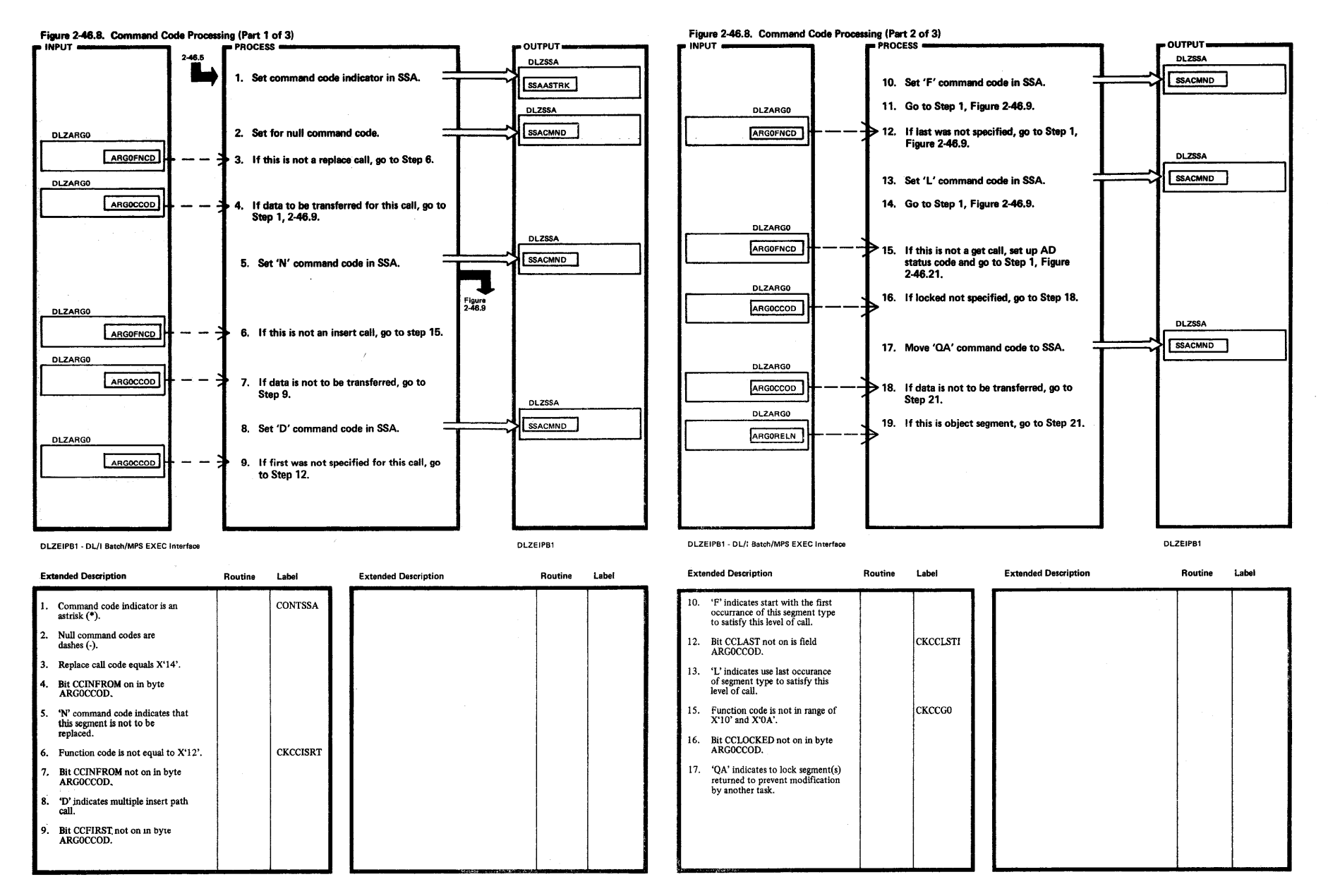

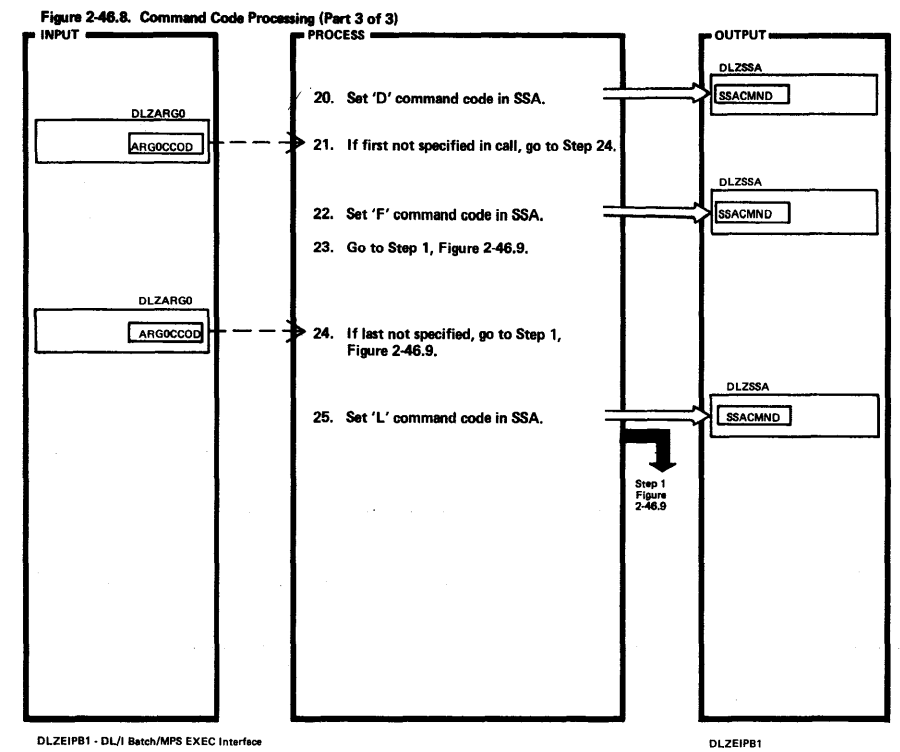

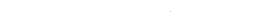

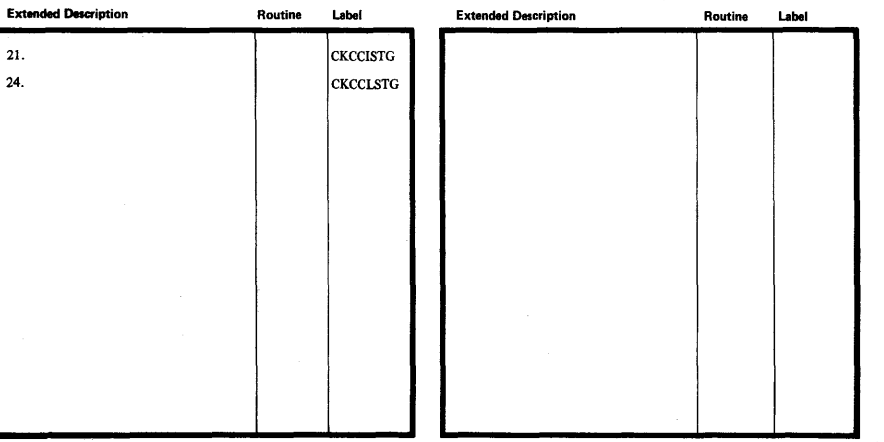

 $\sim$   $\sim$ 

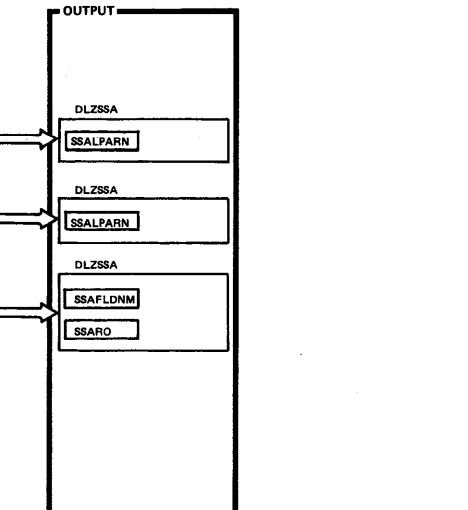

DLZEIPB1

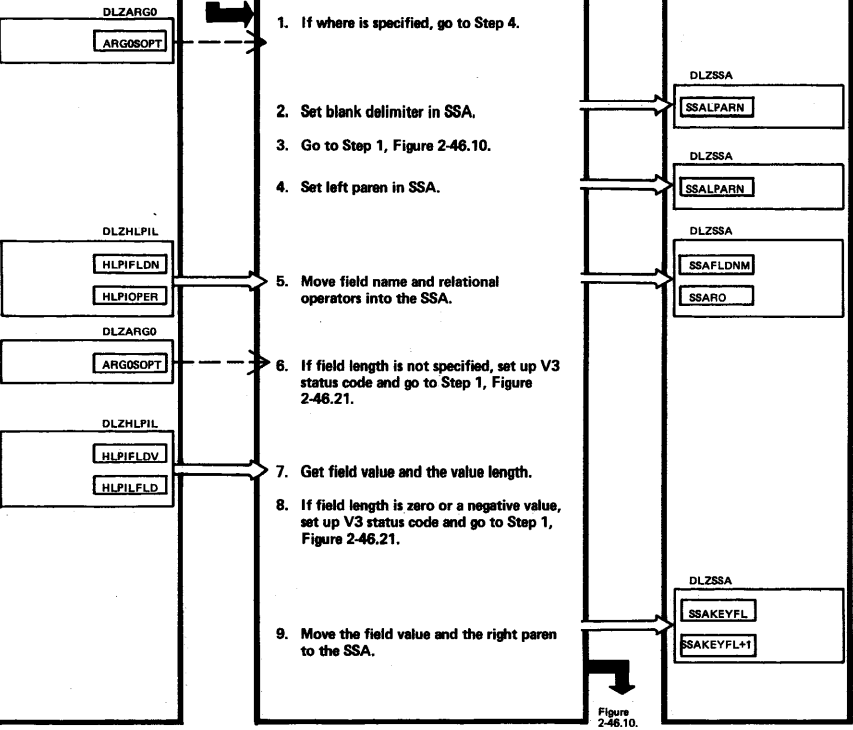

DLZEIPB1 - DL/I Batch/MPS EXEC Interface

Figure 2-46.9. Field Qualification Routine

246.8

**PROCESS** 

 $\blacksquare$  INPUT  $\blacksquare$ 

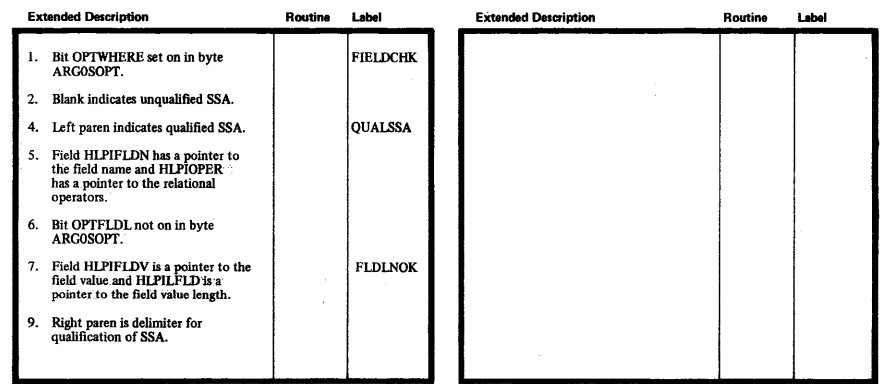

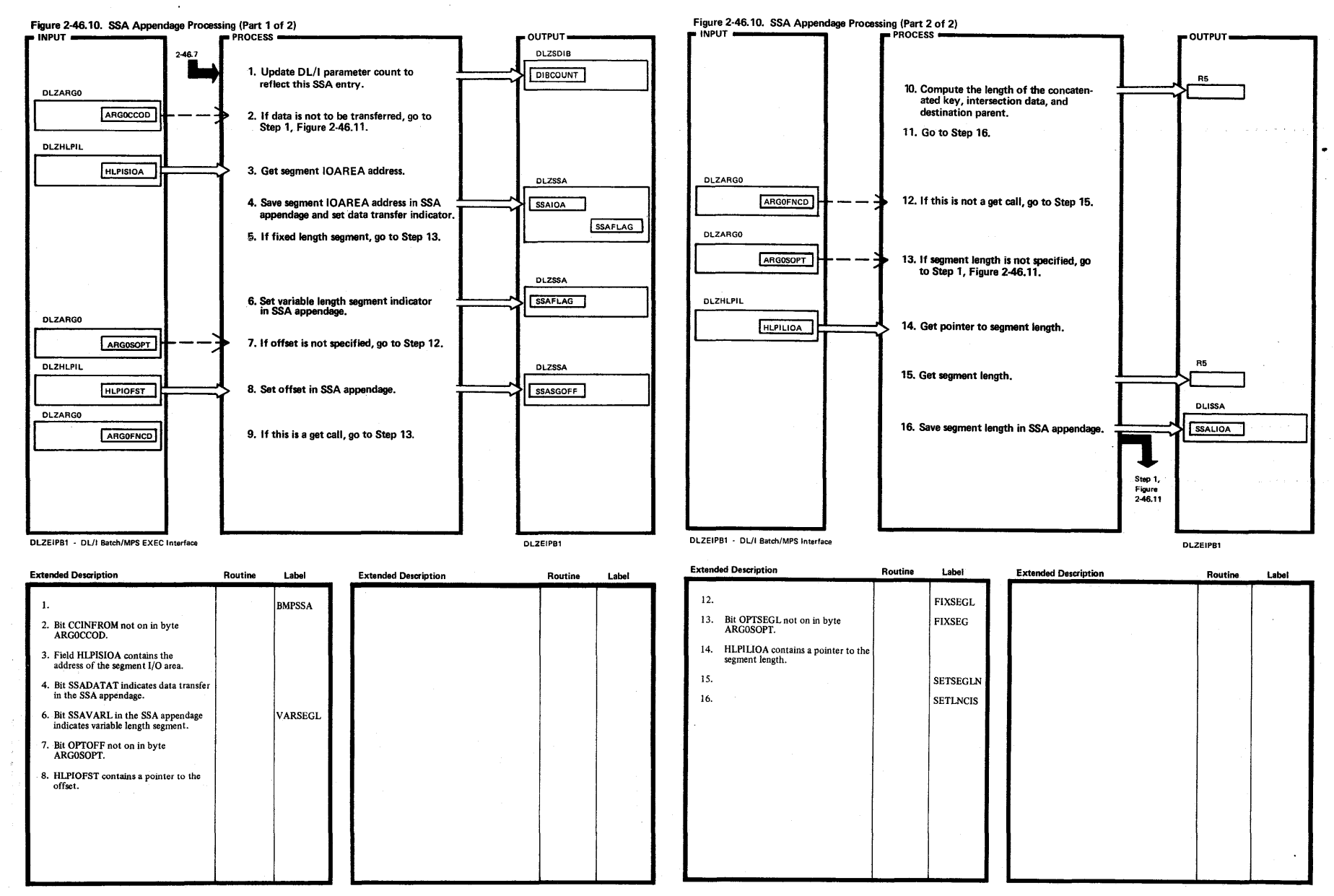

 $\overline{\mathbf{v}}$ Ŧ 238 DL/I DOS/VS Logic Manual, Volume 2

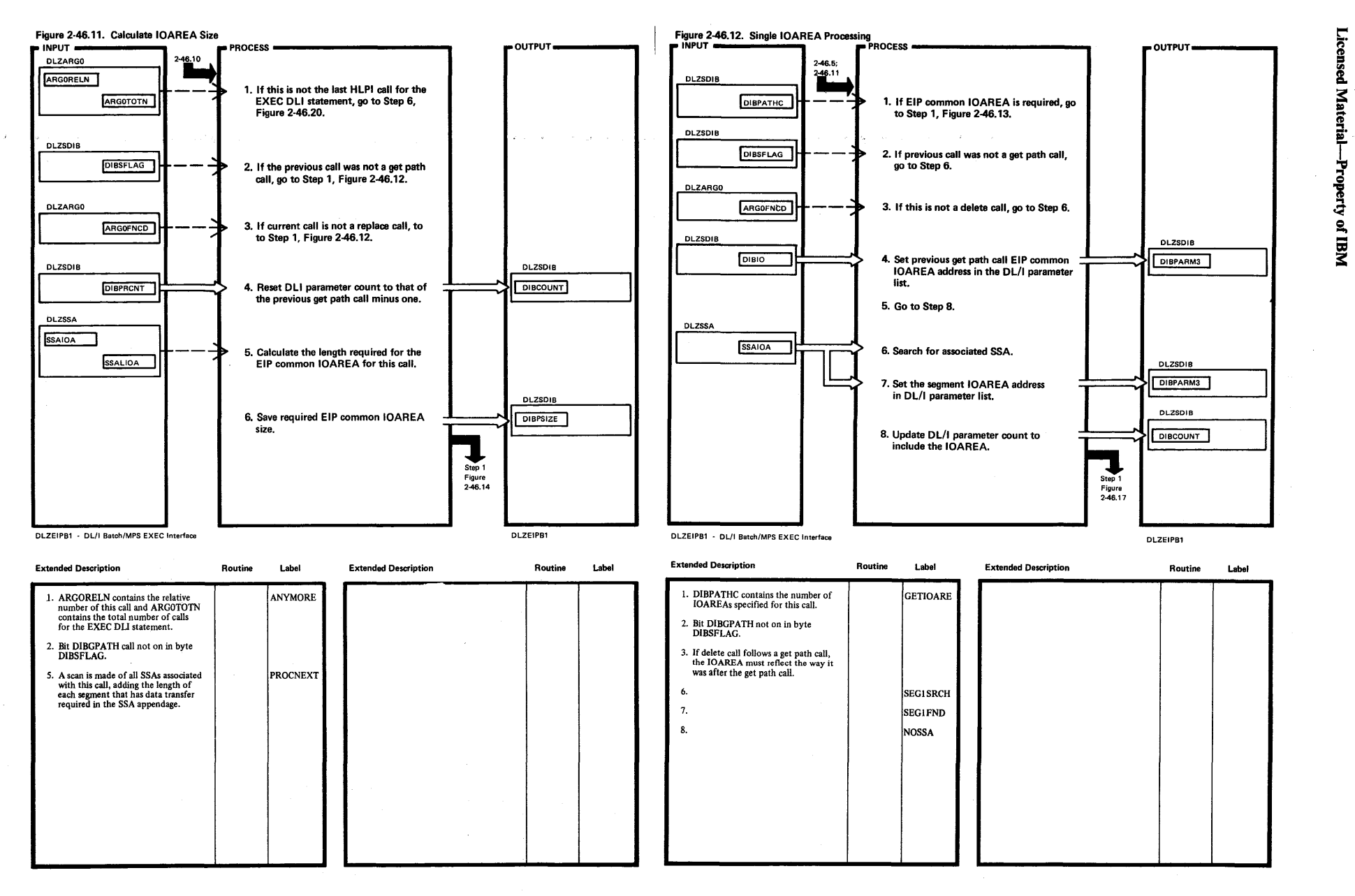

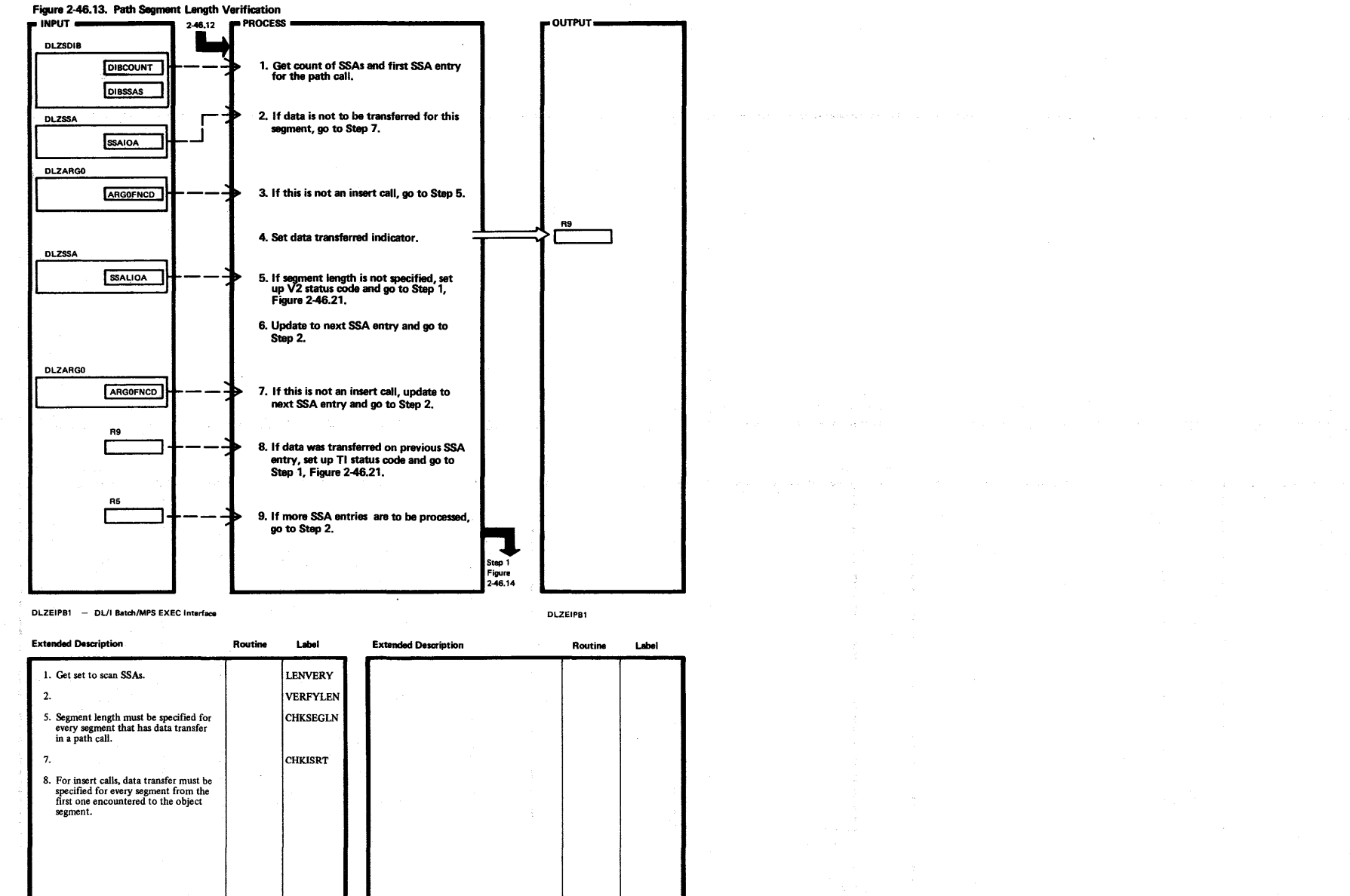

N I  $\frac{340}{6}$ 1 האונדי הו POS/VS Logic Ma ~ ~ olume<sub>2</sub>

> $\mathbf{g}$ ë. **Material** Property o M81 Jo 41.

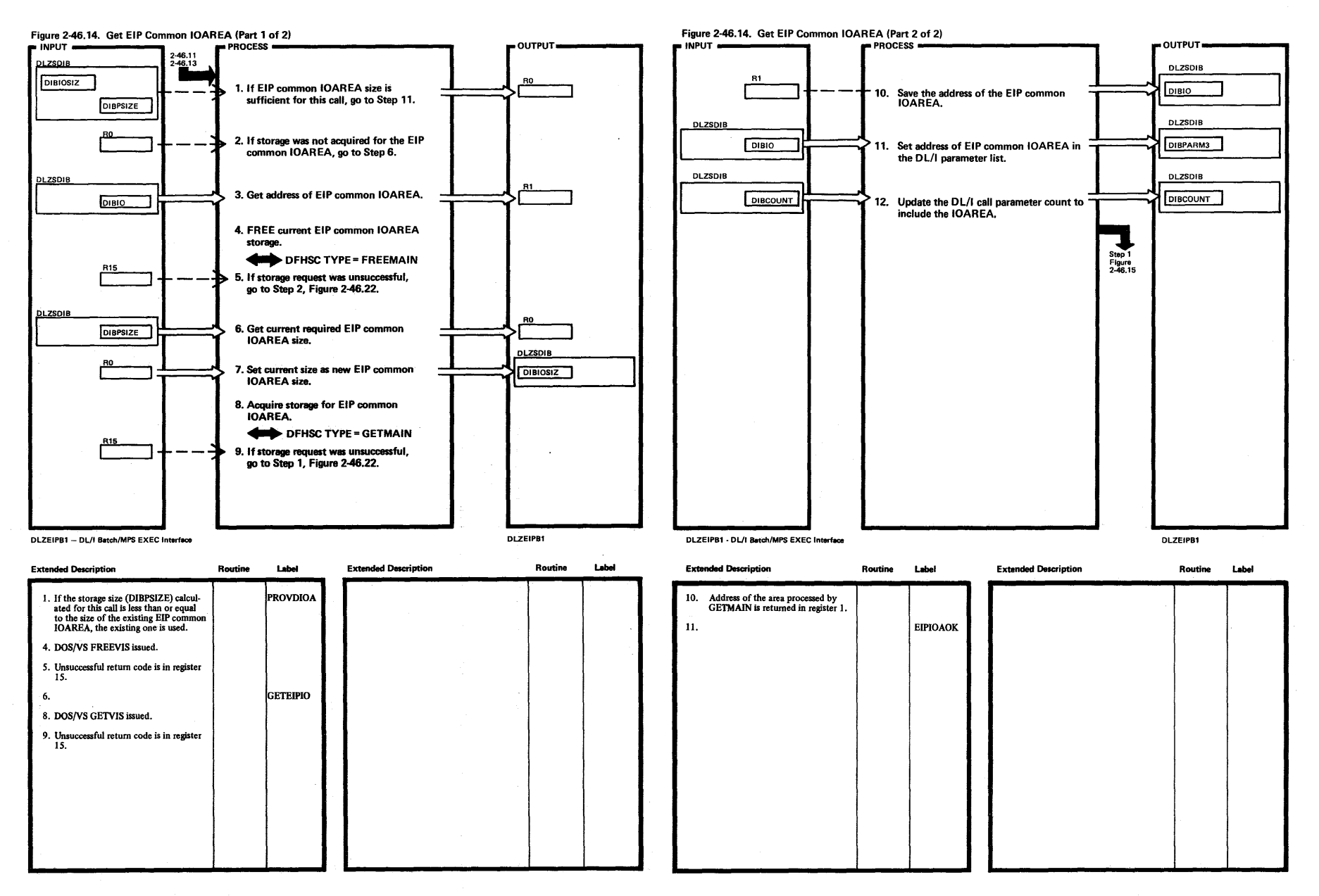

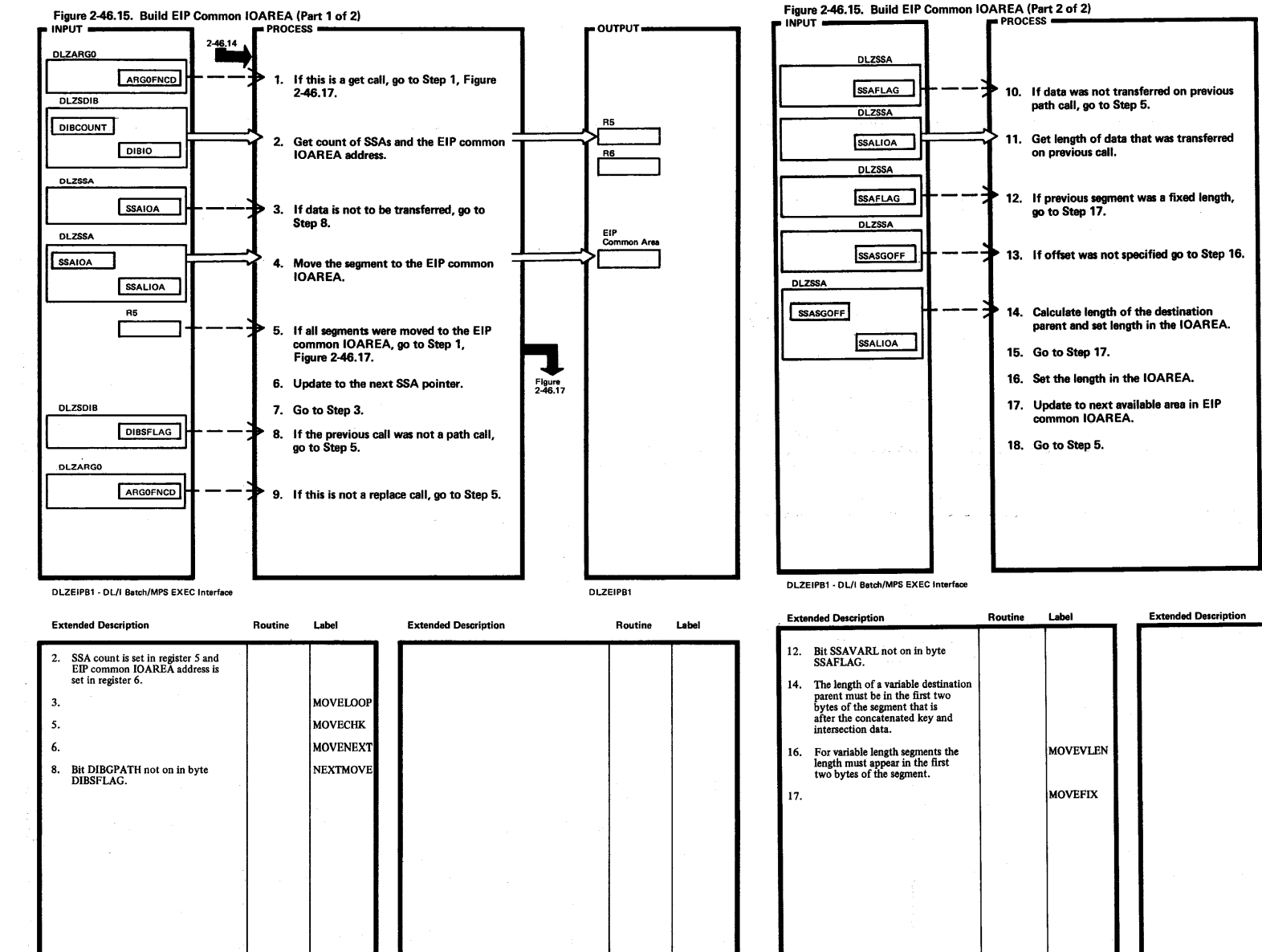

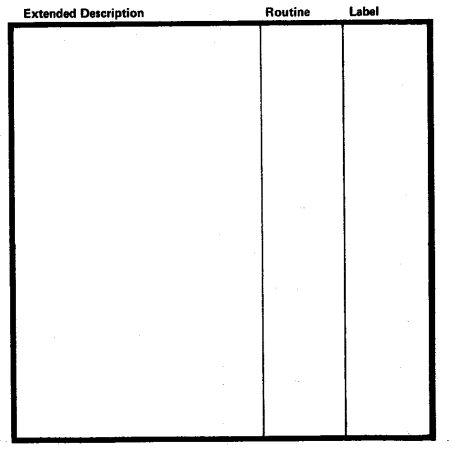

DLZEIPB1

 $\blacksquare$  OUTPUT  $\blacksquare$ 

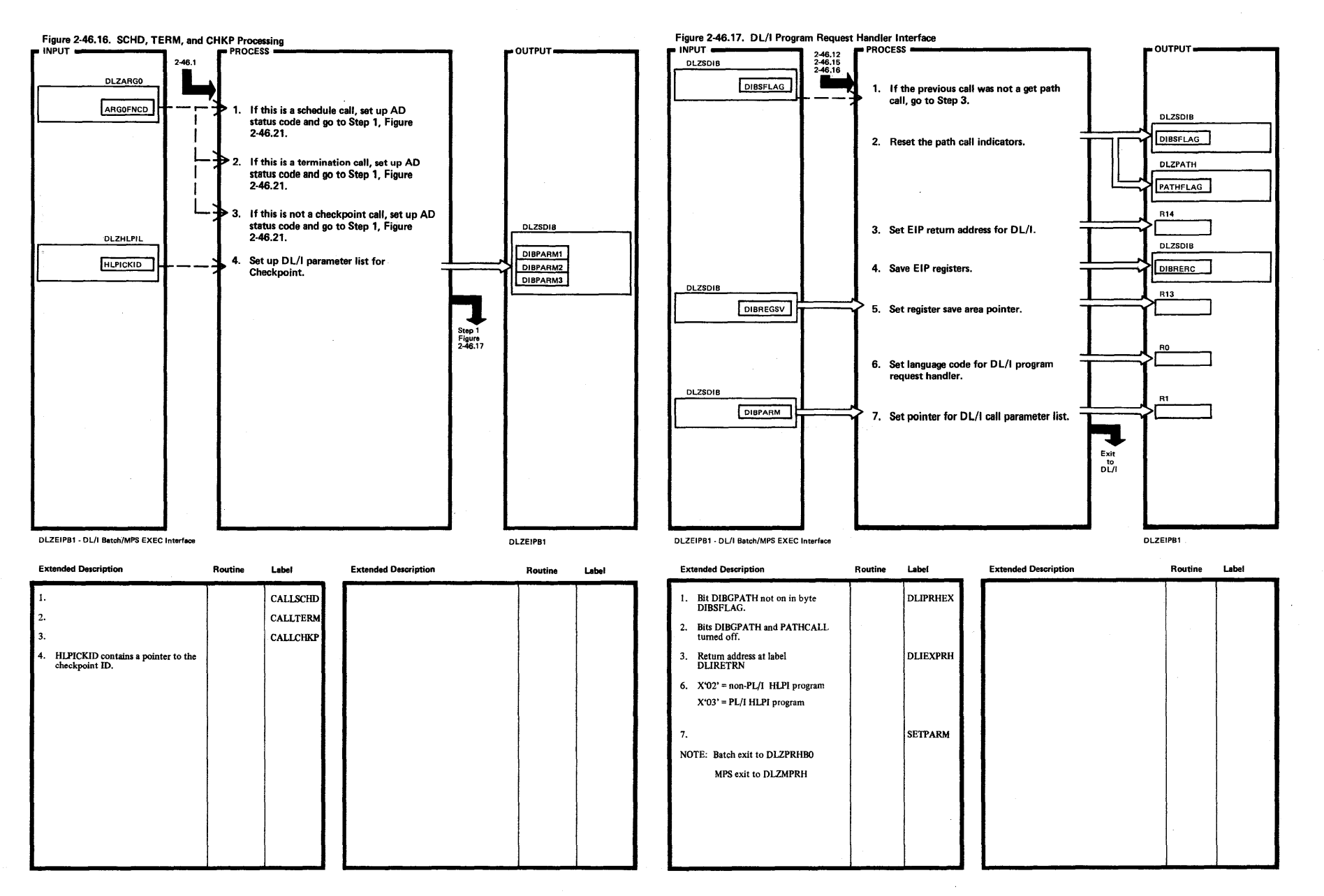

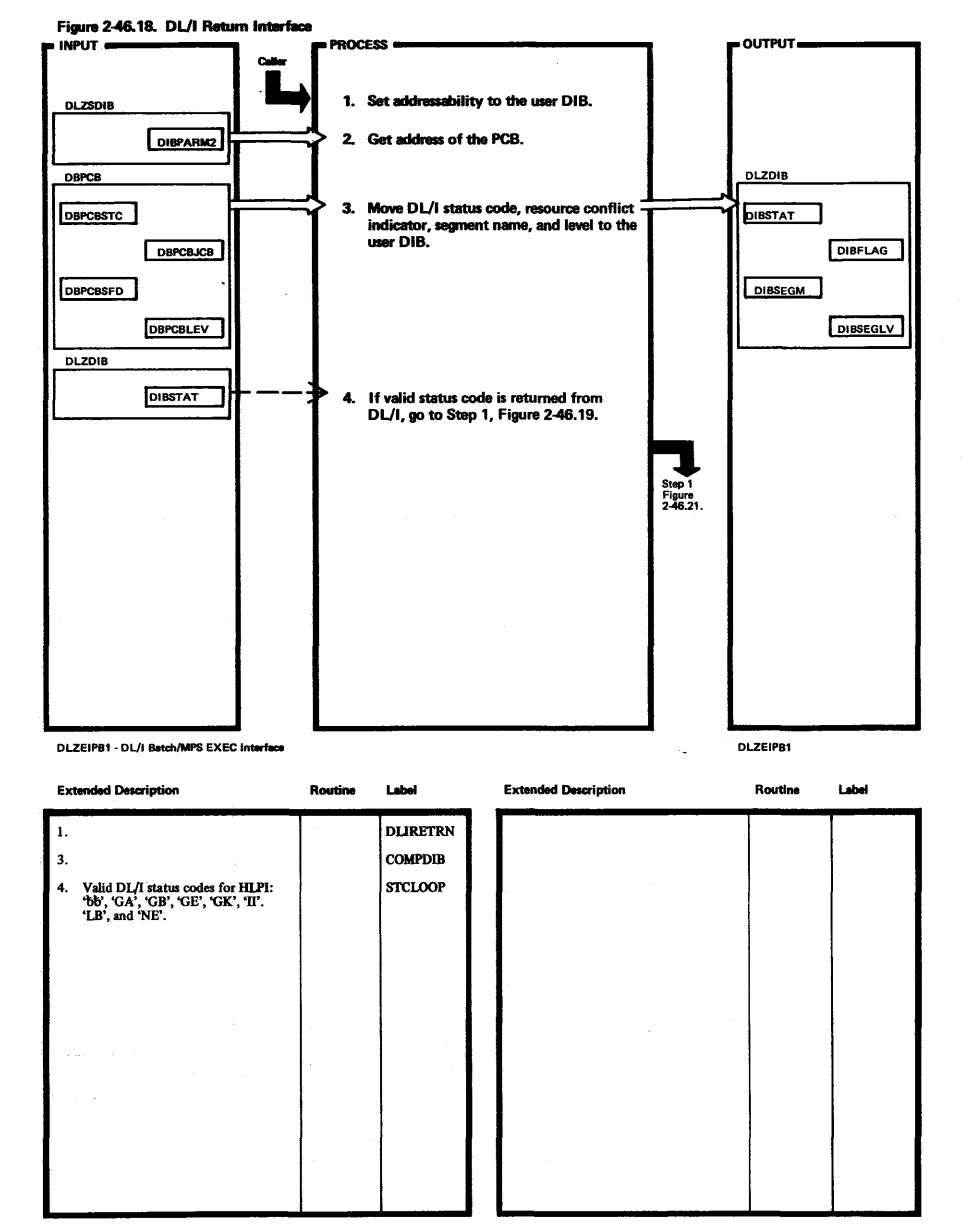

 $\overline{a}$
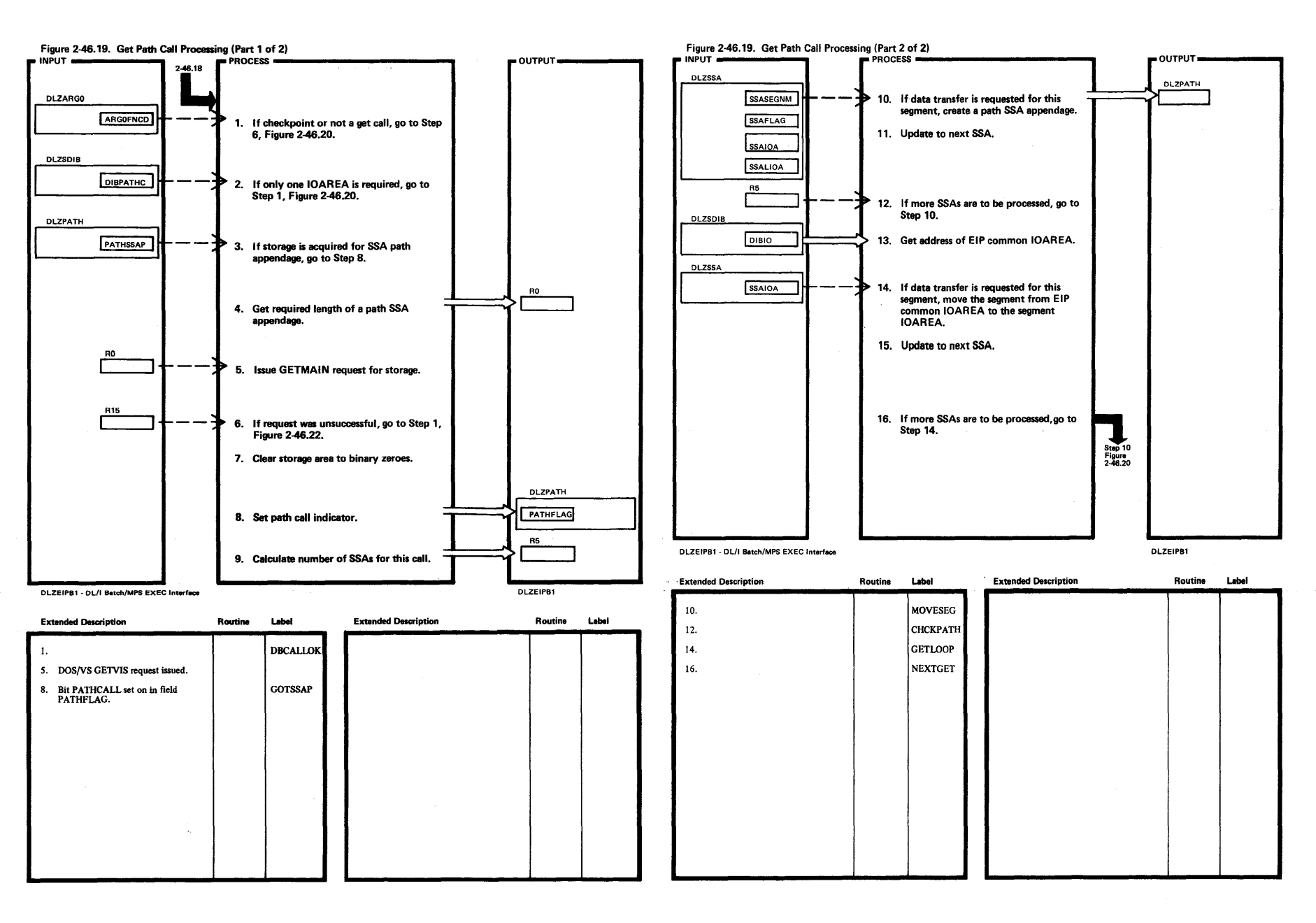

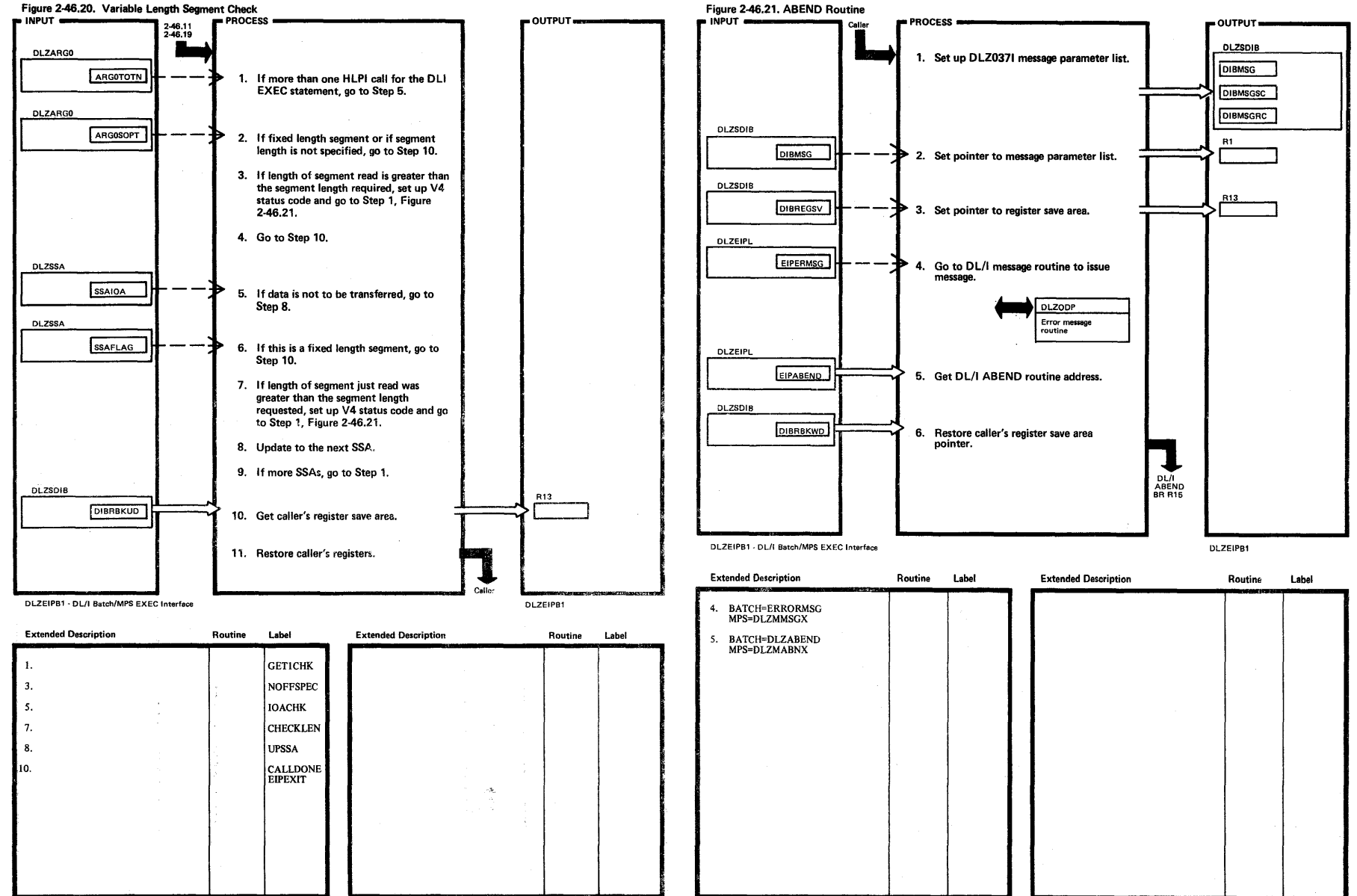

Ŵ

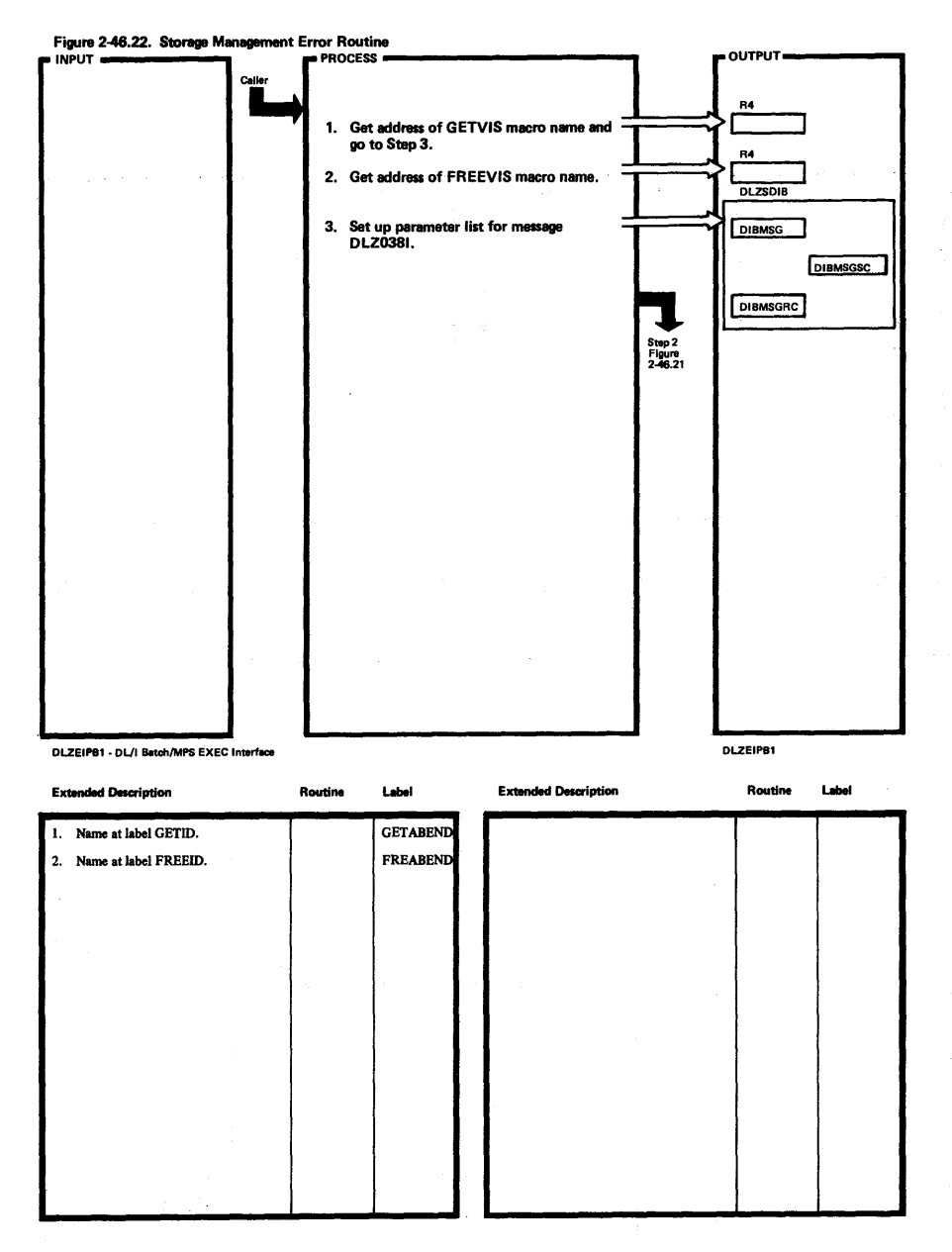

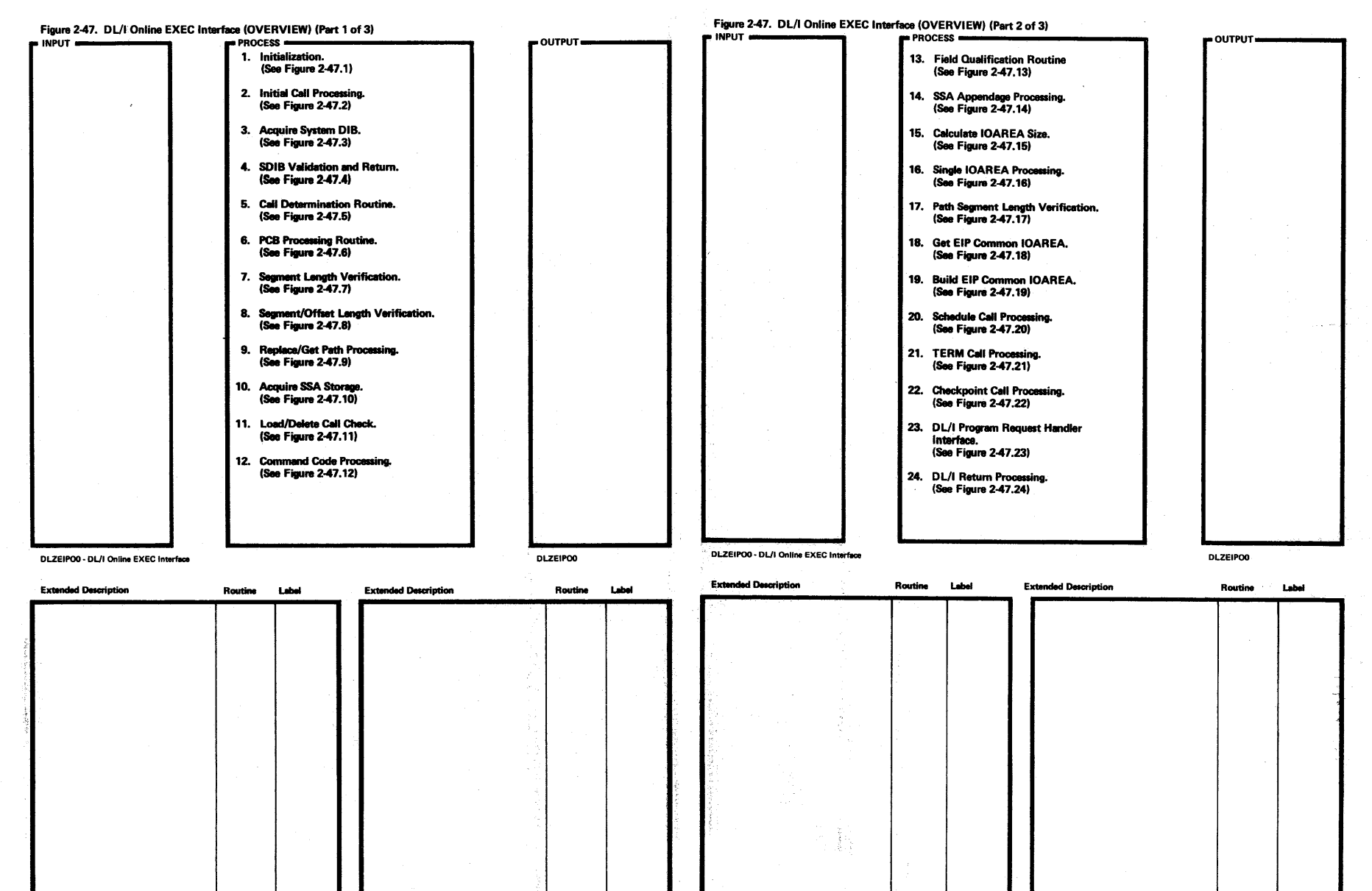

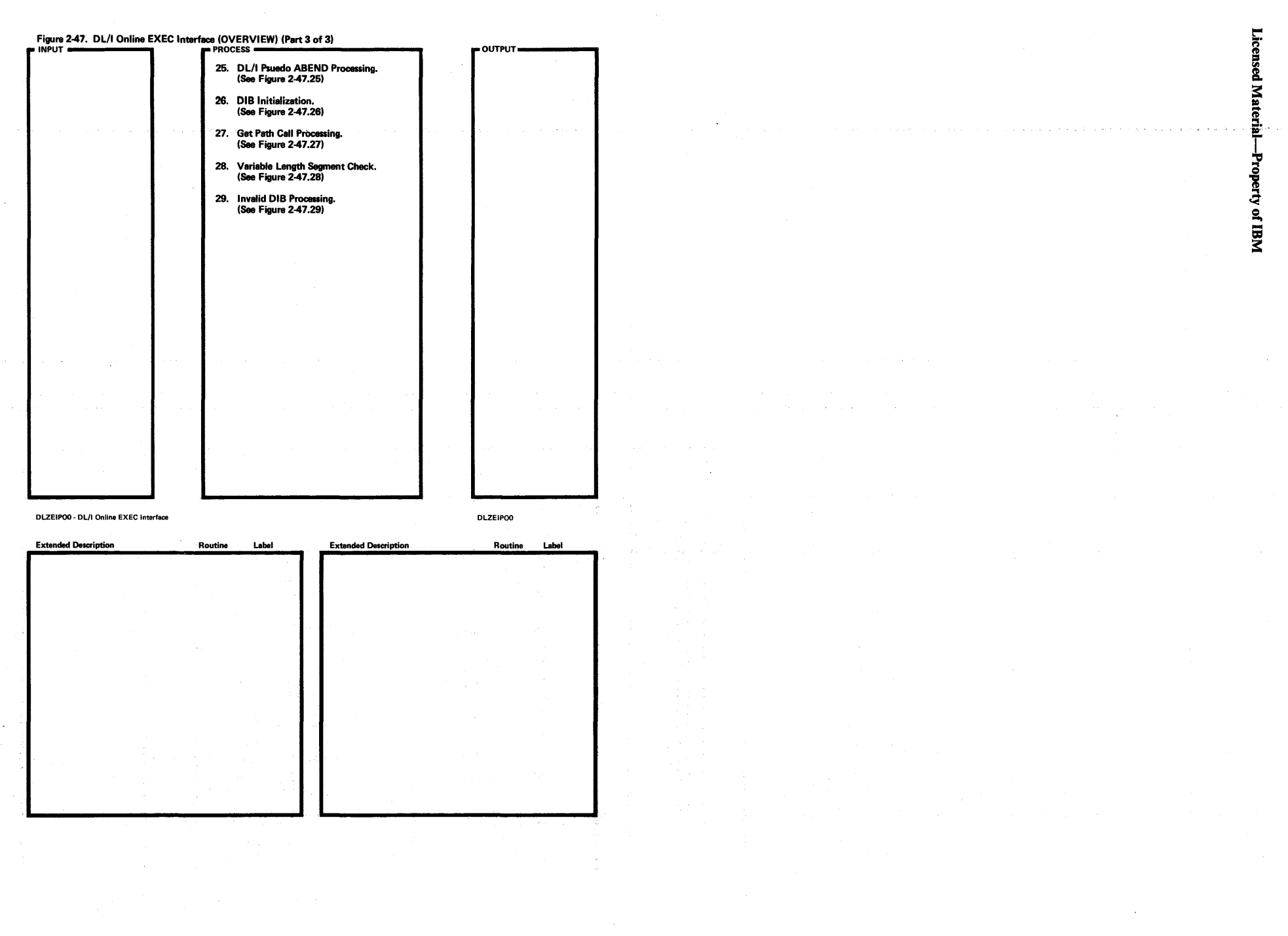

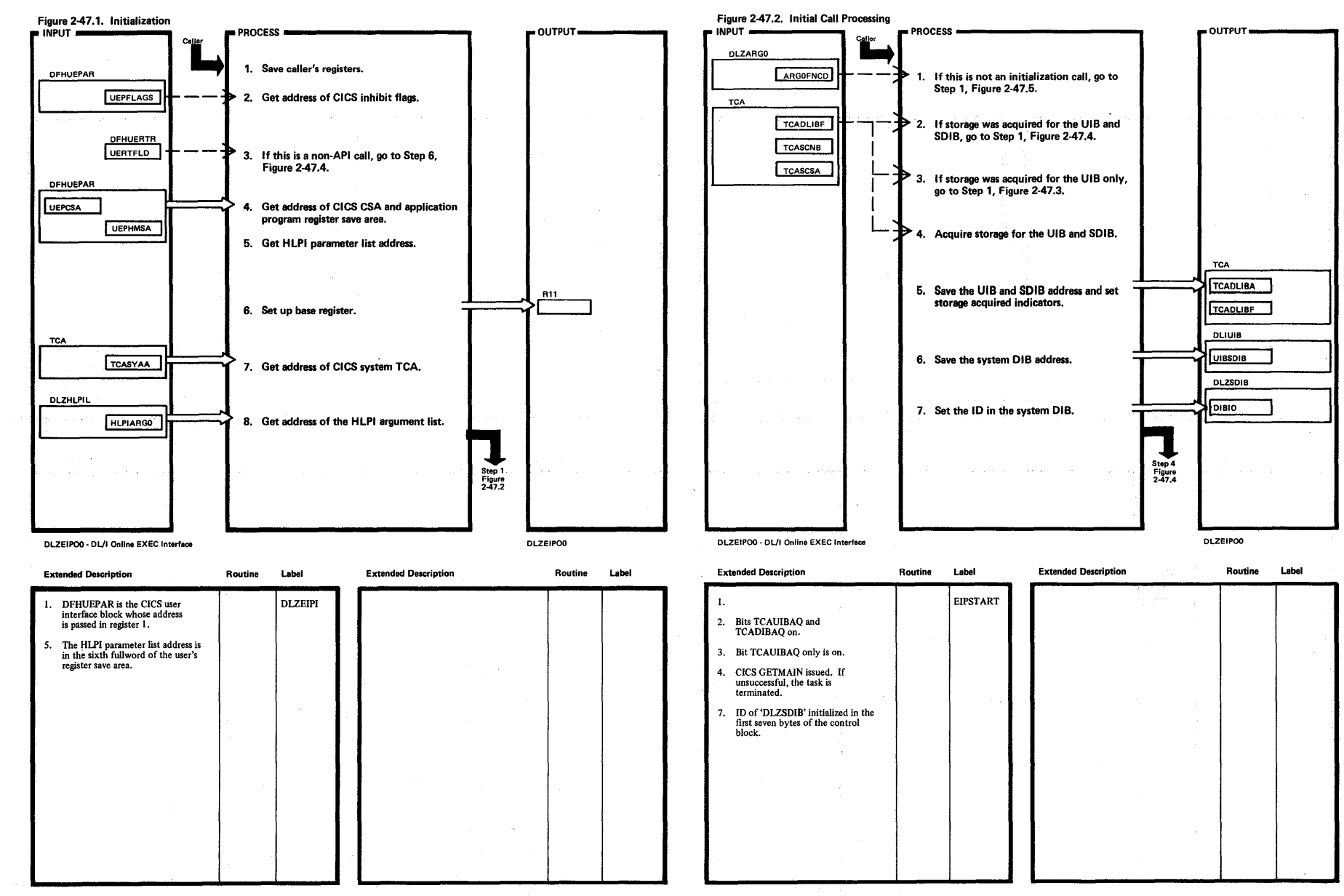

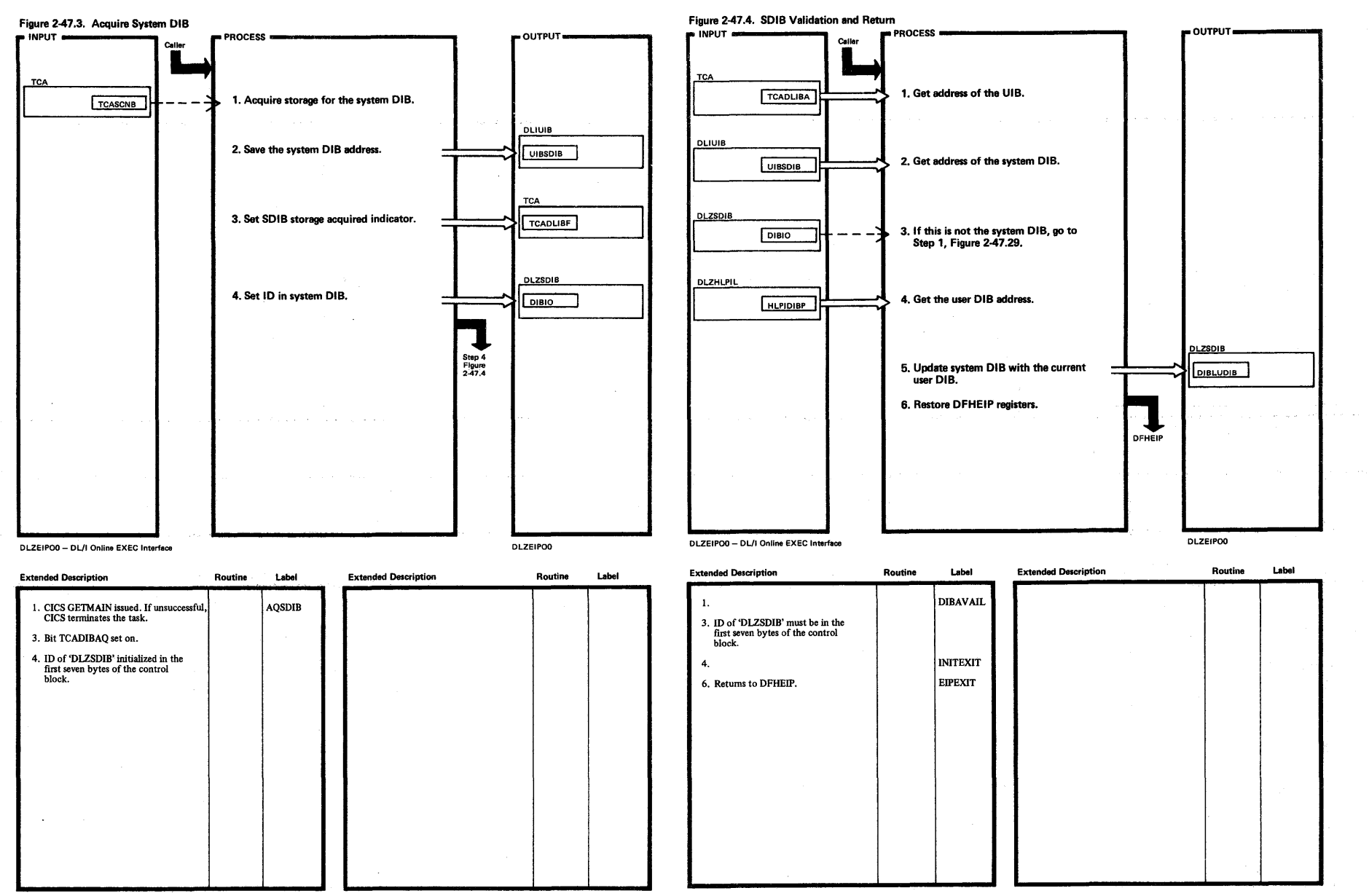

Section 2: Method of Operation  $\overline{z}$ 

 $15<sup>2</sup>$ 

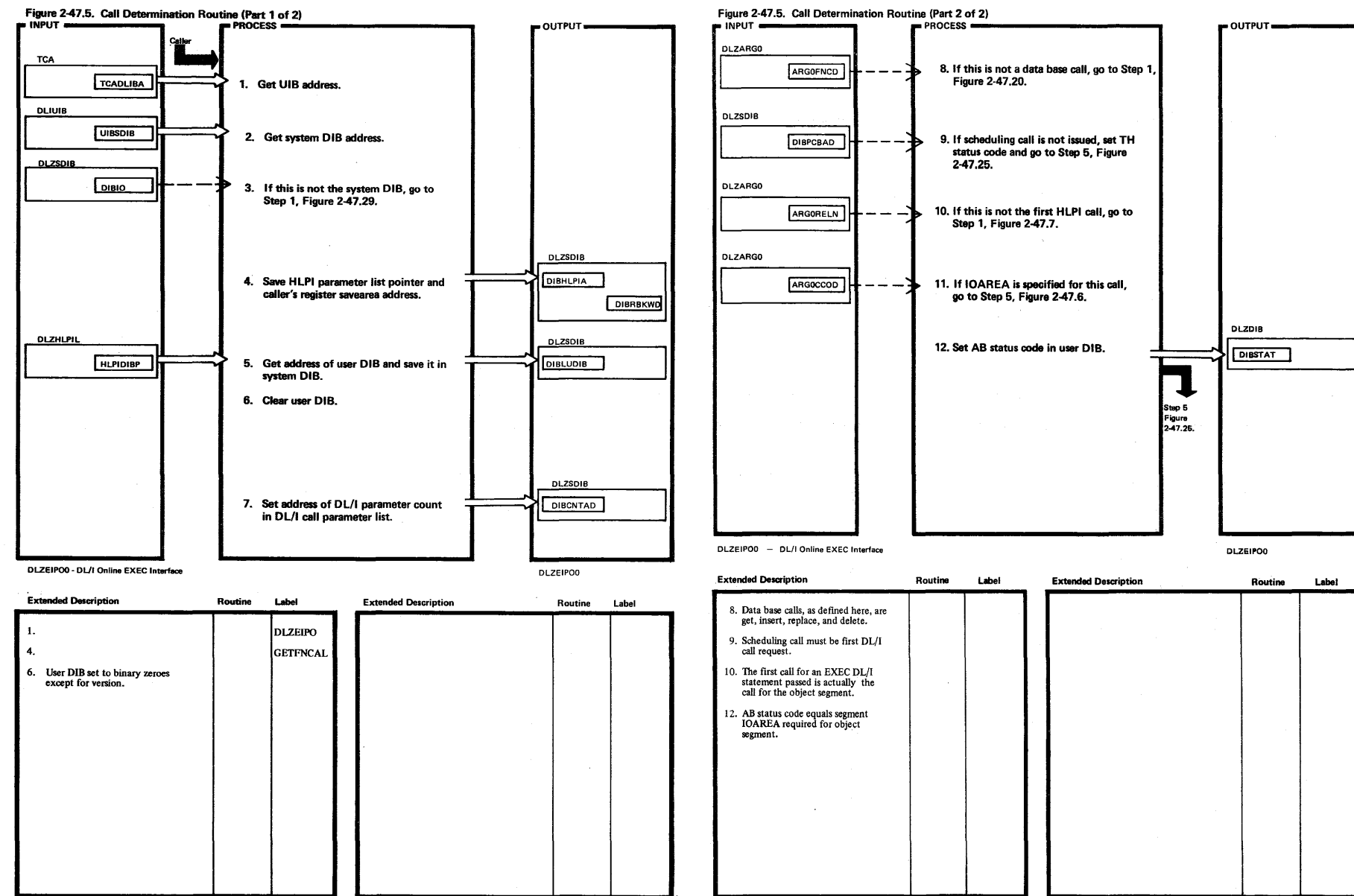

 $\frac{1}{2}$ 

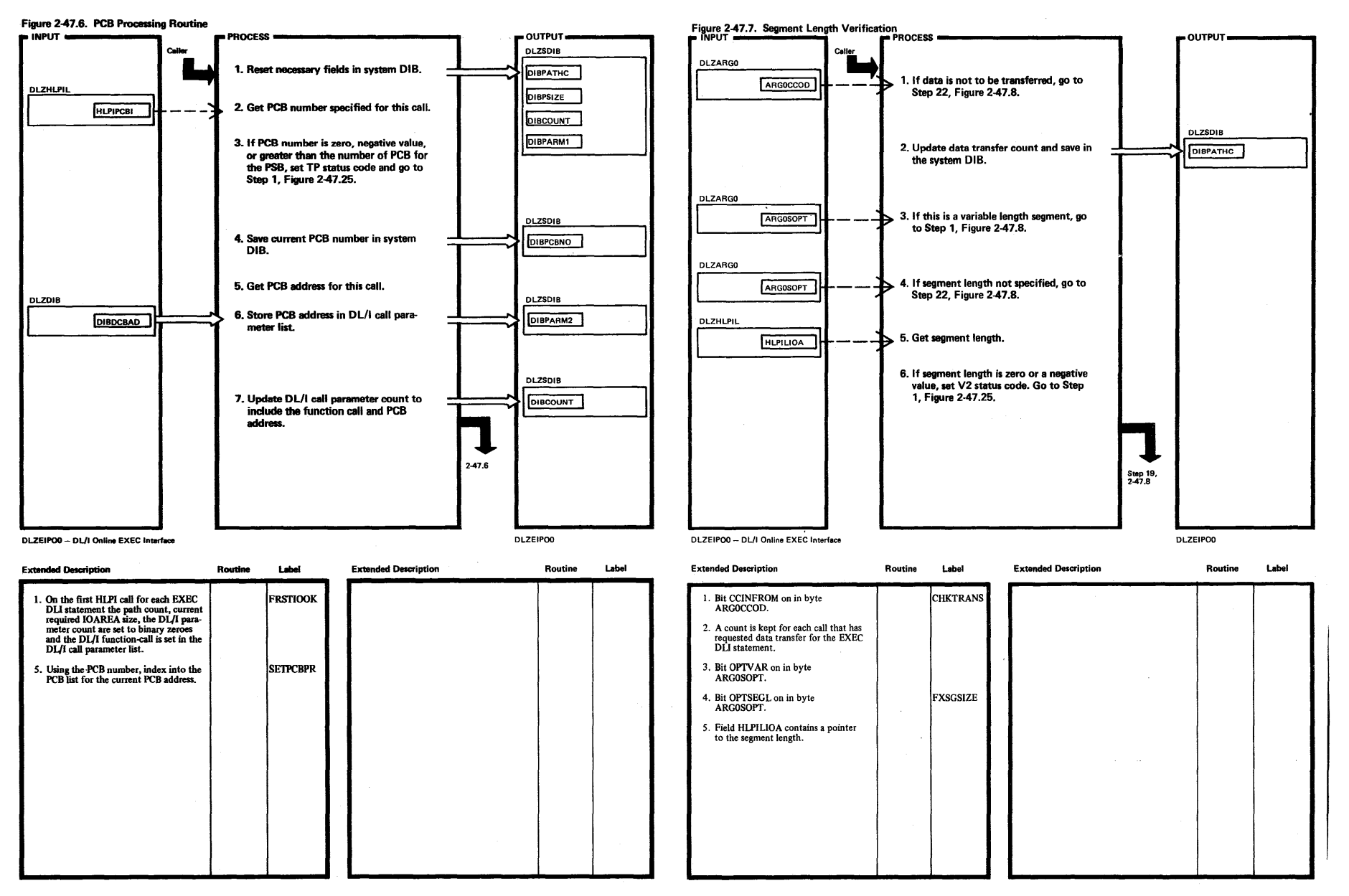

in a col

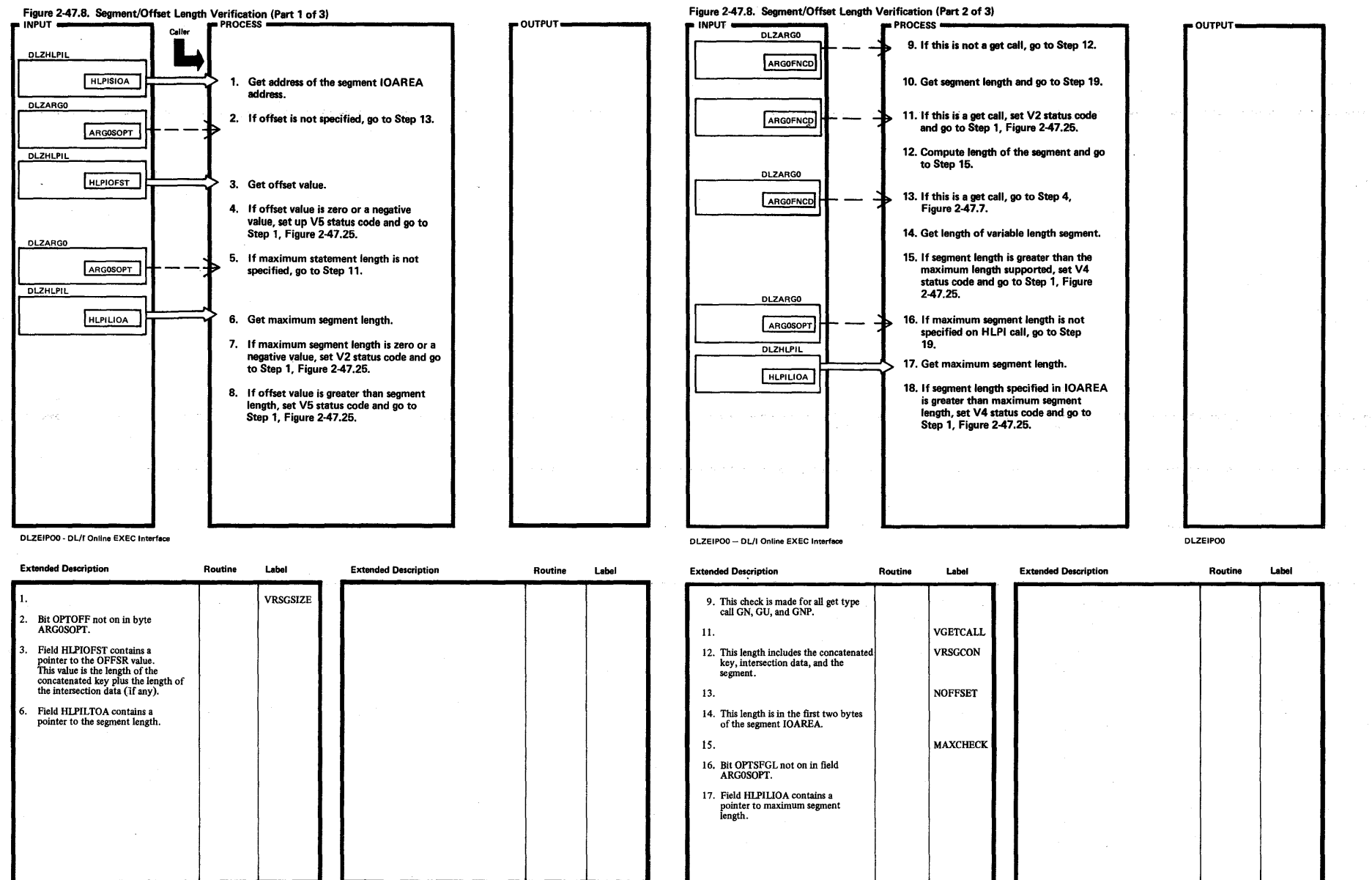

## Figure 2-47.8. Segment/Offset Length Verification (Part 3 of 3)

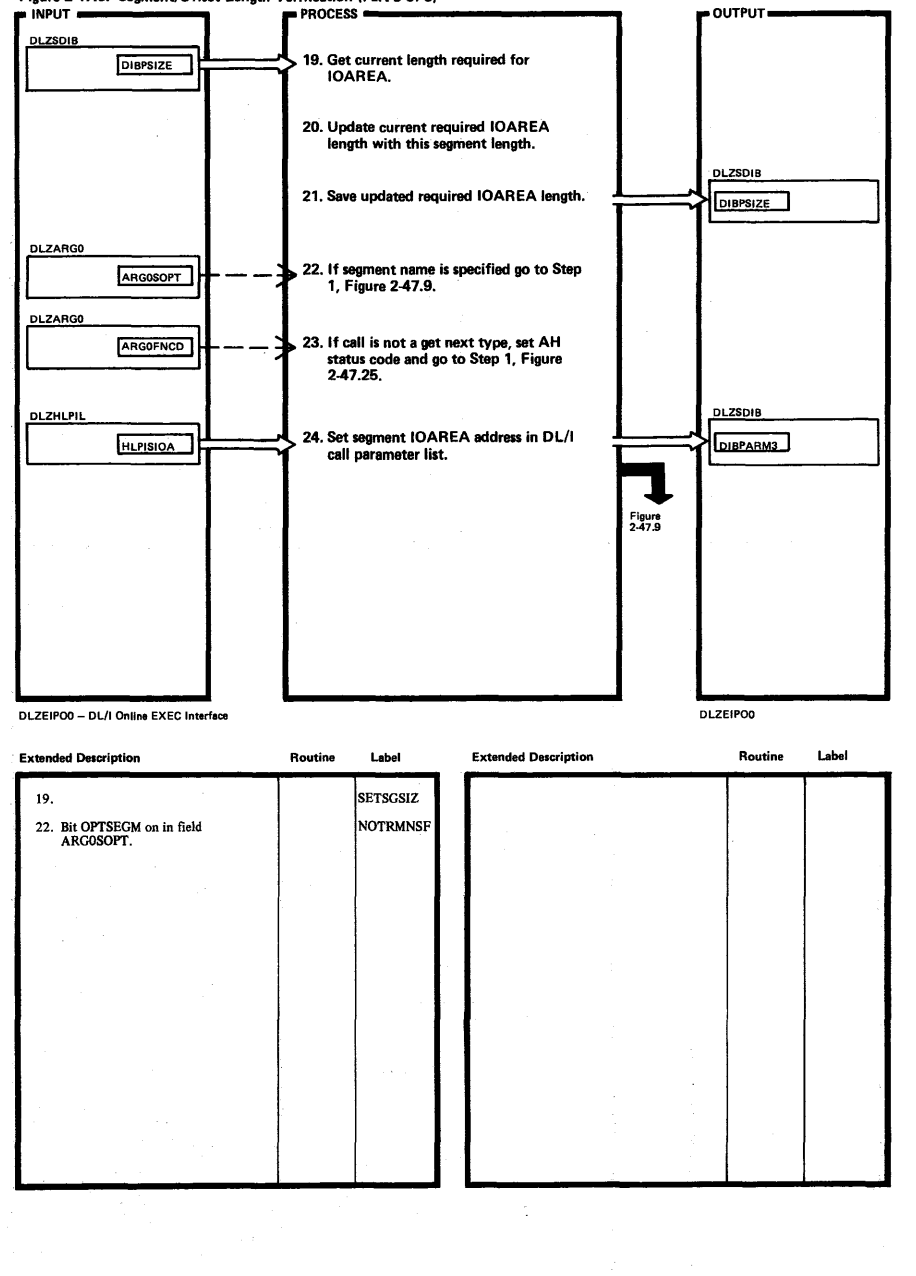

 $\alpha$  ,  $\alpha$  ,  $\beta$  ,  $\alpha$  ,  $\beta$  ,  $\alpha$ 

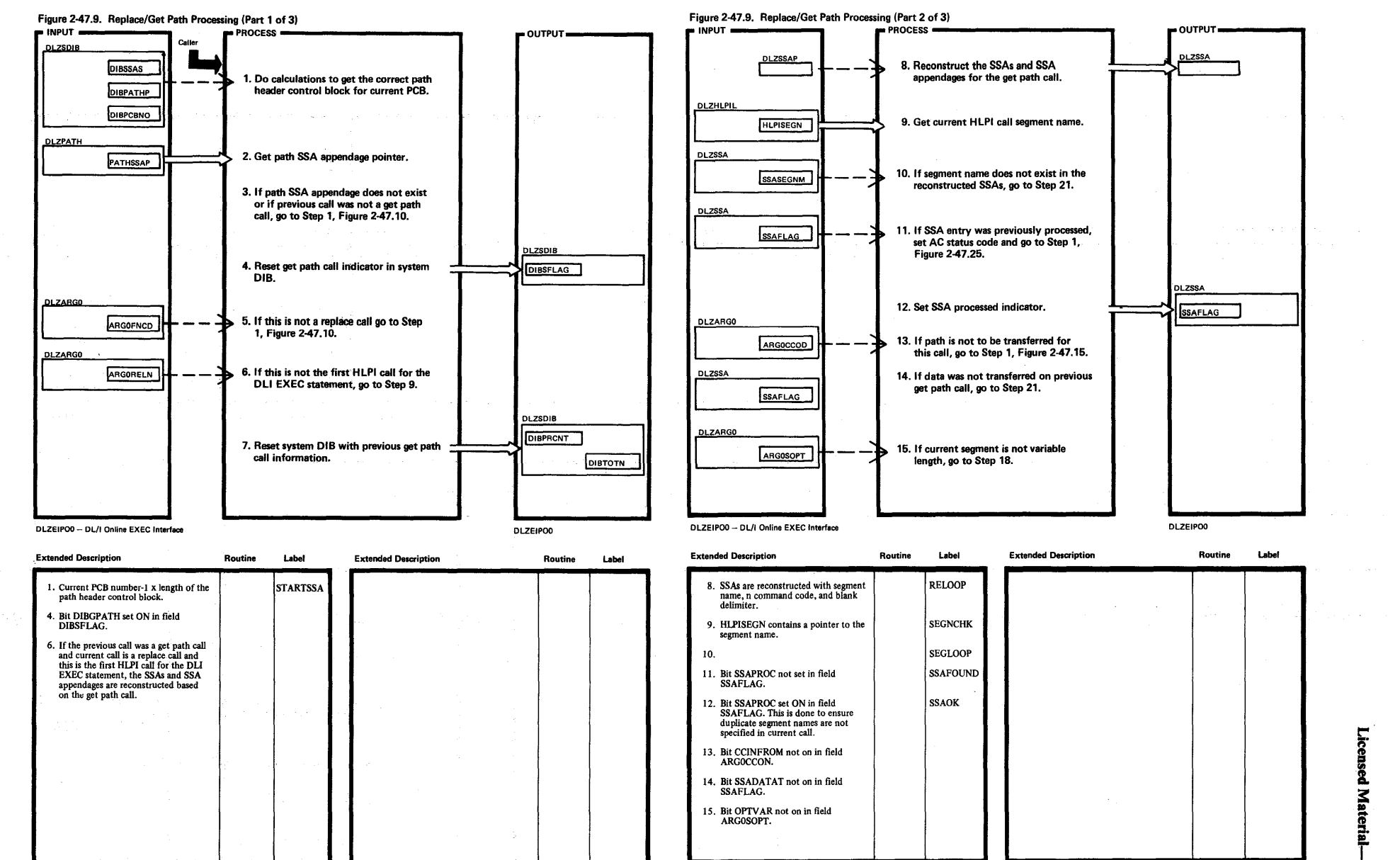

DLZSSA

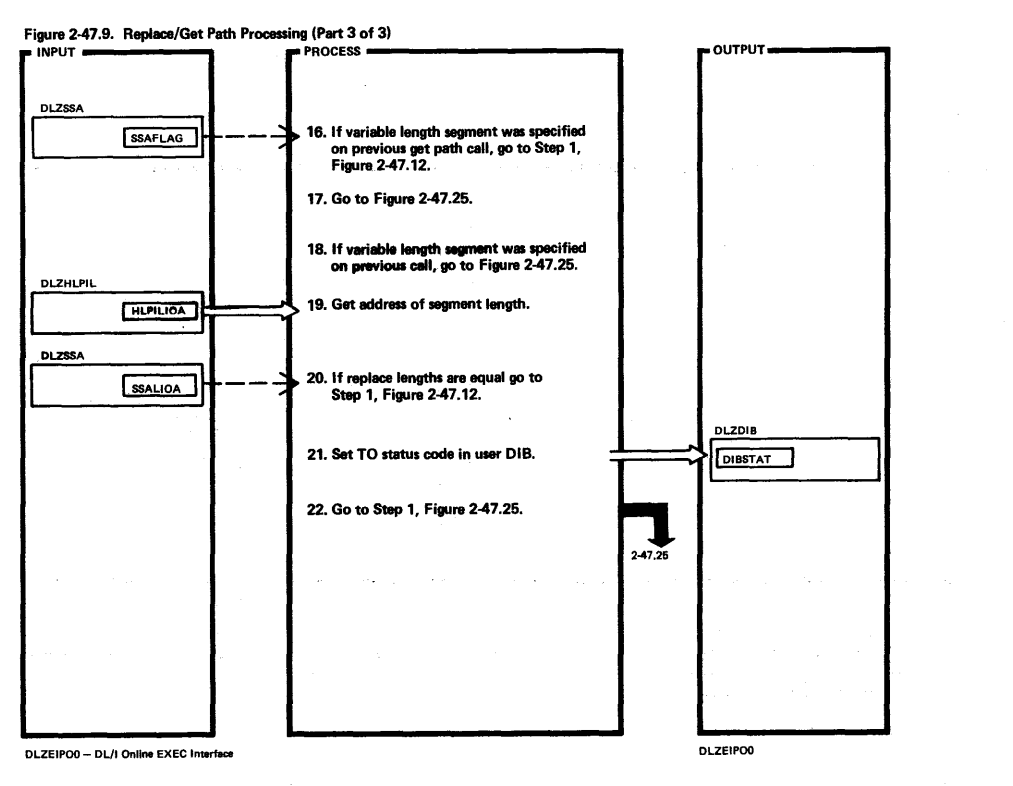

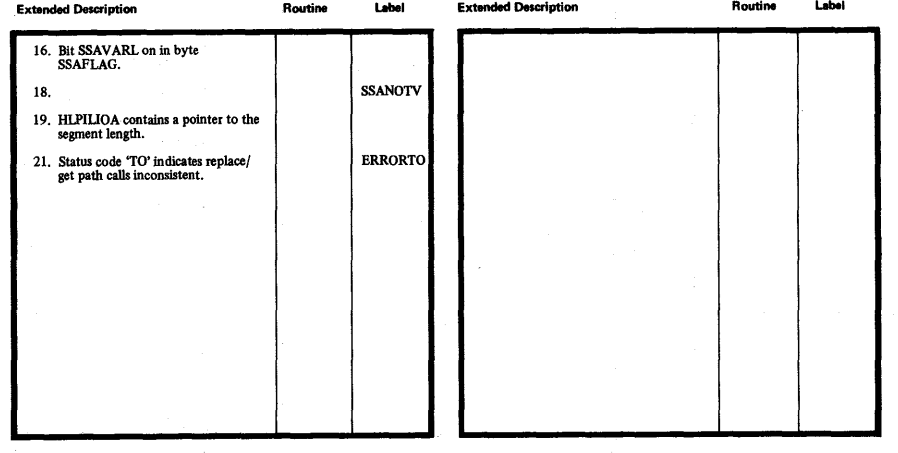

a.

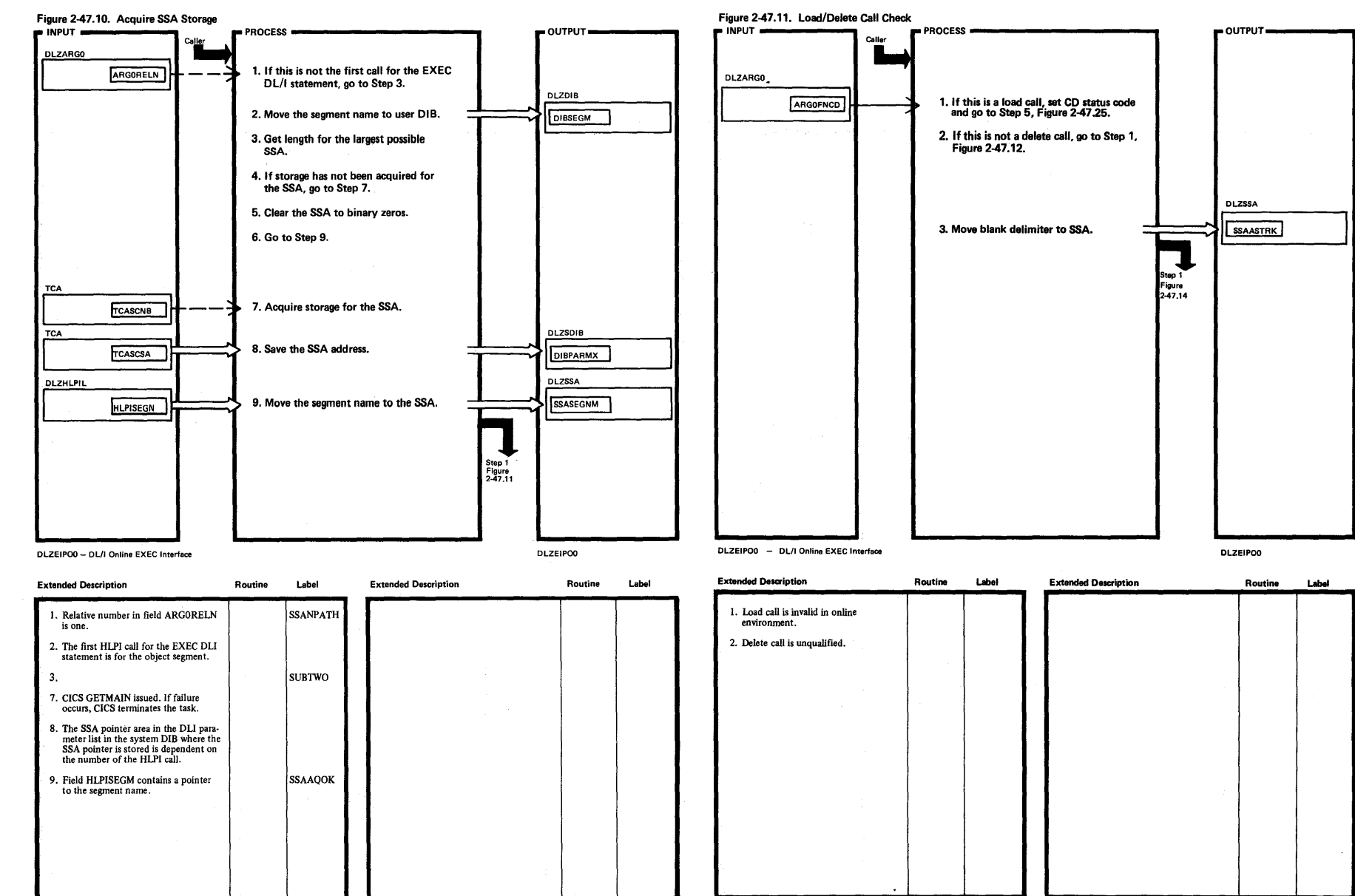

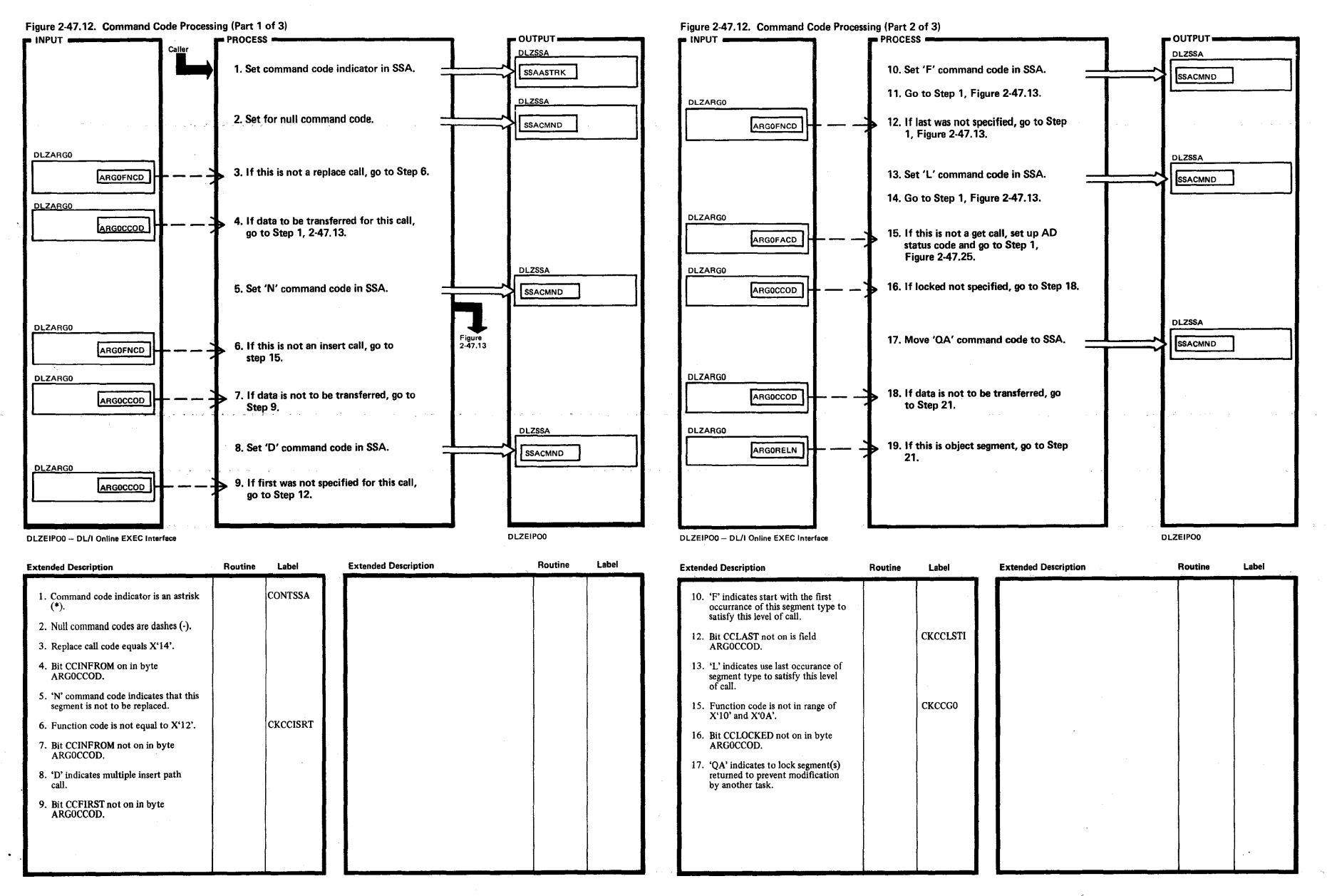

52<br>3

Licens **l Materia** Proper a **s.**  ;

~

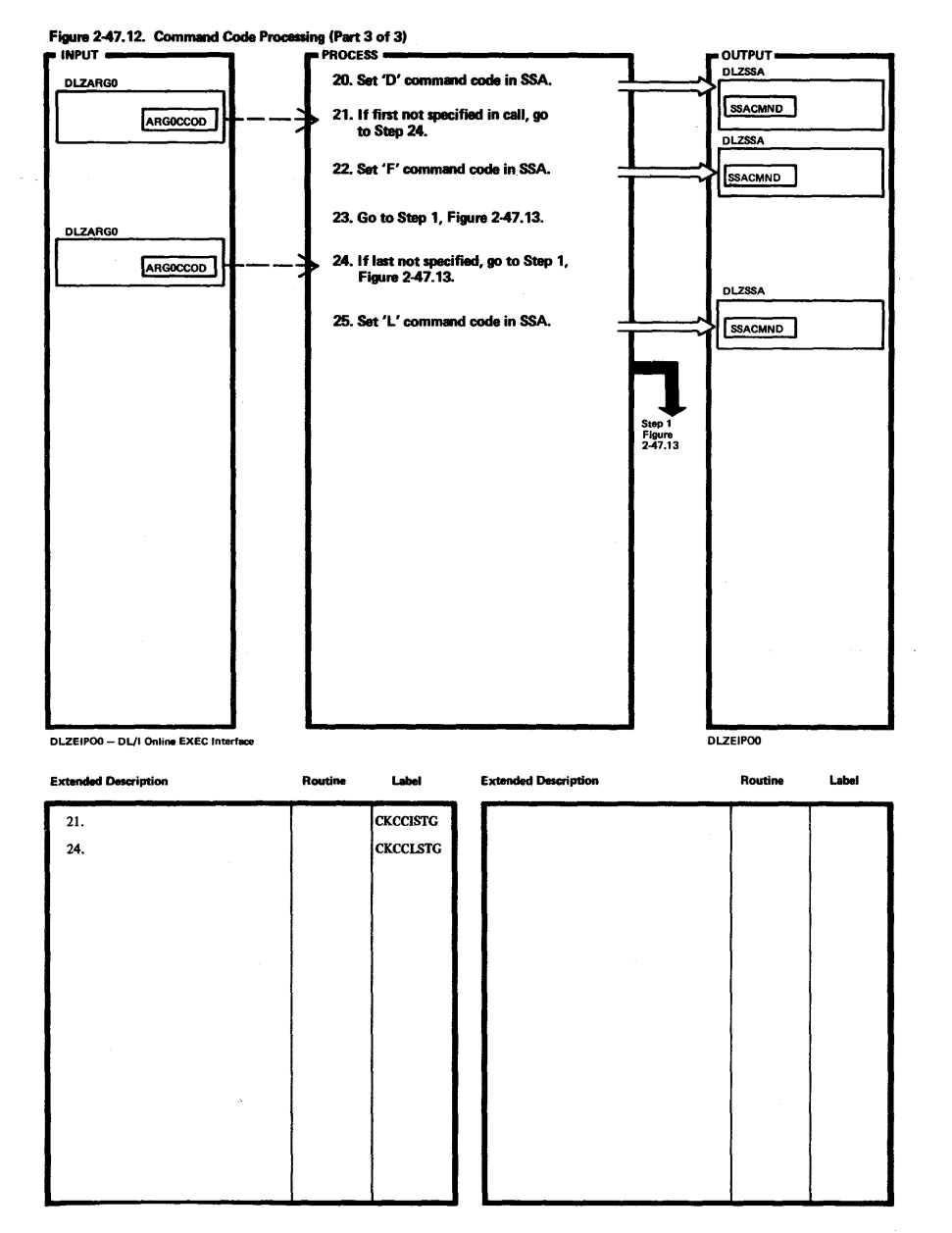

 $2 - 260$ DL/I DOS/VS Logic Manual, Volume 2

t"' rs· ~ B. *Aateria* Property of IB 3

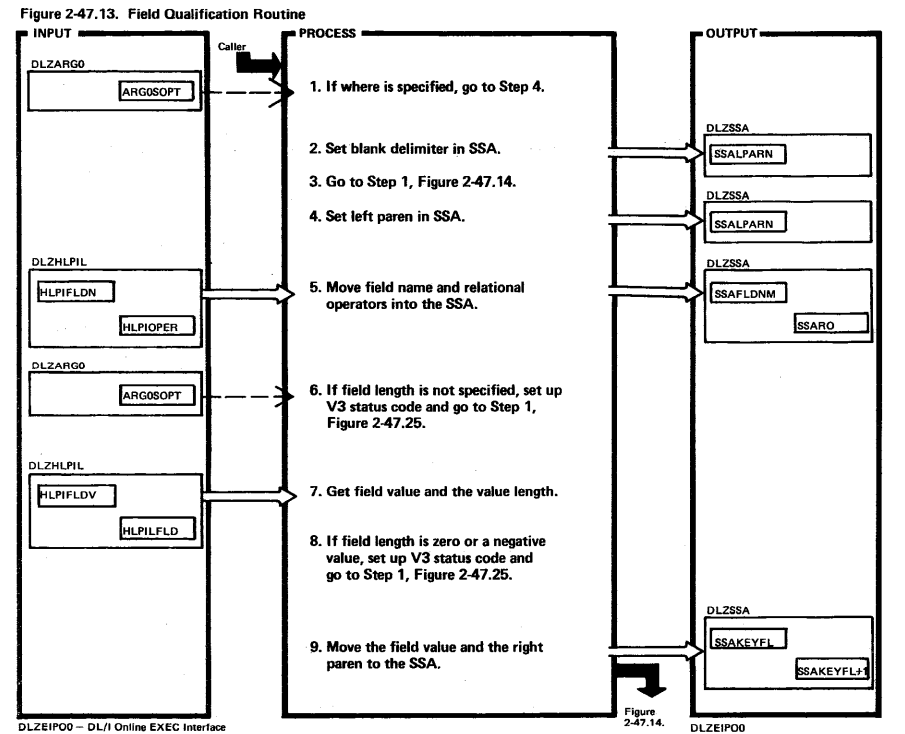

**DLZEIPOO- DL/I Online EXEC Interface** 

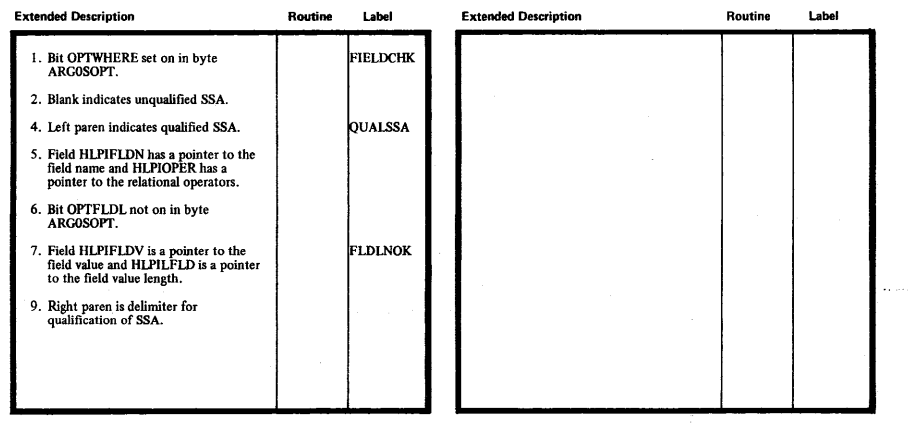

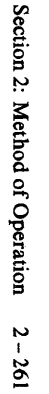

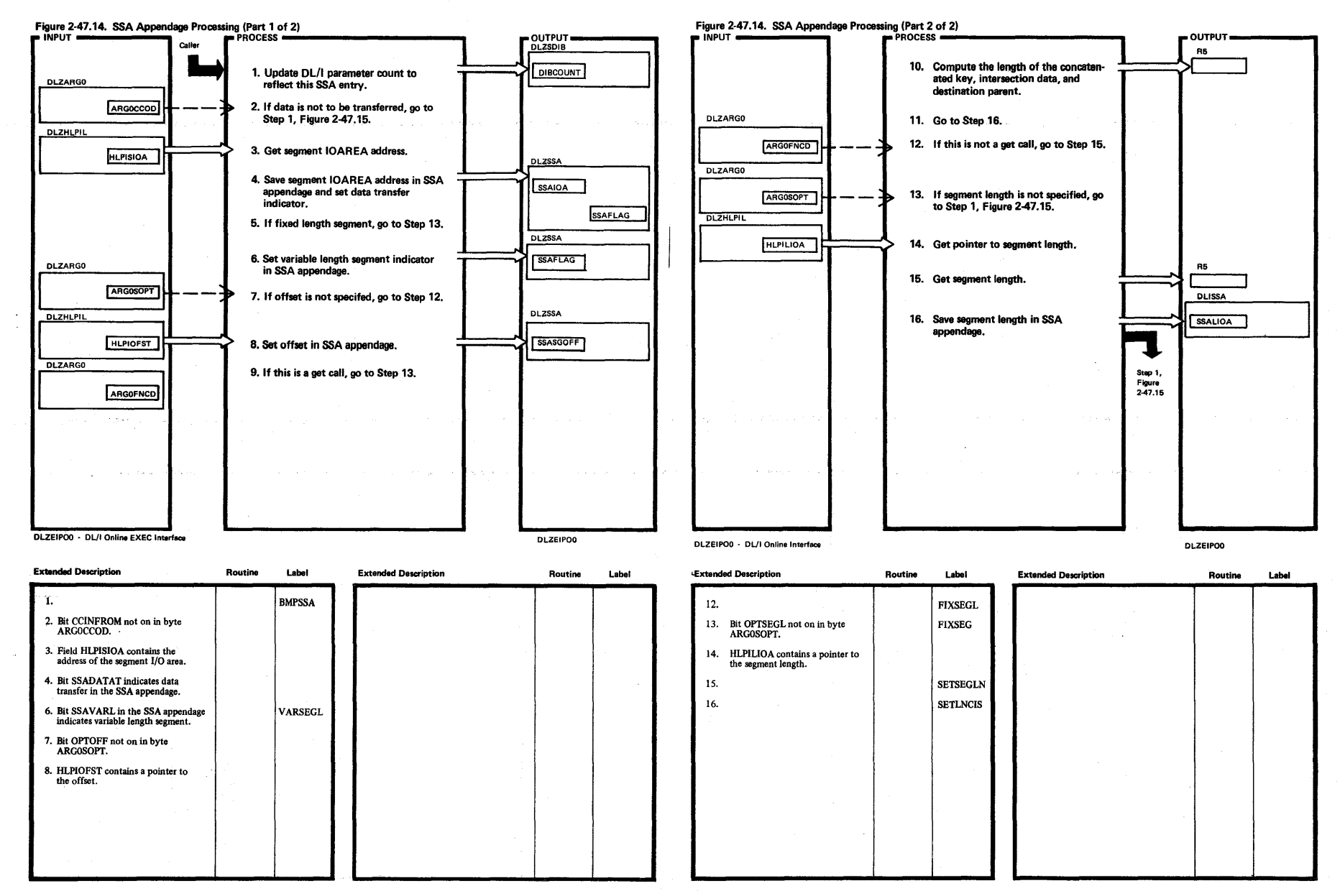

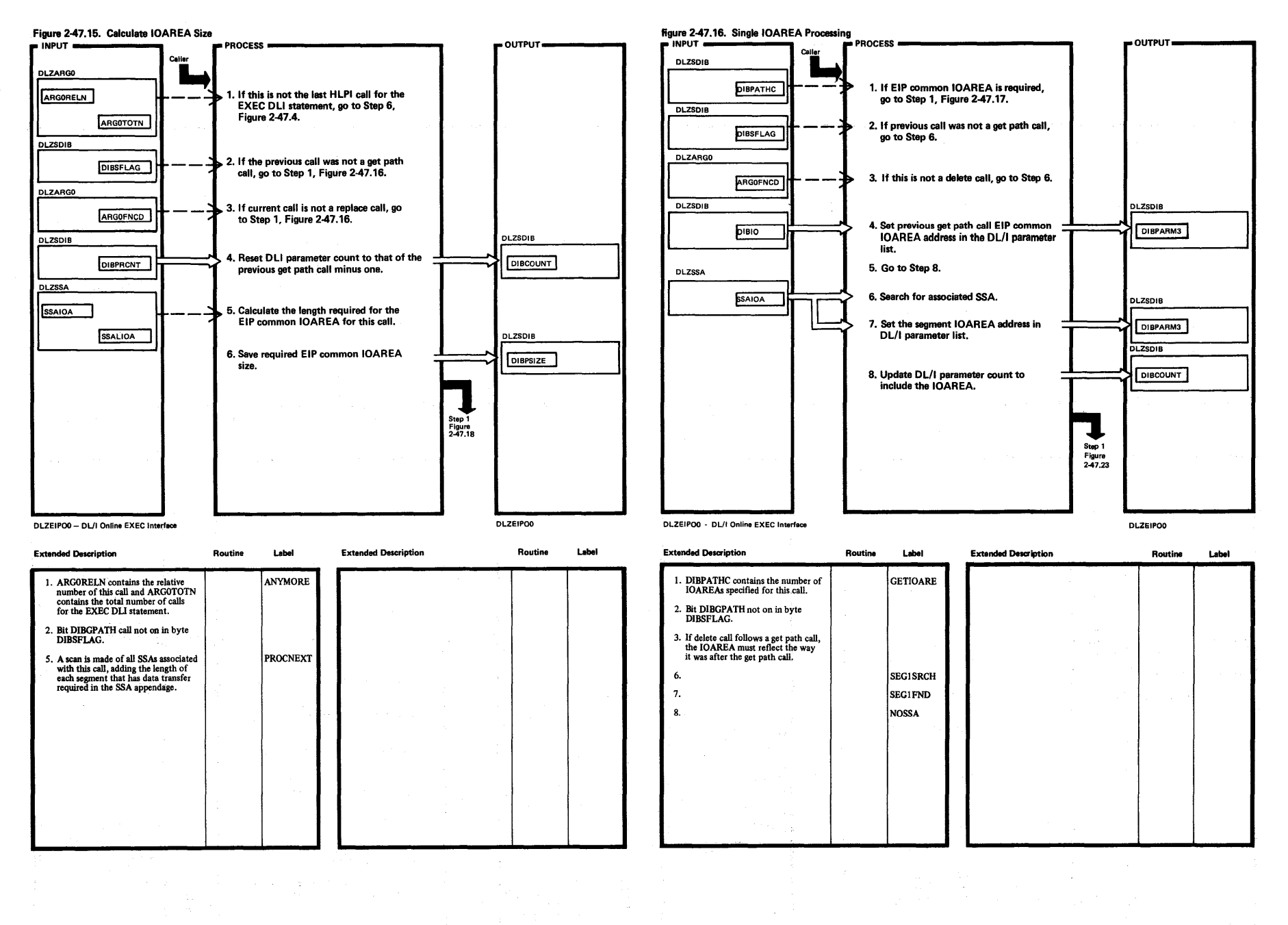

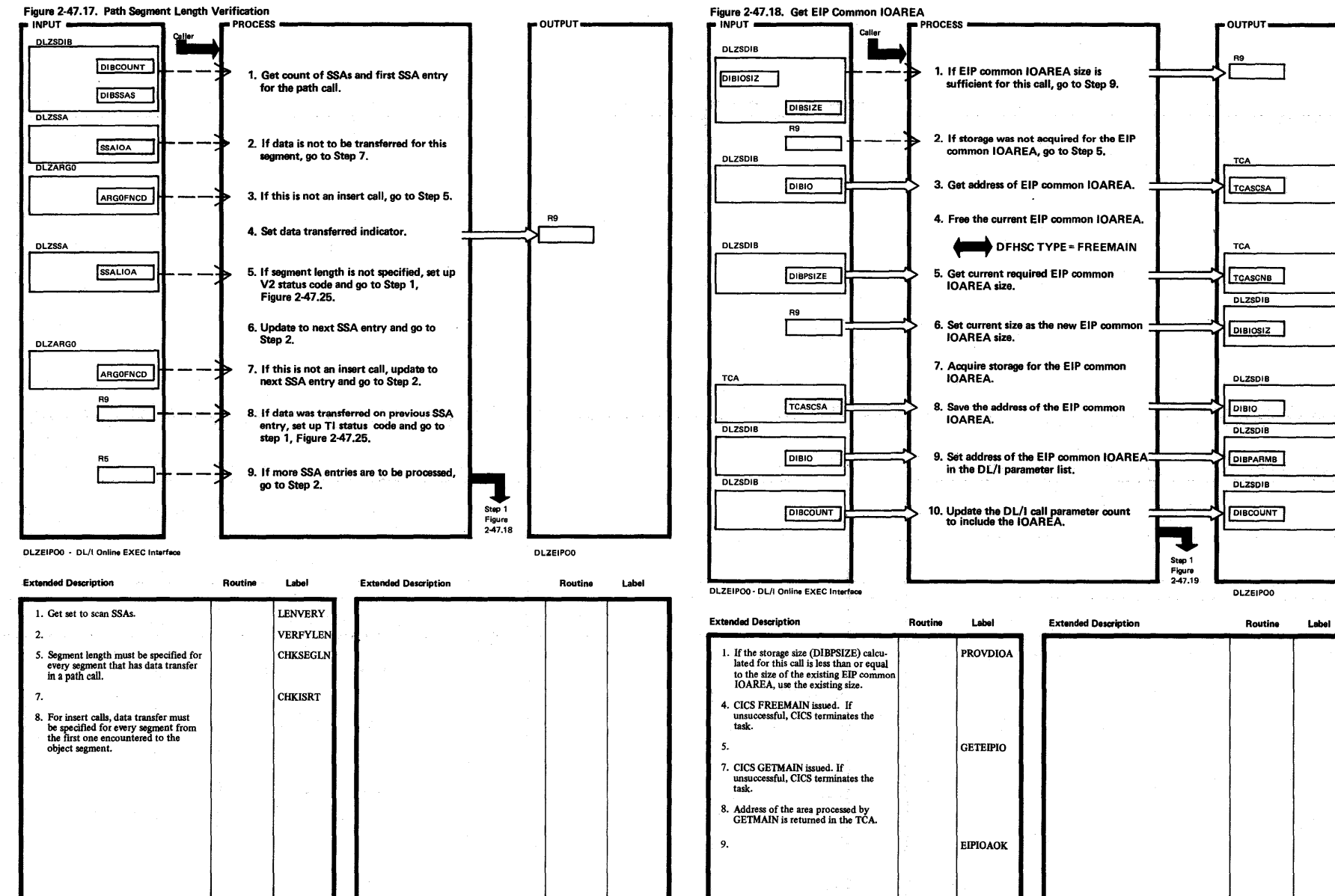

DL/I DOS/VS Logic Manual, , Volume  $\ddot{\sim}$ 

 $\sim$ 

 $\mathbf{I}$ 

264

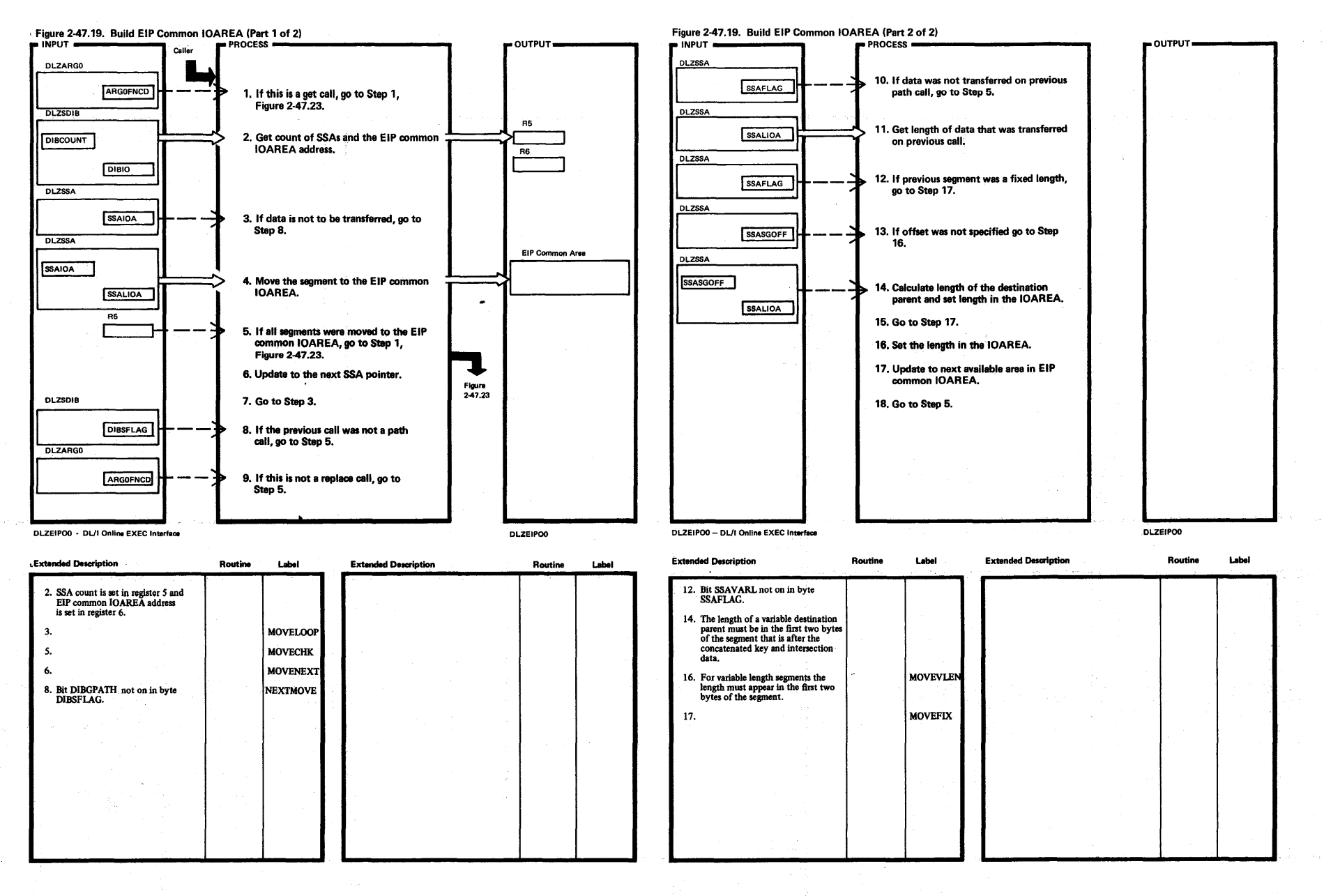

 $\sim$   $\kappa$  .

 $\sin 2$ : ~ [ of Operation IV I **265** 

00

Licensed  $\overline{\bullet}$ rial—Property of IBM<br>rial—Property of IBM

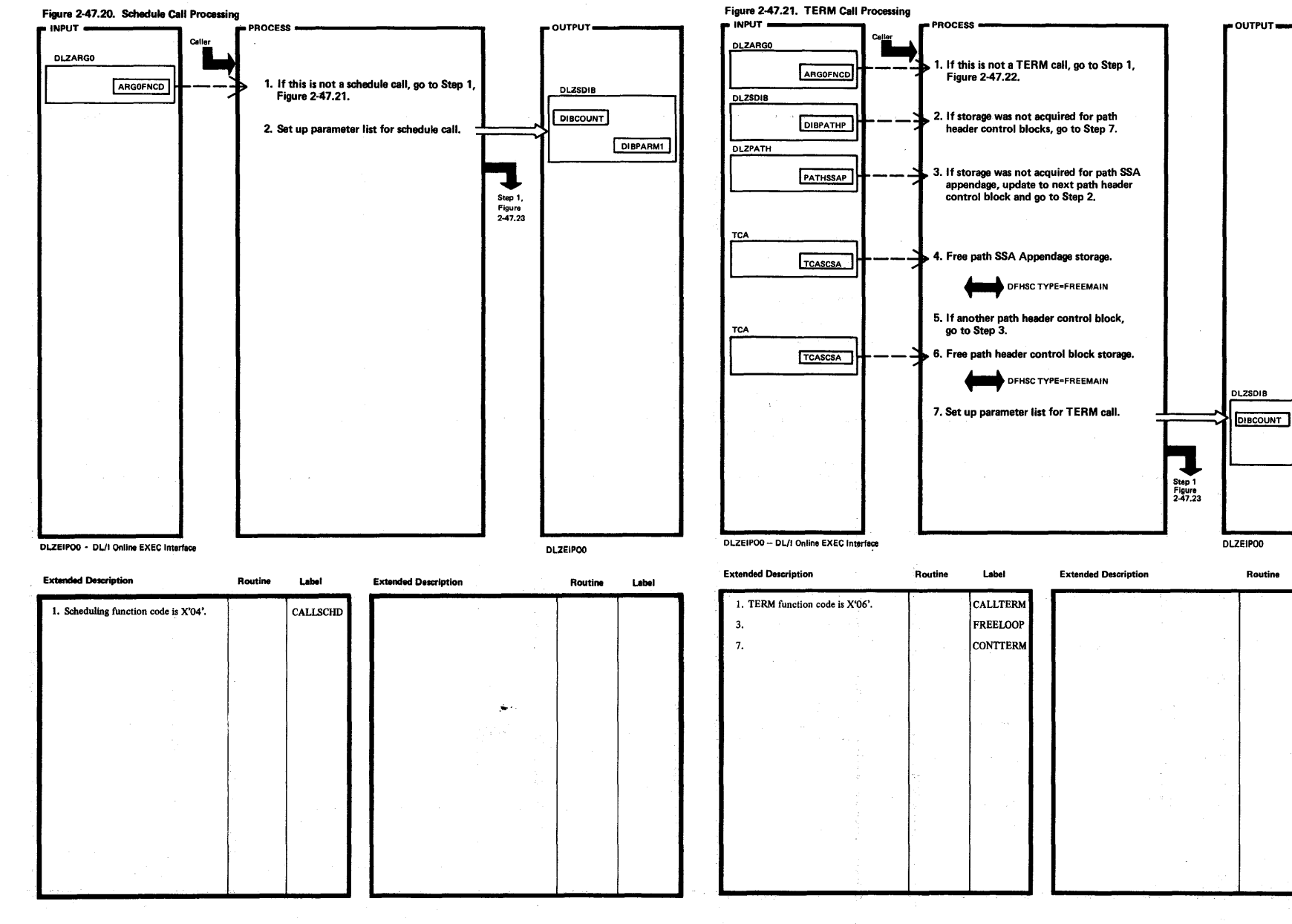

 $\frac{1}{2} \mathcal{N}^2_0$ 

Licensed Material-Property of IBM

DIBPARM1

Label

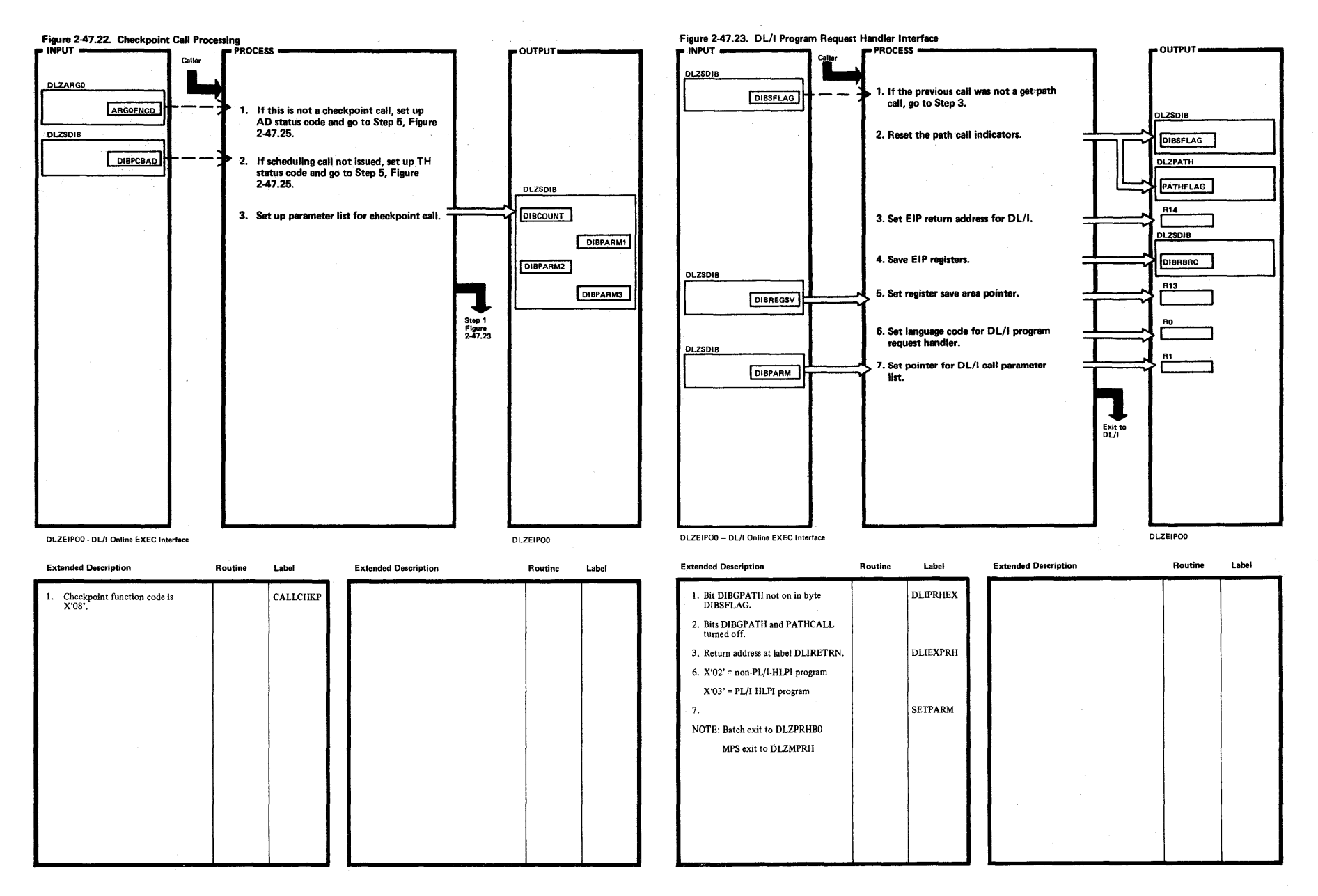

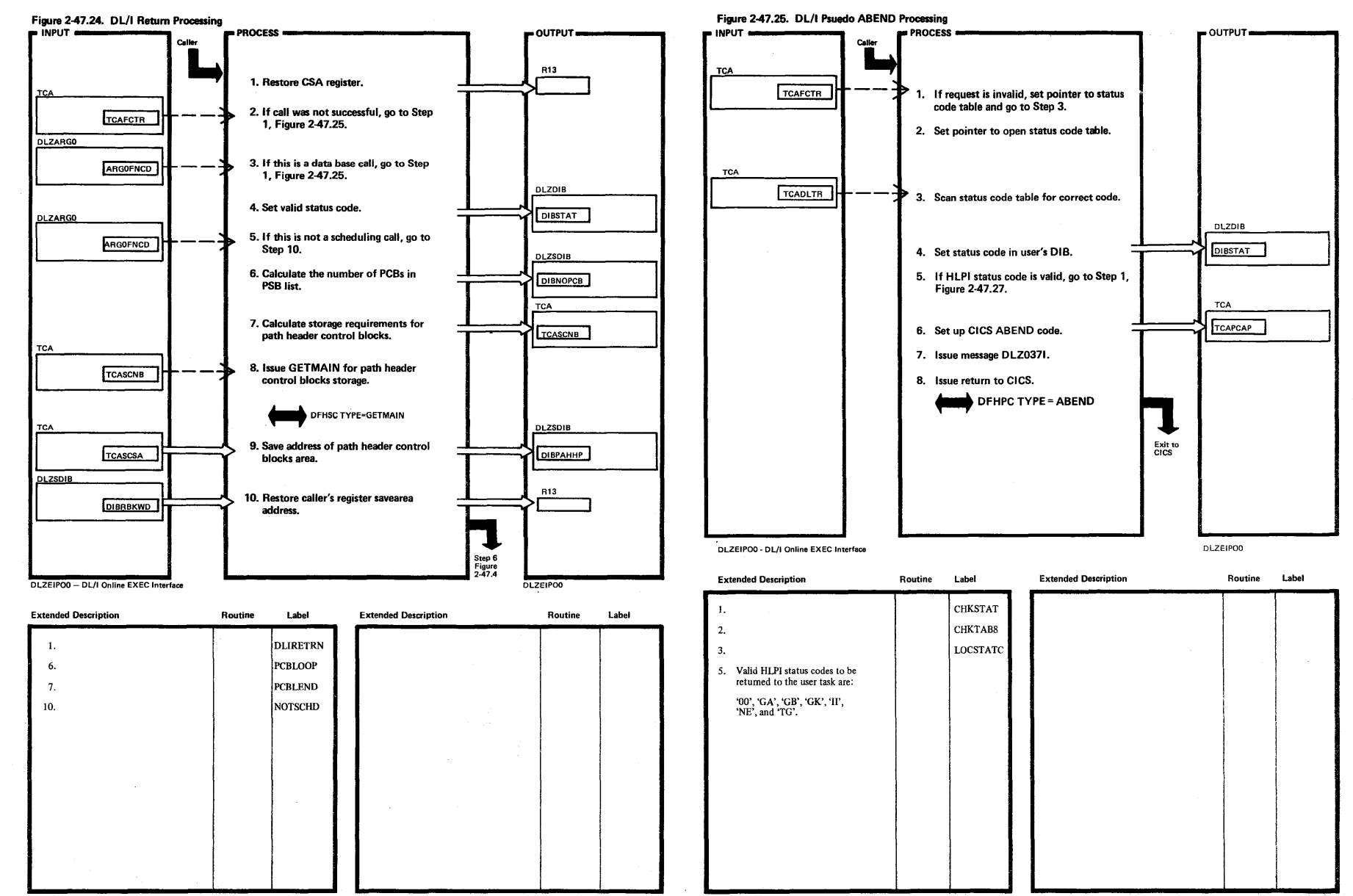

**DLZDIB DIBSTAT** 1. Initialize the user DIB. DIBFLAG **DIBSEGM DIBSEGLV** 2. If the HLPI status code is valid, go to<br>Step 1, Figure 2-47.27. Step 5<br>Figure<br>2-47.25 **DLZEIPO0** 

 $\rightarrow$  OUTPUT

المحمود والمتواردة والمتوارد

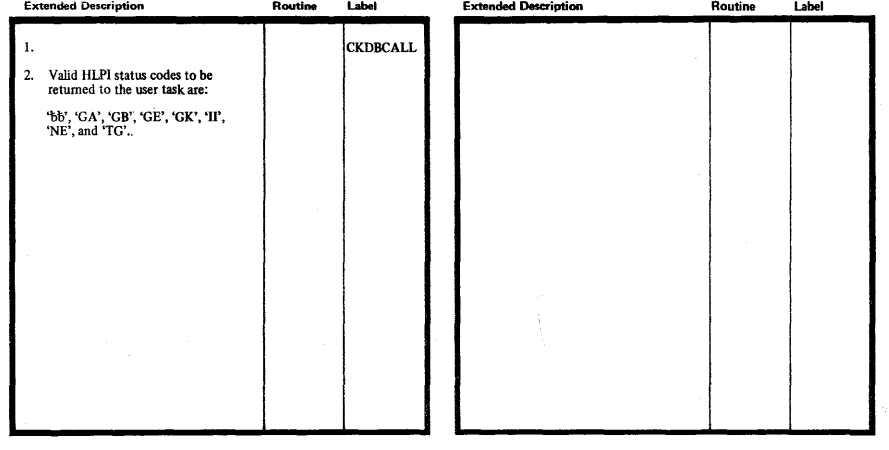

Figure 2-47.26. DIB Initialization

**DBPCBJCB** 

DBPCBLEV

**DIBSTAT** 

DLZEIPO0 - DL/I Online EXEC Interface

INPUT =

DBPCB

DBPCBSTC

DBPCBSFD

**DLZDIB** 

 $=$  PROCESS  $=$ 

Caller

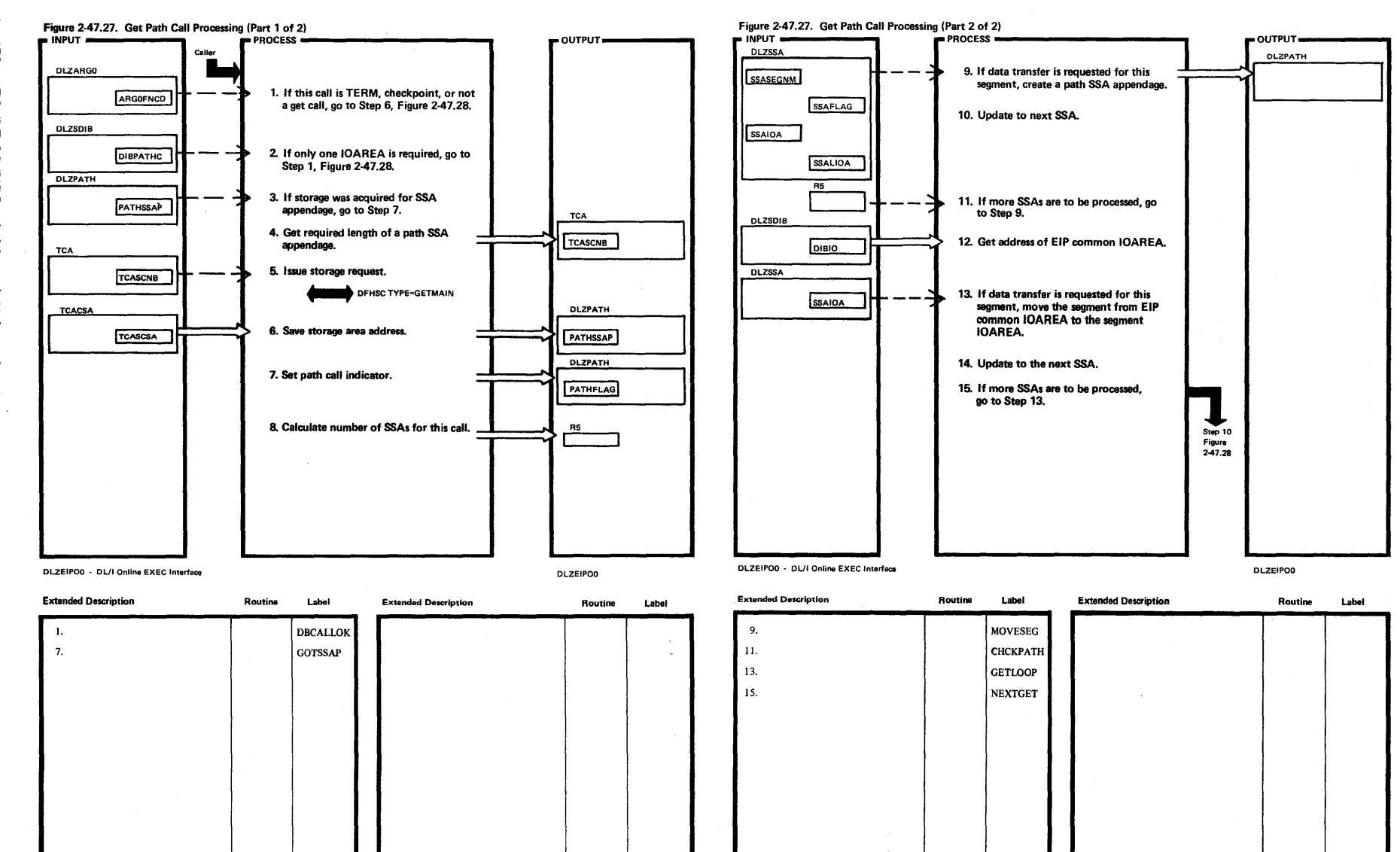

Licens ensed l laterial-Property of IB ~

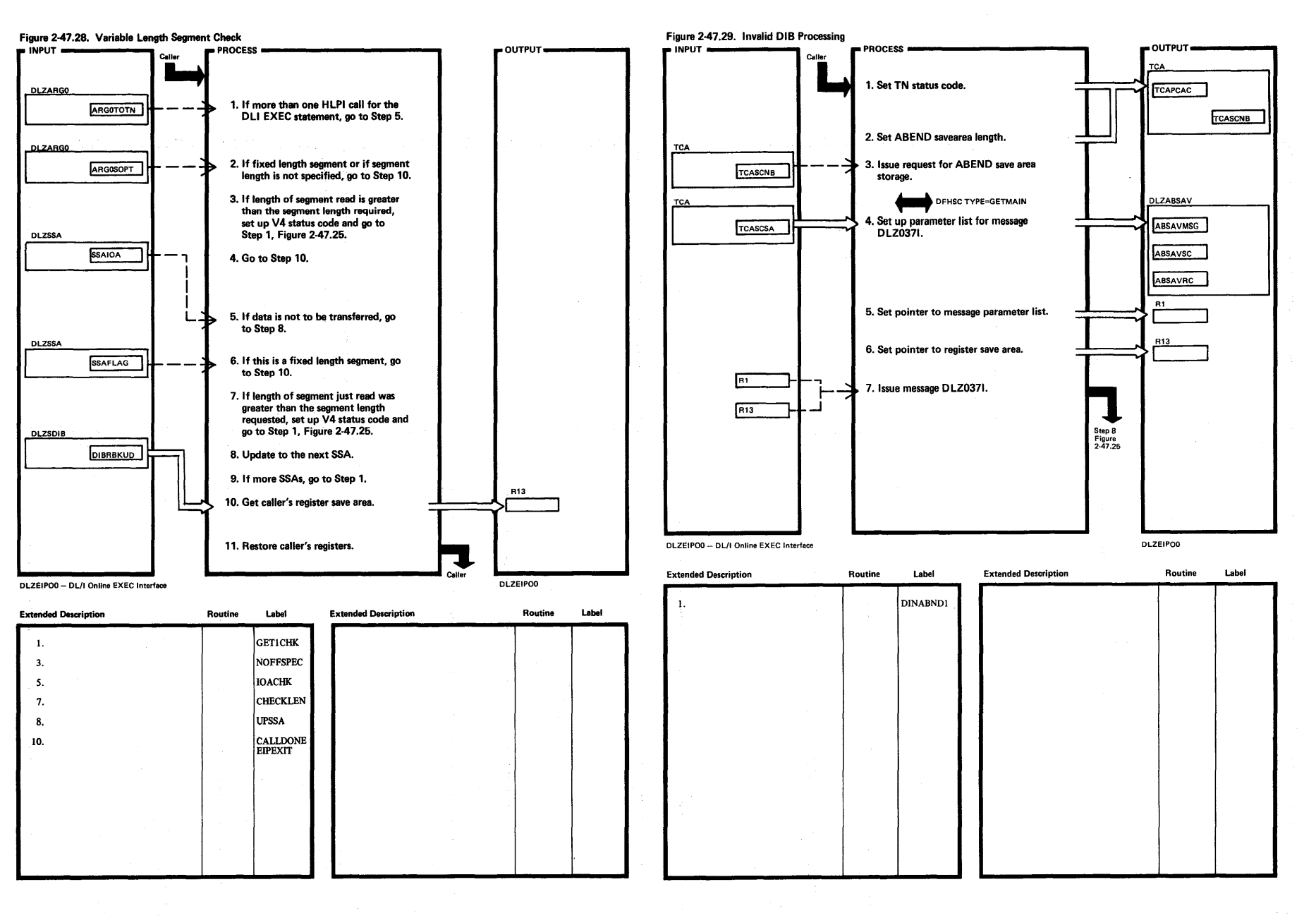

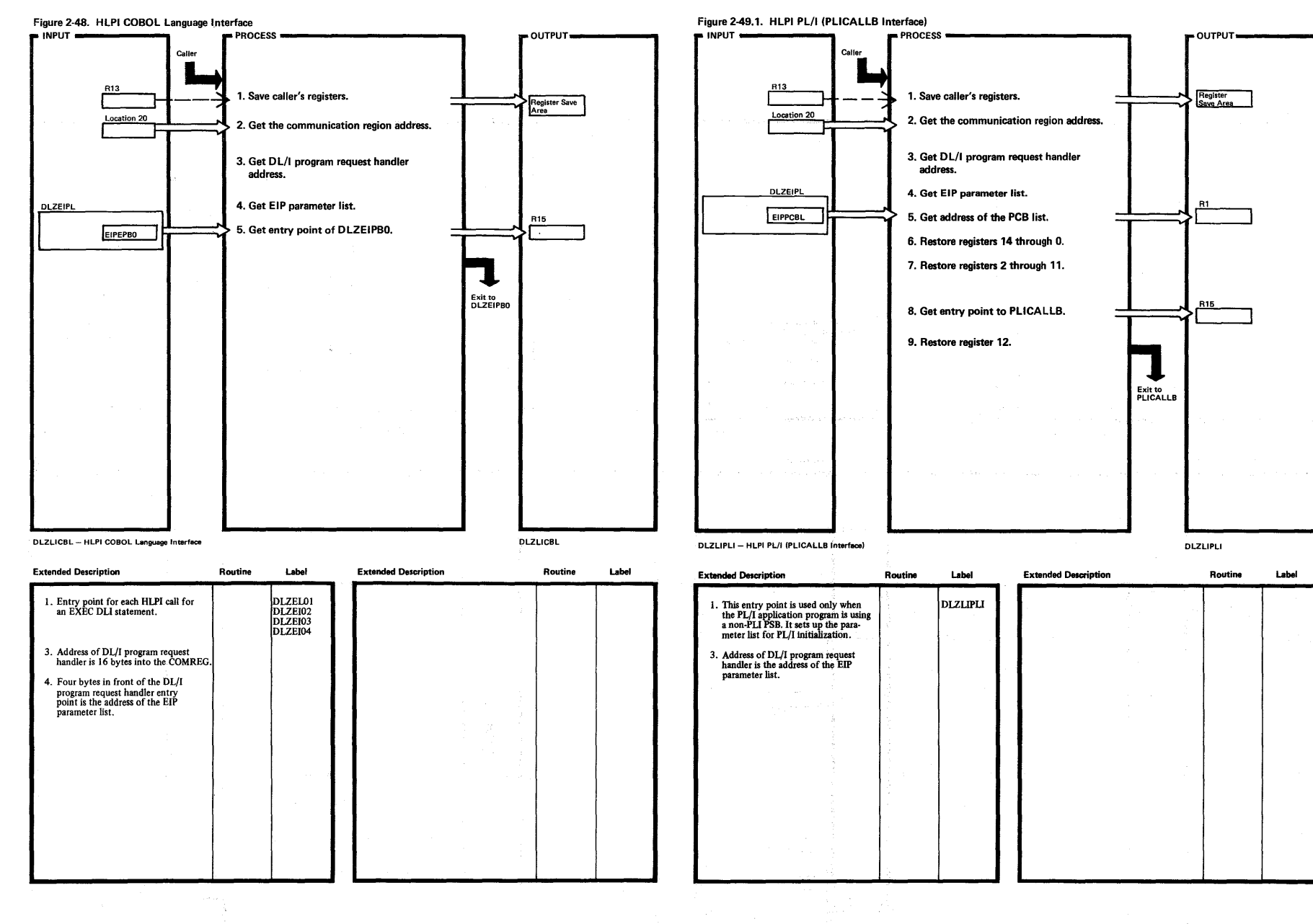

 $\overline{v}$ 

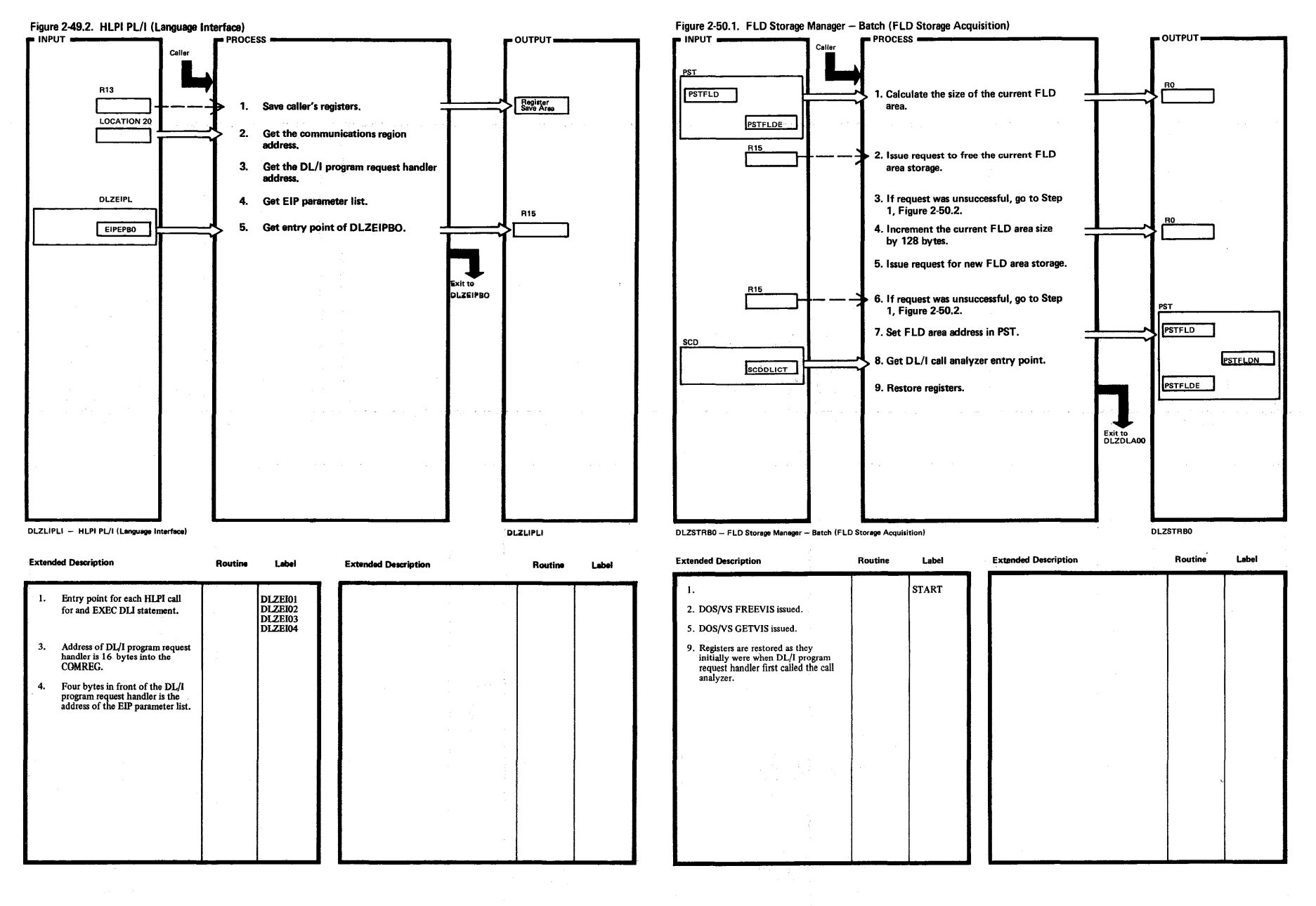

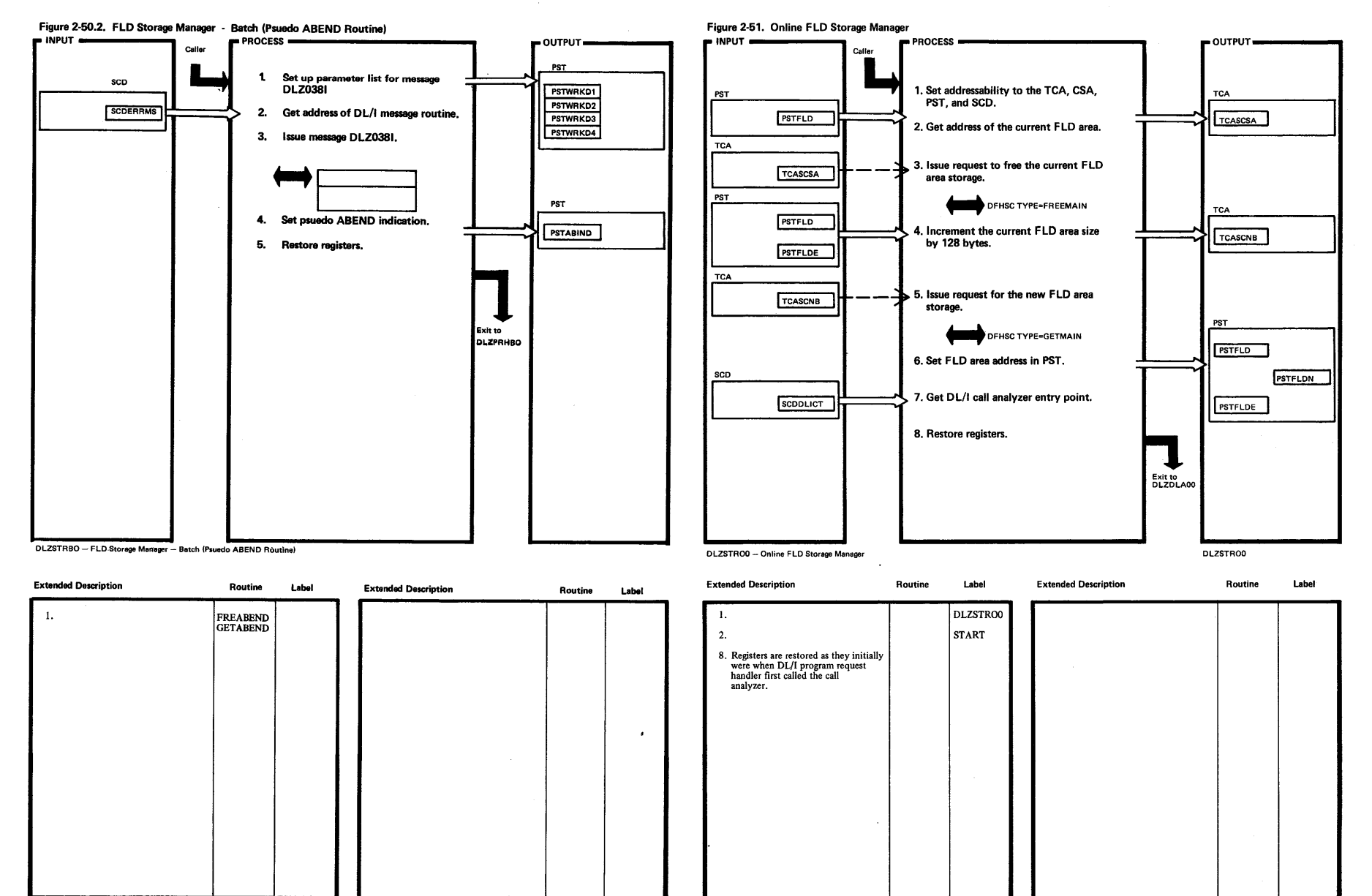

DL/I DOS/VS Logic Manual, Volume 2 Order No. LY24-5215-0

This manual is part of a library that serves as a reference source for systems analysts, programmers, and operators of IBM systems. You may use this form to communicate your comments about this publication, its organization, or subject matter, with the understanding that IBM may use or distribute whatever information you supply in any way it believes appropriate without incurring any obligation to you.

Your comments will be sent to the author's department for whatever review and action, if any, are deemed appropriate. Comments may be written in your own language; English is not required.

Note: Copies of IBM publications are not stocked at the location to which this form is *addressed. Please direct any requests for copies of publications, or for assistance in using your IBM system, to your IBM representative or to the IBM branch office serving your locality.* 

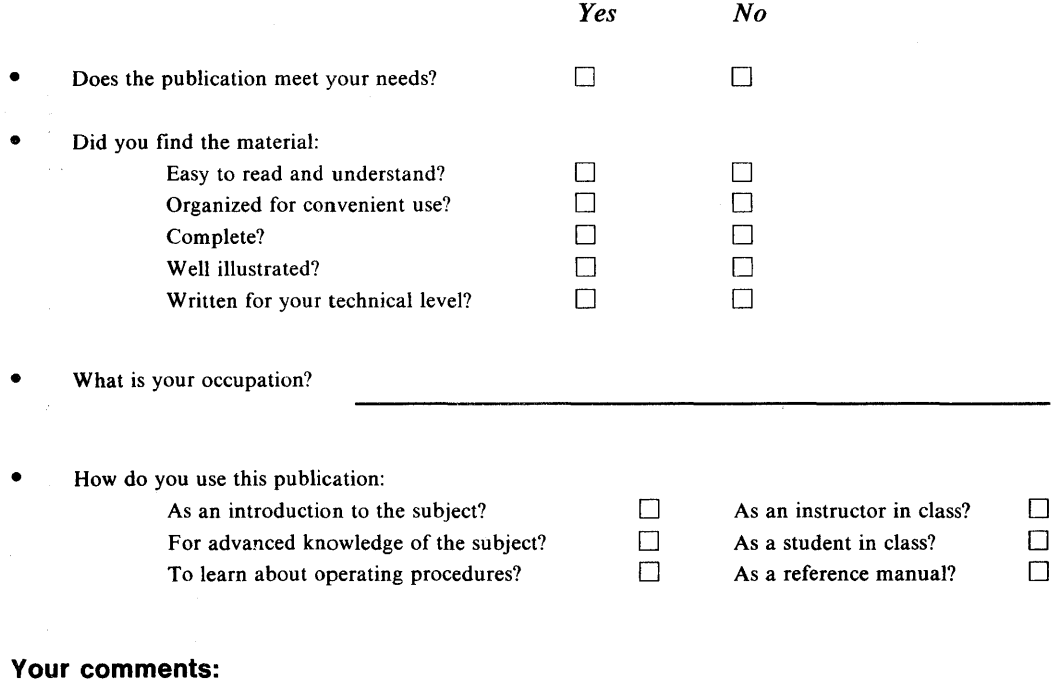

*If you would like a reply, please supply your name and address on the reverse side of this form.* 

Thank you for your cooperation. No postage stamp necessary if mailed in the U.S.A. (Elsewhere, an IBM office or representative will be happy to forward your comments.)

LY24-5215-0

## Reader's Comment Form

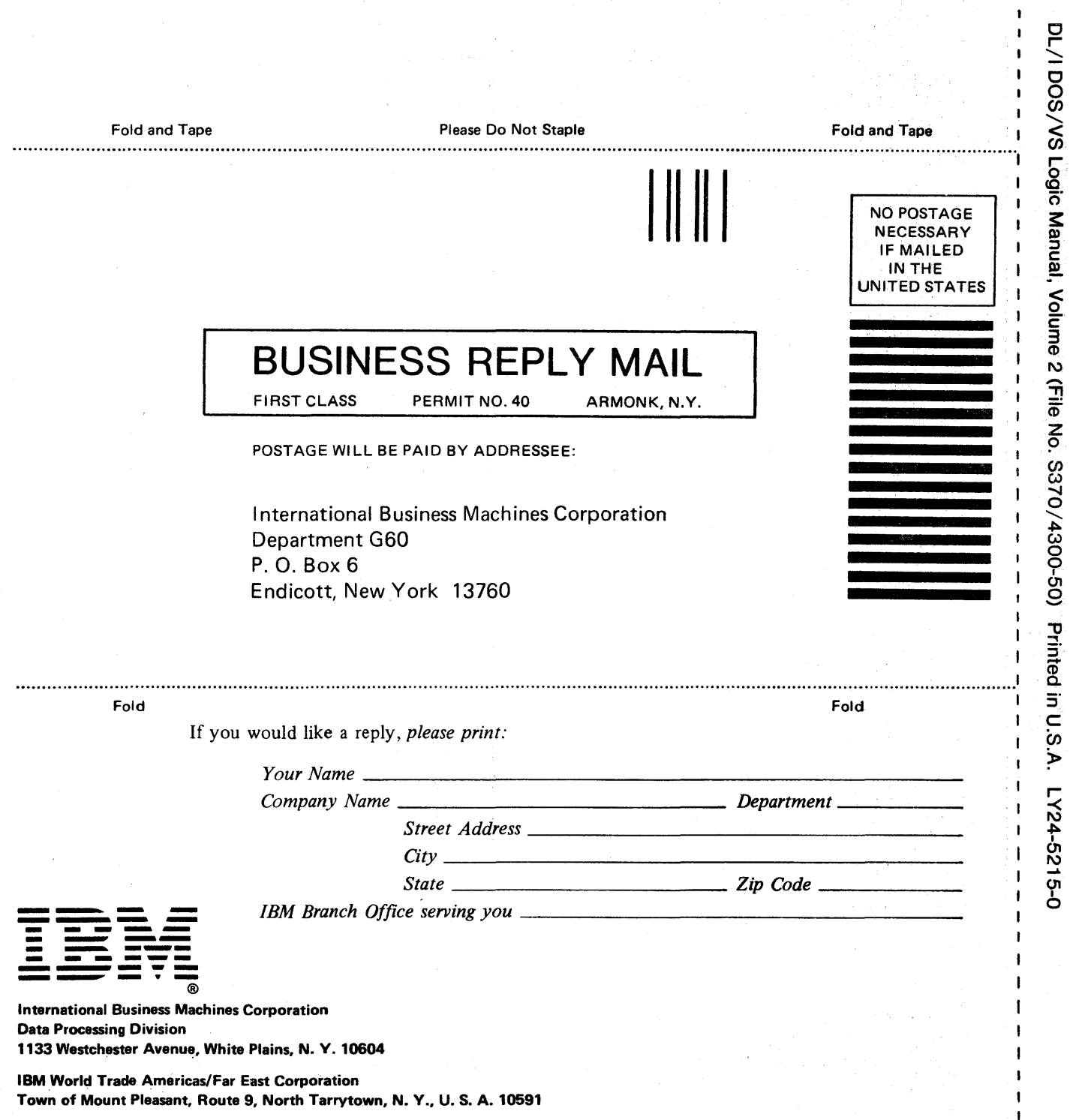

 $\bar{\gamma}$ 

n s

 $\pmb{\mathfrak{t}}$  $\mathbf{I}$ 

T  $\pmb{\cdot}$  $\mathbf{I}$ Ť

r Fold Along Line

 $\pmb{\cdot}$  $\pmb{\cdot}$  $\mathbf I$  $\ddot{\phantom{a}}$ 

IBM World Trade Europe/Middle East/Africa Corporation 360 Hamilton Avenue, White Plains, N. Y., U.S. A. 10601

 $\mathcal{O}(\frac{1}{2} \log \frac{1}{2} \log \frac{1}{2})$  $\sim 10$  $\label{eq:2.1} \frac{1}{\sqrt{2}}\int_{\mathbb{R}^3}\frac{1}{\sqrt{2}}\left(\frac{1}{\sqrt{2}}\right)^2\frac{1}{\sqrt{2}}\left(\frac{1}{\sqrt{2}}\right)^2\frac{1}{\sqrt{2}}\left(\frac{1}{\sqrt{2}}\right)^2\frac{1}{\sqrt{2}}\left(\frac{1}{\sqrt{2}}\right)^2\frac{1}{\sqrt{2}}\left(\frac{1}{\sqrt{2}}\right)^2\frac{1}{\sqrt{2}}\frac{1}{\sqrt{2}}\frac{1}{\sqrt{2}}\frac{1}{\sqrt{2}}\frac{1}{\sqrt{2}}\frac{1}{\sqrt{2}}$ 

## Licensed Material-Property of IBM LY24-5215-0

New York 40

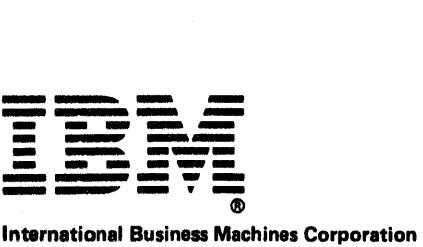

Data Processing Division 1133 Westchester Avenue, White Plains, N. Y. 10604

IBM World Trade Americas/Far East Corporation Town of Mount Pleasant, Route 9, North Tarrytown, N. V., U.S. A. 10591

IBM World Trade Europa/Middle East/Africa Corporation 360 Hamilton Avenue, White Plains, N. Y., U.S. A. 10601